Simulação e Sensitividade Paramétrica ' para um Reator de Pirólise de Finos de Xisto em Leito de Arraste

03/91

Março- 91 Campinas- SP - Brasil

#### Simulação e Sensitividade Paramétrica  $\overline{f}$ para um Reator de Pirólise de Finos de Xisto em Leito de Arraste

03/91

Este exemplar corresponde à redação final da tese defendida por Carlos Alberto Ubirajara Gontarski em 25.03.91.

Prof. Dr. Miston Mori<br>Orientador

Março - 91 Campinas- SP - Brasil

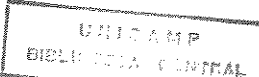

Carlos Alberto Ubírajara Gontarski

á.

#### Simulação e Sensitividade Paramétrica ' para um Reator de Pirólise de Finos de Xisto em Leito de Arraste

Dissertação apresentada ao Curso de Pós-Graduação em Engenharia Química da Faculdade de Engenharia Química da Universidade Estadual de Campinas- UNICAMP. como requisito parcial à obtenção do grau de Mestre.

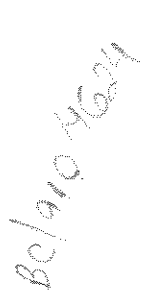

Campinas 1991

**UI(1444-45 BIBLICTE DATE AND LUST** 

#### Universidade Estadual de Campinas Faculdade de Engenharia Química

#### Simulação e Sensitividade Paramétrica para um Reator de Pirólise de Finos de Xisto em Leito de Arraste

Autor : Carlos Alberto Ubirajara Gontarski

Tese submetida à Comissão de Pós- Graduação da Faculdade de Engenharia Química- UNICAMP como parte dos requisitos necessários para a obtenção do grau de Mestre em Engenharia Química.

Aprovada por:

 $\frac{1}{2}$ *':t;!@=c--<* 

Orientador : Prof. Dr. Milton Mori R.

eonaido Soldstein

off day

Prof. Dr. Leonardo Goldstein Jr. Profa. Dra. Maria Regina Wolf Maciel

Campinas- SP - Brasil Março- 1991

*"Este trabalho é dedicado, com plena*  satisfação, à minha família *e* à *minha*  querida Suzana pelo incetivo e com*preensâo incomensuráveis"* 

 $\mathcal{A}$ 

 $\sim 10$ 

 $\mathfrak{s}$ 

 $\bar{z}$ 

 $\hat{\mathbf{v}}$ 

# **Agradecimentos**

Em especial ao Professor Milton Mori, pela valiosa orientação e amizade.

Ao engenheiro Waldir Martignoni da Petrobrás-SIX pelo material técnico fornecido e pelas discussões a respeito do tema deste trabalho.

Ao professor Cesar C. Santana pelas sugestões.

Aos colegas Henry França Meier e Georges Kaskantzis Neto pelas contribuições através de discussões e sugestões.

A minha querida Suzana que colaborou de diversas formas na confecção deste trabalho.

A meus pais e irmãos que sempre me incentivaram.

Ao CNPQ pela bolsa de estudos na primeira fase do curso.

A UNICAMP pelos equipamentos colocados à minha disposição e pela bolsa de Monitoria II cedida durante a fase de elaboração da tese.

Ao Fundo de Apoio à Pesquisa da llnicamp pela bolsa de auxílio-ponte cedida.

Ao Departamento de Tecnologia Química da Universidadde Federal do Paraná pelo apoio durante este último ano do trabalho.

# **Conteúdo**

#### **1 INTRODUÇAO 1 2 REVISÃO BIBLIOGRÁFICA 4 2.1** Introdução **4 2.2** Pirólise do Xisto **4**  2.3 Fluidodinâmica do Transporte Pneumático ............... **6**  2.4 Análise do Processo Térmico .......................... 14 2.4.1 Interação Térmica Entre Gás e Partícula . . . . . . . . . . . . 14 2.4.2 Interações Térmicas Entre a Parede do Duto e a Mistura de Gás e Partícula .................. . 17 2.4.3 Condução térmica no Interior das Partículas 22 2.4.4 Interações térmicas entre o gás de aquecimento, passando por um ânulo, e as paredes interna e externa desse ânulo . . . . . . 22 2.4.5 Interações Térmicas entre Superfícies Aquecidas e o Ar Ambiente 25 2.5 l\1étodos Numéricos ........ . 26 2.6 Simulação pelo Modelo Simplificado 32 3 MODELAGEM MATEMÁTICA 34 3.1 Descrição do Sistema Físico 35 3.2 Cinética da Pirólise . 38 3.3 Balanços de Massa . 40 3.4 Balanços da Quantidade de Movimento 42 3.5 Balanços de Energia .......... . 44 3.5.1 Mecanismos de Transferência de Calor 45 3.5.2 Equações dos Balanços de Energia 60 3.6 Propriedades Físicas . . . . . . **62**

 $\ddot{\bm{s}}$ 

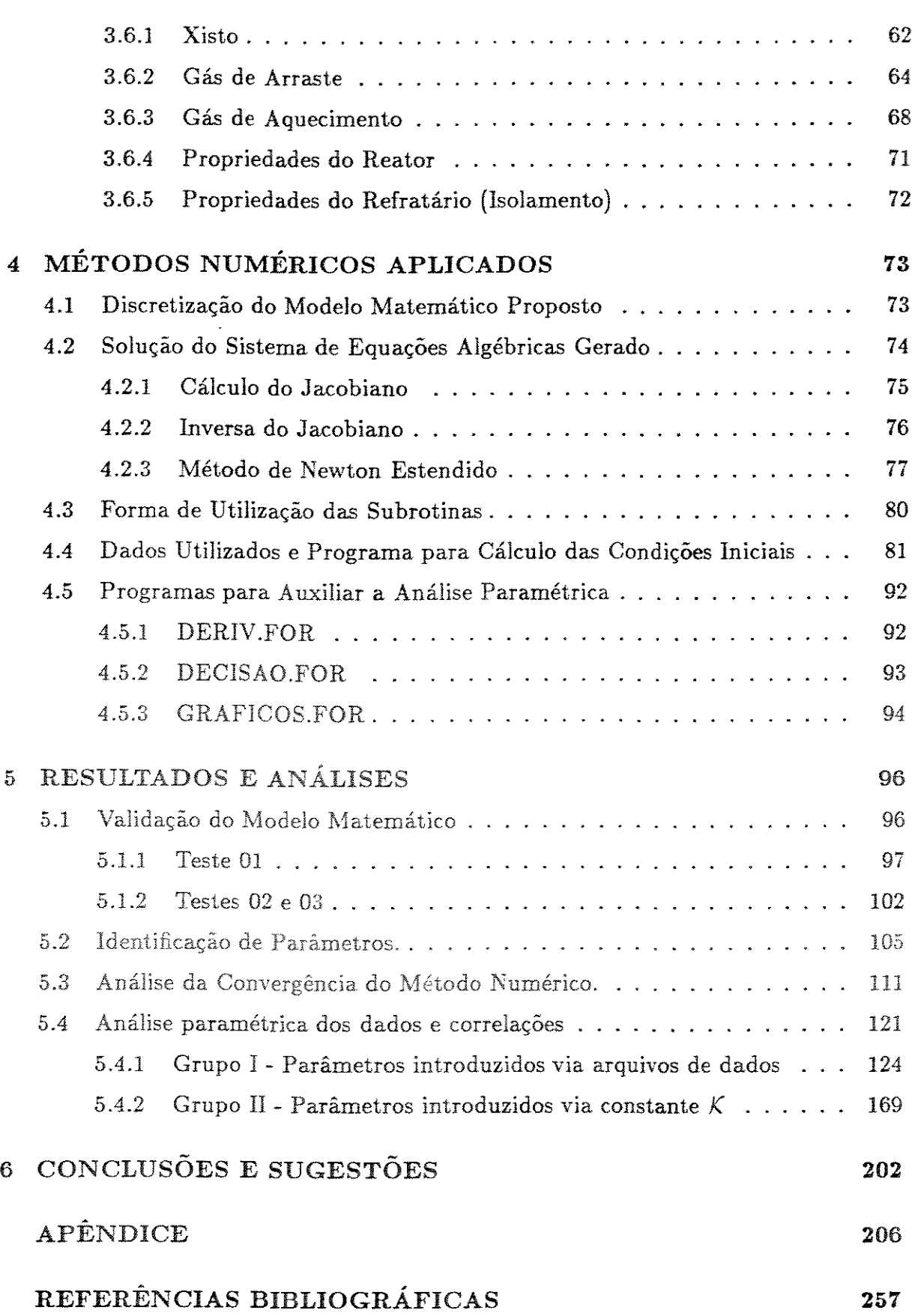

 $\bar{\mathcal{A}}$ 

# **Lista de Tabelas**

 $\bar{\bar{z}}$ 

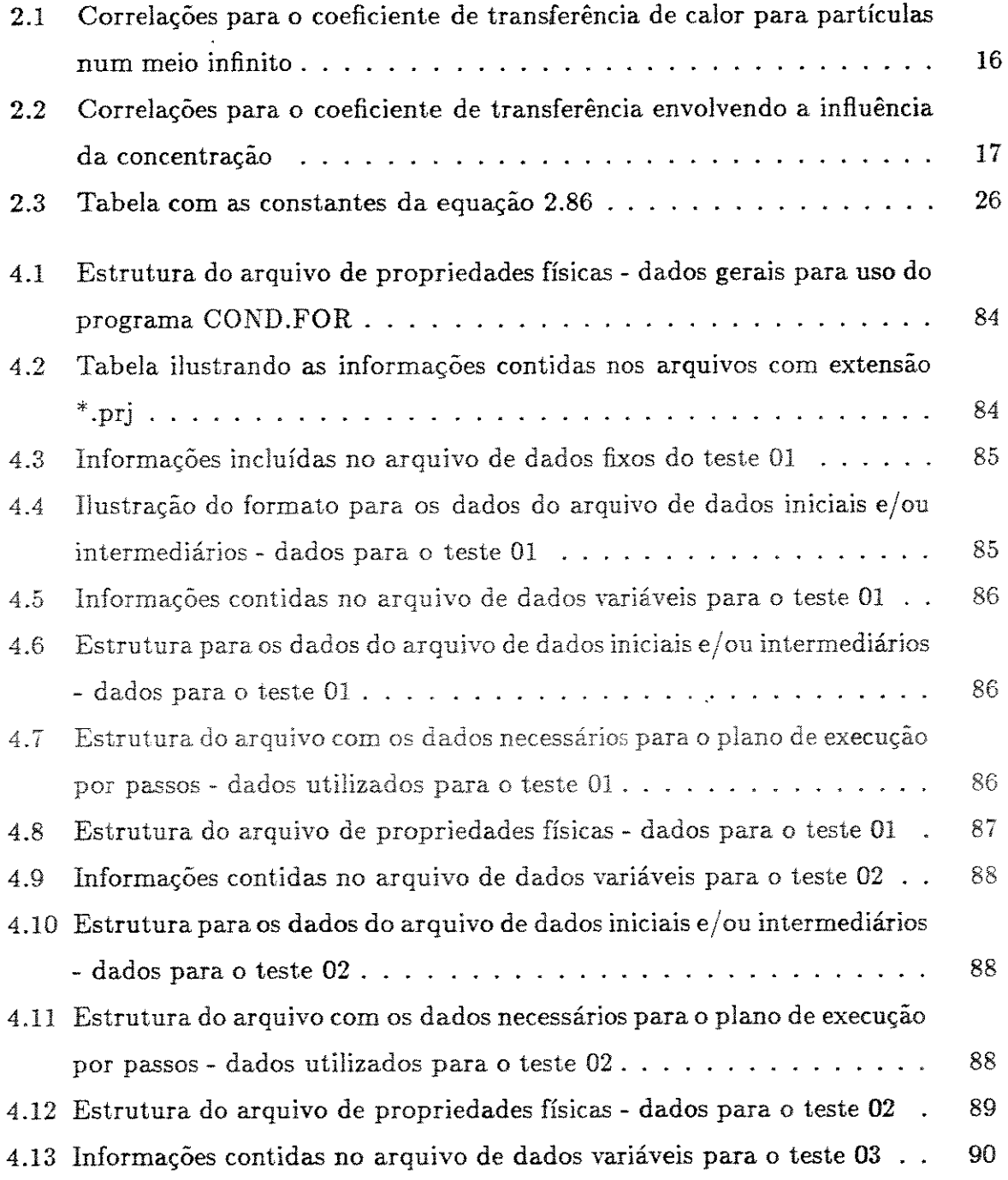

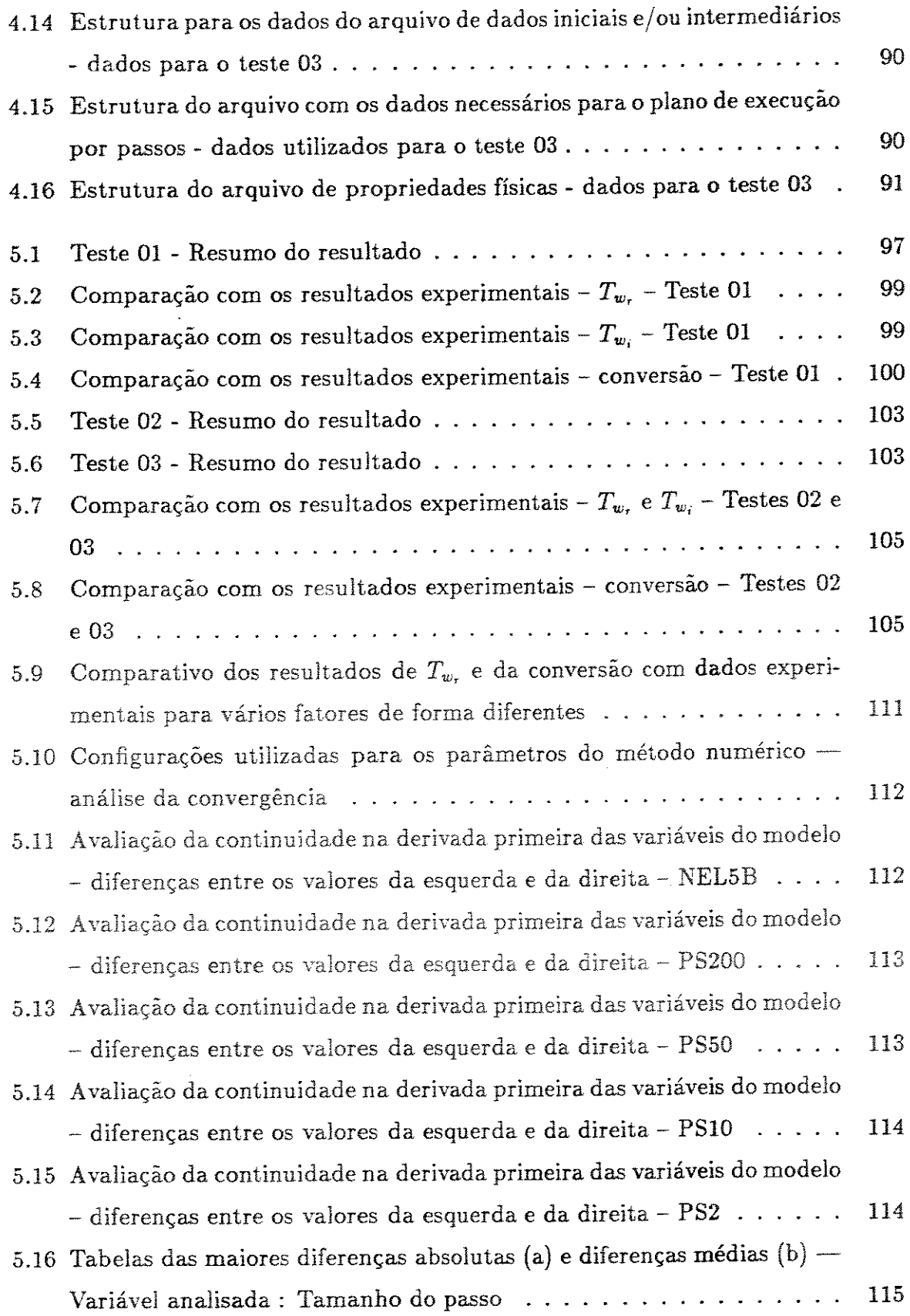

 $\hat{\mathcal{C}}$ 

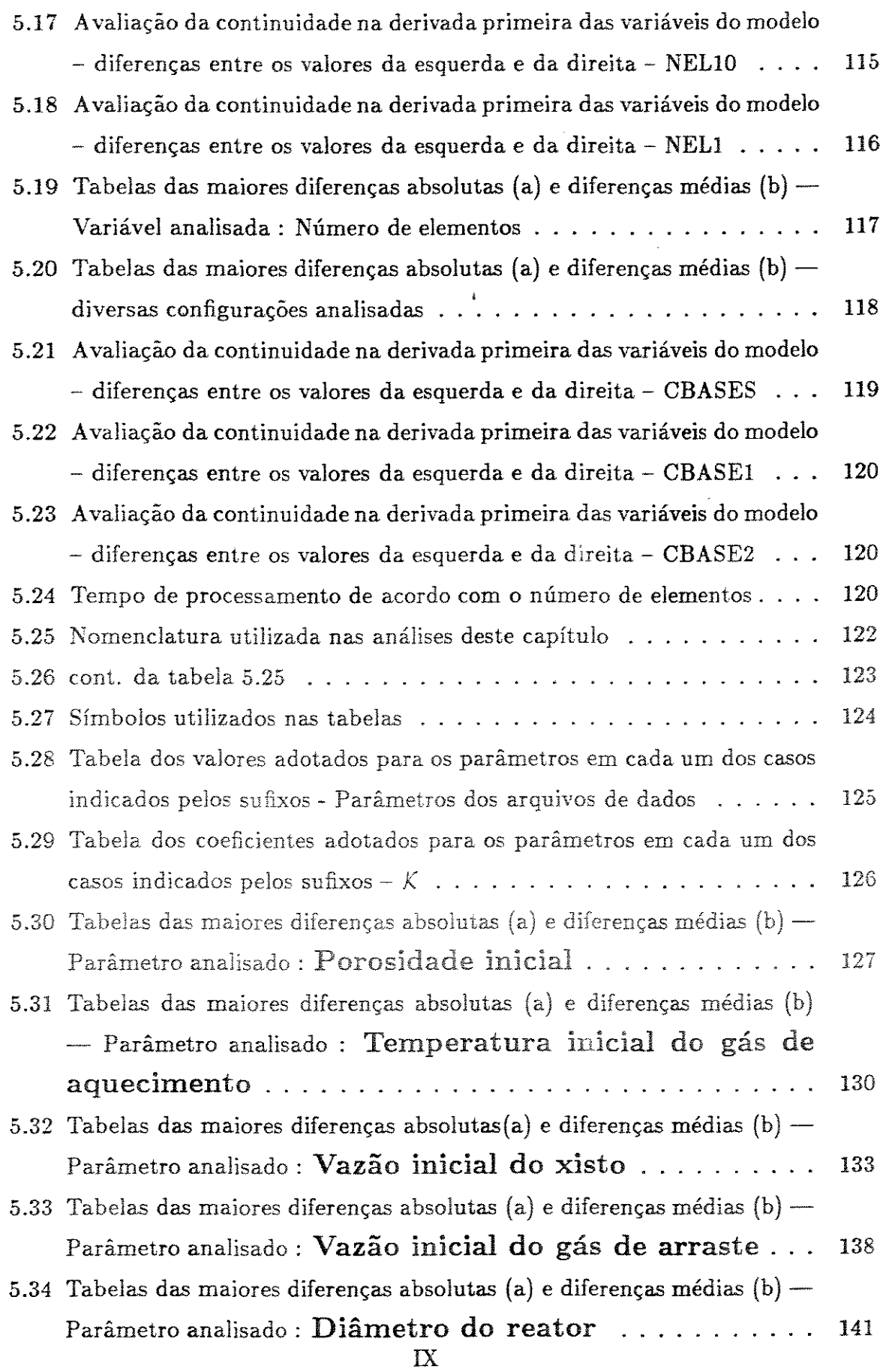

 $\label{eq:2.1} \frac{1}{2} \int_{\mathbb{R}^3} \frac{1}{\sqrt{2}} \, \frac{1}{\sqrt{2}} \,$ 

-- --- ---------------

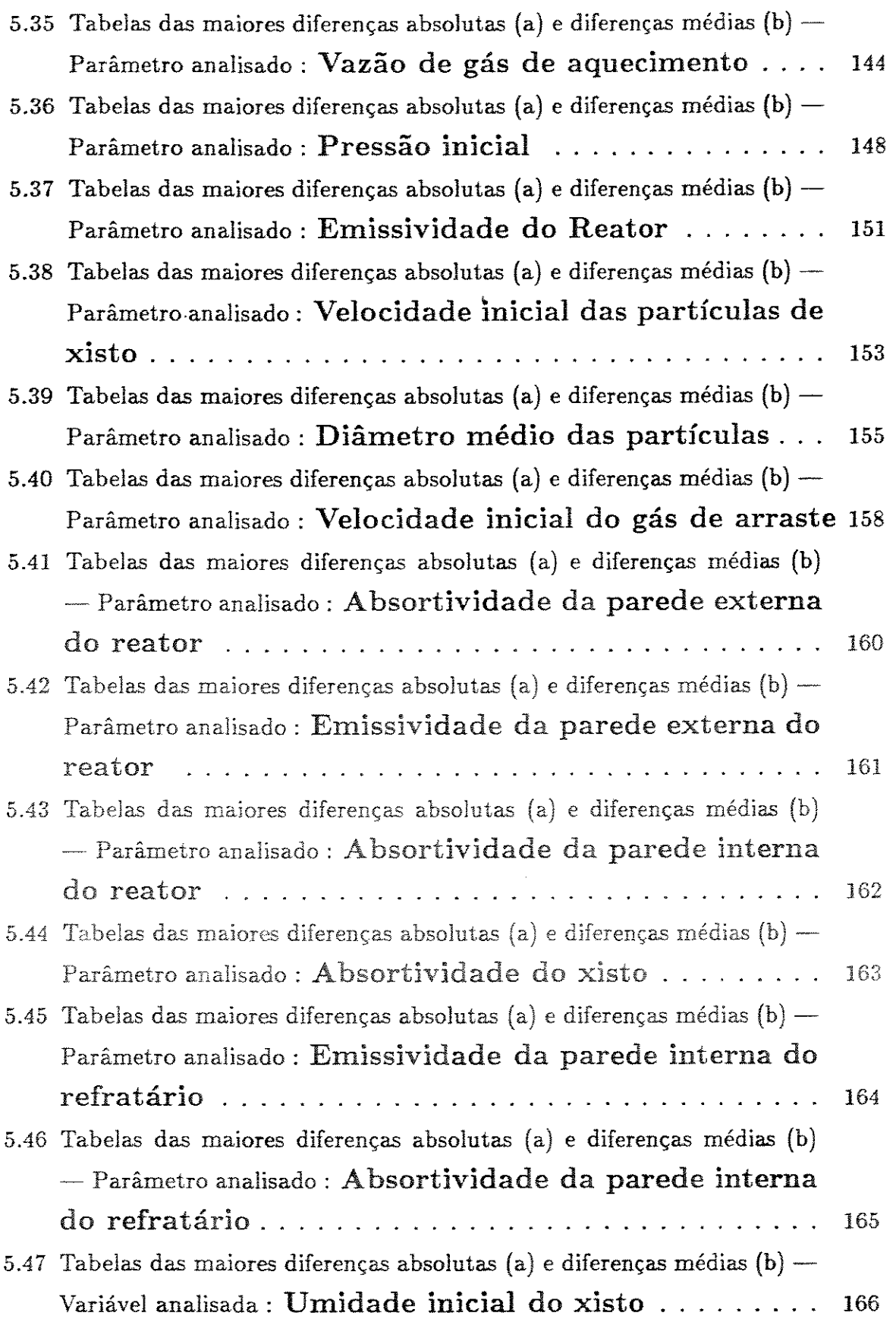

 $\hat{A}$ 

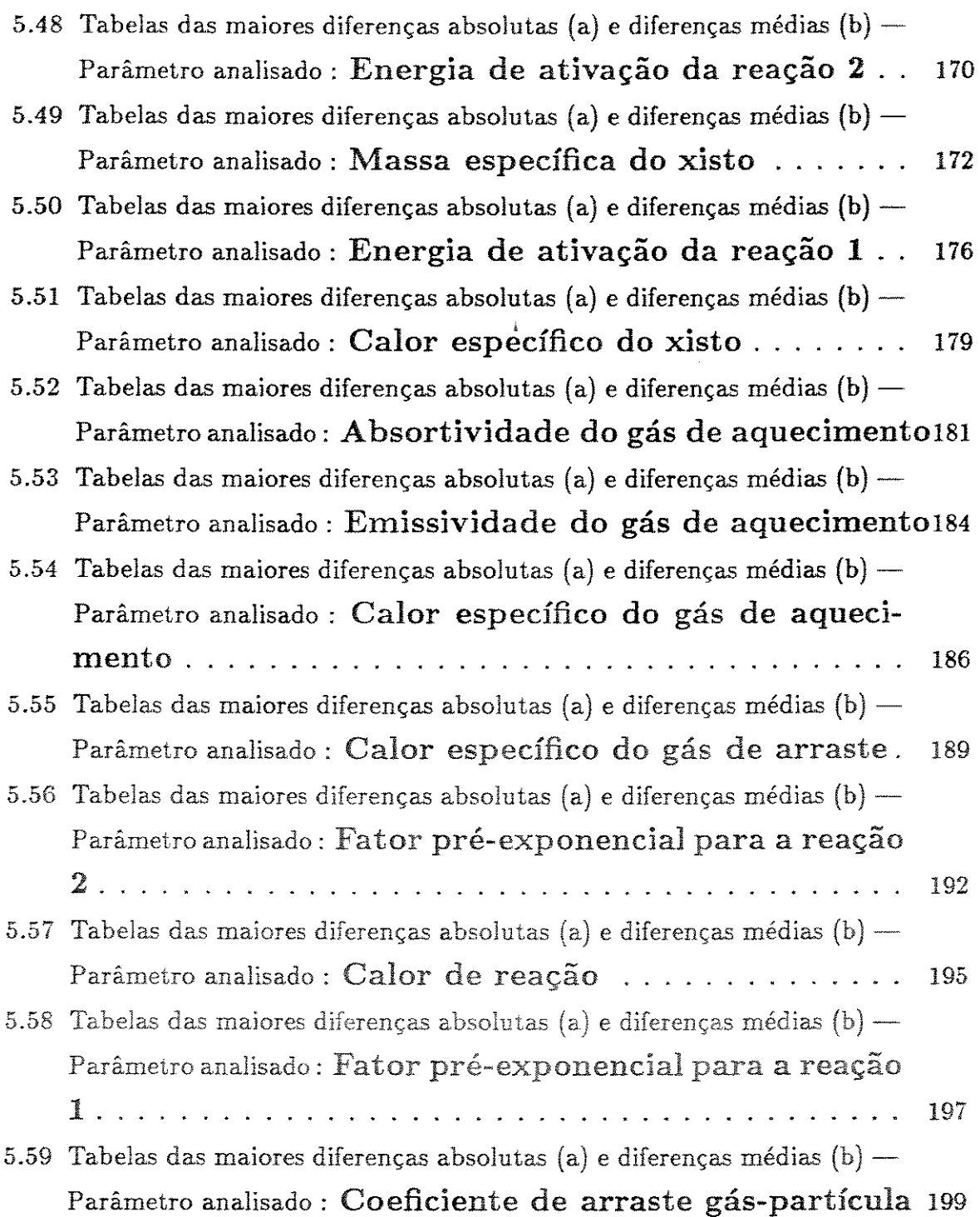

 $\hat{\mathcal{A}}$ 

# Lista de Figuras

 $\hat{\boldsymbol{\cdot}$ 

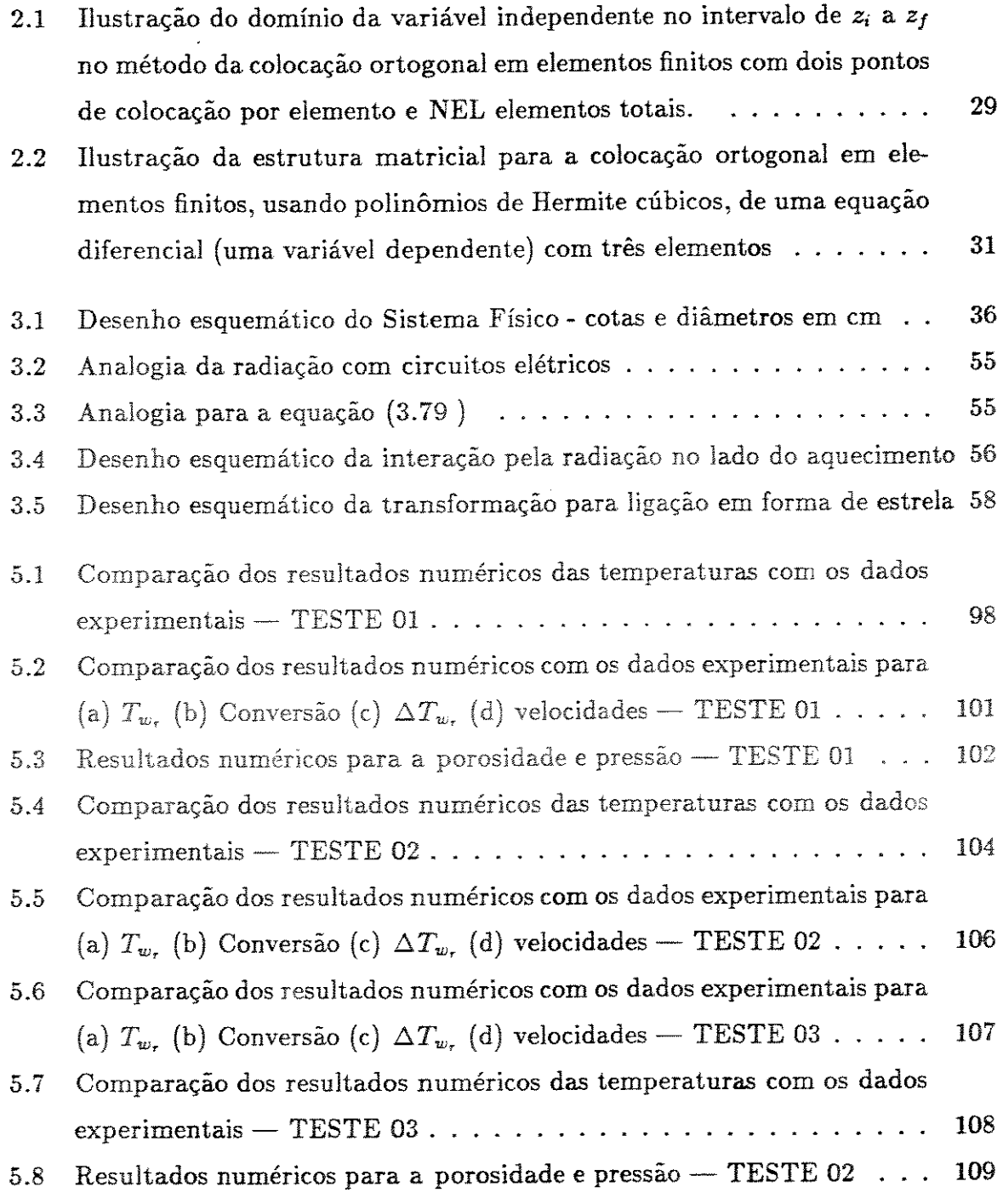

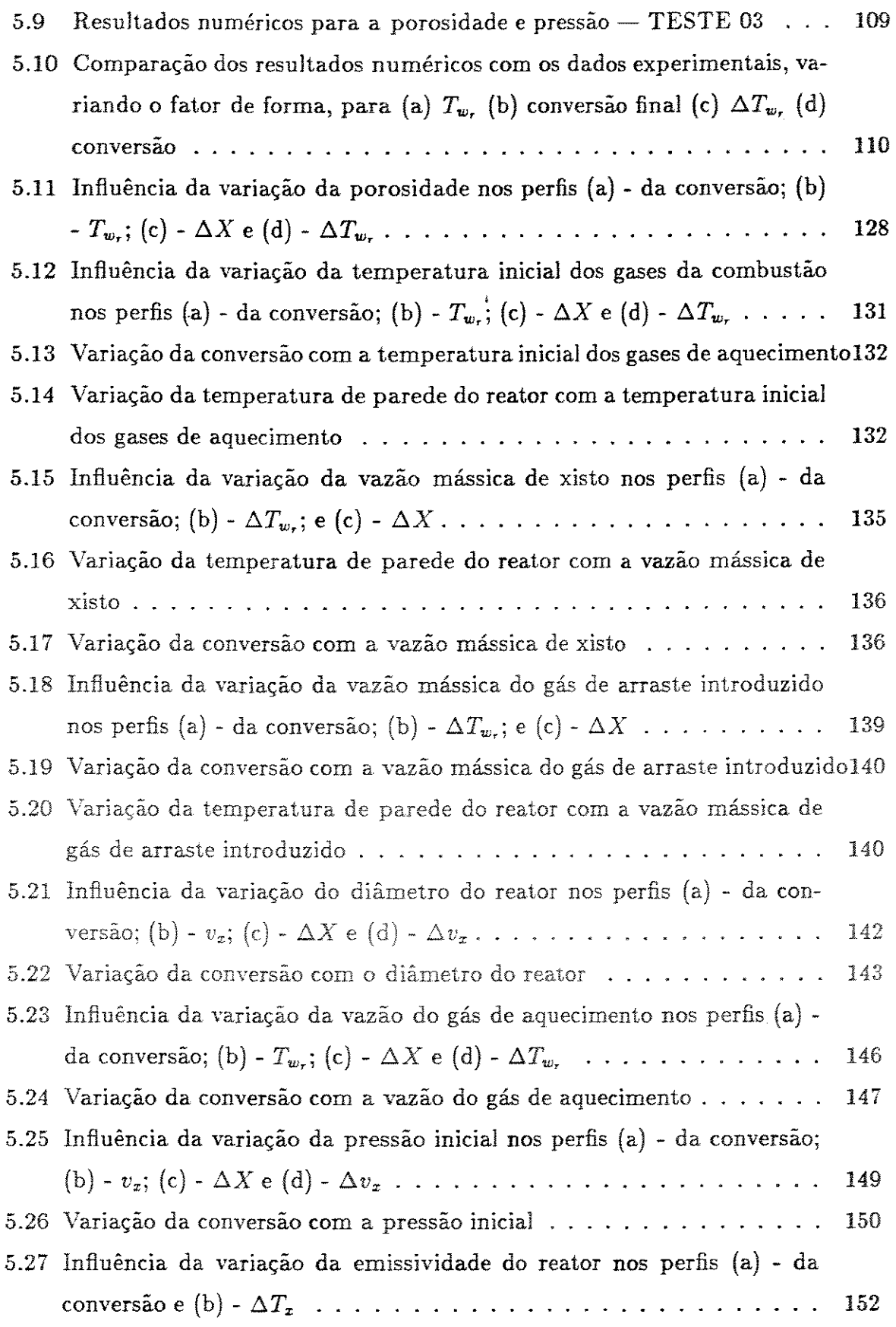

e, al lui

 $\frac{1}{2}$ 

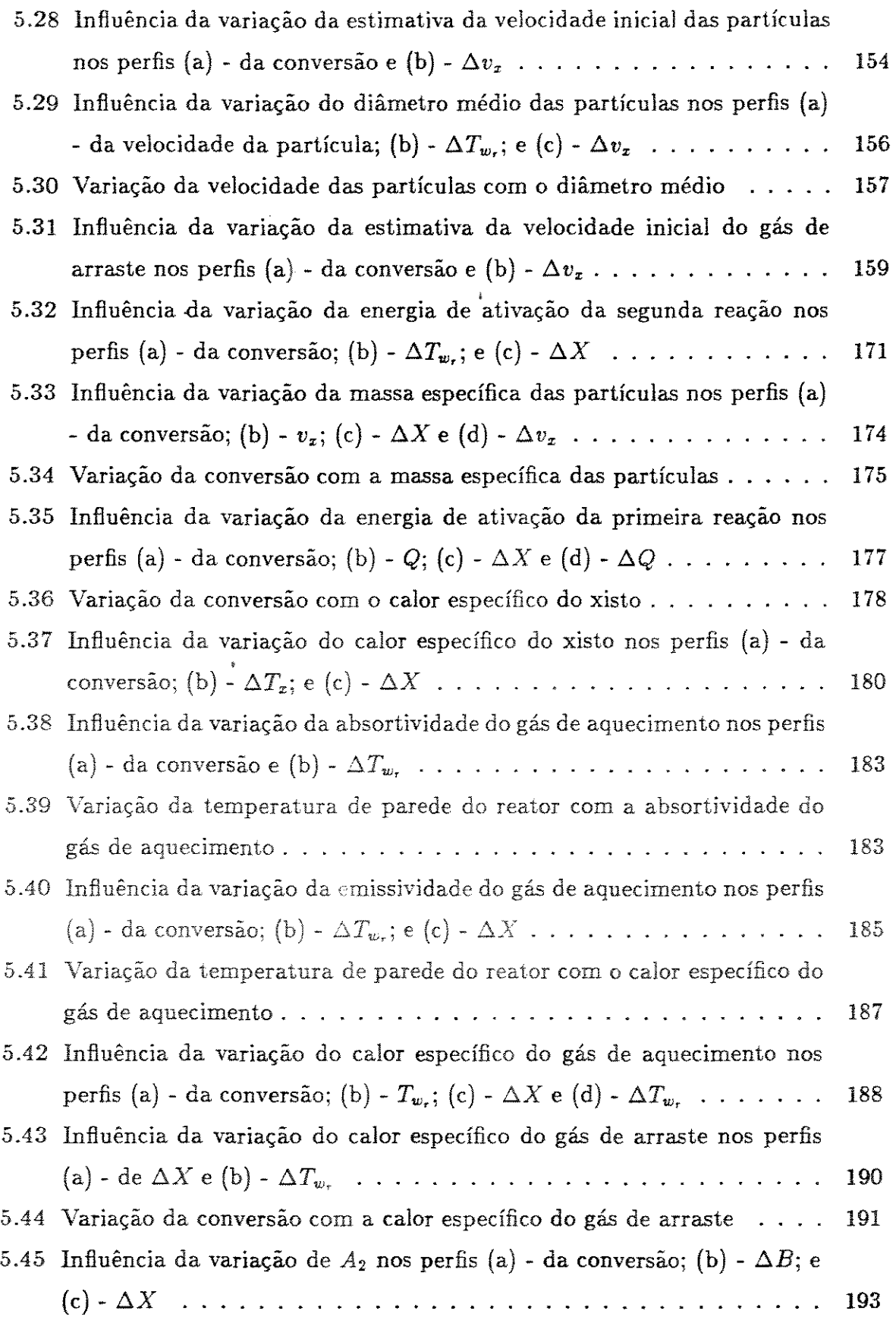

 $\hat{\mathcal{L}}$ 

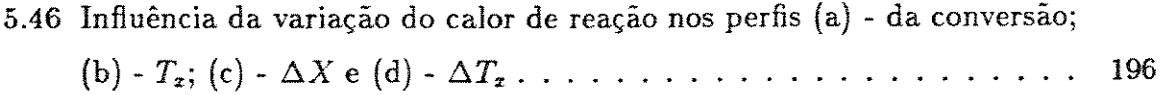

 $\mathfrak{g}^{\pm}$ 

 $\hat{\mathcal{A}}$ 

 $\mathcal{A}^{\mathcal{A}}$ 

# , **LISTA DE SIMBOLOS E ABREVIATURAS**

- $A_1$  = fator pré-exponencial da equação da taxa da reação 1 ( $s^{-1}$ )
- $A_2$  = fator pré-exponencial da equação da taxa da reação 2 ( $s^{-1}$ )
- $A<sub>C</sub> =$  área anular de escoamento dos gases de combustão
- $A_{EC}$  = área de escoamento do ânulo =  $\frac{\pi (D_3^2 D_2^2)}{4}$
- $\bullet$   $A_H = \text{área para troca térmica}$
- $A_i = 4$ rea de troca térmica (nas equações 3.77, 3.78 e 3.79 e figura 3.3)
- $A_i, B_i, C_i$  *e*  $D_i$  = constantes da equação (3.137) para o componente i (base molar), os valores constam na tabela (4.8) [48].
- $A_{REF}$  = área lateral do refratário para troca térmica =  $2\pi rL$
- $A_T = \text{area de escoamento do reactor} = \frac{\pi D_1^2}{4}$
- $A_X = \text{area}$  das partículas de xisto
- \* *a* e *b* = constantes da equação da condutiYidade do refratário
- $a_0 = \text{condição inicial}$
- $\bullet$   $B = \text{fragão em massa do Between no xisto}$
- e B*0* = fração em massa inicial do Betume no xisto
- $\bullet$   $C_D$  = coeficiente de arraste entre o gás e uma partícula isolada
- *CHzO* = fator de correção para a emissividade do vapor de água de acordo com a pressão parcial
- $\bullet$  *COR<sub>amb</sub>* = índice de correção para considerar outros pequenos efeitos
- $\bullet$   $C_{p_c}$  = calor específico do gás de aquecimento
- $\bullet$   $C_{p_g}$  = calor específico do gás de arraste a pressão constante
- $\bullet$   $C_{p_i}$  = calor específico do componente i (gás)
- $\bullet$   $C_{p_{var}} =$  calor específico do vapor d'água
- $(C_{p_x})_s = \text{calor } \text{especifico do xisto à pressão constante } \left(\frac{cal}{g^o C}\right)$
- $C_{p_x}$  = calor específico do xisto
- $D_1=$  diâmetro interno do reator
- $D_2 =$  diâmetro externo do reator
- $D_3=$  diâmetro interno do refratário
- $D_4 =$  diâmetro externo do refratário
- $dA_X$  = elemento diferencial de área das partículas existentes no volume cilíndrico de altura dz e diâmetro  $D_1$
- $\bullet$  dq<sub>AMB</sub> = taxa de transferência de calor para o ambiente
- $D_{EQ_C}$  = diâmetro equivalente para a área de escoamento anular
- *dp* = diâmetro médio das partículas
- $\bullet$  d $q_{COMP_R}$  = taxa de transferência de calor por condução na parede do reator
- <sup>e</sup>dq*<sup>0</sup> <sup>p</sup>*= taxa de transferência de calor entre gás de aquecimento e reator
- dq*<sup>0</sup>* r = taxa de transferência de calor entre gás de aquecimento e refratário
- $\bullet$  dg<sub>GX</sub> = taxa de transferência de calor entre gás e xisto
- *dqREF* = taxa de transferência de calor por condução na parede do refratário
- $\bullet$  dq<sub>RXR</sub> = taxa de transferência de calor por radiação entre a parede do reator e o xisto
- $\bullet$   $dq_{susp}$  = taxa de transferência de calor entre a mistura gás-sólido e a parede do duto
- $\bullet$   $D_R =$  Diâmetro do reator
- $\bullet$   $dV_{el}$  = elemento diferencial de volume
- e *dz* = altura infinitesimal do elemento diferencial de volume
- $\bullet$   $E_1$  = energia de ativação da reação 1 *(cal/mol)* ;
- $\bullet$   $E_2$  = energia de ativação da reação 2  $\text{(cal/mol)}$ ;
- $E_{CO_2}$  = poder emissivo do  $CO_2$  em XVII
- *Ea* = poder emissivo de um gás qualquer
- $E_{H_2O}$  = poder emissivo de vapor d'gua em  $\left[\frac{keal}{m^2h}\right]$
- e *el* = número do elemento entro do passo considerado
- $E_n =$  poder emissivo do corpo negro
- *En;* = poder emissivo do corpo negro à mesma temperatura do elemento i (R, C ou  $(T) = \sigma T_i^4$
- $E =$  vetor com o resíduo das equações (que são colocadas na forma implícita)
- $\bullet$   $f_{BV}$  = função da concentração volumétrica
- $\bullet$   $f_{Cp}$  = fator de correção para o cálculo do calor específico
- $f_{Gf}$  = fator de atrito entre gás e parede
- *Fj,i* = equação j do modelo discretizado, na forma implícita e aplicada ao ponto de colocação i
- e *FRc* =fator geométrico para a radiação entre o reator (R) e o gás (C)
- o *FRT* = fator geométrico para a radiação entre o reator (R) e o refratário (T)
- o *FRx* = fator de forma para a radiação entre as superfícies do xisto e do reator
- *fs <sup>1</sup>*= fator de atrito entre sólidos e parede
- *F<sub>TC</sub>* = fator geométrico para a radiação entre o refratário (T) e o gás (C)
- $g = \text{aceleração da gravidade}$
- $G_G$  = vazão mássica do gás
- $G_i$  = irradiação, ou seja, a energia radiante incidente
- $G_S = \text{vazão mássica dos sólidos}$
- $\bullet$  *H* = matriz inversa do Jacobiano
- e *h0* = coeficiente de película para o fluxo isento de partículas
- $h_{AMB}$  = coeficiente para a perda de calor para o ambiente
- $h_{cc}$  = coeficiente obtido pela equação (3.51) de Ditus-Boelter
- *hcR* = coeficiente da transferência de calor entre gás de aquecimento e reator

**<sup>o</sup>***hcr* = coeficiente de troca de calor por convecção entre a parede do refratário e o gás de aquecimento

.. ---------------------------------------

- *he1* = tamanho do elemento
- $\bullet$   $H_{fgH_2O}$  = calor latente de vaporização da água
- $h_{GX}$  = coeficiente de transferência de calor por convecção entre gás e xisto
- $h_{NAT}^{\infty}$  = perda de calor pela convecção natural
- $\bullet$   $h_{outres}^{\infty}$  = perda de calor devido a outros fatores
- $h_{RAD}^{\infty}$  = perda por radiação para o meio ambiente
- *h*<sub>susp</sub> = coeficiente de troca de calor por convecção entre parede interna do reator e a suspensão gás  $+$  sólido
- $h_{vento}^{\infty}$  = coeficiente de troca de calor para o ambiente devido ao vento
- $\bullet$  *i* = contador para a variável
- $\bullet$   $i_C$  = fluxo de calor proveniente do ramo que interliga o nó central  $(J_0)$  com a massa de gás quente
- $In_0 =$  quantidade de inertes inicial
- $\bullet$   $i_R$  = fluxo de calor proveniente do ramo que interliga o nó central  $(J_0)$  com a parede do reator
- $i_T =$  fluxo de calor proveniente do ramo que interliga o nó central  $(J_0)$  com a parede do refratário
- $J_0$  = corresponde ao potencial de transferência no nó central da ligação em estrela
- $\bullet$   $J_i$  = radiosidade do elemento i (placa ou o gás)
- $K =$ número da iteração
- $\bullet$   $k =$  número de sequência do parâmetro para a variável l
- $\bullet$   $K_1=$  constante da taxa para a primeira reação  $(s^{-1})$
- $\bullet$   $\ K_{2}=$  constante da taxa para a segunda reação  $(s^{-1})$
- *kar* = condutividade térmica do ar
- $\bullet$   $k_C$  = condutividade térmica do gás de aquecimento
- $\bullet$   $k_G$  = condutividade do gás de arraste XIX
- $\bullet$   $k_{i\ell} = \text{conductividade do refratário em } \left( \frac{cal}{cm.s.^o c} \right)$
- $\bullet$   $k_i$  = condutividade térmica do componente i
- $\bullet$   $k_R = \text{conductividade término}$  do reator
- $L =$  comprimento do reator
- $l =$  indica a variável a qual se refere o parâmetro  $P_{k,l}$
- $\bullet$  *lmr* = comprimento efetivo do feixe de radiação (m) =  $D_3 D_2$
- $\bullet$   $m =$  índice k genérico
- $\bullet$   $\dot{m}_{comb}$  = vazão mássica do gás de aquecimento
- *Ma <sup>0</sup>*= massa molecular média do gás introduzido
- *Mpro* = massa molecular média dos produtos da pirólise
- *m9* = vazão mássica do gás de arraste
- *m9* <sup>0</sup>= vazão de gás de arraste na entrada do reator
- $M_i =$  massa molecular do componente i
- *morg* = vazão mássica equivalente da matéria orgânica no xisto
- $\bullet$   $m_{umi}$  = vazão mássica da umidade contida no xisto
- $\sin \hat{m}_x = \text{vazão mássica do xisto}$
- $\bullet$   $m_{x,0}$  = vazão mássica inicial de xisto
- $N =$  número total de elementos de  $Z = 0$  a  $Z = 1500$  cm
- *<sup>w</sup>n* = índice 1 genérico
- ND e  $nd$  = referem-se aos pontos nodais
- $\bullet$   $n_{EV}$  = vazão molar de vapor produzido na secagem
- $NEL =$  número de elementos por passo
- $N_{GA} = \frac{d_P^2 \rho_g (\rho_g \rho_g)g}{\mu_G^2} = \text{número de Galileo}$
- $\hat{n}_{g_0} = \text{vazão molar de gás de arraste na entrada do reator}$
- $NP =$  número de parâmetros totais a determinar para cada variável
- *n* = número médio de partículas por unidade de volume do gás
- $\bullet$   $n_P$  = vazão molar de produtos da pirólise XX
- $\bullet$   $n_{pi}$  = número de partículas que atravessam o cilindro por segundo
- $NT =$  número total de parcelas da somatória incluindo todas as variáveis
- $\bullet$  *Nu* = número de Nusselt
- $\bullet$   $NV =$  número de variáveis dependentes do modelo = número de equações
- $\bullet$   $P = \text{fração em massa dos products em relação à massa inicial de xisto}$
- *P0* = fração em massa inicial dos produtos em relação à massa do xisto
- $\bullet~~ p_0 = \text{ pressão na entrada do reactor}$
- $\bullet$  *Pr<sub>ar</sub>* = número de Prandtl para o ar = 0.7
- $\bullet$   $p_{CO_2}$  = pressão parcial do  $CO_2$  =  $p \cdot y_{CO_2}$  em atm
- $p_{H_2O}$  = pressão parcial do  $H_2O = p \cdot y_{H_2O}$  em atm
- *p;* = parâmetros da solução numérica
- *Pr* = número de Prandtl
- e *Pr,* = número adimensional de Prandtl para o gás de aquecimento
- $\bullet$  *Pr<sub>G</sub>* = número adimensional de Prandtl para o gás de arraste =  $\frac{C_{p,q}\mu_G}{k_G}$
- $p = \text{presão}$
- $P(v_x)_i^K$  = parâmetro (K) do polinômio da velocidade do xisto para o caso i
- $e^{-}P V_i^{\,k} =$  parâmetro k para a variável V no caso i; i=0 é o caso de referência
- " *Q* = fração em massa do Querogênio no xisto
- $\odot$  Q<sub>0</sub> = fração em massa inicial do Querogênio no xisto
- " *q<sup>0</sup> x* = taxa de transferência de calor entre gás e xisto
- $q_i$  = taxa de perda de energia radiante
- $q_{RAD_C}$  = taxa líquida de perda de energia radiante para o gás de aquecimento
- $q_{RAD_R}$  = taxa líquida de perda de energia radiante para a parede do reator
- $\bullet$   $q_{RAD_{T}}=$ taxa líquida de perda de energia radiante para a parede do refratário
- $R = \text{constant}$  dos gases =  $1.987 \text{cal}/(mol.K)$
- $r = \text{raio}$
- $\bullet$   $Re =$  número de Reynolds
- $\bullet$  *Re<sub>ar</sub>* = número de Reynolds para o vento =  $\frac{\rho_{ar}v_{\infty}D_4}{\mu_{ar}}$
- $\bullet$   $Re_c$  = número adimensional de Reynolds .200 para o gás de combustão =  $\frac{m_{com}bDE_G}{A_{EC} \mu_G}$
- $Re_G =$  número adimensional de Reynolds .200 para o gás =  $\frac{\rho_g v_g D_1}{\mu_G}$
- $Re_P =$  número adimensional de Reynolds .200 relativo à partícula =  $\frac{\rho_g(v_g v_x)d_P}{\mu_G}$
- *Re*1 = número adimensional de Reynolds .200 para a velocidade terminal e segundo a equação 2.13
- $\bullet$   $R_R,~R_T,~R_C,~R_{RT},~R_{RC},~R_{TC},~R_{RE},~R_{TE}~\bullet$   $R_{CE}$  = resistências à transferência de calor por radiação
- $R(x) =$  representa o residual
- $\bullet$   $St_G =$  número de Stanton  $= \frac{h_{\text{avg}}}{\rho_g C_{\text{pg}} v_g}$
- *t* = tempo de reação (segundos *s* )
- $T_{CR_i}$  = temperatura crítica do componente i
- $\bullet$   $T_C$  = temperatura do gás de aquecimento
- $r_{C0}$  = temperatura inicial dos gases de combustão
- <sup>e</sup>*T9* = temperatura do gás de arraste
- e *T90* = temperatura inicial do gás de arraste
- $T_{\infty}$  = temperatura do ar ambiente
- *TR,* = temperatura reduzida do componente i
- $T_W =$  temperatura da parede interna do reator
- $\overline{T_W}$  = temperatura média das paredes
- $\bullet$   $T_{w_i}$  = temperatura de parede externa do refratário
- $\bullet$   $T_{w_r}$  = temperatura da parede externa do reator
- $\bullet$   $T_{w_{ri}}$  = temperatura da parede interna do reator
- $\bullet$   $T_{\mathbf{w}_T}$  = temperatura da parede interna do refratário
- $T_z$  = temperatura do xisto
- $T_{x0}$  = temperatura do xisto na entrada do reator
- U*90* = velocidade axial média do gás no centro do duto  ${\rm XXII}$
- *Upo* = velocidade axial média da partícula no centro do duto
- $\bullet$   $U_s$  = velocidade da queda livre da partícula no centro do duto =  $(U_{g0} U_{p0})$
- $\bullet$   $U_t$  = velocidade terminal da partícula
- $\bullet$   $u_{\infty}$  = velocidade do vento em (km/h)
- $V = \text{variable dependence } \text{qualquer } V = (\varepsilon, v_g, T_g, \dots, T_{w_r}, T_{w_i})$
- $\bullet$   $\mathit{V_C}$  = velocidade de escoamento do gás de combustão
- $V_{CR_i}$  = volume crítico do componente i  $(cm^3/gmol)$
- $\bullet$   $v_g$  = velocidade de escoamento do gás
- *v90* = velocidade inicial do gás de arraste
- $v_p$  = velocidade das partículas sólidas
- $\bullet v_t =$  velocidade terminal da partícula
- $\bullet$   $\overline{v_{xi}}$  = velocidade média do xisto para o caso i
- e *Vx* = velocidade das partículas de xisto
- $v_{x0}$  = velocidade inicial das partículas
- $W = \text{razão de alimentação} = \frac{\text{vazão mássica de sólidos}}{\text{vazão mássica de gás}}$
- $W(x)$  = função peso, definida como ortogonal ao resíduo
- $W_{\infty}$  = velocidade do vento em (m/s)
- $X =$  conversão em produtos
- $*$   $X$  = representa o número da linha do Jacobiano
- $x =$  vetor das incógnitas
- $\bullet$   $x =$  variável independente, corresponde à variável axial  $(z)$  adimensionalizada
- *Y* = representa o número da coluna do Jacobiano
- $\bullet$  *Y* = teor de orgânicos
- *Yà* = teor inicial de material orgânico (Querogênio e Betume) no xisto
- $\bullet$   $y_i^{gas}$  = fração molar do componente i para o gás na entrada do reator
- $\bullet$   $y_i^{pro}$  = fração molar do componente i para o gás produzido na pirólise
- $Z = \cot \alpha$  ou altura desde a base do reator
- $\alpha$  = absortividade
- $\bullet$   $\alpha_C$  = absortividade do gás de aquecimento
- $\alpha_i$  = absortividade do elemento i (placa ou o gás)
- $\alpha_R$  = absortividade da parede externa do reator
- $\alpha_{Ri}$  = absortividade da parede interna do reator
- $\bullet$   $\alpha_T$  = absortividade da parede interna do refratário
- $\alpha_X$  = absortividade do xisto
- $\theta = \beta =$  fator de correção para a emissividade do vapor
- $\beta_A =$  coeficiente de atrito ente as fases
- $\phi$ ,  $\beta_v$  = concentração volumétrica (volume de sólidos / volume de fluido)
- $\Delta =$  determinante do Jacobiano
- $\Delta \epsilon_C$  = correção para a emissividade da mistura de vapor de água e gás carbônico
- $\Delta \epsilon_G$  = correção para o efeito de mistura
- $\Delta H_r =$  calor de reação
- $\Delta V_i$  = diferença média da variável V qualquer no caso i (i = 20% abaixo, por exemplo)
- $\bullet$   $\epsilon_C$  = emissividade do gás de combustão
- $\textcolor{red}{\bullet}$   $\epsilon_{CO_2}$  = emissividade do dióxido de carbono
- $\epsilon_{CO_2}(T_W) = 6$  a função da equação (3.153), somente que o valor da temperatura utilizado deixa de ser a do gás *(Te)* e passa a ser a da parede *(Tw* ).
- $\epsilon_G$  = emissividade do gás
- $\epsilon_{H_2O}$  = emissividade do vapor de água
- $\epsilon_i$  = emissividade do elemento i (placa ou o gás)
- $\epsilon_{is}$  = emissividade da parede externa do isolamento
- $\bullet$   $\epsilon_R$  = emissividade da parede externa do reator
- $\epsilon_{Ri}$  = emissividade da parede interna do reator
- $\bullet$   $\epsilon_T$  = emissividade da parede interna do refratário  ${\rm XXIV}$
- $\epsilon_X$  = emissividade das partículas
- $\varepsilon$  = porosidade
- $\varepsilon_0$  = porosidade Inicial
- $\mu_{a\tau}$  = viscosidade do ar
- $\bullet$   $\mu_C$  = viscosidade do gás de combustão
- $\mu_G$  = viscosidade do gás de arraste
- $\mu_i^0$  = viscosidade do componente i puro
- $\mu_i$  = viscosidade do componente i (gás)
- $\bullet$   $\mu_{CW}$  = viscosidade do gás de combustão próximo à parede
- $\Phi =$  umidade no xisto
- $\Phi_0$  = umidade inicial do xisto
- $\rho$  = refletividade
- *Par* = massa específica do ar
- $\rho_c$  = massa específica do gás de combustão
- $\rho_g$  = massa específica do gás
- $\rho_s$  = massa específica dos sólidos
- $\rho_x$  = massa específica do xisto
- $\rho_{x_0} =$  massa específica do xisto na entrada do reator em  $\frac{g}{cm^3}$
- $(\rho_{x_0})_{seco} = \text{massa}$  específica do xisto seco na entrada do reator em  $\frac{g}{cm^3}$
- $\bullet \ \sigma = \text{constant}$ e de Stephan-Boltzman
- $\bullet$   $\sigma$  = tensão normal dos sólidos
- $\tau =$  transmissividade
- $\tau_{WG}$  = tensor cisalhante entre parede e gás
- $\bullet$   $\tau_{WS}$  = tensor cisalhante entre parede e partícula

## Resumo

Gontarski, Carlos Alberto Ubirajara. Simulação e Sensitividade Paramétrica para um Reator de Pirólise de Finos de Xisto em Leito de Arraste. (Sob a orientação do prof. Dr. Milton Mori.)

O trabalho consiste na utilização de um modelo matemático baseado em equações gerais de balanço e cinéticas, simplificadas para o caso unidimensional e em regime permanente de um reator para a pirólise de finos de xisto. O processo ocorre com o transporte pneumático das partículas de xisto, no sentido ascendente, e com o aquecimento simultâneo através dos gases quentes, provenientes de um queimador e que escoam no espaço anular entre a parede do reator e o material isolante.

O modelo matemático proposto envolve as dez equações diferenciais que representam os balanços de massa, energia e quantidade de movimento nos meios fluidos, e a cinética da reação. Com mais duas equações referentes aos balanços de energia nas paredes do reator e do isolamento determinam-se as temperaturas de parede.

Na simulação do reator em um microcomputador, as equações são resolvidas com auxílio de métodos numéricos, principalmente o da colocação ortogonal em elementos finitos e o algoritmo de Broyden. A programação é apresentada em linguagem FORTRAN [27].

Os resultados obtidos na simulação são comparados com os dados experimentais coletados na. planta piloto localizada nas instalações da Petrobrás-SIX, em São Mateus do Sul, Paraná.

A análise da sensitividade dos principais parâmetros do modelo permite tirar conclusões a respeito da precisão necessária para a leitura de dados da planta e para a estimativa de algumas propriedades utilizadas no modelo matemático. Além disso, por este procedimento também podem ser identificadas as principais variáveis que afetam a simulação.

## **Abstract**

Gontarski, Carlos Alberto Ubirajara. Simulation and Parametric Analysis of fine oil shale pyrolysisin a moving bed reactor.

(Under the direction of Milton Mori).

This work presents a mathematical model based on kinetics and general balance equations, for the one dimensional and steady state reactor to the pyrolysis of  $\circ$  shale fine-grained. The process occur with the vertical pneumatic conveying of the particles. The system is heated by a hot gas, originated in the burner, that flows through the annular space between the reactor wall and insulating material.

The proposed model has ten differential equations representing mass, energy and momentum balances in moving phases, and reaction kinetics. In addition, two equations obtained by wall energy balances are necessary to determine the value of wall temperatures.

The orthogonal collocation on finite elements method is aplied to solve the stiff system of ordinary differential equations. The numerical results show a very good agreement with the experimental data obtained on the Petrobrás-Six pilot plant at São Mateus do Sul, Paraná.

The parametric sensitivity analysis allows important conclusions about the precision of measurement instruments and the validity of the estimation of some properties used in the mathematical model. Furthermore, by taking this procedure, the main variables which affect the simulation are also identified.

# **Capítulo 1 INTRODUÇAO**

Neste trabalho, simula-se um reator para pirolisar os finos do xisto, fração das faixas granulométricas que é rejeitada na carga do reator do processo industrial estabelecido.

Definem-se como objetivos deste trabalho de pesquisa:

I - criar um modelo matemático mais rigoroso que o existente; incluindo fenômenos anteriormente desconsiderados e, principalmente utilizando um tratamento mais teórico para a fiuidodinâmica;

II - simular o comportamento de uma instalação em escala piloto, reproduzindo resultados experimentais com o maior grau de aproximação possível;

III - testar o comportamanto dos métodos numéricos frente a um problema envolvendo um grande número de variáveis, e construir um programa que possa ter uma aplicação genérica e que seja facilmente modificado para outras aplicações;

IV- através de um estudo de sensitividade paramétrica, identificar as principais variáveis propiciando estudos futuros para o aprimoramento da modelagem, assim como para a otimização do processo;

V - fornecer subsídios para a análise térmica do processo industrial.

O assunto despertou interesse porque há o envolvimento de um grande número de variáveis em interação, porém o sistema pode ser simplificado para o caso unidimensional. Considera-se como um desafio a aplicação de métodos numéricos para um problema desta dimensão. O fato dos dados experimentais já estarem disponíveis e ainda a semelhança do assunto em pauta com outros processos de interesse industrial, como a gaseificação e combustão do carvão e o craqueamento catalítico, também contribuíram para a seleção do assunto.

O processo escolhido foi denominado de PLASOL, por ser uma abreviatura de pírólise em leito de arraste de sólidos. O processo principal utilizado em São

Mateus do Sul foi denominado de PETROSIX, e o reator é de leito móvel descendente, em contracorrente com o gás. A presença de partículas finas neste sistema provoca problemas de formação de caminhos preferenciais, aumento da perda de carga no leito e excesso de arraste no topo do reator. Assim, torna-se necessário rejeitar este material. Para reaproveitar estas frações, estão sendo propostos alguns processos alternativos, sendo o PLASOL um deles. Este estudo pretende fornecer informações que possam ser relevantes na caracterização da forma mais adequada e econômica de tratar os rejeitos.

O reator do Plasol caracteriza-se principalmente por processar cargas com granulometria inferior a 1/4 de polegada; e ainda pela sua elevada taxa de aquecimento que é da ordem de 150 *°C* por segundo. A planta piloto, da qual o reator faz parte, está projetada para operar com 500 kg por hora de xisto. O reator consiste em dois tubos concêntricos com 15 m de altura. Na base do tubo interno é injetada a mistura de xisto e gás e no espaço anular escoam os gases de aquecimento.

Na formulação do problema, procura-se envolver na forma de equações conservativas e fenomenológicas o maior número possível de fenômenos. Contudo, devido à impossibilidade de avaliar alguns efeitos pela inexistência dos dados necessários, ou pela complexidade que seria inserida no modelo, é necessário admitir certas simplificações. Sabendo disso, é possível chegar a um sistema de equações diferenciais ordinárias, que deve ser resolvido pela aplicação de um método numérico adequado. Neste trabalho, opta-se pelo método da colocação ortogonal em elementos finitos. Nesta fase, os resultados puderam ser confrontados com dados reais obtidos em uma planta piioto.

A fase posterior seria o estudo criterioso da sensitividade paramétrica. Desta forma, consegue-se, objetivamente, identificar possíveis pontos falhos da modelagem como por exemplo estimativas grosseiras demais. Também é importante saber quais são as variáveis operacionais de maior importância, o que auxilia a realização da etapa seguinte, que seria a otimização da planta. De qualquer maneira, ressalta-se que a possibilidade de prever a reação da planta piloto, frente a uma modificação qualquer, é de grande utilidade e economia.

O programa gerado, em linguagem FORTRAN, pode ser executado em qualquer computador ou microcomputador, desde que se verifique a compatibilidade da linguagem. Várias configurações, desde um microcomputador PC com processador

aritmético até *o* computador VAX da Universidade foram usados nas simulações. O equipamento mais adequado, dentre os disponíveis, para a análise da sensitividade foi um microcomputador AT com uma placa aceleradora de 32 bits. A programação desenvolvida é bastante versátil, permitindo adaptações para outros modelos.

O capítulo 2 apresenta suscintamente a revisão bibliográfica de todos os assuntos tratados neste trabalho, principalmente aqueles relacionados com a modelagem matemática e os métodos utilizados para sua solução .

• No capítulo 3 apresenta-se *o* modelo matemático, com as hipótese simplificadoras envolvidas, as equações diferenciais que *o* constituem e as correlações para a predição das propriedades físicas e de transporte necessárias para a resolução do problema.

Faz parte do capítulo 4 a discussão sobre os métodos numéricos aplicados e outros procedimentos utilizados na solução do problema proposto, tais como a organização dos dados de entrada e saída do programa.

Por sua vez, *o* capítulo 5 é dedicado à discussão dos resultados obtidos nas simulações e também à análise da influência das principais variáveis que afetam *o*  comportamento do reator.

No capítulo 6 aparecem as conclusões finais do trabalho e também algumas sugestões para trabalhos futuros a respeito do mesmo assunto.

# Capítulo 2 , **REVISAO BIBLIOGRAFICA**

#### **2.1 Introdução**

Uma rápida análise inicial de relatórios a respeito de trabalhos práticos no assunto [34],[35] e [36] revela a necessidade de uma ampla pesquisa bibliográfica. Assim, dentre os vários artigos, capítulos e informações coletadas procura-se fazer uma compilação para dar uma idéia da importância do assunto principal e de suas diversas abordagens. Devido a variedade dos assuntos preferiu-se a separação por tópicos.

#### 2.2 Pirólise do Xisto

O xisto é uma rocha conhecida pela sua característica de exalar uma substância líquida e combustível quando aquecida devidamente. Na verdade, a presença de materiais de origem orgânica com altos pesos moleculares explica a ocorrência deste fenômeno. Por conveniência, as substâncias orgânicas no xisto com um elevado peso molecular são denominadas de Querogênio. O Betume, por sua vez, é constituído pelas substâncias de peso molecular também elevado, mas com um valor inferior ao do Querogênio.

A obtenção de dados a respeito da decomposição do xisto, através da ação do calor em regime estabelecido, proporciona o desenvolvimento de um mecanismo para explicar como a matéria orgânica contida no xisto transforma-se em hidrocarbonetos fluidos.

ALLRED [1] mostra através de estudos experimentais que simplificadamente a cinética da pirólise do xisto pode ser representada por duas reações consecutivas irreversíveis. Na primeira o querogênio se decompõe em betume, que pela segunda reação sofre decomposição na forma de gás, óleos leves e resíduo de carbono. Ou seja,

Querogênio  $\longrightarrow$  Betume  $\longrightarrow$  Produtos

ou,  $Q \xrightarrow{k_1} B \xrightarrow{k_2} P$ .

As equações para a cinética sugeridas por Allred podem ser expressas como

$$
\frac{dQ}{dt} = -k_1 Q \tag{2.1}
$$

$$
\frac{dB}{dt} = k_1 Q - k_2 B \tag{2.2}
$$

$$
\frac{dP}{dt} = k_2 B \tag{2.3}
$$

onde

 $Q = \text{fragão de querogênio nos orgânicos}$ 

 $B = \text{fragão de betume nos orgânicos}$ 

 $P = \text{fragão de produto formado}$ 

 $k_1$  = constante da taxa da primeira reação  $(s^{-1})$ 

- $k_{2\parallel }= \textrm{constant}$ e da taxa da segunda reação  $(s^{-1})$
- $t =$  tempo de reação (s).

As constantes de velocidade das reações podem ser relacionadas com a temperatura do xisto através da lei de Arrhenius [28],

$$
k_1 = A_1 e^{\left(\frac{-E_1}{RT_2}\right)} \nk_2 = A_2 e^{\left(\frac{-E_2}{RT_2}\right)} ,
$$
\n(2.4)

onde

 $E_1 =$  energia de ativação da reação 1 *(cal/mol)*  $E_2$  = energia de ativação da reação 2 *(cal /mol)*  $R = 1.987 \frac{cal}{mol.K}$  constante dos gases  $T_{\bm{x}} \; = \; \text{temperature} \; \text{d} \sigma \; \text{xisto} \; (\; K \; )$ 

 $A_1$  e  $A_2$  = fatores pré-exponenciais ( $s^{-1}$ ).

Experimentalmente, MARTIGNONI da Petrobrás-Six [46] determinou os fatores pré-exponenciais e as energias de ativação de cada etapa da reação de pirólise, cujos valores são:

 $A_1 = 996.04 s^{-1}$  ;  $E_1 = 9500 \text{ cal/mol}$ ;  $A_2 = 3.64 \cdot 10^{+7} s^{-1}$ ; e  $E_2 = 26500 \text{ cal/mol}$ .

Outro dado experimental de relevante importância obtido por MARTIGNONI [46] foi a entalpia da reação endotérmica  $(\Delta H_r)$  de acordo com a

$$
\mathcal{L} = \mathcal{L}
$$

temperatura de pirólise. Para,

 $T_z \leq 450 \degree C \rightarrow \Delta H_r = 127 \text{ cal}/g^{-1}$  $T_x$  > 450 °C  $\rightarrow \Delta H_r = 180 \text{ cal}/g$ .

Posteriormente, CAMPBELL *et alíi* [10] estudaram os efeitos de razões de aquecimento entre 2 e 180 *°C* /h sobre a pirólise. Os resultados obtidos permitiram-lhes concluir a respeito da produção de óleo, do grau de degradação do óleo (classificação do óleo) e o perfil térmico no material. As principais conclusões deste estudo são: a) o tamanho da partícula tem pouca influência no grau de degradação do óleo durante a retortagem; b) a razão na qual o xisto é aquecido tem efeito pronunciado no rendimento, por exemplo, com 180 *°C* /h se obtém aproximadamente 99% de rendimento, enquanto que com 2 *°C* /h esse rendimento cai para 83%.

#### 2.3 Fluidodinâmica **do** Transporte Pneumático

A influência de diversos fatores sobre as condições de velocidade, porosidade e pressão é reportada extensamente em vários artigos. Segundo CAPES *et alii* [11,42], os fenômenos pouco estudados que complicam a compreensão do escoamento sólidogás são: a aglomeração de partículas; as turbulências no fluido; a recirculação de partículas; as quantidades não uniformes de fluido e partícula; e a distribuição de velocidades.

BOOTHROYD e HAQUE [8] afirmam que devido aos atritos, a presença de sólidos aumenta a perda de carga em níveis percentuais maiores do que o aumento no coeficiente de troca térmica com a parede. No artigo, a ilustração gráfica, relativa ao assunto, mostra os valores da relação entre os fatores de fricção com e sem as partículas  $\frac{f_S}{f_0}$ ) contra os valores da razão de alimentação.

A preocupação maior no estudo de *KONNO* e SAlTO /33; é a de estabelecer relações para representar o transporte pneumático de sólidos através de tubos verticais e horizontais. Em seus trabalhos experimentais, alertam para a sensibilidade frente a rugosidade do tubo, procurando trabalhar com um material mais liso possível. O material escolhido para os tubos foi o vidro, o que ainda lhes permite observar dois tipos predominantes de escoamento das partículas: o paralelo ao eixo do tubo; e um outro no qual a direção das partículas é aleatória, onde ocorrem colisões violentas

**<sup>1</sup> em calorias por grama de material orgânico transformado** 

contra as paredes do dueto. Neste último caso, as correlações para a queda de pressão em função da razão de alimentação não seriam lineares, e investiga-se apenas o escoamento paralelo. As causas do escoamento aleatório não são totalmente esclarecidas e, segundo o autor, a queda de pressão é bastante diversa nestes casos. As medidas de pressão foram feitas na região de escoamento totalmente estabelecido onde não há efeitos de aceleração no gás ou nas partículas. Assim, tem-se

$$
\Delta P_{TOTAL} = \Delta P_{\text{attribute do}} + \Delta P_{\text{attribute do}} + \Delta P_{\text{column} da}
$$
 (2.6)  
fluido solidos

Para a queda de pressão  $(\Delta P)$  devido ao atrito dos sólidos e do fluido, pode ser utilizada a equação de Fanning. Desta forma, e através de dados experimentais, chegou-se à expressão para o coeficiente de atrito  $(f_s)$  para os sólidos

$$
f_s = \frac{0.0285}{v_p / \sqrt{gD_1}} \t{2.7}
$$

onde

 $v_p$  = velocidade da partícula (cm/s)  $g =$  aceleração da gravidade  $(cm/s^2)$  $D_1$  =diâmetro do tubo (cm).

A respeito da velocidade da partícula, KONNO e SAITO observam [33], que as variações ao longo da dimensão radial são desprezíveis, podendo considerar-se  $\left(\frac{dv_p}{dr}\right)=0$ . Para encontrar o valor da velocidade da partícula, admite-se que

$$
v_p = v_g - v_t \quad , \tag{2.8}
$$

onde

 $v_g$  = velocidade do gás

*v,* = velocidade da queda livre da partícula.

Nas condições experimentais utilizadas pelo autor, o perfil de velocidade do gás pouco é alterado pela presença dos sólidos, mesmo para diversos valores do diâmetro, da velocidade média e da densidade da partícula.

Ao observar a distribuição das partículas na direção radial no transporte pneumático vertical de partículas de vidro e cobre, KONNO e SAITO [33] constataram que a densidade de partículas é maior na parede do que no centro do duto. Porém, ao utilizar partículas de poliestireno, ocorre a distribuição inversa.
*A* mesma equação (2.8) é utilizada por DUNG [17] em seu modelo para a combustão de xisto em leito de arraste. Neste caso o autor usa uma correlação para a velocidade terminal, assim

$$
v_t = \left[\frac{4gd_P\left(\rho_x - \rho_g\right)}{3\rho_g C_D}\right] \quad , \tag{2.9}
$$

onde

*dp* = diâmetro médio das partículas [22]

 $\rho_x$  = massa específica do xisto

 $p_g =$  massa específica do gás

 $C_D$  = coeficiente de arraste para uma partícula isolada.

*A* conclusão do trabalho de REDDY [47] cita que em escoamentos diluídos, o coeficiente de arraste experimental é maior que o calculado para uma partícula isolada, considerando o mesmo número de Reynolds. Segundo a publicação, isto é devido a forças de atrito adicionais criadas pela intensidade das turbulências entre gás e partícula. Uma correlação para a velocidade terminal é proposta em função da razão de alimentação  $|47|$ ,

$$
\frac{U_s}{U_t} = 1 + 1.59W^{2/3} \t{2.10}
$$

onde

 $U_s$  = velocidade da queda livre da partícula no centro do duto =  $(U_{g0} - U_{p0})$  $U_{g0}$  = velocidade axial média do gás no centro do duto  $U_{p0}$  = velocidade axial média da partícula no centro do duto  $U_t$  = velocidade terminal da partícula  $W = \text{razão de alimentação} = \frac{\text{vazão mássica de sólidos}}{\text{vazão mássica de gás}}$ 

Para cálculo do coeficiente de arraste  $(C_D)$ , DUNG [17] utiliza uma correlação modificada de SCHILLER e NEUMANN, ou seja,

$$
C_D = 3.8 \t\t, para Ret > 1000 \t\t (2.11)
$$

$$
C_D = (0.8 + 2.6 \ln (Re_t)) \left( \frac{24}{Re_t} + \frac{3.6}{Re_t^{0.313}} \right) \quad , \text{ para } 2 < Re_t \leq 1000 \quad , \quad (2.12)
$$

onde

$$
Re_t = \frac{\rho_g d_P v_t}{\mu_G} \tag{2.13}
$$

 $\sim$ 

BUDDE *et alii* [9], para o cálculo do coeficiente de arraste, desconsideram os efeitos de uma população de sólidos, e utilizam as equações para uma única partícula,

$$
C_D = \frac{24}{Re_P}
$$
, para  $Re_P \leq 0.2$  (2.14)  

$$
C_D = \frac{18.5}{\sqrt{Re_P}}
$$
, para  $0.2 < Re_P \leq 500$  (2.15)

$$
C_D = 0.44
$$
 , para 500  $\langle Re_P \le 150000 \rangle$ , (2.16)

onde

 $Re_P = \frac{\rho_g d_P (v_g - v_p)}{\mu_G}$  $v_g$  = velocidade de escoamento do gás  $v_p$  = velocidade das partículas sólidas *dp* = diâmetro médio das partículas  $\rho_g$  = massa específica do gás  $\mu_G$  = viscosidade do gás.

Com o objetivo de modelar um reator em leito de arraste FAN et alii [19] utilizam, para representar a fiuidodinâmica, basicamente as equações de YANG [63]. Assim a velocidade linear das partículas [65] é obtida com

$$
v_p = v_g - v_t \sqrt{\left(1 + \frac{f_p v_p^2}{2D_1}\right)} \tag{2.17}
$$

O fator de atrito para os sólidos *(fp)* pode ser calculado pelas expressões empíricas seguintes [19]:

$$
f_p = 0.0126 \frac{(1-\varepsilon)}{\varepsilon^3} \left[ (1-\varepsilon) \frac{Re_t}{Re_p} \right]^{0.979}
$$
, quando  $\frac{v_g}{v_t} > 1.5$ ; e (2.18)

$$
f_p = 0.041 \frac{\left(1 - \varepsilon\right)}{\varepsilon^3} \left[ \left(1 - \varepsilon\right) \frac{Re_t}{Re_p} \right]^{1.021} \qquad , \text{ quando } \frac{v_g}{v_t} \leq 1.5 \, . \tag{2.19}
$$

A velocidade terminal *(vt)* das partículas sólidas é estimada por [19]

$$
v_t = 0.153 \frac{d_P^{1.14} g^{0.71} (\rho_S - \rho_g)^{0.71}}{\mu_G^{0.43} \rho_g^{0.29}}
$$
, para 2 < Re<sub>p</sub> < 1000 (2.20)

$$
v_t = \frac{d_P^2 g \left( \rho_S - \rho_g \right)}{18 \mu_G} \qquad , \text{ para } Re_p \leq 1000 , \qquad (2.21)
$$

onde

*Rep* = definido pela equação 2.3

*v,* = velocidade terminal da partícula *dp* = diâmetro médio das partículas  $\rho_s$  = massa específica dos sólidos *Re,* = segundo a equação 2.13  $\varepsilon =$  porosidade

 $f_p$  = fator de atrito.

As forças atuantes em cada uma das partículas suspensas devem estar em equilíbrio dinâmico;.ou seja, a soma da força arraste *(FK)* com a força de empuxo  $(F<sub>S</sub>)$  deve ser igual à força gravitacional  $(F<sub>G</sub>)$  atuando na direção oposta,

$$
F_K + F_S = F_G \ . \tag{2.22}
$$

Apesar do fato da força de arraste que atua sobre uma partícula esférica isolada num fluido estagnado ter sido amplamente estudado, o tratamento dessa força atuando sobre um sistema multipartícula está muito longe de ser satisfatório. Nestes sistemas, esta força é afetada pela porosidade do sistema. Para examinar tal relação, a razão entre a força atuante em cada uma das partículas de um sistema multipartícula *(FK* ), e a atuante sobre uma partícula isolada em um meio infinito de um fluido estacionado *(Fxs)* é chamada de função do efeito da população de partículas. Essa função é definida, então, como

$$
\frac{F_K}{F_{KS}} = f(\varepsilon) \ . \tag{2.23}
$$

Desenvolvendo o termo acima conforme WEN e YU f60] chega-se à relação

$$
f(\varepsilon) = \frac{N_{GA}}{18Re_P + 2.7Re_P^{1.687}} \t{2.24}
$$

onde

 $N_{GA} = \frac{d_{P}^{2} \rho_{g} (\rho_{s} - \rho_{g})g}{\mu_{cs}^{2}} =$  número de Galileo g = aceleração da gravidade  $\varepsilon$  = porosidade.

Baseando-se nos dados experimentais, uma correlação para  $f(\varepsilon)$  pode ser escrita como

$$
f(\varepsilon) = \varepsilon^{-4.65} \tag{2.25}
$$

A equação para a perda de carga sugerida no mesmo trabalho 160) para leitos de fluidização incipiente é

$$
\frac{\Delta P}{L} = (1 - \varepsilon) (\rho_s - \rho_g) g \quad , \tag{2.26}
$$

onde

 $L =$  comprimento do reator  $\rho_s$  = massa específica dos sólidos

 $\rho_g$  = massa específica do gás.

Através de um balanço de quantidade de movimento no regime permanente para o elemento de volume fixo no espaço de um sistema com um gás arrastando um sólido, GIDASPOW [24] propõe um modelo unidimensional para a fluidodinâmíca, analisando três situações especiais [4] para o balanço nos sólidos, tem-se:

Modelo A - A queda de pressão atua sobre ambas as fases;

Modelo B - A queda de pressão só existe para a fase gasosa;

Modelo C - Modelo da velocidade relativa - uma equação constitutiva para o sistema [3].

Embasado em trabalhos experimentais, GIDASPOW verifica um melhor desempenho do modelo C. Assim o modelo proposto por GIDASPOW é composto das seguintes equações: A equação da continuidade para o gás:

$$
\frac{d}{dz}\left[\varepsilon\rho_g v_g\right] = 0\ .\tag{2.27}
$$

A equação da continuidade para os sólidos:

$$
\frac{d}{dz}\left[\left(1-\varepsilon\right)\rho_s v_p\right] = 0\;.\tag{2.28}
$$

A equação da quantidade de movimento para a mistura:

$$
(1-\varepsilon)\rho_{s}v_{p}\frac{dv_{p}}{dz}+\varepsilon\rho_{g}v_{g}\frac{dv_{g}}{dz}=-\frac{dp}{dz}-\frac{d\sigma}{dz}-g(1-\varepsilon)\rho_{s}-g\varepsilon\rho_{g}-\frac{4(\tau_{WG}+\tau_{WS})}{D_{1}}.\tag{2.29}
$$

A equação da quantidade de movimento para os sólidos: Modelo A:

$$
(1-\varepsilon)\,\rho_s v_p \frac{dv_p}{dz} = -(1-\varepsilon)\,\frac{dp}{dz} - \frac{d\sigma}{dz} - g\left(1-\varepsilon\right)\rho_s - \frac{4(\tau w s)}{D_1} - \beta_A(v_p - v_g) \;.\tag{2.30}
$$

Modelo B:

$$
(1-\varepsilon)\,\rho_s v_p \frac{dv_p}{dz} = -\frac{d\sigma}{dz} - g\left(1-\varepsilon\right)\rho_s - \frac{4(\tau w_S)}{D_1} - \beta_B(v_p - v_g) \ . \tag{2.31}
$$

Modelo C:

$$
(1-\varepsilon)\,\rho_s(v_p-v_g)\frac{d(v_p-v_g)}{dz}=-\frac{d\sigma}{dz}-g\,(1-\varepsilon)\,\rho_s-\frac{4(\tau_{WS})}{D_1}-\beta_C(v_p-v_g)\quad ,\quad (2.32)
$$

onde nas equações acima

 $p =$  pressão no sistema

 $D_1=$  diâmetro do tubo

*v9* = velocidade de escoamento do gás

 $v_p$  = velocidade das partículas

 $\sigma$  = tensão normal dos sólidos

 $\tau_{WG}$  = tensor cisalhante entre parede e gás

 $\tau_{WS}$  = tensor cisalhante entre parede e partícula

 $\beta_A$ ,  $\beta_B$  e  $\beta_C$  = coeficiente de arraste (atrito entre fases) utilizado nos modelos A, B ou C respectivamente.

A relação entre os coeficientes é deduzida [24] como

$$
\beta_C = \beta_B = \beta_A \frac{\rho_s}{\varepsilon \left( \rho_s - \rho_g \right)} \,. \tag{2.33}
$$

A equação para o balanço na fase gasosa, desde que a área de escoamento seja constante, é

$$
\frac{d\left(\rho_g \varepsilon v_g^2\right)}{dz} = -\varepsilon \frac{dp}{dz} - \rho_g \varepsilon - \beta_A \left(v_g - v_p\right) - 4 \frac{\tau_{WG}}{D_1} \ . \tag{2.34}
$$

Com o fim de obter uma relação para  $\beta_A$ , desconsidera-se os efeitos de aceleração, de atrito com as paredes e gravítacionais, e a equação acima (2.34) pode ser escrita corno

$$
-\varepsilon \frac{dp}{dz} - \beta_A \left( v_g - v_p \right) = 0 \ . \tag{2.35}
$$

Assim, utilizando-se do trabalho de WEN e YU [60] e substituindo a expressão para a perda de carga, o coeficiente de atrito entre as fases fica

$$
\beta_A = \frac{3}{4} C_D \frac{\rho_g \left| v_g - v_x \right| \varepsilon \left( 1 - \varepsilon \right)}{d_P} f(\varepsilon) \quad , \tag{2.36}
$$

onde

*dp* = diâmetro das partículas

 $C_D$  = coeficiente de arraste para uma partícula isolada. GIDASPOW escolheu a correlação de ROWE [49] dependente do número de Reynolds *(Rep)* para este coeficiente

$$
C_D = 0.44 \t , para Re_P \ge 1000 \t (2.37)
$$

$$
C_D = \frac{24}{Re_P} \left( 1 + 0.15 Re_P^{0.687} \right) \qquad , \text{ para } Re_P < 1000 \ . \tag{2.38}
$$

Por fim, considerando o número de Reynolds nestas equações *como* 

$$
Re_P = \frac{\varepsilon \rho_g \left(v_g - v_p\right) d_P}{\mu_G} \quad , \tag{2.39}
$$

daí a função que expressa o efeito da população de partículas, ou seja, a correção da lei de Stokes para a queda livre de uma partícula isolada, admite a forma

$$
f(\varepsilon) = \varepsilon^{-2.65} \ . \tag{2.40}
$$

A estimativa, nestes modelos, dos de atrito com a parede (tensores cisalhantes) é feita via definição do fator de atrito de Fanning.

Tensor Cisalhante entre a parede e o gás:

$$
\tau_{WG} = \frac{\varepsilon \rho_g v_g^2 f_{WG}}{2} , \qquad (2.41)
$$

onde

 $\tau_{WG}$  = tensor cisalhante entre a parede do reator e o agente de arraste

 $\varepsilon$  = porosidade do sistema

 $\rho_g$  = massa específica do gás

 $v_g$  = velocidade ascendente do gás

 $f_{WG}$  = fator de atrito entre a parede e o gás.

Tensor Cisa1hante entre a parede e o xisto:

$$
\tau_{WX} = \frac{(1-\varepsilon)\,\rho_x v_x^2 f_{WX}}{2} \quad , \tag{2.42}
$$

onde

 $\tau_{WX}$  = tensor cisalhante entre a parede do reator e as partículas sólidas (xisto)

 $\rho_z$  = massa específica do xisto

 $v_x$  = velocidade ascendente do xisto

 $f_{WX}$  = fator de atrito entre a parede e as partículas sólidas.

Para estimar os fatores de atrito, GIDASPOW utiliza as equações de Hagen-Poiseuille (equação 3.34), para o regime laminar, e de Blausius (equação 3.35) para o turbulento.

A preocupação central do trabalho de STEMERDING [54] é com a queda de pressão em "risers" do craqueamento catalítico. O autor observa que a queda de pressão é maior na região inicial e é proporcional à vazão de sólidos quando a vazão de gás é constante. Mantendo a vazão de sólidos constante existe um ponto de mínimo

13 pag.

na queda de pressão ao variar a vazão de gás. O tratamento da fluidodinãmica neste estudo envolve o balanço de quantidade de movimento no sistema de escoamento de duas fases dispersas, similar ao tratamento dado por GIDASPOW, somente acrescentando os termos do gradiente da transferência de momentum turbulenta na direção axial e o das flutuações turbulentas da velocidade relativa dos sólidos.

# 2.4 Análise do Processo Térmico

Com a finalidade de poder avaliar os diversos mecanismos de troca de calor que ocorrem no sistema a modelar, é importante discorrer sobre experiências e conclusões de pesquisas correlatas. Dessa forma, separa-se o assunto de acordo com a natureza do mecanismo.

Segundo BUDDE *et alii* [9] o estudo do processo térmico nos sistemas particulados, deve envolver as trocas de calor por:

- convecção entre gás e partícula;
- convecção entre a parede do recipiente e a suspensão escoando;
- radiação entre a parede do recipiente e a partícula;
- condução dentro das partículas:
- condução pelas paredes do reator.

A questão da condução intra-partícula, em alguns casos não necessita ser abordada, já que é plausível considerar que a condutívidade térmica é suficientemente grande e o diâmetro da partícula pequeno para serem desprezados os gradientes radiais de temperatura na partícula (número de Biot pequeno) [5].

### 2.4.1 Interação Térmica Entre Gás e Partícula

A quantidade de calor transferida ( *qax)* por convecção, do gás para os sólidos contidos num volume diferencial do reator de altura dz, é determinada também pela área de troca térmica das partículas  $(A_X)$ . Além disso é função das condições de transferência, que são representadas pelo coeficiente de película  $(h_{GX})$ , que é proporcional à velocidade relativa entre as duas fases (gás e partícula). Por fim, a força propulsora da troca de calor é o gradiente de temperatura entre o gás  $(T_g)$  e a superfície da partícula *(Tx)·* Assim

$$
q_{GX} = h_{GX}A_X(T_g - T_z) \quad , \tag{2.43}
$$

onde

 $q_{GX}$  = taxa de transferência de calor entre gás e xisto

 $h_{GX}$  = coeficiente de transferência de calor por convecção entre o gás e o xisto

 $T_z$  = temperatura do xisto

 $A_X = \text{área das partículas.}$ 

O coeficiente de transferência de calor  $(h_{GX})$  é usualmente encontrado via correlações empíricas que utilizam relações entre números adimensionais, assim

$$
Nu = \frac{h_{GX}d_P}{k} = f\left(Re, Pr, ...\right) \quad , \tag{2.44}
$$

onde

 $Nu =$ número de Nusselt *Re* = número de Reynolds *Pr* = número de Prandtl  $d_P$  = diâmetro da partícula *k* = condutividade térmica do gás.

No tratamento seguido por BUDDE [9], considera-se que o fato da porosidade ser próxima a 1 (sistema bastante diluído) permite considerar a troca de calor entre gás e partícula individualmente. Para este caso, encontra-se na literatura grande número de correlações cobrindo as mais diversas faixas para o número de Reynolds. A tabela 2.1 contém algumas dessas relações para partículas esféricas em um meio infinito /9].

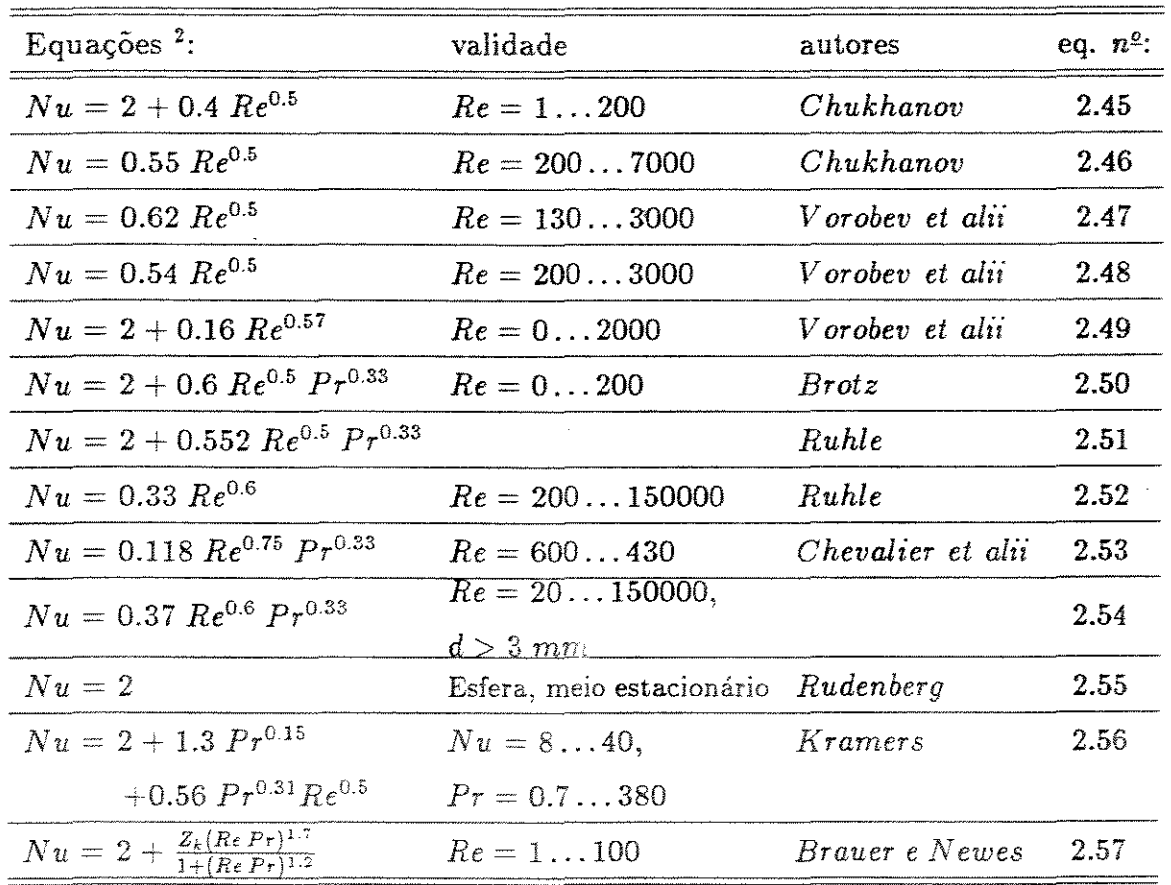

Tabela 2.1: Correlações para o coeficiente de transferência de calor para partículas num meio infinito

Nas equações da tabela 2.1

$$
Nu = \frac{hd_P}{K_G} \tag{2.58}
$$

$$
Re = \frac{\rho_g \left(v_g - v_s\right) d_P}{\mu_G} \tag{2.59}
$$

$$
P\tau = \frac{C_p \mu_G}{K_G} \tag{2.60}
$$

$$
Z_k = \frac{0.66}{1 + Pr} + \frac{0.79Pr}{Pr^{1.6}(2.4Pr)} \tag{2.61}
$$

Das equações da tabela 2.1, o autor  $[9]$  indica as equações que dão melhores resultados, dando especial ênfase ao fato das altas temperaturas envolvidas no processo

**<sup>2</sup> retirado das referências** 19] **e !55]** 

por ele estudado. Para número de Reynolds entre O e 200 usa-se a equação 2.45; entre 200 e 600 a equação 2.46 e na região entre 600 e 4300 a equação 2.53.

Na mesma tabela, as equações de 2.55 a 2.57 foram extraídas do trabalho de TORREZAN Í55] e são aplicáveis somente à esfera num meio infinito.

Em muitos casos, repara-se que a concentração de partículas é uma variável fundamental na determinação dos coeficientes de troca de calor e por isso devem, de alguma forma, figurar na correlação. Dessa forma TORREZAN [55) relaciona as equações que usam a concentração de partícula  $(\beta_v)$  ou a utilizam na especificação da faixa de aplicação. Estas expressões estão reproduzidas na tabela 2.2, que inclui a equação desenvolvida [55] através de dados experimentais com esferas de vidro de diâmetro desde  $0,24$  mm a 1,70 mm (equação 2.65).

Tabela 2.2: Correlações para o coeficiente de transferência envolvendo a influência da concentração

| Equações $3$ :                                                                                                    | validade                                                          | autores                    | eq. $n^{\underline{o}}$ : |
|----------------------------------------------------------------------------------------------------|-------------------------------------------------------------------|----------------------------|---------------------------|
| $Nu = 0.186 Re^{0.82}$                                                                                                    | $Re = 30480$ ,<br>$\frac{\beta_v < 3.5 \cdot 10^{-4}}{Re < 330,}$ | Gorbis                     | 2.62                      |
| $Nu = 0.006 Re^{0.8}\beta_{\ast}^{-0.43}$                                                                                          | $\beta_v < 2.3 \cdot 10^{-3}$                                     | Chukhanov                  | 2.63                      |
| $Nu = 0.00114\ Re^{0.8159}\beta_{\rm r}^{-0.5984}$                                                                                 | $Re = 1801800,$<br>$\beta_v = 0.000250.05$                        | Bandrowski e<br>Kaczmarzyk | 2.64                      |
| $Nu = 2 + \left\{ \left[0.4\sqrt{Re}\right]^{\frac{5}{4}} + \left[f(\beta_v)Re^{0.82}\right]^{\frac{5}{4}} \right\}^{\frac{7}{6}}$ | $Re = 20790,$<br>$\beta_v = 0.0002310^{-2}$                       | Torrezan et alii           | 2.65                      |

Kas equaçôes da tabela 2.2

$$
\beta_v = \frac{(1 - \varepsilon)}{\varepsilon} \quad . \tag{2.66}
$$

## 2.4.2 Interações Térmicas Entre a Parede do Duto e a Mistura de Gás e Partícula

É de interesse avaliar a quantidade de calor que passa pelas paredes do reator. Na literatura encontram-se vários estudos onde a transferência por convecção entre a parede e o fluido ( $q_{SUSP}$ ) é abordada. Devido a baixa temperatura envolvida na

<sup>&</sup>lt;sup>3</sup>retirado da referência [55]

maioria dos trabalhos experimentais destes pesquisadores, não houve a preocupação de se considerar os efeitos da radiação entre a parede e as partículas *(qRxR)·* 

Existe uma larga variedade de aplicações industriais onde as taxas de transferência de calor envolvidas são de grande importância. Para aproveitar o aumento no coeficiente de troca, devido a presença das partículas além da maior capacidade calorífica da mistura, muitos processos têm procurado utilizar a transferência de calor entre dutos e misturas gás-sólido. Exemplos importantes são alguns tipos de geradores de vapor e trocadores de calor na indústria química e nuclear [5].

Algumas revisões criteriosas sobre este assunto têm procurado enfocar principalmente a influência da concent; c:.ção de partículas sobre *o* coeficiente de troca *(hsusp)·* O trabalho de JEPSON [32] é realizado a baixas temperaturas, quando a radiação não é considerada, e a análise de outros parâmetros é executada por meio de um aparato simples.

A expressão para a taxa de transferência de calor é idêntica àquela do gás isolado

$$
q_{susp} = h_{susp} A_R (T_W - T_g) \quad , \tag{2.67}
$$

onde

*q,u,p* = taxa de transferência de calor

*h,usp* = coeficiente de película para o sistema suspensão-parede

 $A_R = \hat{a}$ rea da troca térmica

 $T_W$  = temperatura da parede interna do reator

 $T_g$  = temperatura do gás de arraste.

Repara-se que a influência dos sólidos pode ser avaliada pela relação entre e o coeficiente de troca para o gás isoladamente. Outro fato a ser observado é que na equação 2.67 toma-se a temperatura do gás *(Tg)·* Porém existem casos onde uma temperatura média entre a do gás e a das partículas é usada.

Uma correlação para *hsusp,* baseada em princípios de similaridade, foi proposto por SADEK para baixa concentração de sólidos [50]

$$
\frac{h_{susp} - h_0}{h_0} = 0.2 \left[ n \ d_P^2 D_1 \right]^{1.19} , \qquad (2.68)
$$

onde

*h0* = coeficiente de película para o fluxo isento de partículas

*n* = número médio de partículas por unidade de volume do gás

*dp* = diâmetro das partículas

 $D_1 =$  diâmetro do duto.

Utilizando o conceito de *n* e da porosidade ( $\varepsilon$ ) e admitindo partícula esférica, a expressão torna-se

$$
\frac{h_{susp}}{h_0} = 1 + 0.432 \left[ \frac{D_1(1-\varepsilon)}{d_P} \right]^{1.19} \quad . \tag{2.69}
$$

Em seu traballes, BUDDE [9] também utiliza a diferença de temperatura entre a parede e o gás como força propulsora da transferência de calor, mas desconsidera a influência do material sólido na intensidade da transmissão de calor entre a parede e a suspensão, devido ao pouco conhecimento do assunto. Neste caso, para altas temperaturas, aplicam-se as equações de DUSCHIN (citado por [9]) (equações 2.70 e 2.71), e a influência dos sólidos é considerada no modelo para a radiação entre o duto e a partícula.

$$
St_G = 0.332 Pr_G^{-0.6} Re_G^{-0.5} \left(\frac{T_g}{T_W}\right)^{0.11}, \text{ para } Re_G \le 2300 \qquad (2.70)
$$
  

$$
St_G = 0.0296 Pr_G^{-0.6} Re_G^{-0.2} \left[\frac{2}{\left(1 + \sqrt{\frac{T_W}{T_q}}\right)}\right]^{1.6}, \text{ para } Re_G > 2300 \qquad (2.71)
$$

onde

 $St_G = \text{número de Stanton} = \frac{h_{\text{super}}}{\rho_g C_{\text{Pg}} v_g}$  ${Re}_G =$  número adimensional de Reynolds para o gás  $= \frac{\rho_g v_g D_1}{\mu_G}$  $Pr_G$  = número adimensional de Prandtl para o gás de arraste =  $\frac{C_{P_\theta} \mu_G}{k_G}$  $\rho_g$  = massa específica do gás  $v<sub>g</sub>$  = velocidade de escoamento do gás  $\mu_G$  = viscosidade do gás

 $C_{p_g}$  = calor específico do gás de arraste a pressão constante.

FARBAR e MORLEY [20] também preocuparam-se em encontrar uma correlação para o  $h_{subp}$ . Seus experimentos foram direcionados mais especificamente para o catalizador sílica-alumina e ar. A temperatura do gás para o experimento gira em torno de *76° F* a 100° *F;* e a temperatura da parede não passa de 180° *F.* O resultado de seu estudo é uma correlação do número de Nusselt em função do número de Reynolds e da razão de alimentação entre sólido e gás.

$$
Nu = 0.14 Re_G^{0.6} \left(\frac{G_S}{G_G}\right)^{0.45} , \qquad (2.72)
$$

onde

 $G<sub>S</sub>$  = vazão mássica dos sólidos

 $G_G$  = vazão mássica do gás.

Suspensões com pérolas de vidro e de grafite em ar foram utilizadas por WILKINSON e NORMAN [62]. Os resultados experimentais de  $h_{\text{subr}}$  foram comparados com o coeficiente para gás sozinho, e os valores foram comparados com diversas outras correlações pesquisadas pelo autor.

Como foi visto, correlações para coeficientes globais existem em grande quantidade, mas DEPEW e FARBAR !15] estabelecem uma equação para o número de Nusselt local também em função do valor encontrado para o ar individualmente.

Com raras excessões, os artigos que tratam do assunto não abordam a influência da radiação existente entre o duto e o meio particulado. É o caso de BOOTHROYD e E AQUE [8], que realizaram testes com partículas de zinco em dutos de vários diâmetros e cobrindo larga escala de razões de alimentação e números de Reynolds. A temperatura de parede utilizada nos experimentos é de, no máximo, 250 *o* F, enquanto que a temperatura da mistura gira em torno de 80 ° F. Neste estudo utiliza-se a temperatura média da suspensão para a determinação do número de Nusselt experimental. A performance do equipamento é confirmada através dos dados de testes com ar, comparados com a correlação respectiva

$$
Nu = 0.023 Re^{0.8} Pr^{0.4} \tag{2.73}
$$

Verificam-se consideráveis diferenças ao confrontar os dados com os apresentados por outros autores ( $|62|$  e  $|32|$ ). Associa-se esse fato à posssibilidade da influência de diversos fatores, como por exemplo o surgimento de cargas eletrostáticas e a aglomeração de partículas. Ainda afirma-se que a influência da radiação térmica proveniente da parede deve ser melhor estudada e reavaliada. As conclusões mais importantes desse trabalho são [8]: a) a presença de sólidos no escoamento do gás pode aumentar ou diminuir o coeficiente de troca de calor, dependendo do valor para o parâmetro  $\left(\frac{\rho_g D_1^2}{\rho_a d_P^2 Re}\right)$ ; b) os resultados obtidos deixam claro que os sólidos interferem substancialmente no mecanismo de geração da turbulência do escoamento; c) a observação de um valor de mínimo para  $\left(\frac{Nu_{SUSF}}{Nu_{0}}\right)$  quando a baixos valores da razão de alimentação é um dado importante na análise dos resultados, já que existe um mínimo similar para a razão entre os fatores de atrito; d) para valores mais altos da razão

de alimentação, a presença de sólidos irá causar um aumento relativo muito maior na queda de pressão do que *no* coeficiente de troca térmica; e) a radiação proveniente da parede pode contribuir significativamente para transferência de calor no escoamento de suspensões, mas a magnitude deste efeito ainda é imprecisa.

Formulação mais complexa para definir o problema pode ser encontrada no trabalho de AZAD e MODEST [5] que é relativamente recente (1981), incorporando a influência tanto da convecção como da radiação ao transporte pneumático de partículas por meio de um modelo bidimensional (axial e radial). Considera-se o meio como multifásico, com dispersão anisotrópica de partículas que absorvem e emitem quando circundadas por uma parede aquecida ou resfriada a uma temperatura constante. Alega o autor que as partículas influenciam na transmissão de calor por causar distúrbios na estrutura do escoamento turbulento ou laminar. Ressalta ainda que, nas altas temperaturas, a interação da energia radiante com o meio particulado é importante, ao ponto de aumentar profundamente a transferência global de calor devido à alta absortividade da suspensão de partículas finas. Acompanham, neste trabalho, vários gráficos demonstrando a participação da radiação no calor total transferido  $\binom{q^R}{\sigma^T}$ onde  $q^T = q^R + q^C$ . De modo genérico, observam-se casos onde essa participação é de 20 %, podendo, em certas condições, aproximar-se de 100 %.

Destaca-se, ainda. uma das conclusões deste artigo [5], que afirma haver uma razão de alimentação de sólidos ótima, para uma dada situação de fluxo, na qual as taxas de transferência de calor são máximas. Assim, aumentando a quantidade de sólidos, aumenta também a espessura ótica da mistura resultando o ponto máximo para a taxa de transferência por radiação numa espessura ótica intermediária. Sobre a radiação no interior do reator, existem outros trabalhos, como o de ECHIGO et *alii* [18] que equaciona o problema considerando o gás como participante. Em outro trabalho SANDHU e HASHEMI [51] utilizam a seguinte expressão para representar o fluxo líquido dê energia térmica radiante da superfície interior do duto para a superfície da partícula

$$
q^R = F \epsilon_X \sigma (T_w^4 - T_p^4) \quad , \tag{2.74}
$$

onde

 $q^R = \text{fluxo de calor, (kJ}/m^3\text{s})$ 

*F* = fator de forma para a troca de calor por radiação entre a partícula e a parede do duto

 $\epsilon_X$  = emissividade das partículas

 $\sigma = {\rm constant}$ e de Stefan-Boltzman = 5.677 · 10<sup>-11</sup> (kJ/ $m^2 s K^4)$ 

 $T_w =$  temperatura da parede do duto; no experimento é da ordem de 1283 K

 $T_p$  = temperatura local da partícula; no início é de aproximadamente 573 K.

Uma expresão muito parecida é proposta por BUDDE *et* alii /9], que considera um duto cilíndrico com um número pequeno de partículas cilíndricas distribuídas na seção transversal. O gás é admitido como não participante

$$
q^R = \epsilon_{WP} \sigma A_p (T_w^4 - T_p^4) \quad , \tag{2.75}
$$

onde

 $A_p = \text{área de troca das partículas}$ 

 $\epsilon_{WP}$  = emissividade média entre parede e partícula, calculado como

$$
\frac{1}{\epsilon_{WP}} = \frac{1}{\epsilon_X} + \frac{A_p}{A_W} \left( \frac{1}{\epsilon_W} - 1 \right) , \qquad (2.76)
$$

onde

 $\epsilon_X$  = emissividade da partícula *Aw* = área de troca do tubo  $\epsilon_W$  = emissividade do tubo.

#### 2.4.3 Condução térmica no Interior das Partículas

A abordagem deste assunto é encontrada em alguns trabalhos ( $[9]$  e  $[51]$ ), mas em geral considera-se que este processo de transferência não tem grande influência. Assim, DEPEW e FARBAR [15] e ainda AZAD e MODEST [5] em seus respectivos trabalhos preferem supor que a condutividade térmica das partículas é suficientemente alta para negíigenciar a Yariação radial da temperatura dentro da partícula, ou seja um baixo valor do número de Biot.

## 2.4.4 Interações térmicas entre o gás de aquecimento, passando por um ânulo, e as paredes interna e externa desse ânu]o

Os coeficientes de película para a parede externa e interna do ânulo podem ser determinados pela equação de Sieder e Tate 129] para o escoamento laminar e a equação de Ditus-Boelter para o turbulento [29]. A influência da região de entrada, sobre os coeficientes de película também deve ser levada em consideração [37].

A questão da radiação externa ao reator pode ser abordada, conforme MIKHEYEV \40], tratando o gás como participante. A capacidade de emitir e absorver energia radiante dos gases é bastante variável. Em gases mono e diatômicos como nitrogênio  $(N_2),$  oxigênio  $(O_2)$  e hidrogênio  $(H_2)$  essa capacidade é insignificante, e estes gases podem ser considerados como transparentes à radiação. Alguns gases poliatômicos, em particular o dióxido de carbono  $(CO_2)$ , o vapor d'água  $(H_2O)$ , o dióxido de enxofre  $(SO_2)$  e a amônia  $(NH_3)$ , possuem um poder emissivo e de absorção consideráveis.

Os gases comportam-se distintamente dos sólidos frente à radiação. Os sólidos emitem e absorvem energia térmica nos comprimentos de onda que vão de zero até um valor infinito. Já os gases, só o fazem dentro de faixas definidas de valores de comprimento de onda, comportando-se como transparentes para ondas não pertencentes a essas faixas. Outra diferença é que nos sólidos a emissão e absorção ocorrem pela sua superfície, enquanto que no gás ocorrem sobre todo volume.

Para quantificar estes efeitos, uma análise de dados obtidos diretamente da radiação total do gás mostra que, para o dióxido de carbono a radiação é proporcional a  $T^{3.5}$  e para vapor de água a  $T^3$ . As equações obtidas então para o poder emissivo do gás carbônico e do vapor de água são

$$
E_{CO_2} = 3.5 (pl)^{1/3} \left(\frac{T_g}{100}\right)^{3.5} \tag{2.77}
$$

$$
E_{H_2O} = 3.5 p^{0.6} l^{0.6} \left(\frac{T_g}{100}\right)^3 \tag{2.78}
$$

onde

 $E_{CO_2}$  = poder emissivo do gás carbônico em  $\left(\frac{kcal}{m^2,h}\right)$  $E_{H_2O}$  = poder emissivo do vapor de água em  $\left(\frac{kcal}{m^2.h}\right)$ *p* = pressão parcial do gás ( atm)  $l =$  comprimento médio do feixe (m)  $T_G =$  temperatura do  $\epsilon$  is  $(K)$ .

A emissividade do gás pode ser definida corno a razão entre a taxa de transferência do gás e a taxa equivalente do corpo negro na temperatura do gás. Assim, tem-se

$$
\epsilon_G = \frac{E_G}{E_n} \quad , \tag{2.79}
$$

onde

 $\epsilon_G$  = emissividade do gás

 $E_G$  = poder emissivo de um gás qualquer

 $E_n$  = poder emissivo do corpo negro.

Quando o dióxido de carbono e o vapor de água estão presentes, a emissividade da mistura será

$$
\epsilon_G = \epsilon_{CO_2} + \beta \epsilon_{H_2O} - \Delta \epsilon_G \quad , \tag{2.80}
$$

onde

 $\epsilon_{CO_2}$  = emissividade do dióxido de carbono  $\epsilon_{H_2O}$  = emissividade do vapor de água  $\beta$  = fator de correção para a emissividade do vapor

 $\Delta \epsilon_G = \text{correção para o efeito de mistura.}$ 

Esta equação indica que a radiação total da mistura é um pouco menor que a soma pura e simples das radiações calculadas separadamente. Isto é devido ao fato das bandas de radiação e absorção do *co2* e do vapor de água coincidirem parcialmente. Consequentemente, a radiçâo emitida pelo C0*2* é absorvida, em parte, pelo vapor e *vice-*versa.

Os valores de  $\epsilon_{CO_2},\ \epsilon_{H_2O},\ \beta$  e  $\Delta\epsilon_G$  podem ser lidos em gráficos como os apresentados em várias fontes 291,;37] e *!40 ..* A troca de calor pela radiação entre *o*  gás e a superfície que o envolve pode ser calculada por  $\vert 40 \vert$ 

$$
q_{GW} = \epsilon_W^* \sigma \left[ \epsilon_G T_g^4 - \alpha_G T_W^4 \right] \quad , \tag{2.81}
$$

onde

 $\epsilon_W^*$  = emissividade efetiva na superfície

 $\epsilon_G$  = emissividade do gás, calculada conforme equação 2.80

 $T_W =$  temperatura da superfície

 $\sigma$  = constante de Stefan-Boltzmann

 $\alpha_G$  = absortividade do gás, calculada de forma similar a  $\epsilon_G$ 

$$
\alpha_G = \alpha_{CO_2} + \alpha_{H_2O} - \Delta\alpha_G \quad , \tag{2.82}
$$

onde

 $=\epsilon^*$   $\left(\frac{T_{\ell}}{F}\right)^{0.65}$  $\alpha_{CO_2} = \epsilon_{CO_2} \sqrt{\tau_{w}}$  $\epsilon_{CO_2}^*$  é lido no mesmo gráfico que o  $\epsilon_{CO_2}$ , só que usando-se a temperatura  $T_W$  $\alpha_{H_2O} = \beta \epsilon_{H_2O}^*$  $\epsilon^*_{H_2O}$  é lido no mesmo gráfico que o  $\epsilon_{H_2O},$  utilizando a temperatura  $T_W$ 

 $\Delta \alpha_G$  = correção para o efeito de mistura, pode ser considerado igual a  $\Delta \epsilon_G$ .

0 comprimento médio de feixe (!) para uma configuração geométrica qualquer pode ser calculada como

$$
l = 3.6 \frac{V}{S} , \qquad (2.83)
$$

onde

 $V =$  volume do gás

 $S = \text{area}$  da superfície que envolve o volume V.

## **2.4.5** Interações Térmicas entre Superfícies Aquecidas e o Ar Ambiente

A previsão da quantidade de calor que é perdida para o ambiente, no caso em que uma superfície aquecida está sujeita às condições atmosféricas, deverá envolver diversos fatores.

Pelo fato do ar ser aquecido ao entrar *em* contato com a superfície quente, cria-se um movimento vertical do fluido devido à diferença provocada na densidade. Desta forma é que surgem as correntes de convecção natural [29], que irão influir na quantidade de calor transferida.

Encontra-se na literatura [29] uma expressão que quantifica o calor transferido por convecção natural para o caso de cilindros verticais no regime laminar  $(10^4 < Gr \; Pr < 10^9)$ 

$$
q_{cn} = h_{cn}A(T_W - T_{\infty})
$$
\n(2.84)

$$
h_{cn} = 1.42 \left(\frac{T_W - T_{\infty}}{L}\right)^{1/4} \tag{2.85}
$$

onde

*A* = área de troca térmica  $T_W=\rm temperature$  da parede  $T_{\infty}$  = temperatura ambiente

 $h_{cn}$  =coeficiente de transferência de calor em  $\left(\frac{W}{m^2 \cdot ^9C}\right)$  $L =$  dimensão característica  $(m)$ .

A expressão acima (2.85) para o coeficiente de transferência é uma equação simplificada para o ar.

No caso da superfície estar sobre a ação de correntes de vento, espera-se que a perda de calor seja maior. Assim para avaliar este efeito, equações como as encontradas por ECKERT e DRAKE [29] ou CHURCHIL e BERNSTEIN [29] podem ser utilizadas. Entretanto, correlações dos dados experimentais para gases obtidas por HILPERT [29] calculam os coeficientes médios de acordo com a expressão

$$
Nu = C \cdot \left(\frac{u_{\infty}D\rho_g}{\mu_G}\right)^n Pr_G^{1/3} \quad , \tag{2.86}
$$

onde as constantes C e n a serem usadas estão na tabela 2.3.

 $Re_G$   $\parallel$  C  $\parallel$  n  $0.4 - 4$  | 0.989 | 0.33 4–40 || 0.911 | 0.385  $40-4000$   $\parallel$  0.683  $\parallel$  0.466 I! 4ooo-4oooo li 0.193 1 o.618 0.0266 40000-400000 1: 0.0266 I 0.805 !<br>|-

Tabela 2.3: Tabela com as constantes da equação 2.86

 $\textsf{Outras}$  fontes sugerem expressões como  $[16]$ 

$$
h_{vento} = [3.2077 - 0.00235 (T_W - T_{\infty})] u_{\infty}^{0.48} , \qquad (2.87)
$$

onde  $u_{\infty}$  = velocidade do vento em (km/h) [16], ou como [43]

$$
h_{vento} = 5.3 + 3.6W_{\infty} \t{2.88}
$$

sendo  $W_{\infty}$  a velocidade do vento em (m/s). Para usar esta correlação a velocidade não deve ser superior a 5 *mjs.* 

# 2.5 Métodos Numéricos

Muitos problemas na área da Engenharia Química que envolvem a formulação de modelos matemáticos podem ser resolvidos através de um conjunto de equações diferenciais ordinárias que de modo geral são não-lineares. Na maioria dos casos, as situações encontradas na prática tornam as soluções analíticas desse conjunto de equações diferenciais laboriosas e complicadas. Daí, a necessidade de se estudar e aplicar os métodos numéricos [39].

Quanto às equações diferenciais ordinárias, pode-se distinguir dois tipos de problemas, de acordo com DAVIS [14]: Problemas de Valor Inicial (PVI) onde as condições impostas são de 1<sup>ª</sup> espécie e localizadas no mesmo extremo de integração; e Problemas de Valor de Contorno (PVC) onde as condições podem ser mistas (  $1^{\frac{a}{2}}$ ,  $2^{\frac{a}{2}}$  espécies) e localizadas em qualquer extremo.

Os métodos para solução de um PVI podem ser classificados corno explícitos e implícitos. Os métodos explícitos, também conhecidos como métodos de Runge-Kutta, baseiam-se nas expansões da função em série de Taylor satisfazendo a tantos membros quantos forem desejados, indicando a ordem do método. Os métodos implícitos por sua vez, são denominados como Preditor-Corretor [14].

Análises da estabilidade dos métodos explícitos mostram que nas regiões com acentuados gradientes ocorrem oscilações que podem ser divergentes em relação ao resultado analítico [39]. Nestes casos, o método implícito é mais indicado.

O método de prediçã.o e correção consiste basicamente em estimar um valor para a função no final do intervalo de integração, e depois utiliza-se uma fórmula mais apurada para corrigir este valor em aproximações sucessivas [39].

#### Método dos

Consiste *em* escolher uma função tentativa como solução da equação diferencial [21]. Portanto, seja a equação

$$
f(x, y, y', y'', \ldots) = 0 , \qquad (2.89)
$$

com

$$
(0 \leq x \leq 1) \quad . \tag{2.90}
$$

Escolhendo-se uma função tentativa  $y_t = g(x)$  e substituindo na equação diferencial, temos

$$
f(x, y_t, y'_t, y''_t, \ldots) = R(x) , \qquad (2.91)
$$

onde  $R(x)$  representa o residual <sup>4</sup>.

**<sup>4</sup> o residual pode ser interpretado como uma medida do resultado da aproximação** 

Pela integração com a função peso, obtém-se

$$
\int_0^1 \left[W(x) \ f(x \ , \ y_t \ , \ y'_t \ , \ y''_t \ , \ ...)\right] \ dx \ = \ \int_0^1 W(x) \ R(x) \ dx \ , \qquad \qquad (2.92)
$$

onde,

 $W(x) \longrightarrow$  função peso, definida como ortogonal ao resíduo.

Como o produto escalar de vetores ortogonais é nulo,

$$
\int_0^1 W(x) \; R(x) \; dx = 0 \tag{2.93}
$$

e

$$
\int_0^1 f(x, y_t, y'_t, y''_t, ...) dx = 0 . \qquad (2.94)
$$

O critério de escolha da função peso é que define o tipo do método [21]. Por exemplo, se

- $\bullet$   $W(x) = \delta$  (delta de Dirac), tem-se o método da colocação, e
- $W(x) = (x^{k+1} x^k)$  tem-se o método de Galerkin.

Para o caso da colocação ortogonal pode-se escolher a função tentativa. Para resolver as equações diferenciais deste trabalho utiliza-se a série de polinômios de Hermite, para simplificar a aplicação do método da colocação ortogonal em elementos finitos.

#### Colocação Ortogonal em Elementos Finitos [21,12,57,58'

Este método consiste em dividir o intervalo de interesse em que são os elementos; aos quais poderão ser aplicadas funções tentativa em pontos determinados (chamados de pontos de colocação). A figura 2.1 demonstra a divisão do intervalo. funções tentativa escolhidas são polinômios de Hermite e cada varlável possui uma função própria, existindo para cada elemento um conjunto de constantes do polinômio. O objetivo é representar o valor de cada variável dependente de acordo com a posição (variável independente), ou seja, para um elemento k qualquer

$$
y_t = \sum_{i=1}^4 p_i . H_i(u) , \qquad (2.95)
$$

sendo que *p;* são os parâmetros que resolvem o problema e *H;(u)* são funções só da variável independente

$$
H_1(u) = (1-u)^2(1+2u) , \qquad (2.96)
$$

$$
H_2(u) = u(1-u)^2 h_k \t\t(2.97)
$$

$$
H_3(u) = u^2(3-2u) , \qquad (2.98)
$$

$$
H_4(u) = u^2(u-1)h_k \t\t(2.99)
$$

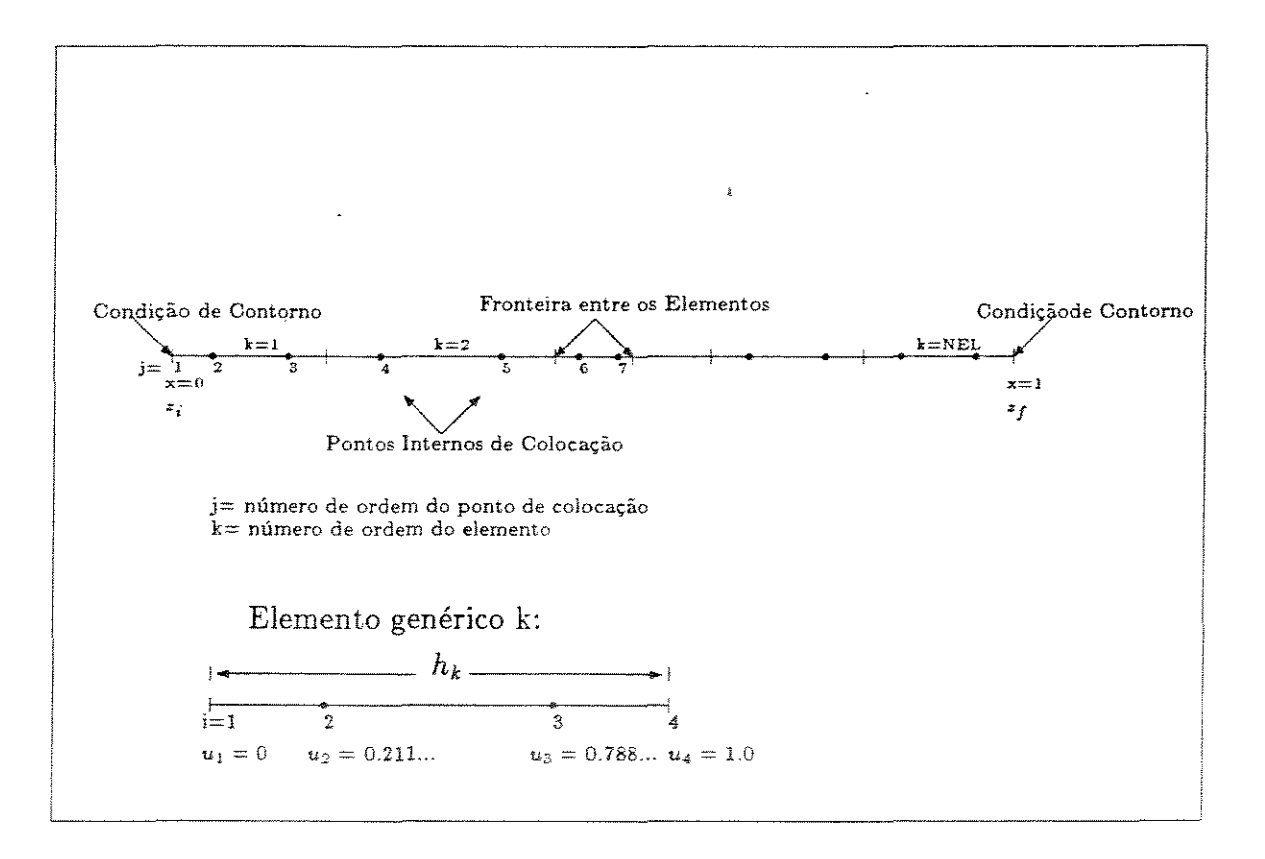

Figura 2.1: Ilustração do domínio da variável independente no intervalo de  $z_i$  a  $z_j$  no método da colocação ortogonal em elementos finitos com dois pontos de colocação por elemento e NEL elementos totais.

Deve-se adimensionalizar as equações diferenciais na variável independente, o que facilita a localização dos pontos de colocação. No caso em questão, como se trata de colocação em elementos finitos, é preciso adimensionalizar primeiro em relação a variável independente *z* do modelo para o intervalo entre *z;* a *Zj,* criando a variável *x.*  Depois para cada elemento deste intervalo entre  $x_k$  e  $x_{k+1}$ , surgindo a variável u

$$
x = \frac{z - z_i}{z_f - z_i} \tag{2.100}
$$

$$
h_k = x_{k+1} - x_k \tag{2.101}
$$

$$
u = \frac{x - x_k}{h_k} \tag{2.102}
$$

As representações das funções tentativa para as variáveis dependentes e suas derivadas são

$$
y_t = p_1 H_1 + p_2 H_2 + p_3 H_3 + p_4 H_4 \qquad (2.103)
$$

$$
\frac{dy_t}{dx} = \frac{1}{h_k} \cdot (p_1 A_1 + p_2 A_2 + p_3 A_3 + p_4 A_4) \quad , \tag{2.104}
$$

onde *H1, H<sup>2</sup> , H3 e H4* são os valores das equações *H;(u)* (2.96 a 2.99) no ponto de colocação, e

$$
A_i = \frac{dH_i}{du} \tag{2.105}
$$

assim

$$
A_1 = 6u(u-1) \tag{2.106}
$$

$$
A_2 = (3u^2 - 4u + 1)h_k \tag{2.107}
$$

$$
A_3 = 6u(1-u) \tag{2.108}
$$

$$
A_4 = (3u^2 - 2u)h_k \t\t(2.109)
$$

Uma peculiariedade das funções tentativa escolhidas é que quando u=0, tem-se que

$$
y_t|_{u=0} = p_1 \tag{2.110}
$$

$$
\left. \frac{dy_t}{dx} \right|_{u=0} = p_2 \quad , \tag{2.111}
$$

e também para  $u=1$ 

$$
y_t|_{u=1} = p_3 \tag{2.112}
$$

$$
\left. \frac{dy_t}{dx} \right|_{u=1} = p_4 \quad . \tag{2.113}
$$

Portanto, os parâmetros encontrados representam os valores da variável dependente e sua derivada primeira em cada ponto nodal<sup>5</sup> do elemento. Como deseja-se que a curva de  $y_t$  contra *x* seja contínua, para elementos vizinhos tem-se

$$
(p_1)_{k+1} = (p_3)_k \tag{2.114}
$$

$$
(p_2)_{k+1} = (p_4)_k \t\t(2.115)
$$

É necessário então descobrir, em cada uma das equações diferenciais do modelo, dois parâmetros para cada ponto nodal introduzido. Em problemas de valor

**<sup>&</sup>amp;Ponto nodal é aquele situado nas fronteiras de um elemento.** 

de contorno, dois desses parâmetros são conhecidos. A figura 2.2 ilustra esquematicamente o sistema de equações para ser resolvido quando uma equação diferencial é discretizada pelo método da colocação ortogonal em elementos finitos usando três elementos. Neste caso, a equação diferencial discretizada e na forma implícita  $F(x) = 0$ , é aplicada nos seis pontos internos de colocação, ou seja em  $x_2, x_3 \ldots x_7$ . Utilizando as condições de contorno, formam-se oito equações para os oito parâmetros  $(p_i)$ a serem encontrados.

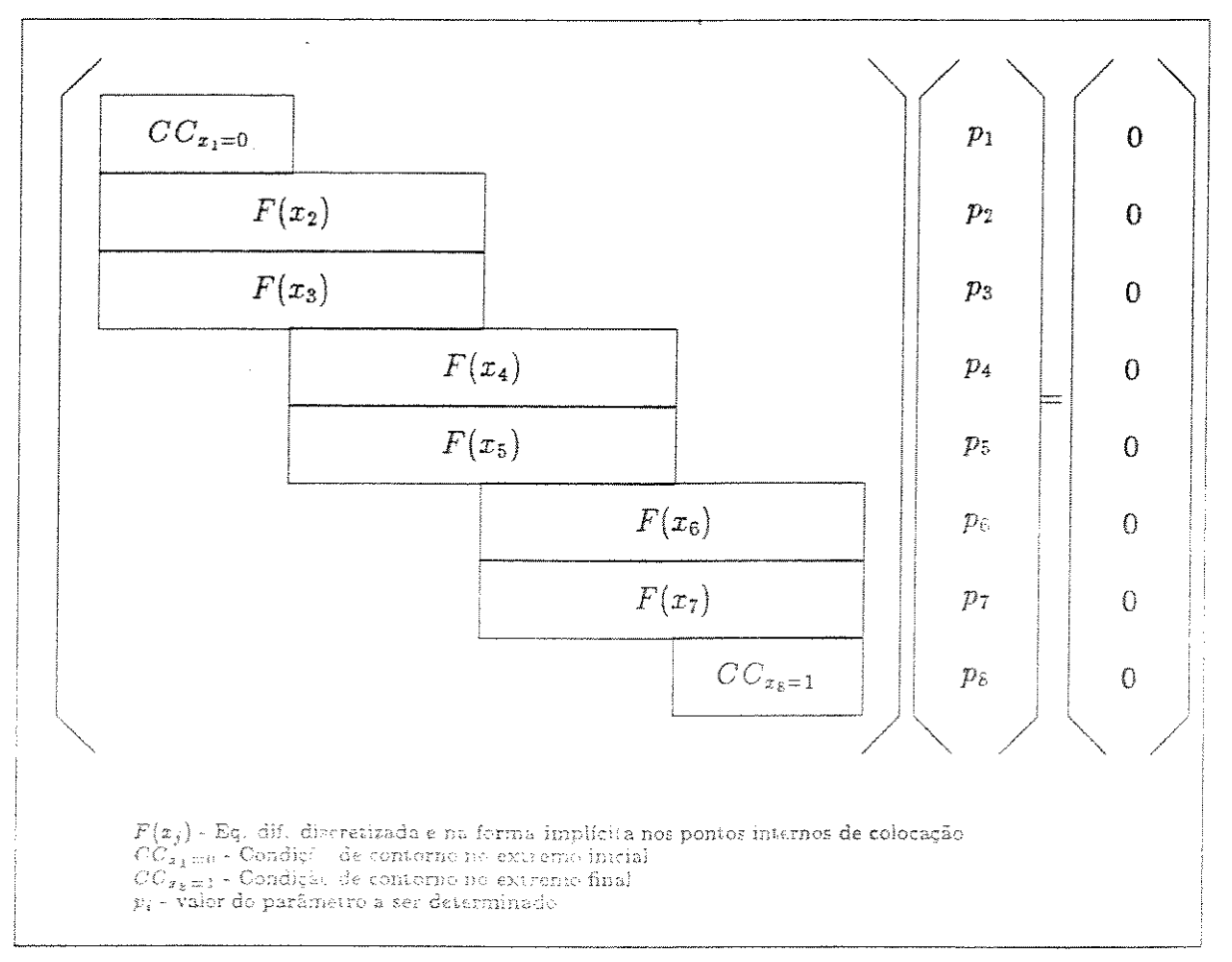

Figura 2.2: Ilustração da estrutura matricial para a colocação ortogonal em elementos finitos, usando polinômios de Hermite cúbicos, de uma equação diferencial (uma variável dependente) com três elementos

#### Resolução de Sistemas de Equações Algébricas Não-Lineares

Para solucionar sistemas de equações do tipo da figura 2.2, existem alguns métodos numéricos já consagrados como o método de Newton estendido  $[21,31,41]$  e o método de Broyden [61,41 ]. Na verdade o segundo método é uma modificação do

primeiro, onde existe a vantagem de calcular o Jacobiano apenas para a estimativa inicial.

#### Inversão de Matrizes

O método utilizado para inverter matrizes foi o método da eliminação /44,52]. A simplicidade das operações realizadas por este método permitem algumas adaptações para adequar o método à sua utilização.

# 2.6 Simulação pelo Modelo Simplificado

Um modelo simplificado, composto basicamente de equações diferenciais para o balanço de energia e para a cinética foi elaborado por MARTIGNONI et alii  $|34|$ . A questão da fiuidodinãmica foi resolvida pelas equações de Yang /63] (equações 2.17 a  $2.21$ .

Para o balanço de energia entre a superfície interna do reator e a mistura gás-sólido  $|34|$ 

$$
A\epsilon v_g \rho_g C_{p_g} \frac{dT_g}{dz} + A\left(1 - \epsilon\right) v_x \rho_x C_{p_x} \frac{dT_x}{dz} + Y \Delta H_r \frac{dX}{dz} = q_{susp} + q_{RXR} \quad . \tag{2.116}
$$

Para o balanço de energia no xisto:

$$
A\left(1-\varepsilon\right)v_{x}\rho_{z}C_{p_{x}}\frac{dT_{x}}{dz}+Y\Delta H_{r}\frac{dX}{dz}=q_{GX}+q_{RXR} \quad . \tag{2.117}
$$

Para o balanço de energia no gás de combustão:

$$
A_{C}v_{C}\rho_{c}C_{p_{c}}\frac{dT_{C}}{dz}=q_{amb}+q_{susp}+q_{RXR} \quad . \tag{2.118}
$$

Para a cinética da reação:

$$
\frac{dX}{dz} = \frac{K_1}{v_x} e^{\left(-K_1 \frac{\Delta z}{v_x}\right)} \quad . \tag{2.119}
$$

Nas equações acima

$$
m_g = \rho_g v_g A_T \varepsilon \tag{2.120}
$$

$$
m_x = \rho_x v_x A_T (1 - \varepsilon) \quad , \tag{2.121}
$$

 $m_{comb}$  = vazão mássica do gás de aquecimento

*q,u.•p* = taxa de transferência de calor para a mistura gás-sólido

 $q_{GX}$  = taxa de transferência de calor entre gás e xisto

*qamh* = taxa de transferência de calor para o ambiente

*qRxR* = taxa de transferência de calor por radiação entre a parede do reator e o xisto  $A = \frac{\pi D_1^2}{4}$ 

*z* = dimensão axial

*Y* = teor de orgânicos

 $C_{p_x}$  = calor específico do xisto

 $\rho_z$  = massa específica do xisto

*Tx* = temperatura do xisto

 $v_x$  = velocidade do xisto

 $\Delta H_r =$  calor de reação

 $X =$ conversão

 $C_{p_n}$  = calor específico do gás de arraste

*Tg* = temperatura do gás de arraste

 $\rho_g$  = massa específica do gás

 $\varepsilon$  = porosidade do sistema

*Ac* = área anular de escoamento dos gases de combustão

 $\rho_c$  = massa específica do gás de combustão

 $v_C$  = velocidade de escoamento do gás de combustão

 $C_{p_c}$  = calor específico do gás de combustão

 $T_C =$  temperatura do gás de aquecimento

 $K_{1} = \mathrm{constant}$ e da taxa para a primeira reação  $(s^{-1})$ 

 $h_{susp}$ ,  $h_{RXR}$ ,  $U_{GX}$ ,  $h_{conv}$ ,  $h_{RAD}$  são coeficientes de troca térmica.

O sistema de equações diferenciais formado foi resolvido por um método Runge-Kutta de quarta ordem, e a comparação com dados experimentais foi considerada como satisfatória.

Posteriormente, MARTIGNONI aprofundou um pouco mais o modelo, analisando algumas opções visando adaptar o processo a uma unidade em escala industrial [35]. Seguindo com este objetivo, MARTIGNONI *et alii* procuram avaliar as possíveis características e condições de operação de um forno de pirólise em leito de arraste 136].

# Capítulo 3

# MODELAGEM MATEMÁTICA

O objetivo deste capítulo é demonstrar o modelo matemático elaborado que deve ser coerente com o comportamento real do sistema físico de uma forma apropriada aos propósitos finais deste trabalho.

O modelo surge em forma de equações diferenciais provenientes da aplicação dos princípios de conservação de massa, de energia e de quantidade de movimento. Além disso, existem relações que se referem à reação, propriedades físicas e outras correlações para representar os parãmetros empíricos. Assim, estes balanços são aplicados em um volume de controle ou em uma superfície de contorno. Equações diferenciais serão obtidas se o volume for diferencial. As equações serão algébricas caso o volume conslderado tenha dimensões finitas.

Depois de testado e aprovado, o modelo passa a ser usado em diversas atividades. Em primeiro lugar, é bom começar testando as estimativas das propriedades, para certificar-se de que um pequeno erro em um destes dados não irá ocasionar uma modificação expressiva no resultado final. Também é interessante verificar quais as variáveis operacionais que podem controlar o processo, evitando gastos desnecessários com o controle inócuo sobre uma variável operacional que pouco influi nos resultados. Desta forma, tem-se o estudo da sensítívidade paramétrica do modelo que será abordado mais adiante em outro capítulo.

Uma outra possibilidade gerada com a execuçao da simulação é a rápida verificação das consequências de uma modificação qualquer no processo, o que significará, em muitas ocasiões, uma economia de recursos. Sugere-se então que, se estas tentativas de modificação forem feitas com o objetivo de melhorar a 20 reformance" do reator, tem-se o estudo de otimização do reator. Com as fases descritas concluídas, fica mais fácil fazer o "scale-up" do equipamento, ou ainda, é possível desenvolver um

processo para torná-lo viável. Estas últimas etapas, ou seja, a otimização e a análise do processo não são temas deste trabalho.

Finalmente, é importante salientar que a existência de dados experimentais de uma instalação piloto permite a confrontação com os dados simulados, conferindo ao trabalho importante teor prático.

# 3.1 Descrição do Sistema Físico

Até pouco tempo, os finos (material granular de pequeno tamanho) gerados nos sistemas de redução de tamanho do minério bruto eram descartados, e não tinham nenhum tipo de aproveitamento. O equipamento que está sendo simulado é um reator de leito de arraste para pirólise dos finos de xisto. Este processo recebe o nome de Plasol (Pirólise em leito de arraste de sólidos), para diferenciar do processo Petrosíx, que é o principal da Usina de Xisto de São Mateus do Sul.

O reator consiste em dois tubos concêntricos verticais com 15 metros de altura, onde pelo tubo interior escoa o xisto pelo efeito do arraste do gás propulsor (transporte pneumático). O tubo interior é de aço inox e tem diâmetro de três polegadas. O gás utilizado na simulação e na planta foi o próprio gás produzido na reação, denominado como gás de reciclo. A figura 3.1 ilustra esquematicamente o reator de pirólise.

No espaço anular escoa o gás de aquecimento produzido por um queimador de óleo localizado na base do reator, caracterizando as correntes paralelas de xisto e gás de aquecimento. O tubo externo é feito de concreto refratário. A espessura da parede é suficiente para prover um bom isolamento ao sistema pois o diâmetro interno é de 19 cm e o externo de 45 cm. Porém a edificação onde está o reator não possui paredes laterais, estando sujeito a ação de agentes externos como chuva, insolação, vento dentre outros, o que dificulta ainda mais o tratamento matemático das perdas de calor para o ambiente.

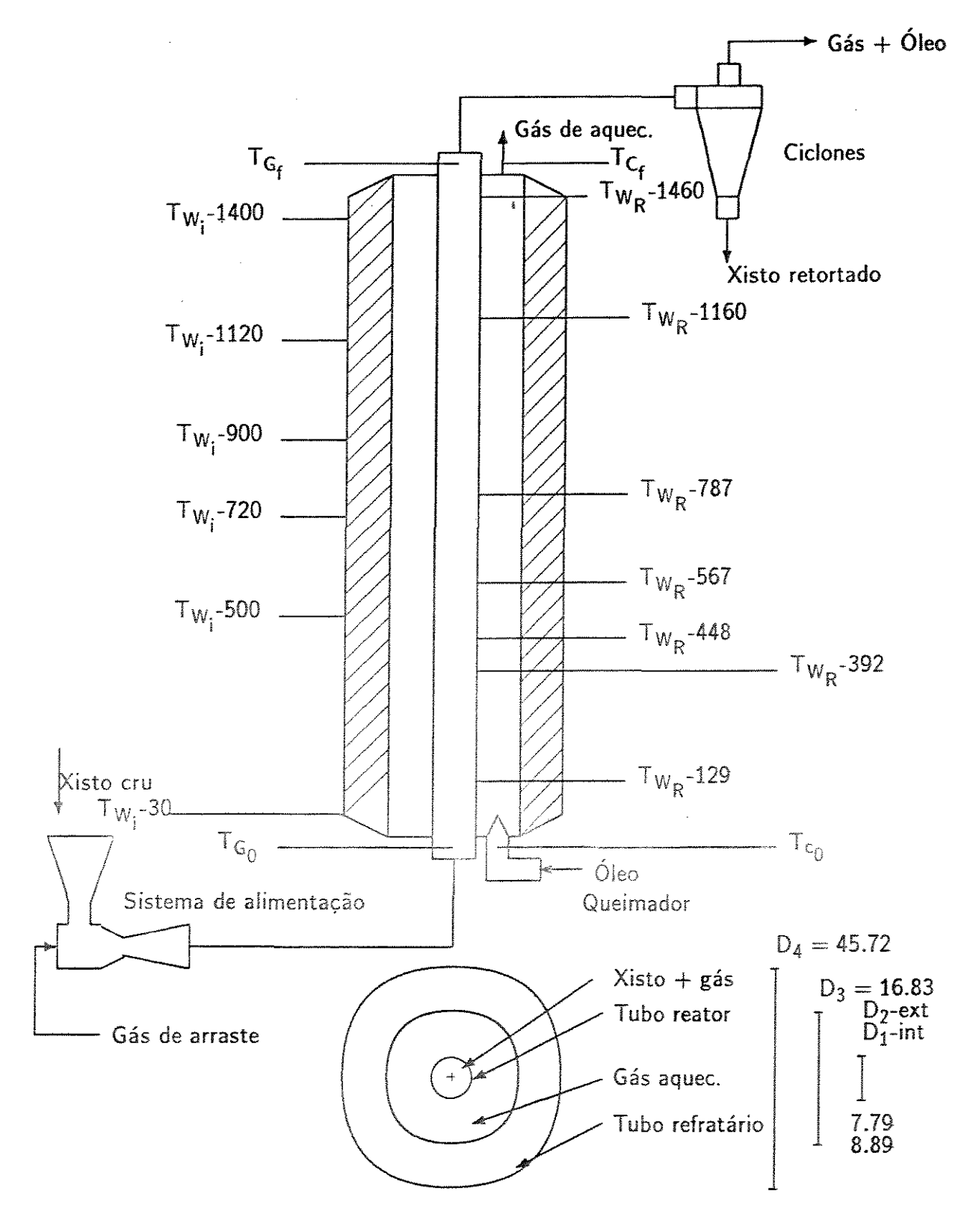

Figura 3.1: Desenho esquemático do Sistema Físico- cotas e diâmetros em em

A planta piloto existente nas instalações da Usina de Xisto da Petrobrás - SIX em São Mateus do Sul, onde foram obtidos os dados experimentais, está projetada para 500 kg/h de xisto. A unidade é composta do sistema de alimentação, do reator, do sistema de aquecimento do reator, do sistema de condensação e coleta de produtos, do sistema de desempoeiramento e coleta de pó, dos sistemas de medição e de controle e dos sistemas de recuperação de calor. Porém a preocupação deste trabalho restringe-se somente ao reator.

Outra complicação enfrentada é com respeito ao fato do xisto entrar no reator com um certo grau de umidade. Isto obriga o tratamento matemático da faixa de evaporação desta umidade, o que significa um aumento considerável no tempo de execução da simulação.

As hipóteses simplificadoras principais adotadas que tornaram possível a formulação do modelo, eliminando termos que, apesar de uma importância menor, requisitariam grande esforço e consumo de tempo para serem avaliadas são:

- Operação em regime permanente;
- Modelo unidimensional (variações somente no sentido axial);
- Cinética de primeira ordem para a reação de pirólise;
- Composição do xisto expressa somente em teor de orgânicos (Querogênio e Betume) e matéria inerte;
- Os produtos formados (gás, óleo e resíduo de carbono) são tratados como uma única substância.
- Considera-se um diâmetro médio para a caracterização das partículas de xisto;
- Partículas com geometria esférica;

- Para o cálculo das propriedades físicas, os gases de arraste e de aquecimento são considerados como uma mistura ideal de gases ideais;

- Para simplificar o efeito da umidade no xisto, presume-se que a evaporação da água na partícula começa a 100 *"C* e, enquanto existir água, a temperatura do xisto permanece constante .

## **3.2 Cinética da Pirólise**

Considera-se que as transformações de natureza química que ocorrem no reator possam ser representadas segundo a equação química

$$
Q \stackrel{K}{\Longrightarrow} B \stackrel{K}{\Longrightarrow} P.
$$

E admitindo o modelo cinético homogêneo de primeira ordem para caracterizar o comportamento destas transformações, as equações 2.1, 2.2 e 2.3 já apresentadas no capítulo da revisão bibliográfica podem ser utilizadas. Porém, com a definição da velocidade instantânea do xisto  $(v_x)$ , as equações se transformam em

$$
\frac{dQ}{dz} = \frac{-K_1Q}{v_z} \tag{3.1}
$$

$$
\frac{dB}{dz} = \frac{K_1Q - K_2B}{v_x} \tag{3.2}
$$

$$
\frac{dP}{dz} = \frac{K_2B}{v_x} \t{3.3}
$$

onde

 $Q = \text{fração em massa do Querogênio no xisto} \left( \frac{\text{g de querogênio}}{\text{g de xisto alimentado}} \right)$  $B = \text{fragão em massa do Between no xisto}$   $\left(\frac{g}{g \text{ de between the surface}}\right)$  $P = \text{fração em massa dos products em relação à massa inicial de xisto}$  $K_1 = \mathrm{constant}$ e da taxa para a primeira reação  $(s^{-1})$  $K_{\mathbf{2}}=\text{const}$ ante da taxa para a segunda reação  $(s^{-1})$ 

As constantes  $K_1$  e  $K_2$  das reações são dependentes da temperatura do xisto *(Tx)* seguindo a lei de Arhenius

$$
K_1 = 996.04 \ e^{\left(\frac{-9500}{RT_x}\right)} \tag{3.4}
$$

$$
K_2 = 3.64 \cdot 10^{+7} e^{\left(\frac{-26500}{RT_x}\right)} \t{,}
$$
\t(3.5)

onde

 $R =$  constante para os gases

 $T<sub>x</sub>$  = temperatura do xisto.

Definindo o teor de orgânicos como

$$
Y = \frac{m_{org}}{m_x} \t{3.6}
$$

onde

*morg* = vazão mássica equivalente da matéria orgânica no xisto

*m.* = vazão mássica do xisto. E considerando que a matéria orgânica no xisto é composta essencialmente por querogênio e betume, e a ainda sabendo que as variáveis  $Q$ e B são relativas à vazão mássica de xisto alimentada  $(m_{x_0})$  tem-se:

$$
\dot{m}_{org} = (Q + B) \dot{m}_{x_0} \tag{3.7}
$$

$$
Y=\frac{(Q+B) \dot{m}_{x_0}}{\dot{m}_x} , \qquad (3.8)
$$

e a conversão dos orgânicos é expressa como

$$
X = \frac{(m_{org})_0 - m_{org}}{(m_{org})_0} = \frac{(Q_0 + B_0) - (Q + B)}{(Q_0 + B_0)}
$$
(3.9)

$$
X = \frac{P - P_0}{Y_0} \t , \t\t (3.10)
$$

onde

Q*0* = fração inicial do Querogênio no xisto

 $B_0$  = fração inicial do Betume no xisto

*P0* = fração inicial dos produtos em relação à massa do xisto

*Y0* = teor inicial de material orgânico ( Querogênio e Betume) no xisto.

Como as concentrações so relativas à quantidade inicial de xisto tem-se a relação

$$
Q_0 + B_0 + P_0 + In_0 = Q + B + P + In . \qquad (3.11)
$$

Como a quantidade de material inerte não se altera *(In= In<sup>0</sup> )* chega-se a

$$
X = \frac{P - P_0}{Y_0} \t , \t\t(3.12)
$$

surgindo daí as expressões

$$
Y = \frac{Y_0 (1 - X)}{(1 - XY_0)}
$$
 (3.13)

$$
\frac{dX}{dz} = \frac{1}{Y_0} \cdot \frac{dP}{dz} \tag{3.14}
$$

$$
\frac{dY}{dz} = Y_0 \frac{(Y_0 - 1)}{(1 - XY_0)^2} \frac{dX}{dz} \t . \t (3.15)
$$

É muito mais interessante saber a conversão em cada ponto, do que avaliar a concentração de produto formado. Assim substituindo em 3.3 a equação **3.14,** obtémse

$$
\frac{dX}{dz} = \frac{K_2B}{Y_0v_x} \tag{3.16}
$$

**A** cinética fornece então, ao modelo final, três equações 3.1, 3.2 e 3.16; que possuem como incógnitas as variáveis **Q, B,** X, Vz e *T •.* 

A escolha deste modelo cinético justifica-se porque apesar de sua simplicidade, fornece resultados confiáveis. Além disso, para usar modelos mais complexos necessita-se do levantamento de um número considerável de dados ; o que neste momento não é viável.

# **3.3 Balanços de Massa**

A modelagem matemática adotada segue o modelo de duas fases, ou seja, os balanços de conservação são efetuados considerando o fluído e as partículas separadamente. Admite-se um elemento diferencial cilíndrico com base de diâmetro  $D_1$  e altura  $dz$ , cujo volume é igual a

$$
dV_{el} = \left(\frac{\pi D_1^2 dz}{4}\right) \tag{3.17}
$$

onde  $D_1=$  diâmetro interno do reator.

Por este elemento, passa no sentido ascendente uma suspensão de sólidos arrastada por um gás. Perto da base, onde o xisto sofre secagem, e a partir de certo ponto, onde começa a pirólise são liberados produtos gasosos que irão compor a fase fluida. Desta maneira, a composição do gás de arraste também varia de acordo com a posição no reator.

Consideram-se desprezíveis as variações nas propriedades no sentido radial, e os balanços mássicos são:

a) para os sólidos

$$
\frac{d\dot{m}_z}{dz} - \frac{d\dot{m}_{org}}{dz} - \frac{d\dot{m}_{umi}}{dz} = 0 \quad ; \tag{3.18}
$$

b) para o gás de arraste

$$
\frac{d\dot{m}_g}{dz} + \frac{d\dot{m}_{org}}{dz} + \frac{d\dot{m}_{umi}}{dz} = 0 \quad ; \tag{3.19}
$$

onde

 $m_{umi} = 6$  a vazão mássica da umidade contida no xisto  $m_q = 6$  a vazão mássica do gás de arraste.

A informação que deve ser retirada das equações acima é que a variação da vazao mássica de xisto irá depender da umidade desprendida do xisto na região de secagem; ou da quantidade de produtos gasosos formada na etapa da pirólise. Idem e com efeito contrário para a vazão mássica do gás de arraste. Portanto na região de  $\frac{1}{n}$  and distribution and a vazão mássica do gás evaporação  $\frac{dm_{um}}{dz}$  < 0 e  $\frac{dm_{org}}{dz}$  = 0. A reação se inicia quando a temperatura do xisto é maior que 100 <sup>°</sup>C e assim $\frac{d\dot{m}_{orig}}{dz} < 0$  e  $\frac{d\dot{m}_{unif}}{dz} = 0$ . Portanto na região de secagem, a umidade do xisto é uma variável dependente de *z,* enquanto que a temperatura do xisto deixa de variar nesta parte do reator. Este fato pode ser aproveitado no programa da simulação para economizar o tamanho das matrizes, mas deste modo é obrigatório encontrar a posição exata onde começa e onde termina a secagem.

As equações 3.18 e 3.19 estão na forma implícita para facilitar o equacionamento da resolução numérica do sistema de equações. Para compor as equações que fazem parte do modelo, as vazões mássicas nas equações devem ser substituídas pelas verdadeiras incógnitas do sistema, como foi feito na cinética. Assim, pode-se escrever que

$$
m_g = \rho_g v_g A_T \varepsilon \tag{3.20}
$$

$$
\dot{m}_z = \rho_x v_x A_T (1 - \varepsilon) \tag{3.21}
$$

$$
m_{org} = m_x Y \tag{3.22}
$$

$$
\dot{m}_{umi} = \dot{m}_x \ \Phi \tag{3.23}
$$

$$
A_T = \frac{\pi D_1^2}{4} \t\t(3.24)
$$

onde

 $\rho_g$  = massa específica do gás

*<sup>v</sup>9* = velocidade de escoamento do gás

*Ar* = área de escoamento do reator

 $\epsilon$  = porosidade

 $\rho_x$  = massa específica do xisto

 $\Phi =$  umidade no xisto

 $Y = \text{teor de orgânicos}$ 

 $D_1=$  diâmetro interno do reator.

Portanto, resta apresentar as formas derivadas e desmembradas destas funções que deverão ser substituídas nas equações 3.18 e 3.19. Dispensa-se a apresentação das equações substituídas por causa do tamanho resultante das expressões sem prejuízo da compreensão dos balanços.

$$
\frac{d\dot{m}_g}{dz} = \rho_g v_g A_T \frac{d\varepsilon}{dz} + \rho_g A_T \varepsilon \frac{dv_g}{dz} + A_T \varepsilon v_g \frac{d\rho_g}{dz}
$$
(3.25)

$$
\frac{d\dot{m}_z}{dz} = -\rho_x v_z A_T \frac{d\varepsilon}{dz} + \rho_x A_T (1-\varepsilon) \frac{dv_z}{dz} + A_T (1-\varepsilon) v_x \frac{d\rho_z}{dz}
$$
(3.26)

$$
\frac{d\dot{m}_{org}}{dz} = Y_0 \dot{m}_{x_0} \frac{dX}{dz} \tag{3.27}
$$

$$
\frac{d\dot{m}_{umi}}{dz} = \Phi \frac{d\dot{m}_z}{dz} + \dot{m}_z \frac{d\Phi}{dz}
$$
 (3.28)

Desta maneira é possível mostrar quais serão as variáveis do modelo. Nota-se pela cinética que as concentrações de querogênio e de betume, a conversão, a temperatura e a velocidade do xisto serão algumas das variáveis dependentes do modelo. Nas equações para o balanço de massa surgem ainda a porosidade, a velocidade e temperatura do gás, e a pressão no sistema. A pressão e a temperatura do gás não aparecem diretamente nas equações, porém, ao avaliar a variação da densidade do gás com a altura do reator, através da lei dos gases ideais, incluem-se as duas variáveis citadas. A questão das propriedades físicas terá sua discussão em seção posterior, mas é oportuno salientar que a densidade do xisto depende das variações da temperatura do xisto e do teor de orgânicos na partícula. A fração de orgânicos não é uma incógnita do modelo e pode ser expressa em função só da conversão.

## 3.4 Balanços da Quantidade de Movimento

Com a finalidade de conseguir demonstrar o que ocorre em relação à fiuidodinâmica das fases, utiliza-se o modelo das duas fases, onde no balanço considera-se as influências peculiares a cada uma delas. Anteriormente [34] foi utilizado para suprir esta necessidade um conjunto de equações de origem empírica que relacionam a velocidade da partícula com as condições locais de certas propriedades.

Apesar do grande valor prático implícito no uso destas relações, preferese realizar o estudo utilizando equações com um fundamento mais teórico. Assim equacionam-se os balanços de conservação na quantidade de movimento para cada uma das fases, usando para isso um elemento diferencial cilíndrico fixo e idêntico ao dos balanços de massa. Com o auxílio dos trabalhos anteriores de Gidaspow [24] e Meier [38] os balanços ficam:

a) para o gás de arraste

$$
\frac{d\left(\rho_{g}\varepsilon v_{g}^{2}\right)}{dz}+\varepsilon \frac{dp}{dz}+\beta_{A}\left(v_{g}-v_{z}\right)+g\rho_{g}\varepsilon+\frac{2\rho_{g}\varepsilon v_{g}^{2}f_{Gf}}{D_{1}}=0\quad ,\qquad (3.29)
$$

b) e para os sólidos

$$
\frac{d\left(\rho_{x}\left(1-\varepsilon\right)v_{x}^{2}\right)}{dz}+\left(1-\varepsilon\right)\frac{dp}{dz}-\beta_{A}\left(v_{g}-v_{x}\right)+g\rho_{x}\left(1-\varepsilon\right)+\frac{2\rho_{x}\left(1-\varepsilon\right)v_{x}^{2}f_{Sf}}{D_{1}}=0\quad ,\tag{3.30}
$$

onde

p *<sup>9</sup>*= massa específica do gás

 $\rho_x =$  massa específica do xisto

 $v_g = \rm{velocidade}$  de escoamento do gás

 $\varepsilon =$  porosidade

 $v_x$  = velocidade do xisto

 $Z = \text{cot}a$  ou altura desde a base do reator

 $p =$  pressão

 $\beta_A =$  coeficiente de atrito ente as fases

 $f_{Gf}$  = fator de atrito entre gás e parede

 $f_{Sf}$  = fator de atrito entre sólidos e parede

 $C_D$  = coeficiente de arraste para uma partícula isolada

*g* = aceleração da gravidade

 $D_1=$  diâmetro interno do reator.

Observa-se que a avaliação da variação da quantidade de movimento do gás  $\left[\frac{d(\rho_g \epsilon v_g^2)}{dz}\right]$  e do xisto  $\left[\frac{d(\rho_z(1-\epsilon)v_z^2)}{dz}\right]$  levam em consideração o efeito da queda de pressão atuante em cada fase  $\left[\varepsilon \frac{dp}{dz} e \left(1-\varepsilon\right) \frac{dp}{dz}\right]$ , a ação da gravidade  $\left[g\rho_g \varepsilon\right] e \left[g\rho_x \left(1-\varepsilon\right)\right]$ , e os efeitos de atrito. O cálculo da influência do atrito entre gás e partículas  $\left[\beta_A\left(v_g-v_x\right)\right]$ é estimado aplicando a lei de Darcy. A fricção com as paredes dos dutos em sistemas diluídos pode ser avaliada utilizando a expressão de Fanning. Assim, representa-se o dificulta pode ser availada dificialmente a expressão de Fuming. Tissim, 1941 e entre as partículas e a superfície como  $\left[\frac{2\rho_x(1-\epsilon)v_x^2f_{S,I}}{D}\right]$ .
O coeficiente de atrito gás-partícula  $(\beta_A)$  é estimado pelas equações de WEN e YU [60] para a perda de carga em leitos de porosidade acima de 0.81 como

 $\varphi$  as

$$
\beta_A = C_D \frac{3}{4} \frac{\rho_g \left| v_g - v_x \right| \varepsilon \left( 1 - \varepsilon \right)}{d_P \varepsilon^{2.65}} \quad , \tag{3.31}
$$

onde

*dp* = diâmetro médio das partículas

 $C_D$  = coeficiente de arraste para uma partícula isolada. Seu valor é estimado por correlações dependentes do número de Reynolds *(Rep)* estipuladas por ROWE [49]

$$
C_D = 0.44 \t , para \t Rep \ge 1000 \t (3.32)
$$
  

$$
C_D = \frac{24}{Re_P} \left( 1 + 0.15Re_P^{0.687} \right) \t , para \t Rep < 1000 \t , \t (3.33)
$$

onde  $Re_P =$  número adimensional de Reynolds relativo à partícula =  $\frac{\rho_g(v_g - v_x)dp}{\mu_G}$ .

Para o cálculo do coeficiente gás-parede usa-se a fórmula de Poiseulle (equação 3.34) na região laminar e Blausius {equação 3.35) para região de transição  $(2100 \leq Re_G \leq 100.000)$ . Assim:

$$
f_{Gf} = \frac{16}{Re_G}
$$
\n
$$
f_{Gf} = \frac{0.0791}{Re_G^{1/4}}
$$
\n
$$
f_{Gf} = \frac{0.0791}{Re_G^{1/4}}
$$
\n
$$
f_{Gf} = \frac{0.0791}{Re_G^{1/4}}
$$
\n
$$
f_{Gf} = \frac{0.0791}{Re_G^{1/4}}
$$
\n
$$
(3.35)
$$

onde  $Re_G$  = número adimensional de Reynolds para o gás =  $\frac{\rho_g v_g D_1}{\mu_G}$ .

O cálculo do coeficiente de atrito partícula-parede é feito através da equação de KONNO-SAITO [33]

$$
f_{Sf} = 2.85 \cdot 10^{-2} \frac{\sqrt{gD_1}}{v_x} \tag{3.36}
$$

Desta forma, as equações 3.29 e 3.30 na forma implícita e depois de desmembradas as derivadas, constituem mais duas equações para o modelo.

# 3.5 Balanços de Energia

A questão da energia utilizada no processo depende das considerações a respeito das regiões do reator. Assim, seria necessário o equacionamento dos balanços para cada uma destas. Porém, é possível representar todas as regiões (aquecimento, evaporação e pirólise) por um modelo único. Repare-se que quando há evaporação, não há a pirólise, porque a T. ainda é baixa *o* bastante para não promover a reação. Então,

*o* que acontece nas expressões do modelo é a nulificação, por exemplo, na zona de pirólise, dos termos da evaporação.

Primeiramente, apresentam-se os mecanismos principais de transferência de calor que foram considerados nos balanços, em seguida mostram-se os balanços de energia que irão compor o sistema de equações diferenciais.

## **3.5.1** Mecanismos de Transferência de Calor

Os principais mecanismos envolvidos são:

# 3.5.1.1 Troca Térmica por Convecção que Ocorre entre a Parede Interna do Reator e a Suspensão de Gás e Xisto

A taxa de transferência neste caso é dada pela relação

$$
dq_{susp} = h_{susp}(\pi D_1 dz)(T_{w_{ri}} - T_g) \quad , \tag{3.37}
$$

onde

 $dq_{subp}$  = taxa de transferência de calor  $h_{susp}$  = coeficiente de película para o sistema suspensão-parede  $D_1=$  diâmetro interno do reator *dz* = altura infinitesimal para o cilindro de controle *Tw,;* = temperatura da parede interna do reator  $T_g$  = temperatura do gás de arraste.

Para o cálculo de  $h_{susp}$ , utilizou-se as equações propostas por DUSCHIN [9], assim

$$
h_{susp} = 0.0332 \frac{\rho_g C_{p_g} v_g}{Pr_G^{0.6} \sqrt{Re_G} \left(\frac{T_g}{T_{w_{ri}}}\right)^{0.4}} \qquad ; \text{ para } Re_G > 2300 \qquad (3.38)
$$

e

$$
h_{susp} = 0.0296 \frac{\rho_g C_{p_g} v_g}{Pr_G^{0.6} Re_G^{0.2}} \left[ \frac{2}{\left(1 + \sqrt{\frac{T_{w_{ri}}}{T_g}}\right)} \right]^{1.6}
$$
; para  $Re_G \leq 2300$ , (3.39)

onde

 ${Re}_G$  = número adimensional de Reynolds para o gás =  $\frac{\rho_g v_g D_1}{\mu_G}$  $Pr_G$  = número adimensional de Prandtl para o gás de arraste =  $\frac{C_{p_g}\mu_G}{k_G}$  *v9* = velocidade de escoamento do gás

 $\mu_G$  = viscosidade do gás

 $C_{p_q}$  = calor específico do gás de arraste a pressão constante.

## 3.5.1.2 Troca Térmica por Convecção entre o Gás de Arraste e as Partículas

A taxa de transferência pode ser expressa por i

$$
dq_{GX} = h_{GX}dA_X(T_g - T_x) \quad , \tag{3.40}
$$

onde

*dqax* = taxa de transferência de calor entre gás e xisto

*hax* = coeficiente de transferência de calor por convecção entre gás e xisto

 $T_{\pmb{z}} \, = \, \text{temperature} \, \, \text{d} \, \text{o} \, \, \text{xisto}$ 

*dAx* = elemento diferencial de área das partículas existentes no volume cilíndrico de altura dz e diâmetro  $D_1$ .

#### Área das partículas

Admite-se geometria esférica das partículas para determinar a área de cada partícula  $(\pi d_P^2)$  e o seu volume  $\left(\frac{\pi d_P^3}{6}\right)$ . O número de partículas equivalente ao volume ocupado pelos sólidos no elemento cilíndrico de controle  $(n_{\pi})$  é

$$
\dot{n}_{\pi} = \frac{A_T v_x (1 - \varepsilon)}{\left(\frac{\pi d_P^3}{6}\right)} \quad , \tag{3.41}
$$

daí a área total das partículas contidas no cilindro de altura dz fica

$$
dA_X = \frac{\dot{n}_{\pi} dz}{v_x} (\pi d_P^2) \quad . \tag{3.42}
$$

Substituindo a equação 3.41 na 3.42 obtém-se

$$
dA_X = \frac{6(1-\varepsilon)A_T}{d_P}dz \t , \t (3.43)
$$

onde

 $A_T$  = área de escoamento do reator =  $\frac{\pi D_1^2}{4}$ 

 $n_{\pi}$  = número de partículas que atravessam o cilindro por segundo

 $v_z$  = velocidade do xisto

 $\varepsilon =$  porosidade

*dp* = diâmetro médio das partículas.

O coeficiente de transferência de calor é determinado pela correlação

$$
h_{GX} = \frac{k_G}{d_P} \left\{ 2 + \left[ (0.4 \sqrt{Re_P})^{1.25} + (f_{BV} Re_P^{0.82})^{1.25} \right]^{4/5} \right\} , \qquad (3.44)
$$

onde

 $k_G$  = condutividade do gás de arraste

•  $Re_P =$  número adimensional de Reynolds relativo à partícula =  $\frac{\rho_g(v_g - v_s)dp}{\mu_G}$ e ainda

$$
f_{BV} = 0.308 - 74.625 \beta_v \tag{3.45}
$$

$$
\beta_v = \frac{(1 - \varepsilon)}{\varepsilon} \quad . \tag{3.46}
$$

A correlação acima tem validade limitada para:

$$
\begin{cases}\n2.3 \cdot 10^{-4} \leq \beta_v \leq 10^{-2} \\
20 \leq Re_P \leq 790.\n\end{cases}
$$
\n(3.47)

# 3.5.1.3 Troca de Calor por Convecção entre o Gás de Aquecimento e o Reator

A taxa de calor transferida ( *dqcR)* por este mecanismo é expressa por

$$
dq_{CR} = h_{CR}(\pi D_2 dz)(T_C - T_{w_r}), \qquad (3.48)
$$

onde

*hcR* = coeficiente da transferência de calor entre gás de aquecimento e reator

*D2* = diâmetro externo do reator

 $T_C =$  temperatura do gás de aquecimento

*Tw,* = temperatura da parede externa do reator.

De acordo com Mc Adams [37], o coeficiente de película para a parte interna do ânulo é calculado

No regime turbulento *(Rec* > 2100) por

$$
h_{CR} = h_{cc} \left(\frac{D_3}{D_2}\right)^{0.45} \left[1 + \left(\frac{D_3 - D_2}{Z}\right)^{0.7}\right] \qquad ; \text{ para } \frac{Z}{D_{EQ_C}} < 80 \qquad (3.49)
$$

$$
h_{CR} = h_{cc} \left(\frac{D_3}{D_2}\right)^{0.45} \qquad ; \text{ para } \frac{Z}{D_{EQ_C}} \ge 80 \quad , \quad (3.50)
$$

onde

 $Re<sub>c</sub>$  = número adimensional de Reynolds para o gás de combustão =  $\frac{\dot{m}_{comb}D_{EQG}}{A_{EC} \mu_G}$  $D_3=$  diâmetro interno do refratário *Z* = cota ou altura desde a base do reator  $D_{EQ_C}$  = diâmetro equivalente para a área de escoamento anular  $\dot{m}_{comb}$  = vazão mássica do gás de aquecimento  $A_{EC}$  = área de escoamento do ânulo = $\frac{pi(D_3^2 - D_2^2)}{4}$ I  $\mu_C$  = viscosidade do gás de combustão *hcc* = é o coeficiente obtido pela equação 3.51 de Ditus-Boelter expressa como

$$
h_{cc} = \frac{k_C}{D_{EQ_C}} 0.023 Re_c^{0.8} Pr_c^{0.4} \t{,} \t(3.51)
$$

onde

 $k_C$  = condutividade térmica do gás de aquecimento

*P Rc* = número adimensional de Prandtl para o gás de aquecimento.

No regime laminar  $(Re<sub>c</sub> \le 2100)$  por

$$
h_{CR} = \frac{k_C}{D_{EQ_C}} 1.86 \left( \frac{Re_c Pr_c D_{EQ_C}}{Z} \right)^{1/3} \left( \frac{\mu_C}{\mu_{CW}} \right)^{0.14} , \qquad (3.52)
$$

onde  $\mu_{CW}$  = viscosidade do gás de combustão próximo à parede.

A equação 3.52 é conhecida como a equação de Sieder e Tate [53,29].

# 3.5.1.4 Troca de Calor por Convecção entre o Gás de Aquecimento e o Refratário

A taxa de calor transferida por este mecanismo é expressa por

$$
dq_{CT} = h_{CT}(\pi D_3 dz)(T_C - T_{w_T}) \t , \t\t (3.53)
$$

onde

*dqcr* = taxa de transferência de calor entre gás de aquecimento e reftatário *hcr* = coeficiente para a transferência de calor entre gás de aquecimento e refratário  $T_{w_T}$  = temperatura da parede interna do refratário  $D_3 =$  diâmetro interno do refratário.

Seguindo a mesma referência do caso anterior [37), o coeficiente de película para a parte externa do ânulo fica

#### No regime turbulento

$$
h_{CT} = h_{cc} \left(\frac{\mu_C}{\mu_{CW}}\right)^{0.14} \left[1 + \left(\frac{D_3 - D_2}{Z}\right)^{0.7}\right] \qquad ; \text{ para } \frac{Z}{D_{EQ_C}} < 80 \quad (3.54)
$$

$$
h_{CT} = h_{cc} \left(\frac{\mu_C}{\mu_{CW}}\right)^{0.14} \qquad ; \text{ para } \frac{Z}{D_{EQ_C}} \ge 80 \quad (3.55)
$$

A expressão para *hco* é a mesma apresentada anteriormente (equação 3.51)

No regime laminar é possível considerar *os* coeficientes de película interno e externo do ânulo como iguais, utilizando a mesma equação 3.52.

$$
h_{CT} = h_{CR} \tag{3.56}
$$

#### 3.5.1.5 Perdas para o Ambiente

A estimativa da taxa de calor perdida pelo sistema para o ambiente é realizada através da equação

$$
dq_{AMB} = h_{AMB}(\pi D_4 dz)(T_{w_i} - T_{\infty}) \quad , \tag{3.57}
$$

onde

 $D_4=$  diâmetro externo do refratário

 $T_{w_i}$  = temperatura de parede externa do refratário

 $T_{\infty}$  = temperatura do ar ambiente

 $dq_{AMB}$  = taxa de transferência de calor para o ambiente

 $h_{AMB}$  = coeficiente para a perda de calor para o ambiente.

Para o cálculo do coeficiente de troca  $(h_{AMB})$  considera-se quatro parcelas

$$
h_{AMB} = h_{NAT}^{\infty} + h_{RAD}^{\infty} + h_{vento}^{\infty} + h_{outros}^{\infty} \t{,} \t(3.58)
$$

sendo cada uma destas parcelas calculadas por:

Perda de calor pela convecção natural -  $h_{NAT}^{\infty}$ 

Para estimar o coeficiente de troca, utiliza-se uma equação deduzida para o caso de cilindros verticais 129]

$$
h_{NAT}^{\infty} = 1.42 \cdot 2.39 \cdot 10^{-5} \left( \frac{T_{w_i} - T_{\infty}}{D_4/100} \right)^{1/4} , \qquad (3.59)
$$

onde

 $D_4$  = diâmetro externo do refratário

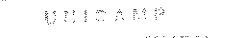

 $T_{w_i}$  = temperatura da parede externa do refratário

 $T_{\infty}$  = temperatura do ar ambiente.

Perda por radiação para o meio ambiente -  $h_{RAD}^{\infty}$ 

O cálculo deste coeficiente é feito empregando a relação entre a lei de Stephan-Boltzman para a radiação e a lei de Newton para a convecção. Assim

$$
h_{RAD}^{\infty} = \sigma \epsilon_{is} \frac{(T_{w_i}^4 - T_{\infty}^4)}{T_{w_i} - T_{\infty}} , \qquad (3.60)
$$

onde  $\epsilon_{is}$  = emissividade do isolamento.

Perda de calor devido à convecção forçada causada pelo vento  $h_{vento}^{\infty}$ 

O reator está sujeito a ventos, pois está colocado em uma instalação aberta. A consideração sobre o valor da velocidade média do vento é uma estimativa, pois os valores exatos não puderam ser determinados. A correlação utilizada para o cálculo do coeficiente de troca é

$$
\frac{h_{vento}^{\infty}D_4}{k_{ar}} = 0.0266Re_{ar}^{0.805}Pr_{ar}^{1/3} \t{,} \t(3.61)
$$

onde

 $Re_{ar} = \frac{\rho_{ar}v_{\infty}D_4}{\mu_{ar}}$  $D_4 = 0.4572$  m e as propriedades médias para o ar atmosférico [29]:  $Pr_{ar} = 0.7$  $p_{a\tau} = 1.046 \frac{kg}{m^3}$  $\mu_{a\tau} = 2\cdot 10^{-5}$  $k_{ar} = 0.03$ 

Substituindo as propriedades na equação 3.61, fica

$$
h_{vento}^{\infty} = 0.51885 v_{\infty}^{0.805} \quad \text{em} \ \left(\frac{W}{m^2 \cdot {^o}C}\right) \ , \tag{3.62}
$$

ou ainda

$$
h_{vento}^{\infty} = 1.2396 v_{\infty}^{0.805} \quad \text{em} \left(\frac{cal}{cm^2.s.^{\circ}C}\right) \quad . \tag{3.63}
$$

Estipulando uma velocidade média para o vento de  $v_{\infty} = 1.3 \text{ m/s, daí}$ 

$$
h_{vento}^{\infty} = 1.5311 \cdot 10^{-4} \quad \left(\frac{cal}{cm^2.s.^{\circ}C}\right) \quad . \tag{3.64}
$$

Outros fatores -  $h_{outros}^{\infty}$ 

Com a intenção de identificar a existência de outros fatores a influenciar na quantidade de calor perdida para o ambiente, foi indroduzida esta parcela. Entede-se que é possível estar ocorrendo urna perda maior de calor devido, por exemplo, ao calor conduzido para as estruturas metálicas que seguram o reator, ou ainda por radiação entre o reator e outros equipamentos próximos.

Como é impraticável estimar valores baseando-se somente no equacionamento dos prováveis mecanismos, adota-se esta parcela como proporcional à perda por convecção natural e por radiação para o ambiente. Desta forma

$$
h_{outros}^{\infty} \propto (h_{NAT}^{\infty} + h_{RAD}^{\infty}) \quad , \tag{3.65}
$$

daí o coeficiente global ficará como

$$
h_{AMB} = COR_{amb}(h_{NAT}^{\infty} + h_{RAD}^{\infty}) + h_{vento}^{\infty} \t{,} \t(3.66)
$$

onde *CORamb* = índice de correção para considerar outros pequenos efeitos.

#### 3.5.1.6 Troca de Calor por Condução na Parede do Tubo Reato;'

O calor transferido por condução na parede anular pela direção radial (no sentido externo-interno) do elemento de controle, de altura dz, com a condutividade ( $k_R$ ) constante, é expresso por

$$
dq_{COND_{R}} = \frac{2\pi k_{R}dz}{\ln\left(\frac{D_{2}}{D_{1}}\right)}(T_{w_{r}} - T_{w_{ri}}) \quad , \tag{3.67}
$$

onde

 $k_R$  = condutividade térmica do reator

 $T_{w_{ri}}$  = temperatura da parede interna do reator.

#### 3.5.1.7 Troca de Calor por Condução na Parede do Tubo Refratário

De forma idêntica ao reator, somente admitindo que a condutividade varia com a temperatura segundo uma relação do tipo

$$
k_{is} = a \cdot T^b \quad , \tag{3.68}
$$

onde

a e b são constantes

 $k_{i\bm{s}} = \text{conductividade em} \left( \frac{cal}{cm.s.^oC} \right)$  $T =$  temperatura do refratário  $(K)$ .

**O** fluxo de calor conduzido em qualquer ponto é

$$
\frac{dq_{REF}}{dA_{REF}} = k_{IS} \cdot \frac{\partial T}{\partial r} \quad , \tag{3.69}
$$

onde

**r=** raio

 $A_{REF} = 2\pi rL =$ área de troca térmica

 $L =$  altura do elemento de volume anular = dz.

As condições de contorno para resolver a equação acima so:

$$
\begin{array}{cccc}\nT = T_{w_T} & \longrightarrow & r = D_3/2 & = r_i \\
T = T_{w_i} & \longrightarrow & r = D_4/2 & = r_e.\n\end{array}
$$

Procedendo a integração

$$
\int_{r_i}^{r_e} q_{REF} \frac{dr}{r} = -\int_{T_{w_T}}^{T_{w_i}} 2\pi LaT^b \cdot dT \quad , \tag{3.70}
$$

 $com L = dz$ 

$$
dq_{REF} = 2\pi dz \frac{a(T_{w_T}^{b+1} - T_{w_i}^{b+1})}{(b+1)\ln(D_4/D_3)} \tag{3.71}
$$

#### 3.5.1.8 Troca de Calor por Radiação entre o Xisto e o Reator

Sendo os valores de  $\epsilon_X$  e  $\alpha_X$  determinados experimentalmente [46], a quantidade de calor recebida pelo xisto por radiação é de

$$
dq_{RXR} = \frac{\sigma \left( T_{w_{ri} \alpha_{Ri}}^{4} - T_{x \alpha_{X}}^{4 \xi_{X}} \right)}{\frac{(1 - \alpha_{Ri})}{\alpha_{Ri} \pi D_{1}} + \frac{1}{\pi D_{1} F_{RX}} + \frac{(1 - \alpha_{X})}{\alpha_{X} A_{X}}} \quad , \tag{3.72}
$$

onde

 $\sigma$  = constante de Stephan-Boltzman

 $\epsilon_{Ri}$  = emissividade da parede interna do reator

 $\alpha_{Ri}$  = absortividade da parede interna do reator

 $\epsilon_X$  = emissividade do xisto

 $\alpha_X$  = absortividade do xisto

*dqRXR* =taxa de transferência de calor por radiação entre a parede do reator e o xisto  $A_X$  = área das partículas de xisto

*FRX* = fator de forma para a radiação entre as superfícies do xisto e do reator  $T_{w_{ri}}$  = temperatura da parede interna do reator  $T_x =$  temperatura do xisto.

Na equação acima 3. 72 apresenta-se um fator de forma para a radiação, com o objetivo de adequar os valores obtidos para as condições reais da operação. Por não existir um estudo mais aprofundado com relação a este fator, ele deve ser estimado e ajustado de forma a reproduzir os dados reais do problema.

 $\dot{E}$  importante salientar que a quantidade de calor transferida por radiação para o xisto é significativa, em vista das altas temperaturas verificadas no processo. **A**  questão da escolha das correlações para os coeficientes para a perda de calor da parede por convecção *(hsusp)* e por radiação estão intimamente ligados. Presume-se que, em vários trabalhos onde são apresentadas correlações empíricas para a determinação do  $h_{susp}$ , a parcela da radiação não foi expurgada; fato que enquanto dentro dos limites das correlações não oferece problema. Mas como as determinações experimentais, utilizadas nesses trabalhos para encontrar o coeficiente de troca *(hsusp),* são feitas a baixas temperaturas, conclui-se que estas relações não devem ser utilizadas no caso em questão. A escolha da expressão utilizada no programa baseia-se na publicação que cita o fato e recomenda um procedimento para os cálculos a altas temperaturas [9].

# 3.5.1.9 Troca por Radiação entre o Gás de Aquecimento, o Refratário e o Tubo Reator

O modelo da radiação para o lado onde escoa o gás de combustão é deduzido considerando as paredes do reator e do refratário como opacas, ou seja, só refletem e absorvem a energia radiante incidente, e ainda que o gás não reflete a radiação. Desta forma

$$
\begin{cases}\n\varrho_{\text{parede}} + \alpha_{\text{parede}} = 1 \\
\tau_{\text{parede}} = 0\n\end{cases}
$$
\n(3.73)

$$
\alpha_{gas} + \tau_{gas} = 1
$$
  
\n
$$
\varrho_{gas} = 0 , \qquad (3.74)
$$

onde

 $\rho$  = refletividade

 $\tau =$  transmissividade

 $\alpha =$  absortividade.

Pela definição de radiosidade [29]:

 $Radioside = Energia radiante + Energia radiante$ 

emitida refletida para as placas  $\longrightarrow$   $\varrho_i = (1 - \alpha_i)$ ou transmitida pelo gas  $\longrightarrow$   $\tau_i = (1 - \alpha_i)$ 

ou ainda

$$
J_i = \epsilon_i E n_i + (1 - \alpha_i) G_i \quad , \tag{3.75}
$$

onde

 $J_i$  = radiosidade do elemento i (placa ou o gás)

 $\epsilon_i$  = emissividade do elemento i (placa ou o gás)

 $\alpha_i$  = absortividade do elemento i (placa ou o gás)

 $En_i =$  poder emissivo do corpo negro à mesma temperatura do elemento i =  $\sigma T_i^4$  $G_i$  = Irradiação, ou seja, a energia radiante incidente.

Assim tem-se

$$
G_i = \frac{J_i - \epsilon_i E n_i}{(1 - \alpha_i)} \tag{3.76}
$$

Definindo a taxa de perda de energia radiante num corpo qualquer (placa ou gás) como

$$
\frac{q_i}{A_i} = \epsilon_i E n_i - \alpha_i G_i \quad , \tag{3.77}
$$

onde *A;* = área de troca térmica.

Substituindo a equação 3.76 em 3.77, tem-se a taxa de perda de energia radiante num corpo qualquer i (placa ou gás)

$$
\frac{q_i}{A_i} = \frac{\alpha_i}{(1 - \alpha_i)} \left[ \frac{\epsilon_i}{\alpha_i} E n_i - J_i \right] \quad . \tag{3.78}
$$

Fazendo uma analogia com circuitos elétricos, a representação do esquema equivalente para a troca de calor por radiação, de acordo com a equação 3. 78, seria como o da figura 3.2.

A taxa de transferência de energia radiante entre dois corpos i e j é calculada pela expressão

$$
q_{ij} = F_{ij} A_i \left( J_i - J_j \right) \quad , \tag{3.79}
$$

onde *F;i* = fator geométrico para a radiação entre os corpos i e j.

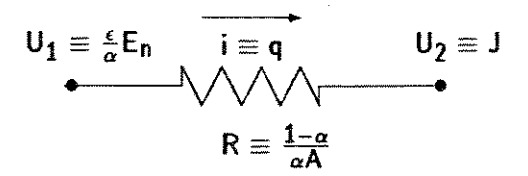

Figura 3.2: Analogia da radiação com circuitos elétricos

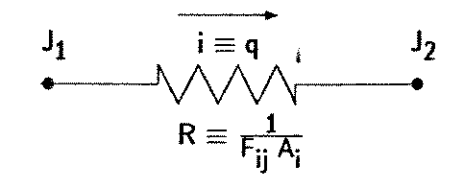

Figura 3.3: Analogia para a equação (3.79)

A equação 3. 79 também pode ser representada por uma resistência elétrica como na figura 3.3.

Aplicando as equações genéricas 3.76 e 3.79 para o sistema composto pela parede externa do reator (R), mais a parede interna do refratário (T) e o gás de aquecimento (C), tem-se

$$
\frac{q_R}{A_R} = \frac{\alpha_R}{(1 - \alpha_R)} \left[ \frac{\epsilon_R}{\alpha_R} E n_R - J_R \right]
$$
(3.80)

$$
\frac{q_T}{A_T} = \frac{\alpha_T}{(1 - \alpha_T)} \left[ \frac{\epsilon_T}{\alpha_T} E n_T - J_T \right]
$$
(3.81)

$$
\frac{q_C}{A_C} = \frac{\alpha_C}{(1 - \alpha_C)} \left[ \frac{\epsilon_C}{\alpha_C} E n_C - J_C \right]
$$
 (3.82)

$$
q_{RT} = F_{RT} A_R (J_R - J_T) \tag{3.83}
$$

$$
q_{RC} = F_{RC} A_R (J_R - J_C) \tag{3.84}
$$

$$
q_{TC} = F_{TC}A_T(J_T-J_C) \quad , \tag{3.85}
$$

onde

 $\epsilon_R$  = emissividade da parede externa do reator = 0.83

- $\epsilon_T$  = emissividade da parede interna do refratário = 0.8
- $\epsilon_C$  = emissividade do gás de combustão
- $\alpha_R$  = absortividade da parede externa do reator = 0.78
- $\alpha_T$  = absortividade da parede interna do refratário = 0.8

*ac* = absortividade do gás de combustão.

O esquema elétrico equivalente para a troca de calor por radiação entre os três corpos com as devidas resistências está representado na figura 3.4.

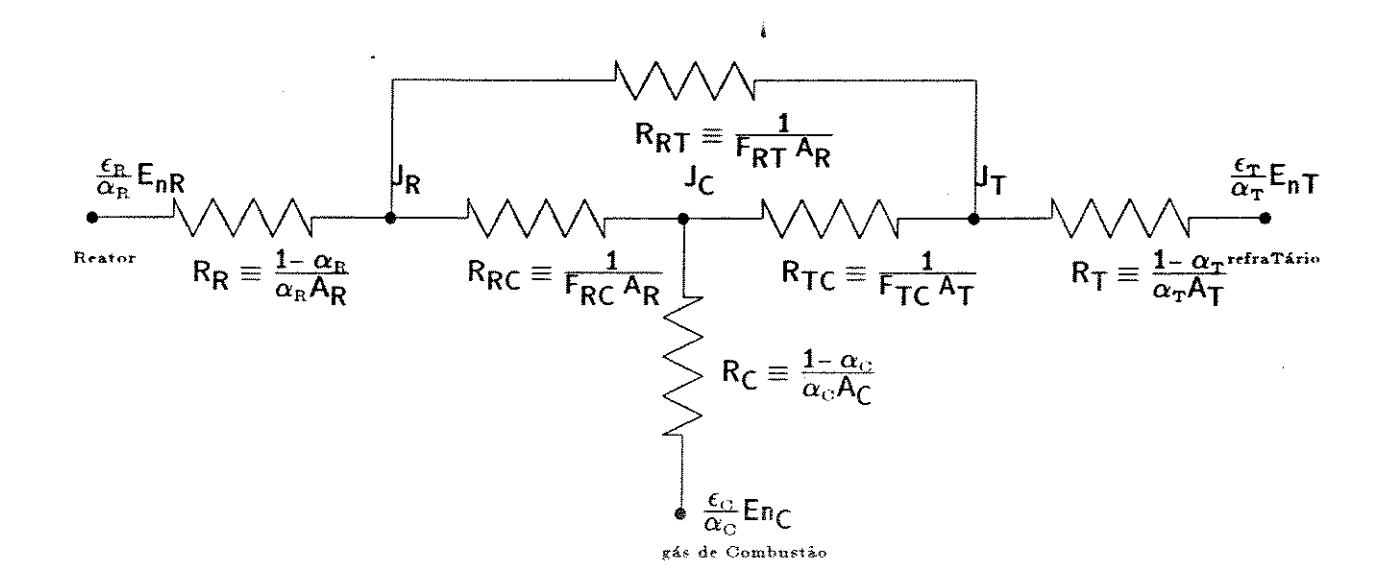

Figura 3.4: Desenho esquemático da interação pela radiação no lado do aquecimento

As resistências representadas na figura 3.4 para o esquema com uma ligação em forma de triângulo, de acordo com as equações 3.76 e 3.79 para a radiação no lado do aquecimento, são:

$$
R_R = \frac{1 - \alpha_R}{\alpha_R A_R} \tag{3.86}
$$

$$
R_T = \frac{1 - \alpha_T}{\alpha_T A_T} \tag{3.87}
$$

$$
R_C = \frac{1 - \alpha_C}{\alpha_C A_C} \tag{3.88}
$$

$$
R_{RT} = \frac{1}{F_{RT} A_R} \tag{3.89}
$$

$$
R_{RC} = \frac{1}{F_{RC} A_R} \tag{3.90}
$$

$$
R_{TC} = \frac{1}{F_{TC} A_T}.
$$
\n(3.91)

A área  $(A_C)$  para troca térmica do gás é considerada como a área lateral total do anel, ou seja

$$
A_C = A_R + A_T \t\t(3.92)
$$

assim, aceitam-se ainda as seguintes considerações a serem admitidas para o cálculo das propriedades envolvidas

$$
lmr = 4\frac{V}{A} = D_3 - D_2 \tag{3.93}
$$

$$
\overline{T_W} = \frac{T_{w_r} + \dot{T}_{w_T}}{2} \quad . \tag{3.94}
$$

Com a intenção de tornar o esquema da figura 3.4 mais simples, procede-se a transformação da ligação em triângulo das resistências *RRT, RRc* e *RTc* para a conformação em estrela. A ilustração do esquema resultante é a figura 3.5, e considerando que *FRT* = *FRc* = *FTc* = 1.0 as resistências da ligação em estrela são

$$
R_{RE} = \frac{\frac{1}{A_R A_C}}{\frac{1}{A_R} + \frac{1}{A_T} + \frac{1}{A_R + A_T}} = \frac{1}{A_R + \frac{A_R^2}{A_T} + \frac{A_R^2}{A_R + A_T}}
$$
(3.95)

$$
R_{TE} = \frac{1}{A_T + A_R + \frac{A_R A_T}{A_R + A_T}}
$$
(3.96)

$$
R_{CE} = \frac{1}{A_T + A_R + \frac{A_R A_T}{A_R + A_T}} \tag{3.97}
$$

No nó J*0* a soma dos fluxos de calor é igual a zero, ou seja

$$
i_R + i_T + i_C = 0 \t\t(3.98)
$$

onde

 $i_R$  = fluxo de calor proveniente do ramo que interliga o nó central  $(J_0)$  com a parede do reator

 $i_T = {\rm fluxo}$  de calor proveniente do ramo que interliga o nó central  $(J_0)$  com a parede do refratário

 $i_c$  = fluxo de calor proveniente do ramo que interliga o nó central  $(J_0)$  com a massa de gás quente.

Assim, sabendo que a corrente que passa por um ramo é dada por  $i = \frac{\Delta U}{R}$ , no nó J*0* tem-se

$$
\frac{\left(\frac{\epsilon_C}{\alpha_C}En_C - J_0\right)}{R_C + R_{CE}} + \frac{\left(\frac{\epsilon_R}{\alpha_R}En_R - J_0\right)}{R_R + R_{RE}} + \frac{\left(\frac{\epsilon_T}{\alpha_T}En_T - J_0\right)}{R_T + R_{TE}} = 0 \quad , \tag{3.99}
$$

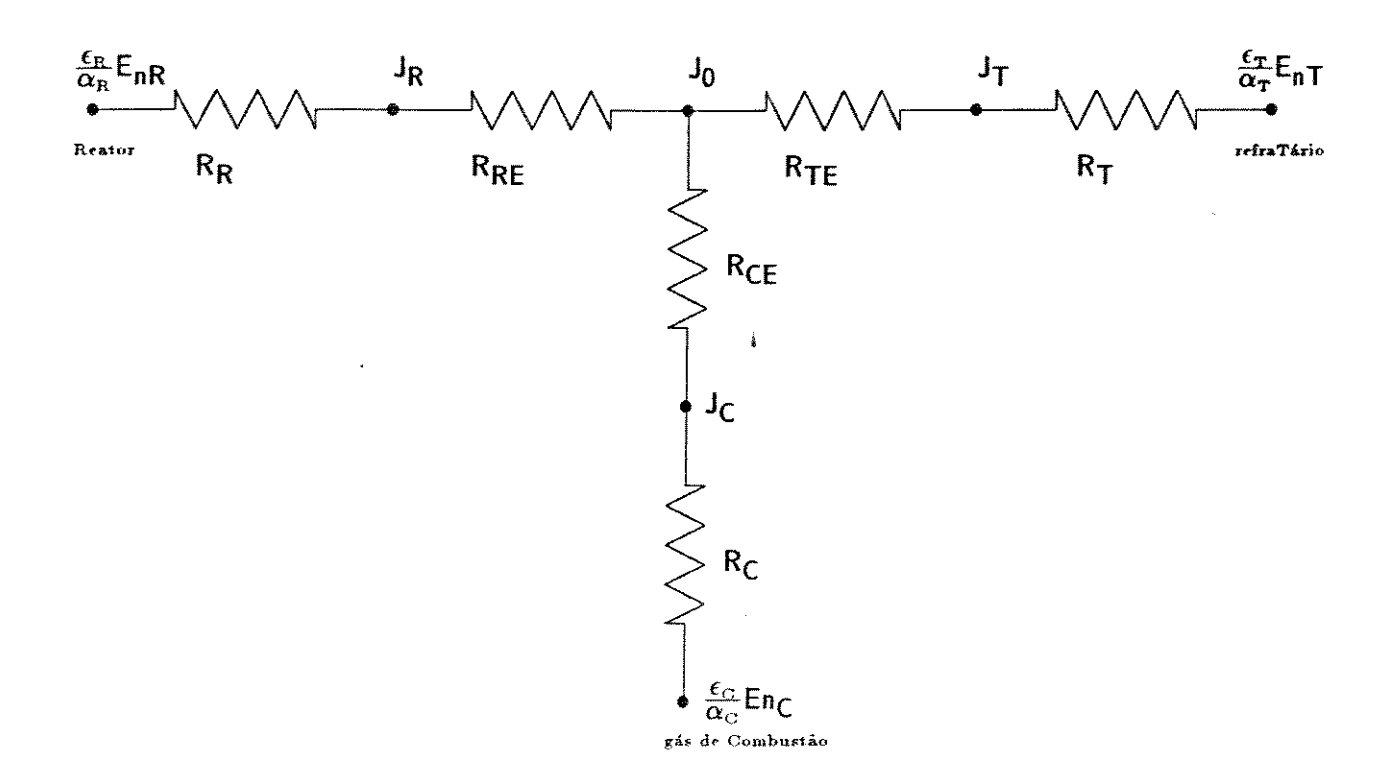

Figura 3.5: Desenho esquemático da transformação para ligação em forma de estrela onde *Jo* = corresponde ao potencial de transferência no nó central da ligação em estrela destas resistências. E isolando  $J_0$ , chega-se a expressão

$$
J_0 = \frac{\left[\frac{\epsilon_C E_{RC}}{\alpha_C (R_C + R_{CE})} + \frac{\epsilon_E E_{R_E}}{\alpha_R (R_R + R_{RE})} + \frac{\epsilon_T E_{R_T}}{\alpha_T (R_T + R_{TE})}\right]}{\left[\frac{1}{(R_C + R_{CE})} + \frac{1}{(R_R + R_{RE})} + \frac{1}{(R_T + R_{TE})}\right]} \tag{3.100}
$$

Finalmente, as taxas líquidas de perda de energia radiante para a parede do reator, do refratário e do gás de combustão são respectivamente

$$
q_{RAD_R} = \frac{En_R \frac{\epsilon_R}{\alpha_R} - J_0}{R_R + R_{Re}} \tag{3.101}
$$

$$
q_{RAD_T} = \frac{En_T \frac{\epsilon_T}{\alpha_T} - J_0}{R_T + R_{Te}} \tag{3.102}
$$

$$
q_{RAD_C} = \frac{En_C \frac{c_C}{\alpha_C} - J_0}{R_C + R_{Ce}} \t\t(3.103)
$$

#### 3.5.1.10 Outros Efeitos Térmicos

Existem ainda outros fatores igualmente importantes a serem considerados nos balanços de energia

### Variação da entalpia do xisto

A taxa de variação da entalpia das partículas ao longo do reator corresponde ao termo

$$
\frac{d\left(m_z C_{p_z} T_z\right)}{dz} \t\t(3.104)
$$

onde

 $C_{p_x}$  = calor específico do xisto  $m<sub>x</sub>$  = vazão mássica do xisto.

#### Variação da entalpia do gás de arraste

A taxa de variação da entalpia do gás de reciclo ao longo do reator corresponde ao termo

 $\frac{1}{2}$ 

$$
\frac{d\left(m_g C_{p_g} T_g\right)}{dz} \t\t(3.105)
$$

onde

 $C_{p_g}$  = calor específico do gás de arraste  $m_q$  = vazão mássica do gás de arraste.

## Variação da entalpia do gás de aquecimento

A taxa de variação da entalpia do gás de combustão equivale ao termo

$$
\frac{d\left(m_{comb} C_{p_C} T_C\right)}{dz} \t{,} \t(3.106)
$$

onde

 $C_{p<sub>G</sub>}$  = calor específico do gás de aquecimento  $m_{comb}$  = vazão mássica do gás de aquecimento.

#### Calor consumido pela reação

A quantidade de calor envolvida na pirólise do xisto é considerada no termo

$$
\frac{d\left(m_{org}\right)}{dz}\Delta H_r \quad , \tag{3.107}
$$

onde

 $\Delta H_r$  = calor de reação

*morg* = vazão mássica equivalente da matéria orgânica no xisto.

 $\overline{\phantom{a}}$ 

Calor utilizado na secagem do xisto

A evaporação da umidade contida inicialmente nas partículas consome uma quantidade de energia que é dada por

$$
\frac{d\left(m_{umi}\right)}{dz}H_{fg_{H_2O}}\quad ,\tag{3.108}
$$

onde

 $H_{fg_{H_2O}}=\text{ calor } \text{latente de vaporização da água}$  $\hat{m}_{umi}$  = vazão mássica da umidade contida no xisto.

#### Energia carregada com os produtos

O calor necessário para equalizar a temperatura dos produtos, ou da umidade, que saem do xisto a uma temperatura diferente da do gás é considerada no termo

$$
\frac{d\left(m_{org}\right)}{dz}C_{p_g}\left(T_g-T_x\right)-\frac{d\left(\dot{m}_{umi}\right)}{dz}C_{p_{var}}\left(T_g-T_x\right) \quad ,\tag{3.109}
$$

onde  $C_{p_{\tau ap}} =$  calor específico do vapor d'água.

## 3.5.2 Equações dos Balanços de Energia

Pelo balanço na fase sólida (considerando o conjunto de partículas no elemento de volume):

$$
\frac{d\left(m_z C_{p_x} T_x\right)}{dz} - \frac{d\left(m_{org}\right)}{dz} \Delta H_r - \frac{d\left(m_{umi}\right)}{dz} H_{f g_{H_2O}} -
$$
\n
$$
h_{GX} \frac{6\left(1-\varepsilon\right)A_T}{dp} \left(T_G - T_X\right) - \frac{\sigma\left(T_{w_{ri}\,\alpha_{Ri}}^4 - T_z^4 \frac{\varepsilon_X}{\alpha_X}\right)}{\frac{\left(1-\alpha_{Ri}\right)}{\alpha_{Ri}\pi D_1} + \frac{1}{\pi D_1 F_{RX}} + \frac{\left(1-\alpha_X\right)}{\alpha_X A_X}} = 0 \quad . \tag{3.110}
$$

Balanço de Energia no gás de arraste:

$$
\frac{d\left(m_g C_{p_g} T_g\right)}{dz} - \frac{d\left(m_{org}\right)}{dz} C_{p_g} \left(T_g - T_z\right) - \frac{d\left(m_{umi}\right)}{dz} C_{p_{vap}} \left(T_g - T_z\right) \n+ h_{GX} \frac{6\left(1 - \epsilon\right) A_T}{d_P} \left(T_G - T_X\right) - h_{susp} \pi D_1 \left(T_{w_{ri}} - T_g\right) = 0 \tag{3.111}
$$

Balanço no gás de aquecimento:

$$
\frac{d (m_{comb} C_{p_C} T_C)}{dz} + h_{CT} \pi D_3 (T_C - T_{w_T}) + h_{CR} \pi D_2 (T_C - T_{w_T}) + q_{RAD_C} = 0 \quad . \quad (3.112)
$$

Para as equações de balanço serem avaliadas é preciso encontrar os valores de  $T_{w_r}, T_{w_r}, T_{w_r}$ , e também a taxa de transferência líquida de calor por radiação do gás

de aquecimento. O modelo para a radiação no lado onde escoa o gás de combustão foi deduzido considerando as paredes do reator como superfícies que só refletem e absorvem a energia radiante incidente (seção 3.5.1.9), e que o gás de combustão só transmite e absorve a energia radiante que nele incide. A taxa líquida de **perda** de energia radiante do gás de combustão é dada pela equação 3.103.

Com o fim de encontrar os valores de  $T_{w_r}$ ,  $T_{w_T}$ ,  $T_{w_{ri}}$ , e  $T_{w_i}$  procede-se o balanço nas paredes do reator e do tubo externo (refratário).

Balanço na parede do reator:

$$
\frac{2\pi k_R}{\ln\left(\frac{D_2}{D_1}\right)}(T_{w_r}-T_{w_{ri}})=h_{CR}\pi D_2(T_C-T_{w_r})-q_{RAD_R} \quad , \qquad (3.113)
$$

isolando a temperatura da parede interna

$$
T_{w_{ri}} = T_{w_{r}} - \frac{h_{CR} \pi D_2 (T_C - T_{w_{r}}) - q_{RAD_R}}{2 \pi K_R} \ln \left( \frac{D_2}{D_1} \right) \quad . \tag{3.114}
$$

Considerando o volume anular da parede do reator de altura dz como o elemento diferencial de controle

$$
h_{CR}\pi D_2 (T_C - T_{w_r}) - q_{RAD_R} - h_{susp}\pi D_1 (T_{w_{ri}} - T_g) - \frac{\sigma (T_{w_{ri}}^4 \frac{\epsilon_{Ri}}{\alpha_{Ri}} - T_x^4 \frac{\epsilon_X}{\alpha_X})}{\frac{(1 - \alpha_{Ri})}{\alpha_{Ri}\pi D_1} + \frac{1}{\pi D_1 F_{RX}} + \frac{(1 - \alpha_X)}{\alpha_X A_X}} = 0
$$
\n(3.115)

Para achar o valor da temperatura na parede do refratário em contato com o ambiente recorre-se ao balanço na superfície interna do tubo refratário, sendo a condutividade do refratário como  $K_{is} = aT^b$ ,

$$
T_{w_i} = \left[\frac{q_{RAD_T} - h_{CT} \pi D_3 (T_C - T_{w_T}) + \frac{2\pi a}{(1+b)\ln\left(\frac{D_4}{D_3}\right)} T_{w_T}^{(1+b)}}{\frac{2\pi a}{(1+b)\ln\left(\frac{D_4}{D_3}\right)}} \right]^{\frac{1}{1+b}}, \qquad (3.116)
$$

A equação do balanço de energia na superfície externa do tubo refratário é

$$
\frac{2\pi a}{(1+b)\ln\left(\frac{D_4}{D_3}\right)}\left(T_{w_T}^{1+b}-T_{w_i}^{1+b}\right)-h_{AMB}\pi D_4\left(T_{w_i}-T_{\infty}\right)=0\quad .\tag{3.117}
$$

Para encontrar, finalmente, os valores desejados deve-se resolver o sistema de equações algébricas (equações 3.114, 3.115, 3.116 e 3.117) em  $T_{w_r}$ ,  $T_{w_T}$ ,  $T_{w_{ri}}$ , e  $T_{w_i}$ .

# **3.6 Propriedades Físicas**

O sucesso das simulações depende certamente da qualidade dos dados, especialmente aqueles que se referem às propriedades físicas. Nesta questão procura-se não economizar esforços para obter dados que sejam representativos, mas que ao mesmo tempo não gerem maiores complicações nos cálculos. A rapidez nos cálculos das propriedades é um fator importante a ser levado em consideração. Portanto, algumas propriedades seguem princípios e leis já consagradas para setem relacionadas com outras variáveis e por isto têm maior credibilidade. Outras, no entanto, são correlacionadas a partir de dados disponíveis.

## **3.6.1** Xisto

Todos os dados sobre o xisto foram obtidos experimentalmente na Petrobrás, o que lhes dá maior confiabilidade. Salienta-se, porém, que um problema frequentemente encontrado nesta fase, é a diversidade de valores encontrados em função das diferenças entre amostras oriundas de pontos diferentes da mina.

As propriedades do xisto que são utilizadas no programa são:

#### 3.6.1.1 Massa Específica do Xisto

Para o xisto seco a massa específica depende do teor de orgânicos [46] conforme a equaçao

$$
(\rho_{x_0})_{\text{zero}} = 2.29(1 - Y_0) + 0.8Y_0 , \qquad (3.118)
$$

onde

*Y0* = teor inicial de material orgânico ( Querogênio e Betume) no xisto  $(\rho_{x_0})_{\text{geo}} = \text{mass}$ a específica do xisto seco na entrada do reator em  $\frac{g}{cm^3}$ .

Considerando a umidade inicial  $(\Phi_0)$ ,

$$
\rho_{x_0} = \frac{(\rho_{x_0})_{seco}}{(1 - \Phi_0)} \quad . \tag{3.119}
$$

Finalmente a densidade do xisto, para um ponto qualquer do reator, onde as condições de umidade da partícula  $(\Phi)$  ou o teor de orgânicos  $(Y)$  é diferente do inicial  $(Y_0)$ 

$$
\rho_x = \rho_{x_0} (1 - \Phi_0) \frac{1 - Y_0 X}{1 - \Phi} \quad . \tag{3.120}
$$

Desta forma, a variação de *Px* ao longo do reator pode ser expressa segundo a equaçao

$$
\frac{d\rho_{x}}{dz} = -\rho_{x_{0}}(1-\Phi_{0})Y_{0}\frac{dX}{dz} , \qquad (3.121)
$$

válida para a zona de reação; e

$$
\frac{d\rho_z}{dz} = \rho_{x_0} \frac{(1-\Phi_0) d\Phi}{(1-\Phi)^2 dz} , \qquad (3.122)
$$

que deve ser usada somente na zona da secagem.

Na equação 3.120 está embutida a consideração de que o xisto ao perder sua umidade ou seus orgânicos, perde massa mas mantém seu volume inalterado. Assim a densidade diminui, obrigatoriamente, ao percorrer o reator.

#### **3.6.1.2** Calor Específico do Xisto

Testes experimentais /46] mostram que o calor específico do xisto pode ser representado como uma função do teor de orgânicos e da temperatura do xisto. A correlação proposta para o xisto seco é

$$
(C_{p_x})_s = 0.172 + (0.1206 + 0.8179Y) \cdot 10^{-3} T_x , \qquad (3.123)
$$

onde

*Y* = teor de orgânicos

 $T_x =$  temperatura do xisto

 $(C_{p_x})_s =$  calor específico do xisto seco à pressão constante  $\left(\frac{cal}{g \circ C}\right)$ .

Para o xisto úmido, admitindo como de 1 cal/g°C o calor específico da água

$$
C_{p_x} = (C_{p_x})_s (1 - \Phi) + \Phi , \qquad (3.124)
$$

onde  $\Phi =$  umidade no xisto.

No desenvolvimento das equações do modelo surge a necessidade do valor da derivada do calor específico em relação a z. Usando as expressões 3.124 e 3.123 chega-se a

$$
\frac{dC_{p_x}}{dz} = \left[ (0.1206 + 0.8179Y) \cdot 10^{-3} \frac{dT_x}{dz} + 0.8179 \cdot 10^{-3} T_x Y_0 (Y_0 - 1) \frac{dX}{dz} \right]
$$
\n
$$
(1 - \Phi) + (1 - (C_{p_x})_s) \frac{d\Phi}{dz} .
$$
\n(3.125)

#### 3.6.1.3 Emissividade e Absortividade do Xisto

Assim como outros dados para a radiação,  $\epsilon_X$  e  $\alpha_X$  foram determinados experimentalmente pela Coppetec [46]. Assim para o xisto crú

$$
\epsilon_X = 0.89 \tag{3.126}
$$

$$
\alpha_X = 0.88 \quad . \tag{3.127}
$$

## **3.6.2** Gás de Arraste

Nos estudos iniciais sobre o processo Plasol o gás usado para arrastar o xisto era o vapor d'água superaquecido. Posteriormente passou-se a utilizar o próprio gás formado na pirólise. O reciclo sofre primeiro a separação dos sólidos na saída do reator, que é o xisto retortado. Em seguida é feita a separação do óleo produzido; e por fim em um condensador retira-se o excesso de água, que é proveniente da umidade do xisto.

à

## 3.6.2.1 Composição do Gás de Arraste

Ao entrar no reator, *o* gás de arraste tem a composição conforme a penúltima coluna da tabela 4.8. A medida que escoa pelo reator, esta composição pode alterar em função tanto da evaporação da umidade do xisto como também dos produtos gasosos da pirólise. A composição deste produto gasoso foi obtida considerando a proporção de óleo e gás formado, que é fornecida através do ensaio Fischer. Uma análise cromatográfica fornece os dados sobre o gás produzido. A coluna da direita da tabela 4.8 mostra os valores para o produto gasoso (óleo + gás).

Desta maneira, para calcular a composição do gás de arraste em um dado ponto do reator, considerando a secagem e a pirólise usa-se:

$$
\dot{n}_{g_0} = \frac{\dot{m}_{x_0}}{\dot{M}_{G0}} \quad , \tag{3.128}
$$

onde

 $\dot{n}_{g_0} = \text{vazão molar de gás de arraste na entrada do reator}$  $m_{x_{0}}$  = vazão mássica do gás  $\overline{M_{G0}}$  = massa molecular média do gás introduzido;

$$
n_{EV} = \left(\Phi_0 \; m_{x_0} - \frac{\Phi \rho_x}{(1-\Phi)} v_x (1-\varepsilon) A_T\right) \; , \qquad (3.129)
$$

#### onde

 $n_{EV}$  = vazão molar de vapor produzido na secagem

 $m_{x_0}$  = vazão mássica de xisto alimentado

 $\Phi =$  umidade do xisto

 $\Phi_0$  = umidade inicial do xisto

 $v_x$  = velocidade do xisto

$$
\varepsilon = \text{porosidade}
$$

 $A_T = \text{area transversal do reactor};$ 

$$
\dot{n}_P = \left( \frac{(1 - \Phi_0) \dot{m}_{x_0} Y_0 X}{M_{pro}} \right) , \qquad (3.130)
$$

onde

*Y0* = teor inicial de orgânicos no xisto

 $n_P$  = vazão molar de produtos da pirólise

 $X = \text{conversão}$ 

 $\overline{M_{pro}}$  = massa molecular média dos produtos da pirólise.

Recompondo as frações molares do gás de arraste obtém-se

$$
y_i = \frac{y_i^{gas} \dot{n}_{g_0} + y_i^{pro} \dot{n}_P}{\dot{n}_{g_0} + \dot{n}_P + \dot{n}_{EV}} , \qquad (3.131)
$$

#### onde

i = é qualquer componente *do* gás com excessão da água *y;* = fração molar para o componente i na fase fluida *yf"·'* = fração molar do componente i para o gás na entrada do reator *yf' <sup>0</sup>*=fração molar do componente i para o gás produzido na pirólíse.

Para encontrar a fração molar da água no gás usa-se

$$
y_{H_2O} = \frac{y_{H_2O}^{gas} \dot{n}_{g_0} + y_{H_2O}^{pro} \dot{n}_P + \dot{n}_{EV}}{\dot{n}_{g_0} + \dot{n}_P + \dot{n}_{EV}} \quad . \tag{3.132}
$$

Lembrando que  $n_{EV}=0$  até que começe a secagem e  $n_P=0$  até a pirólise iniciar.

#### 3.6.2.2 Massa Molecular Média

Postulando-se que o gás é uma mistura ideal de gases também ideais daí

$$
\overline{M_G} = \sum_{i=1}^{nc} y_i M_i \quad , \tag{3.133}
$$

onde

 $\overline{M_G}$  = massa molecular média do gás de arraste

 $M_i$  = massa molecular do componente i

*nc* = número de componentes constituintes (24).

#### **3.6.2.3** Massa Específica

Usando as mesmas considerações para a massa molecular média, I

$$
\rho_g = \frac{p\overline{M}_G}{RT_G} \tag{3.134}
$$

Diferenciando a equação 3.134 em relação a z, considerando os diversos termos, chega-se a

$$
\frac{d\rho_g}{dz} = \frac{1}{RT_g} \left\{ p \left[ \frac{d(\overline{M_G})}{dz} \right] + \overline{M_G} \frac{dp}{dz} - \frac{p\overline{M_G}}{T_g} \frac{dT_g}{dz} \right\} \quad . \tag{3.135}
$$

A variação da massa molecular média do gás ao longo do reator é obtida a partir das equações 3.131, 3.132 e 3.133, resultando

$$
\frac{d(\overline{M_G})}{dz} = \left[ (\dot{n}_{g_0} \ \overline{M_{G0}} + \dot{n}_p \ \overline{M_{pro}} + \dot{n}_{EV} \ 18) A_T \left( \frac{1}{\overline{M_{pro}}} \frac{d \ \dot{m}_{org}}{dz} + \frac{1}{18} \frac{d \ \dot{m}_{umi}}{dz} \right) \ (3.136) - (\dot{n}_{g_0} + \dot{n}_P + \dot{n}_{EV}) A_T \left( \frac{d \ \dot{m}_{org}}{dz} + \frac{d \ \dot{m}_{umi}}{dz} \right) \right] \frac{1}{(\dot{n}_{g_0} + \dot{n}_P + \dot{n}_{EV})^2} ,
$$

onde

 $\overline{M_G}$  = massa molecular média do gás inicialmente introduzido  $m_{umi}$  = vazão mássica da umidade contida no xisto *fflorg* = vazão mássica equivalente da matéria orgânica no xisto.

# 3.6.2.4 Calor Específico a Pressão Constante [48,64]

A representação para o calor específico de cada componente é feita por urna função polinomial na forma

$$
C_{p_i} = (A_i + B_i T_G + C_i T_G^2 + D_i T_G^3) \frac{1}{M_i} \quad , \tag{3.137}
$$

onde

 $C_{p_i}$  = calor específico para o componente i *M;* = massa molecular do componente i

*A;, B;, C; e D;* = constantes da equação 3.137 para o componente i (base molar), os valores constam na tabela 4.8 [48]

 $T<sub>g</sub>$  = temperatura do gás em K.

Usando uma regra simples de mistura, e transformando para calor específico

$$
\overline{A_{Cp}} = \frac{\sum_{i=1}^{nc} y_i A_i}{\overline{M_G}}
$$
(3.138)

$$
\overline{B_{Cp}} = \frac{\sum_{i=1}^{nc} y_i B_i}{\overline{M_G}}
$$
(3.139)

$$
\overline{C_{Cp}} = \frac{\sum_{i=1}^{nc} y_i C_i}{\overline{M_G}}
$$
(3.140)

$$
\overline{D_{Cp}} = \frac{\sum_{i=1}^{nc} y_i D_i}{\overline{M_G}}
$$
(3.141)

$$
C_{p_g} = \overline{A_{Cp}} + \overline{B_{Cp}}T_G + \overline{C_{Cp}}T_G^2 + \overline{D_{Cp}}T_G^3 \quad . \tag{3.142}
$$

Facilmente pode ser obtida a expressão da derivada,

$$
\frac{dC_{p_g}}{dz} = \overline{B_{Cp}} + \overline{C_{Cp}}T_G + \overline{D_{Cp}}T_G^2 \quad . \tag{3.143}
$$

## 3.6.2.5 Viscosidade do Gás

Utilizando a modificação de Bromley e Wilke [45] do método teórico de Hirschfelder, para cálculo das viscosidades de gases puros e vapores a baixas pressões, obtém-se bons resultados (3 % de erro médio e 15 % de máximo) desde que o volume crítico seja conhecido ou calculado precisamente.

$$
\mu_i^0 = 33.3 \cdot 10^{-6} \frac{\sqrt{M_i T_{CR_i}}}{V_{CR}^{2/3}} f(1.33 T_R) \quad , \tag{3.144}
$$

onde

 $\mu_i^0$  = viscosidade do componente i puro

 $M_i = \text{massa molecular de i}$ 

- *TeR,* = temperatura crítica
- $V_{CR_i}$  = volume crítico  $(cm^3/gmol)$ .

A variação da função  $[f(1.33T_R)]$  pode ser representada analiticamente com boa precisão com a equação de Scheibel 145] que é aplicável quando *TR* > 0.3.

$$
f(1.33T_R) = 1.058T_{R_i}^{0.645} - \frac{0.261}{(1.9T_{R_i})^{0.39087 \ln(1.9T_{R_i})}} \t{,} \t(3.145)
$$

onde *TR;* = temperatura reduzida.

A viscosidade de misturas gasosas pode ser calculada, simplificadamente, pela viscosidade dos componentes através da relação

$$
\mu_G = \frac{\sum_{i=1}^{nc} y_i \mu_i^0 \sqrt{M_i}}{\sum_{i=1}^{nc} y_i \sqrt{M_i}} \quad . \tag{3.146}
$$

Segundo a literatura [45], esta equação foi testada para misturas de hidro- $\text{carbonetos, representando os dados com cerca de 2 % de erro.}$ 

#### **3.6.2.6** Condutividade Térmica

A condutividade térmica de gases, a baixas pressões pode ser estimada pela aproximação de Eucken [45].

$$
k_i = \mu_i \cdot \left( C p_i + \frac{2.48}{M_i} \right) \quad , \tag{3.147}
$$

onde

 $\mu_i$  = viscosidade do gás

 $Cp_i = \text{calor}$  específico do gás

*M;* = massa molecular do componente i

*k;* = condutividade térmica.

Sendo os valores da viscosidade e calor específico conhecidos precisamente, pode-se esperar, da equação 3.147. erros médios da ordem de *5,* 8 e 13% para moléculas lineares e apolares, não-lineares e apolares, e lineares e polares, respectivamente. Erros máximos de 25 a 30 % podem ser detectados.

Para misturas gasosas, simplificadamente, é possível estimar a condutividade  $(k_G)$  através da expressão

$$
k_G = \frac{\sum_{i=1}^{nc} y_i k_i \sqrt[3]{M_i}}{\sum_{i=1}^{nc} y_i \sqrt[3]{M_i}} \quad . \tag{3.148}
$$

Segundo a literatura [45], os erros médio e máximo para esta relação são respectivamente 2.7 e 9.5 %.

#### 3.6.3 Gás de Aquecimento

O calor fornecido ao reator para elevar a temperatura dos reagentes até ocorrer a pirólise provém da combustão realizada num queimador localizado na base do reator. Os gases formados na combustão, escoam pelo espaço anular entre o reator e o refratário, transmitindo calor por conveccão e radiação. Assim é necessário saber as propriedades físicas deste gás para poder estimar o calor transferido. O cálculo das propriedades segue as mesmas equações que para o gás de arraste, porém o gás de combustão tem apenas quatro constituintes. A composição do gás foi estimada via cálculos estequiométricos, e posteriormente uma análise cromatográfica [46] confirmou os valores que estão na tabela 4.8 juntamente com os outros dados necessários.

Observou-se no cálculo do calor específico dos fumos, quando a temperatura é alta, um erro maior da correlação utilizada. Para corrigir este erro, existe uma expressão em forma polinomial [46] para temperaturas acima de 773 K; que fornece o fator a multiplicar o valor encontrado pelas equações 3.137 e 3.142 para o gás de aquecimento.

$$
f_{Cp} = 1.06964 - 3.928 \cdot 10^{-4} T_C + 5.84357 \cdot 10^{-7} T_C^2 - 1.20233 \cdot 10 - 10 T_C^3
$$
  
-1.41947 \cdot 10^{-13} T\_C^4 + 5.90108 \cdot 10\_{-17} T\_C^5 (3.149)

#### 3.6.3.1 Dados para a Radiação

No cálculo da fração de calor cedida pelos fumos através da radiação, são necessários dados sobre a emissividade e a absortividade. Para o caso de gases provenientes da combustão, apenas dois componentes têm real importância na radiação, o dióxido de carbono e a água. Naturalmente, o cálculo da emissividade e absortividade para a mistura necessitará dos valores individuais destas propriedades físicas para cada fração.

#### Emissividade

Segundo Mikheyev [40], calcula-se a emissividade de um gás onde estão presentes tanto o C02 como H*2*0 pela expressão

$$
\epsilon_C = \epsilon_{CO_2} + C_{H_2O} \cdot \epsilon_{H_2O} - \Delta \epsilon_C \quad , \tag{3.150}
$$

onde

 $\epsilon_C$  = emissividade do gás

 $\epsilon_{CO_2}$  = emissividade do dióxido de carbono

 $\epsilon_{H_2O}$  = emissividade do vapor de água

*CH,o* = fator de correção para a emissividade do vapor de água de acordo com a pressão parcial

 $\Delta \epsilon_C$  = correção para a emissividade da mistura de vapor de água e gás carbônico.

Segundo a mesma referência, o poder emissivo do C0*2* e do H*2*0 são proporcionais a $T_C^{3.5}$ e $T_C^3$  respectivamente

$$
E_{CO_2} = 3.5 (p_{CO_2} lmr)^{1/3} \left(\frac{T_C}{100}\right)^{3.5}
$$
 (3.151)

$$
E_{H_2O} = 3.5 p_{H_2O}^{0.8} Imr^{0.6} \left(\frac{T_C}{100}\right)^3 \quad , \tag{3.152}
$$

onde

 $E_{CO_2}$  = poder emissivo do  $CO_2$  em  $\left[\frac{kcal}{m^2h}\right]$  $E_{H_2O}$  = poder emissivo do vapor d'água em  $\left[\frac{kcal}{m^2h}\right]$  $p_{CO_2}$  = pressão parcial do  $CO_2$  =  $p \cdot y_{CO_2}$  em atm  $p_{H_2O}$  = pressão parcial do vapor d'água =  $p \cdot y_{H_2O}$  em atm  $lmr =$  comprimento efetivo do feixe  $(m) = D_3 - D_2$  $T_C =$  temperatura do gás (K).

Definindo a ernissividade como a relação entre o poder emissivo do corpo e o poder emissivo de um corpo negro *(En)* à mesma temperatura, então

$$
\epsilon_{CO_2} = \frac{E_{CO_2}}{E_n} = \frac{3.5(p_{CO_2}lmr)^{1/3} \left(\frac{T_C}{100}\right)^{3.5}}{4.87577 \left(\frac{T_C}{100}\right)^4}
$$
(3.153)

$$
\epsilon_{CO_2} = 7.178352 \frac{(p_{CO_2}1mr)^{1/3}}{\sqrt{T_C}} \tag{3.154}
$$

Para o vapor de água

$$
\epsilon_{H_2O} = 71.78352 \frac{p_{H_2O}^{0.8} Imr^{0.6}}{T_C} \tag{3.155}
$$

O fator de correção para a emissividade do vapor de água é estimada por uma correlação. Esta foi obtida a partir dos dados do gráfico existente na literatura [40] considerando que a variação do fator com a pressão parcial é linear. Portanto a seguinte equação se aplica para baixos valores da pressão parcial

$$
C_{H_2O} = 1 + \left[1.096(p_{H_2O}lmr)^{-7.01661 \cdot 10 - 3} - 1\right] \frac{p_{H_2O}}{0.2} \quad . \tag{3.156}
$$

O termo  $\Delta \epsilon_C$ é uma correção prevista para valores altos do produto entre a pressão total ( em atm) e o comprimento médio de radiação (em m). Como para o sistema em questão, este valor não passa de 0.07 atrn.m, vê-se nos gráficos da referência [40] que o valor de  $\Delta \epsilon_C$  é insignificante. Assim, para simplificar os cálculos, adota-se que  $\Delta \epsilon_C = 0$ .

#### Absortividade

Da mesma forma que para a emissívidade, calcula-se a absortividade do gás de aquecimento com a equação

$$
\alpha_C = \alpha_{CO_2} + \alpha_{H_2O} - \Delta \alpha_C \quad . \tag{3.157}
$$

Continuando com  $\Delta \epsilon_C = 0$ , devido às características do sistema permitirem esta simplificação. Para encontrar as absortividades do  $CO<sub>2</sub>$  e do  $H<sub>2</sub>O$  podem ser usadas as relações que são funções da temperatura do gás, representadas por  $\epsilon_{CO_2}(T_C)$ e  $\epsilon_{H_2O}(T_C)$  respectivamente

$$
\alpha_{CO_2} = \epsilon_{CO_2}(T_W) \left(\frac{T_C}{T_W}\right)^{0.65} \tag{3.158}
$$

$$
\alpha_{H_2O} = \epsilon_{H_2O}(T_W) C_{H_2O} \left(\frac{T_C}{T_W}\right)^{0.45}, \qquad (3.159)
$$

onde

 $T_W =$  temperatura da parede

 $\epsilon_{CO_2}(T_W) = 6$  a função da equação 3.153, somente que o valor da temperatura utilizado deixa de ser a do gás  $(T_C)$  e passa a ser a da parede  $(T_W)$ 

 $\epsilon_{H_2O}(T_W) = \epsilon$  a função da equação 3.155, somente que o valor da temperatura utilizado deixa de ser a do gás  $(T_C)$  e passa a ser a da parede  $(\overline{T_W})$ .

No programa utiliza-se para  $\overline{T_W}$  a média entre as temperaturas de parede do lado do reator e do lado do refratário

$$
\overline{T_W} = \frac{T_{w_r} + T_{w_T}}{2} \tag{3.160}
$$

3.6.4 Propriedades do Reator

## 3.6.4.1 Condutividade Térmica

 $\rm Segundo~[46]$  a condutividade do material do reator é de  $3.8\cdot 10^{-2}$   $\ \left({\rm cal}\over {\rm cm.s.}^oC\right)$ 

#### 3.6.4.2 Dados para os Cálculos da Radiação Térmica

Por meio de determinação experimental [46] os valores das seguintes propriedades são conhecidos:

 $\epsilon_{Ri}$  = emissividade da parede interna do reator = 0.85,

 $\epsilon_R$  = emissividade da parede externa do reator = 0.83,

 $\alpha_{Ri}$  = absortividade da parede interna do reator = 0.883,

 $\alpha_R$  = absortividade da parede externa do reator = 0.78.

# 3.6.5 Propriedades do Refratário (Isolamento)

## 3.6.5.1 Condutividade Térmica

Realizando uma correlação de dados disponíveis [46] para algumas temperaturas, chegou-se à expressão

$$
k_{is} = a \cdot T^{\overset{\text{i}}{b}} \tag{3.161}
$$

onde

 $a = 8.469449 \cdot 10^{-5}$  $b = 0.34096$  $k_{is}$  = condutividade em  $\left( \frac{cal}{cm.s.ec} \right)$ *T* = temperatura do refratário (K).

#### 3.6.5.2 Dados para os Cálculos da Radiação Térmica

Os dados abaixo foram obtidos arbitrariamente em função da dificuldade de encontrálos na literatura. Considera-se que os valores adotados estão próximos àqueles para materiais similares [29].

 $\epsilon_T$  = emissividade da parede interna do refratário =0.8,

 $\alpha_T$  = absortividade da parede interna do refratário = 0.8,

 $\epsilon_{i\epsilon}$  = emissividade da parede externa do isolamento = 0.9.

# **Capítulo** 4

# , , **METODOS NUMERICOS APLICADOS**

Neste capítulo descrevem-se os métodos numéricos utilizados, realçando as modificações implementadas, e ainda outros procedimentos adotados para padronizar as análises que serão realizadas. Assim, para complementar as informações sobre os procedimentos, fez-se uma breve descrição dos programas utilizados, cujas listagens estão no apêndice. Os dados dos testes experimentais que são utilizados na comprovação dos resultados teóricos também se encontram neste capítulo.

# 4.1 Discretização do Modelo Matemático Proposto

Considerando o modelo matemático demonstrado, depois da adimensionalização e substituição das variáveis pelas equações 2.95 e 2.104 descritas anteriormente (cap. 2 - Revisão Bibliográfica), observa-se que, por exemplo, para seis elementos (são sete pontos nodais) tem-se catorze parâmetros a determinar para cada variável dependente. No caso em questão, sendo um problema de valor inicial, um desses parâmetros é conhecido. Deve-se aplicar cada uma das equações diferenciais aos doze pontos de colocação internos. Para igualar o número de incógnitas com o número de equações, sugere-se que as equações sejam aplicadas também no final do intervalo  $(x=1)$ .

O sistema das equações discretizadas desta forma gera um sistema algébrico que no caso é não-linear. Para resolver esse sistema, escolheu-se um método que necessita do cálculo do jacobiano do sistema (método de Broyden). O caso é que, de acordo com o número de elementos necessários, a ordem do sistema torna impossível a resolução do problema nos microcomputadores que atualmente estão disponíveis. Para se ter uma idéia, estima-se que, para resolver o modelo proposto, seria preciso

subdividir o reator em cem elementos aproximadamente. Sendo dez equações, para os cem elementos, seriam duzentos e vinte parâmetros para cada variável, o que daria uma ordem para o Jacobiano de dois mil e duzentos !

No caso em questão, por se tratar de equações diferenciais ordinárias e o problema ser de valor inicial, a ordem do jacobiano pode ser reduzida utilizando o artifício da aplicação sequencial do método da colocação ortogonal ao longo do reator. Em outros termos, resolve-se o sistema tomando uma porção menor do reator (onde cinco elementos sejam suficientes para resolver o problema) e considera-se a resposta obtida como sendo os dados iniciais para a porção seguinte até chegar ao fim do reator.

# **4.2 Solução do Sistema de Equações Algébricas Gerado**

Para resolver o sistema discretizado de equações algébricas não-lineares, que é gerado na aplicação do método da colocação ortogonal, optou-se pelo método de Quasi-Newton (Método de Broyden). Este algorítmo é urna variação do método de Newton Estendido e oferece a vantagem sobre este último de não necessitar do cálculo do Jacobiano e de sua inversa a cada iteração. Isto se traduz em um menor número de operações matemáticas e menor tempo para processar cada iteração. O fato é que no Método de Broyden, a inversa do Jacobiano é apenas uma boa estimativa para uma matriz inicial de convergência.

Repara-se também que a exatidão dos valores dessa matriz não é tão importante, pois em várias situações, é possível encontrar a solução do sistema usando a inversa do Jacobiano do conjunto de elementos anterior. Utilizando ou não este artifício, ocorre que se obtém uma sequência com taxa quadrática de convergência igual àquela do método de Newton. Porém, dependendo das estimativas iniciais, a convergência não é alcançada. Para solucionar o problema e padronizar a estimativa inicial dos parâmetros, várias alternativas foram testadas, e a escolhida foi:

a) para os parâmetros ímpares  $(p_1, p_3, p_5,...)$ , ou seja, o valor das variáveis, adota-se que

$$
p_1 = p_3 = p_5 = \cdots = a_0 ,
$$

onde *a0* é a condição inicial para a variável, que é dada em z=O como um dado do problema  $(\varepsilon_0, v_{g0}, v_{x0}, T_{x0}, \text{por exemplo})$ ; e em  $z \neq 0$  pelos valores calculados na

porção anterior do reator,

b) para os parâmetros pares  $(p_2, p_4, p_6, \ldots)$ , o valor das derivadas portanto, adota-se

$$
p_2 = p_4 = p_6 = \cdots = 0 .
$$

Assim, a estimativa inicial dos parâmetros ímpares (condições iniciais do problema) é uma função constante dentro de cada conjunto de elementos. Os parâmetros pares são estimados somente na primeira iteração para fazer gerar a matriz inicial de convergência.

## **4.2.1 Cálculo do Jacobiano**

Na determinação da matriz inicial de convergência, é necessário calcular o Jacobiano do sistema discretizado. Expressões analíticas para as derivadas parciais em função de cada parâmetro a determinar seriam possíveis, mas criariam um número grande de equações auxiliares. Além disso, uma mudança no modelo envolveria uma revisão dessas equações dificultando o trabalho. Por isso, decidiu-se calcular o Jacobiano numericamente, já que a exatidão de seus valores, até certo ponto, não é a condição necessária para obter convergência. Inicialmente, experimentou-se um método no qual utilizam-se os valores das funções avaliadas para seis diferentes valores do parâmetro em questão, e através de uma aproximação polinomial obtém-se um valor da derivada muito próximo do resultado analítico. Porém, devido ao consumo elevado de tempo para este cálculo foi realizado o teste com apenas dois pontos e mesmo obtendo valores um pouco diferentes do que no caso anterior, a convergência foi alcançada, com um número de interações um pouco maior.

Chamando de *Fj,i* a equação j do modelo discretizado, na forma implícita e aplicada ao ponto de colocação i. Lembrando que as equações são ordenadas da seguinte maneira *(vide* figura 2.2): a) Em primeiro fica a equação que representa a condição inicial para a primeira variável; b) Depois na sequência vem a equação 1 do modelo aplicada ao primeiro ponto interno de colocação, depois aplicada ao segundo ponto e assim até o fim dos pontos internos do passo considerado; c) Finalmente a expressão da condição de contorno, ou se esta não existir, a mesma equação 1 aplicada ao último ponto nodal, ou seja em  $x = 1$ . Para as variáveis e equações seguintes repetese a sequência, completando assim o sistema de equações. Para estimar o cálculo das

$$
H_{X,Y}^{0} = \frac{\partial F_{j,i}(z_i, P_{k,l}, P_{m,n}, P_{m+1,n}, P_{m+2,n}, P_{m+3,n}, P_{m,n+1}, \cdots)}{\partial P_{k,l}}
$$
(4.1)

$$
H_{X,Y}^0 = \frac{F_{j,i}(z_i, P_{k,l} + h, P_{m,n}, P_{m+1,n}, P_{m+2,n}, P_{m+3,n}, P_{m,n+1}, \cdots) - F_{j,i}(z_i, P_{k,l} - h, \cdots, P_{m,n+1}, \cdots)}{2h}
$$
\n(4.2)

onde

 $i =$ indica o ponto de colocação, sendo 1 para o extremo inferior e NP para o extremo superior

j = indica o número corespondente da equação do modelo, sendo 1 *as* condições iniciais,

2 é a primeira equação do modelo e NV+2 o número das condições de contorno

 $k =$  número de sequência do parâmetro para a variável l

 $l =$  indica variável a qual se refere o parâmetro  $P_{k,l}$ 

 $m =$ índice k genérico

 $n =$ índice l genérico

 $\overline{N}V = \overline{N}$ mero de variáveis dependentes do modelo = número de equações diferenciais *N P* = número de parâmetros totais a determinar para cada variável

 $X =$ representa o número da linha do Jacobiano

 $Y =$  representa o número da coluna do Jacobiano,

e dessa forma

$$
X = (j-1) \cdot NP + i \tag{4.3}
$$

$$
Y = (l-1) \cdot NP + k \tag{4.4}
$$

## 4.2.2 Inversa do Jacobiano

O princípio do método da eliminação para a inversão de matrizes é bastante comentado na literatura j44]. Desejando calcular a inversa utilizando a menor quantidade de memória possível, utilizou-se um procedimento que permite calcular e armazenar a inversa no próprio espaço da matriz original [52].

Outra modificação foi feita no sentido de evitar a escolha de pivôs nulos. Esse tipo de erro foi contornado permitindo-se a troca entre linhas, colocando sempre no pivô o maior valor absoluto que houver na coluna, desde a linha do pivô até a última. Dessa forma, eliminou-se o problema dos pivôs nulos. A verificação do cálculos foi feita multiplicando a inversa pela matriz original. O resultado comparado com a matriz unidade mostrou desvios, mas não ao ponto de impedir a convergência dos resultados.

# **4.2.3** Método de **Newton** Estendido

*No* desenvolvimento da modelagem verificou-se a necessidade de calcular os valores de duas variáveis *(Tw,* e *Twr),* que devem ser extraídas dos balanços de energia nas paredes do reator e do refratário. Para solucionar este sistema de duas equações algébricas não-lineares, utiliza-se o Método de Newton Estendido com cálculo do Jacobiano e respectiva inversa feito através de expressões analíticas.

As equações do referido sistema são as equações 3.115 e 3.117 demonstradas no capítulo da modelagem

$$
h_{CR}\pi D_2 \left(T_C-T_{w_r}\right)-q_{RAD_R}-h_{susp}\pi D_1 \left(T_{w_{ri}}-T_g\right)-\frac{\sigma\left(T_{w_{ri}\alpha_{Ri}}^4-T_x^4\frac{\epsilon_{Ri}}{\alpha_{X}}\right)}{\frac{(1-\alpha_{Ri})}{\alpha_{Ri}\pi D_1}+\frac{1}{\pi D_1F_{RX}}+\frac{(1-\alpha_X)}{\alpha_XA_X}}=0
$$
\n(4.5)

$$
T_{w_{ri}} = T_{w_{r}} - \frac{h_{CR} \pi D_2 (T_C - T_{w_{r}}) - q_{RAD_R}}{2 \pi K_R} \ln \left( \frac{D_2}{D_1} \right)
$$
(4.6)

$$
\frac{2\pi a}{(1+b)\ln\left(\frac{D_4}{D_3}\right)}\left(T_{w_T}^{1+b}-T_{w_i}^{1+b}\right)-h_{AMB}\pi D_4\left(T_{w_i}-T_{\infty}\right)=0\hspace{1cm}(4.7)
$$

$$
T_{w_i} = \left[\frac{q_{RAD_T} - h_{CT} \pi D_3 (T_C - T_{w_T}) + \frac{2\pi a}{(1+b)\ln\left(\frac{D_4}{D_3}\right)} T_{w_T}^{(1+b)}}{\frac{2\pi a}{(1+b)\ln\left(\frac{D_4}{D_3}\right)}} \right]^{1+b} \qquad (4.8)
$$

A resolução é alcançada pela fórmula de iteração do método

$$
\underline{x}^{K+1} = \underline{x}^K - \underline{H}^K \cdot \underline{F}^K \quad , \tag{4.9}
$$

onde

 $K =$ número da iteração

 $x =$  vetor das incógnitas

 $f_{\sim}=\textrm{vetor com}$  o resíduo das equações (que são colocadas na forma implícita)

 $\frac{H}{\approx}$ = matriz inversa do Jacobiano.

Assim, para  $K = 0$  o  $\chi^0$  representa as estimativas iniciais para as incógnitas do sistema para o balanço de energia nas paredes, e

$$
z = \left(\begin{array}{c} T_{w_r} \\ T_{w_T} \end{array}\right) \tag{4.10}
$$

$$
E = \begin{pmatrix} F_{T_{w_r}} \\ F_{T_{w_T}} \end{pmatrix} , \qquad (4.11)
$$

assim o Jacobiano é dado pela equação

$$
Jac = \begin{pmatrix} \frac{\partial F_{T_{w_r}}}{\partial T_{w_r}} & \frac{\partial F_{T_{w_r}}}{\partial T_{w_T}} \\ \frac{\partial F_{T_{w_T}}}{\partial T_{w_r}} & \frac{\partial F_{T_{w_T}}}{\partial T_{w_T}} \end{pmatrix} .
$$
 (4.12)

Como o sistema é de duas equações a duas incógnitas, a inversão do Jacobiano pode ser expressa por

$$
H = (Jac)^{-1} = \begin{pmatrix} \frac{1}{\Delta} \cdot \frac{\partial F_{T_{w_n}}}{\partial T_{w_r}} & -\frac{1}{\Delta} \cdot \frac{\partial F_{T_{w_T}}}{\partial T_{w_T}} \\ -\frac{1}{\Delta} \cdot \frac{\partial F_{T_{w_T}}}{\partial T_{w_r}} & \frac{1}{\Delta} \cdot \frac{\partial F_{T_{w_T}}}{\partial T_{w_T}} \end{pmatrix} , \qquad (4.13)
$$

onde  $\Delta$  = determinante do Jacobiano

$$
\Delta = \left(\frac{\partial F_{T_{w_r}}}{\partial T_{w_r}}\right) \cdot \left(\frac{\partial F_{T_{w_T}}}{\partial T_{w_T}}\right) - \left(\frac{\partial F_{T_{w_r}}}{\partial T_{w_T}}\right) \cdot \left(\frac{\partial F_{T_{w_T}}}{\partial T_{w_r}}\right) \quad . \tag{4.14}
$$

Substituindo na fórmula iterativa, tem-se

$$
(T_{w_r})^{K+1} = (T_{w_r})^K - \frac{\left[\left(\frac{\partial F_{T_{w_T}}}{\partial T_{w_T}}\right)^K \cdot (F_{T_{w_r}})^K - \left(\frac{\partial F_{T_{w_r}}}{\partial T_{w_T}}\right)^K \cdot (F_{T_{w_T}})^K\right]}{\Delta^K}
$$
(4.15)

$$
(T_{w_T})^{K+1} = (T_{w_T})^K - \frac{\left[ \left( \frac{\partial F_{T_{w_T}}}{\partial T_{w_r}} \right)^K \cdot (F_{T_{w_T}})^K - \left( \frac{\partial F_{T_{w_T}}}{\partial T_{w_r}} \right)^K \cdot (F_{T_{w_r}})^K \right]}{\Delta^K} \qquad (4.16)
$$

Repete-se o processo iterativo até satisfazer o critério de parada

$$
|F_i| \leq \text{tolerância} \qquad ; i = 1, 2, \dots \qquad (4.17)
$$

Como estimativa inicial, utilizam-se as relações

$$
(T_{w_r})^0 = 0.84 \ T_C \tag{4.18}
$$

$$
(T_{w_T})^0 = 0.90 T_C \quad , \tag{4.19}
$$

e inicializa-se  $T_{w_i} = T_{\infty} + 70$ .

As derivadas parciais são calculadas analiticamente pelas expressões 4.20 a 4.36. A primeira equação do sistema na forma implícita e suas respectivas derivadas parciais são:

$$
F_{T_{w_{r}}} = h_{CR} \pi D_2 (T_C - T_{w_{r}}) - h_{susp} \pi D_1 (T_{w_{ri}} - T_g) - q_{RAD_R} - \frac{\sigma (T_{w_{ri} \alpha_{Ri}}^4 - T_z^4 \frac{\epsilon_X}{\alpha_X})}{\frac{(1 - \alpha_{Ri})}{\alpha_{Ri} \pi D_1} + \frac{1}{\pi D_1 F_{RX}} + \frac{(1 - \alpha_X)}{\alpha_X A_X}
$$
(4.20)

 $\ddot{\phantom{a}}$ 

 $\hat{\mathcal{E}}$ 

$$
\frac{\partial F_{T_{w_r}}}{\partial T_{w_r}} = -h_{CR} \pi D_2 - \frac{\partial q_{RAD_R}}{\partial T_{w_r}} - \left[1 + \frac{h_{CR} \pi D_2 + \frac{\partial q_{RAD_R}}{\partial T_{w_r}}}{\ln\left(\frac{D_2}{D_1}\right)}\right]
$$

$$
\cdot \left(h_{susp} \pi D_1 + \frac{4\sigma T_{w_r; \alpha_{Ri}}^3}{\frac{(1-\alpha_{Ri})}{\alpha_{Ri} \pi D_1} + \frac{1}{\pi D_1 F_{RX}} + \frac{(1-\alpha_X)}{\alpha_X A_X}}\right)
$$
(4.21)

$$
\frac{\partial F_{T_{w_{\tau}}} }{\partial T_{w_{T}}} = -\frac{\partial q_{RAD_R}}{\partial T_{w_{T}}} - \frac{\ln\left(\frac{D_2}{D_1}\right)}{2\pi K_R} \cdot \frac{\partial q_{RAD_R}}{\partial T_{w_{T}}} \cdot \left(h_{susp}\pi D_1 + \frac{4\sigma T_{w_{\tau i}\,\alpha_{Ri}}^3}{\frac{(1-\alpha_{Ri})}{\alpha_{Ri}\pi D_1} + \frac{1}{\pi D_1 F_{RX}} + \frac{(1-\alpha_X)}{\alpha_X A_X}}\right) \tag{4.22}
$$

**A** segunda equação do sistema e as respectivas derivadas parciais são as seguintes:

$$
F_{T_{w_T}} = \frac{2\pi a}{(1+b)\ln\left(\frac{D_4}{D_3}\right)} \left(T_{w_T}^{1+b} - T_{w_i}^{1+b}\right) - h_{AMB}\pi D_4 \left(T_{w_i} - T_{\infty}\right) \tag{4.23}
$$

$$
\frac{\partial F_{Tw_T}}{\partial T_{w_r}} = -\frac{2\pi a T_{w_i}^b}{\ln\left(\frac{D_4}{D_3}\right)} \cdot \frac{\partial T_{w_i}}{\partial T_{w_r}} - \pi D_4 \left[ h_{AMB} + \left(T_{w_i} - T_{\infty}\right) \frac{\partial h_{AMB}}{\partial T_{w_i}} \right] \cdot \frac{\partial T_{w_i}}{\partial T_{w_r}}
$$
(4.24)

$$
\frac{\partial T_{w_i}}{\partial T_{w_r}} = \left[ \frac{q_{RAD_T} - h_{CT} \pi D_3 (T_C - T_{w_T}) + \frac{2\pi a}{(1+b)\ln\left(\frac{D_4}{D_3}\right)} T_{w_T}^{(1+b)}}{\frac{2\pi a}{(1+b)\ln\left(\frac{D_4}{D_3}\right)}} \right] \frac{\ln\left(\frac{D_4}{D_3}\right)}{2\pi a} \cdot \frac{\partial q_{RAD_T}}{\partial T_{w_T}} \tag{4.25}
$$

$$
\frac{\partial h_{AMB}}{\partial T_{w_i}} = COR_{AMB} \left\{ \frac{8.4845 \cdot 10^{-6}}{\left(T_{w_i} - T_{\infty}\right)^{\frac{3}{4}} \left(\frac{D_4}{100}\right)^{\frac{1}{4}}} + \sigma \epsilon_{is} \frac{\left[\left(T_{w_i} - T_{\infty}\right) 4T_{w_i}^3 - \left(T_{w_i}^4 - T_{\infty}^4\right)\right]}{\left(T_{w_i} - T_{\infty}\right)^2} \right\}
$$
\n(4.26)

$$
\frac{\partial F_{Tw_T}}{\partial T_{wr}} = \frac{2\pi a}{\ln\left(\frac{D_4}{D_3}\right)} \cdot \left(T_{w_T}^b - T_{w_i}^b \frac{\partial T_{w_i}}{\partial T_{w_T}}\right) - \pi D_4 \left[h_{AMB} + \left(T_{w_i} - T_{\infty}\right) \frac{\partial h_{AMB}}{\partial T_{w_i}}\right] \cdot \frac{\partial T_{w_i}}{\partial T_{w_T}} \quad (4.27)
$$

$$
\frac{\partial T_{w_i}}{\partial T_{w_T}} = \left[ \frac{q_{RAD_T} - h_{CT} \pi D_3 (T_C - T_{w_T}) + \frac{2\pi a}{(1+b)\ln\left(\frac{D_4}{D_3}\right)} T_{w_T}^{(1+b)} \right]^{\frac{1}{1+b}-1}}{\frac{2\pi a}{(1+b)\ln\left(\frac{D_4}{D_3}\right)}} \cdot \frac{\ln\left(\frac{D_4}{D_3}\right)}{2\pi a} \cdot \left( h_{CT} \pi D_3 + \frac{\partial q_{RAD_T}}{\partial T_{w_T}} + \frac{2\pi a T_{w_T}^b}{\ln\left(\frac{D_4}{D_3}\right)} \right) . \tag{4.28}
$$
As outras derivadas parciais que aparecem nas equações acima são:

$$
\frac{\partial q_{RAD_R}}{\partial T_{w_{r}}} = \frac{\sigma}{(R_R + R_{Re})} \left( 4 \frac{\epsilon_R}{\alpha_R} T_{w_{r}}^3 - \frac{\partial J_0}{\partial T_{w_{r}}} \right) \tag{4.29}
$$

$$
\frac{\partial q_{RAD_R}}{\partial T_{\mathbf{w}_T}} = \frac{-\sigma}{(R_R + R_{Re})} \cdot \frac{\partial J_0}{\partial T_{\mathbf{w}_T}} \tag{4.30}
$$

$$
\frac{\partial q_{RAD_T}}{\partial T_{w_r}} = \frac{-\sigma}{(R_T + R_{T\epsilon})} \cdot \frac{\partial J_0}{\partial T_{w_r}} \tag{4.31}
$$

$$
\frac{\partial q_{RAD_T}}{\partial T_{\mathbf{w}_T}} = \frac{\sigma}{(R_T + R_{Te})} \left( 4 \frac{\epsilon_T}{\alpha_T} T_{\mathbf{w}_T}^3 - \frac{\partial J_0}{\partial T_{\mathbf{w}_T}} \right) \tag{4.32}
$$

$$
\frac{\partial J_0}{\partial T_{w_r}} = \frac{\left[\frac{4\epsilon_R T_{wr}^3}{\alpha_R (R_R + R_{Re})} - \frac{\epsilon_C T_C^4}{\alpha_C^2 (R_C + R_{Ce})} \cdot \frac{\partial \alpha_C}{\partial T_{w_r}}\right]}{\left[\frac{1}{(R_R + R_{Re})} + \frac{1}{(R_C + R_{Ce})} + \frac{1}{(R_T + R_{Te})}\right]} \tag{4.33}
$$

$$
\frac{\partial J_0}{\partial T_{w_T}} = \frac{\left[\frac{4\epsilon_T T_{w_T}^3}{\alpha_T (R_T + R_{T_c})} - \frac{\epsilon_C T_C^4}{\alpha_C^2 (R_C + R_{C_c})} \cdot \frac{\partial \alpha_C}{\partial T_{w_T}}\right]}{\left[\frac{1}{(R_R + R_{R_c})} + \frac{1}{(R_C + R_{C_c})} + \frac{1}{(R_T + R_{T_c})}\right]} \tag{4.34}
$$

Presume-se que

 $\overline{Tw} = \frac{T_{w,r} + 2}{2}$ 

$$
\frac{\partial \alpha_C}{\partial T_{w_r}} = \frac{\partial \alpha_C}{\partial T_{w_T}} = \frac{\partial \alpha_C}{\partial T_w} \tag{4.35}
$$

$$
\mathop{\rm e}\nolimits
$$

$$
,\, {\rm assim}
$$

$$
\frac{\partial \alpha_C}{\partial T_w} = \frac{-1.15\epsilon_{CO_2} \left[ \overline{Tw}, P_{CO_2} \cdot lmr \right] \frac{T_C^{0.65}}{T_w^{0.65}}}{2}
$$
\n
$$
\frac{-1.45\epsilon_{H_2O} \left[ \overline{Tw}, P_{H_2O}, lmr \right] \cdot C_{H_2O} \left[ P_{H_2O}, lmr \right] \frac{T_C^{0.45}}{T_w^{0.45}}}{2} \tag{4.36}
$$

### 4.3 Forma de Utilização das Subrotinas

Para facilitar o uso dos métodos numéricos em outros modelos, procurou-seao elaborar o programa, uma forma apropriada. Primeiramente incluem-se as condições iniciais ou de contorno. As condições iniciais devem ser programadas na subrotina CONDXO. O argumento único desta é o vetor de saída com o valor das funções que devem ser escritos na forma implícita. Assim é possível utilizar qualquer tipo de condição. Os valores das condições iniciais deverão ser passados pelo bloco /PARM2/. Para obter

o valor das variáveis em x =O, é necessário chamar a função *Y(ord,var,l)* usando *ord*  como a ordem desejada, ou seja O para o valor da variável, 1 para a primeira derivada e 2 para a segunda derivada. Para indicar a variável substituir em *var;* portanto é necessário unir as variáveis a números que as identifiquem. O último argumento da função Y é 1 porque se trata do primeiro ponto (em  $x = 0$ ). <sup>1</sup>

Da mesma forma, as condições de contorno (em  $x = 1$ ), devem ser introduzidas na subrotina CONDXL No caso de não existirem condições no final do intervalo, o que se faz é usar as equações do modelo em  $x = 1$ ; daí é só atribuir o valor do número de parâmetros (NP) à variável J, identificando o último ponto do intervalo e daí chamar  $SISEQ(FUN, J)$ .

O modelo matemático poderá ser introduzido na subrotina SISEQ depois que estiver com suas equações na forma implícita e adimensionalizadas para a variável independente. Seguindo a mesma numeração adotada anteriormente, atribui-se o valor estimado (naquela iteração) para uma variável qualquer do modelo chamando a função *Y(ord,var,J).* Para determinar a ordem usar o argumento *ord* (=0 para variável, =1 para derivada de primeira ordem em relação à variável independente adimensionalizada e =2 para derivada segunda). Necessitando da derivada primeira, não esquecer de dividir o resultado de Y pelo tamanho do passo. Os argumentos da subrotina SISEQ são o vetor com os resíduos das equações *(FUJ\0* e o indicador do ponto de colocação (J). Além disso, é necessário passar para esta subrotina os blocos /CJAC/ e /L/; e se necessário, o bloco /XX/.

# 4.4 Dados Utilizados e Programa para Cálculo das Condições Iniciais

Para proceder a simulação, necessita-se de um conjunto de dados, distribuídos em arquivos distintos, como dados fixos, dados variáveis, propriedades físicas, estimativas iniciais e dados para o plano de execução. Antes porém, de executar o programa principal, deve-se transformar alguns dados para serem adequados ao formato de entrada do programa principal. Com este propósito foi elaborado o programa COND.FOR. Neste programa, calcula-se principalmente as condições de velocidade e porosidade na região de entrada do reator, usando as vazões e os dados de propriedades físicas. A es-

**<sup>1</sup> x é equivalente à variável z (altura do reator) adimensionalizada no intervalo considerado.** 

timativa para as velocidades iniciais utiliza equações obtidas empiricamente (equações 2.17, 2.18, 2.19, 2.20 e 2.21,) e dá resultados pouco diferentes das relações usadas na simulação. A resposta dos cálculos é armazenada no arquivo das condições iniciais, facilitando assim a operação do programa principal.

Outro objetivo deste programa é o de ajustar a composição do gás de arraste e do gás produzido na reação. Este ajuste é feito com base nos dados de umidade e de quantidade de matéria orgânica, que são obtidos no ensaio Fischer. Introduz-se nesta fase, via arquivo PFOR (tabela 4.1), a composição do gás de arraste inicial seco e do gás produzido na reação. Além disso, é preciso fornecer os dados do ensaio Fischer, via teclado, e se houver modificação nas condições de operação do condensador<sup>2</sup> será necessário mudar o dado de umidade inicial do gás de arraste no programa. Estas composições são obtidas por uma análise de laboratório [PETRO].

Determina-se, então, as composições e os pesos moleculares do gás inicial e do produto<sup>3</sup> da reação. Estes dados são armazenados no arquivo de propriedades físicas a ser usado pelo programa principal (tabela 4.8 como exemplo).

Além destas funções, aproveita-se este programa para fazer uma conferência simples na validade dos dados introduzidos no arquivo do plano de passos <sup>4</sup>.

Outro motivo pelo qual o cálculo das condições iniciais está separado do programa principal, refere-se ao problema do tamanho do programa principal e seu tempo de execução. I\a verdade, com a padronização dos arquivos de dados usados nos dois programas, esta situação não prejudica a operação da simulação.

Para operar o programa principal é necessário somente fornecer o nome do arquivo (com extensão .prj- tabela 4.2) que contém todas as outras informações que são, mais especificamente, o nome dos arquivos de dados fixos, dados variáveis, propriedades físicas, condições e estimativas iniciais, e o plano de passos.

I\o arquivo de dados fixos, são colocados os dados que dificilmente serão modificados (tabela 4.3). Os dados variáveis sâo as condições de operação da planta, e variam de teste para teste (tabelas 4.5, 4.9 e 4.13). Um arquivo especialmente destinado aos principais dados de propriedades físicas também é utilizado (tabela 4.8). As estimativas e as condições iniciais são colocadas num arquivo a parte, que irá se modificar ao longo da simulação (para cada passo realizado), permitindo a continuação

**<sup>2</sup> o condensador tem a função de retirar a umidade excedente do gás de reciclo** 

**<sup>3</sup> o produto é constituído do óleo e do gás formados** 

**<sup>4</sup> o plano de passos nada mais é do que a divisão do reator em passos e elementos** 

da simulação quando for necessário interrompê-la. Nas tabelas 4.6, 4.10 e 4.14 se vê a descrição do significado de cada campo numérico do arquivo de estimativas iniciais, mas o formato de entrada correto está ilustrado na tabela 4.4. Por fim, existe o arquivo do plano de passos, que é o conjunto de dados que definem a distribuição dos passos ao longo do reator, a quantidade de elementos a ser usado em cada região e o tamanho individual de cada elemento (Tabelas 4.7, 4.11 e 4.15).

As tabelas 4.3 a 4.7 mostram os dados relativos ao teste 01, organizados da seguinte forma:

- arquivo principal de dados - vide tabela 4.2

- dados fixos - vide tabela 4.3

- dados variáveis - vide tabela 4.5

- propriedades físicas vide tabela 4.8
- estimativas iniciais vide tabela 4.6
- plano de passos vide tabela 4.7

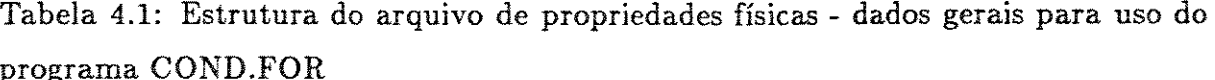

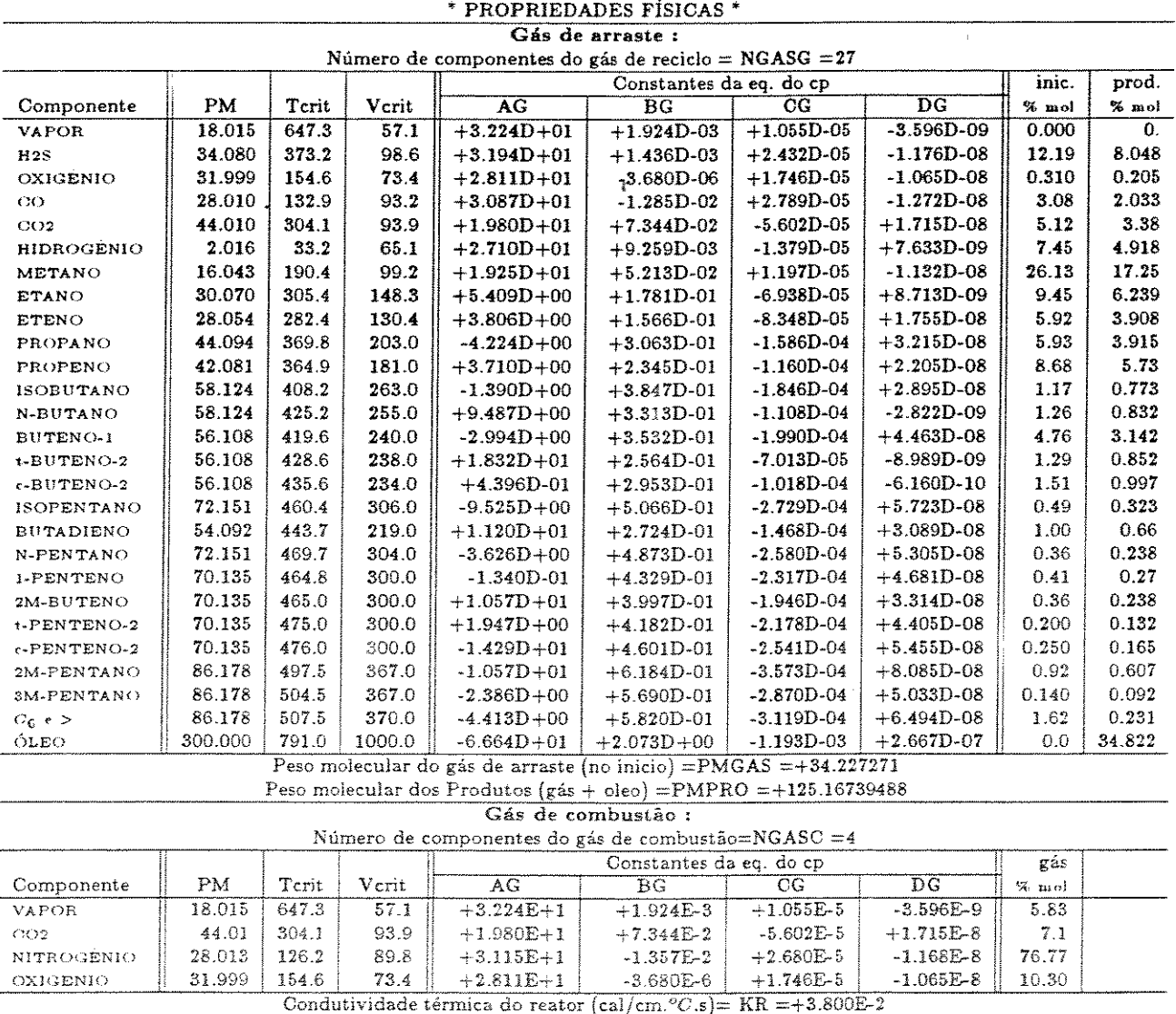

Correção hamb perdas não previstas(cal/cm.  $°C.s$ )=CORAMB = +1.010E+0

Tabela 4.2: Tabela ilustrando as informações contidas nos arquivos com extensão \*.prj

| * ARQUIVOS *                                    | *50******    | DAT.             |
|-------------------------------------------------|--------------|------------------|
| Nome do arquivo para os dados fixos             | $=$ DATFIX3  | $DT$             |
| Nome do arquivo para os dados variáveis         | $=$ DATVS1   | DAT              |
| Nome do arquivo para as propriedades físicas    | $=$ PROPFIS6 | .DAT             |
| Nome do arquivo para as estimativas iniciais    | $=$ INTERMED | DAT <sup>.</sup> |
| Nome do arquivo para plano de execução (passos) | $=$ PLANP06  | $\mathbf{D}$ AT  |

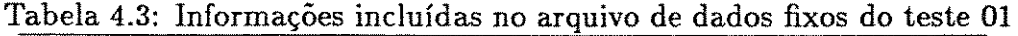

 $\hat{\boldsymbol{\gamma}}$ 

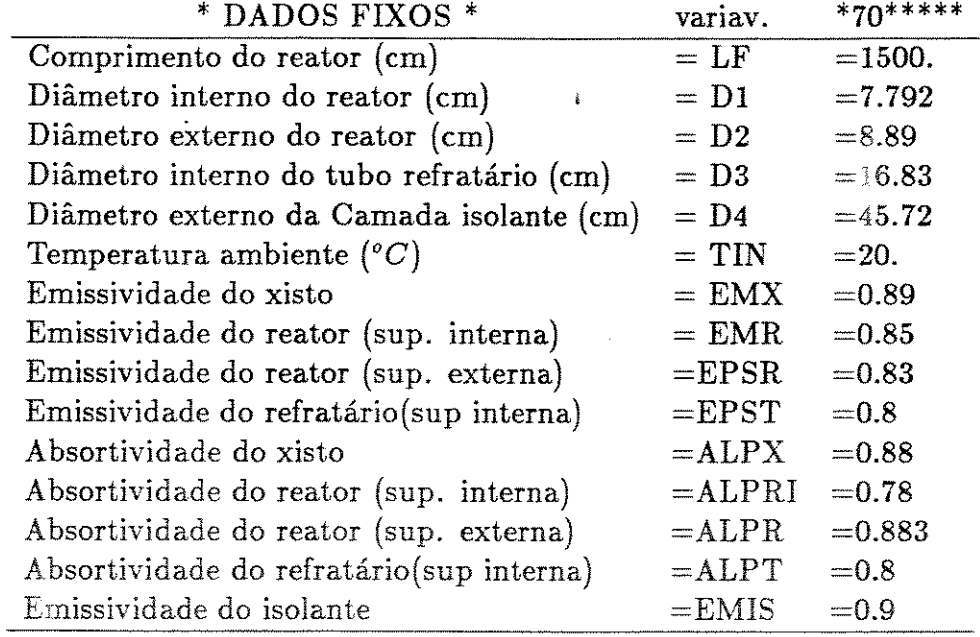

Tabela 4.4: Ilustração do formato para os dados do arquivo de dados iniciais e/ou

intermediários - dados o teste 01

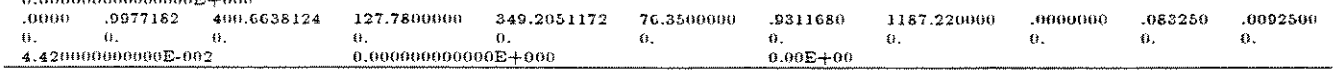

| * DADOS VARIÁVEIS *                            | variav.   | $*60*****$    |
|------------------------------------------------|-----------|---------------|
| Número de equações diferenciais a resolver     | $= NV$    | $=10$         |
| Vazão mássica inicial de gás de arraste (kg/h) | $= MGO$   | $=61.4997$    |
| Vazão mássica inicial de xisto (kg/h)          | $=$ MX0   | $= 308.$      |
| Teor inicial dos orgânicos (% peso)            | $= Y0$    | $=0.0925$     |
| Teor inicial de umidade no xisto (%peso)       | $=$ UMI0  | $= 0.0442$    |
| Diâmetro médio das partículas (cm)             | $= DPART$ | $= 0.0218626$ |
| Vazão mássica de fumos (kg/h)                  | $= MCOMB$ | $=732.494$    |
| Fator de forma para a radiação                 | $=$ FRX   | $=0.61$       |

Tabela 4.5: Informações contidas no arquivo de dados variáveis para o teste 01

Tabela 4.6: Estrutura para os dados do arquivo de dados iniciais e/ou intermediários

- dados para o teste 01<br>
altura inicial do passo  $=0.0$ 

 $\ddot{\phantom{a}}$ 

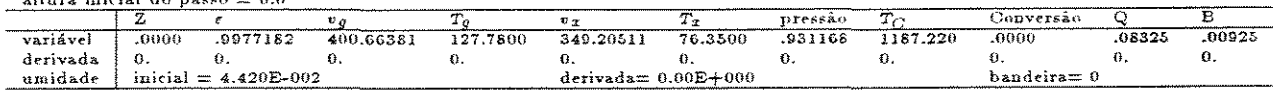

Tabela 4.7: Estrutura do arquivo com os dados necessários para o plano de execução por passos - dados utilizados para o teste 01

|        | Arquivo do plano de execução por passos: |       |            |                  |                                   |     |                  |     |  |  |  |  |
|--------|------------------------------------------|-------|------------|------------------|-----------------------------------|-----|------------------|-----|--|--|--|--|
| Z(int) | $Z(\mathrm{fm})$                         | Passo | <b>NEL</b> |                  | Tamanho de cada elemento no passo |     |                  |     |  |  |  |  |
|        |                                          |       |            |                  | 2                                 | 3   | 4                | 5   |  |  |  |  |
| 0.     | 12.                                      | 2.    | 5          | 0.2              | 0.2                               | 0.2 | 0.2              | 0.2 |  |  |  |  |
| 12.    | 18.                                      | 1.    | 1          | 1.0              |                                   |     |                  |     |  |  |  |  |
| 18.    | 24.                                      | 2.    | 5          | 0.2              | 0.2                               | 0.2 | 0.2              | 0.2 |  |  |  |  |
| 24.    | 28.                                      | 1.    | 1          | 1.0              |                                   |     |                  |     |  |  |  |  |
| 28.    | 40.                                      | 2.    | 5          | 0.2              | 0.2                               | 0.2 | 0.2              | 0.2 |  |  |  |  |
| 40.    | 90.                                      | 5.    | 5          | 0.2              | 0.2                               | 0.2 | 0.2              | 0.2 |  |  |  |  |
| 90.    | 200.                                     | 10.   | 5          | 0.2              | 0.2                               | 0.2 | 0.2 <sub>1</sub> | 0.2 |  |  |  |  |
| 200.   | 400.                                     | 20.   | 5          | 0.2 <sub>1</sub> | 0.2                               | 0.2 | 0.2              | 0.2 |  |  |  |  |
| 400.   | 700.                                     | 50.   | 5          | 0.2              | 0.2                               | 0.2 | 0.2              | 0.2 |  |  |  |  |
| 700.   | 1500.                                    | 100.  | 5          | 0.2 <sub>2</sub> | 0.2                               | 0.2 | 0.2              | 0.2 |  |  |  |  |

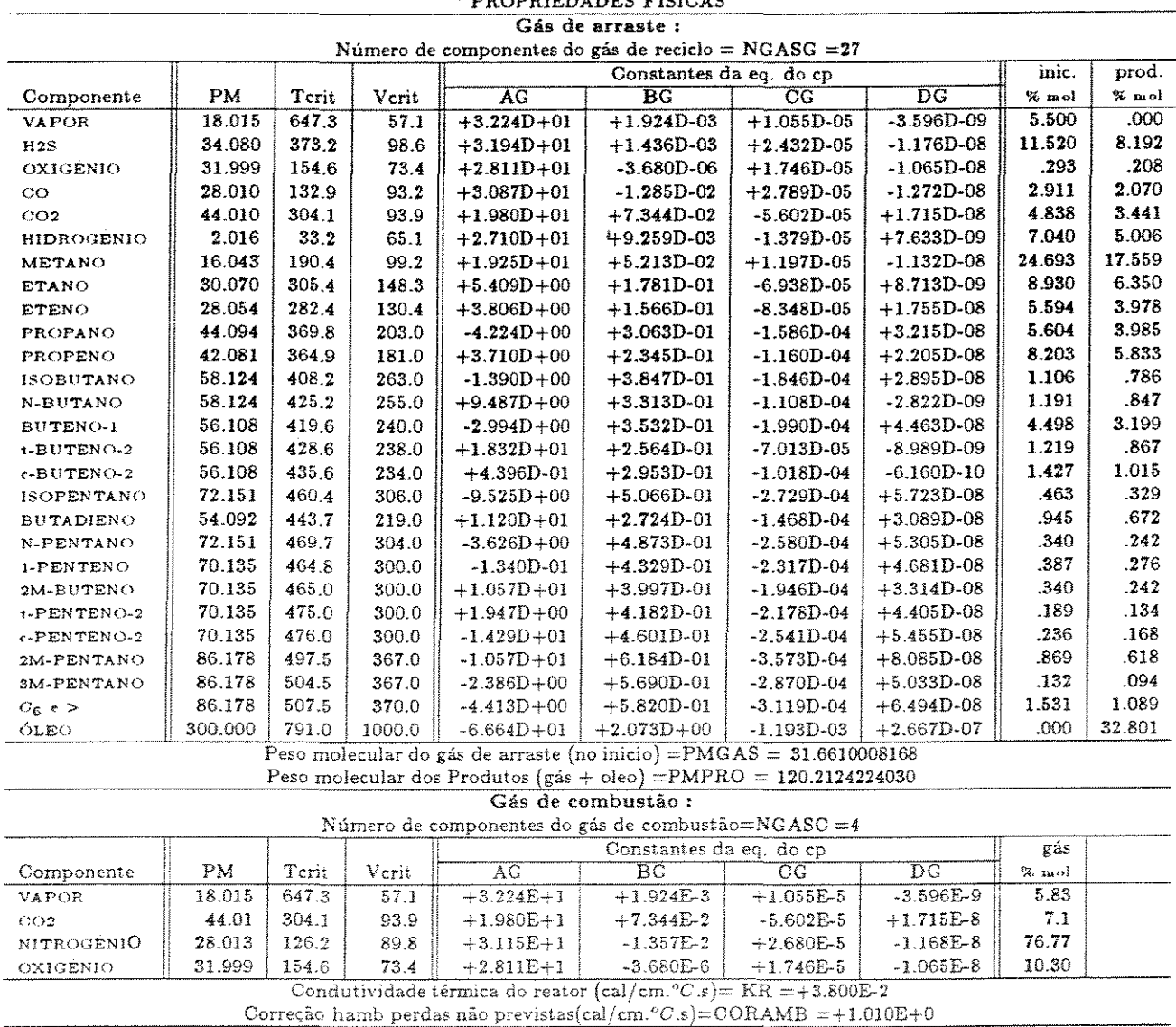

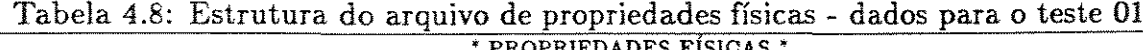

Para o teste 02, os dados usados (já computadas as respostas do programa

## COND.FOR) são:

- arquivo principal de dados idem teste 01 vide tabela 4.2
- dados fixos idem teste 01 vide tabela 4.3
- dados variáveis vide tabela 4.9
- propriedades físicas vide tabela 4.12
- estimativas iniciais vide tabela 4.10
- plano de passos vide tabela 4.11

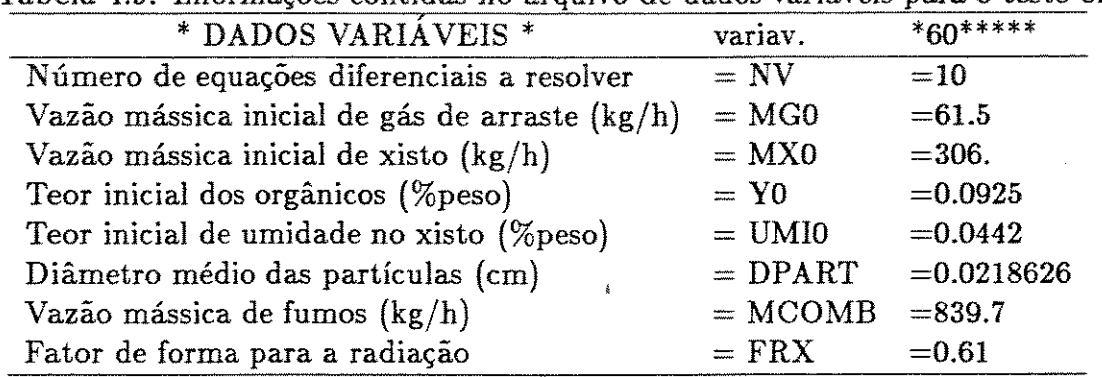

Tabela 4.9: Informações contidas no arquivo de dados variáveis para o teste 02

Tabela 4.10: Estrutura para os dados do arquivo de dados iniciais e/ou intermediários

| - dados para o teste 02         |  |  |  |  |
|---------------------------------|--|--|--|--|
| altura inicial do passo $= 0.0$ |  |  |  |  |

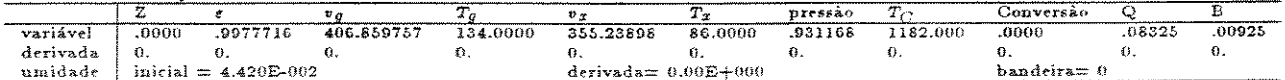

Tabela 4.11: Estrutura do arquivo com os dados necessários para o plano de execução por passos - dados utilizados para o teste 02

|        | Arquivo do plano de execução por passos: |       |      |                                   |     |     |     |     |  |  |  |
|--------|------------------------------------------|-------|------|-----------------------------------|-----|-----|-----|-----|--|--|--|
| Z(int) | $Z(\text{fm})$                           | Passo | NEL. | Tamanho de cada elemento no passo |     |     |     |     |  |  |  |
|        |                                          |       |      |                                   | 2   | 3   | 4   | 5   |  |  |  |
| 0.     | 10.                                      | 2.    | 5    | 0.2                               | 0.2 | 0.2 | 0.2 | 0.2 |  |  |  |
| 10.    | 12.                                      | 1.    | 1    | 1.0                               |     |     |     |     |  |  |  |
| 12.    | 18.                                      | 2.    | 5    | 0.2                               | 0.2 | 0.2 | 0.2 | 0.2 |  |  |  |
| 18.    | 22.                                      | 1.    | 1    | 1.0                               |     |     |     |     |  |  |  |
| 22.    | 50.                                      | 2.    | 5    | 0.2 <sub>1</sub>                  | 0.2 | 0.2 | 0.2 | 0.2 |  |  |  |
| 50.    | 200.                                     | 5.    | 5    | 0.2                               | 0.2 | 0.2 | 0.2 | 0.2 |  |  |  |
| 200.   | 500.                                     | 10.   | 5    | 0.2                               | 0.2 | 0.2 | 0.2 | 0.2 |  |  |  |
| 500.   | 1500.                                    | 100.  | 5    | 0.2                               | 0.2 | 0.2 | 0.2 | 0.2 |  |  |  |

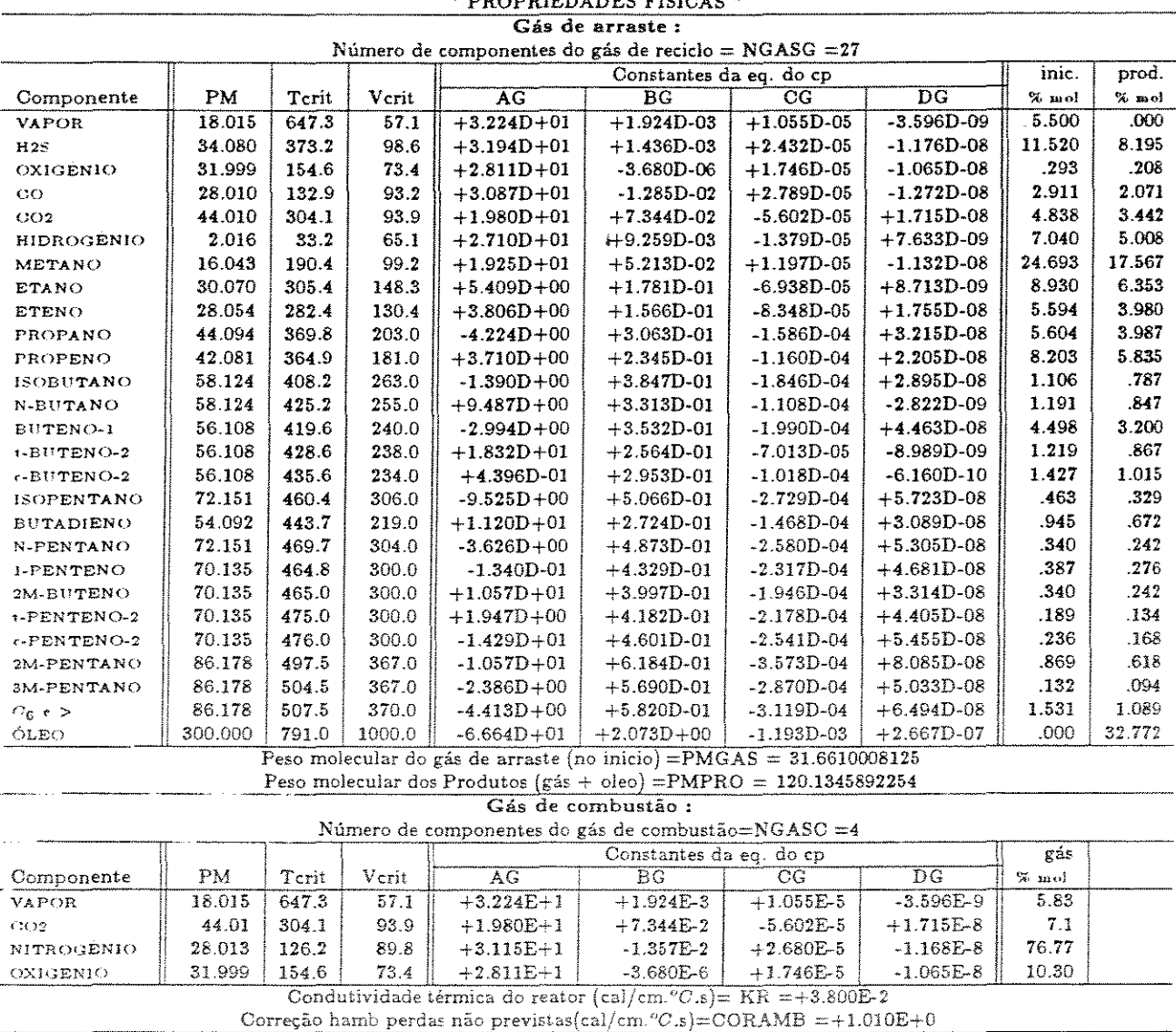

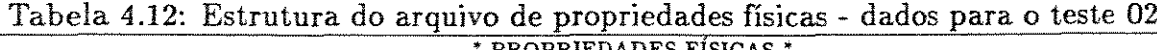

Para o teste 03:

- arquivo principal de dados idem teste 01 vide tabela 4.2
- dados fixos idem teste 01 vide tabela 4.3
- dados variáveis vide tabela 4.13
- propriedades físicas vide tabela 4.16
- estimativas iniciais vide tabela 4.14
- plano de passos vide tabela 4.15

Vazão mássica de fumos (kg/h) Fator de forma para a radiação

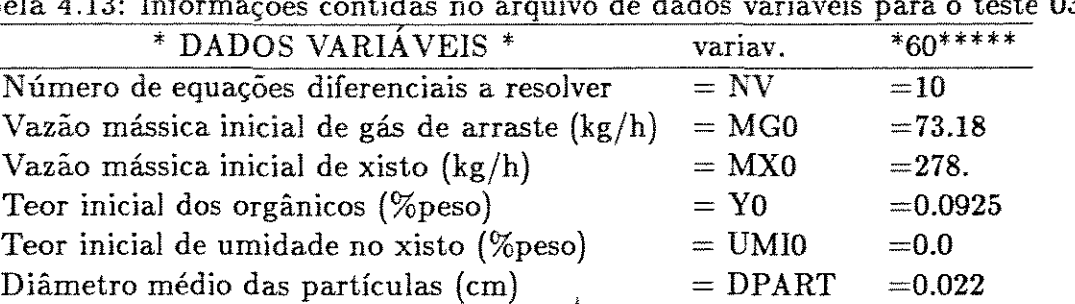

 $= MCOMB$ 

=688.  $=0.61$ 

 $=$  FRX

Tabela 4.13: Informações contidas no arquivo de dados variáveis para o teste 03

Tabela 4.14: Estrutura para os dados do arquivo de dados iniciais *ejou* intermediários

- dados para o teste 03

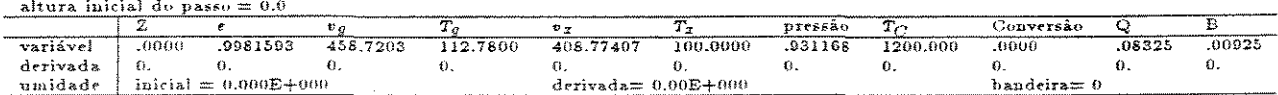

Tabela 4.15: Estrutura do arquivo com os dados necessários para *o* plano de execução por passos - dados utilizados para o teste 0.3

|        | Arquivo do plano de execução por passos: |       |     |                                   |     |                  |     |                  |  |  |  |  |
|--------|------------------------------------------|-------|-----|-----------------------------------|-----|------------------|-----|------------------|--|--|--|--|
| Z(int) | Z(fim)                                   | Passo | NEL | Tamanho de cada elemento no passo |     |                  |     |                  |  |  |  |  |
|        |                                          |       |     |                                   | 2   | 3                | 4   | 5                |  |  |  |  |
| 0.     | 10.                                      | 2.    | 5   | 0.2                               | 0.2 | 0.2              | 0.2 | 0.2              |  |  |  |  |
| 10.    | 12.                                      | 1.    | 1   | 1.0                               |     |                  |     |                  |  |  |  |  |
| 12.    | 18.                                      | 2.    | 5   | 0.2                               | 0.2 | 0.2              | 0.2 | 0.2              |  |  |  |  |
| 18.    | 22.                                      | 1.    | 1   | 1.0                               |     |                  |     |                  |  |  |  |  |
| 22.    | 50.                                      | 2.    | 5   | 0.2                               | 0.2 | 0.2 <sub>0</sub> | 0.2 | 0.2 <sub>1</sub> |  |  |  |  |
| 50.    | 200.                                     | 5.    | 5   | 0.2                               | 0.2 | 0.2              | 0.2 | 0.2              |  |  |  |  |
| 200.   | 500.                                     | 10.   | 5   | 0.2                               | 0.2 | 0.2              | 0.2 | 0.2              |  |  |  |  |
| 500.   | 1500.                                    | 100.  | 5   | 0.2                               | 0.2 | 0.2              | 0.2 | 0.2              |  |  |  |  |

 $\ddot{\phantom{0}}$ 

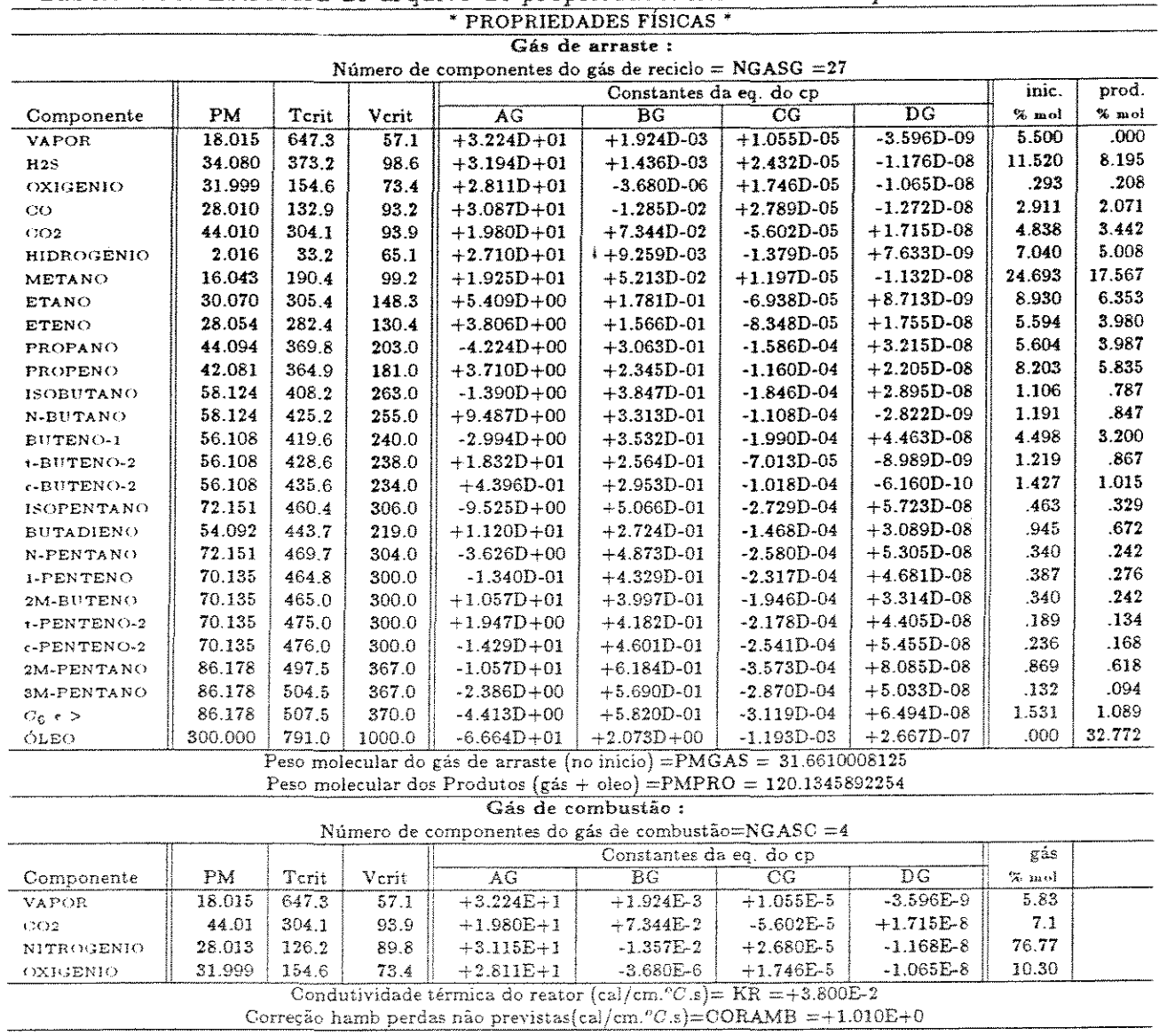

 $\mathcal{L}_{\mathrm{eff}}$ 

 $\sim 10^7$ 

 $\ddot{\phantom{a}}$ 

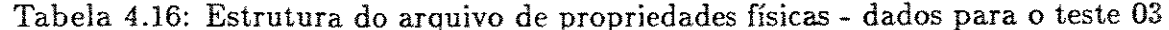

# 4.5 Programas para Auxiliar a Análise Paramétrica

Depois de alcançar resultados satisfatórios na simulação, procede-se a análise da dependência dos resultados em relação aos parâmetros do método numérico. Em seguida, procura-se identificar os parâmetros do modelo que influenciam na simulação, para que se possa ter uma idéia da importância de cada um deles, e também para questionar a ' origem dos valores usados para os principais parâmetros (dados, correlações e estimativas).

Para executar tais análises utiliza-se o mesmo programa principal, com a mudança proposta no parâmetro escolhido (um por vez). As respostas simuladas são comparadas entre os diversos casos. Desenvolveu-se três programas para auxiliar nestas tarefas, que são:

## 4.5.1 DERIV.FOR

Este pequeno programa tem a finalidade de encontrar a maior diferença e a diferença média entre as derivadas obtidas na interseção de dois passos em sequência. Ou seja, a resposta da simulação pode apresentar na interseção, a derivada pelo elemento a esquerda um pouco diferente do que pelo elemento da direita.

En, resumo, o que se avalia é a condição de continuidade na derivada primeira, já que a continuidade na variável é garantida na formulação da resolução mumérica. Assim o resultado será melhor quanto menor for a discrepância entre os valores das derivadas nos pontos nodais.

O programa pede inicialmente pela entrada do caminho de diretório para ler o arquivo DERIV.RES que é gerado pelo programa principal. Depois pergunta se é desejável um gráfico e, em caso positivo, de qual variável. Para o gráfico, cria-se um arquivo (cujo nome também é perguntado) com as diferenças relativas percentuais entre as derivadas em cada ponto nodal que determina passos consecutivos. Depois de calcular todos os pontos, pergunta-se o nome do arquivo para armazenar os dados das diferenças média e maior. A relação percentual apresentada nas tabelas é sempre em função do maior valor para a derivada encontrada para a variável, diferente do caso do gráfico, onde a derivada anterior (pela esquerda) é utilizada. Exemplos destas tabelas estão no ítem da análise dos resultados no próximo capítulo.

## 4.5.2 DECISAO.FOR

Com este programa pretende-se agrupar o grande número de dados fornecidos nas simulações em um conjunto de informações essenciais para a análise da influência de um parâmetro qualquer.

A única informação passada ao programa via teclado é o nome do arquivo que contém todas as informações para a execução do programa, que são: a) o número de configurações a avaliar, incluindo o caso base; b) uma bandeira (1=ligado; 0=desligado) para indicar se é desejável relatório na tela do andamento do programa; c) o título a ser impresso no topo da tabela; d) o caminho para encontrar os arquivos VARI.RES, DERIV.RES e TW.RES de cada caso estudado; e) a chamada indicadora de cada caso a ser usada nas linhas e colunas das tabelas; f) o caminho (incluindo o nome sem a extensão) do arquivo de resposta.

O arquivo gerado terá obrigatoriamente a extensão (.ADP) e conterá duas tabelas. Na primeira colocam-se as maiores diferenças absolutas com o caso de referência (caso base) em cada uma das variáveis. A segunda mostra a média das diferenças. As variáveis mostradas na tabela são aquelas do modelo e mais as temperaturas de pele, a saber: porosidade, velocidade e temperatura do gás de arraste, velocidade e temperatura do xisto, pressão, temperatura do gás de aquecimento, concentração do querogênio e do betume e a conversão; a temperatura de parede do reator e a externa ao refratário.

Para as temperaturas de parede, calcula-se a média pela diferença pura e simples entre os valores listados no arquivo TW.RES. Nas variáveis do modelo, calculase a média da diferença entre uma curva e outra, utilizado-se a expressão 4.37

$$
\overline{\Delta V_i} = \sum_{el=1}^{N} \frac{h_{el}}{1500} \cdot \left[ \frac{(PV_i^1 - PV_0^1 + PV_i^3 - PV_0^3)}{2} + \frac{(PV_i^2 - PV_0^2 - PV_i^4 + PV_0^4)}{12} \cdot h_{el} \right],
$$
\n(4.37)

**onàe** 

 $\overline{\Delta V_i}$  = diferença média da variável V qualquer no caso i (i = 20el = número do elemento dentro do passo considerado

 $N=$  número total de elementos de  $\rm Z=0$  a  $\rm Z=1500$  cm

 $h_{el}$  = tamanho do elemento

 $PV_i^{\kappa}$  = parâmetro k para a variável V no caso i; i=0 é o caso de referência.

A equação acima é obtida pela média ponderada (usando o tamanho de

cada elemento *como* peso) da diferença média de cada elemento. Pela integração da diferença *no* valor das variáveis, para cada caso, no intervalo correspondente, obtém-se a média para o elemento (diferença das áreas de cada curva).

O tempo de residência, é obtido através do valor da velocidade média do xisto. A velociade média é calculada de acordo com a expressão 4.38

$$
\overline{v_{xi}} = \sum_{el=1}^{N} \frac{h_{el}}{1500} \cdot \left[ \frac{(P(v_x)_i^1 + P(v_x)_0^3)}{2} + \frac{(P(v_x)_i^2 - P(v_x)_i^4)}{12} \cdot h_{el} \right] , \qquad (4.38)
$$

onde

 $\overline{v_{xi}}$  = velocidade média do xisto para o caso i

 $P(v_x)_i^K$  = parâmetro (K) do polinômio da velocidade do xisto para o caso i.

Com a finalidade de avaliar melhor e mais rapidamente o que acontece com os resultados pela variação de um dado parâmetro, utiliza-se um fator  $(f_{dif})$ <sub>i</sub> para representar uma relação média para todas as variáveis entre todos os casos

$$
(f_{dif})_i = \frac{\sum_{n\,=1}^{ND} \left( \sum_{v=1}^{12} \left| \frac{PV_i^1}{PV_0^1} - 1 \right| \right)}{N_T}, \qquad (4.39)
$$

onde

 $PV_i^1$  = valor da variável dependente  $v, V = (\varepsilon, v_g, T_g, \dots, T_{w_r}, T_{w_i})$  no ponto nodal  $nd$  $i =$ identifica o caso estudado, sendo igual a zero para o caso base *N D* e *nd* = referem-se ao número de pontos nodais

 $NT =$  número total de parcelas das somatórias incluindo todas as variáveis.

## 4.5.3 GRAFICOS.FOR

Este programa é utilizado para organizar as tabelas com informações para construir os gráficos. A filosofia de utilização repete os estilos anteriores, tanto assim que o arquivo de entrada difere do arquivo usado no DECISAO.FOR no nome do caminho do arquivo de resposta (onde o nome do arquivo é dispensado); e incluindo também outros dados: a) abreviatura de dois caracteres para o parâmetro em estudo; e número de configurações a analisar; b) identificação de qua. configuração será usada (a primeira sempre será o caso base); c)número identificando o tipo do gráfico; d)nome do arquivo contendo os pontos (Z) que deverão constar na tabela dos gráficos 1 e 2, e (ARQZ3S.PAT) no gráfico 3; e)número da variável a analisar; f)número de sequência.

O número da variável pode ter valor de um a doze, sendo um a dez as variáveis do modelo; onze para a temperatura de parede do reator e doze para a temperatura de parede do isolamento externo.

O tipo do gráfico é identificado por um número, sendo o número I para gráficos relacionando uma variável qualquer (V), com os diversos casos, contra a variável independente (Z). O tipo 2 é para a diferença relativa percentual ( $\Delta V_i$ ) contra Z, onde

$$
\Delta V_i = \frac{V_i - V_0}{V_i} \cdot 100 \quad . \tag{4.40}
$$

Finalmente, no gráfico 3 relaciona-se a influência sobre uma variável qualquer contra os valores adotados para o parâmetro.

# Capítulo 5

# , **RESULTADOS E ANALISES**

Neste capítulo discutem-se os resultados obtidos pela simulação, a comparação com dados experimentais, o ajuste do modelo e a influência dos principais parâmetros utilizados na modelagem.

## 5.1 Validação do Modelo Matemático

Depois de expor a metodologia utilizada, os resultados obtidos são apresentados e comparados com os dados experimentais.

Para avaliar se o modelo matemático proposto neste trabalho pode representar o modelo físico, procede-se a comparação com três testes experimentais. O teste 01. com a conversão final em 75%, apresentou as melhores condições de estabilidade na operação da planta, e por isto *é* que este teste torna-se o mais importante.

Os dados coletados na planta que serão usados na comparação, em ordem decrescente de importância, são:

a) a conversão final;

b) as temperaturas de pele do reator  $(T_{w_r})$ , tomadas em sete pontos diferentes, a saber: 129 em, 392 em, 448 em, 787 em, 1160 em e 1460 em;

c) a temperatura de saída do gás de combustão *(Te);* 

d) a temperatura de saída do gás de arraste (T*<sup>9</sup> ),* também denominada de temperatura de retortagem;

e) as temperaturas de pele do isolamento externo, somente para o teste 01.

#### $5.1.1$ Teste 01

Os dados utilizados para executar o teste 01 estão nas tabelas 4.2 a 4.7. E o resultado obtido está na tabela 5.1 em forma compacta.

| Altura    | ε       | $v_{\rm c}$ | $T_g$   | $v_x$  | $T_{\rm z}$ | Pressão | $T_C$   | Conv.  | Quer.  | Bet.   | $T_{w_{\tau}}$ | $T_{\infty}$ |
|-----------|---------|-------------|---------|--------|-------------|---------|---------|--------|--------|--------|----------------|--------------|
| $Z$ (cm): |         | cm/s        | ${}^oC$ | cm/s   | $^oC$       | atm     | $^oC$   | X      | Q      | B      | $^oC$          | $^{\circ}C$  |
| 0.00      | .99771  | 400.66      | 127.78  | 349.20 | 76.35       | 93116   | 1187.22 | .00000 | .08325 | .00925 | 1005.23        | 97.23        |
| 10.00     | .99751  | 394.97      | 121.99  | 320.53 | 96.38       | .93114  | 1178.67 | .00000 | .08325 | .00925 | 995.66         | 96.53        |
| 20.00     | .99739  | 451.72      | 97.24   | 305.80 | 99.93       | .93106  | 1170.48 | .00000 | .08325 | .00925 | 974.50         | 95.07        |
| 30.00     | .99737  | 497.65      | 90.72   | 303.31 | 103.37      | 93097   | 1162 59 | .00000 | .08325 | .00925 | 959.91         | 94.09        |
| 50.00     | .99740  | 524.80      | 110.52  | 307.03 | 124.08      | 93079   | 1147.34 | .00000 | .08325 | .00925 | 941.34         | 92.73        |
| 100.00    | .99770  | 588.50      | 157,00  | 347.88 | 168.40      | 93032   | 111174  | .00000 | .08325 | .00925 | 907.68         | 90.19        |
| 200.00    | .99819  | 691.57      | 232.11  | 441.74 | 241.00      | 92945   | 1048.54 | .00000 | .08325 | .00925 | 856.91         | 86.22        |
| 300.00    | .99847  | 773.09      | 291.37  | 520.92 | 298.60      | 92870   | 993.76  | .00002 | .08087 | .01162 | 816.55         | 82.93        |
| 400.00    | .99864  | 839.56      | 339.57  | 587.13 | 345.50      | .92803  | 945.82  | .00023 | .07621 | .01625 | 783.23         | 80.12        |
| 500.00    | .99876  | 894.62      | 379.39  | 643.06 | 384.36      | .92740  | 903.62  | .00138 | .06958 | .02278 | 755.36         | 77.68        |
| 600.00    | .99884  | 940.61      | 412.57  | 690.71 | 416.96      | .92681  | 866.33  | .00562 | .06143 | .03054 | 731.88         | 75.55        |
| 700.00    | .99891  | 978.93      | 440.13  | 731.57 | 444.46      | 92625   | 833.49  | .01735 | .05247 | .03842 | 710.06         | 73.55        |
| 800.00    | .99896. | 1010.79     | 462.96  | 766.81 | 467.95      | .92571  | 804.38  | .04319 | .04340 | .04510 | 693.49         | 71.94        |
| 900.00    | .99900  | 1037.36     | 481.83  | 797.62 | 488.36      | .92519  | 778.45  | .09054 | .03483 | .04928 | 679.18         | 70.50        |
| 1000.00   | .99903  | 1059.96     | 497.49  | 825.10 | 506.26      | .92468  | 755.32  | .16486 | .02718 | .05006 | 666.79         | 69.23        |
| 1100.00   | .99906  | 1080.05     | 510.73  | 850.20 | 521.97      | .92418  | 734.65  | .26643 | .02065 | .04719 | 656.04         | 68.09        |
| 1200.00   | .99908  | 1099.02     | 522.31  | 873.65 | 535.56      | .92369  | 716.18  | .38829 | .01533 | .04124 | 646.71         | 67.08        |
| 1300.00   | .99911  | 1117.58     | 532.82  | 895.76 | 546.94      | 92320   | 699.66  | .51726 | .01115 | .03349 | 638.58         | 66.18        |
| 1400.00   | .99913  | 1135.57     | 542.47  | 916.33 | 556.08      | 92272   | 684.88  | .63849 | .00798 | .02544 | 631.46         | 65.37        |
| 1500.00   | .99914  | 1152.24     | 551.20  | 934.91 | 563.19      | 92224   | 671.63  | .74114 | .00565 | .01829 | 625.14         | 64.65        |

Tabela 5.1: Teste 01 - Resumo do resultado

Fazendo uma análise das figuras 5.1 e 5.2 e das tabelas 5.2, 5.3 e 5.4 que comparam os resultados obtidos com os dados experimentais, pode-se afirmar que houve uma boa concordância entre eles. Para a temperatura de parede do reator  $(T_{w_r})$ , o perfil calculado passa entre os pontos experimentais, ficando quatro acima e três abaixo da curva do resultado obtido na simulação. Os desvios máximos ocorrem entre  $Z = 567$  cm e  $Z = 1460$  cm.

É preciso salientar que os dados foram coletados em uma instalação-piloto, onde ocorrem frequentemente problemas no regime de trabalho, assim como numa planta industrial. Portanto, esta instalação não é a ideal para obter dados precisos para a determinação de parâmetros, mas por outro lado oferece um fator de aproximação bem maior para o projeto de uma unidade em escala industrial do que um equipamento de bancada.

A dificuldade principal é prever as influências externas, que dependem de um número grande de fatores, para os quais um tratamento mais rigoroso é inacessível. Como é o caso da interação térmica através dos mecanismos de condução e radiação com a estrutura metálica, com outros equipamentos próximos ao reator e ainda a

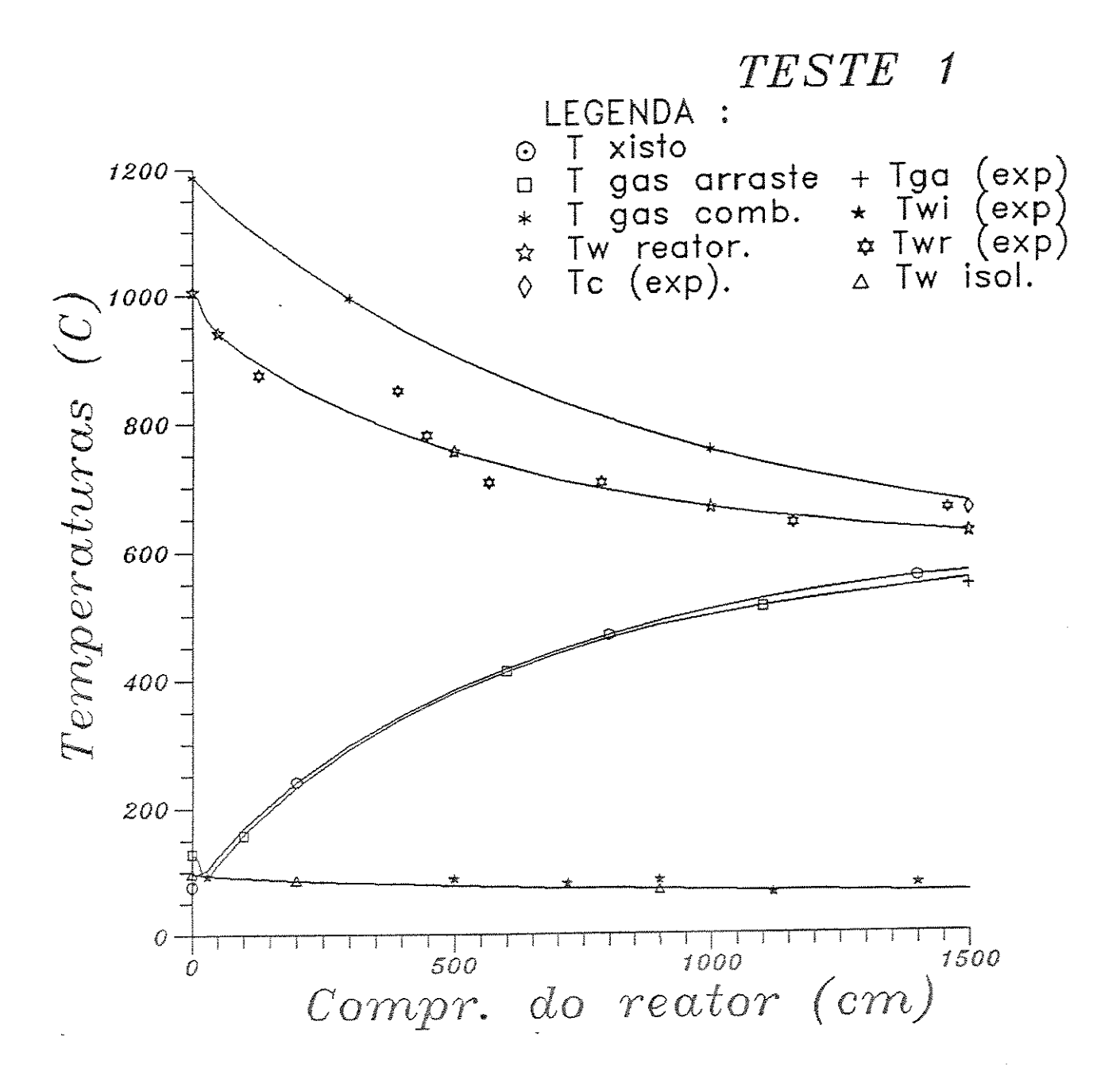

Figura 5.1: Comparação dos resultados numéricos das temperaturas com os dados  $experiments - TESTE 01$ 

perda por convecção devido ao vento. Para reforçar este aspecto, observa-se a relação da temperatura externa do isolamento *(Tw,)* com Z. Pelo gráfico 5.1, nos pontos onde as temperaturas experimentais da parede externa do isolamento são maiores do que os valores calculados, ocorre o mesmo com *Tw,.* Assim, sugere-se que a influência

| Altura |              | $(^{\circ}C)$<br>$T_{w_{\tau}}$ |                             |
|--------|--------------|---------------------------------|-----------------------------|
| Z(cm): | Experimental | Simulação                       | $(calc-exp)$<br>(% )<br>c.v |
| 129    | 875          | 891.47                          | $+1.88$                     |
| 392    | 850          | 785.68                          | $-7.57$                     |
| 448    | 780          | 769.25                          | $-1.38$                     |
| 567    | 707          | 739,21                          | $+4.56$                     |
| 787    | 705          | 695.51                          | $-1.35$                     |
| 1160   | 641          | 650.28                          | $+1.45$                     |
| 1460   | 661          | 627.58                          | -5.06                       |

Tabela 5.2: Comparação com os resultados experimentais  $-T_w$ ,  $-$  Teste 01

de alguns ou um conjunto de fatores citados como, por exemplo, a existência de um ciclone ou um tanque que desviem o vento sobre uma determinada porção do reator, irá modifica os balanços de energia e as temperaturas de parede. Há de se avaliar ainda, o problema da precisão dos instrumentos e os métodos de medida. Ideal seria ter disponíveis os dados experimentais sobre as velocidades e as temperaturas das partículas e do gás de arraste ao longo do reator. Mas estas variáveis individuais não foram determinadas pela dificuldade em obter dados consistentes para elas, devido à influência de fatores pouco estudados; ou ainda pela complicação exigida nos aparatos.

| Altura    |              | $(^oC)$<br>$T_{w_i}$ |                                                |
|-----------|--------------|----------------------|------------------------------------------------|
| $Z(cm)$ : | Experimental | Simulação            | $\left( calc\!-\!exp\right)$<br>$\epsilon x p$ |
| 30        | 93           | 94.09                | $+1.17$                                        |
| 500       | 88           | 77.67                | $-11.74$                                       |
| 720       | 80           | 73.50                | $-8.13$                                        |
| 900       | 85           | 70.51                | $-17.05$                                       |
| 1120      | 64           | 68.09                | $+6.39$                                        |
| 1400      | 76           | 65.38                | $-13.97$                                       |

Tabela 5.3: Comparação com os resultados experimentais -  $T_{w_i}$  - Teste 01

A figura 5.2.a utiliza toda a faixa da temperatura para que se possa avaliar melhor as diferenças entre o valor simulado e o experimental. As diferenças relativas respectivas encontram-se na figura 5.2.c. Ainda sobre a figura 5.l.a das temperaturas,

| Outras variáveis:             |  |                          |                             |         |  |  |  |  |  |
|-------------------------------|--|--------------------------|-----------------------------|---------|--|--|--|--|--|
| Variável                      |  | $Experimental$ Simulação | $(calc - exp$<br><b>CTD</b> |         |  |  |  |  |  |
| Conversão (%)                 |  | 75.0                     | 74.1143                     | $-1.18$ |  |  |  |  |  |
| $ T_C _{z=1500}$<br>$({}^oC)$ |  | 660                      | 671.6                       | $+1.76$ |  |  |  |  |  |
| (° $C$ )<br>$T_g _{z=1500}$   |  | 542                      | 551.2                       | $+1.70$ |  |  |  |  |  |

Tabela 5.4: Comparação com os resultados experimentais - conversão - Teste 01

observam-se os comportamentos da temperatura do gás de arraste (T*<sup>9</sup> )* e da temperatura das partículas  $(T_x)$ . No início,  $T_g$  é maior que  $T_x$ , e o gás aquece o xisto. Em  $Z = 30$  cm as temperaturas se igualam. Depois disto,  $T_x$  é sempre maior que  $T_g$ ; porque existe o efeito do transporte de calor por radiação para a partícula do xisto. Considera-se ainda que as temperaturas do gás de aquecimento *(Te)* e do gás de arraste (T*<sup>9</sup> )* calculadas na saída aproximam-se muito bem dos valores experimentais, onde os desvios ficam em torno de 1,7%.

O resultado para a conversão é bastante satisfatório, com uma diferença de 1,2% em relação ao experimental. As curvas da concentração do querogênio e do betume estão próximas ao eixo das abcissas porque seus valores são mostrados em unidades de massa de matéria orgânica pela massa de xisto. Como se pode averiguar, a reação começa entre 200 e 250 em acima da base do reator, que é onde a concentração de querogênio começa a diminuir. A concentração de betume, em uma primeira fase aumenta até chegar a um ponto de máximo, e daí decresce.

Os perfis de velocidade podem ser visualizados na figura 5.2.d. Pelo problema de resolução do gráfico, uma pequena redução na velocidade do gás de arraste (v*9 )* no início (Z < 12 em) não é mostrada, e isto ocorre porque *T9* diminui em função da troca de calor com o xisto  $(T_z < T_g)$ . Depois desta fase, apesar de  $T_g$  continuar a diminuir,  $v_g$  aumenta bastante, porque aumenta a vazão de gás com o vapor liberado na secagem do xisto, que ocorre nesta região. Finalmente, quando  $T<sub>x</sub>$  passa a superar *T9 ,* a velocidade continua a ficar maior. O efeito dessas oscilações na velocidade das partículas de xisto *(vx)* também é observado pelo mesmo gráfico. A velocidade das partículas começa a reduzir por causa daquele efeito inicial em *v<sup>9</sup> •* Este fato continua até um pouco além do ponto onde a velocidade do gás recomeça a subir, e daí *Vz*  também passa a aumentar.

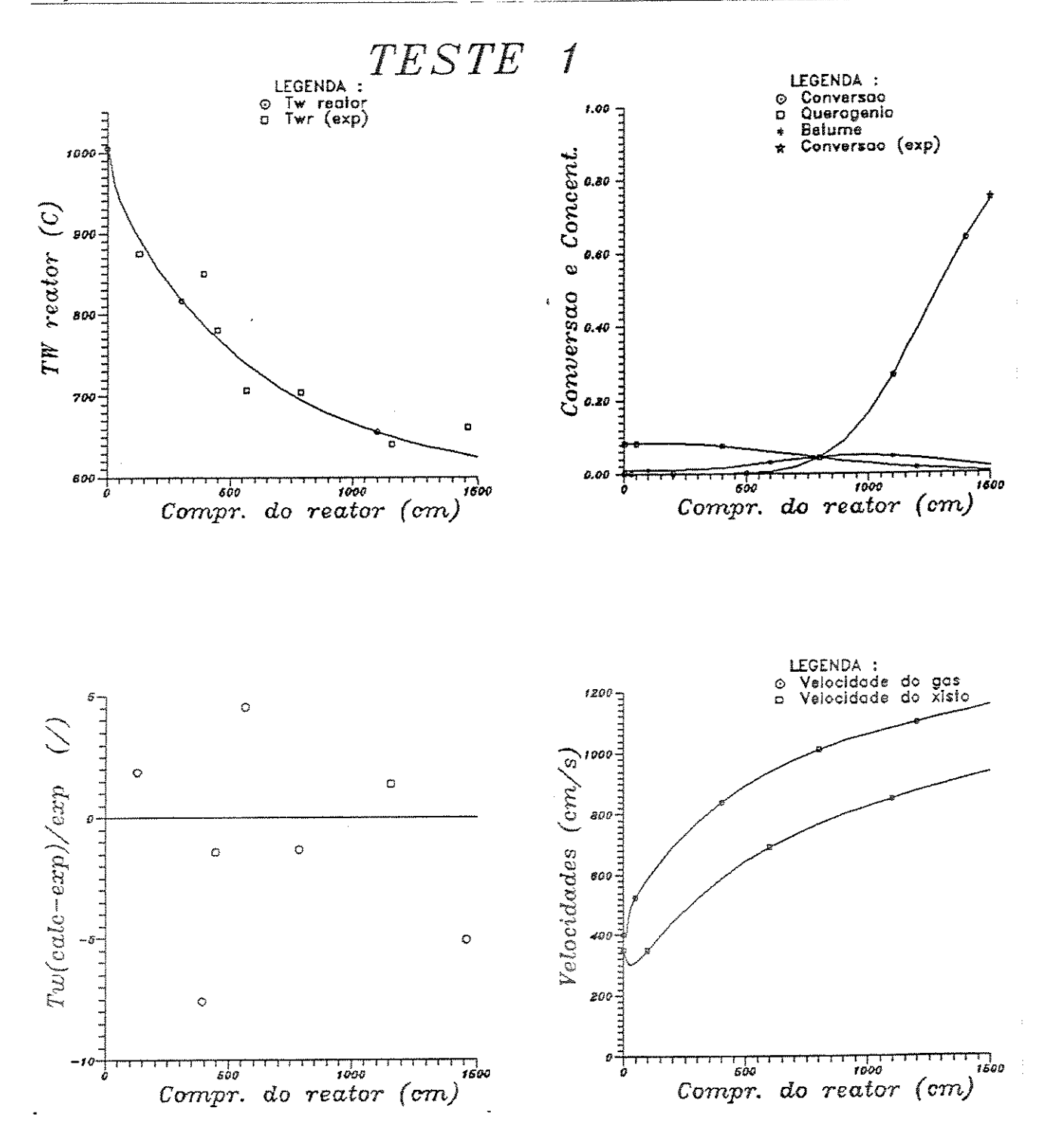

Figura 5.2: Comparação dos resultados numéricos com os dados experimentais para <sup>(a)</sup>  $T_w$ , (b) Conversão (c)  $\Delta T_{w_r}$  (d) velocidades - TESTE 01

Na figura 5.3 relaciona-se a porosidade e a pressão ao longo da variável independente (Z). A pressão decresce com um perfil aproximadamente linear. A porosidade cai no início, acompanhando o perfil de *v,.* Depois, até a região intermediária do reator, a porosidade cresce, quando então começa a estabilizar em torno de 0.999, caracterizando o sistema como altamente diluído.

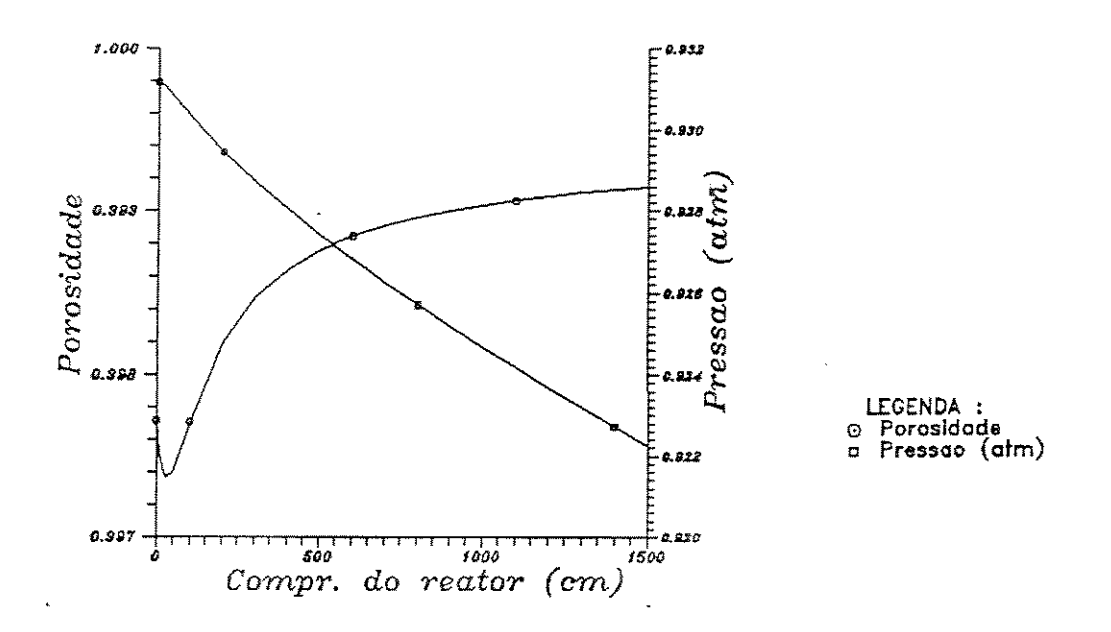

Figura 5.3: Resultados numéricos para a porosidade e pressão — TESTE 01

Estas oscilações e mudanças na inclinação dos perfis, assim como ocorrem em outras variáveis torna a região inicial do reator de difícil resolução. É nesta região que se concentra um grande número de elementos.

## **5.1.2** Testes 02 e 03

Os dados utilizados para executar estes testes estão nas tabelas 4.2 a 4.15. E os resultados obtidos estão nas tabelas 5.5 e 5.6 em forma compacta. A análise dos resultados é embasada na observação das tabelas 5.7 e 5.8 e figuras 5.4, 5.5,5.6, 5.7,5.8 e 5.9.

Repetem-se as mesmas observações feitas no teste 01 para o comportamento das variáveis, porque as novas condições testadas produzem resultados semelhantes. A comparação dos resultados analíticos, com os dados experimentais de mais dois testes, confere ao modelo uma confiabilidade maior na sua comprovação; visto que as condições de operação são distintas, dando inclusive conversões bem superiores àquela obtida no teste 01.

| Altura  | ε      | $v_g$   | $T_g$  | ----<br>$v_{\rm z}$ | . .<br>$T_{\tau}$ | Pressão | $T_{C}$ | Conv.  | Quer : | Bet.   | T.,     | $T_{w_i}$        |
|---------|--------|---------|--------|---------------------|-------------------|---------|---------|--------|--------|--------|---------|------------------|
| Z(cm):  |        | cm/s    | °C     | cm/s                | $\mathbf{e}_G$    | atm     | $^oC$   | X      | Q      | ₿      | $^oC$   | $^{\mathrm{o}}C$ |
| 0.00    | .99777 | 406.85  | 134.00 | 355.23              | 86.00             | .93116  | 1182.00 | .00000 | .08325 | .00925 | 1009.27 | 97.46            |
| 10.00   | .99761 | 428.22  | 116.42 | 331.46              | 100.14            | .93112  | 1174.46 | ,00000 | .08325 | .00925 | 1000.27 | 96.81            |
| 20.00   | .99756 | 496.30  | 91.93  | 325.06              | 100.14            | .93103  | 1167.22 | .00000 | .08325 | .00925 | 979.81  | 95 40            |
| 30.00   | .99752 | 508.05  | 100.53 | 319.51              | 112.63            | .93095  | 1160.21 | .00000 | .08325 | .00925 | 966.15  | 94.49            |
| 50.00   | .99752 | 534.63  | 120.01 | 320.17              | 133.91            | .93079  | 1146.68 | .00000 | 08325  | .00925 | 948.82  | 93.23            |
| 100.00  | .99778 | 598.76  | 167.07 | 357.60              | 179.07            | .93033  | 1114.91 | ,00000 | 08325  | .00925 | 918.02  | 90 91            |
| 200.00  | .99824 | 703.87  | 244.12 | 451.97              | 253.71            | .92949  | 1057.96 | .00000 | .08313 | .00936 | 872.09  | 87.30            |
| 300.00  | .99851 | 787.93  | 305.59 | 533.24              | 313.61            | .92874  | 1008.06 | .00004 | .07996 | .01252 | 835.58  | 84 31            |
| 400.00  | .99868 | 857.10  | 356.05 | 601.87              | 362.83            | .92807  | 964.01  | .00046 | .07444 | .01801 | 805.35  | 8174             |
| 500.00  | .99880 | 914.80  | 398.03 | 660.34              | 403.94            | .92745  | 924.97  | .00270 | .06672 | .02552 | 780.02  | 79.49            |
| 600.00  | .99888 | 963.19  | 433.15 | 710.57              | 438.73            | .92687  | 890.30  | .01101 | .05745 | .03402 | 758.62  | 77.52            |
| 700.00  | .99895 | 1003.45 | 462.26 | 754.07              | 468.31            | .92631  | 859.61  | .03376 | .04752 | .04185 | 738.48  | 75.65            |
| 800.00  | .99900 | 1036.81 | 486.17 | 792.10              | 494.06            | .92577  | 832.29  | .08261 | .03782 | .04703 | 723.30  | 74.15            |
| 900.00  | .99904 | 1065.05 | 505.89 | 826.19              | 516.93            | .92525  | 807.87  | 16854  | .02899 | .04791 | 710.20  | 72.81            |
| 1000.00 | .99907 | 1090.37 | 522.54 | 857.71              | 537.34            | 92474   | 786.02  | 29453  | .02145 | .04380 | 698.89  | 71.61            |
| 1100.00 | .99910 | 1115.05 | 537.41 | 887.65              | 555.14            | .92424  | 766.47  | 44885  | .01535 | .03562 | 689.17  | 70.55            |
| 1200.00 | .99913 | 1139.97 | 551.40 | 916.09              | 569.76            | .92374  | 748.98  | 60590  | .01068 | .02576 | 680.77  | 69.61            |
| 1300.00 | .99916 | 1164.02 | 564.58 | 942.23              | 580.99            | .92324  | 733.33  | 73946  | .00728 | .01681 | 673.42  | 68.77            |
| 1400.00 | .99918 | 1185.42 | 576.44 | 965.11              | 589.52            | .92276  | 719.30  | 83731  | 00489  | .01015 | 666.88  | 68.01            |
| 1500.00 | .99919 | 1203.26 | 586.60 | 984.34              | 596.35            | .92229  | 706.71  | .90194 | .00324 | .00582 | 661.05  | 6733             |

Tabela 5.5: Teste 02 - Resumo do resultado

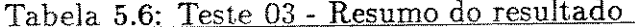

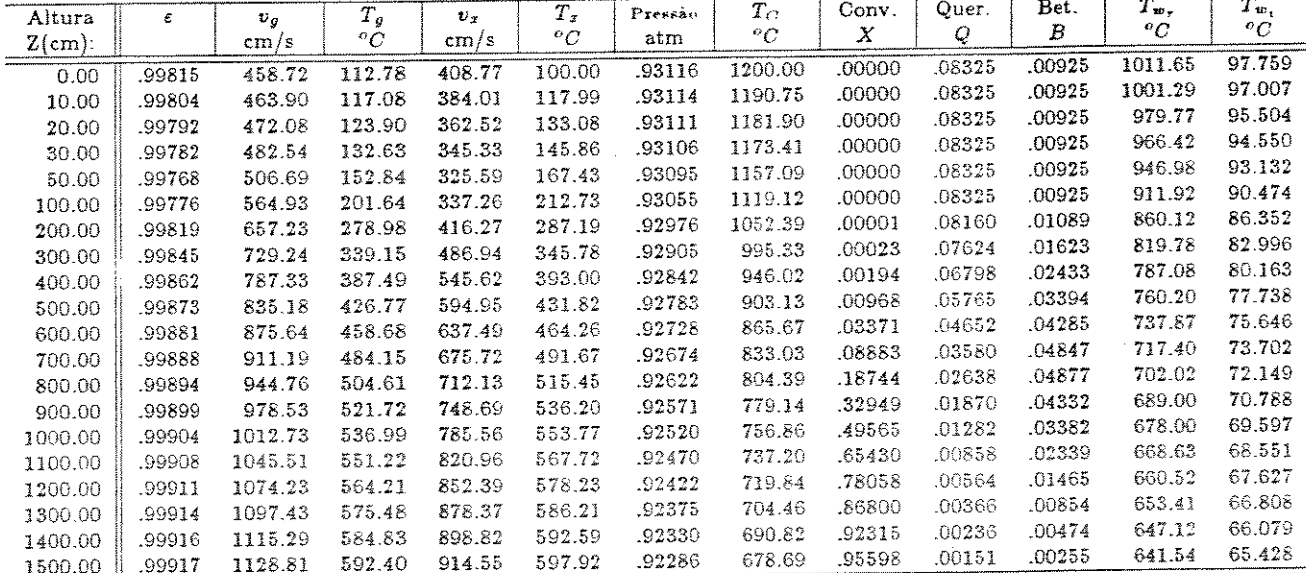

Quando  $T_x$ alcança $100^oC$ aproximadamente, percebe-se através da figura 5.4, que a temperatura fica constante. Nesta fase, considera-se a ocorrência da evaporação da umidade do xisto. O intervalo em que isto ocorre é pequeno, mas é suficiente para provocar diferenças no resultado final.

As distorções nos resultados numéricos quando comparados com os dados experimentais, para a temperatura de parede dos dois testes, são da ordem de 6%. Como estas distorções seguem a mesma tendência observada para o teste 01, sugere-se

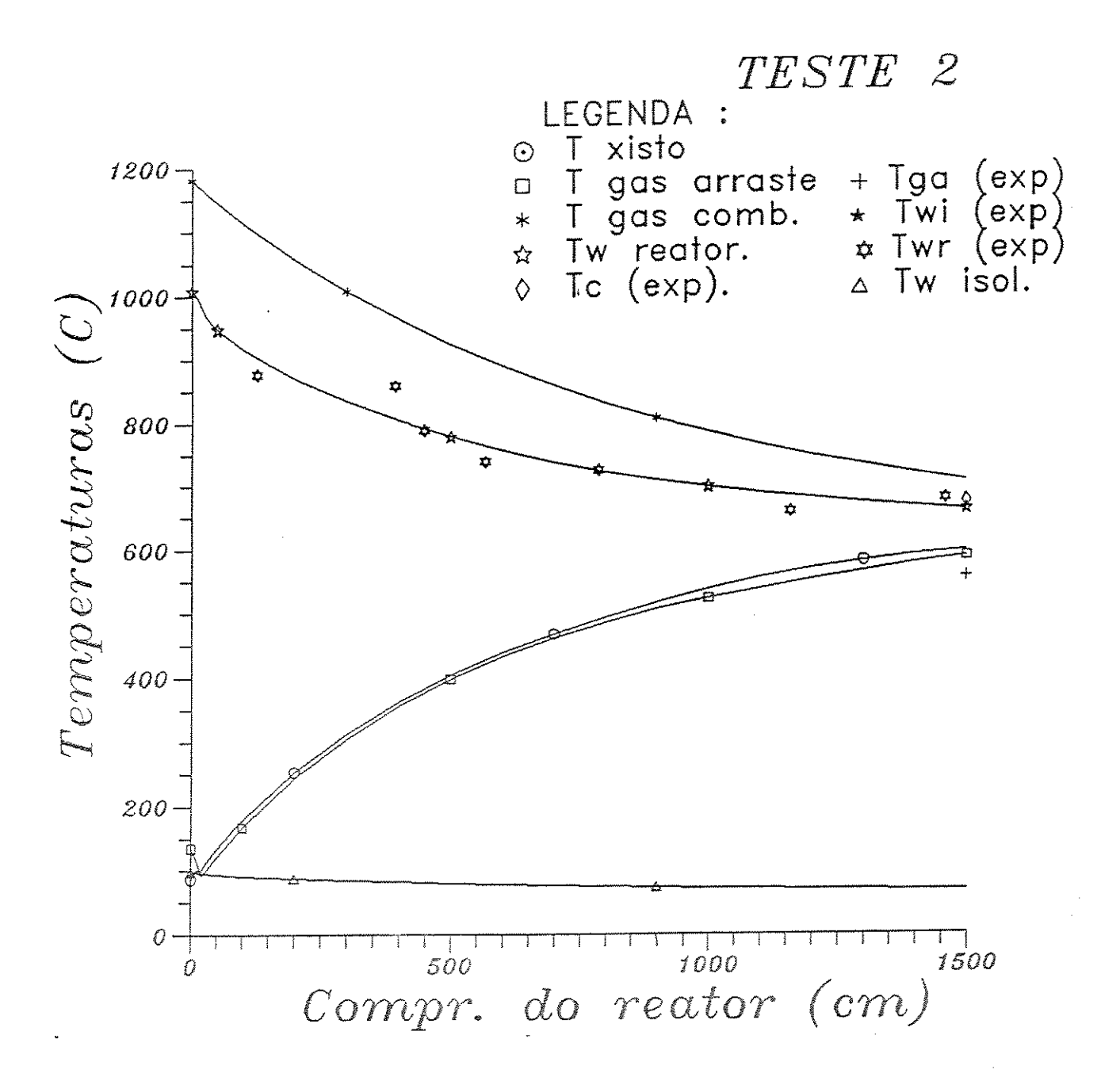

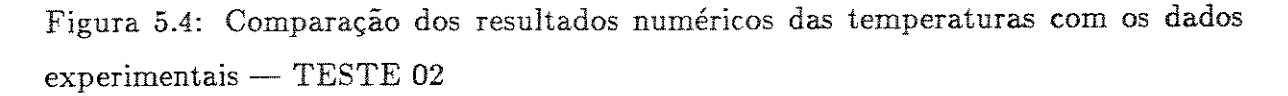

que estas são consequências de influências externas não computadas. Nas temperaturas finais das correntes gasosas é que o desvio relativo foi um pouco maior, chegando a 10%, mas estas diferenças podem ser consideradas como toleráveis.

Importante é verificar que os resultados na conversão são bem próximos aos

|        | $(^oC)$<br>$Tw_r$ |           |                             |              |           |                            |  |  |  |  |  |  |
|--------|-------------------|-----------|-----------------------------|--------------|-----------|----------------------------|--|--|--|--|--|--|
| Altura |                   | Teste 02  |                             | Teste 03     |           |                            |  |  |  |  |  |  |
| Z(cm): | Experimental      | Simulação | $(calc-exp)$<br>(% )<br>ezp | Experimental | Simulação | $(cale-exp)$<br>(%)<br>ezp |  |  |  |  |  |  |
| 129    | 878               | 903.3     | $+2.88$                     | 868          | 895       | $+3.11$                    |  |  |  |  |  |  |
| 392    | 860               | 807.6     | $-6.09$                     | 840          | 789.5     | $-6.012$                   |  |  |  |  |  |  |
| 448    | 790               | 792.6     | $+0.33$                     | 753          | 773.5     | $+2.722$                   |  |  |  |  |  |  |
| 567    | 740               | 765       | $+3.37$                     | 709          | 744.7     | $+5.03$                    |  |  |  |  |  |  |
| 787    | 726               | 725       | $-0.14$                     | 706          | 703       | $+0.14$                    |  |  |  |  |  |  |
| 1160   | 659               | 684       | $+3.79$                     | 642          | 663.6     | $+3.36$                    |  |  |  |  |  |  |
| 1460   | 678               | 663.2     | $-2.18$                     | 664          | 643.7     | $-3.06$                    |  |  |  |  |  |  |

Tabela 5.7: Comparação com os resultados experimentais -  $T_{w_r}$  e  $T_{w_i}$  - Testes 02 e 03

Tabela 5.8: Comparação com os resultados experimentais - conversão - Testes 02 e 03

| Outras Variáveis     |              |           |                                             |              |           |                         |  |  |  |  |  |
|----------------------|--------------|-----------|---------------------------------------------|--------------|-----------|-------------------------|--|--|--|--|--|
| Altura               | Teste 02     |           |                                             |              |           | Teste 03                |  |  |  |  |  |
| $Z$ (cm):            | Experimental | Simulação | $\left( calc-exp\right)$<br>$(\% )$<br>exp. | Experimental | Simulação | (calc—ezv)<br>(%<br>exp |  |  |  |  |  |
| Conversão $(\%)$     | 92.0         | 90.195    | $-1.96$                                     | 95.0         | 95.59     | $+0.62$                 |  |  |  |  |  |
| $T_C _{z=1500}$ (°C) | 673          | 706.7     | $+5.01$                                     | 662          | 678.7     | $+2.52$                 |  |  |  |  |  |
| $T_g _{z=1500}$ (°C) | 554          | 586.6     | $+5.88$                                     | 535          | 592.4     | $+10.73$                |  |  |  |  |  |

encontrados experimentalmente na planta piloto, dando desvios bastante aceitáveis  $\rm (approximdamente~2\%).$ 

# 5.2 Identificação de Parâmetros.

Acontece com frequência, quando se trabalha com modelos matemáticos de sistemas físicos reais, a necessidade de determinar o valor de certos parâmetros, com o objetivo de poder reproduzir melhor os resultados experimentais. Para este trabalho, devido às características do modelo adotado e ao fato do número de testes experimentais ser pequeno, tem-se apenas um parâmetro a ajustar.

Ao obter resultados com o modelo inicial, verificou-se que o perfil simulado da temperatura na parede do reator estava muito abaixo do perfil experimentaL Isto

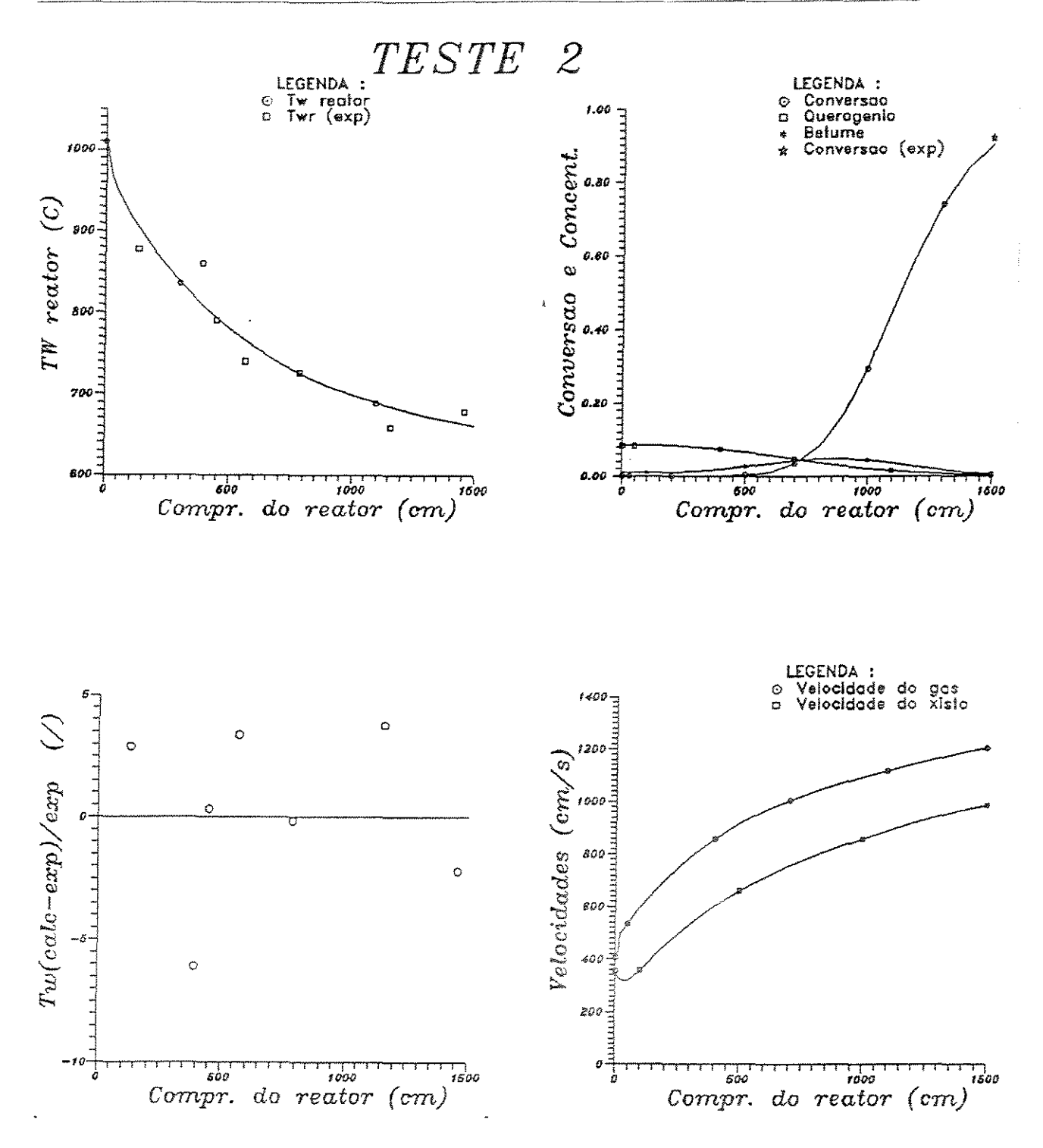

Figura 5.5: Comparação dos resultados numéricos com os dados experimentais para (a)  $T_w$ , (b) Conversão (c)  $\Delta T_{w_r}$  (d) velocidades - TESTE 02

motivou a reavaliação do modelo, introduzindo modificações *no* tratamento das trocas térmicas por radiação, e testando novas correlações para coeficientes de película. A

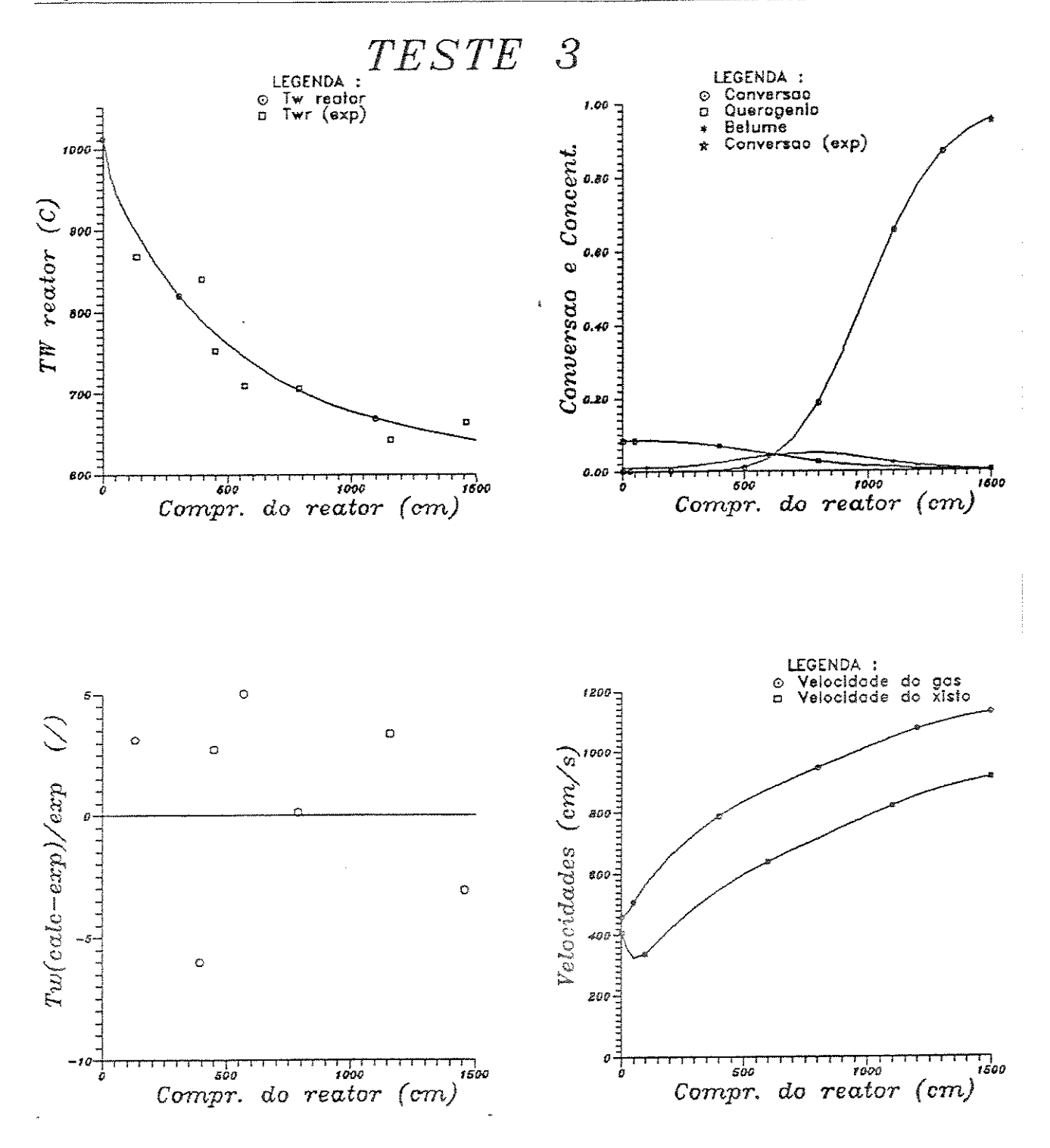

Figura 5.6: Comparação dos resultados numéricos com os dados experimentais para (a)  $T_{w_{r}}$ (b) Conversão (c)  $\Delta T_{w_{r}}$  (d) velocidades — TESTE 03

modificação principal consistiu em usar um fator geométrico para a área efetiva de troca térmica, por radiação, das partículas  $(F_{RX})$ . Nenhum estudo específico demons-

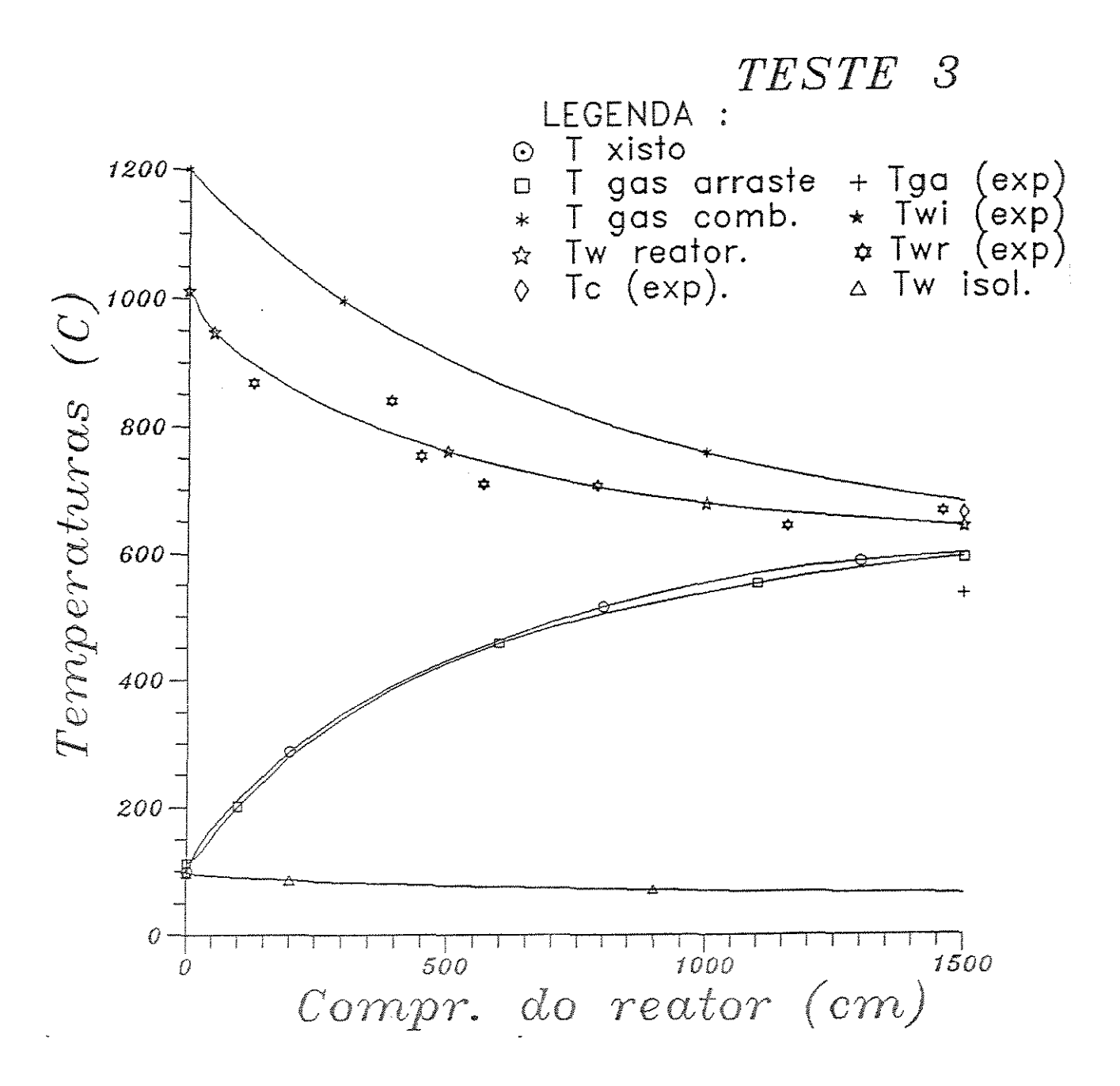

Figura 5.7: Comparação dos resultados numéricos das temperaturas com os dados  $experiments - TESTE 03$ 

trando a avaliação deste fator para sistemas particulados foi encontrado, o que obrigou a utilização dos dados experimentais no ajuste.

Com os dados do teste 01, simulou-se o reator para  $F_{RX}$  igual a 1.0, 0.7, 0.6, 0.62 e 0.61 sucessivamente (gráfico 5.10). Admite-se o último fator (0.61) como o me-

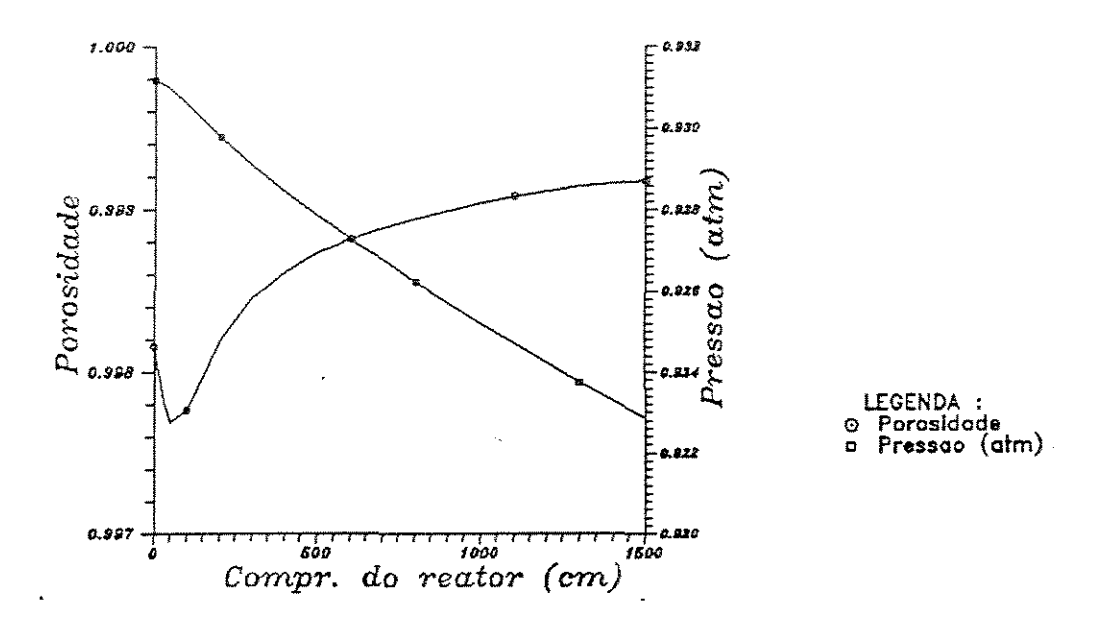

Figura 5.8: Resultados numéricos para a porosidade e pressão — TESTE 02

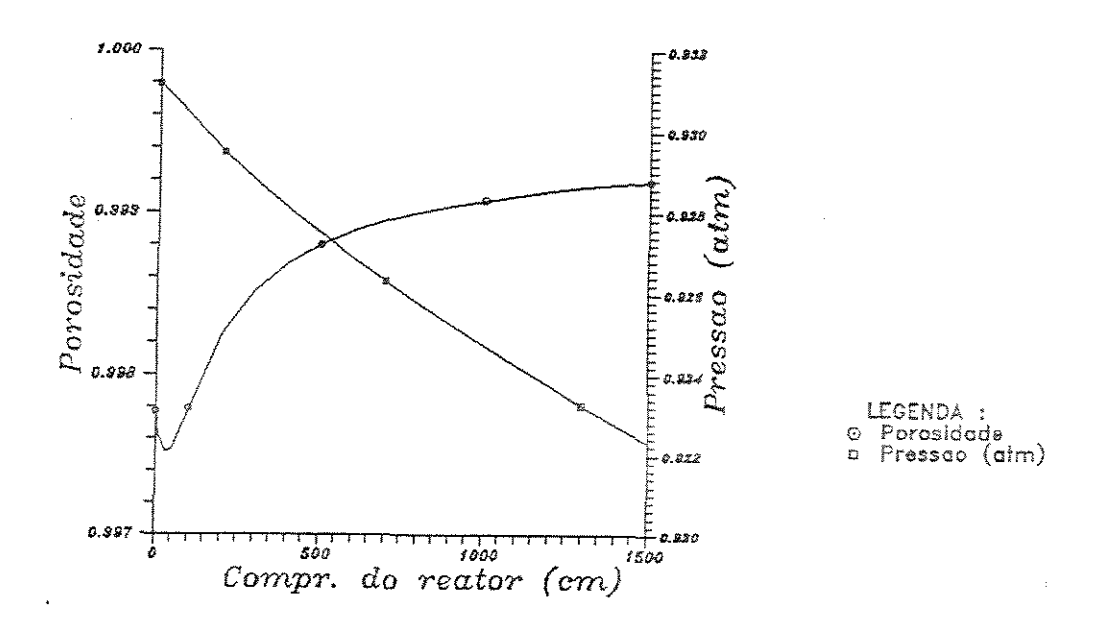

Figura 5.9: Resultados numéricos para a porosidade e pressão — TESTE 03

lhor, porque neste caso a conversão final e o perfil da temperatura de parede do reator simulados mais se aproximam dos dados experimentais para este teste. Para comprovação, os dados dos testes 02 e 03 também foram usados, e com *FRX* = 0.61 obtevese uma resposta muito próxima da condição verificada experimentalmente, como se

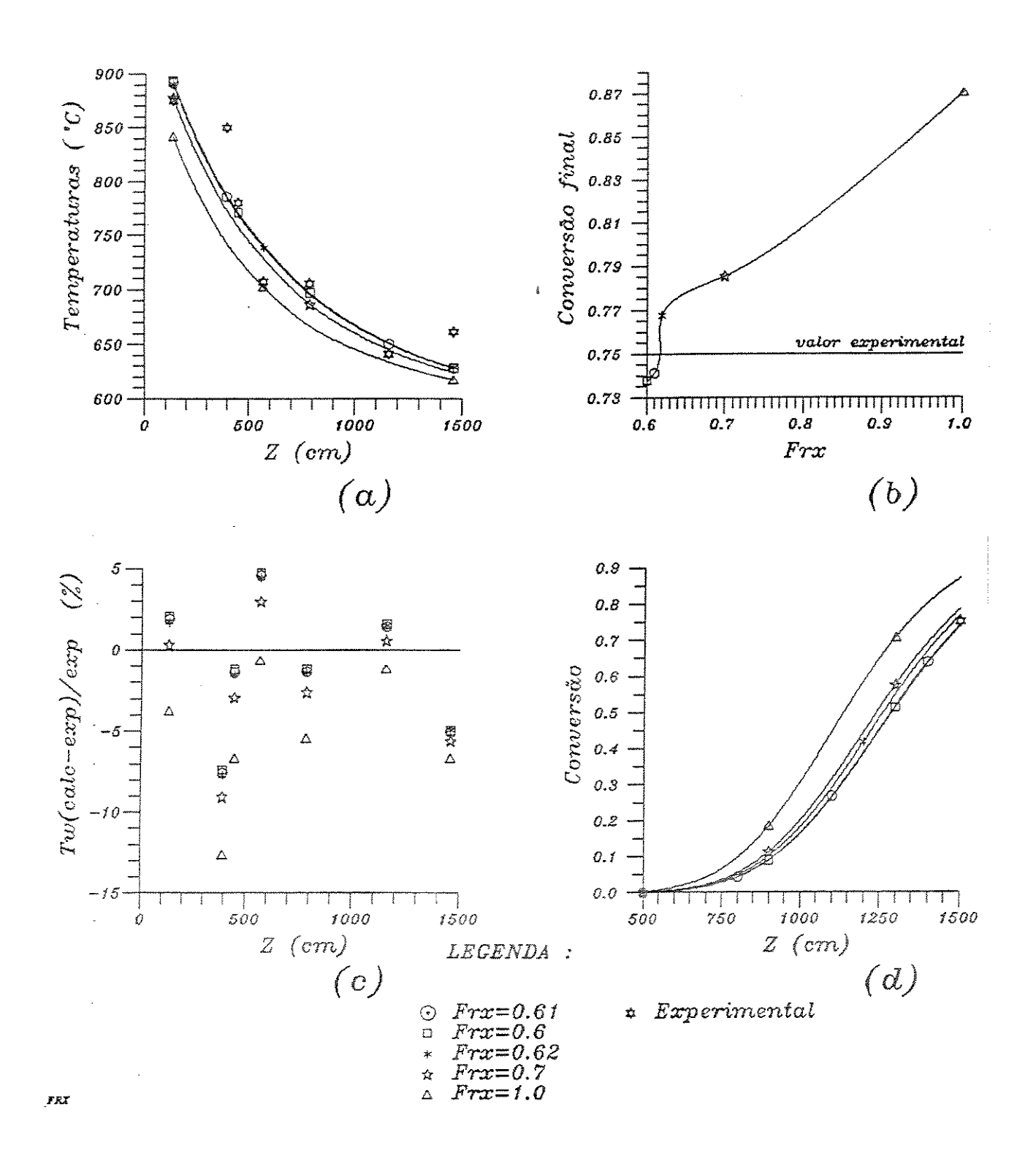

Figura 5.10: Comparação dos resultados numéricos com os dados experimentais, variando o fator de forma, para (a)  $T_{w_r}$  (b) conversão final (c)  $\Delta T_{w_r}$  (d) conversão observa nas tabelas 5.9.a e 5.9.b; e nos gráficos 5.1, 5.4 e 5.7.

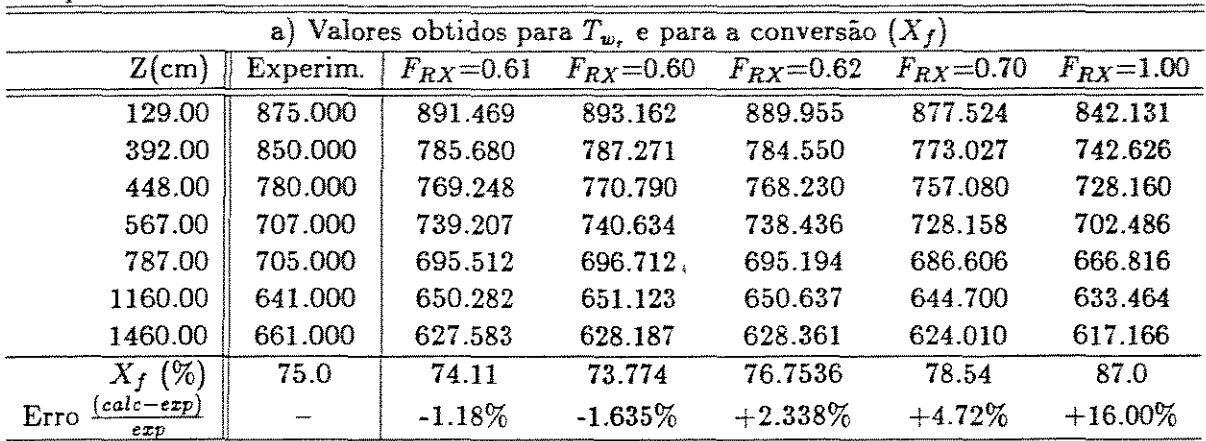

Tabela 5.9: Comparativo dos resultados de  $T_{w_r}$  e da conversão com dados experimentais para vários fatores de forma diferentes

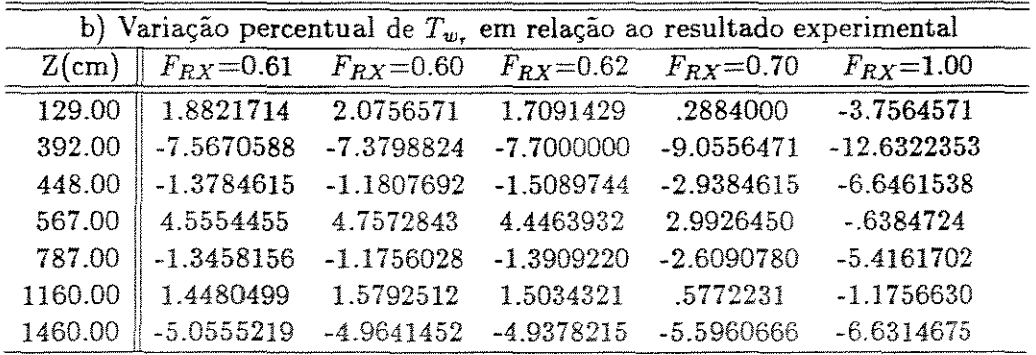

### Análise da Convergência do Método Numérico.  $5.3$

Com o objetivo de avaliar a influência dos parâmetros usados no método numérico para resolver o problema, procura-se variar o número e o tamanho dos elementos considerados em cada passo. Como auxílio nas análises, utiliza-se dois tipos de tabelas. Em uma delas, verifica-se a diferença dos vários resultados com aquele do caso base (tabelas 5.16.a, 5.16.b, 5.19.a, 5.19.b, 5.20.a e 5.20.b), na outra avalia-se as diferenças entre as derivadas primeira nas interfaces dos conjuntos sucessivos de elementos (tabelas  $5.11, 5.12, 5.13, 5.14, 5.15, 5.17, 5.18, 5.21, 5.22, 5.23$ ).

Na tabela 5.10 estão relacionados todos os casos estudados para avaliar a convergência do método numérico aplicado. Em primeiro lugar, varia-se o tamanho dos elementos numa região escolhida do reator ( $Z=900$  cm a  $Z=1500$  cm), onde a reação ocorre com maior intensidade. Os elementos são iguais entre si no mesmo passo e os seus tamanhos variam em função do tamanho do passo. Os valores utilizados, nos

| -- 0<br>Nome da |            | Intervalo |              | Tamanho                           |                | Tamanho de cada elemento |                |                 |                  |  |
|-----------------|------------|-----------|--------------|-----------------------------------|----------------|--------------------------|----------------|-----------------|------------------|--|
| configuração    | de         | até       | NEL          | do passo                          | 1              | $\boldsymbol{z}$         | 3              | 4               | Б                |  |
| NEL5B           | 900        | 1500      | 5            | 100                               | 20             | 20                       | 20             | 20 <sup>°</sup> | 20               |  |
| PS200           | 900        | 1500      | 5            | 200                               | 40             | 40                       | 40             | 40              | 40               |  |
| <b>PS50</b>     | 900        | 1500      | 5            | 50                                | 10             | 10                       | 10             | 10              | 10               |  |
| <b>PS10</b>     | 900        | 1500      | 5            |                                   | $\overline{2}$ | $\overline{2}$           | $\overline{c}$ | $\overline{2}$  | $\boldsymbol{2}$ |  |
|                 |            | 1500      | 5            | 10 <sup>°</sup><br>$\overline{2}$ |                | 0.4                      |                | 0.4             | 0.4              |  |
| PS <sub>2</sub> | 900        |           |              |                                   | 0.4            |                          | 0.4            |                 |                  |  |
| NEL10           | 900        | 1500      | 10           | 100                               | 10             | 10                       | 10             | 10              | 10               |  |
| NEL1            | 900        | 1500      | 1            | 100                               | 100            | 100                      | 100            | 100             | 100              |  |
|                 | $\theta$ . | 12.       | 5            | $\overline{2}$ .<br>š.            | 0.4            | 0.4                      | 0.4            | 0.4             | 0.4              |  |
|                 | 12.        | 18.       | 1            | 1.                                | 1.0            |                          |                |                 |                  |  |
|                 | 18.        | 24.       | 5            | 2.                                | 0.4            | 0.4                      | 0.4            | 0.4             | 0.4              |  |
|                 | 24.        | 28.       | 1            | 1.                                | 1.0            |                          |                |                 |                  |  |
| <b>CBASES</b>   | 28.        | 40.       | 5            | 2.                                | 0.4            | 0.4                      | 0.4            | 0.4             | 0.4              |  |
|                 | 40.        | 90.       | 5            | 5.                                | 1.0            | 1.0                      | 1.0            | 1.0             | 1.0              |  |
|                 | 90.        | 200.      | 5            | 10.                               | 2.0            | 2.0                      | 2.0            | 2.0             | 2.0              |  |
|                 | 200.       | 400.      | 5            | 20.                               | 4.0            | 4.0                      | 4.0            | 4.0             | 4.0              |  |
|                 | 400.       | 700.      | 5            | 50.                               | 10.0           | 10.0                     | 10.0           | 10.0            | 10.0             |  |
|                 | 700.       | 1500.     | 5            | 100.                              | 20.0           | 20.0                     | 20.0           | 20.0            | 20.0             |  |
|                 | 0.         | 120.      | 5            | 5.                                | 1.0            | 1.0                      | 1.0            | 1.0             | 1.0              |  |
| CBASE1          | 120.       | 400.      | 5            | 10.                               | 2.0            | 2.0                      | 2.0            | 2.0             | 2.0              |  |
|                 | 400.       | 700.      | 5            | 50.                               | 10.0           | 10.0                     | 10.0           | 10.0            | 10.0             |  |
|                 | 700.       | 1500.     | 5            | 200.                              | 40.0           | 40.0                     | 40.0           | 40.0            | 40.0             |  |
|                 | 0.         | 120.      | 1            | 5.                                | 5.0            |                          |                |                 |                  |  |
| CBASE2          | 120.       | 400.      | 1            | 10.                               | 10.0           |                          |                |                 |                  |  |
|                 | 400.       | 700.      | ı            | 50.                               | 50.0           |                          |                |                 |                  |  |
|                 | 700.       | 1500.     | $\mathbf{1}$ | 200.                              | 200.0          |                          |                |                 |                  |  |

Tabela 5.10: Configurações utilizadas para os parâmetros do método numérico análise da convergência

diversos casos analisados, para o tamanho do elemento foram 0.4 em, 2.0 em, 10.0 em, 20.0 em e 40.0 em; e o número de elementos por passo (NEL) foi igual a cinco em todos eles. Desta forma cs tamanhos dos passos são respectivamente 2 em, 10 em, 50 em, 100 em e 200 em. Apesar da grande diferença no tempo de execução para cada caso, os resultados não diferem entre si significativamente (tabelas 5.16.a e 5.16.b).

Tabela 5.11: Avaliação da continuidade na derivada primeira das variáveis do modelo

| - diferenças entre os valores da esquerda e da direita - NEL5B |  |  |  |  |  |  |  |  |  |  |  |  |
|----------------------------------------------------------------|--|--|--|--|--|--|--|--|--|--|--|--|
|----------------------------------------------------------------|--|--|--|--|--|--|--|--|--|--|--|--|

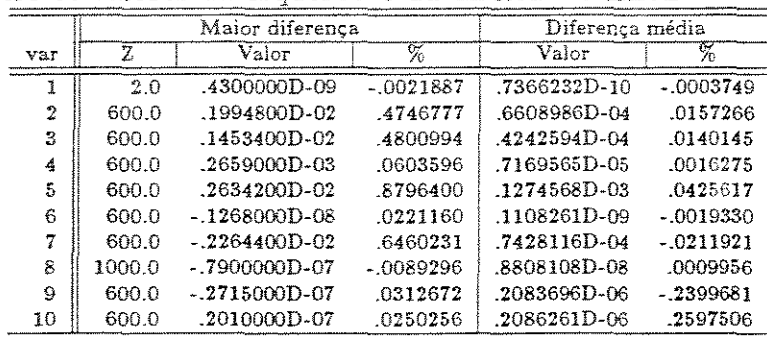

Observa-se o efeito nas derivadas primeira ( tabelas 5.11, 5.12, 5.13, 5.14, 5.15), e conclui-se que ao diminuir o passo (consequentemente o tamanho dos elementos) as diferenças nas derivadas tornam-se cada vez menores, o que já era esperado. Portanto, ao diminuir o tamanho dos elementos o resultado melhora, porém mais em relação à continuidade das variáveis do que no aspecto da convergência; pois de uma resposta para outra os valores das variáveis são praticamente iguais.

Tabela 5.12: Avaliação da continuidade na derivada primeira das variáveis do modelo - diferenças entre os valores da esquerda e da direita - PS200

|     |        | Maior diferenca  | Diferença média |                  |             |  |
|-----|--------|------------------|-----------------|------------------|-------------|--|
| var | z      | Valor            | %               | Valor            | K           |  |
|     | 1100.0 | $-.5260000D-10$  | $-0197309$      | 3220000D-10      | .0120786    |  |
| 2   | 1300.0 | .4390000D-04     | .0238933        | .2725000D-04     | .0148313    |  |
| 3   | 1300.0 | $-2180000D - 04$ | .0216494        | $-2060000D - 04$ | .0204577    |  |
| 4   | 1100.0 | $-.4170000D-04$  | $-0172440$      | .2860000D-04     | .0118268    |  |
| 5   | 1100.0 | .7370000D-04     | 0502755         | .6955000D-04     | 0474445     |  |
| 6   | 1100.0 | $-1550000D - 09$ | $-.0031205$     | $-1095000D - 09$ | $-0022045$  |  |
|     | 1100.0 | $-7410000D-04$   | .0379518        | $.6215000D - 04$ | $-0318314$  |  |
| 8   | 1300.0 | .5340000D-06     | .0419138        | .3300000D-06     | .0259018    |  |
| 9   | 1100.0 | $-.6840000D-08$  | .0115498        | .3755000D-08     | $-0.063406$ |  |
| 10  | 1300.0 | $-.4874000D-07$  | .0598853        | .3364000D-07     | $-0413324$  |  |

Tabela 5.13: Avaliação da continuidade na derivada primeira das variáveis do modelo - diferenças entre os valores da esquerda e da direita - PS50

.

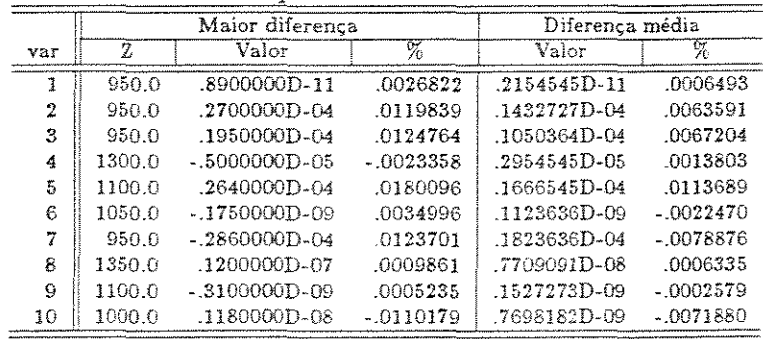

Constata-se que variar o número de elementos por passo, sem modificar o tamanho de cada um (mesmos pontos de colocação) não causa diferenças sensíveis nos resultados (tabelas 5.19.a e 5.19.b). É possível, no entanto, perceber que, as variações são maiores entre NEL=l e NEL=5 do que entre NEL=5 e NEL=lO.

|                |        | Maior diferença |             | Diferença média |             |
|----------------|--------|-----------------|-------------|-----------------|-------------|
| var            | Z      | Valor           | ℅           | Valor           | ℅           |
|                | 950.0  | .9700000D-11    | .0029233    | .1557627D-11    | .0004694    |
| $\overline{2}$ | 1110.0 | .1390000D-04    | .0072260    | .5971186D-05    | .0031042    |
| я              | 1110.0 | -9900000D-05    | .0081588    | .4248305D-05    | .0035011    |
| 4              | 1410.0 | .5300000D-05    | .0027236    | .2383051D-05    | .0012246    |
| 5              | 930.0  | 1270000D-04     | -0069207    | 4449831D-05     | .0024249    |
| 6              | 1110.0 | $-1780000D-09$  | .0035876    | .8847458D-10    | $-0017832$  |
| 7              | 920.0  | $-6400000D-05$  | 0026754     | .3783051D-05    | $-0015814$  |
| 8              | 1420.0 | .3000000D-08    | .0002747    | .7305085D-09    | .0000669    |
| 9              | 1440.0 | .1700000D-09    | $-.0007074$ | .7067797D-10    | $-0002941$  |
| 10             | 1420.0 | $-.3400000D-09$ | .0004507    | .8995085D-10    | $-.0001192$ |

Tabela 5.14: Avaliação da continuidade na derivada primeira das variáveis do modelo - diferenças entre os valores da esquerda e da direita- PSlO

Tabela 5.15: Avaliação da continuidade na derivada primeira das variáveis do modelo - diferenças entre os valores da esquerda e da direita - PS2

|     |        | Major diferença |            | Diferença média |            |  |  |
|-----|--------|-----------------|------------|-----------------|------------|--|--|
| var | Ž      | Valor           | 97         | Valor           |            |  |  |
| ī   | 962.0  | $-.9600000D-11$ | $-0029530$ | .1500669D-11    | 0004616    |  |  |
| 2   | 1252.0 | .1320000D-04    | .0071151   | .5596321D-05    | .0030165   |  |  |
| 3   | 1252.0 | .9400000D-05    | 0089815    | .3962241D-05    | .0037858   |  |  |
| 4   | 1252.0 | $-.6000000D-05$ | $-0027158$ | $2431104D-05$   | .0011004   |  |  |
| 5   | 962.0  | .1020000D-04    | .0057894   | 3727492D-05     | .0021157   |  |  |
| 6   | 964.0  | $-1770000D-09$  | 0034895    | .8949164D-10    | $-0017643$ |  |  |
| 7   | 968.0  | $-150000D-05$   | .0006622   | .7612040D-06    | $-0003360$ |  |  |
| R   | 1372.0 | .3000000D-08    | 0002537    | .7819398D-09    | .0000661   |  |  |
| 9   | 1418.0 | 1700000D-09     | $-0006603$ | .7692308D-10    | $-0002988$ |  |  |
| 10  | 1472.0 | $-3800000D-09$  | 0005521    | 9706589D-10     | $-0001410$ |  |  |

Pela análise das tabelas 5.11,5.17 e 5.18, que mostram as diferenças das derivadas primeira nas interfaces, vê-se que somente as maiores diferenças absolutas derivadas sofrem reduções ao aumentar-se o número de elementos; mas estas diferenças podem ser consideradas irrelevantes para os resultados finais das simulações.

A tabela 5.10 mostra as configurações utilizadas nos testes relativos a este aspecto do problema.

| $\sim$ $\sim$ $\sim$ $\sim$<br>a) MAIORES DIFERENCAS (absolutas): |          |                        |                              |                |             |                        |             |               |          |           |           |                      |
|-------------------------------------------------------------------|----------|------------------------|------------------------------|----------------|-------------|------------------------|-------------|---------------|----------|-----------|-----------|----------------------|
| Ca <sub>541</sub>                                                 | ₹        |                        | $T_{\mathcal{G}}$            | $\mathbf{v}_x$ | $T_{\rm X}$ | Pressão                | $T_{\rm C}$ | Conv.         | Quer.    | Bet.      | $T_{w}$   | $\overline{T}_{e_1}$ |
|                                                                   |          | $\omega_{\mathcal{G}}$ |                              |                |             |                        |             |               |          |           |           |                      |
| Zmaior                                                            | 1060.0   | 940.0                  | 940.0                        | 1020.0         | 940.0       | 1500.0                 | 940.0       | 1020.0        | 1140.0   | 1140.0    | 1100.0    | 1100.0               |
| N5 ps20                                                           | .99905   | 1046.80                | 488.44                       | 830,29         | 495.80      | .92224                 | 768.89      | .18311        | .01839   | .04513    | 656.04    | 68.10                |
| Relação                                                           | 1.0000   | 1.0000                 | 1.0000                       | 1.0000         | 1.0000      | 1.0000                 | 1.0000      | 1 0000        | 1.0000   | 1.0000    | 1.0000    | 1.0000               |
| Diferem                                                           | $-.1D-6$ | $64D-3$                | $-47D-3$                     | $.39D - 3$     | $.66D - 3$  | $-1D-6$                | $-71D-3$    | $.10D-5$      | $-1D-6$  | $-.2D-6$  | $-.83D-3$ | $-11D-3$             |
| Zmaior                                                            | 1060.0   | 500.0                  | 1500.0                       | 1240.0         | 1240.0      | 150010                 | 1500.0      | 1360.0        | 1360.0   | 1360.0    | 1300.0    | 1000.0               |
| $N5$ $\nu 650$                                                    | .99905   | 1152.25                | 551.21                       | 882.66         | 540.39      | .92224                 | 671.63      | .59176        | .00915   | .02862    | 638.59    | 69.23                |
| Relação                                                           | 1.0000   | 1.0000                 | 1.0000                       | 1.0000         | 1.0000      | 1.0000                 | 1.0000      | 1.0000        | 1.0000   | 1.0000    | 1,0000    | 1,0000               |
| Diferent                                                          | $-2D-6$  | $.32D-2$               | $21D-2$                      | $-.98D-3$      | $-.15D-2$   | $-3D-6$                | $-41D-3$    | $-66D-5$      | $.2D-6$  | $.6D - 6$ | $-59D-3$  | $58D-4$              |
| Zmaior                                                            | 1040.0   | 500.0                  | 1500.0                       | 1280.0         | 1240.0      | 1080.0                 | 1500.0      | 1360.0        | 1140.0   | 1360.0    | 1300.     | 1000.0               |
| N5 ps10                                                           | 300015   | 1152.25                | 551.21                       | 891.45         | 540.39      | .92429                 | 671.63      | .59176        | .01839   | .02862    | 638.5     | 69.23                |
| Relação                                                           | 1,0000   | 1.0000                 | 1.0000                       | 1.0000         | 1.0000      | 1.0000                 | 1.0000      | 1.0000        | 1.0000   | 1.0000    | 1.000.    | 1,0000               |
| Diferem                                                           | $-.2D.6$ | $.27D - 2$             | $.10D - 2$                   | $-.12D-2$      | $-.17D-2$   | $.2D-6$                | $-.45D-3$   | $-92D-5$      | $-.3D-6$ | $.5D - 6$ | $-.49D.3$ | $.10D-3$             |
| Zmaior                                                            | 1440.0   | 1280.0                 | 1280.0                       | 1260.0         | 1280.0      | 1180.0                 | 1120.0      | 1220.0        | 1320.0   | 1120.0    | 1100.8    | 1100.0               |
| N5~ps2                                                            | .99914   | 1113.90                | 530.79                       | 887.08         | 544.85      | .92379                 | 730.80      | .41401        | .01045   | .04622    | 656.05    | 68.10                |
| Relação                                                           | 1,0000   | 1.0000                 | 1,0000                       | 1,0000         | 1.0000      | 1.0000                 | 1.0000      | 1.0000        | 1,0000   | 1.0000    | 1.0000    | 1,0000               |
| Diferem                                                           | .7D-6    | $.40D-2$               | $-.28D-2$                    | $.16D-2$       | $.18D-2$    | - 4D-6                 | .25D-3      | $-.25D-5$     | $AD - G$ | $-.3D-6$  | .13D-2    | .13D-5               |
|                                                                   |          |                        |                              |                |             |                        |             |               |          |           |           |                      |
|                                                                   |          |                        |                              |                |             | b) DIFERENCAS MEDIAS : |             |               |          |           |           |                      |
| Variável                                                          |          |                        |                              | $N5$ $ps2$     | 0 N5 ps5    |                        | N5 psl      | $N5$ $ps2$    |          |           |           |                      |
|                                                                   |          |                        | ε                            | 5.556D-09      | $1.444D-07$ |                        | 1.467D-07   | $2.517D - 07$ |          |           |           |                      |
|                                                                   |          |                        |                              | 3.609D-84      | 1.148D-03   |                        | 1.032D-03   | 1.339D 03     |          |           |           |                      |
|                                                                   |          |                        | $r_g^{\rho}$                 | $2.469D - 04$  | 7.075D-04   |                        | 7.484D-04   | $9.497D-04$   |          |           |           |                      |
|                                                                   |          |                        | $v_x$                        | 1.977D-04      | 4.780D-04   |                        | 5.862D-04   | $6.050D - 04$ |          |           |           |                      |
|                                                                   |          |                        | $T_{\mathcal{I}}$            | 2.115D-04      | 7.732D-04   |                        | 9.322D-04   | 8.160D-04     |          |           |           |                      |
|                                                                   |          |                        | Pressae                      | 5.556D-09      | 1.083D-07   |                        | 9.333D-08   | 1.283D-07     |          |           |           |                      |
|                                                                   |          |                        | $T_C$                        | 2.233D-04      | 1.980D-04   |                        | 2.15GD-04   | 1.100D-04     |          |           |           |                      |
|                                                                   |          |                        | Gonversão                    | 4.833D-07      | 3.600D-06   |                        | 4.990D-06   | 5.317D-07     |          |           |           |                      |
|                                                                   |          |                        | Querogenio                   | 2.222D-08      | 6.111D-08   |                        | 1.417D-07   | 1.417D-07     |          |           |           |                      |
|                                                                   |          |                        | Betume                       | $9.444D - 08$  | 2.639D-07   |                        | 2.500D-07   | 9.833D-08     |          |           |           |                      |
|                                                                   |          |                        | $T_{w_{\mathcal{T}}}$        | 6.198D-04      | 4.243D-04   |                        | 3.393D-04   | 3.810D-04     |          |           |           |                      |
|                                                                   |          |                        | $T_{10}$ .                   | 8.713D-05      | 1.747D-85   |                        | 4.448D-05   | 7.845D-05     |          |           |           |                      |
|                                                                   |          |                        | $F\text{DIF}$ $($ $\%$ $)$ : | .000769        | .002705     |                        | .003352     | .002572       |          |           |           |                      |

Tabela 5.16: Tabelas das maiores diferenças absolutas (a) e diferenças médias (b)  $-$ Variável analisada: Tamanho do passo

Tabela 5.17: Avaliação da continuidade na derivada primeira das variáveis do modelo

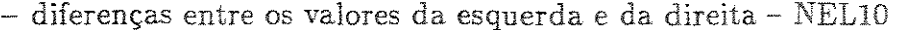

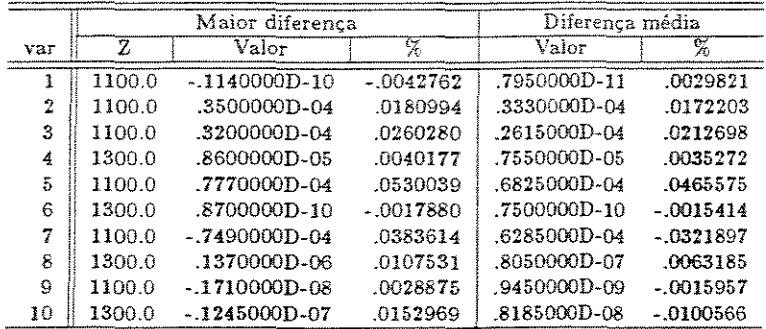
$\ddot{\phantom{a}}$ 

Tabela 5.18: Avaliação da continuidade na derivada primeira das variáveis do modelo  $-$  diferenças entre os valores da esquerda e da direita $-$  NEL1

 $\mathbf{A}^{\dagger}$ 

 $\hat{\boldsymbol{\epsilon}}$ 

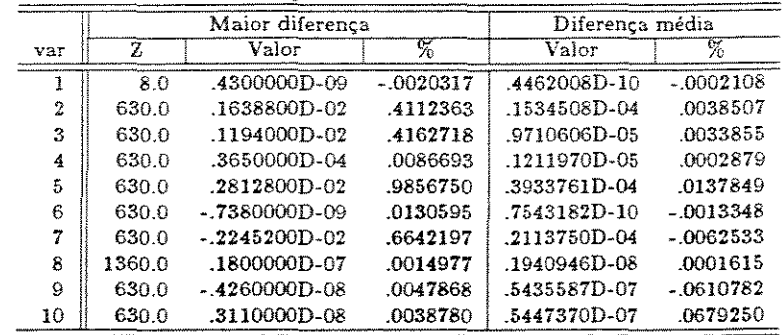

 $\hat{\boldsymbol{\theta}}$ 

Tabela 5.19: Tabelas das maiores diferenças absolutas (a) e diferenças médias (b)  $-$ Variável analisada : Número de elementos

|           |                       |                    |          |                | a) MAIORES DIFERENCAS (absolutas): |            |                      |           |           |           |           |           |
|-----------|-----------------------|--------------------|----------|----------------|------------------------------------|------------|----------------------|-----------|-----------|-----------|-----------|-----------|
| Caso:     |                       | $\boldsymbol{v}_q$ | $T_a$    | v <sub>x</sub> | $T_{\mathcal{X}}$                  | Pressão    | $T_{\rm C}$          | Conv.     | Quer.     | Bet.      | $T_w$ .   | $T_{w}$ . |
| Zmaint    | 1060.0                | 300.0              | 1300.0   | 1000.0         | 1260.0                             | 1080.0     | 920.0                | 1500.0    | 1140.0    | 1420.0    | 904.227   | 904.227   |
| N10020    | .99905                | 1117.59            | 532.82   | 825.11         | 542.67                             | .32429     | 773.62               | .74114    | .01839    | .02392    | 678.67    | 70.46     |
| Relação   | 1,0000                | 1,0000             | 1.00011  | 1.0000         | 1.0000                             | 1.0000     | 1.0000               | 1.0000    | 1,0000    | 1,0000    | 1.0000    | 1.0000    |
| Diferent  | $-10D-6$              | $.36D-3$           | $26D-3$  | $.17D - 3$     | $-29D-3$                           | $.10D - 6$ | $-26D-3$             | $-.10D-5$ | $-.10D-6$ | $-.10D-6$ | $.20D-1$  | $-31D-2$  |
| Zmaior    | 760.0                 | 400.0              | 3360.0   | 1360.0         | 1100.0                             | 1480.0     | 1500.0               | 1320.0    | 1020.0    | 1340.0    | 402.113   | 704.227   |
| $N1.0*20$ | .99894                | 1135.63            | 538.74   | 908.35         | 522.00                             | .92234     | 671.64               | .54275    | .02578    | .03022    | 782.60    | 73.49     |
| Relação   | 1.0000                | 1.0000             | 1.0000   | 1.0000         | 1.0001                             | 1.0000     | 1.0000               | 1.0003    | .9998     | .9995     | 1,000,1   | 1.0000    |
| Diferem   | $.50D-6$              | $.31D-3$           | $-21D-1$ | $.36D-1$       | $.28D-1$                           | $.21D-5$   | $.81D-2$             | $19D-3$   | $-49D-5$  | $-.14D.4$ | $-.22D-1$ | $-.34D-2$ |
|           |                       |                    |          |                |                                    |            |                      |           |           |           |           |           |
|           | b) DIFERENÇAS MÉDIAS: |                    |          |                |                                    |            |                      |           |           |           |           |           |
|           |                       |                    |          | Variável       |                                    | N10p2      | $0$ N1 $p\epsilon 2$ |           |           |           |           |           |
|           |                       |                    |          |                |                                    |            |                      |           |           |           |           |           |

 $\frac{1}{\sqrt{2}}$ 

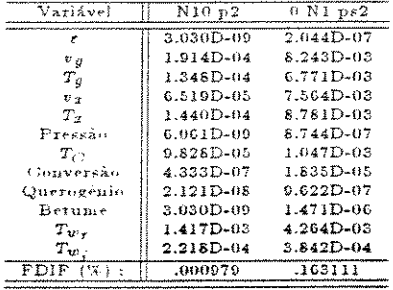

Finalmente, avalia-se uma configuração de número e tamanho dos elementos objetivando reduzir o tempo de simulação, sem que isto signifique perda na qualidade dos resultados (tabelas 5.20.a, 5.20.b, 5.21, 5.22 e 5.23).

Tabela 5.20: Tabelas das maiores diferenças absolutas (a) e diferenças médias (b) diversas configurações analisadas

|               |            |                   |                   |                                 |            | a) MAIORES DIFERENCAS (absolutas): |               |           |            |           |                  |             |
|---------------|------------|-------------------|-------------------|---------------------------------|------------|------------------------------------|---------------|-----------|------------|-----------|------------------|-------------|
| Caso:         | ÷          | $v_{\mathcal{G}}$ | $T_{\mathcal{G}}$ | $n_{\pm}$                       | $T_{\tau}$ | Pressão.                           | $T_C$         | Conv.     | Quer.      | Bet.      | $T_{\text{tot}}$ | $T_{\rm w}$ |
| Zmaior        | 400.0      | 980.0             | 740.0             | 1020.0                          | 940.0      | 1380.0                             | 1500.0        | 980.0     | 780.0      | 1020.0    | 15.211           | 15.211      |
| <b>CBASE1</b> | 36892      | 862.17            | 489.15            | 664.10                          | 540.51     | .92223                             | 687.23        | .52157    | -02384     | 02910     | 982.92           | 95.66       |
| Relação       | 1.0000     | 1.0000            | 1.0000            | 1.0000                          | 1.0000     | 1.0000                             | 1.0000        | 1.0001    | 9999       | 0008      | 1.0000           | 1.0000      |
| Diferem       | $.20D - 6$ | $.12D - 1$        | $.66D - 2$        | $.13D-1$                        | $.93D - 2$ | $70D-6$                            | $.26D - 2$    | $.58D-4$  | $-.12D-5$  | $-.46D-5$ | $.12D-1$         | $.15D-2$    |
| Zmaior        | 400.0      | 100.0             | 700.0             | 1100.0                          | 650.0      | 1100.0                             | 650.0         | 1100.0    | 170.0      | 170.0     | 650.0            | 650.0       |
| CB.           | .99805     | 902.84            | 480.10            | 692.65                          | 472.64     | .92366                             | 854.95        | 71858     | .08310     | ,00940    | 732.11           | 75.07       |
| Relação       | 1.0000     | .9999             | 1,0000            | 1.0000                          | .9999      | 1.0000                             | 1.0000        | 9996      | 1.0004     | -9969     | 1.0000           | 1.0000      |
| Diferem       | $-20D - C$ | $.40D-1$          | $-.18D-1$         | $-.34D-1$                       | $-.25D-1$  | $.60D - 6$                         | $.27D-1$      | $-.27D-3$ | $.29D - 4$ | $-20D-4$  | $13D-1$          | $11D-2$     |
|               |            |                   |                   |                                 |            |                                    |               |           |            |           |                  |             |
|               |            |                   |                   |                                 |            | <b>b) DIFERENCAS MÉDIAS:</b>       |               |           |            |           |                  |             |
|               |            |                   |                   | Variavel<br><b>CBASE1</b><br>CВ |            |                                    |               |           |            |           |                  |             |
|               |            |                   |                   | e                               |            | $7.870D - 08$                      | $6.809D - 08$ |           |            |           |                  |             |
|               |            |                   |                   | $v_q$                           |            | 1.813D-03                          | 5.479D-03     |           |            |           |                  |             |

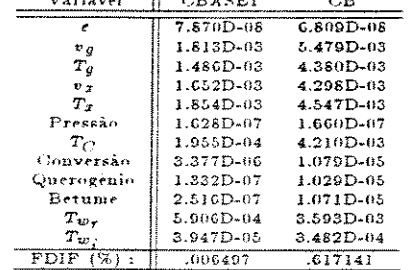

Primeiramente, admite-se o xisto seco na entrada do reator e faz-se a simulação com cinco elementos de pequeno tamanho, totalizando trezentos e dez elementos para todo reator (referenciado nas tabelas como CBASES). Uma outra configuração mais simples que a anterior foi usada, com o mesmo número total de elementos - trezentos e dez (referenciada como CBASE1 nas tabelas). A diferença entre as duas está na configuração utilizada para o meio e o início do reator. A primeira (CBASES) concentra maior número de elementos na região de entrada do reator; enquanto que a segunda (CBASE1) refina mais a região intermediária. A escolhida como ideal foi uma terceira (CB), onde o tempo de execução se torna bem menor. Neste caso, adota-se um NEL=1 e o mesmo tamanho dos passos adotados anteriormente, resultando em sessenta e dois elementos totais. Esta última configuração (CB) deverá ser usada futuramente no estudo de sensitividade paramétrica do modelo.

Para poder ter uma idéia do que acontece com o tempo de execução do programa, quando se altera os parâmetros do método matemático (número de elementos e tamanho do passo), apresenta-se a tabela 5.24, que mostra o tempo médio de cada

|                |       | Maior diferenca |          | Diferença média |            |
|----------------|-------|-----------------|----------|-----------------|------------|
| var            | 2     | Valor           | %.       | Valor           |            |
|                | 600.0 | .9060000D-09    | .0813164 | .1358783D-09    | .0121955   |
| $\overline{2}$ | 600.0 | .1663900D-02    | .4921228 | .5019462D-04    | 0148458    |
| 3              | 600.0 | .1615300D-02    | 5490201  | .4894129D-04    | .0166345   |
| 4              | 600.0 | .2941000D-03    | .0834113 | .9227391D-05    | .0026170   |
| 5              | 600.0 | .2472000D-02    | .7983898 | .1373670D-03    | .0443658   |
| 6              | 600.0 | $-1184000D-08$  | .0189814 | .8004348D-10    | $-0012832$ |
|                | 600.0 | $-2180800D-02$  | 6435639  | .7184928D-04    | $-0212030$ |
| 8              | 600.0 | .3419000D-06    | .0814627 | .2578982D-07    | .0061448   |
| g              | റെ റ  | $-3120000D-07$  | 0258334  | .4318099D-06    | $-3575360$ |
| 10             | 700.0 | .3110000D-07    | 1227414  | .4324610D-06    | 1.7067807  |

Tabela 5.21: Avaliação da continuidade na derivada primeira das variáveis do modelo - diferenças entre os valores da esquerda e da direita - CBASES

interação e uma estimativa do tempo total. Lembra-se que tais dados dependem essencialmente das características do equipamento computacional utilizado. Para coletar estes dados, portanto, tomou-se o cuidado de executar o programa sempre no mesmo microcomputador.

É difícil estabelecer uma configuração ideal para o número de elementos porque dependendo do modelo, e até mesmo da região do reator, uma configuração pode não dar convergência, enquanto que uma outra resolve sem oferecer problemas. Verifica-se que o tamanho do passo, salvo em regiões onde o número de interações por passo é maior, não aliera o tempo para resolvê-lo, mas logicamente influi no tempo total.

Da tabela 5.24 conclui-se que diminuindo o número de elementos, o tempo do cálculo do Jacobiano reduz bastante. A influência nos casos onde o Jacobiano não é calculado também é mostrada e nota-se que de dez elementos para cinco elementos o tempo não varia tanto quanto de cinco elementos para um elemento. O tempo total mostrado deve ser avaliado tendo-se em mente que, para não perder a precisão dos resultados, o tamanho individual de cada elemento é sempre igual. Quando,por exemplo, o número de elementos aumenta, diminui o passo total na mesma proporção, requerendo um maior número de passos para resolver o reator todo. Quanto ao número de interações, é possível reduzí-lo modificando a ordem de grandeza do erro admitido na solução do sistema de equações.

Outro dado importante é a redução no tempo total da simulação, conseguida pelo uso de uma configuração mais simples denominada CB. De um tempo total de aproximadamente vinte minutos, usando CBASEl, passou-se a utilizar apenas oito

|     |       | Maior diferenca  |             | Diferença média |             |
|-----|-------|------------------|-------------|-----------------|-------------|
| var | Ž     | Valor            | %           | Valor           | %           |
|     | 600.0 | $.9030000D - 09$ | .0810520    | .1015377D-09    | .0091139    |
| 2   | 600.0 | .1663700D-02     | .4920354    | .6160213D-04    | .0182187    |
| 3   | 600.0 | .1615100D-02     | .5489264    | .5577180D-04    | .0189552    |
| 4   | 600.0 | .2941000D-03     | .0834061    | .1487213D-04    | .0042177    |
| 5   | 600.0 | .2472900D-02     | .7986353    | .1570551D-03    | -0507217    |
| 6   | 600.0 | $-.1172000D-08$  | .0187907    | 1042295D-09     | $-0016711$  |
| 7   | 600.0 | $-2180800D-02$   | .6435687    | .8169836D-04    | $-.0241097$ |
| 8   | 700.0 | $-.2007700D-05$  | $-2291141i$ | .8026225D-07    | .0091593    |
| 9   | 700.0 | $-4020000D-07$   | .0377877    | .4891731D-06    | $-4598187$  |
| 10  | 700.0 | $.2259000D-06$   | .8919254    | .4943495D-06    | 1.9518499   |

Tabela 5.23: Avaliação da continuidade na derivada primeira das variáveis do modelo

|     |       | Maior diferenca |              | Diferenca média |             |  |
|-----|-------|-----------------|--------------|-----------------|-------------|--|
| var | z     | Valor           | %            | Valor           | %           |  |
|     | 700.0 | $-1713270D-07$  | $-1.8220874$ | 1622838D-08     | .1725911    |  |
| 2   | 700.0 | $-.6523900D-02$ | $-2.0216704$ | .3169877D-03    | .0982303    |  |
| 3   | 5.0   | $-.2281700D-02$ | .4014332     | .1560841D-03    | $-.0274608$ |  |
|     | 700.0 | $-.6482600D-02$ | $-1.9140381$ | .2463162D-03    | .0727268    |  |
| 5   | 5.0   | $-1163900D-01$  | $-.5314573$  | .3568669D-03    | .0162952    |  |
| 6   | 700.0 | .1504800D-07    | $-2501248$   | .6532951D-09    | $-0108589$  |  |
| 77  | 5.0   | .5489400D-02    | $-.6412817$  | .1614443D-03    | $-.0188602$ |  |
| 8   | 700.0 | $-.5589360D-04$ | $-6.3831566$ | .1916188D-05    | .2188324    |  |
| Ö,  | 700.0 | $-.9936000D-06$ | 9337898      | .3872618D-06    | -.3639504   |  |
| 10  | 700.0 | .6163700D-05    | 24.2586752   | .5540641D-06    | 2.1806482   |  |

- diferenças entre os valores da esquerda e da direita - CBASE2

minutos para simular com a configuração CB.

Tabela 5.24: Tempo de processamento de acordo com o número de elementos

|            | Passos com o cálculo    |           |             | Passos sem o cálculo       |                   |
|------------|-------------------------|-----------|-------------|----------------------------|-------------------|
|            | do Jacobiano            |           |             | do Jacobiano               | Total $(*)$       |
|            | Tempo                   | número de | Tempo       | número de                  | de $Z=900$ cm     |
| <b>NEL</b> | necessário<br>iterações |           | necessário  | iterações                  | até 1500 cm       |
| 5          | 1min 35seg              | 6         |             | 37 a 42 seg 8 a mais de 15 | $3.5 \text{ min}$ |
| 10         | 5min 28seg              | 9         | 39 a 45 seg | 11a13                      | $7 \text{ min}$   |
|            | 20seg                   | 6         | 5 a 10 seg  | 6a10                       | $10 \text{ min}$  |

 $(*)$  - incluido o tempo de acesso aos arquivos

# 5.4 Análise paramétrica dos dados e correlações

No capítulo 4 descreve-se a metodologia adotada para a análise dos resultados do estudo de sensibilidade paramétrica. Para efetuar esta análise, existe um programa para realizar as seguintes funções: a) lê um arquivo com os dados gerais para a sua execução (nome dos arquivos de dados, número de casos, etc.); b) lê os arquivos de ' todos os casos; c) efetua os cálculos para encontar as diferenças máxima e média de cada caso com relação ao caso base; d) coloca em arquivo as tabelas para a análise com os dados básicos das diferenças e em outros arquivos os dados necessários para a construção de gráficos. Desta forma, após executar as simulações para um dado parâmetro, podem-se obter gráficos e tabelas de onde as informações para a análise são retiradas.

As simulações são feitas tomando por base sempre uma configuração de fatores que multiplicam o valor do parâmetro usado no caso base. Os valores mais usados para estes fatores são 0.8, 0.9, 0.95 e 1.05, 1.10 e 1.20, que equivale a dizer que o parâmetro usado variou 20%, 10%, 5% abaixo e 5%, 10% e 20% acima do parâmetro inicial respectivamente. Nas tabela gerada encontra-se, para identificar cada caso, uma abreviatura do nome do parâmetro, seguida do fator utilizado. Assim, por exemplo, CPG08 corresponde à simulação obtida com uma correlação do calor específico do gás de arraste que sempre dá um valor 20% menor que o valor avaliado no caso base.

Para avaliar as simulações, os dados de entrada e as correlações foram di-Yididos em dois grupos distintos. O primeiro grupo é formado pelos parâmetros que podem ser mudados apenas pelos arquivos de dados. O que se faz é construir os arquivos com os dados modificados e fazer com que o programa leia o arquivo correspondente. Os parâmetros deste grupo, que foram analisados, são mostrados na tabela 5.28. O outro grupo é constituído pelos outros parâmetros, que para serem alterados exigem a inclusão na programação de um fator de multiplicação (K). Este é o caso das correlações, onde para avaliar o resultado com diversos fatores, modifica-se o programa, simplesmente incluindo o fator  $K$  que multiplica o resultado da correlação. Assim, para executar casos diferentes é só ler o K desejado via teclado. Fazem parte deste grupo os parâmetros listados na tabela 5.29. A simbologia adotada encontra-se na tabela 5.25

| Abreviatura    | Parâmetro           | Significado                                  |
|----------------|---------------------|----------------------------------------------|
| E <sub>0</sub> | $\varepsilon_0$     | Porosidade Inicial                           |
| TC             | $T_{C0}$            | Temperatura inicial dos gases de combustão   |
| MX             | $\dot{m}_{\rm z,0}$ | Vazão mássica inicial de xisto               |
| <b>MG</b>      | $m_{g,0}$           | Vazão de gás de arraste na entrada do reator |
| <b>DR</b>      | $D_1 - D_R$         | Diâmetro interno do reator                   |
| <b>DR</b>      | $D_2-D_R$           | Diâmetro externo do reator                   |
| MC             | $\dot{m}_{comb}$    | Vazão mássica de gás de aquecimento          |
| P <sub>0</sub> | $p_0$               | Pressão inicial                              |
| <b>EMR</b>     | $\epsilon_{Ri}$     | Emissividade do reator                       |
| <b>VX</b>      | $v_{x0}$            | Velocidade inicial das partículas            |
| DP             | $d_{P}$             | Diâmetro médio das partículas                |
| $\rm{VG}$      | $v_{g0}$            | Velocidade inicial do gás de arraste         |
| <b>ALPR</b>    | $\alpha_R$          | Absortividade da parede externa do reator    |
| <b>EPSR</b>    | $\epsilon_R$        | Emissividade da parede ext. do reator        |
| ARI            | $\alpha_{R_i}$      | Absortividade da parede int. do reator       |
| <b>ALPX</b>    | $\alpha_X$          | Absortividade do xisto                       |
| <b>EPST</b>    | $\epsilon_T$        | Emissividade do refratário                   |
| <b>ALPT</b>    | $\alpha_T$          | Absortividade do refratário                  |
| <b>UMI</b>     | $\Phi_0$            | Umidade inicial do xisto                     |
|                | $D_3$               | Diâmetro interno do refratário               |
|                | $T_{\infty}$        | Temperatura ambiente                         |
|                | $\epsilon_X$        | Emissividade do xisto                        |
|                | $\epsilon_i$ ,      | Emissividade do isolamento                   |
|                | $T_{g0}$            | Temperatura inicial do gás de arraste        |
|                | $T_{x0}$            | Temperatura do xisto na entrada do reator    |
|                | $k_{R}$             | Condutividade do reator                      |
|                | $COR_{amb}$         | Correção para o $h_{AMB}$                    |

Tabela 5.25: Nomenclatura utilizada nas análises deste capítulo

De posse das tabelas e gráficos, procede-se a análise para cada parâmetro, respeitando-se a divisão já mencionada, e apresentando cada grupo em uma ordem decrescente de importância. Mas com o fim de agrupar os parâmetros, dentro do possível, de acordo com sua origem (propriedades físicas, transmissão de calor,...) podem ocorrer inversões nesta sequência. A ordem foi estipulada através de um fator de diferença que é calculado conforme visto no capítulo 4.

Para facilitar a compreensão das análises, denomina-se como parâmetro toda variável do programa que possa ser modificada externamente e que cause modificações no resultado final da simulação. Como variável entende-se por aquelas que constituem as incógnitas dos sistemas de equações estipulados no capítulo 3.

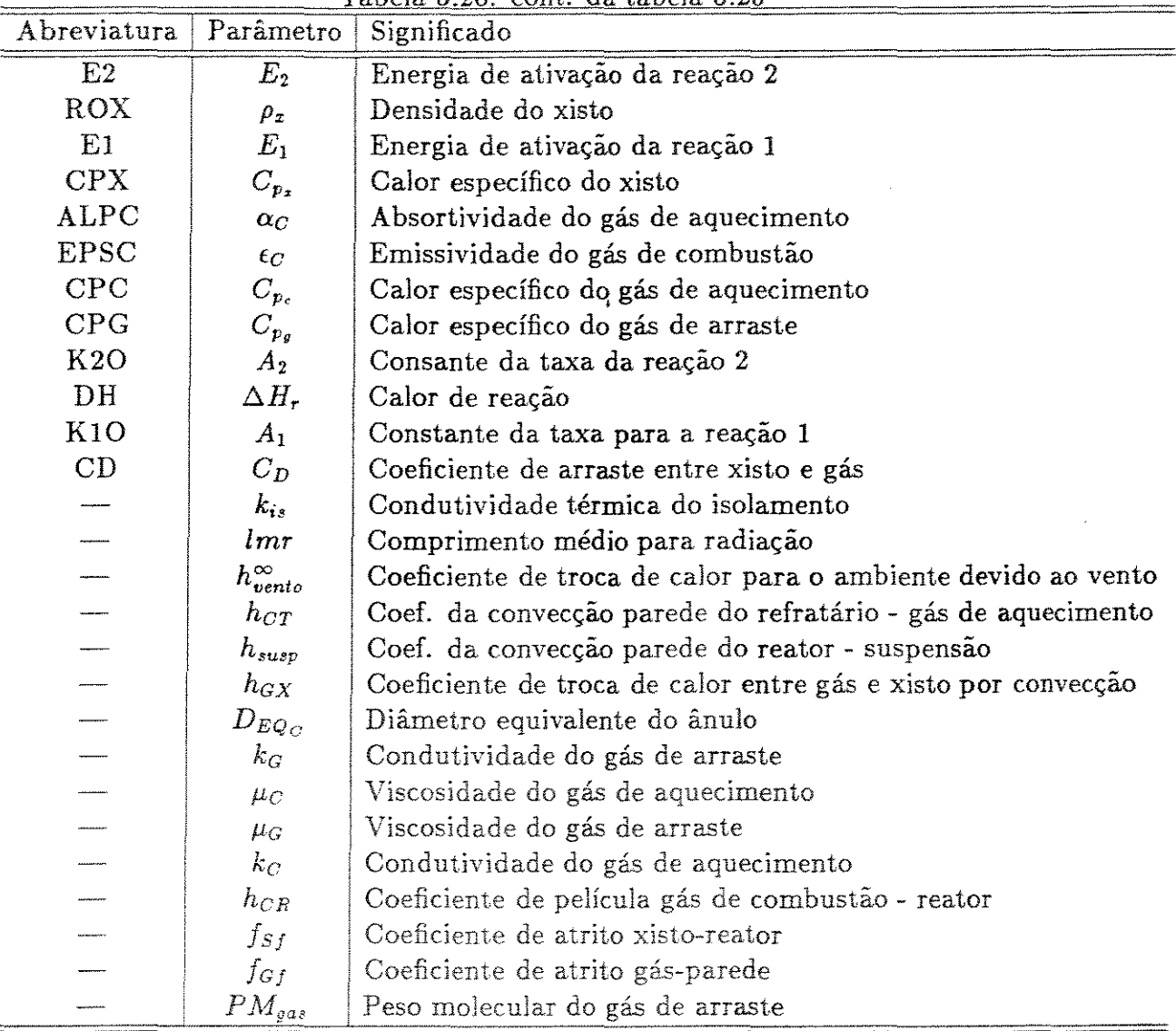

Tabela 5.26: cont. da tabela 5.25

A seguir apresenta-se a análise para cada parâmetro investigado, pela ordem estipulada anteriormente.

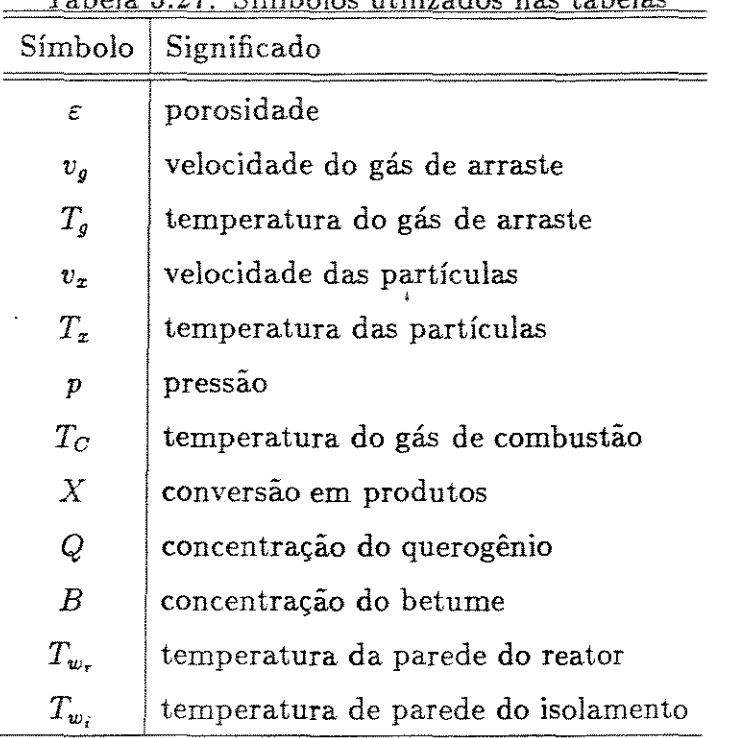

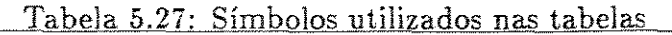

#### 5.4.1 Grupo I - Parâmetros introduzidos via arquivos de dados

Dentro deste grupo estão os parâmetros da tabela 5.28 que são distribuídos de acordo com o grau de influência na simulação.

5.4.1.1 Grupo I-A - Parâmetros de influência relevante

Os parâmetros classificados neste grupo são:

Porosidade Inicial  $(\varepsilon_0)$ 

A porosidade inicial juntamante com as estimativas de  $v_{g0}$  e  $v_{x0}$  são calculadas através de equações empíricas para os dados de propriedades físicas e vazões de gás e xisto. Deseja-se observar o que acontece com os resultados caso haja algum erro na determinação destes valores. A variação isolada dos valores de  $\varepsilon_0$ ,  $v_{g0}$  e  $v_{x0}$  permite tirar conclusões a respeito.

 $\frac{1}{\text{subxos}}$  $0.8$ 0.95 Parâmetro  $0.9$ 1.05  $1.2\,$ Caso Base  $1.1$  $\overline{\epsilon_0}$ 0.9876461 0.9966247 0.9976223 0.9986199  $\tilde{\mathbf{z}}$  $T_{C,0}$  $1190$   $(*)$ 949.78  $1250$   $(*)$ 1068.5 1127.86 1187.22 1246.58 246.40 338.8 369.6 308.  $m_{z=0}$  $277.2$ 292.6 323.4  $\dot{m}_{g=0}$ 49.2 55.35 58.425 61.5 64.575 67.65 73.8  $D_1$  -  $D_R$ 7.0128 7.4024 7.792 8.1816 8.5712  $D_2$  -  $D_R$ 8.001 8.4455 8.89  $9.3345$ 9.779  $\dot{m}_{\it comb}$ 527.396 659.245 695.869 732.494 769.119 805.743 878.993  $p_{\rm 0}$ 0.74593 0.83805 0.8846 0.93117 0.97726 1.02428 1.11740  $\epsilon_{Ri}$ 0.68 0.765 0.808 0.85 0.893 0.935  $v_{\tau0}$ 333.0875 347.1122 350.2677 350.61839 350,9690 354.1245 368,1493 0.017490 0.019676 0.020769 0.0218626  $d_{P}$ 0.022956 0.024049  $\overline{a}$ 396.6953 400.3016 400.70232 404.7093 401.1030  $v_{g\,0}$ 0.706  $\alpha_R$ 0.795 0.839 0.883 0.927 0.971  $\ddot{\phantom{0}}$ 0.664 0.996  $0.747$ 0.789 0.83 0.872 0.913  $\epsilon_{R}$  $\alpha_{Ri}$ 0.624 0.702  $0.741$ 0.78 0.819  $0.858$ 0.936 0.704 0.792 0.836 0.88 0.924 0.968  $\alpha_{\lambda}$ 0.64  $0.72$  $0.76$  $0.8\,$  $0.84$  $0.88$ 0.96  $\epsilon_T$  $0.64$ 0.96  $0.72$  $0.76$  $0.\overline{8}$  $0.88$  $\alpha_T$  $0.84$  $\Phi_{41}$  $3.0\,$  $4.42$  $6.0\,$  $\bar{D}_3$ 15.464 15.9885 20.196 15.147 16.83 17.6715 18.513  $T_{\infty}$ 16  $18\,$  $10(*)$  ${\bf 20}$  $30(*)$  $\bf 22$  $\mathbf{24}$ 0.712 0.801 0.8455 0.89 0.979  $\epsilon_X$ 0.9345  $\ddot{\phantom{1}}$  $0.72$  $\epsilon_{i s}$  $0.81$ 0.855  $0.9$ 0.945 0.99

121.391

72.533

 $3.61D - 2$ 

 $1.0\,$ 

127.78

76.35

 $3.8D-2$ 

1.01

134.169

80.168

 $3.99D-2$ 

1.05

Tabela 5.28: Tabela dos valores adotados para os parâmetros em cada um dos casos indicados pelos sufixos - Parâmetros dos arquivos de dados

Obs: O símbolo (\*) indica que a relação do cabeçalio não se aplica.

115.002

68.715

 $3.42D - 2$ 

 $T_{g\,0}$ 

 $T_{x\,0}$ 

 $k_{P}$ 

 $COR_{amb}(*)$ 

102.224

61.08

 $3.04D - 2$ 

153.336

91.62

4.56D-2

 $1.2^{\circ}$ 

140.558

83.985

4.18D-2

 $1.1$ 

 $\overline{a}$ 

Tabela 5.29: Tabela dos coeficientes adotados para os parâmetros em cada um dos casos indicados pelos sufixos -  ${\cal K}$ 

 $\pmb{\epsilon}$ 

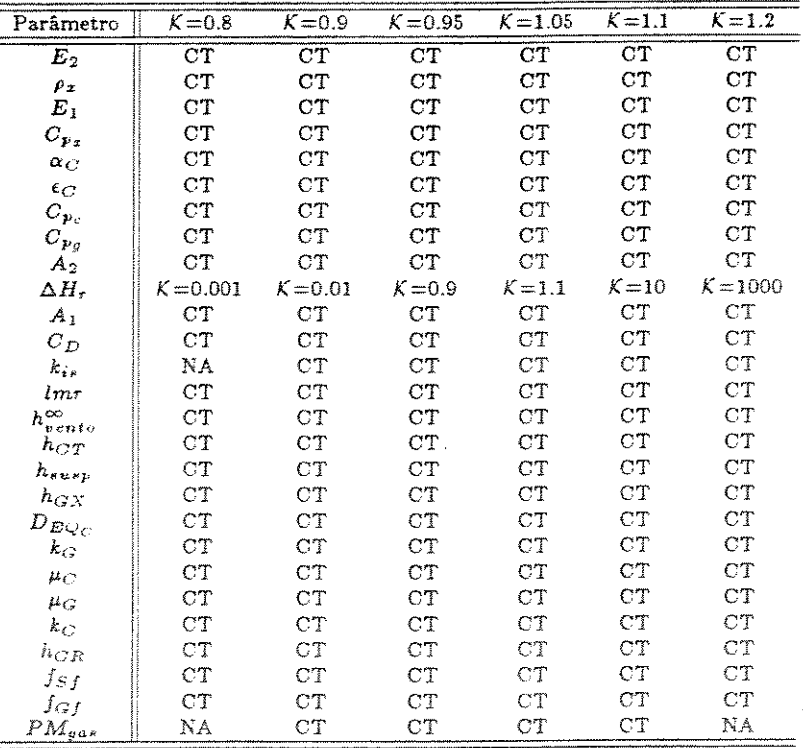

 $\frac{1 + \log a \times 1}{\text{Obs: NA} - \text{não available; CT} - \text{caso testado}}$ 

Tabela 5.30: Tabelas das maiores diferenças absolutas (a) e diferenças médias (b)  $-$ Parâmetro analisado: Porosidade inicial

| -----------<br>-------------<br>________<br>a) MAIORES DIFERENCAS (absolutas): |        |        |        |        |        |         |             |        |         |        |               |         |
|--------------------------------------------------------------------------------|--------|--------|--------|--------|--------|---------|-------------|--------|---------|--------|---------------|---------|
|                                                                                |        |        |        |        |        |         |             |        |         |        |               |         |
| Caso:                                                                          | £      | υø     | $T_o$  | $v_x$  | Τ.     | Pressão | $T_{\rm C}$ | Conv.  | Quer.   | Bet.   | $T_{\rm w}$ . | $T_{x}$ |
| Zmaior                                                                         | 100.0  | 300.0  | 1300.0 | 1300.0 | 1300.0 | 1300.0  | 1300.0      | 1300.0 | 1300.0  | 700.0  | 1500.0        | 1500.0  |
| E009                                                                           | .97861 | 561.42 | 258.35 | 361.45 | 257.37 | .88070  | 656.24      | .00001 | .08059  | .00925 | 521.05        | 59.24   |
| Relação                                                                        | .9818  | .5893  | .4471  | .4830  | .4395  | .9546   | .9204       | .0000  | 36.8295 | .1795  | .8036         | .8971   |
| Zmaior                                                                         | 85.0   | 300.0  | 1300.0 | 1300.0 | 1100.0 | 1300.0  | 1300.0      | 1100.0 | 700.0   | 1300.0 | 1500.0        | 1500.0  |
| E0095                                                                          | .99494 | 834.74 | 509.69 | 624.75 | 489.43 | .91922  | 693.41      | .21698 | .04850  | .04296 | 612.94        | 63.95   |
| Relação                                                                        | .9983  | .8762  | .8821  | .8349  | .8654  | .9963   | .9726       | .3020  | 1.5292  | 7 2090 | .9454         | .9684   |
| Zmaior                                                                         | 75.0   | 900.0  | 450.0  | 900.0  | 600.0  | 1300.0  | 1300.0      | 900.0  | 550.0   | 900.0  | 1500.0        | 1500.0  |
| E0105                                                                          | 99814  | 965.28 | 482.74 | 758.06 | 559.43 | .92577  | 742.55      | .90909 | .02732  | .00453 | 694.30        | 68.92   |
| Relação                                                                        | 1.0016 | 1.1583 | 1.2012 | 1.2250 | 1.2220 | 1.0034  | 1.0415      | 2.4154 | 5544    | .1055  | 1.0708        | 1.0436  |

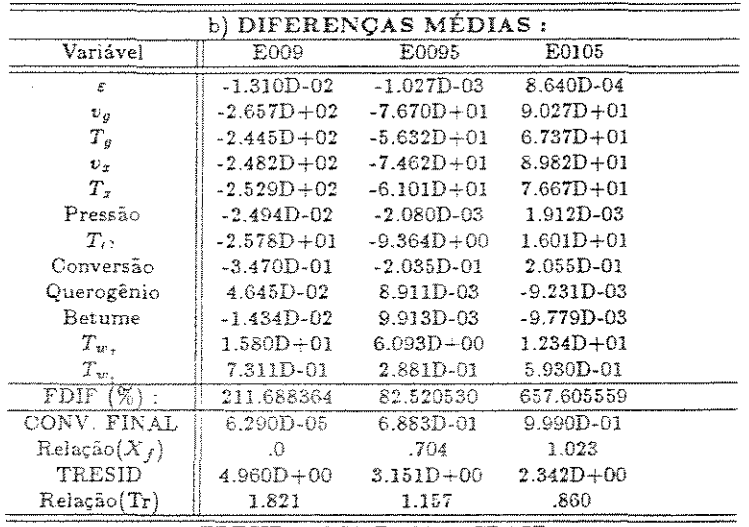

 $$ 

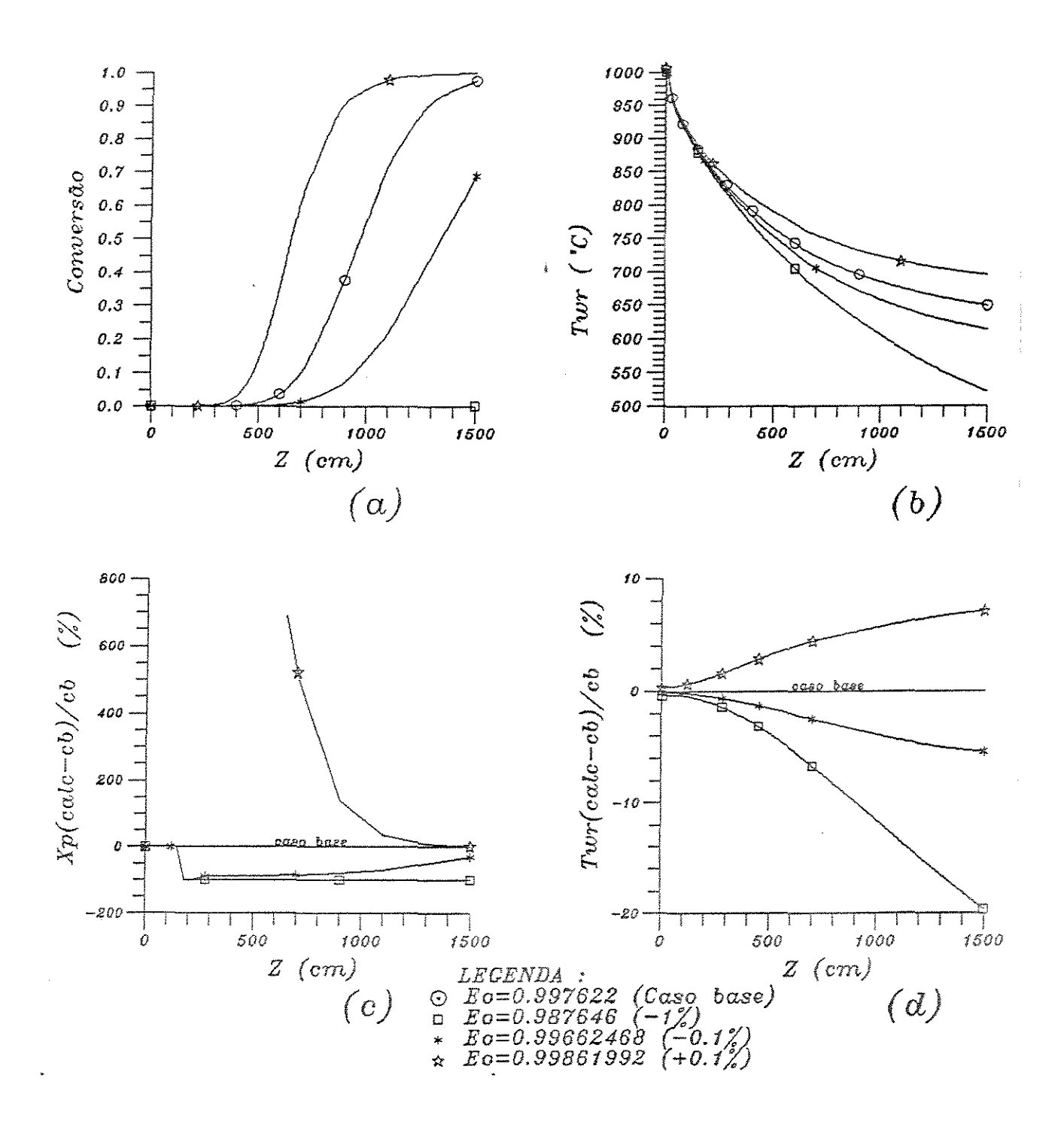

Figura 5.11: Influência da variação da porosidade nos perfis (a) - da conversão; (b) - $T_{w_{\tau}};$  (c) -  $\Delta X$ e (d) -  $\Delta T_{w_{\tau}}$ 

Nota-se, com auxílio das tabelas 5.30.a e 5.30.b e do gráfico 5.11, que pequenas variações em  $\varepsilon_0$  causam grandes diferenças nos resultados finais. As variações na conversão se explicam pela alteração das velocidades e temperaturas do gás e xisto. Mesmo assim, os resultados obtidos permitem concluir que é importante que os parâmetros  $\varepsilon_0$ ,  $v_{g0}$  e  $v_{x0}$  tenham uma relação entre si. Portanto, em vista destas grandes alterações que ocorrem, deve-se aprofundar um pouco mais o estudo da condição inicial para estas três variáveis, para assim obter maior confiabilidade nos resultados.

Temperatura inicial dos gases de combustão *(Tco)* 

Analisando as figuras 5.12, 5.13 e 5.14 e as tabelas 5.3l.a e 5.3l.b é possível concluir que o parâmetro *Tco* influi bastante nos resultados da simulação. As variáveis principais utilizadas na confrontação com os dados experimentais que são a conversão final e o perfil de  $T_{w_r}$ , mostram-se bastante sensíveis à variação de  $T_{C0}$ . Existe, portanto, a necessidade de determinar com maior precisão possível o valor para *T00.* Os valores utilizados para este parâmetro nas simulações são estimativas realizadas com base nos cálculos da temperatura de chama e por isto envolvem uma pequena margem de erro. O fato é que este erro causa um desvio em *Tw.* com a mesma magnitude. Na conversão (X ) deve-se observar que existem faixas definidas da curva (X *versus* Z) onde os desvios não são muito distintos. É o caso onde o reator é longo e a temperatura inicial dos gases de aquecimento suficientemente alta. Simplificaria dizer que este comportamento (sensibilidade menor a *Te* o) ocorre nos casos onde a conversão é alta, próxima de 95%. No mesmo gráfico, observam-se que existem três zonas distintas da curva. A primeira região é onde a reação não ocorre, ou ocorre em velocidade muito pequena e que vai do início do reator até Z= 600 cm. Depois vem a faixa onde a maior parte do reage a se transforma, e assim a curva tem uma inclinação  $\left(\frac{dX}{dx}\right)$  elevada.  $\rm Isto$  acontece,  $\Box$  andendo de  $T_{CO},$  entre  $600$  e  $1200$  cm. É nesta faixa que verificam-se as maiores díforenças absolutas na conversão ao variar *T00.* E por fim, existe a faixa acima de 1200 em, onde há um decréscimo na taxa de reação devido a diminuição da concentração de reagentes. Nesta faixa observa-se que para aumentar a convesão final deve-se aumentar bastante o tamanho do reator, pois a derivada  $\frac{dX}{dz}$  nesta região é decrescente e aproxima-se de zero.

Conclusões idênticas podem ser tiradas pela figura 5.13 de X *versus Tco,*  onde as curvas de resposta no final do reator tem um comportamento parecido entre

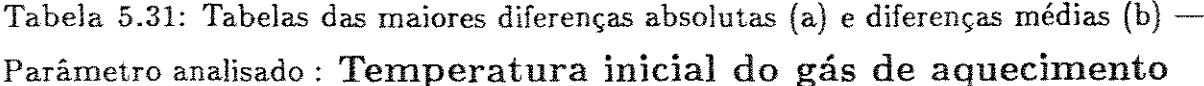

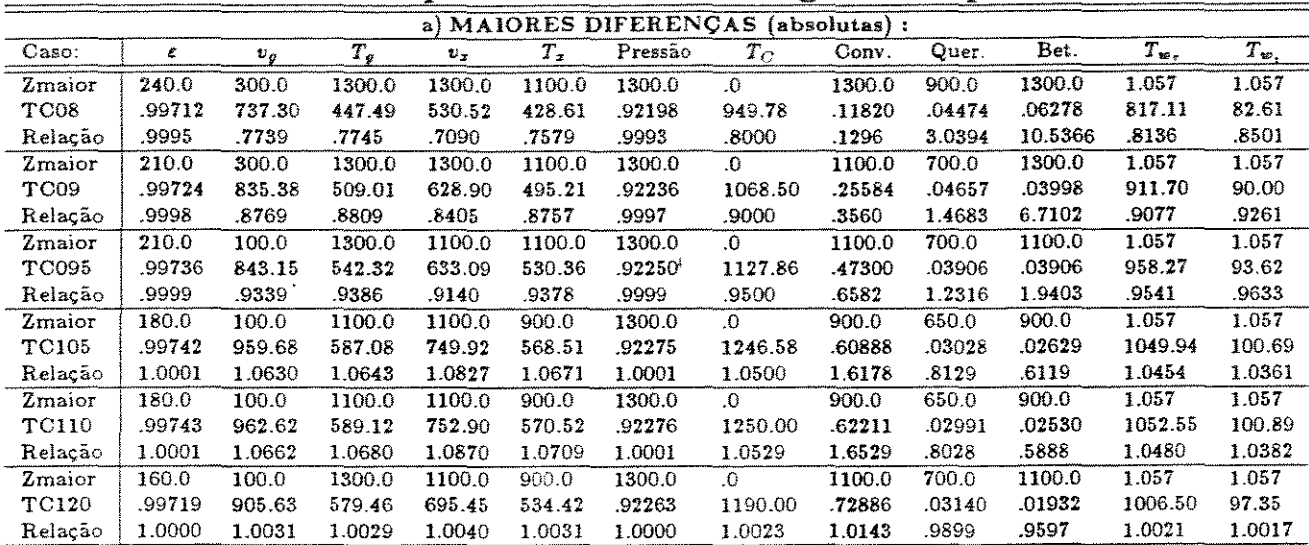

|                          |                |                | b) DIFERENCAS MEDIAS: |                |                |                |
|--------------------------|----------------|----------------|-----------------------|----------------|----------------|----------------|
| Variável                 | TC08           | TC09           | TC095                 | TC105          | TC110          | TC120          |
| ε                        | $-4.277D - 04$ | $-2.027D-04$   | $-9.705D - 05$        | 8.656D-05      | 9.135D-05      | 4.001D-06      |
| $v_g$                    | $-1.359D + 02$ | $-7.352D + 01$ | $-3.738D + 01$        | $3.689D + 01$  | $3.897D + 01$  | $1.734D + 00$  |
| $T_g$                    | $-1.037D + 02$ | $-5.310D + 01$ | $-2.690D + 01$        | $2.729D + 01$  | $2.885D + 01$  | $1.264D + 00$  |
| $v_x$                    | $-1.303D + 02$ | $-7.082D + 01$ | $-3.604D + 01$        | $3.546D + 01$  | $3.745D + 01$  | $1.669D + 00$  |
| $T_{\alpha}$             | $-1.100D + 02$ | $-5.623D + 01$ | $-2.825D + 01$        | $2.832D + 01$  | $2.994D - 01$  | $1.316D + 00$  |
| Pressão                  | $-3.533D - 04$ | $-1.449D-04$   | $-6.642D - 05$        | 5.511D-05      | 5.801D-05      | 2.274D-06      |
| $T_{C}$                  | $-1.386D + 02$ | $-6.708D + 01$ | $-3.300D + 01$        | $3.190D + 01$  | $3.370D + 01$  | $1.516D + 00$  |
| Conversão                | $-3.091D-01$   | $-1883D-01$    | $-9.360D-02$          | 7.971D-02      | 8.378D-02      | 4.027D-03      |
| Querogênio               | 1.746D-02      | 7.823D-03      | 3.670D-03             | $-3.207D - 03$ | $-3.368D - 03$ | $-1.487D-04$   |
| Betume                   | 1.114D-02      | 9.596D-03      | 4.988D-03             | $-4.167D-03$   | $-4.381D - 03$ | $-2.238D - 04$ |
| $T_{w_{\epsilon}}$       | $1.483D + 0?$  | $7.245D + 01$  | $3.579D + 01$         | $3.488D + 01$  | $3.686D + 01$  | $1.653D + 00$  |
| $T_{w}$ .                | $1.148D + 01$  | $5.584D + 00$  | $2.752D + 00$         | $2.670D + 00$  | $2.821D + 00$  | 1.268D-01      |
| $FDF(\%)$ :              | 188.181416     | 108.413006     | 60.572732             | 90.371610      | 96.109707      | 2.966088       |
| CONV. FINAL              | 2.268D-01      | 7.056D-01      | 9.002D-01             | 9.941D-01      | 9.945D-01      | 9.785D-01      |
| Relação(X <sub>f</sub> ) | .232           | .722           | .921                  | 1.018          | 1.018          | 1.002          |
| TRESID                   | $3.568D + 00$  | $3.126D + 00$  | $2.915D + 00$         | $2.559D + 00$  | $2.551D + 00$  | $2.716D + 00$  |
| Relação(Tr)              | 1.310          | 1.148          | 1.070                 | .939           | .936           | .997           |

 $TRESID = 2.724D+00 - CBASE$ 

si e diferente daquele da fase intermediária. Continuando no mesmo gráfico é possível avaliar que existe uma relação entre o comprimento do reator e a quantidade de calor fornecido pelo sistema de aquecimento que oferece uma performance mais adequada sem, contanto, diminuir a conversão final.

Pelas características já discutidas, salienta-se que o controle de  $T_{C0}$  deve ser eficiente, pois é possível corrigir o sistema, principalmente para a conversão desejada, atuando sobre  $T_{C0}$  com uma resposta bastante rápida. Mas o mais importante é manter  $T_{C0}$  suficientemente alta para que no final do reator se alcance a terceira fase

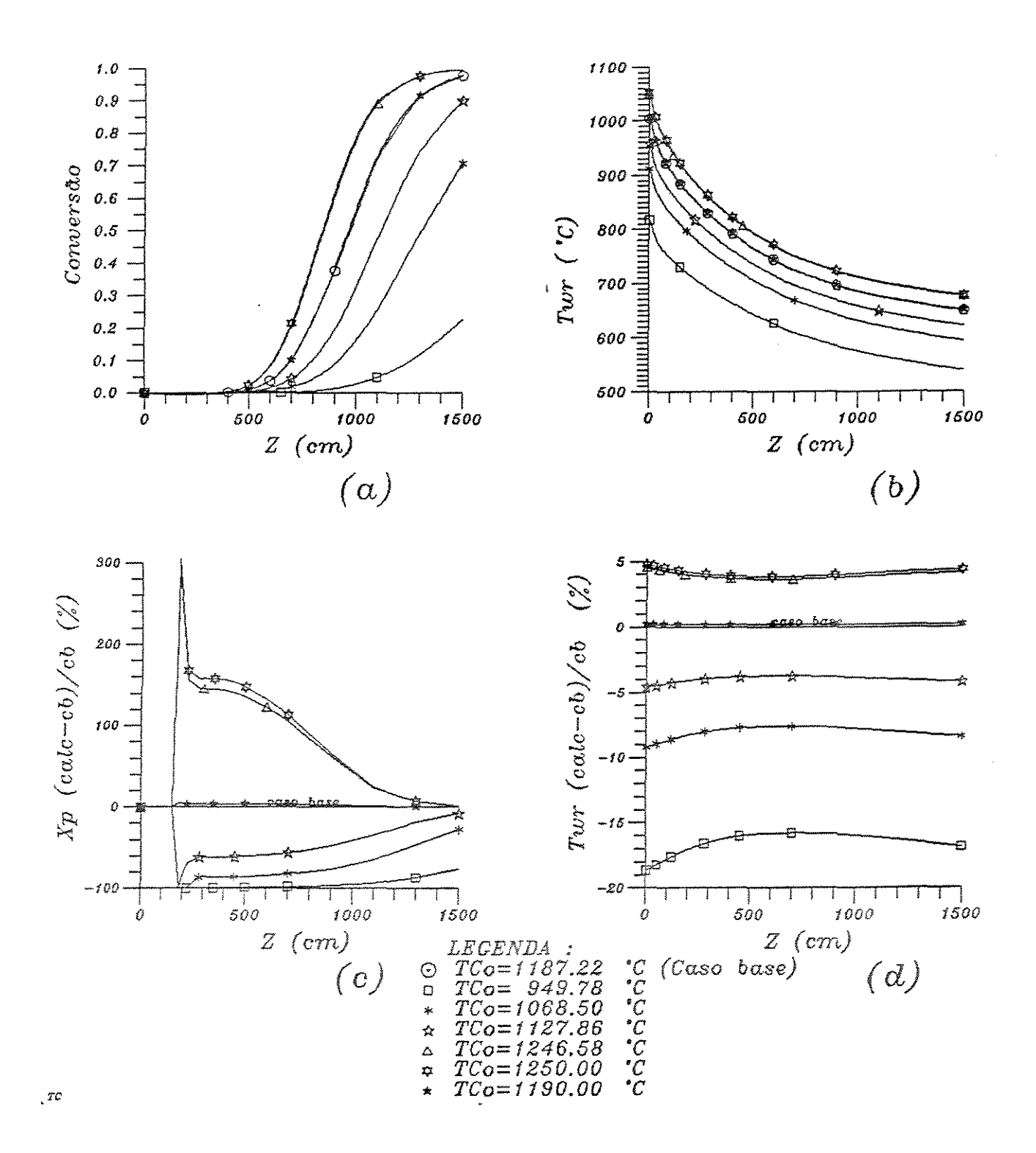

Figura 5.12: Influência da variação da temperatura inicial dos gases da combustão nos perfis (a) - da conversão; (b) -  $T_{w_r}$ ; (c) -  $\Delta X$  e (d) -  $\Delta T_{w_r}$ 

da reação citada acima; caso contrário, a conversão tornar-se-ia insatisfatória.

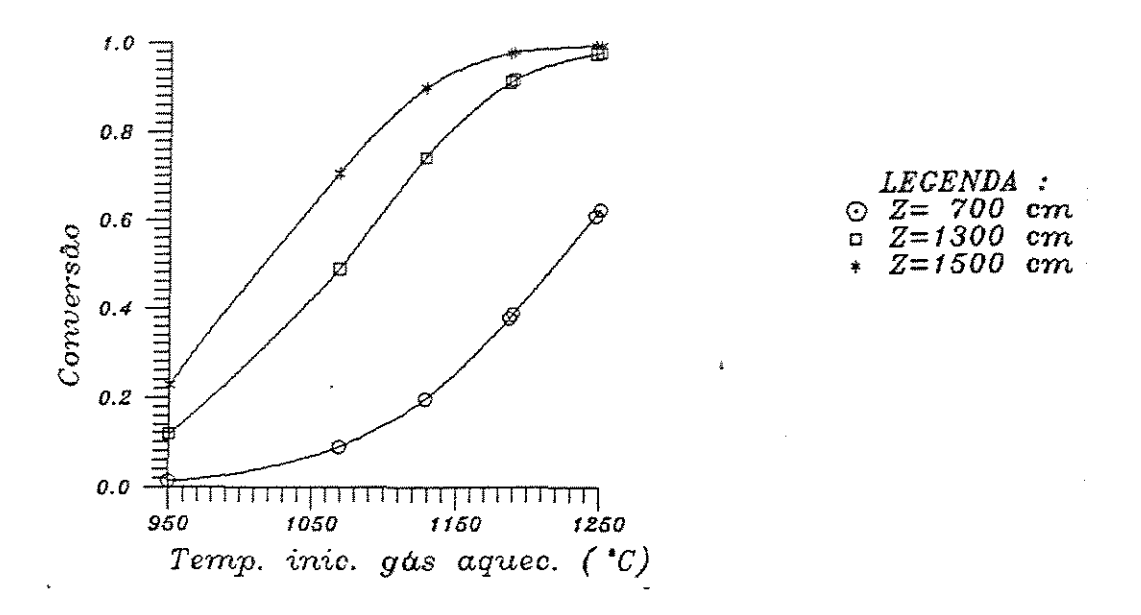

Figura 5.13: Variação da conversão com a temperatura inicial dos gases de aqueci- $\mathop{\rm mento}\nolimits$ 

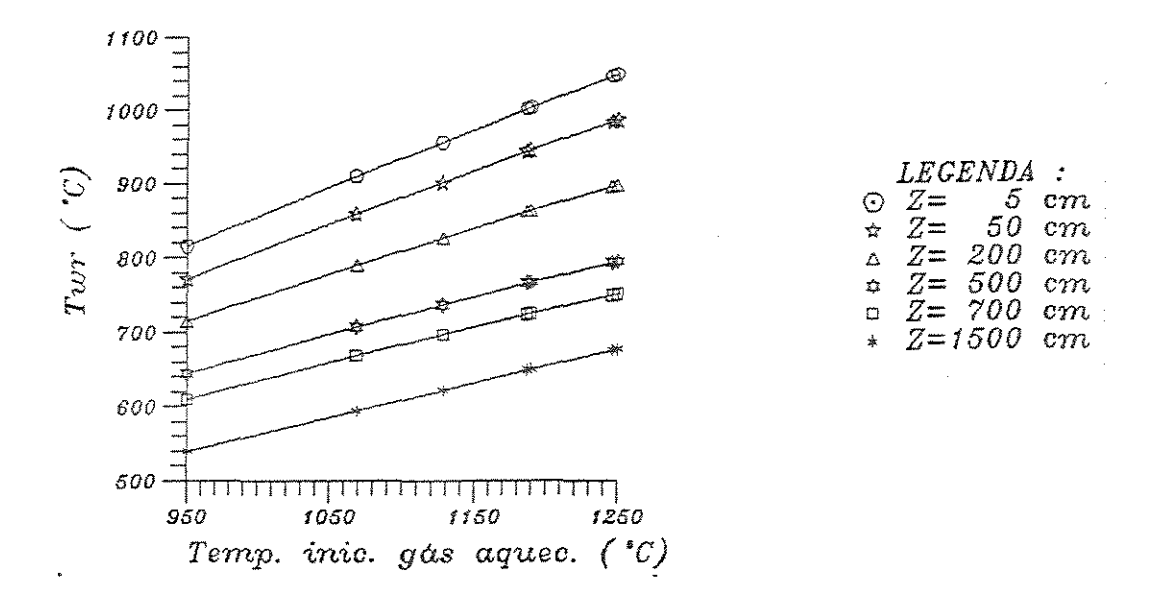

Figura 5.14: Variação da temperatura de parede do reator com a temperatura inicial dos gases de aquecimento

Quanto a  $T_{w_r}$ , nota-se que a curva de resposta observada na figura 5.14 de  $T_{w_{r}}$ versus  $T_{C0}$  tem um comportamento linear e os desvios causados em  $T_{w_{r}}$  são iguais ou pouco menores que o desvio relativo no parâmetro  $(T_{C0})$ .

## Vazão mássica inicial de xisto  $(m_{z,0})$

A vazão inicial de xisto é um dado do programa que tem muita influência nos resultados da simulação. Pelas figuras 5.15, 5.16 e 5.17 e ainda pelas tabelas 5.32.a e 5.32.b, pode-se averiguar a extrema sensibilidade da conversão a  $m<sub>x</sub>$ <sub>0</sub>, principalmente se o reator em questão tiver conversão próxima a 60% (reator de até 7 metros de altura) que é onde as maiores diferenças absolutas na conversão são encontradas.

Tabela 5.32: Tabelas das maiores diferenças absolutas(a) e diferenças médias (b) -Parâmetro analisado: Vazão inicial do xisto

| т отаппето апапзало .<br>asao<br><br>uu<br>21.JU |        |         |                               |        |         |                                    |         |        |        |        |                |              |
|--------------------------------------------------|--------|---------|-------------------------------|--------|---------|------------------------------------|---------|--------|--------|--------|----------------|--------------|
|                                                  |        |         |                               |        |         | a) MAIORES DIFERENÇAS (absolutas): |         |        |        |        |                |              |
| Caso:                                            | ε      | $v_{q}$ | $\tau_{\scriptscriptstyle g}$ | $v_x$  | $T_{x}$ | Pressão                            | $T_{C}$ | Conv.  | Quer.  | Bet.   | $T_{w_{\tau}}$ | $T_{\infty}$ |
| Zmaior                                           | 80.00  | 900.0   | 1100.0                        | 900.0  | 900.0   | 1300.0                             | 1300.0  | 900.0  | 650.0  | 900.0  | 1500.0         | 1500.0       |
| MX08                                             | .99735 | 897.89  | 600.54                        | 684.50 | 583.18  | .92418                             | 728.45  | .70969 | .02733 | .01879 | 675.45         | 67.68        |
| Relacao                                          | 1.0008 | 1.0774  | 1.0887                        | 1.1062 | 1.0946  | 1.0017                             | 1.0217  | 1.8856 | 7336   | 4374   | 1.0418         | 1.0248       |
| Zmaior                                           | 80.00  | 900.0   | 1100.0                        | 900.0  | 900.0   | 1300.0                             | 1300.0  | 900.0  | 650.0  | 900.0  | 1500.0         | 1500.0       |
| MX09                                             | .99697 | 864.36  | 575.02                        | 650.11 | 557.06  | .92341                             | 720.11  | 53423  | 03245  | 03185  | 661.22         | 66.81        |
| Relação                                          | 1.0004 | 1.0372  | 1.0424                        | 1.0506 | 1.0456  | 1.0009                             | 1.0100  | 1.4194 | 8711   | 7414   | 1.0198         | 1.0116       |
| Zmaior                                           | 85.0   | 1100.0  | 1100.0                        | 1100.0 | 900.0   | 1300.0                             | 1300.0  | 900.0  | 650.0  | 1100.0 | 1500.0         | 1500.0       |
| MX095                                            | 99681  | 918.01  | 562.98                        | 708.58 | 544.60  | .92302                             | 716.40  | 45125  | .03487 | 01463  | 654.62         | 66.41        |
| Relação                                          | 1.0002 | 1.0168  | 1.0206                        | 1.0230 | 1.0222  | 1,0004                             | 1.0048  | 1.1989 | .9359  | 7266   | 1.0097         | 1.0056       |
| Zmaior                                           | 85.0   | 1100.0  | 1300.0                        | 1100.0 | 900.0   | 1300.0                             | 1300.0  | 1100.0 | 700.0  | 1100.0 | 1500.0         | 1500.0       |
| MX105                                            | .99642 | 887.31  | 566.77                        | 676.51 | 521.58  | .92223                             | 709.78  | .64339 | .03397 | .02602 | 642.42         | 65.69        |
| Relação                                          | .9998  | .9828   | .9809                         | .9767  | .9790.  | .9996                              | .9955   | -8954  | 1.0712 | 1.2926 | .9908          | .9947        |
| Zmaior                                           | 85.0   | 1100.0  | 1300.0                        | 1100.0 | 900.0   | 1300.0                             | 1300.0  | 1100.0 | 700.0  | 1100.0 | 1500.0         | 1500.0       |
| MX110                                            | .99622 | 871.80  | 556.14                        | 660.54 | 511.03  | .92183                             | 706.84  | .56708 | .03622 | .03192 | 636.77         | 65.36        |
| Relação                                          | .9996  | .9656   | 9625                          | 9536   | .9592   | .9991                              | .9914   | .7892  | 1.1421 | 1.5856 | .9821          | .9897        |
| Zmaior                                           | 85.0   | 1100.0  | 1300.0                        | 1100.0 | 1100.0  | 1300.0                             | 1300.0  | 1100.0 | 700.0  | 1100.0 | 1500.0         | 1500.0       |
| MX120                                            | 99583  | 842.34  | 536.45                        | 630.61 | 523.85  | .92102                             | 701.60  | 42574  | .04044 | 04247  | 626.33         | 64.76        |
| Relação                                          | .9992  | 9330    | .9284                         | .9104  | 9263    | .9983                              | 9841    | 5925   | 1,2751 | 2,1097 | .9660          | .9806        |

|                |                |                | b) DIFERENCAS MEDIAS: |                |                |                |
|----------------|----------------|----------------|-----------------------|----------------|----------------|----------------|
| Variável       | <b>MX08</b>    | MX09           | MX095                 | <b>MX105</b>   | MX110          | MX120          |
| ε              | 4.204D-04      | 2.155D-04      | 1.090D-04             | $-1.117D-04$   | $-2.263D - 04$ | $-4.627D - 04$ |
| $v_g$          | $3.995D + 01$  | $1.978D + 01$  | $9.847D + 00$         | $-9.743D + 00$ | $-1.937D + 01$ | $-3.803D + 01$ |
| $T_q$          | $3.741D + 01$  | $1.787D + 01$  | $8.730D + 00$         | $-6.345D + 00$ | $-1.632D + 01$ | $-3.116D + 01$ |
| $v_x$          | $3.924D + 01$  | $1.944D + 01$  | $9.679D + 00$         | $-9.567D + 00$ | $-1.901D + 01$ | $-3.723D + 01$ |
| $T_{\tau}$     | $3.974D + 01$  | $1.894D + 01$  | $9.248D + 00$         | $-8.850D + 00$ | $-1.733D + 01$ | $-3.321D + 01$ |
| Pressão        | 9.387D-04      | 4.739D-04      | 2.373D-04             | $-2.400D - 04$ | $-4.824D - 04$ | $-9.725D - 04$ |
| $T_C$          | $7.518D + 00$  | $3.433D + 00$  | $1.643D + 00$         | $-1.512D + 00$ | $-2.906D + 00$ | $-5.376D +00$  |
| Conversão      | 1.105D-01      | 5.633D-02      | 2.843D-02             | $-2.860D - 02$ | $-5.728D - 02$ | $-1.127D-01$   |
| Querogênio     | $-4.538D - 03$ | $-2.257D - 03$ | $-1.148D-03$          | 1.095D-03      | 2.232D-03      | 4.432D-03      |
| Betume         | $-5.685D - 03$ | $-2.954D-03$   | $-1.481D.03$          | 1.551D-03      | 3.066D-03      | 5.989D-03      |
| $T_{w-}$       | $5.005D + 00$  | $2.266D + 00$  | $1.081D + 00$         | 9.896D-01      | $1.898D + 00$  | $3.502D + 00$  |
| $T_{w_i}$      | 2.401D-01      | 1.083D-01      | 5.158D-02             | 4.708D-02      | 9.017D-02      | 1.659D-01      |
| $FDF(\%)$ :    | 124.279952     | 46.705556      | 21.693964             | 16.081640      | 29.957898      | 51.052854      |
| CONV. FINAL    | 9.967D-01      | 9.915D-01      | 9.861D-01             | $9.624D - 01$  | 9.405D-01      | 8.709D-01      |
| $Relação(X_f)$ | 1.020          | 1.015          | 1.009                 | .985           | .963           | .891           |
| TRESID         | $2.543D + 00$  | $2.631D + 00$  | $2.677D + 00$         | $2.772D + 00$  | $2.822D + 00$  | $2.922D + 00$  |
| Relação (Tr)   | .933           | .966           | .983                  | 1.018          | 1.036          | 1.073          |

 $$ 

Quanto a influência de  $m_{z=0}$  sobre  $T_{w_r}$  pode-se dizer que uma variação de 20% em  $m_{x,0}$  modifica o valor de  $T_{w_r}$  no máximo em 5%, no final do reator. O gráfico de

*T.,, versus* Z, pelo fato de se ter pouca diferença entre um caso e outro, não apresenta uma resolução aceitável, e exclui-se aqui a sua apresentação. Mesmo assim, de modo geral, aumentando-se a carga de xisto, sem mudar outra variável operacional, tem-se um perfil de *Tw,* menor.Ao observar o gráfico 5.16 de *Tw,* x *m,* 0 nota-se que isto só acontece na região de saída do reator que é a curva onde se tem a maior inclinação  $\left(\frac{dT_{w_r}}{dm_{xv}}\right)$ . Na região de entrada  $\frac{dT_{w_r}}{dm_{xv}}$  é próximo de zero.

<sup>A</sup>influência de *m,* 0 sobre a conversão, pode ser explicada porque, por exemplo, ao diminuir o valor de  $m_{z,0}$  ocorrem mudanças na fluidodinâmica que favorecem o escoamento do gás, ou seja, aumenta *v 0 .* Com isto, *v,* também aumenta e por consequência, diminui-se o tempo de residência. Como a conversão final depende do tempo de residência das partículas, seria de se esperar que a conversão baixasse. Mas o que acontece é justamente o contrário, ao diminuir  $m_{x,0}$ , aumenta a conversão. Isto porque há um outro efeito de importância sobre as temperaturas. Por existir menos xisto na unidade de tempo para retirar energia do sistema, e ainda o favorecimento das condições de troca de calor (coeficiente de película) provocado pelo aumento da velocidade do gás (turbulência) é que a temperatura média do xisto aumenta 39,7 *o c*  e do gás 37,4 *oc* para o caso de *mz* 0 = 0,8\* *mx <sup>0</sup> (casobase).* Como a taxa de reação sofre influência da temperatura em razão exponencial, a conversão se eleva. Há então uma mútua competitividade entre estes dois efeitos, onde os efeitos de temperatura superam os de velocidade.

Partindo então para o gráfico 5.17 de X versus  $\dot{m}_{x=0}$ , nota-se que para  $Z = 1500$  cm e  $\dot{m}_{x=0}$  entre 240 e 310 kg/h, a inclinação  $\left(\frac{dX_r}{dm_{x0}}\right)$  tende a zero. É fácil perceber que para processar quantidades maiores de xisto, mantendo a mesma conversão, poderia ser usado um reator mais longo. Seria necessário um estudo de otimização para descobrir se a melhor alternativa é aumentar o reator e processar mais xisto, ou, pelo contrário, diminuir o tamanho do reator e  $m_{x,0}$ . Mas, não se deve esquecer que ao aumentar  $m_{x,0}$ , pode-se chegar a uma condição tal que o xisto não consiga mais ser arrastado, ocorrendo o entupimento do leito. Por outro lado diminuir *mx* 0 pode ser inviável por motivos óbvios. Deste modo, a questão é encontrar uma condição ótima, considerando questões como o investimento necessário para a produção máxima de óleo e gás com um reator o menor possível, funcionando com uma conversão alta. A conversão também terá um ponto ótimo, em função da energia

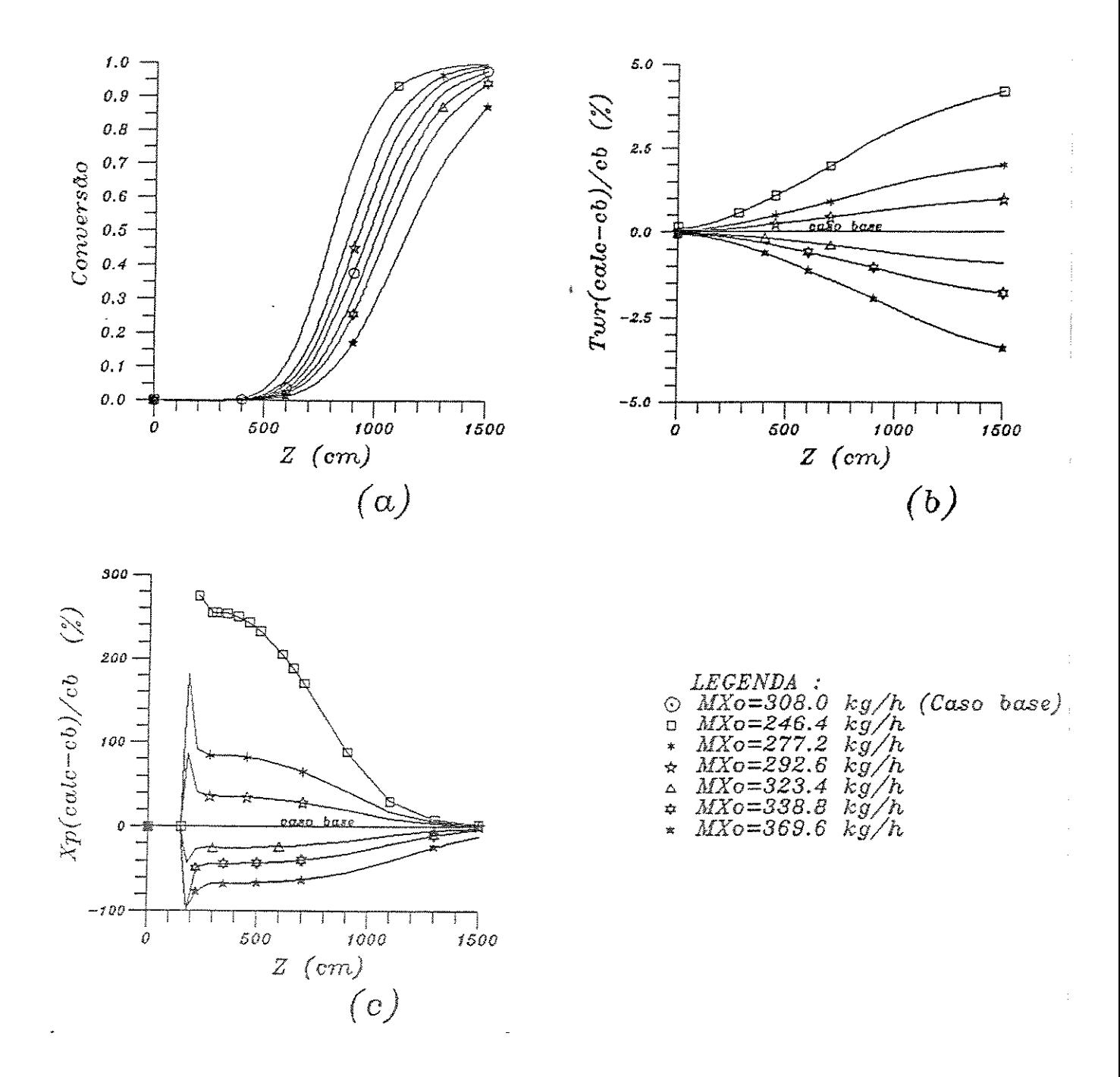

Figura 5.15: Influência da variação da vazão mássica de xisto nos perfis (a) - da conversão; (b) -  $\Delta T_{w_r}$ ; e (c) -  $\Delta X$ 

necessária para obtê-la. Pelas tabelas 5.32.<br/>a e 5.32.b, ao diminuir $\dot{m}_{\rm z=0},$ aumenta $T_C$ médio, aumenta também a  $X$ . Isto quer dizer que, mesmo retirando uma quantidade menor do calor dos gases de combustão, a conversão aumenta.

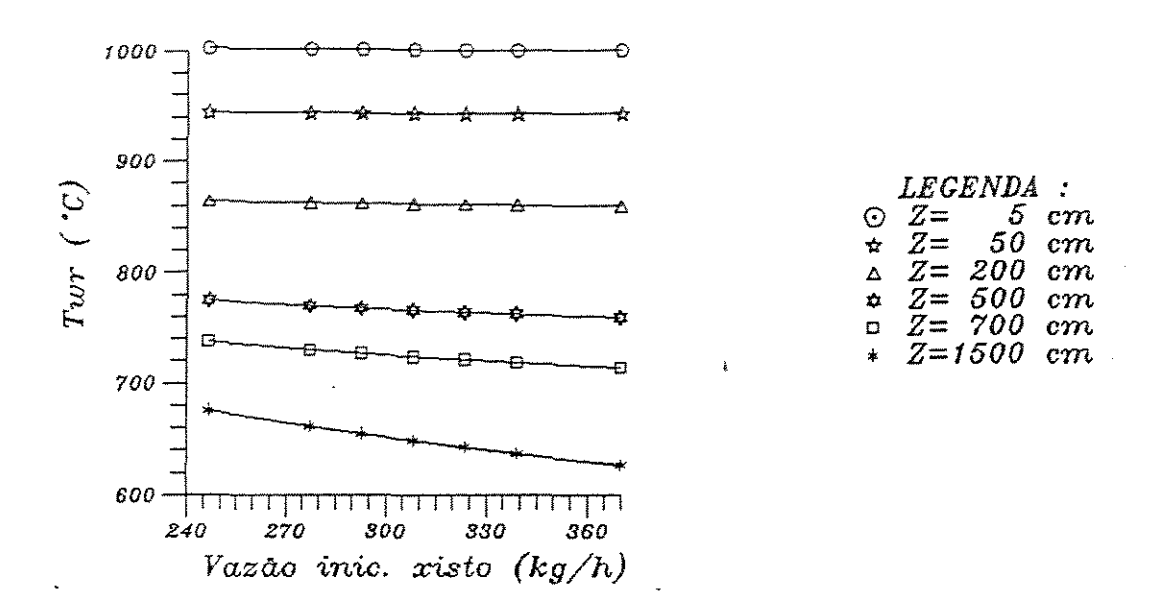

Figura 5.16: Variação da temperatura de parede do reator com a vazão mássica de xisto

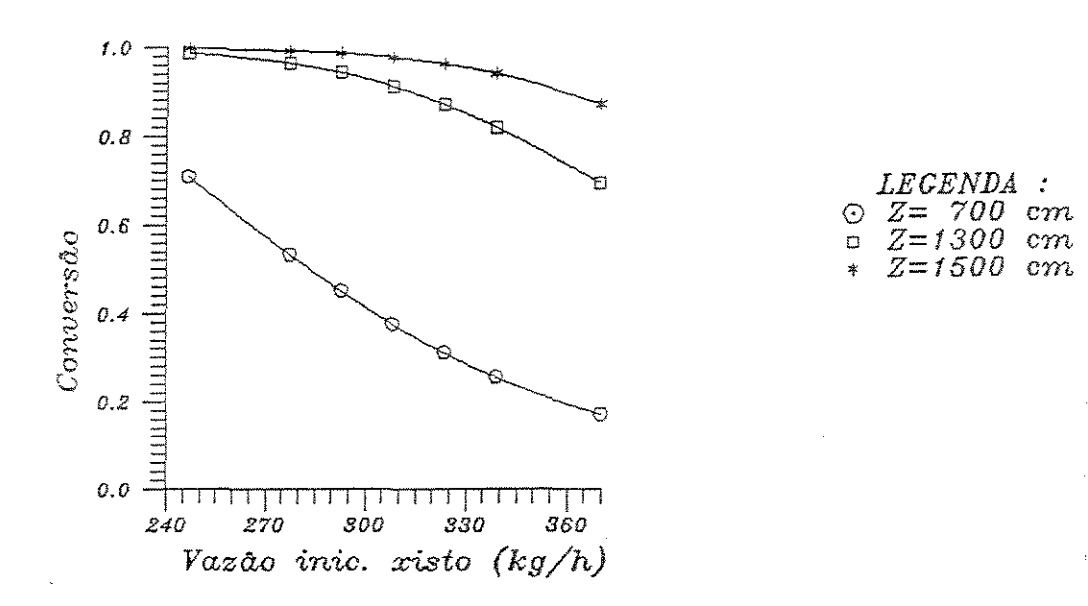

Figura 5.17: Variação da conversão com a vazão mássica de xisto

Assim seriam duas funções objetivas para a otimização: custo total das instalações (investimento fixo) que deve ser minimizado e a quantidade líquida de energia produzida (na forma dos produtos óleo e gás), a ser maximizada. Ou ainda, se poderia minimizar o tempo de retorno do investimento.

O controle da vazão de entrada do xisto pode ser feito pela medição de *Tw,,*  mas deve-se colocar o sensor no final do reator que é onde se tem maior sensibilidade a  $\dot{m}_{x,0}$ .

Vazão do gás de arraste na entrada do reator (m<sub>q 0</sub>)

A sensibilidade do modelo ao parâmetro  $m_q$  o pode ser considerada como grande (tabela 5.33). Se fosse comparado apenas o resultado final da conversão e de *Tw,,* provavelmente este fato não seria notado. Mas é na figura 5.18.a, de *X* versus Z, que se consegue-observar as diferenças entre cada caso. Para reatores de conversão média, em torno de 65%, a diferença entre um caso e outro é máxima. Assim corno para outros parâmetros com o mesmo comportamento, há a necessidade de um número maior de dados experimentais com baixa conversão final, para comprovar melhor o modelo.

A conversão varia com a  $m<sub>g</sub>$ <sub>0</sub>, porque ao aumentar  $m<sub>g</sub>$ <sub>0</sub>, por exemplo, aumenta a velocidade de escoamento do gás e do xisto, e diminui o tempo de residência que irá fazer com que a conversão final diminua. Também, por causa da maior velocidade, a temperatura do xisto não aumenta na mesma razão que no caso base, e este efeito soma-se ao anterior para reduzir a conversão final. Nota-se que a temperatura do gás de aquecimento é menor, significando que urna quantidade de calor maior é retirada do gás, o que é natural, pois sendo maior a quantidade de gás de arraste, precisa-se mais energia para aquecê-lo.

Na figura 5.19, de X *versus m9* <sup>0</sup> , que tem semelhanças com a figura 5.17, de *X* versus  $m_{x,0}$ , também é possível notar que deve haver uma relação ótima da vazão de gás em função dos outros parâmetros que proporciona o menor consumo de energia, obedecendo à produção desejada e às altas conversões. Repara-se que para alcançar conversões acima de 95%, o esforço que se faz é cada vez maior; ou aumenta-se o reator ou modifica-se outra variável operacional. Por isto é que mesmo com um reator menor  $(Z = 1300$  cm) e uma vazão baixa de gás  $(49,20 \text{ kg/h})$  pode-se obter uma conversão bem próxima do que em  $Z = 1500$  cm. É importante notar também a mudança da curvatura nas curvas ao longo deZ (900 em, 1300 em, 1500 em).

A temperatura de parede do reator não sofre alterações tão evidentes na variação de  $m_{g,0}$ , não alcançando a 2% no caso de 20% abaixo do valor do caso base para  $m_{g}$ <sub>0</sub>. O gráfico 5.20, de  $T_{w_r}$  versus  $m_{g}$ <sub>0</sub>, revela o que acontece em  $T_{w_r}$  ao longo do reator variando  $\dot{m}_{g=0}$ . Nas regiões iniciais quase não há alteração de  $T_{\bm{w}_r};$ 

|         | a) MAIORES DIFERENCAS<br>(absolutas): |             |        |        |             |         |             |        |        |        |                |           |  |
|---------|---------------------------------------|-------------|--------|--------|-------------|---------|-------------|--------|--------|--------|----------------|-----------|--|
| Caso:   | ε                                     | $v_{\rm g}$ | $T_q$  | $v_x$  | $T_{\star}$ | Pressão | $T_{\odot}$ | Conv.  | Quer.  | Bet.   | $T_{w_{\tau}}$ | $T_{w_i}$ |  |
| Zmaior  | 50.0                                  | 300.0       | 1100.0 | 1300.0 | 900.0       | 1300.0  | 1300.0      | 900.0  | 650.0  | 900.0  | 1500.0         | 1500.0    |  |
| MG08    | .99468                                | 810.99      | 575.20 | 623.61 | 553.16      | .92151  | 719.61      | .63684 | .02472 | .02704 | 660.13         | 66.74     |  |
| Relação | .9980                                 | .8513       | 1.0427 | .8334  | 1.0383      | .9988   | 1.0093      | 1.6920 | .6635  | .6292  | 1.0181         | 1.0107    |  |
| Zmaior  | 55.0                                  | 300.0       | 1100.0 | 1300.0 | 900.0       | 1100.0  | 1300.0      | 900.0  | 650.0  | 1100.0 | 1500.0         | 1500.0    |  |
| MG09    | 99583.                                | 883.96      | 563.01 | 688.10 | 542.94      | .92321  | 716.20      | .49760 | .03132 | .01250 | 654.10         | 66.38     |  |
| Relação | .9992                                 | .9278       | 1.0206 | .9196  | 1.0191      | .9995   | 1.0045      | 1.3221 | .8408  | .6210  | 1.0088         | 1.0052    |  |
| Zmaior  | 55.0                                  | 300.0       | 1300.0 | 1300.0 | 900.0       | 1100.0  | 1300.0      | 900.0  | 700.0  | 1100.0 | 1500.0         | 1500.0    |  |
| MG095   | .99624                                | 918.89      | 583.43 | 718 75 | 537.85      | .92346  | 714.57      | .43439 | .02879 | .01618 | 651.21         | 66.21     |  |
| Relação | .9997                                 | 9645        | 1.0097 | .9605  | 1 0095      | .9998   | 1.0022      | 1.1541 | .9079  | .8039  | 1 0044         | 1.0026    |  |
| Zmaior  | 55.0                                  | 300.0       | 1300.0 | 1300.0 | 900 0       | 1100.0  | 1300.0      | 1100.0 | 700.0  | 1100.0 | 1500.0         | 1500.0    |  |
| MG105   | .99687                                | 985.50      | 572.25 | 776.89 | 527.78      | .92384  | 711.40      | .66036 | .03444 | .02416 | 645.60         | 65.87     |  |
| Relação | 1.0003                                | 1.0344      | .9904  | 1.0382 | .9906       | 1.0002  | .9978       | .9190  | 1.0860 | 1.1999 | .9957          | .9975     |  |
| Zmaior  | 60.0                                  | 300.0       | 1300.0 | 1300.0 | 900.0       | 1100.0  | 1300.0      | 1100.0 | 700.0  | 1100.0 | 1500.0         | 1500.0    |  |
| MG110   | .99709                                | 1017.41     | 566.83 | 804.71 | 522.94      | .92399  | 709.89      | .60152 | .03708 | .02810 | 642.91         | 65.71     |  |
| Relação | 1.0005                                | 1.0679      | .9810  | 1.0754 | .9816       | 1.0004  | .9957       | .8371  | 1.1692 | 1.3959 | .9916          | .9951     |  |
| Zmaior  | 60.0                                  | 700.0       | 1300.0 | 700.0  | 900.0       | 1100.0  | 1300.0      | 1100.0 | 700.0  | 1100.0 | 1500.0         | 1500.0    |  |
| MG120   | .99747                                | 892.81      | 55646  | 658.79 | 513.62      | .92422  | 706.96      | .48832 | .04187 | .03529 | 637.71         | 65.40     |  |
| Relação | 1.0009                                | 1.1660      | .9631  | 1 2023 | 9641.       | 1.0006  | .9916       | .6796  | 1.3202 | 1.7529 | .9836          | .9904     |  |

Tabela 5.33: Tabelas das maiores diferenças absolutas (a) e diferenças médias (b)  $-$ Parâmetro analisado: Vazão inicial do gás de arraste

| b) DIFERENCAS MÉDIAS: |                |                |                |                |                |                |  |  |  |
|-----------------------|----------------|----------------|----------------|----------------|----------------|----------------|--|--|--|
| Variável              | MG08           | MGO9           | <b>MG095</b>   | MG105          | MG110          | MG120          |  |  |  |
| É                     | $-5.003D - 04$ | $-2.140D - 04$ | $-9.985D - 05$ | 8.825D-05      | 1.669D-04      | 3.013D-04      |  |  |  |
| $v_g$                 | $-1.207D + 02$ | $-5.976D + 01$ | $-2.972D + 01$ | $2.950D + 01$  | $5.878D + 01$  | $1.168D + 02$  |  |  |  |
| $T_g$                 | $1.671D + 0.1$ | $8.131D + 00$  | $4.023D + 00$  | $-3.914D + 00$ | $-7.707D + 00$ | $-1.498D + 01$ |  |  |  |
| $v_x$                 | $-1.056D + 02$ | $-5.227D+01$   | $-2.599D + 01$ | $2.580D + 01$  | $5.142D + 01$  | $1.022D + 02$  |  |  |  |
| $T_{\alpha}$          | $1.532D - 01$  | $7.492D + 00$  | $3.718D + 00$  | $-3.638D + 00$ | $-7.189D + 00$ | $-1.409D + 01$ |  |  |  |
| Pressão               | $-8.742D - 04$ | $-3.539D - 04$ | $-1.609D-04$   | 1.341D-04      | $2.462D - 04$  | 4.196D-04      |  |  |  |
| $T_C$                 | $3.513D + 00$  | $1.708D + 00$  | $8.441D-01$    | $-8.213D-01$   | $-1.619D + 00$ | $-3.151D + 00$ |  |  |  |
| Conversão             | 9.006D-02      | 4.512D-02      | $2.265D - 02$  | $-2.244D-02$   | $-4.468D-02$   | $-8.784D - 02$ |  |  |  |
| Querogênio            | $-5.467D - 03$ | $-2.699D - 03$ | $-1.367D-03$   | 1.304D-03      | $2.638D - 03$  | 5.208D-03      |  |  |  |
| Betume                | $-2.863D - 03$ | $-1.474D-03$   | $-7284D-04$    | 7.715D-04      | 1.494D-03      | 2.917D-03      |  |  |  |
| $T_{\rm w}$ .         | $2.934D - 00$  | $1.415D + 00$  | 6.959D-01      | 6.726D-01      | $1.323D + 00$  | $2.562D + 00$  |  |  |  |
| $T_{w_\alpha}$        | 1.398D-01      | 6.738D-02      | 3 311D-02      | 3.197D-02      | 6.285D-02      | 1.216D-01      |  |  |  |
| $FDIF(\%)$ :          | 94.059439      | 40.779329      | 20.464987      | 16.647003      | 33.833196      | 62.710784      |  |  |  |
| CONV. FINAL           | 9.975D-01      | 9.915D-01      | 9.856D-01      | 9.649D-01      | 9.488D-01      | 9.034D-01      |  |  |  |
| $\text{Relação}(X_f)$ | 1.021          | 1.015          | 1.009          | .988.          | .971           | .925           |  |  |  |
| TRESID                | $3.370D + 00$  | $3.010D + 00$  | $2.859D + 00$  | $2.602D + 00$  | $2.492D + 00$  | $2.298D + 00$  |  |  |  |
| Relacao(Tr)           | 1.237          | 1.105          | 1.050          | .955           | .915           | .843           |  |  |  |

 $TRESID = 2.724D+00 - CBASE$ 

enquanto que no final do reator já se percebe que a reta que relaciona  $T_{w_r}$  com  $m_{g/0}$ tem inclinação negativa, pois o aumento de m*9* <sup>0</sup>significará a redução de *Tw,,* mas a medida da temperatura deveria ser feita no final do reator que é o local onde *Tw,* mais varia ao alterar  $\dot{m}_{g}$ <sub>0</sub>.

## Diâmetro do reator *(DR)*

Deseja-se simular o que aconteceria se, ao invés de usar a atual configuração do reator da planta-piloto, fosse utilizado um tubo reator de diâmetro diferente\_ Introduz-se, então, no programa outros diâmetros (interno e externo), que obede-

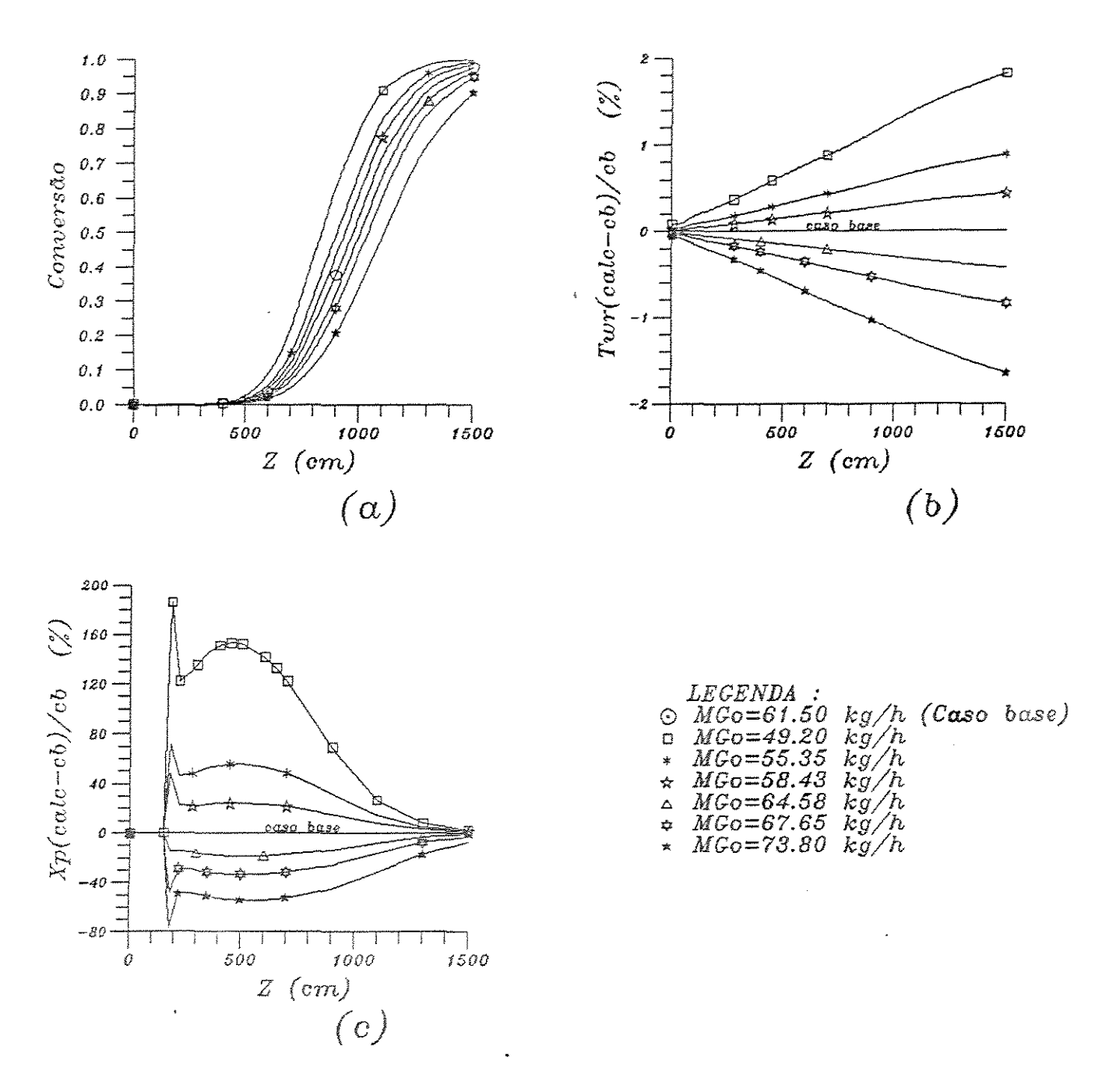

Figura 5.18: Influência da variação da vazão mássica do gás de arraste introduzido nos perfis (a) - da conversão; (b) -  $\Delta T_{w_\tau};$ e (c) -  $\Delta X$ 

cem a variação do diâmetro interno em 5 e 10%, mantendo a espessura da parede do reator constante. Os resultados obtidos são claramente influenciados por esta escolha do diâmetro do reator. A figura 5.21.a de X *versus* Z mostra que existe diferença visível em cada caso, porém, no final do reator, onde as conversões são próximas a

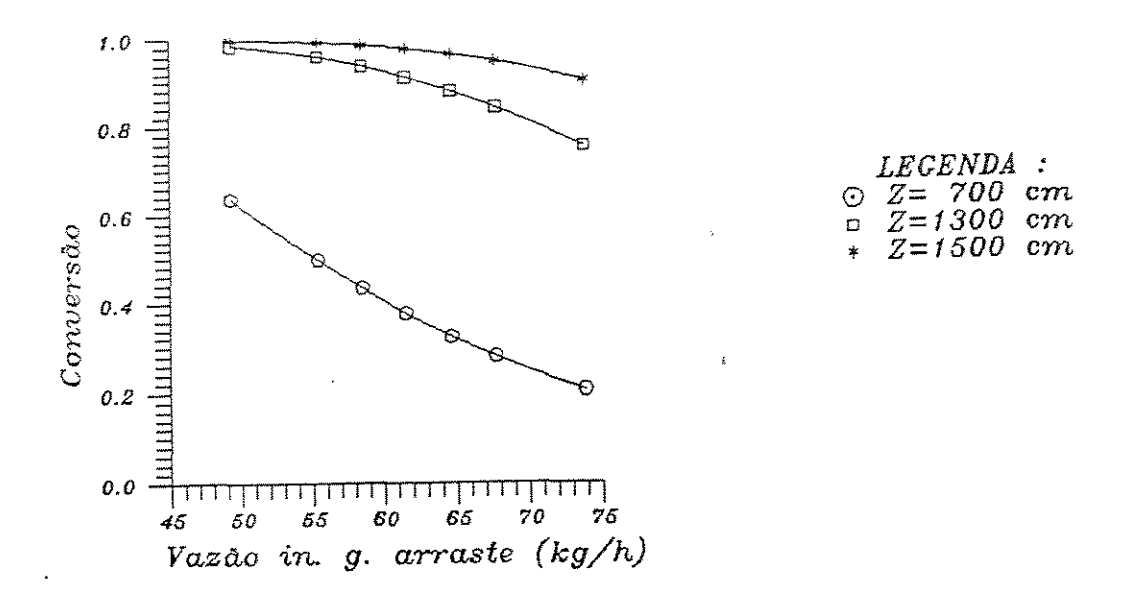

Figura 5.19: Variação da conversão com a vazão mássica do gás de arraste introduzido

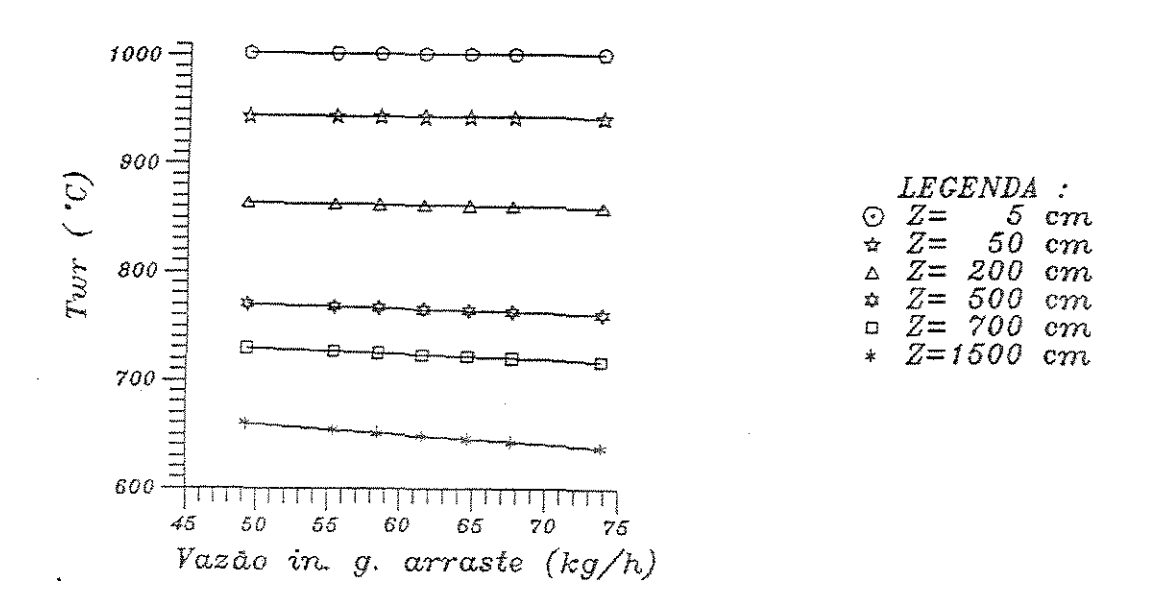

Figura 5.20: Variação da temperatura de parede do reator com a vazão mássica de gás de arraste introduzido

95%, todas as curvas se aproximam. As maiores diferenças finais nesta variável seriam encontradas em reatores menores, com 10 m de comprimento, e de baixa conversão (50% aproximadamente).

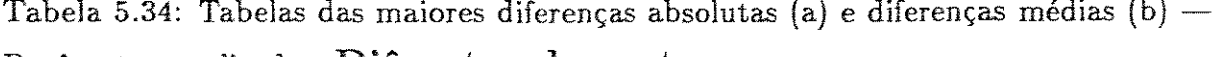

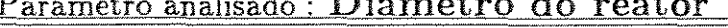

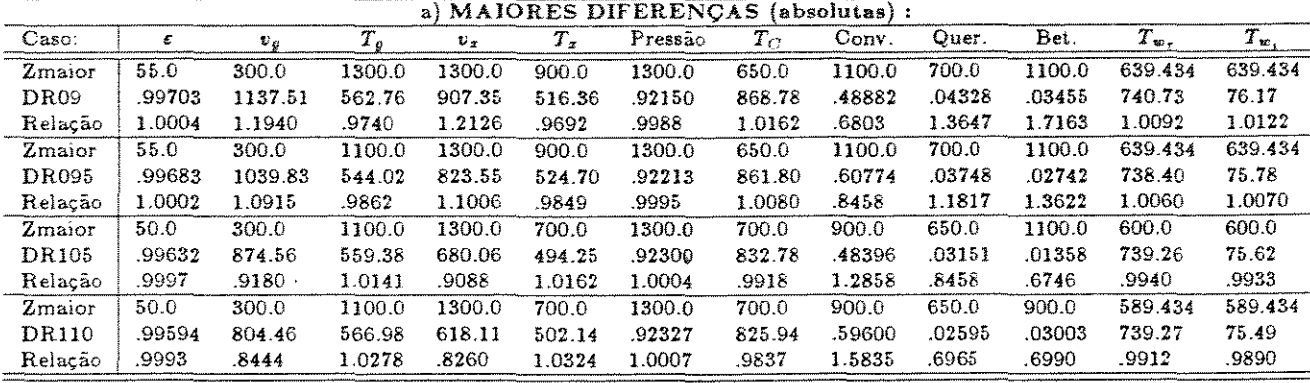

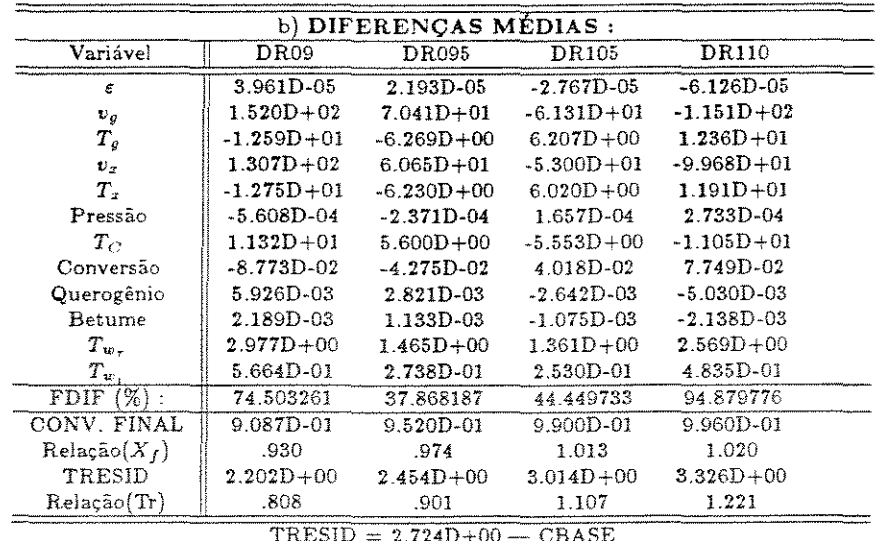

O perfil de  $T_{w_r}$  não sofre alteração significativa com a mudança nos diâmetros, de acordo com o critério adotado.

A velocidade do xisto é uma variável importante que depende profundamente do parâmetro em questão. Pela figura 5.21.b de  $v_x$  versus Z, é possível averiguar este fato. Ao aumentar o diâmetro do reator,  $v_g$  diminui, e com isto  $v_x$  também fica menor que no caso base. O ponto de mínimo existente para todas as curvas é devido a queda na temperatura do gás de arraste, que ao entrar mais quente que o xisto no reator, perde calor para este até certo ponto, quando o calor que entra no reator passa a ser fornecido pela combustão na região anular e daí as temperaturas aumentam. Na entrada,  $T_g$  diminui ao longo do reator e, consequentemente, a sua densidade aumenta. Com isto a velocidade de escoamento do gás diminui, o que irá refletir na velocidade do xisto. Quando a temperatura do gás começa a aumentar, acontece o processo inverso.

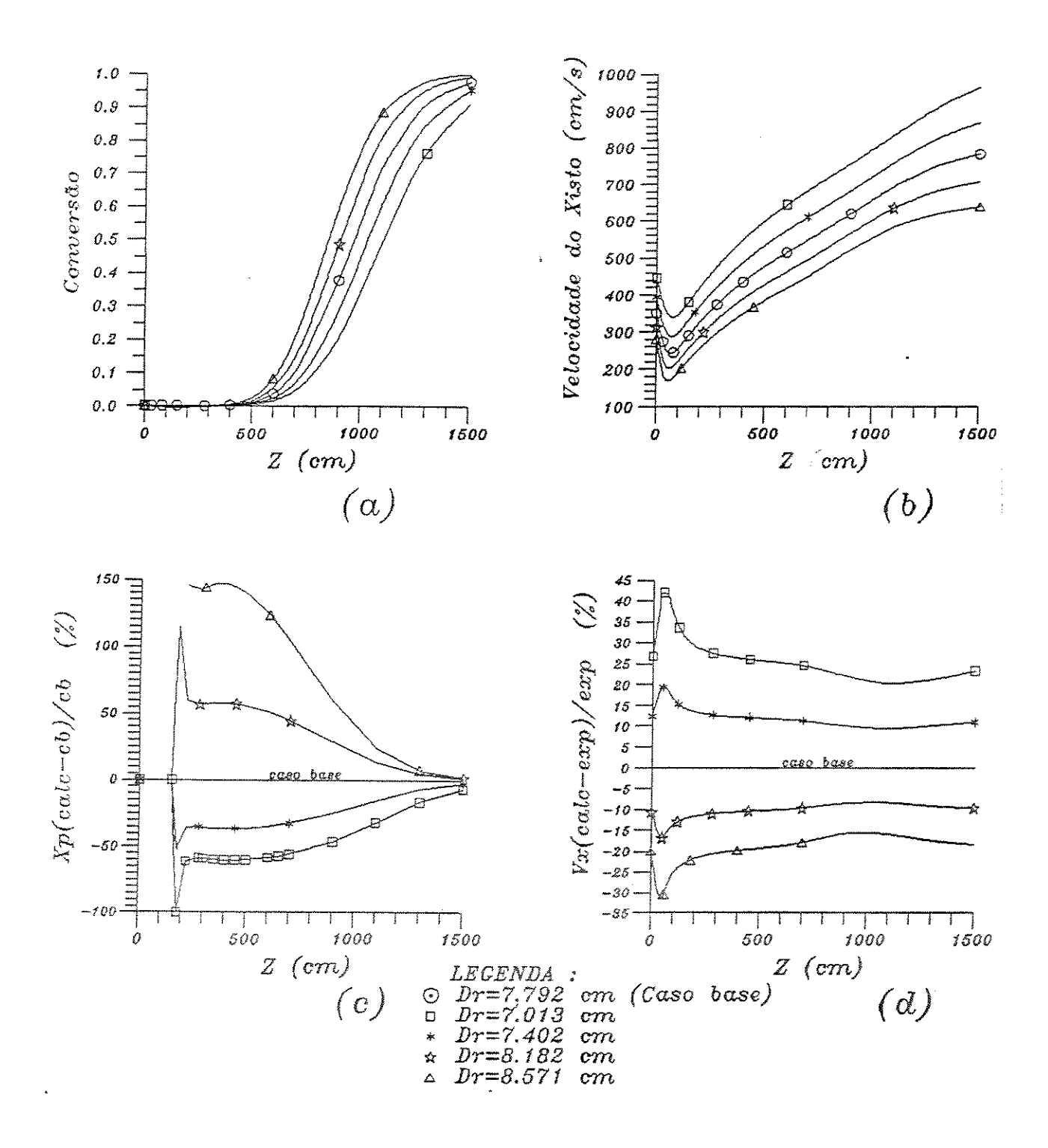

Figura 5.21: Influência da variação do diâmetro do reator nos perfis (a) - da conversão; (b) -  $v_x$ ; (c) -  $\Delta X$  e (d) -  $\Delta v_x$ 

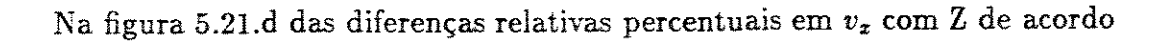

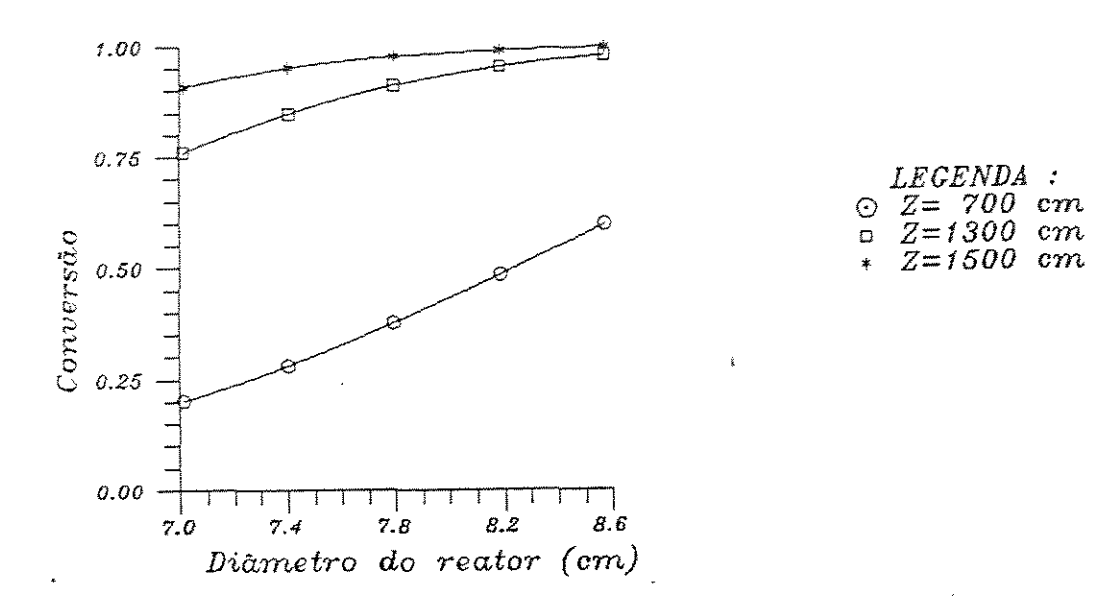

Figura 5.22: Variação da conversão com o diâmetro do reator

com as várias configurações do diâmetro do reator, existem pontos de máximo e de mínimo. Os pontos de máximo acontecem para os casos onde o diâmetro é menor que o do caso base. Estes pontos de máximo ocorrem porque ao diminuir o diâmetro do reator, as velocidades do gás e do xisto aumentam, como já foi dito, e nestas condições a variação da temperatura do gás com a dimensão axial  $\left(\frac{dTG}{dz}\right)$  é menor que no caso base.

Como *T9* precisará de maior comprimento para perder a temperatura, o processo da influência na densidade ocorre numa proporção menor. Como já foi visto, *T9* é quem cornanda as velocidades e aí é possfye] explicar porque há este ponto de máximo.

Toda variação em *Vx* irá signiflcar um tempo de residência diferente. Continuando com o caso de reduzir o diâmetro, a velocidade média do xisto aumenta e o tempo de residência diminuí em relação ao caso base. Este efeito sobre o tempo de residência é que vai fazer com que a conversão também diminua. O tempo de residência das partículas irá variar aproximadamente no dobro da proporção da variação do diâmetro do reator.

Certamente, o diâmetro do reator, assim como o seu comprimento, são características geométricas que podem ser otimizadas, pois na figura 5.22 que mostra a variação de *X* com *D*1 se vê as diversas possibilidades de combinar comprimento final do reator e diâmetro para dar a conversão final desejada.

Vazão mássica do gás de aquecimento *(mcom.b)* 

A sensibilidade do modelo para a vazão de gás de combustão é alta. É o que se conclui após analisar as tabelas 5.35.a e 5.35.b e as figuras 5.23 e 5.24 principalmente com relaçao às variáveis principais usadas na validação do modelo, que são a conversão final e o perfil da temperatura de parede do reator.

Tabela 5.35: Tabelas das maiores diferenças absolutas (a) e diferenças médias (b)  $-$ Parâmetro analisado: Vazão de gás de aquecimento

| a) MAIORES DIFERENCAS<br>(absolutas): |        |              |         |        |             |         |             |        |        |        |           |           |
|---------------------------------------|--------|--------------|---------|--------|-------------|---------|-------------|--------|--------|--------|-----------|-----------|
| Caso:                                 | ε      | $v_{\sigma}$ | $T_{q}$ | $v_x$  | $T_{\rm x}$ | Pressão | $T_{\rm C}$ | Conv.  | Quer.  | Bet.   | $T_{w}$ . | $T_{w_i}$ |
| Zmaior                                | 1100.0 | 300.0        | 1300.0  | 1300.0 | 1300.0      | 1300.0  | 1300.0      | 1100.0 | 700.0  | 1300.0 | 1500.0    | 1500.0    |
| MC08                                  | .99858 | 834.56       | 505.86  | 630.48 | 513.65      | .92253  | 629.28      | .30275 | .04131 | .03843 | 564.07    | 59.63     |
| Relação                               | .9998  | .8760        | .8755   | .8426  | .8771       | .9999   | .8826       | .4213  | 1.3027 | 6.4495 | .8700     | .9029     |
| Zmaior                                | 1100.0 | 100.0        | 1300.0  | 1300.0 | 1300.0      | 1300.0  | 1300.0      | 1100.0 | 700.0  | 1100.0 | 1500.0    | 1500.0    |
| MC09                                  | .99873 | 866.66       | 553.72  | 712.49 | 562.96      | 92260   | 686.49      | .58233 | .03469 | .03098 | 621.35    | 63.99     |
| Relação                               | .9999  | .9599        | .9583   | -9522  | .9612       | 1.0000  | .9629       | .8104  | 1.0939 | 1.5387 | .9583     | .9690     |
| Zmaior                                | 1100.0 | 100.0        | 1300.0  | 1100.0 | 1300.0      | 1300.0  | 1300.0      | 1100.0 | 700.0  | 1100.0 | 1500.0    | 1500.0    |
| MC095                                 | .99877 | 885.21       | 566.04  | 675.46 | 574.67      | 92261   | 700.13      | .65440 | .03312 | .02527 | 635.24    | 65.04     |
| Relação                               | 1.0000 | .9805        | .9796   | .9752  | .9812       | 1.0000  | .9820       | .9107  | 1.0443 | 1.2550 | .9797     | 9849      |
| Zmaior                                | 1100.0 | 100.0        | 1300.0  | 1100.0 | 1300.0      | 1300.0  | 1300.0      | 1100.0 | 700.0  | 1100.0 | 1500.0    | 1500.0    |
| MC105                                 | .99882 | 919.41       | 588.96  | 708.79 | 596.02      | .92264  | 725.05      | .77393 | .03035 | .01571 | 660.80    | 66.98     |
| Relação                               | 1.0000 | 1.0184       | 1.0193  | 1.0233 | 1.0177      | 1.0000  | 1.0170      | 1.0770 | .9570  | .7802  | 1.0192    | 1.0142    |
| Zmaior                                | 1100.0 | 100.0        | 1300.0  | 1100.0 | 1300.0      | 1300.0  | 1300.0      | 900.0  | 700.0  | 1100.0 | 1500.0    | 1500.0    |
| MC110                                 | .99885 | 934.95       | 599.61  | 723.94 | 605.97      | .92265  | 736.49      | .48099 | .02911 | .01201 | 672.64    | 67.87     |
| Relação                               | 1.0001 | 1.0356       | 1.0378  | 1.0452 | 1.0347      | 1.0000  | 1.0330      | 1.2779 | .9179  | .5964  | 1.0374    | 1.0278    |
| Zmaior                                | 900.0  | 100.0        | 1300.0  | 1100.0 | 1300.0      | 1300.0  | 1300.0      | 900.0  | 700.0  | 900.0  | 1500.0    | 1500.0    |
| MC120                                 | .99875 | 962.33       | 619.14  | 750.64 | 624.53      | .92267  | 757.55      | .58054 | 02683  | .02805 | 694.56    | 69.52     |
| Relação                               | 1.0001 | 1.0659       | 1.0715  | 1.0837 | 1.0664      | 1.0001  | 1.0625      | 1.5425 | 8460   | .6529  | 1.0713    | 1.0528    |

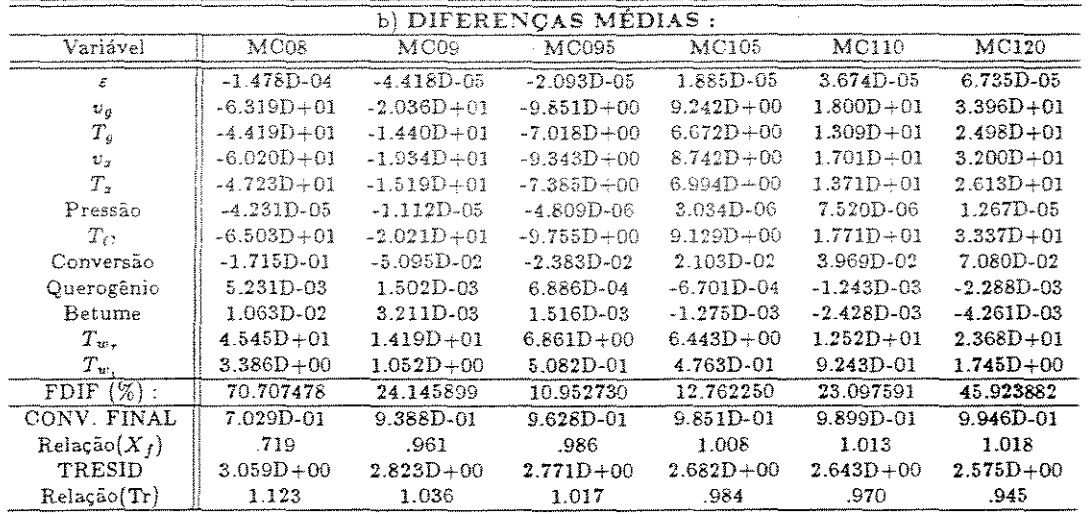

 $TRESID = 2.724D+00 - CBASE$ 

Verifica-se que *Tw,* cresce com o aumento da vazão. Neste caso, como a massa de gás na unidade de tempo que fornece o calor necessário é maior, a sua queda

de temperatura é menor, o que equivale dizer que  $T_C$  será superior que a do caso base. É exatamente pelo fato de  $T_c$  cair menos, que  $T_w$ , passa a ter valores superiores aos do caso base.

O efeito observado sobre a conversão, quando se altera o valor de *mcomb,* é que ela aumenta para vazões maiores de gás. A explicação deste fato é que o calor transferido ao sistema é menor, aumentando assim as temperaturas do gás de arraste e xisto. A elevação da temperatura média do xisto influencia na conversão provocando o aumento. Existe o efeito atenuador pela redução no tempo de residência das partículas, que é causado pela elevação na velocidade do xisto e é consequência, portanto, dos aumentos na temperatura e velocidade do gás de arraste. No entanto, este efeito exerce influência menor que o da temperatura da partícula.

Quanto à validação feita para o teste 01, onde o perfil é bastante parecido com o que ocorre na curva de  $\dot{m}_{comb}= 527, 4 \; kg/h$ , inclusive dando conversões finais bem próximas, observa-se que qualquer variação no valor de  $m_{comb}$  altera bastante os valores finais. Neste caso, conclui-se que quanto mais exato for o valor de *mcomb,* maior será a confiança no resultado simulado. Este fato é específico para o teste 01, porque dá para notar nas figuras 5.23.a e 5.24 e tabelas 5.35 que é na região onde a conversão gira em torno de 70% que se tem as maiores diferenças absolutas na conversão. O caso poderia até ser resolvido com uma outra simulação que confrontasse com dados experimentais de um caso onde a conversão esteja próxima a 70%. Se nesta simulação os resultados forem confirmados, as conclusões feitas anteriormente, principalmente sobre o fator de forma para a radiação, certamente terão maior credibilidade.

Mais uma vez as considerações a respeito do tamanho do reator e de  $\dot{m}_{comb}$ irão influir na análise da viabilidade econômica. Partindo-se do princípio que a conversão deve ser a maior possível e que  $T_{w_\tau}$ não deve ser muito alta; então o reator deve ter um tamanho elevado. Mas o que se observa na figura 5.24, de  $X$  *versus*  $\dot{m}_{comb}$ , é que a medida que se deseja aumentar a conversão usando reatores maiores, o aumento da vazão de gás surte cada vez menos efeito. Como a vazão de gás representa o gasto de combustível, e por consequéncia grande parte do custo operacional, a otimização desta planta teria que levar em consideração os fatores observados. É bem provável que a quantidade ótima de combustível seja menor que aquelas usadas nas simulações, dando uma conversão final próxima, porque num estudo de otimização é possível incluir efeitos de outras variáveis operacionais. O que se quer dizer é que pode haver

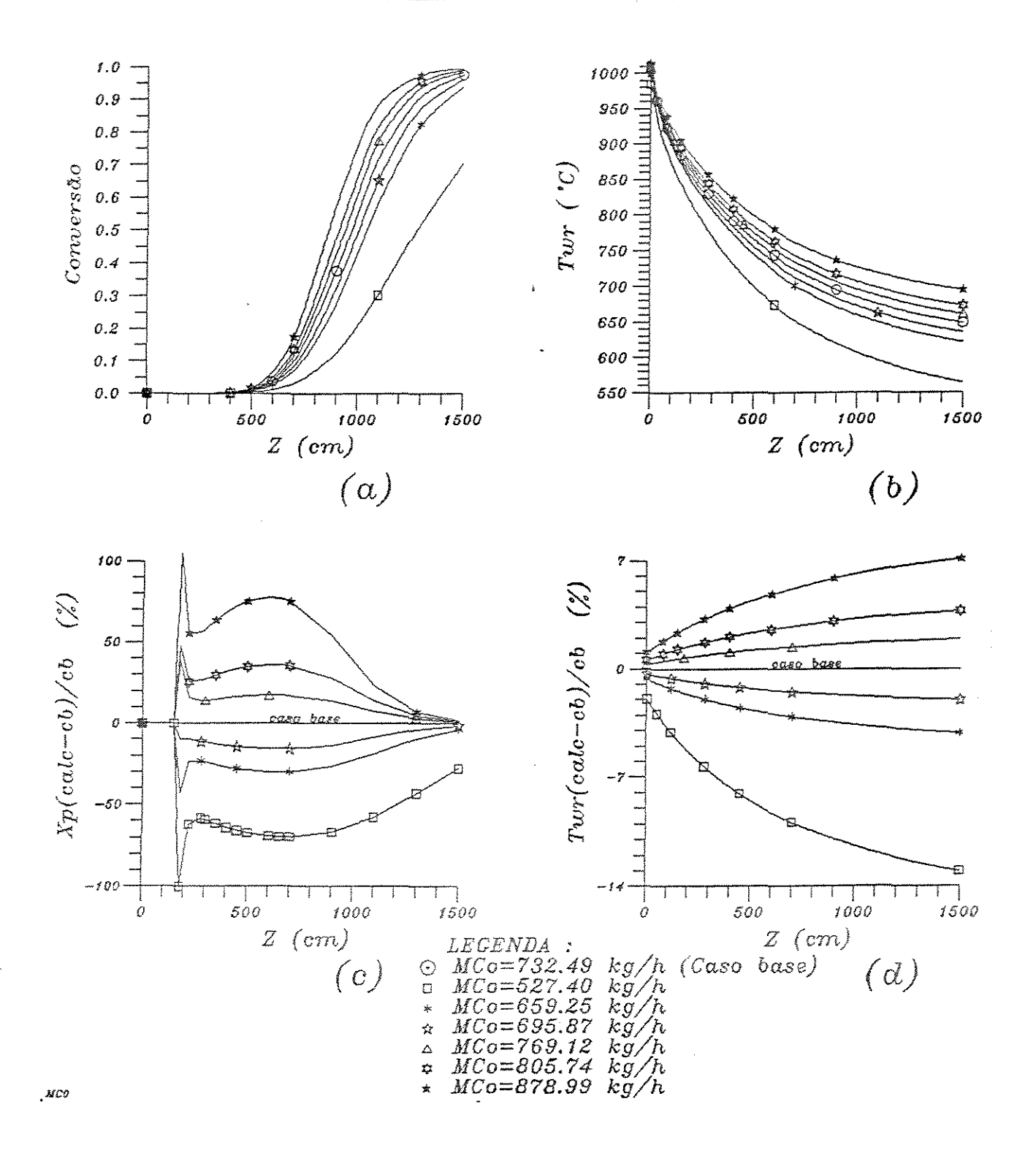

Figura 5.23: Influência da variação da vazão do gás de aquecimento nos perfis (a) da conversão; (b) -  $T_{w_r}$ ; (c) -  $\Delta X$  e (d) -  $\Delta T_{w_r}$ 

uma outra variável que proporcione o aumento de conversão de 96% até 99%, por

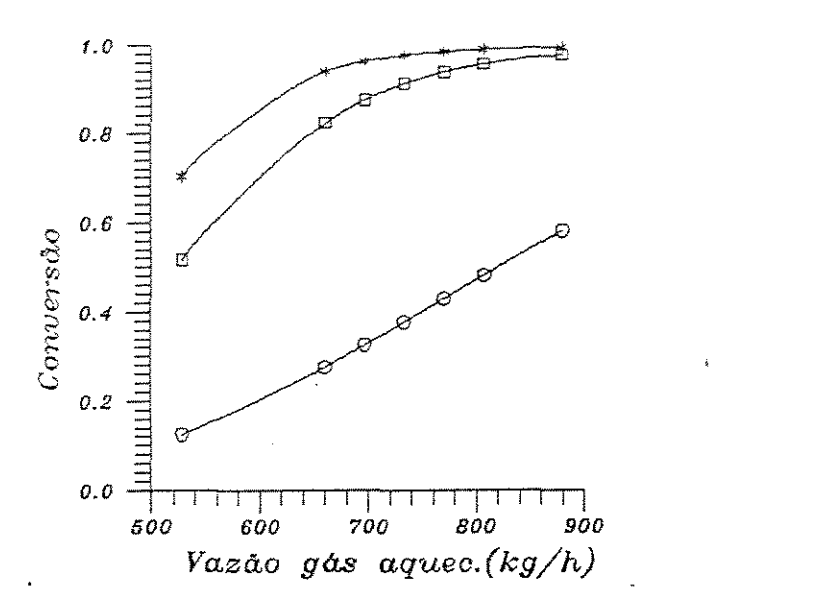

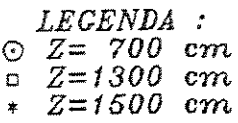

Figura 5.24: Variação da conversão com a vazão do gás de aquecimento

exemplo, a um custo menor do que utilizar mais 120 kg/h na vazão de gás.

O controle da vazão de gás combustível poderá ser feito pela medida de sua temperatura final, ou pela temperatura de parede do reator  $(T_{w_r})$ . Neste último caso, o ponto mais indicado para a leitura seria o final do reator, que é onde se observa as maiores diferenças na temperatura provocadas pelas alterações na vazão de gás.

# $\text{Press} \tilde{\text{a}} \text{o} \text{ initial } (p_0)$

Pelas figuras 5.25 e 5.26 pode-se notar que a *Po* influi no resultado final da simulação, porém sem muita intensidade. Com relação à conversão final, quanto menor for a pressão do gás na entrada do reator diminui a conversão cada vez mais. Por outro lado, aumentar a pressão indefinidamente pode melhorar a conversão, mas o acréscimo obtido a partir de um certo valor de p*<sup>0</sup> ,* não é expressivo. Este fato leva à conclusão de que p*0* também deve ter um ponto ótimo.

O efeito na conversão explica-se pela variação na velocidade do xisto, o que irá modificar o tempo de residência das partículas. Diminuindo a pressão, a densidade do gás diminui o que altera a fluidodinâmica, no caso, a velocidade de escoamento do gás de arraste aumenta e com isto arrasta mais o xisto, pois *v,* também aumenta. Com o aumento de *v,* o tempo de residência diminui quase na mesma proporção em que diminui *p<sup>0</sup> •* Neste caso, deveria se esperar que a conversão final também variasse

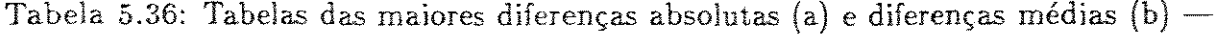

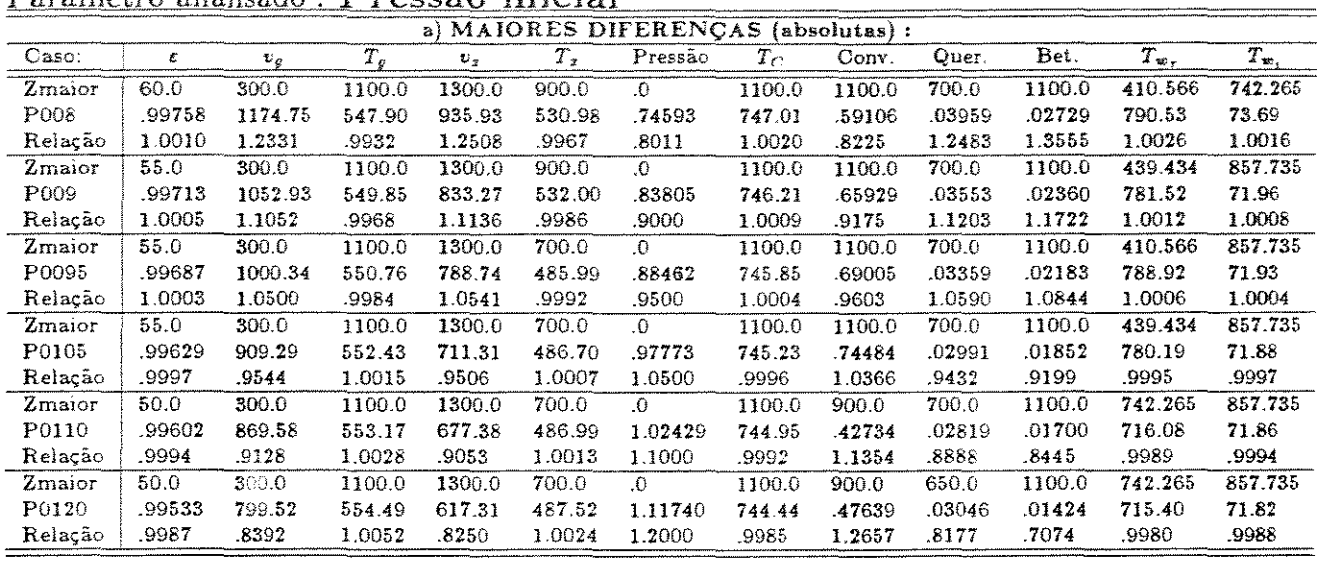

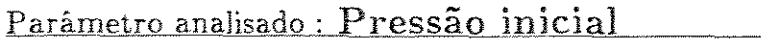

| b) DIFERENCAS MÉDIAS: |                |                |               |                |                |                |  |  |  |
|-----------------------|----------------|----------------|---------------|----------------|----------------|----------------|--|--|--|
| Variavel              | P008           | P009           | P0095         | P0105          | P0110          | P0120          |  |  |  |
| ε                     | $3.792D - 04$  | 1.946D-04      | 9.814D-05     | $-1.003D - 04$ | $-2.030D - 04$ | $-4.150D - 04$ |  |  |  |
| $v_g$                 | $1.803D + 02$  | $8.091D + 01$  | $3.836D + 01$ | $-3.481D + 01$ | $-6.654D + 01$ | $-1.223D + 02$ |  |  |  |
| $T_g$                 | $-2.103D + 00$ | $-9.536D_01$   | $-4.597D-01$  | 4.178D-01      | 7.929D-01      | $1.461D + 00$  |  |  |  |
| $v_{\perp}$           | $1.478D + 02$  | $6.650D + 01$  | $3.156D + 01$ | $-2.868D + 01$ | $-5.486D + 01$ | $-1.009D + 02$ |  |  |  |
| $T_x$                 | $-6.310D - 01$ | $-2.621D-01$   | $-1.276D-01$  | 1.090D-01      | 1.959D-01      | 3.287D-01      |  |  |  |
| Pressão               | $-1.846D-01$   | $-9.279D - 02$ | $-4.638D-02$  | 4.638D-02      | 9.275D-02      | 1.855D-01      |  |  |  |
| $T_{C}$               | $1.200D + 00$  | $5.461D-01$    | 2.592D-01     | $-2.380D - 01$ | -4.588D-01     | $-8.532D-01$   |  |  |  |
| Conversão             | $-4.926D-02$   | $-2.314D-02$   | $-1.122D-02$  | 1.053D-02      | $2.042D-02$    | 3.853D-02      |  |  |  |
| Querogênio            | 3.984D-03      | 1.861D-03      | 8.995D-04     | $-8.423D - 04$ | $-1.632D-03$   | $-3.077D - 03$ |  |  |  |
| Betume                | 5.722D-04      | $2.791D-04$    | 1.384D-04     | -1.322D-04     | $-2.569D-04$   | $-4.876D - 04$ |  |  |  |
| $T_{w}$ .             | 1.880D+00      | 8.477D-01      | 4.020D-01     | 3.658D-01      | 7.009D-01      | $1.293D + 00$  |  |  |  |
| $T_{w}$               | $9.035D - 02$  | 4.072D-02      | 1.930D-02     | 1.756D-02      | 3.364D-02      | 6.207D-02      |  |  |  |
| $FDIF(\%):$           | 68.959127      | 32.595795      | 15 664840     | 15.017225      | 29.679436      | 57 362691      |  |  |  |
| CONV. FINAL           | 9.408D-01      | $9.627D - 01$  | 9.706D-01     | 9.820D-01      | 9.860D-01      | 9.916D-01      |  |  |  |
| Relação $(X_f)$       | .963           | -985           | -994          | 1 005          | 1.009          | 1.015          |  |  |  |
| TRESID                | $2.148D + 00$  | $2.431D + 00$  | $2.577D + 00$ | $2.874D+00$    | $3.026D + 00$  | $3.335D + 00$  |  |  |  |
| Relacfo(Tr)           | .788           | -892           | .946.         | 1.055          | 1.111          | 1.224          |  |  |  |

 $TRESID = 2.724D+00 - CBASE$ 

de acordo com o tempo de residência das partículas, o que não é observado porque o reator é longo e a conversão final se aproxima de 98%. Sabe-se que nesta faixa, o esforço para aumentar a conversão deve ser muito grande. Mas tomando uma fração menor do reator,  $Z = 1100$  por exemplo, (onde ocorrem as maiores diferenças absolutas na conversão) verifica-se que a proporção da variação da conversão é bem parecida com a da pressão inicial.

Como a pressão é uma variável operacional fácil de medir e também de controlar, mesmo tendo pouca influência em reatores maiores, deve ser monitorada. O ponto ideal para a colocação dos sensores é onde existe a maior diferença absoluta,

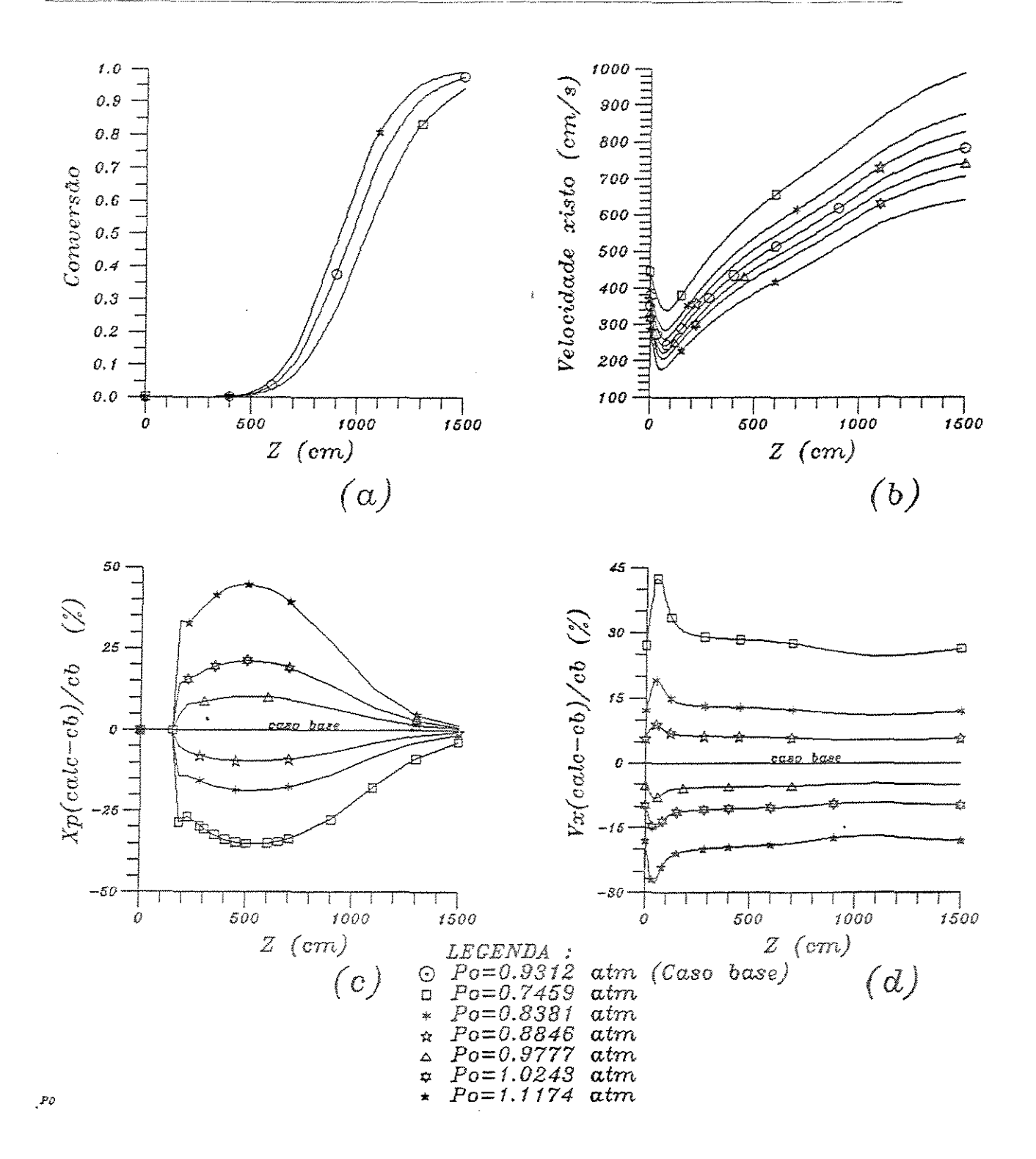

Figura 5.25: Influência da variação da pressão inicial nos perfis (a) - da conversão; (b) -  $v_x$ ; (c) -  $\Delta X$  e (d) -  $\Delta v_x$ 

ou seja, na base do reator.

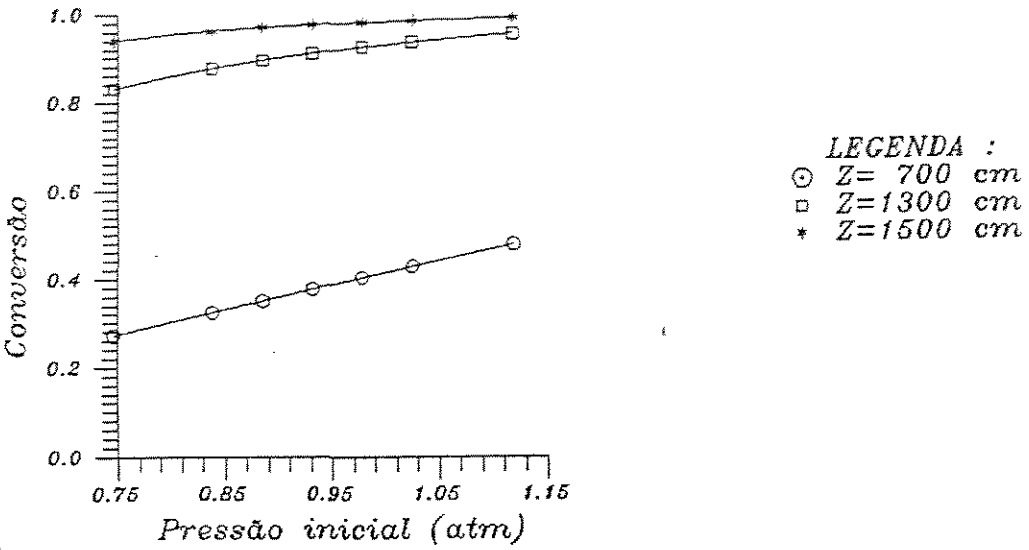

*LEGENDA :*   $\odot$  Z= 700 cm  $5 Z=1300 cm$ 

Figura 5.26: Variação da conversão com a pressão inicial

### Emissividade do reator  $(\epsilon_{Ri})$

Como o valor de  $\epsilon_{Ri}$  introduzido no programa é baseado em uma determinação experimental [46], considera-se que a incerteza neste parâmetro é pequena, mas para avaliar a validade dessa determinação experimental, apresenta-se a seguir uma análise da sua influência.

De maneira geral, as respostas das simulações que sofrem a confrontação com os dados experimentais (testes 1,2 e 3) não dependem tanto do valor de  $\epsilon_{\text{R}i}$ . No entanto, seria preciso mais um teste com conversão final baixa. para se ter certeza se este valor de  $\epsilon_{Ri}$  se aplica ao caso. Usando os dados da tabela 5.37 pode-se notar que na fase intermediária do reator, onde a conversão gira em torno de 65% ( $Z = 1100$ cm), a influência do parâmetro  $(\epsilon_{Ri})$  é maior, por isto é que se necessita de um outro teste para este nível da conversão.

As consequências de um erro na determinação experimental de  $\epsilon_{R_i}$ , podem ser explicadas da seguinte forma (como observadas nos gráficos 5.27.a e 5.27.b). Supondo que a  $\epsilon_{R}$ ; usada fosse 5% abaixo do valor real. A simulação irá avaliar uma taxa de calor, da parede interna do reator para as partículas de xisto, menor de que a real, resultando em *Tx* menor (5,7 *°C* máxima e 4,63 *°C* média). A diminuição de *Tx*  diminui a taxa de reação e a conversão. Esta influência só não é maior porque existe a

| Tabela 5.37: Tabelas das maiores diferenças absolutas (a) e diferenças médias (b) — |  |  |  |  |  |  |  |  |  |
|-------------------------------------------------------------------------------------|--|--|--|--|--|--|--|--|--|
|-------------------------------------------------------------------------------------|--|--|--|--|--|--|--|--|--|

Parâmetro analisado : Emissividade do Reator

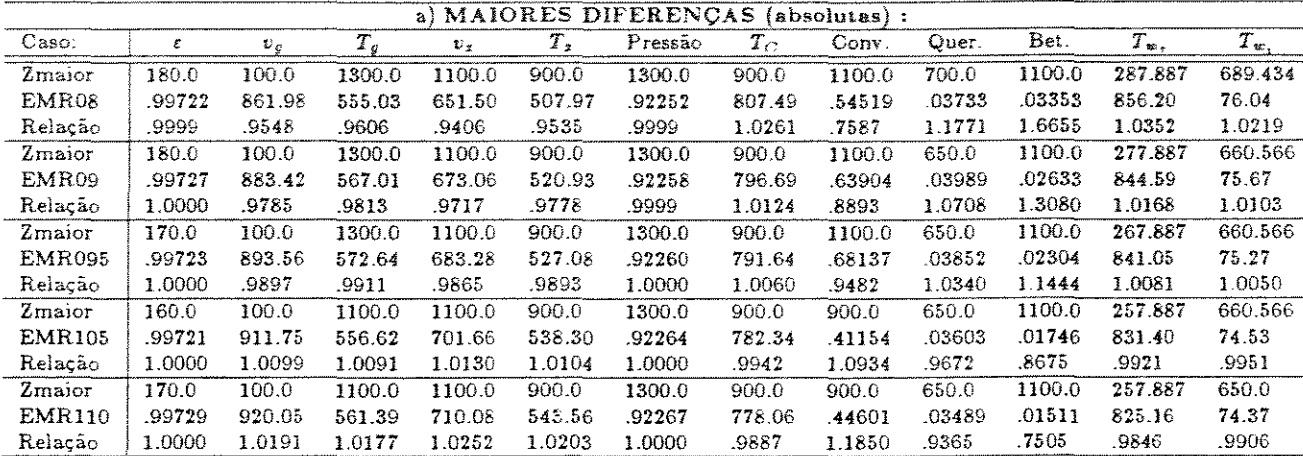

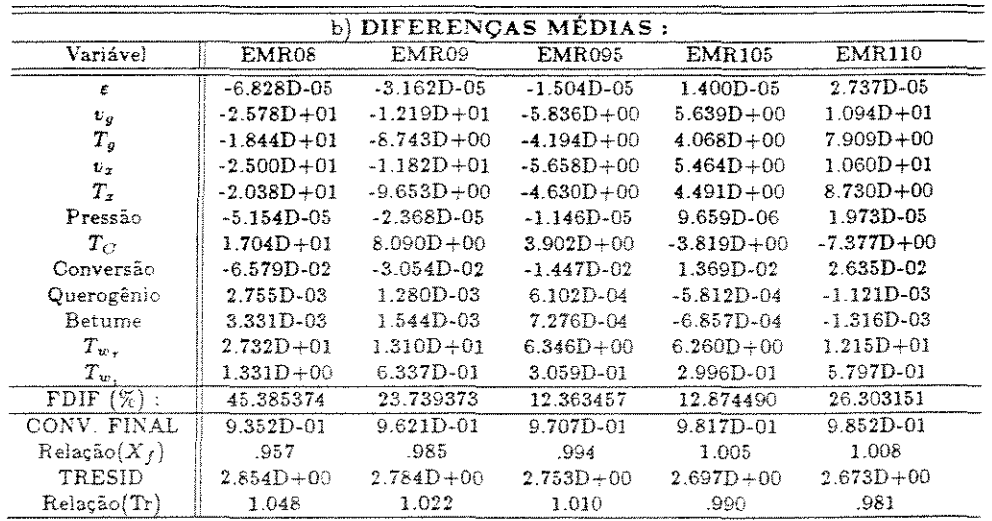

 $TRESID = 2.724D+00 - CBASE$ 

concorrência do efeito na fiuidodinâmica. As reduções em  $T_x$  e  $T_y$  causam a diminuição das velocidades e aumento no tempo de residência das partículas. Portanto, este efeito irá abrandar o efeito da temperatura sobre a reação, que é dominante. O perfil de  $T_{w_r}$ será superior porque há maior resistência à transferência de calor para a suspensao quanto menor for a  $\epsilon_{Ri}$ .
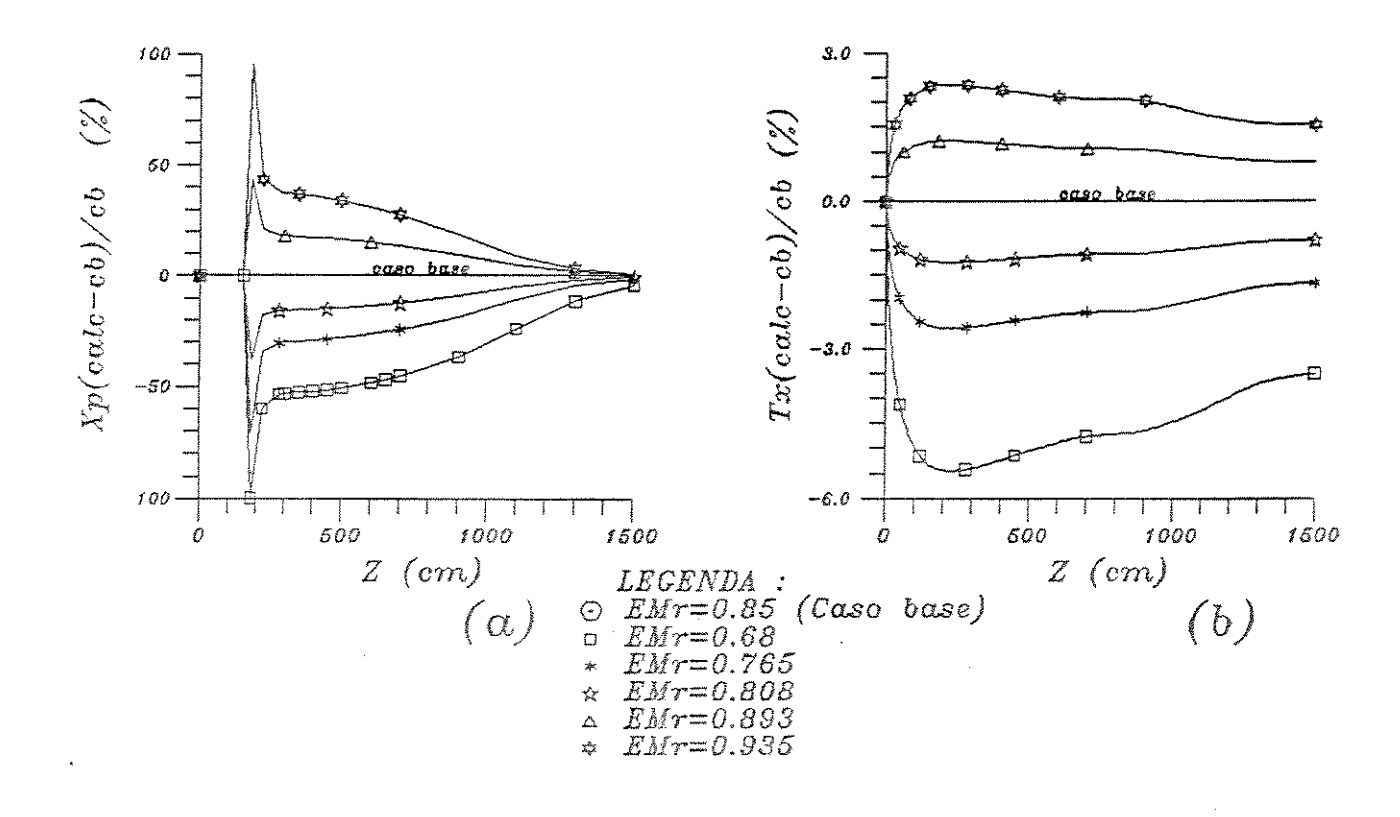

Figura 5.27: Influência da variação da ernisslvidade do reator nos perfis (a} - da conversão e (b) - $\Delta T_x$ 

Velocidade inicial das partículas  $(v_{x0})$ 

Esta ( *v, <sup>0</sup> )* é uma condição inicial do sistema de equaçoes diferenciais *e* é estimada de acordo com as propriedades físicas e as vazões do gás e do xisto. Com estes dados é possível estimar os valores da porosidade, *v,* e *v0* iniciais, na entrada do reator, como foi visto na seção 2.3.

Tabela 5.38: Tabelas das maiores diferenças absolutas (a) e diferenças médias (b)  $-$ Parâmetro analisado: Velocidade inicial das partículas de xisto

|                       | a) MAIORES DIFERENCAS<br>$(absolute)$ : |        |        |             |              |         |         |        |        |        |               |              |  |
|-----------------------|-----------------------------------------|--------|--------|-------------|--------------|---------|---------|--------|--------|--------|---------------|--------------|--|
| Caso:                 | ε                                       | $v_g$  | $T_c$  | $v_{\rm T}$ | $T_{\rm{2}}$ | Pressão | $T_{C}$ | Conv.  | Quer.  | Bet.   | $T_{\rm w}$ . | $T_{\infty}$ |  |
| Zmaior                | 110.0                                   | 100.0  | 550.0  | $\Omega$    | 900.0        | 1300.0  | 1300.0  | 900.0  | 650.0  | 1100.0 | 1500.0        | 1500.0       |  |
| VX08                  | .99699                                  | 918.31 | 447.18 | 333.09      | 543.33       | .92297  | 715.85  | .44669 | .03488 | .01532 | 653.07        | 66.33        |  |
| Relação               | 1.0002                                  | 1.0171 | 1.0201 | .9500       | 1.0198       | 1.0004  | 1.0041  | 1.1868 | .9361  | .7612  | 1.0072        | 1.0044       |  |
| Zmaior                | 120.0                                   | 100.0  | 600.0  | $\cdot$     | 900.0        | 1300.0  | 1300.0  | 900.0  | 700.0  | 1100.0 | 1500.0        | 1500.0       |  |
| VX09                  | .99692                                  | 905.99 | 455.71 | 347.11      | 534 88       | .92269  | 713.54  | .38989 | .03127 | .01912 | 649.30        | 66.09        |  |
| Relação               | 1.0000                                  | 1.0035 | 1.0039 | .9900       | 1.0040       | 1.0001  | 1.0008  | 1.0359 | .9859  | .9497  | 1.0014        | 1.0009       |  |
| Zmaior                | 100.0                                   | 100.0  | 600 0  | $\Omega$ .  | 900.0        | 1300.0  | 1300.0  | 900.0  | 700.0  | 1100.0 | 1500.0        | 1500.0       |  |
| VX095                 | .99673                                  | 903 15 | 454 12 | 350.27      | 532.97       | .92263  | 713.02  | 37769  | .03167 | .02003 | 648.46        | 66.04        |  |
| Relação               | 1.0000                                  | 1.0003 | 1 0004 | .9990       | 1 0004       | 1.0000  | 1.0001  | 1.0035 | .9986  | .9950  | 1.0001        | 1 0001       |  |
| Zmaior                | 105.0                                   | 100.0  | 600.0  | $\Omega$    | 900.0        | 1300.0  | 1300.0  | 900.0  | 700.0  | 1100.0 | 1500.0        | 1500.0       |  |
| VX105                 | .99676                                  | 902.51 | 453.77 | 350.97      | 532.54       | .92262  | 712.90  | 37499  | .03176 | .02024 | 648.27        | 66.03        |  |
| Relação               | 1.0000                                  | .9996  | .9996  | 1.0010      | .9996        | 1.0000  | .9999   | .9963  | 1.0014 | 1.0053 | .9999         | .9999        |  |
| Zmaior                | 115.0                                   | 100.0  | 600.0  | $\Omega$ .  | 900.0        | 1300.0  | 1300.0  | 900.0  | 700.0  | 1100.0 | 1500.0        | 1500.0       |  |
| ${\rm v_{X110}}$      | .99681                                  | 899.63 | 452.19 | 354.12      | 530.63       | .92255  | 712.39  | .36302 | .03216 | .02118 | 647.43        | 65.98        |  |
| Relação               | 1.0000                                  | .9964  | .9961  | 1.0100      | .9960        | .9999   | .9992   | .9645  | 1.0142 | 1.0519 | .9986         | .9991        |  |
| Zmaior                | 120.0                                   | 100.0  | 1100.0 | $\Omega$    | 900.0        | 1300.0  | 1300.0  | 1100.0 | 700.0  | 1100.0 | 1500.0        | 1500.0       |  |
| ${\rm V} {\rm X} 120$ | .99671                                  | 886.97 | 543.00 | 368.15      | 522.36       | .92228  | 710.19  | .65088 | .03396 | .01541 | 643.81        | 65.76        |  |
| Relação               | .9998                                   | .9824  | 9844.  | 1.0500      | .9805        | .9996   | .9961   | .9058  | 1.0709 | 1.2623 | .9930         | .9958        |  |

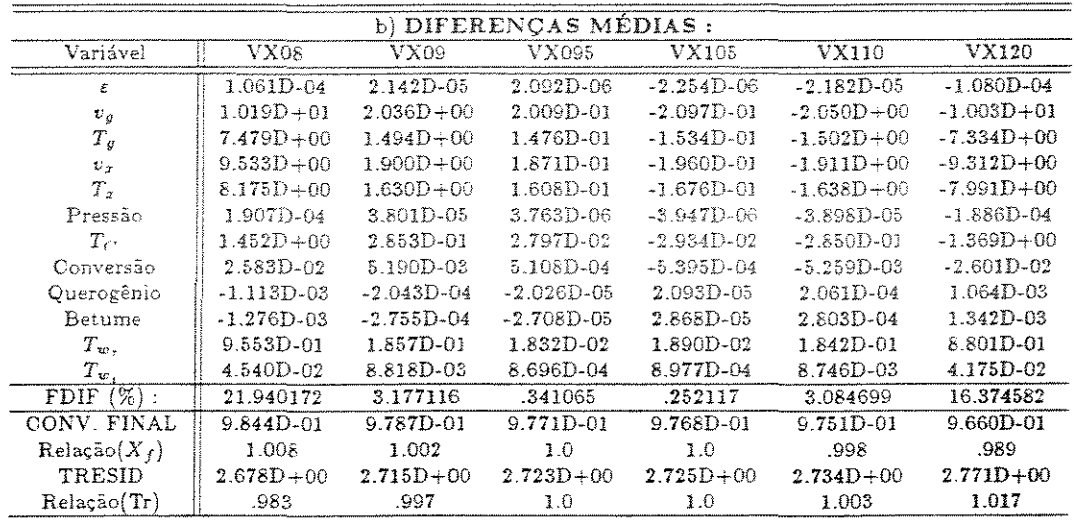

 $TRESID = 2.724D+00$  - CBASE

Como se trata de uma estimativa, dependente portanto das correlações utilizadas nesta fase, é importante averiguar como ficam os resultados, caso haja um erro nesta determinação. Para tal, submetem-se à simulação valores diferentes para *Vxo·* Pelas figuras 5.28.a e 5.28.b e pela tabela 5.38 é possível avaliar as consequências destas variações.

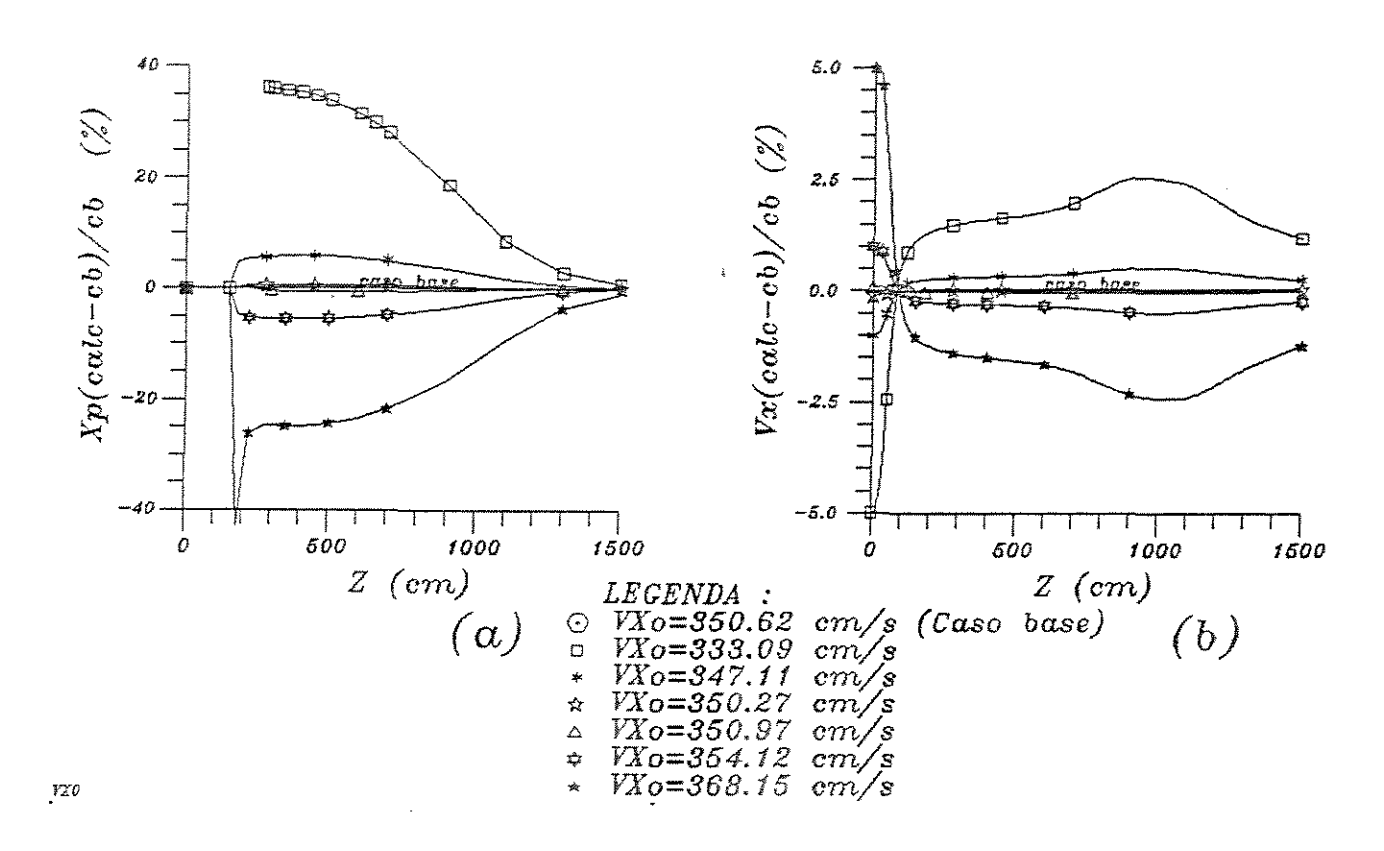

Figura 5.28: Influência da variação da estimativa da velocidade inicial das partículas nos perfis (a) - da conversão e (b) -  $\Delta v_x$ 

A figura 5.28.b de  $\Delta v_x(\%)$  versus Z mostra que pequenas alterações no valor de  $v_{x0}$ , na ordem de 1% (3,5 cm/s), podem causar variações de até 3,5% na conversão em  $Z = 900$  cm. Isto indica que um certo cuidado na determinação de  $v_{x0}$  é necessário. No entanto, pelo mesmo gráfico, pequenos desvios em *Vxo* tendem a ser amortecidos nos reatores mais longos.

#### Diâmetro médio das partículas ( *dp)*

A utilização de um diâmetro médio para representar uma amostra de partículas de vários tamanhos é uma aproximação necessária. Pretende-se avaliar se a estimativa para *dp,* adotada nos testes 1,2 e 3, exerce influência sobre os resultados obtidos. Para isto, modifica-se o dado do diâmetro em até 10% acima e 20% abaixo. As figuras 5.29 e 5.30 mostram as reações do modelo à variação de *dp.* Com ajuda da tabela 5.39 é possível dizer que *dp* não tem uma influência marcante sobre as principais variáveis

usadas na comparação com os dados experimentais, que são a conversão final e a temperatura de parede do reator.

Tabela 5.39: Tabelas das maiores diferenças absolutas (a) e diferenças médias (b)  $-$ Parâmetro analisado : Diâmetro médio das partículas

| a) MAIORES DIFERENÇAS<br>$(absolute)$ : |        |        |        |           |             |         |             |        |        |        |           |              |
|-----------------------------------------|--------|--------|--------|-----------|-------------|---------|-------------|--------|--------|--------|-----------|--------------|
| Caso:                                   | ε      | $v_q$  | $T_g$  | $v_{\pi}$ | $T_{\rm z}$ | Pressão | $T_{\rm C}$ | Conv.  | Quer.  | Bet.   | $T_{w}$ . | $T_{\infty}$ |
| Zmaior                                  | 90.0   | 100.0  | 15.0   | 650.0     | 15.0        | 1300.0  | 1100.0      | 1100.0 | 700.0  | 1100.0 | 1.057     | 639.434      |
| DP08                                    | .99712 | 899.56 | 118.54 | 583.87    | 109.16      | .92302  | 745.00      | .67267 | .03486 | .02286 | 1003.37   | 75.21        |
| helação                                 | 1.0005 | 9964   | 9748   | 1.0996    | 1.0151      | 1.0004  | .9993       | .9361  | 1 0993 | 1.1353 | .9990     | .9994        |
| Zmaior                                  | 90.0   | 100.0  | 15.0   | 650.0     | 15.0        | 1300.0  | 1100.0      | 1100.0 | 700.0  | 1100.0 | 1.057     | 639.434      |
| DP09                                    | .99689 | 901.10 | 120.17 | 557.03    | 108.30      | .92283  | 745.29      | .69559 | .03331 | .02151 | 1003.87   | 75.24        |
| Relação                                 | 1.0002 | .9981  | .9883  | 1.0491    | 1.0071      | 1.0002  | ,9997       | .9680  | 1.0504 | 1.0687 | .9995     | .9997        |
| Zmaior                                  | 90.0   | 100.0  | 15.0   | 650.0     | 15.0        | 1300.0  | 1100.0      | 1100.0 | 700.0  | 1100.0 | 1.057     | 639.434      |
| DP095                                   | .99677 | 901.97 | 120.91 | 543.91    | 107.90      | .92273  | 745.41      | -70717 | .03252 | .02082 | 1004.11   | 75.25        |
| Relação                                 | 1.0001 | .9990  | .9944  | 1.0244    | 1.0034      | 1.0001  | .9998       | .9841  | 1.0253 | 1.0342 | .9998     | .9999        |
| Zmaior                                  | 95.0   | 100.0  | 15.0   | 650.0     | 15.0        | 1300.0  | 1100.0      | 1100.0 | 650.0  | 1100.0 | 1.057     | 1.057        |
| DP105                                   | .99655 | 903.71 | 122.24 | 518.25    | 107.19      | .92251  | 745.62      | .72978 | .03644 | .01945 | 1004.59   | 97.19        |
| Relação                                 | .9999  | 1.0010 | 1,0053 | .9760     | .9968       | .9999   | 1.0001      | 1.0156 | .9782  | .9660  | 1.0002    | 1.0001       |
| Zmaior                                  | 95.0   | 100.0  | 15.0   | 650.0     | 15.0        | 1300.0  | 1300.0      | 1100.0 | 650.0  | 1100.0 | 1.057     | $1.057\,$    |
| DP110                                   | .99641 | 904.71 | 122.83 | 505.80    | 106.87      | 92240   | 713.16      | .74125 | .03561 | .01873 | 1004.82   | 97.20        |
| Relação                                 | .9997  | 1.0021 | 1.0102 | .9526     | .9938       | .9998   | 1.0003      | 1.0315 | .9558  | .9305  | 1.0005    | 1.0002       |

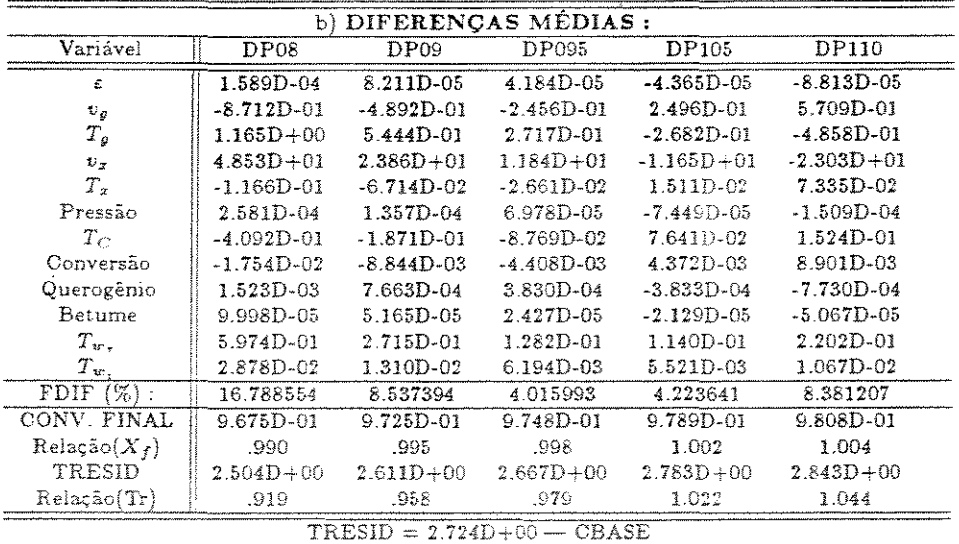

 $E$  a velocidade do xisto que sofre as maiores diferenças entre um caso e outro. Toda vez que a carga de xisto a ser processada tiver um diâmetro médio menor, a velocidade das partículas em termos médios será maior; reduzindo o tempo de residência.

A variação em *Tw,* é bem pequena, mas avengua-se que para as mesmas condições *Tw.* será inferior quanto menor for *dp.* Isto ocorre porque há alterações nos balanços energéticos. Ao diminuir o diâmetro médio da carga, a velocidade do xisto aumenta porque o arraste é maior devido a razão entre a área e a massa da partícula

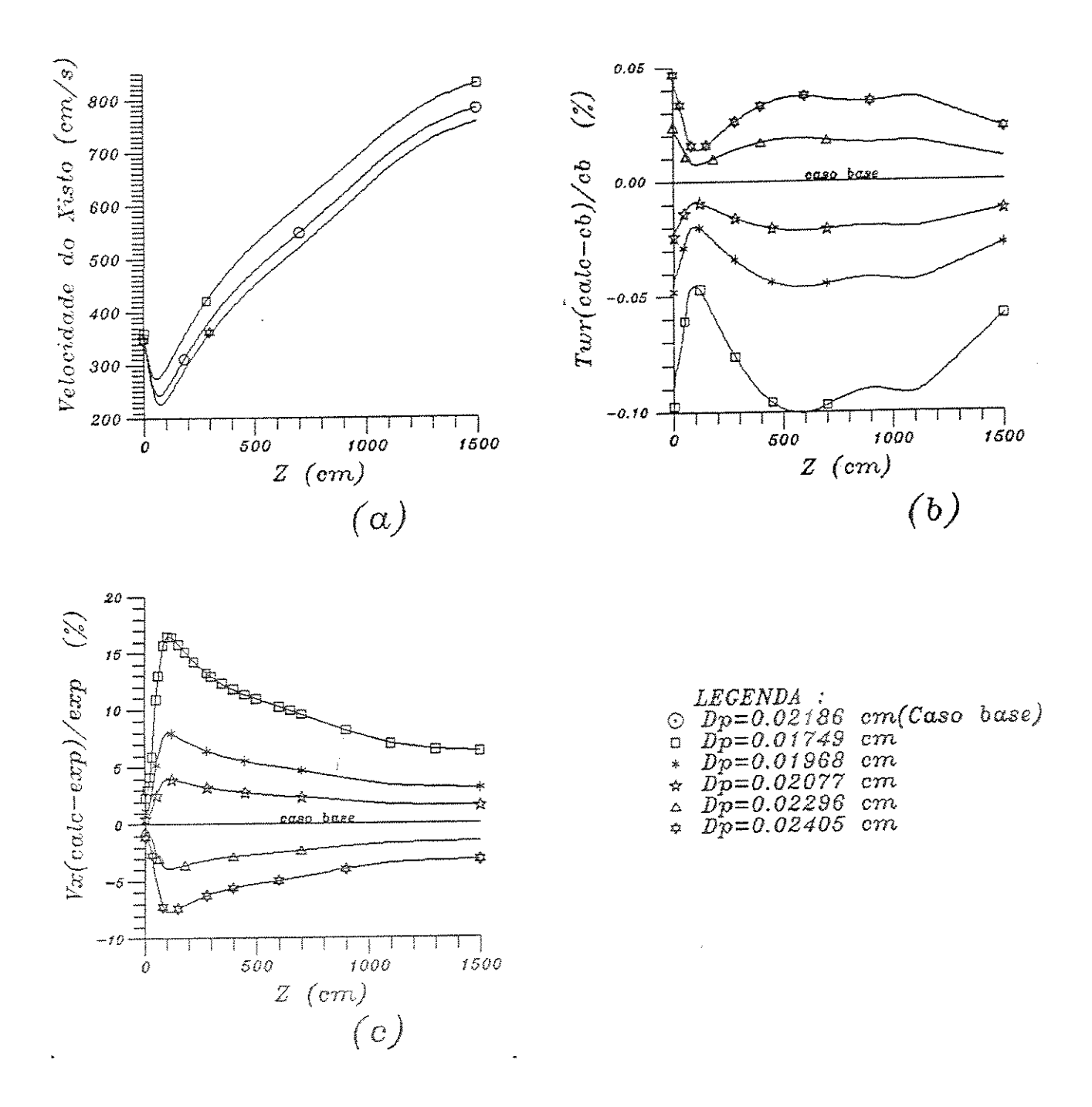

Figura 5.29: Influência da variação do diâmetro médio das partículas nos perfis (a) da velocidade da partícula; (b) -  $\Delta T_{w_r}$ ; e (c) -  $\Delta v_x$ 

ser superior. Pelo mesmo motivo, fica mais fácil aumentar  $T_x$ ; e daí  $T_g$  é menor porque se retira uma quantidade maior de calor do gás de arraste. Este raciocínio só vale para o início do reator onde  $T_z$  é menor que  $T_g$ . Quando  $T_z$  superar a  $T_g$ , que é o que ocorre na maior parte do reator, a  $T_z$  será inferior em média do que no caso de referência

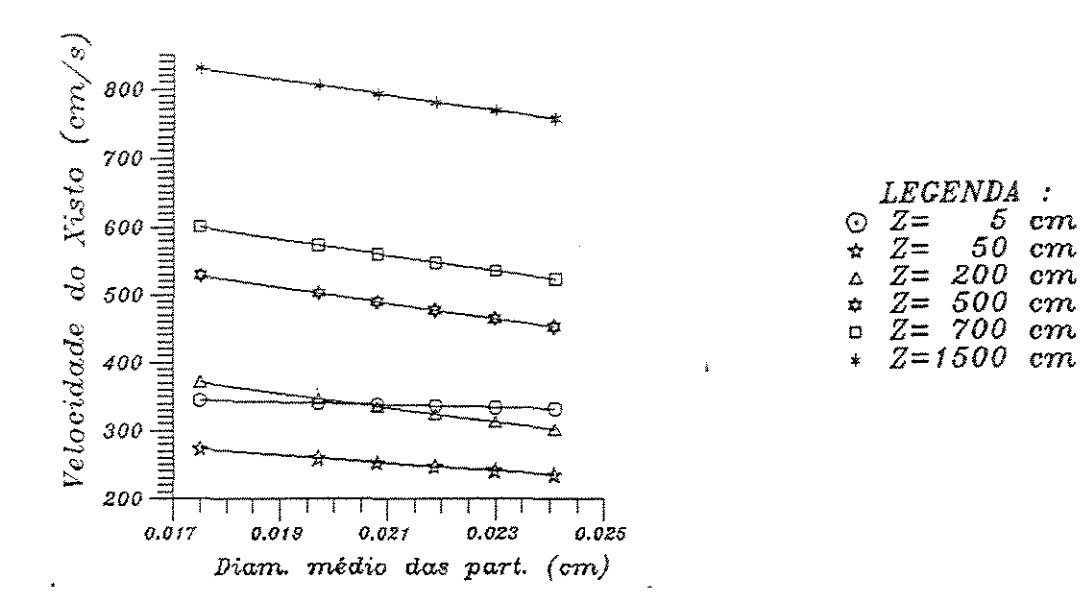

Figura 5.30: Variação da velocidade das partículas com o diâmetro médio

e *T9* será maior. Generalizando, pode-se afirmar que um diâmetro médio menor irá provocar a aproximação das temperaturas do xisto e do gás, pois a interação entre eles é maior pelo fato de uma mesma massa de partículas possuir uma área externa maior para a troca térmica.

Continuando, se  $v_x$  aumenta, o tempo de residência das partículas diminui; daí a conversão ser menor. Há ainda a influência de *Tx* que também diminui em média, colaborando para a redução da conversão.

Com relação à validade das considerações feitas para a determinação do diâmetro médio das partículas, pode-se esperar pouca influência nos resultados, já que neste estudo, o modelo mostra-se pouco sensível ao valor utilizado para o diâmetro das partículas. Assim, um pequeno erro em *dp* pode ser perfeitamente aceitável.

Velocidade inicial do gás de arraste *(vuo)* 

Da mesma maneira como  $v_{x0}$ ,  $v_{g0}$  é uma condição inicial que também é estimada pelo procedimento anteriormente descrito. Porém a sensibilidade do modelo a este parâmetro é bem menor como ilustrado na tabela 5.40 e gráfico 5.31.

Ao usar um valor para *v00* menor que o estimado pelas equações, em princípio  $v<sub>x</sub>$  irá cair vertiginosamente, ficando menor do que era no caso base. A relação percentual entre os valores de  $v_x$  do caso base e do caso em questão apresenta um ponto de mínimo, e depois nota-se que  $v_x$  tende a se aproximar do valor calculado para o

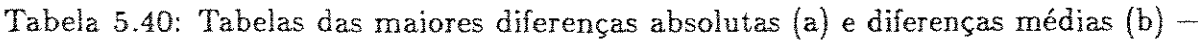

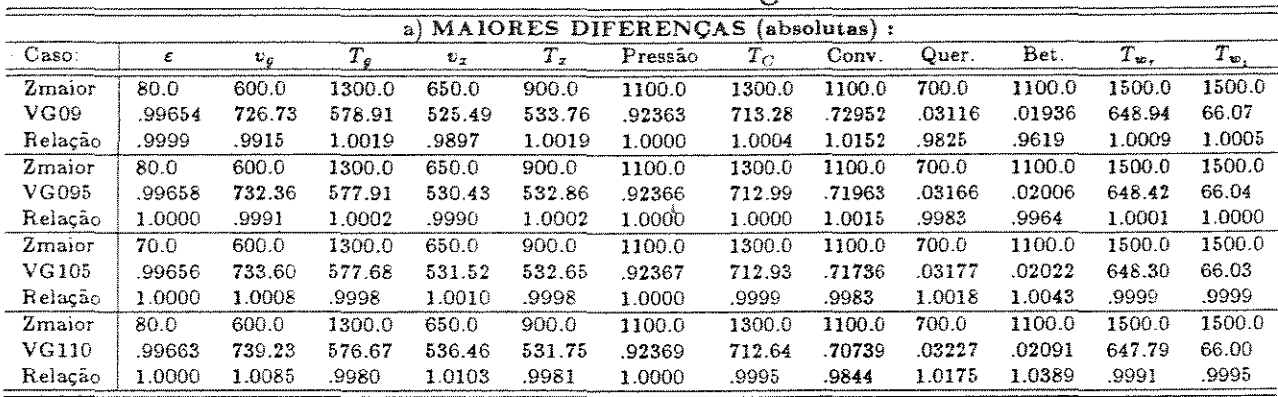

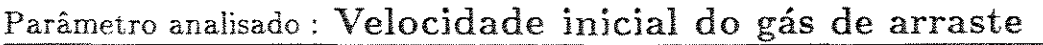

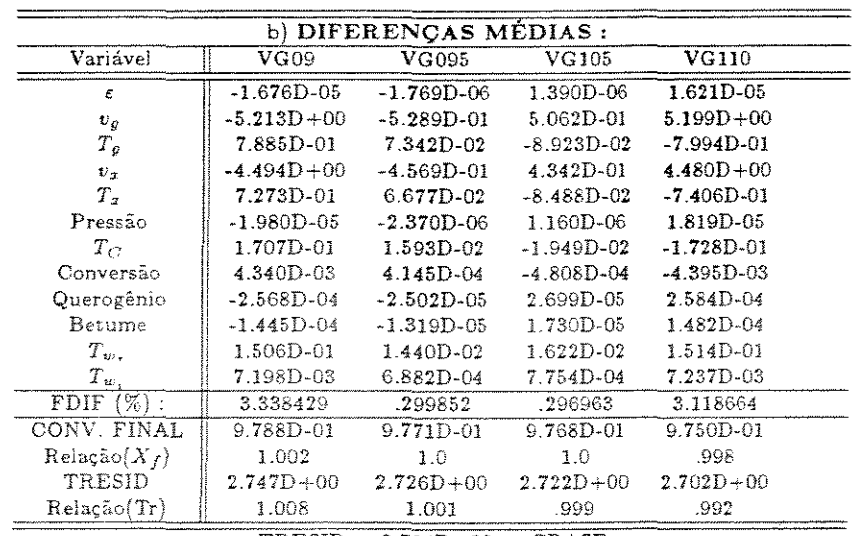

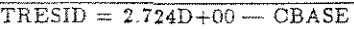

Devido à diminuição da  $v_x$  significando um aumento no tempo de residência, a conversão aumenta, porém de forma pouco significativa.

Absortividade da parede externa do reator  $(\alpha_R)$ 

Como este dado é determinado experimentalmente, assim como a  $\epsilon_{Ri}$ , as mesmas considerações feitas para a emissividade do reator podem ser repetidas. A conversão cai sensivelmente quando diminui  $\alpha_R$ , porque desta forma diminui a quantidade de energia transferida do gás de aquecimento para o reator. A sensibilidade deste parâmetro também é importante como é mostrado na tabela 5.41.

## Emissividade da parede externa do reator  $(\epsilon_R)$

Valem as mesmas considerações iniciais do parâmetro anterior  $(\alpha_R)$  sendo

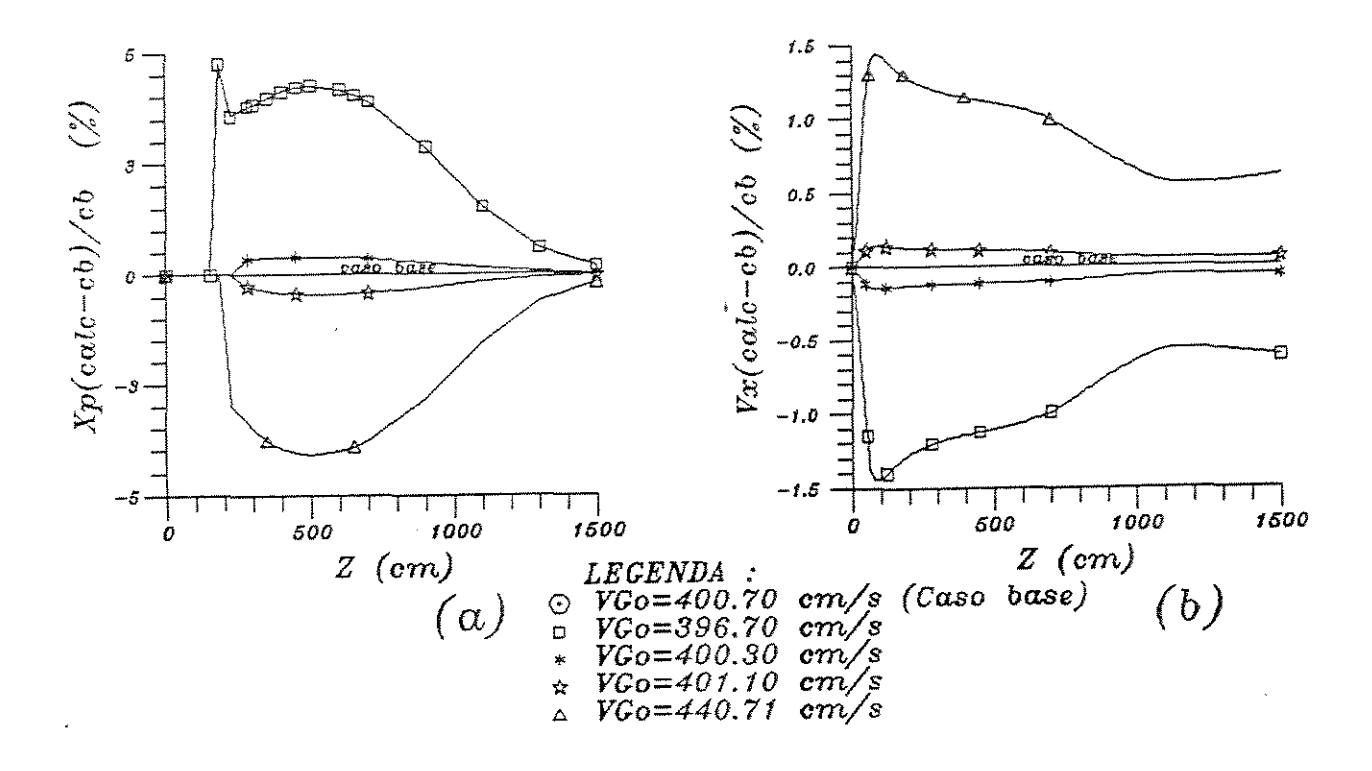

Figura 5.31: Influência da variação da estimativa da velocidade inicial do gás de arraste nos perfis (a) - da conversão e (b) -  $\Delta v_x$ 

entretanto o efeito inverso sobre a conversão. As variações observadas na tabela 5.42 indicam que este parâmetro também influi no resultado final da simulação, principalmente nos casos onde se têm baixas conversões.

Tabela 5.41: Tabelas das maiores diferenças absolutas (a) e diferenças médias (b)  $-$ Parâmetro analisado: Absortividade da parede externa do reator

|         |        |        |              |        |        | a) MAIORES DIFERENCAS |        | $(absolute)$ : |        |        |                     |           |
|---------|--------|--------|--------------|--------|--------|-----------------------|--------|----------------|--------|--------|---------------------|-----------|
| Caso:   | ε      | $v_g$  | $T_{\sigma}$ | $v_x$  | Τ,     | Pressão               | $T_C$  | Conv.          | Quer.  | Bet.   | $T_{\alpha_{\tau}}$ | $T_{w_1}$ |
| Zmaior  | 190.0  | 100.0  | 1300.0       | 1100.0 | 900.0  | 1300.0                | 900.0  | 1100.0         | 700.0  | 1100.0 | 1.057               | 589.434   |
| ALPR08  | .99727 | 856.36 | 551.53       | 645.85 | 505.18 | .92250                | 809.64 | .52613         | .03793 | .03498 | 963.39              | 78.75     |
| Relação | ,9999. | .9485  | .9545        | .9324  | .9482  | .9999                 | 1.0288 | .7322          | 1.1960 | 1.7378 | .9592               | 1.0316    |
| Zmaior  | 180.0  | 100.0  | 1300.0       | 1100.0 | 900.0  | 1300.0                | 900.0  | 1100.0         | 650.0  | 1100.0 | 1.057               | 550.0     |
| ALPR09  | .99726 | 880.66 | 565.32       | 670.28 | 519.58 | .92257                | 797.80 | .63015         | .04019 | .02703 | 984.73              | 78.28     |
| Relação | 1.0000 | .9754  | .9784        | .9677  | .9752  | .9999                 | 1.0138 | .8769          | 1.0788 | 1.3425 | .9805               | 1.0151    |
| Zmaior  | 180.0  | 100.0  | 1300.0       | 1100.0 | 900.0  | 1300.0                | 900.0  | 1100.0         | 650.0  | 1100.0 | 1.057               | 539.434   |
| ALPR095 | .99729 | 892.00 | 571.70       | 681.70 | 526.29 | .92260                | 792.27 | .67636         | .03869 | .02343 | 994.71              | 77.91     |
| Relação | 1.0000 | .9880. | -9894        | .9842  | .9878. | 1.0000                | 1.0068 | .9413          | 1.0386 | 1.1639 | .9904               | 1.0074    |
| Zmaior  | 180.0  | 100.0  | 1100.0       | 1100.0 | 900.0  | 1300.0                | 900.0  | 900.0          | 650.0  | 1100.0 | 1.057               | 539.434   |
| ALPR105 | .99734 | 913.14 | 557.52       | 703.07 | 539.01 | .92265                | 781.80 | .41625         | .03588 | .01716 | 1013.67             | 76.77     |
| Relação | 1.0000 | 1.0114 | 1.0107       | 1.0151 | 1.0117 | 1.0000                | .9935  | 1.1059         | .9631  | .8522  | 1.0093              | .9928     |
| Zmaior  | 180.0  | 100.0  | 1100.0       | 1100.0 | 900.0  | 1300.0                | 900.0  | 900.0          | 650.0  | 1100.0 | 1.057               | 539.434   |
| ALPR110 | .99736 | 922.96 | 563.31       | 713.05 | 545.08 | .92267                | 776.84 | 45644          | .03455 | .01450 | 1022.69             | 76.23     |
| Relação | 1.0000 | 1.0223 | 1.0212       | 1.0294 | 1.0231 | 1.0001                | .9872  | 1.2127         | .9275  | .7201  | 1 0183              | .9857     |

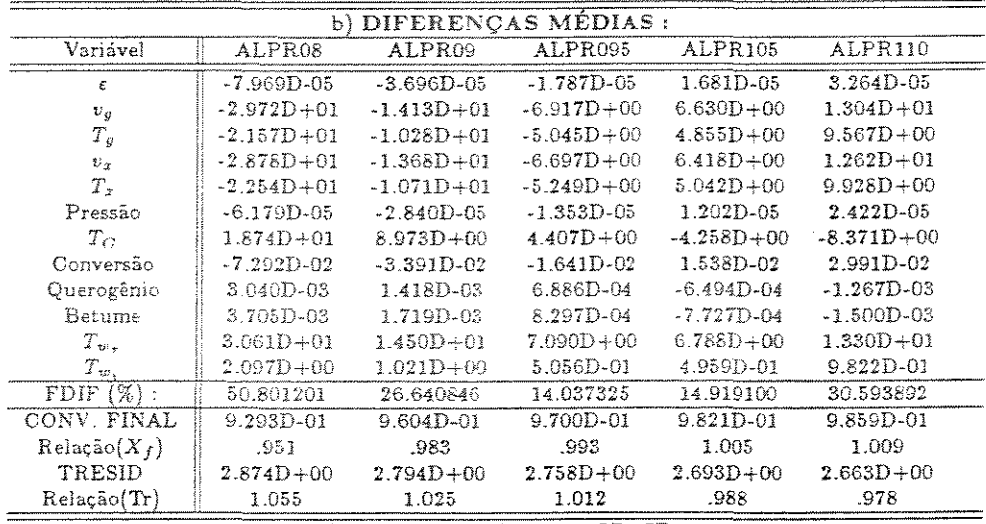

 $$ 

 $\overline{\phantom{a}}$ 

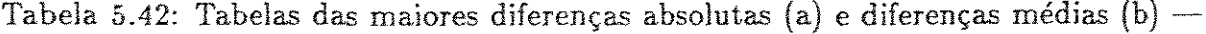

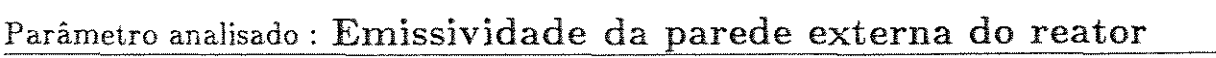

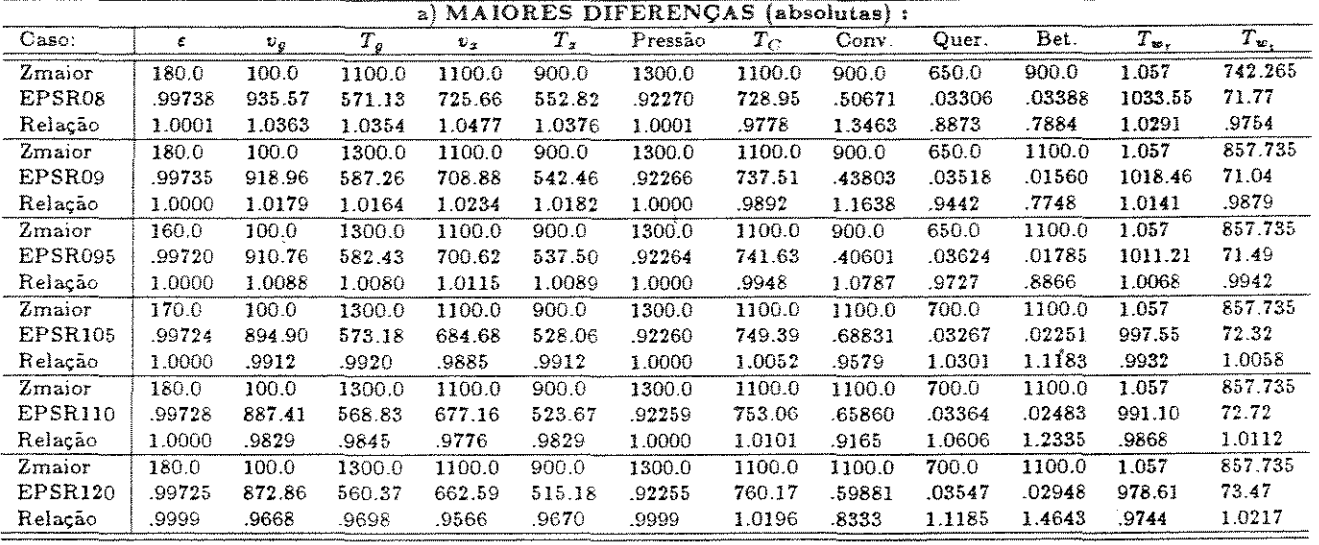

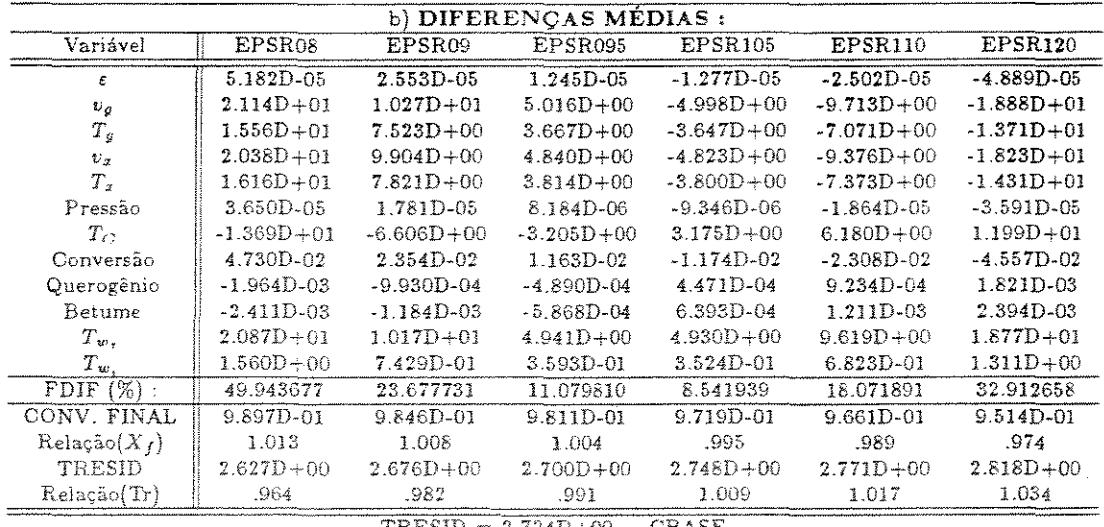

 $TRESID = 2.724D+00$  - CBASE

#### Absortividade da parede interna do reator  $(\alpha_{Ri})$

O efeito de  $\alpha_{Ri}$  é o contrário de  $\epsilon_{Ri}$  e sua determinação experimental [46] é de grande valia, já que pela análise da Tabela de Diferenças 5.43, o parâmetro pode ser considerado como importante para a qualidade dos resultados finais.

Tabela 5.43: Tabelas das maiores diferenças absolutas (a) e diferenças médias (b) — Parâmetro analisado: Absortividade da parede interna do reator

|         | <b>MAIORES DIFERENÇAS</b><br>(absolutas):<br>a) |        |        |        |        |         |        |        |        |        |           |           |  |
|---------|-------------------------------------------------|--------|--------|--------|--------|---------|--------|--------|--------|--------|-----------|-----------|--|
| Caso:   | ε                                               | $v_c$  | $T_c$  | $v_x$  | Τ.     | Pressão | $T_C$  | Conv.  | Quer.  | Bet.   | $T_{w}$ . | $T_{w_1}$ |  |
| Zmaior  | 900.0                                           | 100.0  | 1300.6 | 1100.0 | 1300.0 | 1300.0  | 1300.0 | 900.0  | 650.0  | 1100.0 | 1500.0    | 1500.0    |  |
| ARI08   | .99869                                          | 922.77 | 590.29 | 712.38 | 598.21 | .92265  | 701.29 | .44895 | .03507 | .01449 | 633.60    | 65.07     |  |
| Relação | 1.0000                                          | 1.0221 | 1.0216 | 1.0285 | 1.0214 | 1.0000  | .9836  | 1.1928 | .9412  | 7198   | 9772      | .9853     |  |
| Zmaior  | 900.0                                           | 100.0  | 1300.0 | 1100.0 | 1300.0 | 1300.0  | 1300.0 | 1100.0 | 700.0  | 1100.0 | 1257.735  | 1500.0    |  |
| ARI09   | .99867                                          | 912.63 | 583,89 | 702.35 | 591.75 | .92264  | 707.33 | 75478  | 03064  | 01727  | 655.76    | 65.57     |  |
| Relação | 1.0000                                          | 1.0108 | 1.0105 | 1.0140 | 1.0104 | 1.0000  | .9921  | 1.0504 | 9660   | 8577   | 9893      | .9929     |  |
| Zmaior  | 900.0                                           | 100.0  | 1300.0 | 1100.0 | 1300.0 | 1300.0  | 1300.0 | 1100.0 | 700.0  | 1100.0 | 1257.735  | 1500.0    |  |
| ARI095  | .99866                                          | 907.67 | 580.80 | 697.43 | 588.66 | .92263  | 710.19 | .73665 | 03121  | .01870 | 659.36    | 65.81     |  |
| Relação | 1.0000                                          | 1.0054 | 1.0052 | 1.0069 | 1.0051 | 1.0000  | .9961  | 1.0251 | .9840  | .9288  | .9948     | .9965     |  |
| Zmaior  | 1100.0                                          | 100.0  | 1300.0 | 1100.0 | 1100.0 | 1300.0  | 1300.0 | 1100.0 | 700.0  | 1100.0 | 1057.735  | 1500.0    |  |
| AR1105  | .99879                                          | 898.06 | 574.86 | 687.92 | 562.58 | .92261  | 715.64 | 70025  | .03222 | .02158 | 682.11    | 66.26     |  |
| Relação | 1.0000                                          | .9947  | .9949  | .9932  | .9948  | 1.0000  | 1.0038 | .9745  | 1.0159 | 1.0721 | 1.0049    | 1.0033    |  |
| Zmaior  | 1100.0                                          | 100.0  | 1300.0 | 1100.0 | 1100.0 | 1300.0  | 1300.0 | 1100.0 | 700.0  | 1100.0 | 1057.735  | 1500.0    |  |
| AR1110  | .99878                                          | 893.47 | 572.03 | 683.37 | 559.75 | .92261  | 718.25 | 68224  | 03271  | .02301 | 685.35    | 66.47     |  |
| Relação | 1.0000                                          | .9896  | .9900  | .9866  | .9898  | 1.0000  | 1.0074 | 9494   | 1.0313 | 1.1429 | 1.0097    | 1.0066    |  |
| Zmaior  | 1100.0                                          | 100.0  | 1300.0 | 1100.0 | 1100.0 | 1300.0  | 1300.0 | 1100.0 | 700.0  | 1100.0 | 1057.735  | 1500.0    |  |
| ARI120  | .99876                                          | 884.60 | 566.60 | 674.59 | 554.26 | .92259  | 723.23 | 64630  | .03372 | 02583  | 691.51    | 66.88     |  |
| Relação | 1.0000                                          | .9798  | .9806  | .9739  | .9801  | 1.0000  | 1.0144 | 8994   | 1.0633 | 1.2833 | 1.0188    | 1.0127    |  |

|                            |                |                | b) DIFERENÇAS MÉDIAS: |                |                |                |
|----------------------------|----------------|----------------|-----------------------|----------------|----------------|----------------|
| Variável                   | ARI08          | ARI09          | ARI095                | AR1105         | ARI110         | ARII20         |
| e                          | 2.708D-05      | 1.339D-05      | 6.608D-06             | $-6.931D - 06$ | $-1.318D - 05$ | $-2.607D - 05$ |
| $v_q$                      | $1.186D + 01$  | $5.806D + 00$  | $2.865D + 00$         | $-2.830D + 00$ | $-5.558D + 00$ | $-1.085D + 01$ |
| $T_g$                      | $8.514D + 00$  | $4.153D + 00$  | $2.049D + 00$         | $-2.018D + 00$ | $-3.956D + 00$ | $-7.696D + 00$ |
| $v_x$                      | $1.134D + 01$  | $5.559D + 00$  | $2.743D + 00$         | $-2.713D + 00$ | $-5.328D + 00$ | $-1.041D + 01$ |
| $T_{\gamma}$               | $9.624D + 00$  | $4.690D + 00$  | $2.313D + 00$         | $-2.276D + 00$ | $-4.462D+00$   | $-8.680D + 00$ |
| Pressão                    | 1.334D-05      | 6.687D-06      | $3.061D - 06$         | $-4.557D-06$   | $-7.607D-06$   | $-1.420D - 05$ |
| $T_{\rm C}$                | $-8.203D + 00$ | $-3.979D + 00$ | $-1.961D + 00$        | $1.902D + 00$  | $3.758D + 00$  | $7.325D + 00$  |
| Conversão                  | $2.822D - 02$  | 1.407D-02      | $6.959D-03$           | $-6.989D - 03$ | $-1.381D-02$   | $-2.737D - 02$ |
| Querogênic                 | $-1.072D - 03$ | $-5.316D - 04$ | $-2.405D - 04$        | 2.408D-04      | 4.750D-04      | 9.861D-04      |
| Betume                     | $-1.538D - 03$ | $-7.700D - 04$ | $-4.033D - 04$        | 4.058D-04      | 8.024D-04      | 1.546D-03      |
| $\mathcal{L}_{w_\tau}$     | 1.110D+01      | $5.381D+00$    | $2.661D + 00$         | $2.589D + 00$  | $5.114D + 00$  | $9.974D + 00$  |
| $T_w$                      | 5.291D-01      | 2.567D-01      | 1.274D-01             | 1.243D-01      | 2.460D-01      | 4.810D-01      |
| $(\frac{1}{6})$ :<br>FDIF. | 23.571984      | 11.140645      | 4.300994              | 4.188677       | 8.313316       | 17.820619      |
| CONV. FINAL                | 9.868D-01      | 9.825D-01      | 9.799D-01             | 9.737D-01      | 9.701D-01      | 9.616D-01      |
| Relação $(X_f)$            | 1.010          | 1.006          | 1.003                 | .997           | .993           | .984           |
| TRESID                     | $2.669D + 00$  | $2.697D + 00$  | $2.711D + 00$         | $2.738D + 00$  | $2.751D + 00$  | $2.777D + 00$  |
| Relacāo(Tr)                | .980           | .990           | .995                  | 1.005          | 1.010          | 1019           |

 $$ 

### Absortividade do xisto  $(\alpha_X)$

Também é determinado experimentalmente. Porém, devido ao fato das amostras de xisto apresentarem diferenças nas propriedades, espera-se que possa haver discrepâncias neste valor. Isto leva a temer resultados discordantes, de acordo com

as variações que podem ocorrer. Assim pela análise da tabela 5.44 concluí-se que um desvio na conversão calculada pode ocorrer com aproximadamente a mesma ordem de grandeza que a variação de  $\alpha_X$  se o reator der baixas conversões (em torno de 70%). Já para reatores maiores tais diferenças são bem menores. As diferenças em *Tw.* causadas pela variação de *ox* são também pequenas. Sugere-se verificar se existem grandes variações em  $\alpha_X$ e $\epsilon_X$  para diferentes amostras de xisto; inclusive correlacionando com a concentração de matéria orgânica presente.

Tabela 5.44: Tabelas das maiores diferenças absolutas (a) e diferenças médias (b)  $\cdot$ 

|         |        |        |        | a)      |        | MAIORES DIFERENCAS |        | (absolutas): |        |        |                |                |
|---------|--------|--------|--------|---------|--------|--------------------|--------|--------------|--------|--------|----------------|----------------|
| Caso:   | £      | $v_o$  | $T_g$  | $v_{x}$ | $T_x$  | Pressão            | $T_C$  | Conv.        | Quer.  | Bet.   | $T_{w_{\tau}}$ | $T_{\rm tr}$ , |
| Zmaior  | 1100.0 | 100.0  | 1300.0 | 1100.0  | 1100.0 | 1300.0             | 1300.0 | 1100.0       | 700.0  | 1100.0 | 857.735        | 1300.0         |
| ALPX08  | .99875 | 875.72 | 561.25 | 665.82  | 548.69 | .92259             | 728.13 | .60980       | 03452  | 02872  | 719.75         | 68.60          |
| Relação | 1.0000 | .9700  | .9714  | .9613   | 9702   | 1.0000             | 1.0213 | .8486        | 1.0885 | 1.4268 | 1.0274         | 1.0177         |
| Zmaior  | 1100.0 | 100.0  | 1300.0 | 1100.0  | 1100.0 | 1300.0             | 1300.0 | 1100.0       | 700.0  | 1100.0 | 857.735        | 1342.265       |
| ALPX09  | .99877 | 890.17 | 570.02 | 680.12  | 557.67 | .92261             | 720.12 | .66928       | .03298 | .02404 | 709.63         | 67.66          |
| Relação | 1.0000 | .9860  | .9865  | .9819   | .9861  | 1.0000             | 1.0100 | .9314        | 1.0398 | 1.1944 | 1.0130         | 1.0084         |
| Zmaior  | 1100.0 | 100.0  | 1300.0 | 1100.0  | 1100.0 | 1300.0             | 1300.0 | 1100.0       | 700.0  | 1100.0 | 857.735        | 1342.265       |
| ALPX095 | .99879 | 896.66 | 574.00 | 686.54  | 561.70 | .92262             | 716.44 | .69492       | .03232 | .02201 | 704.95         | 67.37          |
| Relação | 1.0000 | .9932  | .9934  | .9912   | .9932  | 1.0000             | 1.0049 | .9671        | 1.0192 | 1.0934 | 1.0063         | 1.0041         |
| Zmaior  | 1100.0 | 100.0  | 1300.0 | 1100.0  | 1100.0 | 1300.0             | 1300.0 | 1100.0       | 700.0  | 1100.0 | 900.0          | 1457.735       |
| ALPX105 | .99881 | 908.62 | 581.39 | 698.36  | 569.13 | .92263             | 709.65 | .74001       | .03115 | .01843 | 691.11         | 66.04          |
| Relação | 1,0000 | 1.0064 | 1.0062 | 1.0082  | 1.0064 | 1.0000             | .9954  | 1.0298       | 9822   | 9153   | .9939          | .9960          |
| Zmaior  | 1100.0 | 100.0  | 1300.0 | 1100.0  | 1100.0 | 1300.0             | 1300.0 | 1100.0       | 700.0  | 1100.0 | 900.0          | 1457.735       |
| ALPX110 | .99882 | 914.07 | 584.79 | 703.75  | 572.51 | .92264             | 706.50 | 75965        | .03057 | .01687 | 687.08         | 65.79          |
| Relação | 3.0000 | 1.0124 | 1.0121 | 1.0160  | 1.0123 | 1.0000             | .9909  | 1.0572       | 9639   | .8381  | .9881          | .9922          |

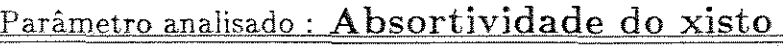

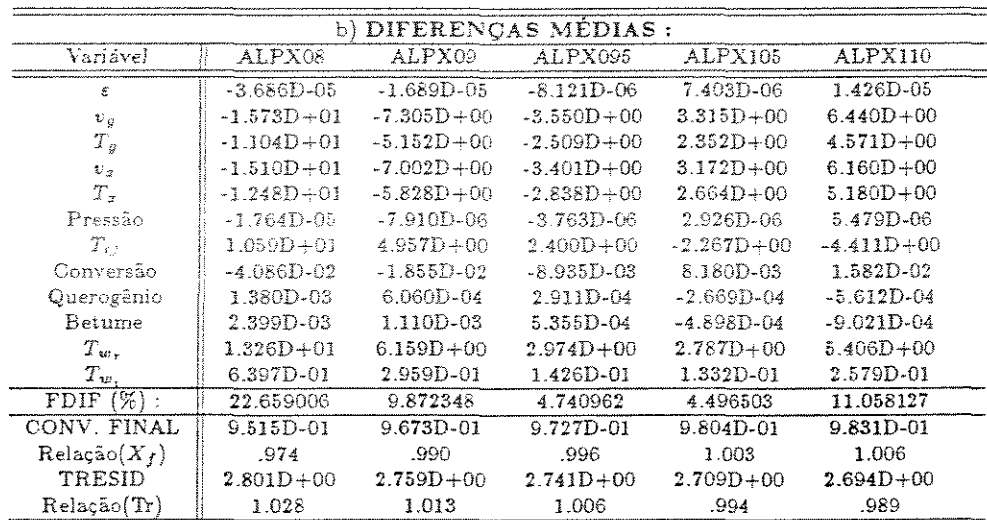

 $TRESID = 2.724D+00$  - CBASE

### Emissividade do refratário ( $\epsilon_T$ )

A emissividade do refratário é um dado estimado. Observa-se pela tabela 5.45 que as influências sobre as temperaturas de parede são pequenas. Já na conversão, ocorre o mesmo fato de encontrar maiores diferenças para  $X$  próximo a 70%. Com um valor menor de  $\epsilon_T$ , menos calor é transferido para o reator, diminuindo  $T_z$  e a conversão; a velocidade do gás e xisto também diminuem, mas como em outros casos, quando a temperatura e a velocidade variam na mesma proporção, o efeito da temperatura sobre a reação irá dominar sobre o efeito da velocidade no tempo de residência porque a taxa de reação obedece uma relação exponencial com a temperatura. Com isto podese dizer que a determinação experimental de  $\epsilon_T$  e  $\alpha_T$  também proporcionaria maior confiança nos resultados.

Tabela 5.45: Tabelas das maiores diferenças absolutas (a) e diferenças médias (b) — Parâmetro analisado: Emissividade da parede interna do refratário

|               | a) MAIORES DIFERENCAS<br>absolutas):<br>e |                   |                   |        |        |         |                |         |        |        |          |           |  |  |
|---------------|-------------------------------------------|-------------------|-------------------|--------|--------|---------|----------------|---------|--------|--------|----------|-----------|--|--|
| Case:         |                                           | $v_{\mathcal{G}}$ | $T_{\mathcal{O}}$ | $v_x$  | $T_T$  | Pressau | $T_C$          | Conv.   | Quer.  | Bet.   | $T_{w*}$ | $T_{w}$ . |  |  |
| Zmaior        | 1100.0                                    | 100.0             | 1300.0            | 1100.0 | 1100.0 | 1300.0  | 900.0          | 1100.0  | 700.0  | 1100.0 | 1.057    | 53.943    |  |  |
| EPST08        | .99877                                    | 887.41            | 568.30            | 677.30 | 556.50 | .92259  | 701.41         | .65985  | .03344 | .02476 | 991.36   | 96.52     |  |  |
| Relação       | 1.0000                                    | .9829             | .9837             | .9778  | .9842  | 1.0000  | 1.0057         | .9183   | 1.0545 | 1.2299 | .9871    | 1.0425    |  |  |
| Zmaior        | 900.0                                     | 100.0             | 1300.0            | 1100.0 | 900.0  | 1300.0  | 900.0          | 3300.0  | 700.0  | 1100.0 | 1.057    | 50.0      |  |  |
| EPST09        | .99864                                    | 895.59            | 573.37            | 685.43 | 528.55 | .92261  | 789.03         | .69154  | .03249 | .02227 | 998.27   | 94.67     |  |  |
| Relação       | 1,0000                                    | .9920             | .9923             | .9896  | .9921  | 1.0000  | 1.0027         | .9624   | 1.0246 | 1.1062 | .9939    | 1.0200    |  |  |
| Zmaint        | 900.0                                     | 100.0             | 1300.0            | 1100.0 | 900.0  | 1200.0  | 900.0          | 1100.0  | 700.0  | 1300.0 | 1.057    | 48.943    |  |  |
| EPST095       | .99865                                    | 809.28            | 575.63            | 689.11 | 538.69 | .92202  | 787.05         | .78541  | .03210 | .02117 | 1001.41  | 93.78     |  |  |
| Relação       | 1.0000                                    | .9961             | .9962             | .9949  | .9961  | 1,0000  | 1.0013         | .9817   | 1.0120 | 1.0517 | .9971    | 1.0097    |  |  |
| $Z_{10}$ aior | 000.0                                     | 100.0             | 1300.0            | 1100.0 | 9110.0 | 1300.0  | 900.0          | 1106.0  | 700.0  | 1100.0 | 1.057    | 48.943    |  |  |
| EPST105       | .99860                                    | 906.11            | 579.82            | 695.91 | 534.68 | .02263  | 785,98         | 73040   | 03136  | 101919 | 1007.14  | 92.02     |  |  |
| Relação       | 3,0000                                    | 1.0036            | 1.0035            | 1.0047 | 1.0036 | 1,0000  | .9985          | 1.0165  | 9889   | .9533  | 1.0028   | .9908     |  |  |
| Zmaior        | (1, 611)                                  | 100.0             | 1306.0            | 1106.0 | 900.0  | 1300.0  | $9(11)$ , $()$ | 1100.0  | 650.0  | 1100.0 | 1.057    | 48.943    |  |  |
| EPST110       | .99866                                    | 909.25            | 551.74            | 699.03 | 536.51 | .92263  | 785.07         | .74172  | .03651 | .01831 | 1009.77  | 91.21     |  |  |
| Relaçán       | 1.0000                                    | 1.0071            | 1.0008            | 1,0002 | 主持移学員  | 1,0000  | 0976.          | 1,0322  | .9881  | .9094  | 1.0054   | .9820     |  |  |
| $211$ aior    | 9(10.1)                                   | 100.0             | 1200 B            | 1100.0 | 900.0  | 1200.0  | 900.0          | 9110.41 | 650.0  | 1100.0 | 1.057    | 48.943    |  |  |
| EPST120       | .99867                                    | 914.89            | 583.23            | 704.04 | 539.84 | .92265  | 783.38         | 41919   | .03591 | 101676 | 1014.63  | 89.69     |  |  |
| Relação       | 1.0000                                    | 1.0133            | 1.0129            | 1.0173 | 1.0133 | 1.0000  | .9955          | 1.1137  | .9639  | .8325  | 1.0102   | .9650     |  |  |

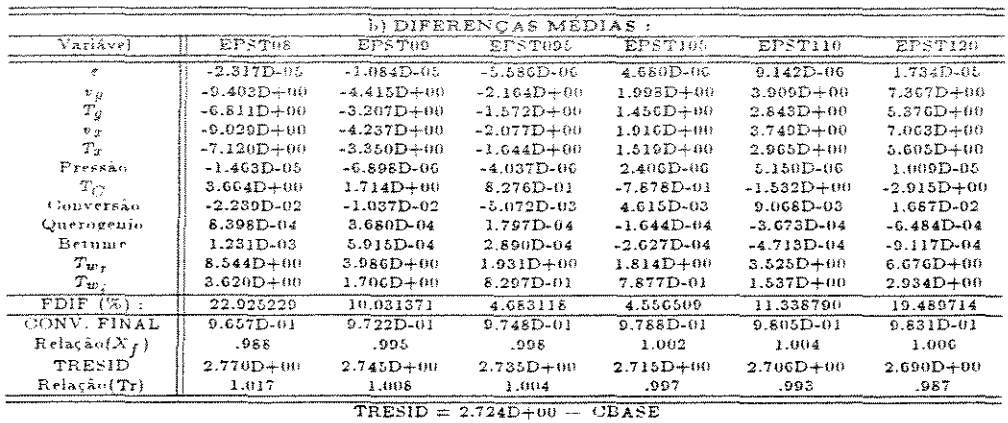

## Absortividade do refratário  $(\alpha_T)$

A maioria das observações feitas para  $\epsilon_T$  podem ser repetidas aqui, mas lembrando que o efeito provocado é o inverso como pode ser notado pela tabela 5.46.

Tabela 5.46: Tabelas das maiores diferenças absolutas (a) e diferenças médias (b) -Parâmetro analisado: Absortividade da parede interna do refratário

|         |        |        | aÌ     |            |             | MAIORES DIFERENCAS |        | (absolutas) : |        |        |         |        |
|---------|--------|--------|--------|------------|-------------|--------------------|--------|---------------|--------|--------|---------|--------|
| Caso:   | ε      | $v_c$  | $T_c$  | $v_{\tau}$ | $T_{\rm x}$ | Pressão            | $T_C$  | Conv.         | Quer.  | Bet.   | $T_w$ , | $T_w$  |
| Zmaior  | 900.0  | 100.0  | 1300.0 | 1100.0     | 900.0       | 1300.0             | 900.0  | 900.0         | 650.0  | 1100.0 | 1.057   | 53.943 |
| ALPT08  | .99868 | 916.25 | 586.13 | 705.99     | 540.63      | .92265             | 782.98 | .42397        | .03578 | .01640 | 1015.55 | 89.05  |
| Relação | 1.0000 | 1.0149 | 1.0144 | 1.0193     | 1.0148      | 1.0000             | .9950  | 1.1265        | .9603  | .8145  | 1.0111  | .9618  |
| Zmaior  | 900.0  | 100.0  | 1300.0 | 1100.0     | 900.0       | 1300.0             | 900.0  | 1100.0        | 650.0  | 1100.0 | 1.057   | 53.943 |
| ALPT09  | 99866  | 909.44 | 581.88 | 699.21     | 536.61      | 92264              | 785.01 | 74236         | 03650  | .01826 | 1009.82 | 90.88  |
| Relação | 1.0000 | 1.0073 | 1.0071 | 1.0095     | 1.0072      | 1.0000             | .9975  | 1.0331        | .9797  | 9068   | 1.0054  | .9815  |
| Zmaior  | 900.0  | 100.0  | 1300.0 | 1100.0     | 900.0       | 1300.0             | 900.0  | 1100.0        | 700.0  | 1100.0 | 1.057   | 53.943 |
| ALPT095 | 99866  | 906.10 | 579.82 | 695.89     | 534.67      | 92263              | 785.99 | 73039         | .03137 | .01920 | 1007.05 | 91.75  |
| Relação | 1.0000 | 1.0036 | 1.0035 | 1.0047     | 1.0036      | 1.0000             | .9988  | 1.0164        | 9891   | 9536   | 1.0027  | ,9909  |
| Zmaior  | 900.0  | 100.0  | 1300.0 | 1100.0     | 900.0       | 1300.0             | 900.0  | 1100.0        | 700.0  | 1100.0 | 1.057   | 53.943 |
| ALPT105 | .99865 | 899.60 | 575.81 | 689.43     | 530.88      | .92262             | 787.87 | .70664        | .03206 | .02108 | 1001.71 | 93.40  |
| Relação | 1.0000 | .9964  | .9965  | .9954      | .9965       | 1.0000             | 1.0012 | .9834         | 1.0108 | 1.0469 | .9974   | 1.0088 |
| Zmaior  | 900.0  | 100.0  | 1300.0 | 1100.0     | 1100.0      | 1300.0             | 900.0  | 1100.0        | 700.0  | 1100.0 | 1.057   | 53.943 |
| ALPT110 | .99864 | 896.48 | 573.88 | 686.33     | 561.84      | 92261              | 788.78 | .69498        | .03239 | .02200 | 999.13  | 94.19  |
| Relação | 1.0000 | .9930  | .9932  | .9909      | .9935       | 1.0000             | 1.0023 | .9672         | 1.0213 | 1.0927 | .9948   | 1.0174 |
| Zmaior  | 1100.0 | 100.0  | 1300.0 | 1100.0     | 1100.0      | 1300.0             | 900.0  | 1100.0        | 700.0  | 1100.0 | 1.057   | 53.943 |
| ALPT120 | 99877  | 890.42 | 570.16 | 680.32     | 558.33      | .92260             | 790.54 | .67174        | 03310  | .02382 | 994.13  | 95.71  |
| Relação | 1.0000 | .9863  | .9868  | 9822       | 9873        | 1.0000             | 1.0046 | 9348          | 1.0436 | 1.1835 | 9898    | 1.0337 |

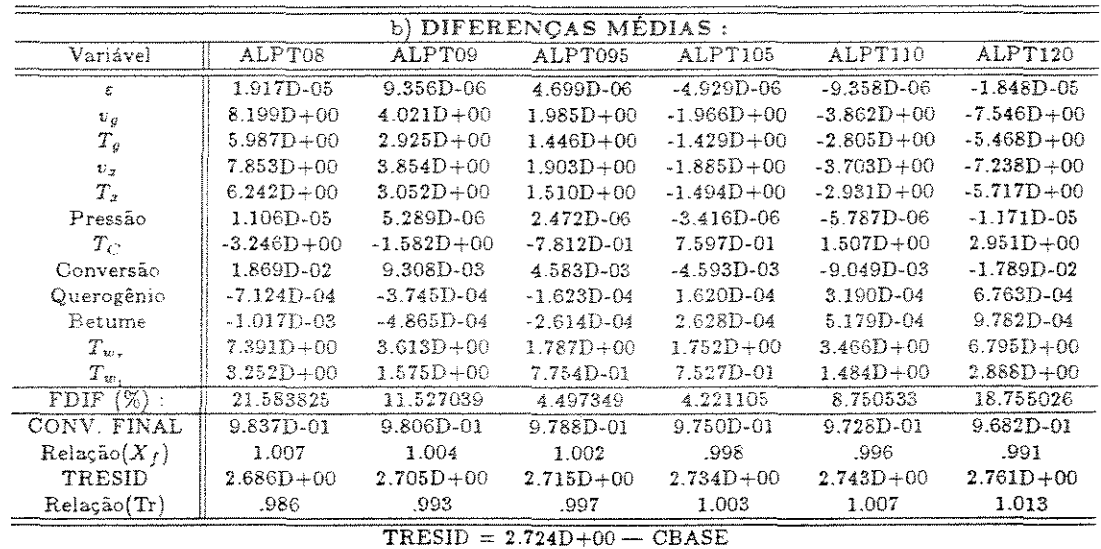

Umidade inicial do xisto  $(\Phi_{0})$ 

O xisto pode conter umidade ao entrar no reator, e como se percebe pelas tabelas 5.47, urna quantidade pequena de umidade pode comprometer os resultados da reação. Ou seja, a conversão decresce vertiginosamente aumentando-se a umidade iniciaL Isto porque o calor consumido na secagem do xisto deixará de ser usado para a reação. Nota-se ainda que pelo fato desta secagem ocorrer no início do reator, onde a corrente gasosa de aquecimento ainda está numa temperatura alta, a quantidade de calor retirada destes gases é maior, fazendo com que o perfil de  $T_C$  seja inferior quando começa a ocorrer a reaçao.

Tabela 5.47: Tabelas das maiores diferenças absolutas (a) e diferenças médias (b) — Variável analisada: Umidade inicial do xisto

|                                    |         |         | ----------- |        | ---------- | ---      | ------   |        |          |          |               |               |  |
|------------------------------------|---------|---------|-------------|--------|------------|----------|----------|--------|----------|----------|---------------|---------------|--|
| a) MAIORES DIFERENCAS (absolutas): |         |         |             |        |            |          |          |        |          |          |               |               |  |
| Caso:                              | Ē.      | $v_a$   |             | $v_x$  | $T_{\pi}$  | Pressão  | $T_C$    | Conv.  | Quer.    | Bet.     | $T_{\rm max}$ | $T_{w_\circ}$ |  |
| Zmaior                             | 85.0    | 700.0   | 1300.0      | 700.0  | 900.0      | 1300.0   | 1500.0   | 1100.0 | 700.0    | 1100.0   | 1500.0        | 1500.0        |  |
| UM13                               | 99736   | 906.99  | 547.07      | 670.19 | 503.00     | .92311   | 676.76   | .39870 | .04627   | .04081   | 632.83        | 65.11         |  |
| Relação                            | 1.0008  | 1.1845  | .9468       | 1.2230 | 9441       | 1.0005   | .9848    | .5546  | 1.4596   | 2.0294   | -9760         | .9859         |  |
| Diferem                            | .75D-3  | .14D3   | $-31D2$     | .12D3  | $-.30D2$   | $.49D-3$ | $-.10D2$ | $-32$  | .15D-1   | $.21D-1$ | $-16D2$       | $-93$         |  |
| Zmaior                             | 90.0    | 700.0   | 1500.0      | 900.0  | 900.0      | 1500.0   | 1500.0   | 1100.0 | 900.0    | 1300.0   | 1500.0        | 1500.0        |  |
| UMI6                               | .99785  | 1050.26 | 537.42      | 863.16 | 474.60     | .92228   | 666.86   | .17256 | .04122   | .04211   | 617.86        | 64.23         |  |
| Relação                            | 1.0012  | 1.3716  | .9021       | 1.3948 | .8908      | 1.0007   | .9704    | .2401  | 2 8021   | 7.0794   | .9530         | .9726         |  |
| Diferem                            | $12D-2$ | .28D3   | $-58D2$     | 24D3   | $-.58D2$   | .62D.3   | $-.20D2$ | -.55   | $.27D-1$ | .36D-1   | $-.31D2$      | $-.18D1$      |  |

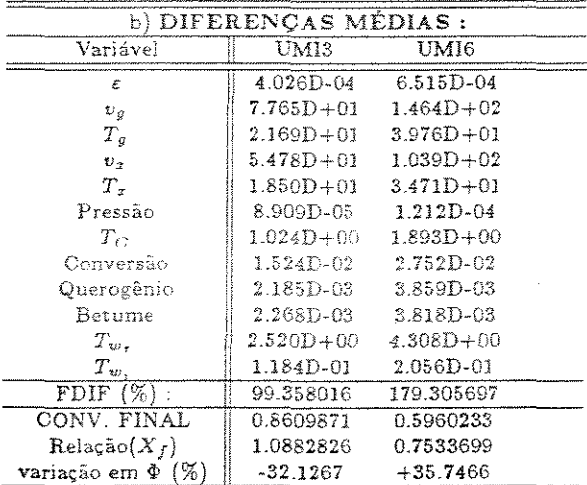

Conversão final no caso base  $(\Phi = 4.42\%) = 0.7911429$ 

Desta forma, e ainda considerando que o calor latente de vaporização da água representa uma carga térmica maior do que o calor sensível para aumentar  $T_x$  ou o calor de reação; a extensão requerida do reator, para que se voltasse a ter a mesma conversão do que com o xisto seco, é muito maior do que o comprimento utilizado

para a secagem.

Portanto, é importante que a secagem do xisto seja efetuada antes de entrar no reator. Com a execução desta secagem num outro equipamento, pode-se usar correntes gasosas com um nível de temperatura menor, dando chance de racionalizar o uso de energia no processo. Assim os gases provenientes da combustão são utilizados mais eficientemente no reator proporcionando neste, um aumento na capacidade e na conversão finaL

## 5.4.1.2 Grupo I-B - Parâmetros de menor influência

Os parâmetros introduzidos diretamente via arquivos de dados e classificados neste grupo sao:

# $\mathop{\mathrm{Di\aa{metro}}\,interno}\,\mathop{\mathrm{do}}\mathop{\mathrm{refratário}}\,(D_3)$

O modelo em questão é pouco sensível ao valor do diâmetro interno do tubo refratário. A variável mais sensível é a temperatura externa do isolamento, porque ao, por exemplo, diminuir o diâmetro interno do refratário, a espessura do concreto fica maior e a resistência à condução do calor também, o que implica em uma temperatura de parede menor. Também por este fato. o calor é transferido com maior intensidade para a região interior (reator), o que causará aumentos no perfil de  $T_{w_t}$  e na conversão.

As características geométricas do refratário, devem ser otimizadas, levandose em conta os custos envolvidos, e para fazer isto já existem vários métodos que calculam a espessura econômica do isolamento.

#### Temperatura ambiente  $(T_\infty)$

A temperatura ambiente não influi no processo, principalmente porque o sistema está bem isolado. Só $T_{w_i}$ sofre alteração com o valor de $T_\infty$ e, portanto, este dado que é fornecido ao programa no início da execução é irrelevante.

#### Emissividade do xisto  $(\epsilon_X)$

As considerações aqui, são idênticas às da absortividade do xisto. A sua influência é clara, se for maior do que a emissívidade do xisto considerada no caso base, o xisto terá um ganho líquido menor de energia radiante, com isto  $T_{\bm z}$  fica inferior a do caso base e a conversão também. Já o perfil de *Tw,* fica levemente maior.

#### Emissividade do isolamento  $(\epsilon_{is})$

A sensibilidade a este parâmetro também é baixa, mas pelas simulações realizadas é possível identificar o que acontece ao diminuir a  $\epsilon_{is}$ . Com a redução, a

pag. 168

quantidade de calor perdida para o ambiente é um pouco menor, o que modifica o balanço na parede externa, justificando o aumento de *Tw,.·* Nas outras variáveis, as diferenças ocorridas são pequenas. Como este parâmetro não foi determinado expe- rimentalmente, o erro da estimativa adotada pode ser considerado insignificante no resultado da simulação.

## Temperatura inicial do gás de arraste  $(T_{q0})$

*A* influência de *T90* é idêntica à da temperatura do xisto, ou seja, ao diminuir  $T_{g0}$ , mais energia será consumida dos gases e  $T_x$  tenderá a ser menor. Apesar do tempo de residência aumentar, a conversão diminui com o efeito de  $T<sub>x</sub>$ . Assim conclui-se que  $T_{x0}$  e  $T_{00}$  são variáveis que não controlam a reação com a eficiência necessária, mas são parâmetros que podem ser otimizados para reduzir o gasto de energia.

## Temperatura do xisto na entrada do reator  $(T_{z0})$

A variação na temperatura inicial do xisto causa alterações na conversão, porém o efeito não é tão grande porque ao tratar uma carga com *Txo* maior, *T9* média será superior e assim *v9* também. O efeito no tempo de residência, que diminui neste caso, prejudica a conversão. Mas como a temperatura média do xisto aumenta a taxa de reação também, o que faz melhorar a conversão. Outro fato que atrapalha o aumento de *X* , é o acréscimo de *Tx* e *T9* fazendo com que menos calor seja transferido do gás de combustão.

Condutividade do reator  $(k_R)$ 

O valor utilizado para a condutividade do reator é fixo e invariante com a temperatura. Houve a preocupação de verificar se esta aproximação é aceitável, procedendo para isto a simulação com seis casos diferentes do caso base. Verifica-se que a sensibilidade do modelo a este parârnetro é pequena. Ao usar um valor rnenor para a condutividade, a quantidade de calor que entra no meio de reação diminui. Por isto as temperaturas internas são menores e a conversão menor, se a condutividade for 20% menor do que a do caso base, a conversão pode variar no máximo (em  $Z =$ 900 em) 2,9%.

## Correção para o  $h_{AMB}$  (COR<sub>amb</sub>)

Assim como o  $\epsilon_{i}$ , controla a perda de energia por radiação para o ambiente, o  $h_{AMB}$  corrigido por um fator (COR<sub>amb</sub>) define uma parte do calor que é perdido por convecção, condução e radiação para outros corpos vizinhos. Ao invés de tentar equacionar um fenômeno como a condução pela estrutura metálica, ou a influência de

outros equipamentos próximos, admite-se que estes efeitos são proporcionais ao valor de  $h_{AMB}$ . Este coeficiente  $(COR_{amb})$  é a relação entre o coeficiente global e o  $h_{AMB}$ . Variando, então este parâmetro verifica-se que ele influencia só no valor de *Tw,,* não influindo na validação das simulações.

## 5.4.2 Grupo II - Parâmetros introduzidos via constante K

Dentro deste grupo estão os parâmetros da tabela 5.29 que são distribuídos de acordo com o grau de influência na simulação dentro de dois sub-grupos:

### 5.4.2.1 Grupo II-A - Parâmetros de influência relevante

Os parâmetros classificados neste grupo são:

## Energia de ativação da reação 2  $(E_2)$

Urna breve análise da tabela 5.48 e das figuras 5.32.a, 5.32.b e 5.32.c que apresentam os resultados obtidos na simulação de vários valores da energia de ativação revela a grande sensibilidade do modelo, principalmente na conversão, para este parâmetro. Sem dúvida, E*2* é a que mais influi no resultado final da conversão ainda mais se esta for menor que  $95\%$ . Na figura 5.32.a, de X versus Z, observa-se que quando diminui a energia de ativação a reação começa a ocorrer bem antes, porque para um dado valor de E*2* menor, corresponderá uma temperatura de início de reação menor. Este fato explica as grandes variações observadas na figura 5.32.c. de  $\Delta X(\%)$  versus Z. Como por exemplo, em  $Z = 500$  cm, a reação no caso base ainda está no início, enquanto que quando E*2 é* considerado 20% menor, a conversão já está em 20%. Ao calcular a diferença percentual entre os dois casos, um número é dividido por outro próximo a zero, o que explica os valores mostrados no gráfico em questão.

Apesar de influir muito pouco em  $T_{w_r}$ , pode-se classificar este parâmetro corno de alta sensibilidade, onde qualquer esforço no sentido de melhorar a precisão do seu valor significará uma confiança muito maior nos resultados obtidos.

Os principais efeitos sobre as diversas variáveis quando convenciona-se urna *E2* menor são: a conversão aumenta porque a temperatura de início da reação diminui e a constante da taxa aumenta exponencialmente com a diminuição da energia de ativação. Com a formação mais rápida de produtos que irão à fase gasosa, a vazão rnássica do gás aumenta, assim como sua velocidade. A velocidade das partículas

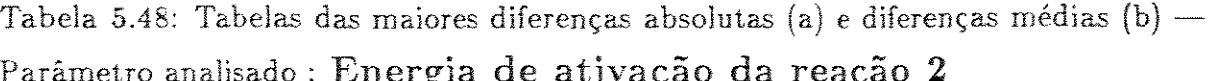

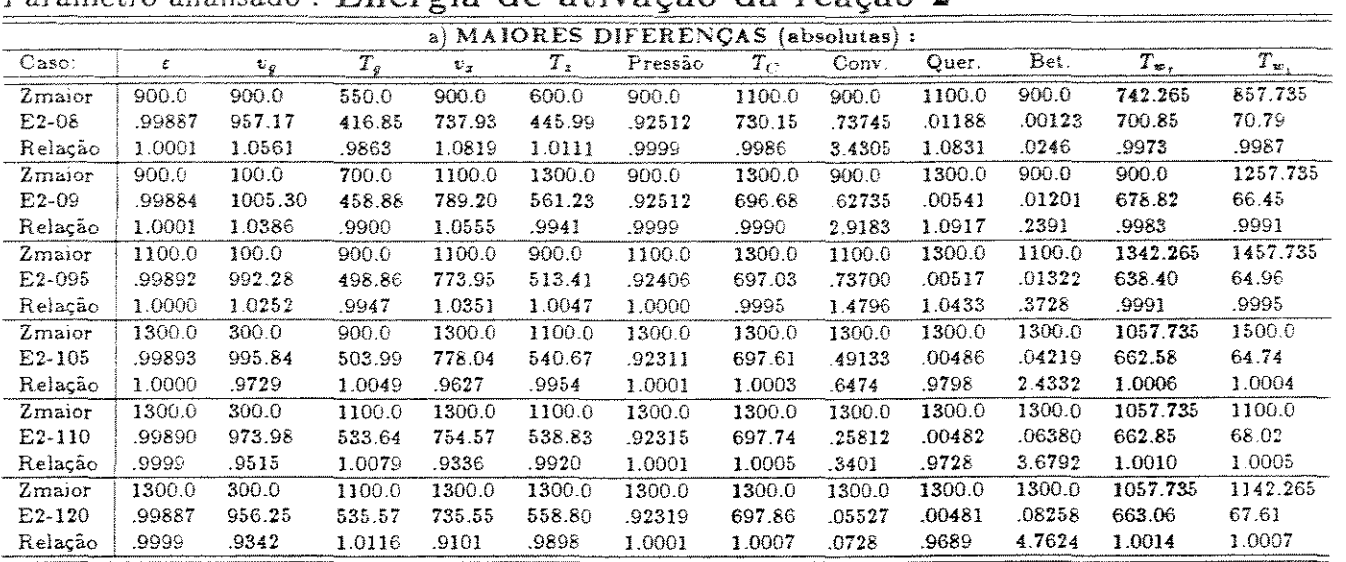

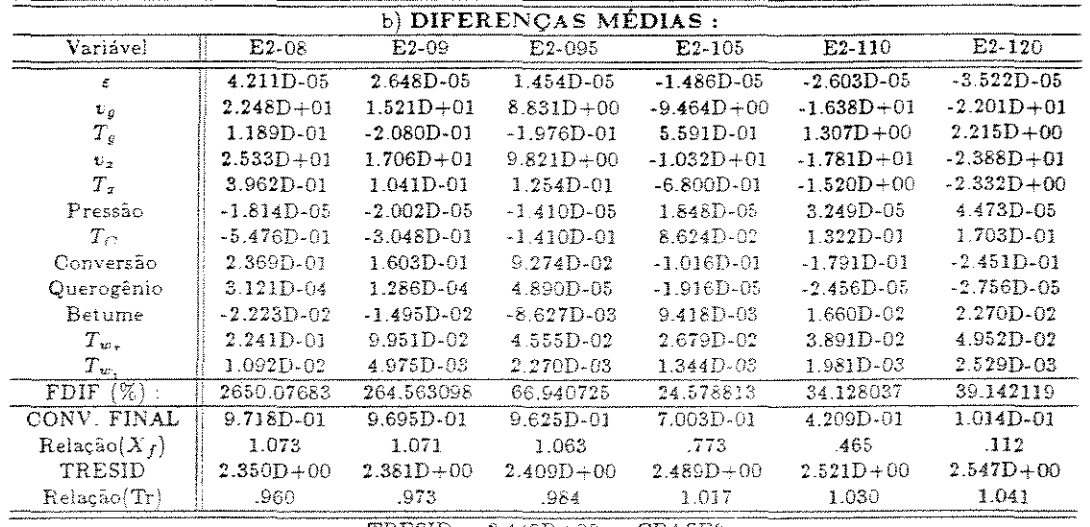

 $TRESID = 2.448D+00$  - CBASE2

 $t$ ambém se eleva, e numa proporção maior do que em  $v_g$ , porque ao perder massa, as partículas perdem peso alterando a sua densidade e são arrastadas com maior facilidade. Este efeito sobre a massa de xisto também explica porque a temperatura média do xisto aumenta. A temperatura do gás tem um comportamento que depende em grande parte do Yalor obtido para *E<sup>2</sup> .* É o que acontece até certo valor, porque quando as velocidades do xisto e do gás se aproximam a transferência de calor entre os mesmos diminui. Mas se *E2* for inferior a um certo valor, pelo efeito da reação que libera os produtos no seio gasoso com a temperatura do xisto, *T9* começará a aumentar.

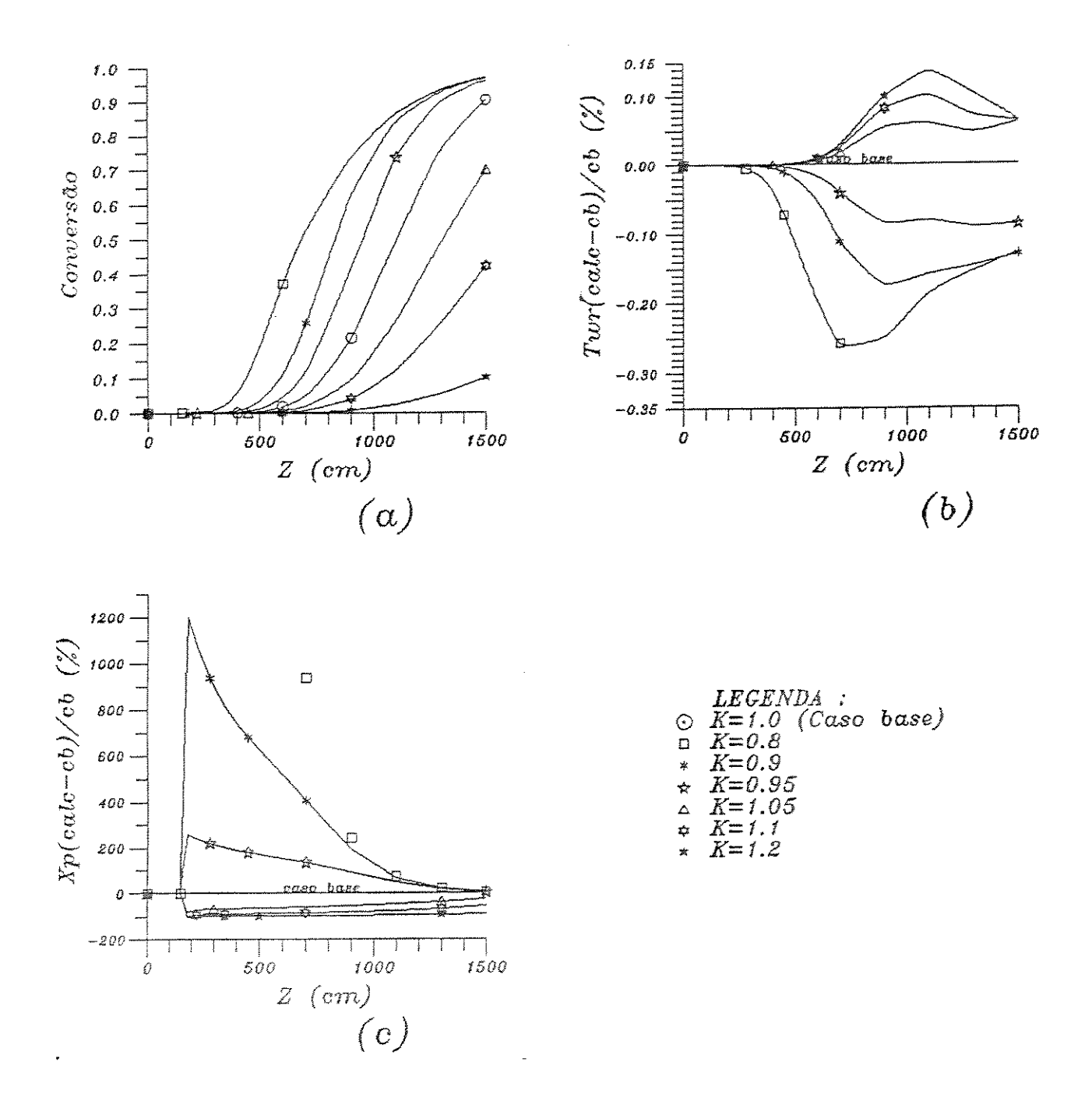

Figura 5.32: Influência da variação da energia de ativação da segunda reação nos perfis (a) - da conversão; (b) -  $\Delta T_{w_r}$ ; e (c) -  $\Delta X$ 

Como se pode ver, neste caso, a variação de  $E_2$  altera os balanços de energia, de forma que  $T_{w_r}$  diminui e o consumo de calor do gás de aquecimento aumenta.

## Densidade do xisto  $(\rho_x)$

Qualquer uma das propriedades físicas do xisto está sujeita a erros con-

sideráveis, se não for levado em conta o fato de que estas propriedades podem ser bastante diversas nas amostras colhidas em pontos diferentes da mina. Isto explica a preocupação na análise da validação dos resultados. Ao fazer variar os valores obtidos na equação que determina a massa específica do xisto, verifica-se que esta propriedade tem grande influência nos resultados da simulação. É desejável portanto que a equação da densidade do xisto seja estipulada para a amostra a processar.

Tabela 5.49: Tabelas das maiores diferenças absolutas (a) e diferenças médias (b) — Parámetro analisado: Massa específica do xisto

| a) MAIORES DIFERENÇAS<br>$[absolute]$ : |        |              |        |           |        |         |         |        |        |        |           |              |
|-----------------------------------------|--------|--------------|--------|-----------|--------|---------|---------|--------|--------|--------|-----------|--------------|
| Caso:                                   | €      | $v_{\sigma}$ | $T_c$  | $v_{\pi}$ | Т,     | Pressão | $T_{C}$ | Conv.  | Quer.  | Bet.   | $T_{w}$ , | $T_{\rm ac}$ |
| Zmaior                                  | 120.0  | 100.0        | 600.0  | 1100.0    | 900.0  | 1300.0  | 1300.0  | 1100.0 | 700.0  | 1100.0 | 1500.0    | 1500.0       |
| ROX08                                   | .99769 | 1033.25      | 473.93 | 849.76    | 552.99 | .92452  | 708.65  | .75041 | .03242 | .01617 | 647.71    | 65.84        |
| Relação                                 | 1.0003 | 1.0675       | 1.0827 | 1.1364    | 1.0822 | 1.0016  | 1.0162  | 1.5065 | .8059  | .4560  | 1.0292    | 1.0174       |
| Zmaior                                  | 130.0  | 100.0        | 650.0  | 1100.0    | 900.0  | 1300.0  | 1300.0  | 1100.0 | 700.0  | 1100.0 | 1500.0    | 1500.0       |
| ROX09                                   | .99760 | 1000.47      | 468.84 | 798.01    | 531.58 | .92380  | 702.79  | .62936 | .03645 | .02548 | 638.24    | 65.26        |
| Relação                                 | 1.0001 | 1.0336       | 1.0388 | 1.0672    | 1.0403 | 1.0008  | 1.0078  | 1.2635 | .9061  | .7186  | 1.0142    | 1.0084       |
| Zmaior                                  | 130.0  | 100.0        | 650.0  | 1100.0    | 900.0  | 1300.0  | 1300.0  | 1100.0 | 700.0  | 1100.0 | 1500.0    | 1500.0       |
| <b>ROX095</b>                           | .99753 | 984.03       | 459.95 | 772.53    | 521.14 | .92343  | 700.03  | .56372 | .03838 | .03050 | 633.72    | 64.98        |
| Relação                                 | 1.0001 | 1.0167       | 1.0191 | 1.0332    | 1.0199 | 1.0004  | 1.0038  | 1.1317 | .9539  | .8602  | 1.0070    | 1.0041       |
| Zmaior                                  | 130.0  | 100.0        | 650.0  | 1300.0    | 900.0  | 1300.0  | 1300.0  | 1100.0 | 700.0  | 1100.0 | 1500.0    | 1500.0       |
| <b>ROX105</b>                           | .99738 | 952.47       | 443.00 | 784.46    | 501.22 | 92267   | 694.85  | .43550 | 04194  | .04010 | 625.01    | 64.45        |
| Relação                                 | .9999  | .9840        | 9815   | 9706      | .9809  | 9996    | .9964   | .8743  | 1.0426 | 1.1311 | .9932     | .9960        |
| Zmaior                                  | 130.0  | 300.0        | 700.0  | 1300.0    | 900.0  | 1300.0  | 1300.0  | 1100.0 | 700.0  | 1300.0 | 1500.0    | 1500.0       |
| ROX110                                  | .99731 | 993.20       | 447.12 | 760.79    | 491.84 | 92227   | 692.44  | .37731 | .04357 | 02645  | 620.78    | 64.20        |
| Relação                                 | .9999  | .9703        | .9647  | 9413      | 9625   | .9992   | .9929   | .7575  | 1.0830 | 1.5251 | .9864     | .9921        |
| <b>Zmaior</b>                           | 130.0  | 300.0        | 1300.0 | 1300.0    | 1100.0 | 1300.0  | 1300.0  | 1300.0 | 700.0  | 1300.0 | 1500.0    | 1500.0       |
| ROX120                                  | .99715 | 963.13       | 520.95 | 714.89    | 506.24 | .92144  | 687.96  | .52501 | .04673 | .03607 | 612.52    | 63.72        |
| Relação                                 | .9997  | .9409        | .9424  | .8845     | .9320  | .9983   | .9865   | .6918  | 1.1616 | 2.0801 | .9733     | .9846        |

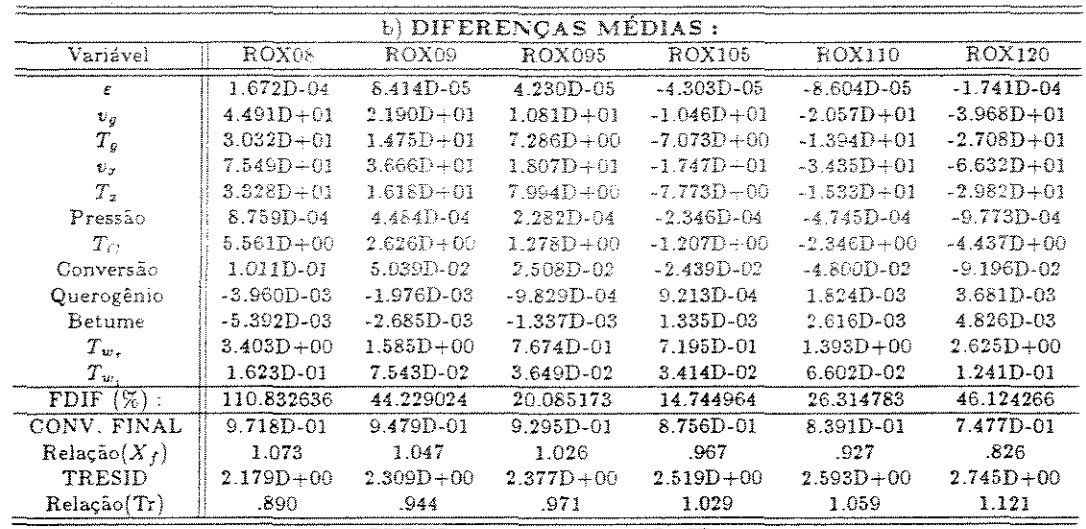

 $$ 

Com relação à observação das figuras 5.33 e 5.34 e tabelas 5.49, pode-se afirmar que com o aumento do comprimento do reator a percepção destes efeitos é

menor, porque a reaçao começa a se aproximar da conversão máxima. Pela figura 5.34, de  $X$  *versus*  $\rho_z$ ) nota-se que pode haver grande diferença no resultado obtido se a equação que determina os valores de  $p_z$  não for confiável. Neste caso, o início da reação não difere de um caso a outro, e é no ponto onde as conversões atingem 50% que ocorrem as maiores diferenças absolutas na conversão.

Os principais efeitos ao utilizar a densidade com valores menores do que os do caso de referência são: a fluidodinámica se altera dando velocidade do xisto maior com perda de carga menor. A densidade menor representa uma massa menor para a mesma área da partícula, intensificando o efeito de aumento em  $T<sub>z</sub>$ , e daí a conversão ser maior, mesmo sendo o tempo de residência menor. A temperatura do gás de arraste segue a tendência de *Tx* e provoca o aumento de *v<sup>9</sup> •* Apesar do aumento de todas as temperaturas, inclusive as de parede, consome-se menos energia do gás de combustão.

 $\bar{\gamma}$ 

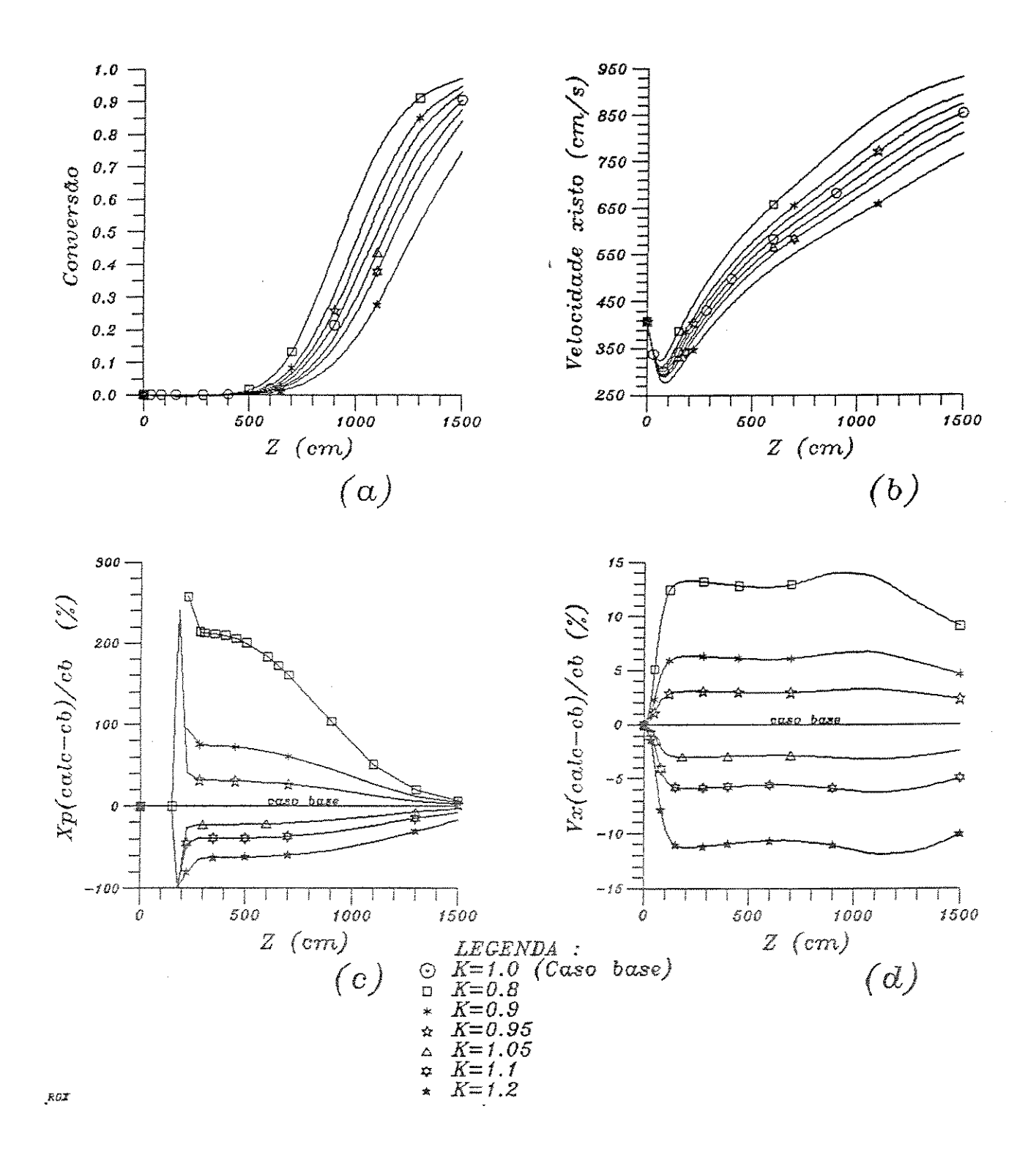

Figura 5.33: Influência da variação da massa específica das partículas nos perfis (a) da conversão; (b) -  $v_x$ ; (c) -  $\Delta X$  e (d) -  $\Delta v_x$ 

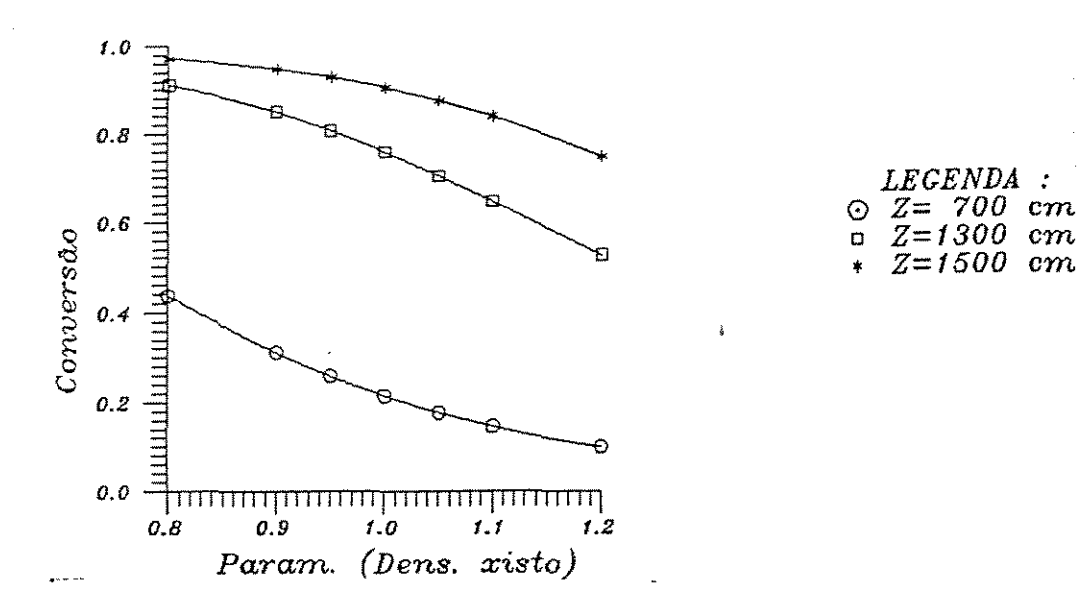

Figura 5.34: Variação da conversão com a massa específica das partículas

# Energia de ati<mark>vaç</mark>ão da rea<mark>ção 1</mark>  $(E_1)$

A influência da energia de ativação da primeira reação na conversão é ilustrada na figura 5.35.a de  $X$  versus  $Z$ , onde se nota que ao diminuir o valor de  $E_1$  a conversão sobe pouco, e ao aumentar  $E_1$  a curva da conversão fica bem mais baixa (tabela 5.50). Isto porque se  $E_1$  diminuir indefinidamente, ter-se-á a redução brusca na concentração de querogênio, com consequente formação do betume. Mas se, pelo valor de  $E_1$ , o betume começar a reagir só depois que quase todo querogênio for formado, então não se nolará nenhuma alteração na conversão entre um caso e outro. É o que pode ser confirmado no gráfico 5.35.b da concentração de querogênío.

De qualquer forma, o efeito causado pela diminuição de  $E_1$  é o aumento da conversão, o que significa que o xisto perde massa antes, determinando um aumento médio em *Tx.* Também por causa da variação na densidade e porque mais moles de produtos são liberados no seio gasoso, a velocidade do xisto aumenta. A temperatura média do gás varia muito pouco.

 $\rm Tanto~o~valor~de~\it E_{1}~como~o~de~\it E_{2}~dependen~muto~da~instalação experimental.$ tal, porque nestes parâmetros estão embutidos os efeitos, por exemplo, devidos a taxa de evaporação dos produtos. Tanto é assim que  $E_1$  e  $E_2$  devem ser determinados nas próprias condições operacionais do experimento. A taxa de elevação da temperatura

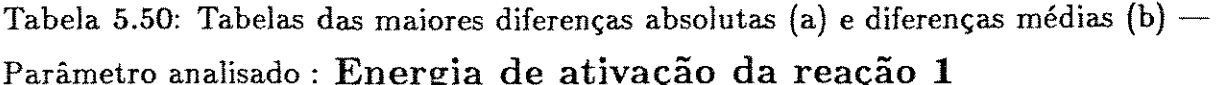

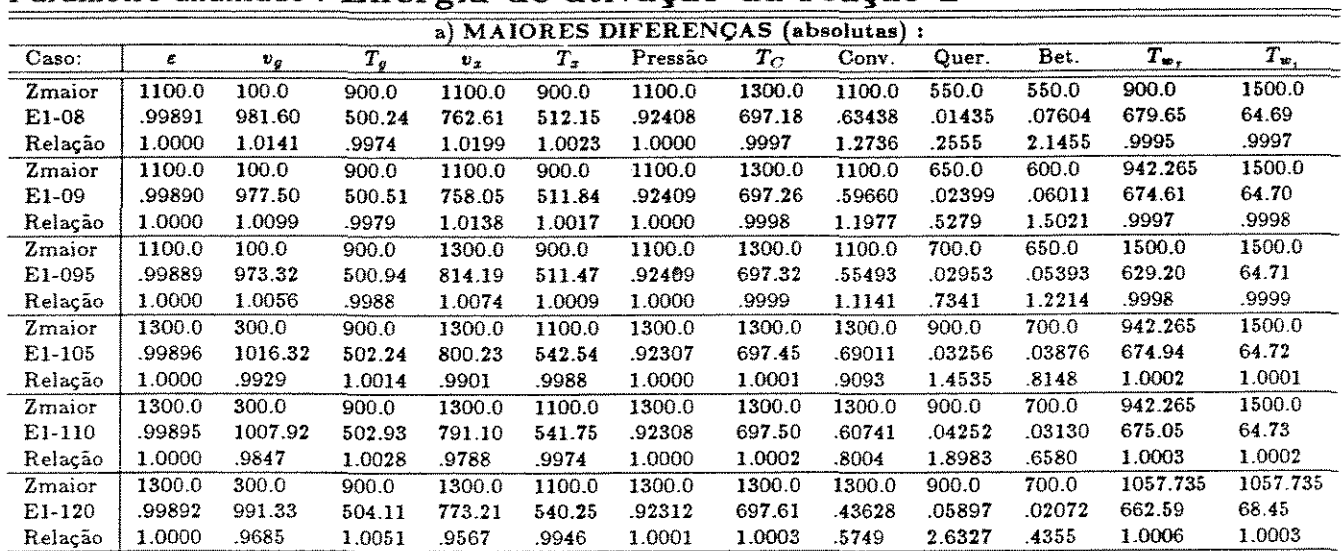

| b) DIFERENÇAS MÉDIAS : |                |                |                |                |                |                |  |  |  |  |  |  |  |
|------------------------|----------------|----------------|----------------|----------------|----------------|----------------|--|--|--|--|--|--|--|
| Variável               | E1-08          | E1-09          | E1-095         | $E1 - 105$     | E1-110         | E1-120         |  |  |  |  |  |  |  |
| £                      | 9.051D-06      | 6.123D-06      | 3.552D-06      | $-4.134D-06$   | $-8.565D-06$   | $-1.675D-05$   |  |  |  |  |  |  |  |
| $v_g$                  | $5.449D + 00$  | $3.779D + 00$  | $2.173D + 00$  | $-2.613D + 00$ | $-5.438D + 00$ | $-1.075D + 01$ |  |  |  |  |  |  |  |
| $T_g$                  | $-1.510D-01$   | $-1.253D-01$   | $-8.307D-02$   | 1.371D-01      | 3.266D-01      | 8.100D-01      |  |  |  |  |  |  |  |
| $v_x$                  | $6.055D + 00$  | $4.177D + 00$  | $2.395D+00$    | $-2.862D + 00$ | $-5.941D + 00$ | $-1.171D+01$   |  |  |  |  |  |  |  |
| $T_{\rm x}$            | 1.425D-01      | 1.345D-01      | 9.666D-02      | $-1.717D-01$   | $-4.151D-01$   | $-9.898D - 01$ |  |  |  |  |  |  |  |
| Pressão                | $-8.534D - 06$ | $-6.373D - 06$ | $-3.807D - 06$ | 4.890D-06      | 1.052D-05      | 2.149D-05      |  |  |  |  |  |  |  |
| $T_{\rm C}$            | $-8.631D - 02$ | $-5.046D-02$   | $-2.575D - 02$ | 2.499D-02      | 4.726D-02      | 8.395D-02      |  |  |  |  |  |  |  |
| Conversão              | 5.757D-02      | 3.991D-02      | 2.301D-02      | $-2.793D - 02$ | $-5.847D-02$   | $-1171D-01$    |  |  |  |  |  |  |  |
| Querogênio             | $-1.791D-02$   | $-1.018D - 02$ | $-5.381D - 03$ | $5.784D - 03$  | 1.167D-02      | 2.244D-02      |  |  |  |  |  |  |  |
| <b>Betume</b>          | 1.259D-02      | $6.489D-03$    | $3.253D - 03$  | $-3.201D$ 03   | $-6.263D - 03$ | $-1$ 161D-02   |  |  |  |  |  |  |  |
| $T_{w}$ .              | 2.811D-02      | 1.615D-02      | $8.217D - 03$  | 7.803D-03      | $1.441D-02$    | 2.455D-02      |  |  |  |  |  |  |  |
| $T_w$                  | 1.401D-03      | 8.055D-04      | 4.097D-04      | 3.909D-04      | 7.260D-04      | 1.251D-03      |  |  |  |  |  |  |  |
| $FDIF(\%)$ :           | 76.983258      | 30.558684      | 13.650729      | 11.550956      | 21.123042      | 36.040874      |  |  |  |  |  |  |  |
| CONV. FINAL            | $9.555D-01$    | 9.489D-01      | 9.352D-01      | 8.545D-01      | 7.817D-01      | 5.989D-01      |  |  |  |  |  |  |  |
| $Relação(X_t)$         | 1.055          | 1.048          | 1.033          | .944           | .863           | .661           |  |  |  |  |  |  |  |
| TRESID                 | $2.424D + 00$  | $2.431D + 00$  | $2.438D + 00$  | $2.459D + 00$  | $2.471D + 00$  | $2.495D + 00$  |  |  |  |  |  |  |  |
| Relação(Tr)            | .990           | .993           | .996.          | 1.005          | 1.010          | 1.019          |  |  |  |  |  |  |  |

 $TRESID = 2.448D + 00 - CBASE2$ 

também é um dado importante para avaliar se estes valores são ou não aplicáveis. Porém a forma mais correta de proceder neste caso, é utilizar modelos cinéticos mais ricos em informações, que levem em consideração os vários efeitos envolvidos.

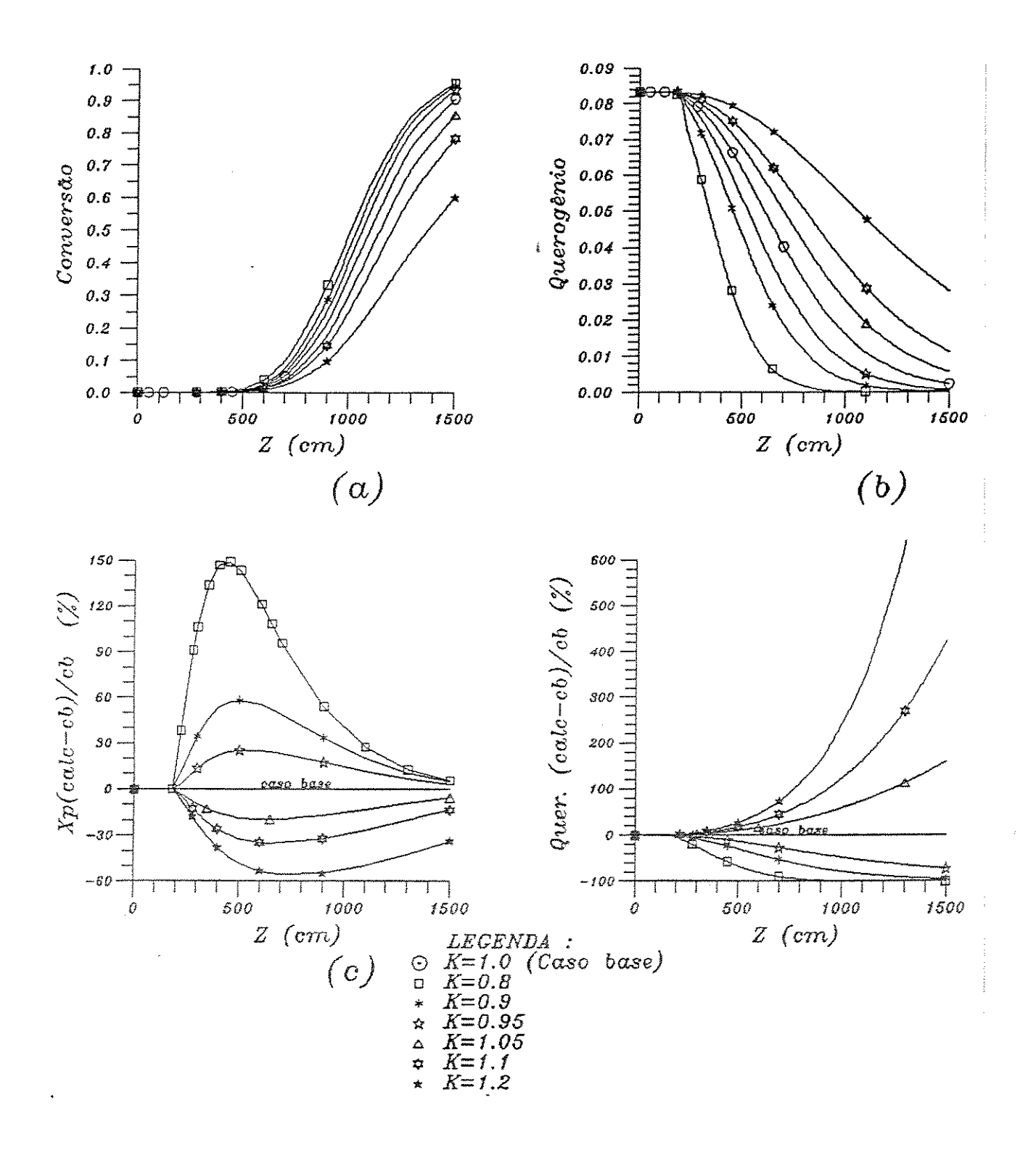

Figura 5.35: Influência da variação da energia de ativação da primeira reação nos perfis (a) - da conversão; (b) - Q; (c) -  $\Delta X$  e (d) -  $\Delta Q$ 

Calor específico do xisto  $(C_{p_2})$ 

Esta é uma outra propriedade do xisto a qual *o* modelo se mostra sensível. Nas figuras 5.37 e 5.36 e tabela 5.51 observa-se que se  $C_{p_x}$  muda, a temperatura do xisto também altera, justificando o que ocorre com a conversão. O gráfico 5.36, de *X*  versus  $C_{p_{\tau}}$ , mostra que reatores de grande comprimento (e altas conversões) sofrem uma influência bem menor com  $C_{p_x}$ . Considerando que as amostras podem variar suas propriedades em função de diversos fatores, é interessante que este fato seja realçado. Assim, se for desejada uma operação pouco sujeita a distúrbios (tais como a variação das propriedades do xisto), deve-se trabalhar com situações que dão altas conversões (acima de 90%), garantindo uma operação com resultados finais estáveis.

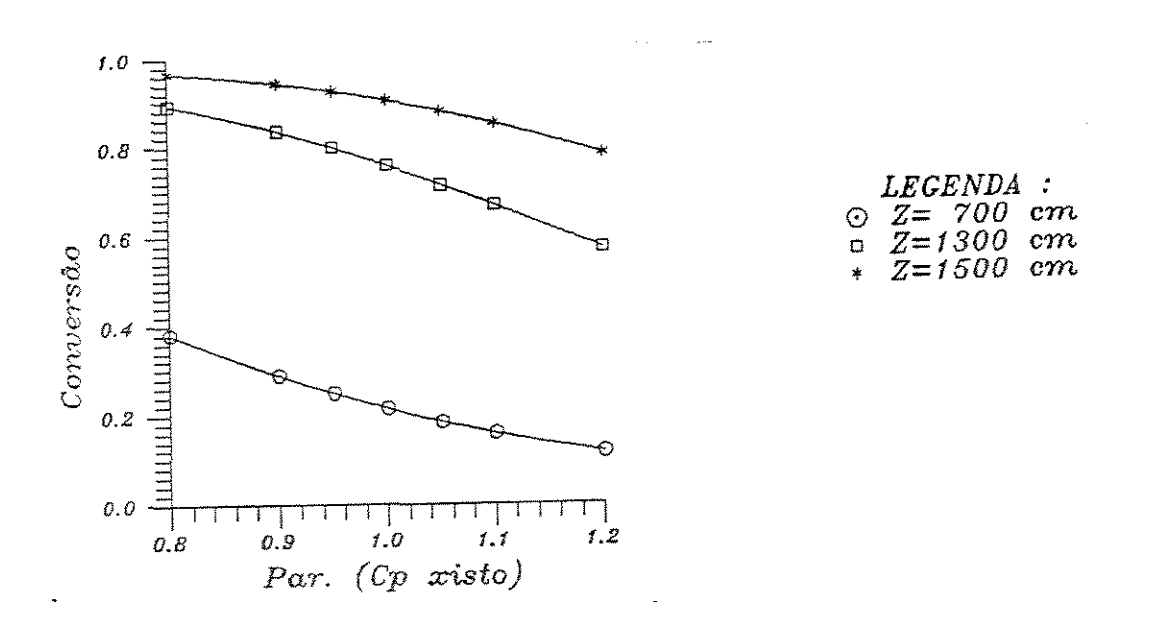

Figura 5.36: Variação da conversão com o calor específico do xisto

Ao considerar-se um  $C_{p_x}$  menor do que o adotado no caso base, sem alterar outros parâmetros, é fácil ver que *Tx* aumenta provocando uma reação mais rápida. Assim, diminuindo a densidade da partícula  $v<sub>x</sub>$  sobe. A velocidade do gás aumenta porque existe maior quantidade dos produtos na fase gasosa e por causa do efeito em  $T_g$ . O consumo da energia dos gases de aquecimento é menor, mas o perfil de  $T_{\rm w_{\rm r}}$ aumenta um pouco, principalmente no final do reator.

Tabela 5.51: Tabelas das maiores diferenças absolutas (a) e diferenças médias (b) Parâmetro analisado *:* Calor específico do xisto

|         |        |                            |        |         |                | a) MAIORES DIFERENÇAS |        | $[absolute]$ : |        |        |                |           |
|---------|--------|----------------------------|--------|---------|----------------|-----------------------|--------|----------------|--------|--------|----------------|-----------|
| Caso:   | ε      | $v_{\scriptscriptstyle G}$ | $T_g$  | $v_{x}$ | T <sub>x</sub> | Pressão               | $T_C$  | Conv.          | Quer.  | Bet.   | $T_{w_{\tau}}$ | $T_{w_i}$ |
| Zmaior  | 180.0  | 100.0                      | 1300.0 | 1100.0  | 900.0          | 1300.0                | 1300.0 | 1100.0         | 700.0  | 1100.0 | 1500.0         | 1500.0    |
| CPX08   | .99780 | 1020.61                    | 579.25 | 800.97  | 541.46         | .92311                | 705.38 | .70526         | .03344 | .01999 | 643.26         | 65.55     |
| Relação | 1.0001 | 1.0544                     | 1.0479 | 1.0712  | 1.0596         | 1.0001                | 1.0115 | 1.4159         | .8311  | .5637  | 1.0222         | 1.0129    |
| Zmaior  | 180.0  | 100.0                      | 1300.0 | 1100.0  | 900.0          | 1300.0                | 1300.0 | 1100.0         | 700.0  | 1100.0 | 1500.0         | 1500.0    |
| CPX09   | .99775 | 993.78                     | 565.87 | 773.79  | 525.91         | .92308                | 701.24 | .60309         | .03688 | .02770 | 636.11         | 65.12     |
| Relação | 1.0000 | 1.0267                     | 1.0237 | 1.0348  | 1.0292         | 1.0000                | 1.0055 | 1.2108         | .9168  | .7814  | 1.0108         | 1.0063    |
| Zmaior  | 190.0  | 100.0                      | 1300.0 | 1100.0  | 900.0          | 1300.0                | 1300.0 | 1100.0         | 700.0  | 1100.0 | 1500.0         | 1500.0    |
| CPX095  | 99778  | 980.66                     | 559.28 | 760.56  | 518.35         | 92307                 | 699.27 | .55036         | 03855  | .03163 | 632.67         | 64.91     |
| Relação | 1.0000 | 1.0132                     | 1.0117 | 1.0172  | 1.0144         | 1.0000                | 1.0027 | 1.1049         | .9582  | .8923  | 1.0053         | 1 0031    |
| Zmaior  | 200.0  | 300.0                      | 1300.0 | 1300.0  | 900.0          | 1300.0                | 1300.0 | 1100.0         | 700.0  | 1100.0 | 1500.0         | 1500.0    |
| CPX105  | .99778 | 1011.28                    | 546.40 | 795.57  | 503.81         | 92304                 | 695.56 | 44774          | 04181  | .03907 | 626.03         | 64.52     |
| Relação | 1.0000 | 9880                       | .9885  | .9844   | .9860          | 1.0000                | .9974  | 8989           | 1.0393 | 1.1019 | .9948          | .9970     |
| Zmaior  | 220.0  | 300.0                      | 1300.0 | 1300.0  | 900.0          | 1300.0                | 1300.0 | 1100.0         | 700.0  | 1300.0 | 1500.0         | 1500.0    |
| CPX110  | 99784  | 998.96                     | 540.16 | 782.96  | 496.85         | 92303                 | 693.81 | .40008         | 04334  | .02446 | 622.81         | 64.33     |
| Relação | 1.0000 | 9759                       | .9772  | .9688   | .9723          | 1.0000                | .9949  | .8032          | 1.0772 | 1.4105 | .9897          | .9941     |
| Zmaior  | 200.0  | 300.0                      | 1300.0 | 1300.0  | 1100.0         | 1300.0                | 1300.0 | 1300.0         | 700.0  | 1300.0 | 1500.0         | 1500.0    |
| CPX120  | .99772 | 974.50                     | 528.02 | 758.04  | 515.54         | .92301                | 690.48 | .57096         | .04626 | .03205 | 616.53         | 63.96     |
| Relação | .9999  | .9520                      | .9552  | .9379   | 9491           | .9999                 | .9901  | .7523          | 1.1499 | 1.8482 | .9797          | .9884     |

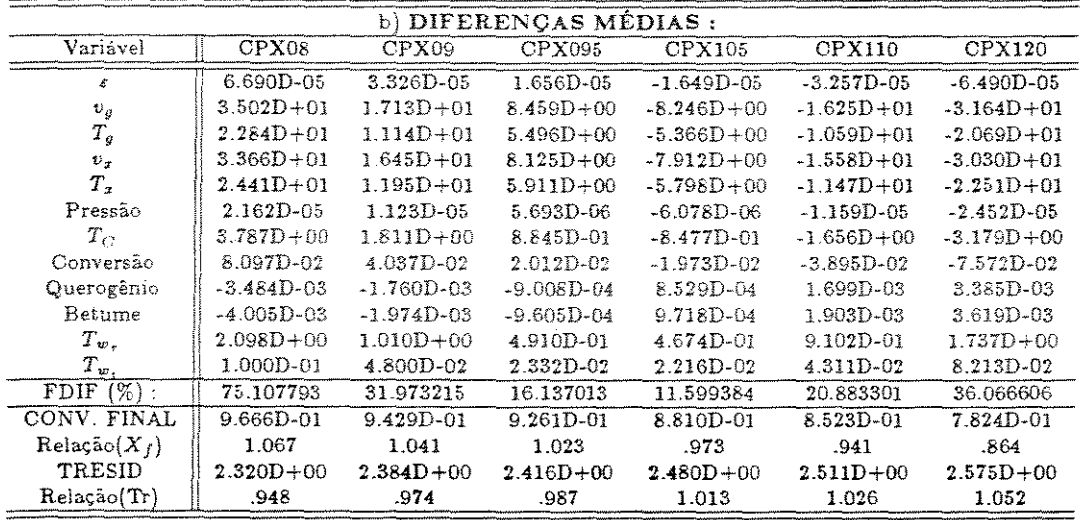

 $TRESID = 2.448D+00 - CBASE2$ 

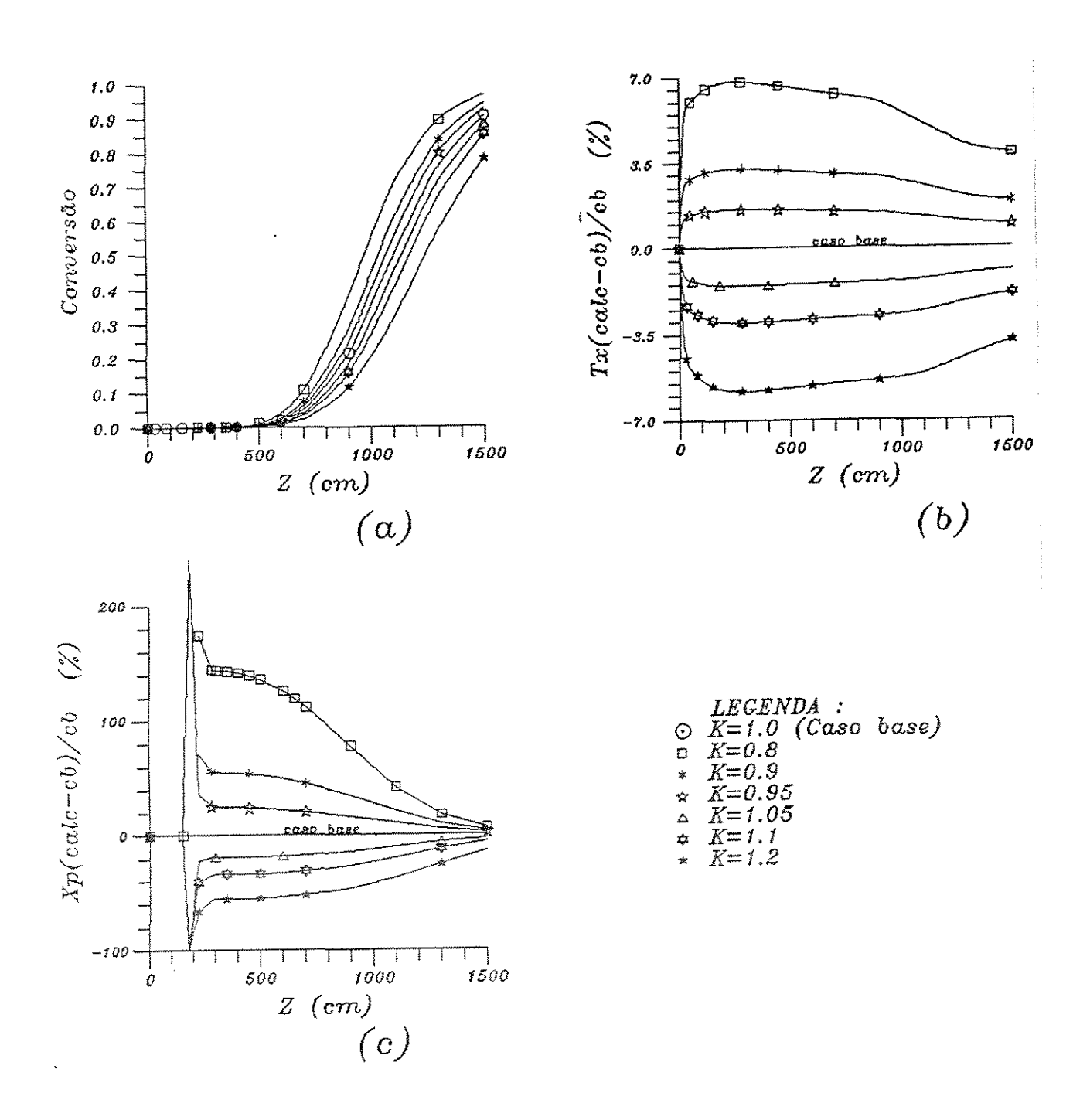

Figura 5.37: Influência da variação do calor específico do xisto nos perfis (a) - da conversão; (b) -  $\Delta T_x$ ; e (c) -  $\Delta X$ 

#### Absortividade do gás de aquecimento  $(\alpha_C)$

Tabela 5.52: Tabelas das maiores diferenças absolutas (a) e diferenças médias (b)  $-$ Parâmetro analisado: Absortividade do gás de aquecimento

|                                      |        |         |        |        |         | ີ       |         |        |        |        |                |           |
|--------------------------------------|--------|---------|--------|--------|---------|---------|---------|--------|--------|--------|----------------|-----------|
| a) MAIORES DIFERENCAS<br>absolutas): |        |         |        |        |         |         |         |        |        |        |                |           |
| Caso:                                | ε      | $v_a$   | $T_g$  | $v_x$  | $T_{x}$ | Pressão | $T_{C}$ | Conv.  | Quer.  | Bet.   | $T_{w_{\tau}}$ | $T_{w_i}$ |
| Zmaior                               | 210.0  | 100.0   | 550.0  | 1100.0 | 900.0   | 1300.0  | 900.0   | 1100.0 | 700.0  | 1100.0 | 26.057         | 28.943    |
| ALPC08                               | .99789 | 993.54  | 435.97 | 773.52 | 525.59  | .92309  | 758.16  | .60226 | .03673 | .02780 | 987.97         | 95.97     |
| Relação                              | 1.0000 | 1.0265  | 1.0315 | 1.0345 | 1.0286  | 1.0000  | .9796   | 1.2091 | 9130   | .7840  | 1.0262         | 1.0210    |
| Zmaior                               | 210.0  | 100.0   | 550.0  | 1100.0 | 900.0   | 1300.0  | 900.0   | 1100.0 | 700.0  | 1100.0 | 28.943         | 28.943    |
| ALPC09                               | .99786 | 980.34  | 429.15 | 760.23 | 518.09  | .92307  | 766.25  | .54915 | 03849  | .03174 | 971.54         | 94.96     |
| Relação                              | 1.0000 | 1.0128  | 1.0154 | 1.0167 | 1.0139  | 1.0000  | .9901   | 1.1025 | .9567  | .8953  | 1.0128         | 1.0102    |
| Zmaior                               | 210.0  | 100.0   | 550.0  | 1100.0 | 900.0   | 1300.0  | 900.0   | 1100.0 | 700.0  | 1100.0 | 28.943         | 28.943    |
| ALPC095                              | 99785. | 974.07  | 425.86 | 753.93 | 514.52  | .92306  | 770.15  | 52349  | .03937 | 03362  | 965.33         | 94.47     |
| Relação                              | 1.0000 | 1.0064  | 1.0076 | 1.0083 | 1.0069  | 1.0000  | .9951   | 1.0510 | .9785  | .9482  | 1.0063         | 1.0050    |
| Zmaior                               | 200.0  | 100.0   | 600.0  | 1300.0 | 900.0   | 1300.0  | 900.0   | 1100.0 | 700.0  | 1100.0 | 28.943         | 28.943    |
| ALPC105                              | .99779 | 962.07  | 434.60 | 802.24 | 507.60  | .92305  | 777.66  | 47405  | .04101 | .03719 | 953.43         | 93.54     |
| Relação                              | 1.0000 | .9940   | .9928  | .9926  | .9934   | 1.0000  | 1.0048  | .9517  | 1.0194 | 1.0489 | .9939          | .9951     |
| Zmaior                               | 200.0  | 300.0   | 600.0  | 1300.0 | 900.0   | 1300.0  | 900.0   | 1100.0 | 700.0  | 1100.0 | 28.943         | 28.943    |
| ALPC110                              | .99778 | 1011.91 | 431.53 | 796.23 | 504.24  | .92304  | 781.28  | 45019  | .04184 | .03887 | 947.72         | 93.09     |
| Relação                              | 1.0000 | .9886   | .9858  | .9852  | .9868   | 1.0000  | 1.0095  | .9038  | 1.0400 | 1.0964 | .9879          | .9903     |
| Zmaior                               | 210.0  | 300.0   | 600.0  | 1300.0 | 900.0   | 1300.0  | 900.0   | 1100.0 | 700.0  | 1300.0 | 28.943         | 28.943    |
| ALPC120                              | 99780. | 1000.62 | 425.63 | 784.68 | 497.86  | .92303  | 788.26  | .40598 | .04336 | .02395 | 936.76         | 92.23     |
| Relação                              | 1.0000 | .9776   | .9723  | .9709  | .9743   | 1.0000  | 1.0185  | .8150  | 1.0779 | 1.3811 | .9765          | .9811     |

| b) DIFERENCAS MÉDIAS: |                |                |                |                |                |                |  |  |  |  |
|-----------------------|----------------|----------------|----------------|----------------|----------------|----------------|--|--|--|--|
| Variável              | ALPC08         | ALPC09         | ALPC095        | ALPC105        | ALPC110        | ALPC120        |  |  |  |  |
| ε                     | 3.518D-05      | 1.721D-05      | 8.667D-06      | $-8.407D-06$   | $-1.687D - 05$ | $-3.291D - 05$ |  |  |  |  |
| $v_{\sigma}$          | $1.758D + 01$  | $8.569D + 00$  | $4.254D + 00$  | $-4.091D + 00$ | $-8.140D + 00$ | $-1.583D + 01$ |  |  |  |  |
| $T_{\mathfrak{g}}$    | $1.155D + 01$  | $5.627D + 00$  | $2.792D + 00$  | $-2.696D + 00$ | $-5.358D + 00$ | $-1.043D + 01$ |  |  |  |  |
| $v_x$                 | $1.691D + 01$  | $8.236D + 00$  | $4.088D + 00$  | $-3.929D + 00$ | $-7.817D + 00$ | $-1.519D + 01$ |  |  |  |  |
| Т.                    | $1.222D + 01$  | $5.962D + 00$  | $2.963D + 00$  | $-2.864D + 00$ | $-5.699D + 00$ | $-1.112D + 01$ |  |  |  |  |
| Pressão               | 1.473D-05      | 7.055D-06      | 3.821D-06      | $-3.694D-06$   | $-7.858D - 06$ | $-1.480D - 05$ |  |  |  |  |
| $T_{C}$               | $-1.320D + 01$ | $-6.428D + 00$ | $-3.169D + 00$ | $3.093D + 00$  | $6.101D + 00$  | $1.190D + 01$  |  |  |  |  |
| Conversão             | 4.032D-02      | 1.980D-02      | 9.869D-03      | -9.425D-03     | $-1.887D-02$   | $-3.673D - 02$ |  |  |  |  |
| Querogenio            | $-1.833D - 03$ | $-9.266D - 04$ | $-4.621D-04$   | 4.068D-04      | 8.583D-04      | 1.688D-03      |  |  |  |  |
| Betume                | $-1.897D - 03$ | $-9.049D - 04$ | $-4.505D-04$   | 4.650D-04      | 8.879D-04      | 1.709D-03      |  |  |  |  |
| $T_{\infty}$          | $1.773D + 01$  | $8.665D + 00$  | $4.285D+00$    | $4.189D + 00$  | $8.290D + 00$  | $1.622D + 01$  |  |  |  |  |
| $T_{\infty}$          | $1.385D + 00$  | 6.775D-01      | 3.352D-01      | 3.281D-01      | 6.494D-01      | $1.272D + 00$  |  |  |  |  |
| $FDIF(\%)$ :          | 42.638838      | 20.627239      | 10.033529      | 6.861626       | 15.516395      | 28.050767      |  |  |  |  |
| CONV FINAL            | 9.427D-01      | 9.258D-01      | 9.162D-01      | 8.945D-01      | 8.823D-01      | 8.562D-01      |  |  |  |  |
| Relação $(X_f)$       | 1.041          | 1.022          | 1.012          | .988.          | .974           | .945           |  |  |  |  |
| TRESID                | $2.382D + 00$  | $2.415D + 00$  | $2.431D + 00$  | $2.463D + 00$  | $2.479D + 00$  | $2.510D + 00$  |  |  |  |  |
| Relazao(Tr)           | .973           | .987           | .993.          | 1.006          | 1.013          | 1.025          |  |  |  |  |

 $TRESID = 2.448D + 00 - CBASE2$ 

Para encontrar um valor para  $\alpha_C$ , optou-se pela equação 3.157 obtida por uma correlação existente na literatura [40]. A questão da troca de calor entre os gases quentes provenientes da combustão e as paredes do reator e do refratário deverá ser estudada mais a fundo com o uso de um número maior de dados experimentais. Isto porque  $\alpha_C$  provou ter uma influência razoável no valor da conversão (figura 5.38.a). Pela tabela 5.52, verifica-se que a maior diferença absoluta ocorre quando a conversão se aproxima de 50% e que a relação entre a conversão nos dois casos pode chegar

bem próximo do valor da variação do parâmetro. Ou seja, para um erro de 5% na determinação de *o<sup>0</sup> ,* podem-se ter até 5% de variação na conversão. Mas se o reator for suficientemente longo, as diferenças no valor da conversão final são menores. A conversão diminui, ao aumentar *o<sup>0</sup> ,* porque a absortividade dificulta a perda de calor pela radiação, e em consequência a temperatura do gás de aquecimento fica maior, assim como as temperaturas de parede ficam menores. O reflexo disto na parte interna do reator é a redução nas temperaturas e nas velocidades (do xisto e do gás).

' O efeito observado em *Tw,* não é muito grande e ocorre com maior intensidade no início do reator, onde se  $\alpha_C$  for maior do que o real,  $T_{w_r}$  será menor do que deveria (figura 5.38.b e 5.39).

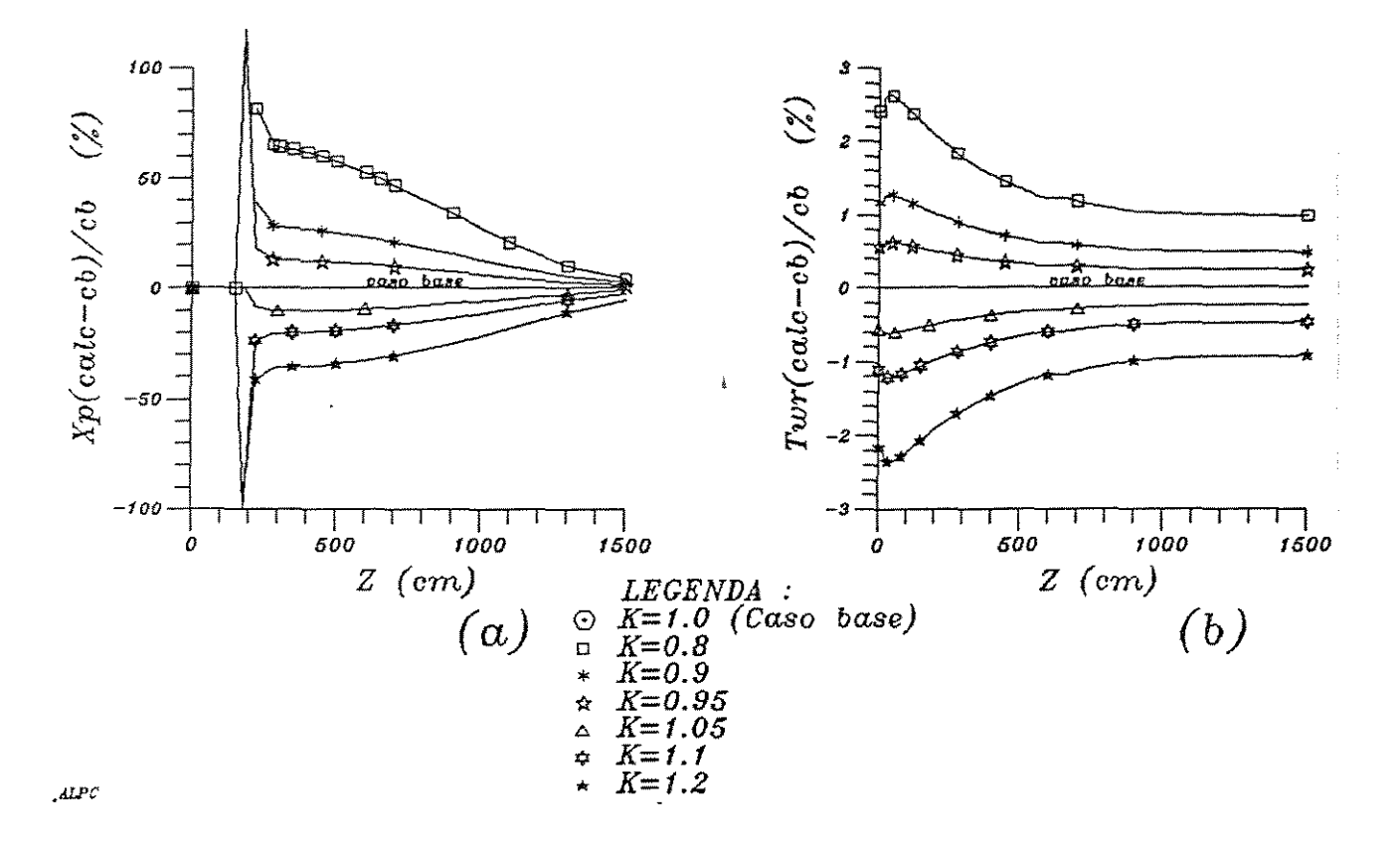

Figura 5.38: Influência da variação da absortividade do gás de aquecimento nos perfis (a) - da conversão e (b) -  $\Delta T_{w_r}$ 

![](_page_211_Figure_4.jpeg)

Figura 5.39: Variação da temperatura de parede do reator com a absortividade do gás de aquecimento

Tabela 5.53: Tabelas das maiores diferenças absolutas (a) e diferenças médias (b)  $-$ Parâmetro analisado : Emissividade do gás de aquecimento

| a) MAIORES DIFERENÇAS<br>(absolutas) : |        |         |         |        |        |         |         |        |        |        |               |         |
|----------------------------------------|--------|---------|---------|--------|--------|---------|---------|--------|--------|--------|---------------|---------|
| Case:                                  | ε      | $v_{q}$ | $T_{q}$ | Đ.     | Τ,     | Pressão | $T_{G}$ | Conv.  | Quer.  | Bet.   | $T_{\rm w}$ , | $T_{w}$ |
| Zmaior                                 | 220.0  | 300.0   | 550.0   | 1300.0 | 900.0  | 1300.0  | 900.0   | 1100.0 | 700.0  | 1300.0 | 33.943        | 33.943  |
| EPSC08                                 | .99781 | 991.60  | 405.05  | 775.31 | 492.40 | .92301  | 794.27  | .36938 | .04480 | .02679 | 920.74        | 91.00   |
| Relação                                | .9999  | .9687   | .9584   | .9593  | .9636  | 1.0000  | 1.0263  | .7416  | 1.1135 | 1.5448 | .9653         | .9721   |
| Zmaior                                 | 220.0  | 100.0   | 550.0   | 1300.0 | 900.0  | 1300.0  | 900.0   | 1100.0 | 700.0  | 1100.0 | 33.943        | 33.943  |
| EPSC09                                 | 99785  | 952.34  | 413.97  | 792.20 | 50183  | .92303  | 783.96  | .43340 | .04246 | .04004 | 937 46        | 92.31   |
| Relação                                | 1.0000 | .9839   | .9795   | .9802  | .9821  | 1.0000  | 1.0129  | .8701  | 1.0553 | 1.1293 | .9828         | .9862   |
| Zmaior                                 | 200.0  | 100.0   | 550.0   | 1300.0 | 900.0  | 1300.0  | 900.0   | 1100.0 | 700.0  | 1100.0 | 33.943        | 33.943  |
| EPSC095                                | .99778 | 960.14  | 418.34  | 800.32 | 506.44 | .92304  | 778.92  | .46584 | .04131 | .03777 | 945.70        | 92.96   |
| Relação                                | 1.0000 | .9920   | .9898   | .9902  | .9911  | 1.0000  | 1.0064  | .9352  | 1.0267 | 1.0652 | .9914         | .9931   |
| Zmaior                                 | 210.0  | 100.0   | 550.0   | 1100.0 | 900.0  | 1300.0  | 900.0   | 1100.0 | 700.0  | 1100.0 | 31.057        | 33.943  |
| EPSC <sub>105</sub>                    | .99786 | 975.77  | 426.89  | 755.67 | 515.53 | .92307  | 769.06  | .53070 | .03911 | .03309 | 965.03        | 94.24   |
| Relação                                | 1.0000 | 1.0081  | 1.0100  | 1.0106 | 1.0089 | 1.0000  | .9937   | 1.0654 | .9721  | .9335  | 1.0085        | 1.0068  |
| Zmaior                                 | 210.0  | 100.0   | 550.0   | 1100.0 | 900.0  | 1300.0  | 900.0   | 1100.0 | 700.0  | 1100.0 | 31.057        | 33.943  |
| EPSC110                                | .99787 | 983.48  | 431.07  | 763.46 | 519.95 | .92308  | 764.24  | 56243  | .03801 | .03077 | 973.04        | 94.87   |
| Relação                                | 1.0000 | 1.0161  | 1.0199  | 1.0210 | 1.0175 | 1.0000  | .9875   | 1.1291 | .9447  | .8679  | 1.0168        | 1.0135  |
| Zmaior                                 | 210.0  | 100.0   | 550.0   | 1100.0 | 900.0  | 1300.0  | 900.0   | 1100.0 | 700.0  | 1100.0 | 30.0          | 30.0    |
| EPSC120                                | .99790 | 998.78  | 439.23  | 778.94 | 528.70 | .92310  | 754.83  | .62401 | .03586 | .02619 | 990.01        | 96.41   |
| Relação                                | 1.0001 | 1.0319  | 1.0392  | 1.0417 | 1.0347 | 1.0000  | .9753   | 1.2528 | .8913  | .7388  | 1.0333        | 1.0266  |

![](_page_212_Picture_363.jpeg)

O efeito causado pela mudança no valor de  $\epsilon_C$ é inverso ao de $\alpha_C$ como pode ser observado na tabela 5.53 e figura 5.40. Assim, ao aumentar o  $\epsilon_C$ , a conversão aumenta.

Além de ter o efeito contrário, a outra diferença é que a sensibilidade do modelo à emissividade é maior do que a absortividade (as diferenças médias em módulo são maiores).

![](_page_213_Figure_1.jpeg)

Figura 5.40: Influência da variação da emissividade do gás de aquecimento nos perfis (a) - da conversão; (b) -  $\Delta T_{w_r};$ e (c) -  $\Delta X$ 

A precisão dos valores das propriedades físicas do gás de aquecimento está intimamente ligada às considerações feitas para a composição dos fumos. Assim, o objetivo é verificar se o calor específico do gás de aquecimento pode ser estimado desta maneira. Pela observação dos gráficos 5.42 e 5.41 e tabela 5.54 para  $C_{p_c}$ , conclui-se que a confirmação dos dados de composição e da temperatura do gás produzido na combustão é de grande interesse.

Tabela 5.54: Tabelas das maiores diferenças absolutas (a) e diferenças médias (b)  $-$ Parâmetro analisado : Calor específico do gás de aquecimento

| a) MAIORES DIFERENÇAS<br>$(absolute)$ : |        |         |        |        |         |         |        |        |        |        |                |        |
|-----------------------------------------|--------|---------|--------|--------|---------|---------|--------|--------|--------|--------|----------------|--------|
| Caso:                                   | ε      | $v_c$   | $T_g$  | $v_x$  | $T_{x}$ | Pressão | $T_C$  | Conv.  | Quer.  | Bet.   | $T_{w_{\tau}}$ | $T_w$  |
| Zmaior                                  | 1300.0 | 300.0   | 1300.0 | 1300.0 | 1300.0  | 1300.0  | 1300.0 | 1300.0 | 900.0  | 1300.0 | 1500.0         | 1500.0 |
| CPC08                                   | .99885 | 941.36  | 508.94 | 727.52 | 517.70  | .92309  | 636.97 | .46808 | .02861 | .04050 | 572.44         | 60.34  |
| Relação                                 | .9999  | .9197   | .9207  | .9002  | .9170   | 1.0000  | .9134  | .6168  | 1.2773 | 2.3354 | .9096          | .9324  |
| Zmaior                                  | 1300.0 | 300.0   | 1300.0 | 1300.0 | 1300.0  | 1100.0  | 1300.0 | 1300.0 | 900.0  | 1300.0 | 1500.0         | 1500.0 |
| CPC09                                   | .99892 | 984.32  | 531.56 | 769.75 | 542.56  | .92412  | 669.07 | .62757 | .02519 | .02794 | 602.50         | 62.65  |
| Relação                                 | .9999  | .9616   | .9616  | .9524  | .9610   | 1.0000  | .9594  | .8269  | 1.1245 | 1.6112 | .9574          | .9682  |
| Zmaior                                  | 1300.0 | 300.0   | 1300.0 | 1300.0 | 1300.0  | 1100.0  | 1300.0 | 1300.0 | 900.0  | 1300.0 | 1500.0         | 1500.0 |
| CPC095                                  | .99894 | 1004.57 | 542.36 | 789.61 | 553.95  | .92411  | 683.66 | .69801 | .02373 | .02227 | 616.29         | 63.71  |
| Relação                                 | 1.0000 | .9814   | .9811  | .9770  | .9812   | 1.0000  | .9803  | .9197  | 1.0594 | 1.2840 | .9793          | .9846  |
| Zmaior                                  | 1100.0 | 300.0   | 1300.0 | 1300.0 | 1300.0  | 1100.0  | 1300.0 | 1100.0 | 900.0  | 1100.0 | 1500.0         | 1500.0 |
| CPC105                                  | .99891 | 1041.40 | 562.91 | 825.58 | 574 52  | .92409  | 710.33 | .55642 | .02114 | .03104 | 641 67         | 65.66  |
| Relação                                 | 1,0000 | 1.0174  | 1.0183 | 1.0215 | 1.0176  | 1.0000  | 1.0186 | 1.1171 | .9438  | .8755  | 1.0196         | 1.0146 |
| $z_{\rm major}$                         | 1100.0 | 300.0   | 1300.0 | 1300.0 | 1300.0  | 1100.0  | 1300.0 | 1100.0 | 900.0  | 1100.0 | 1500.0         | 1500.0 |
| <b>CPC110</b>                           | .99893 | 1057.69 | 572.58 | 841.43 | 583.77  | .92408  | 722.55 | .61069 | .02003 | .02686 | 653.34         | 66.55  |
| Relação                                 | 1.0000 | 1.0333  | 1.0358 | 1.0411 | 1.0340  | 1.0000  | 1.0361 | 1.2260 | .8940  | .7577  | 1.0382         | 1.0284 |
| Zmaior                                  | 1100.0 | 300.0   | 1300.0 | 1300.0 | 1300.0  | 1100.0  | 1300.0 | 1100.0 | 900.0  | 1100.0 | 1500.0         | 1500.0 |
| CPC120                                  | .99896 | 1086.52 | 590.76 | 869.40 | 600.75  | .92406  | 745.08 | .70690 | .01801 | .01940 | 675.02         | 68.21  |
| Relação                                 | 1.0001 | 1.0615  | 1.0687 | 1.0757 | 1.0641  | 1.0000  | 1.0684 | 1.4192 | .8042  | .5473  | 1.0726         | 1.0541 |

| b) DIFERENCAS MEDIAS:               |                |                |                |                |               |                |  |  |  |  |
|-------------------------------------|----------------|----------------|----------------|----------------|---------------|----------------|--|--|--|--|
| Variável                            | CPC08          | CPC09          | CPC095         | CPC105         | <b>CPC110</b> | CPC120         |  |  |  |  |
| ¢.                                  | $-7.213D - 05$ | $-3.302D - 65$ | $-1.557D-05$   | 1.459D-05      | 2.748D-05     | 5.108D-05      |  |  |  |  |
| $v_{\rm c}$                         | $-4.156D + 01$ | $-1.981D+01$   | $-9.630D + 00$ | $9.173D + 00$  | $1.775D+01$   | $3.357D + 01$  |  |  |  |  |
| $T_{\varepsilon}$                   | $-2.642D + 01$ | $-1.251D+01$   | $-6.081D + 00$ | $5.814D + 00$  | $1.130D + 01$ | $2.156D + 01$  |  |  |  |  |
| $\psi_{\mathcal{I}}$                | $-3.893D + 01$ | $-1.854D + 01$ | $-9.005D + 00$ | $8.564D + 00$  | $1.655D + 01$ | $3.124D + 01$  |  |  |  |  |
| T <sub>x</sub>                      | $-2.895D+01$   | $-1.365D + 01$ | $-6.611D + 00$ | $6.281D + 00$  | $1.217D + 01$ | $2.311D + 01$  |  |  |  |  |
| Pressão                             | 1.351D-05      | 7.508D-06      | 4.397D-06      | $-4.063D - 06$ | $-9.871D-06$  | $-1.811D-05$   |  |  |  |  |
| $T_C$                               | -4.756D+01     | $-2.206D + 01$ | $-1.064D + 01$ | $9.962D + 00$  | $1.930D + 01$ | $3.634D + 01$  |  |  |  |  |
| Conversão                           | $-1.061D-01$   | $-5.033D-02$   | $-2.416D-02$   | 2.230D-02      | 4.217D-02     | 7.640D-02      |  |  |  |  |
| Querogenio                          | 3.456D-03      | 1.505D-03      | 7.128D-04      | $-6.963D-04$   | $-1.283D-03$  | $-2.362D - 03$ |  |  |  |  |
| Betume                              | 6.359D-03      | $3.150D-03$    | 1.522D-03      | $-1.367D-03$   | $-2.618D-03$  | $-4.705D-03$   |  |  |  |  |
| $T_{w_{\tau}}$                      | $2.696D + 01$  | $1.244D + 01$  | $5.989D + 00$  | $5.586D + 00$  | $1.081D + 01$ | $2.031D + 01$  |  |  |  |  |
| $T_{w}$                             | $2.049D + 00$  | 9.436D-01      | 4.540D-01      | 4.229D-01      | 8.176D-01     | $1.535D + 00$  |  |  |  |  |
| $($ %):<br>FDIF                     | 40.210759      | 18.298996      | 8.846594       | 10.685023      | 19.330332     | 37825421       |  |  |  |  |
| CONV. FINAL                         | 6.593D-01      | 8.122D-01      | 8.660D-01      | 9.338D-01      | 9530D-01      | 9.748D-01      |  |  |  |  |
| $\mathrm{Rela}\varsigma$ ão $(X_f)$ | .728           | -897           | .956           | 1031           | 1.052         | 1.076          |  |  |  |  |
| TRESID                              | $2.614D + 00$  | $2.524D+00$    | $2.484D + 00$  | $2.414D + 00$  | $2.383D + 00$ | $2.329D + 00$  |  |  |  |  |
| Relacio(Tr)                         | 1.068          | 1.031          | 1015           | .986.          | .974          | .951           |  |  |  |  |

 $TRESID = 2.448D+00 - CBASE2$ 

Tanto a conversão como *Tw,* são sensíveis ao valor estipulado para o calor específico. Em *Tw,,* as maiores diferenças estão no final do reator, e chegam a quase 10% quando *Cp,* diminui 20%. A temperatura de parede do reator varia linearmente com  $C_p$ .

![](_page_215_Figure_3.jpeg)

Figura 5.41: Variação da temperatura de parede do reator com o calor específico do gás de aquecimento

O fenômeno que ocorre na conversão na maioria dos parâmetros, aqui também se repete. Ou seja, quando a conversão atinge graus médios (entre 50 e 70%), notou-se as maiores influências na modificação dos parâmetros.

Ao considerar um valor menor para  $C_{p_c}$  é necessário um  $\Delta T$  maior para que a quantidade de energia envolvida seja a mesma. Assim, *Te* diminui, e na verdade o calor cedido pelo gás também. Com a queda do calor transmitido, diminui *Tw,,*  as temperaturas e as velocidades na zona de reação. O efeito de  $T<sub>x</sub>$  prevalece e a conversão também diminui. Para 20% de decréscimo no valor de  $C_{p_c}$ , a conversão reduziu no máximo 38,4% e no final do reator 27,2% em relação ao valor do caso de referência.
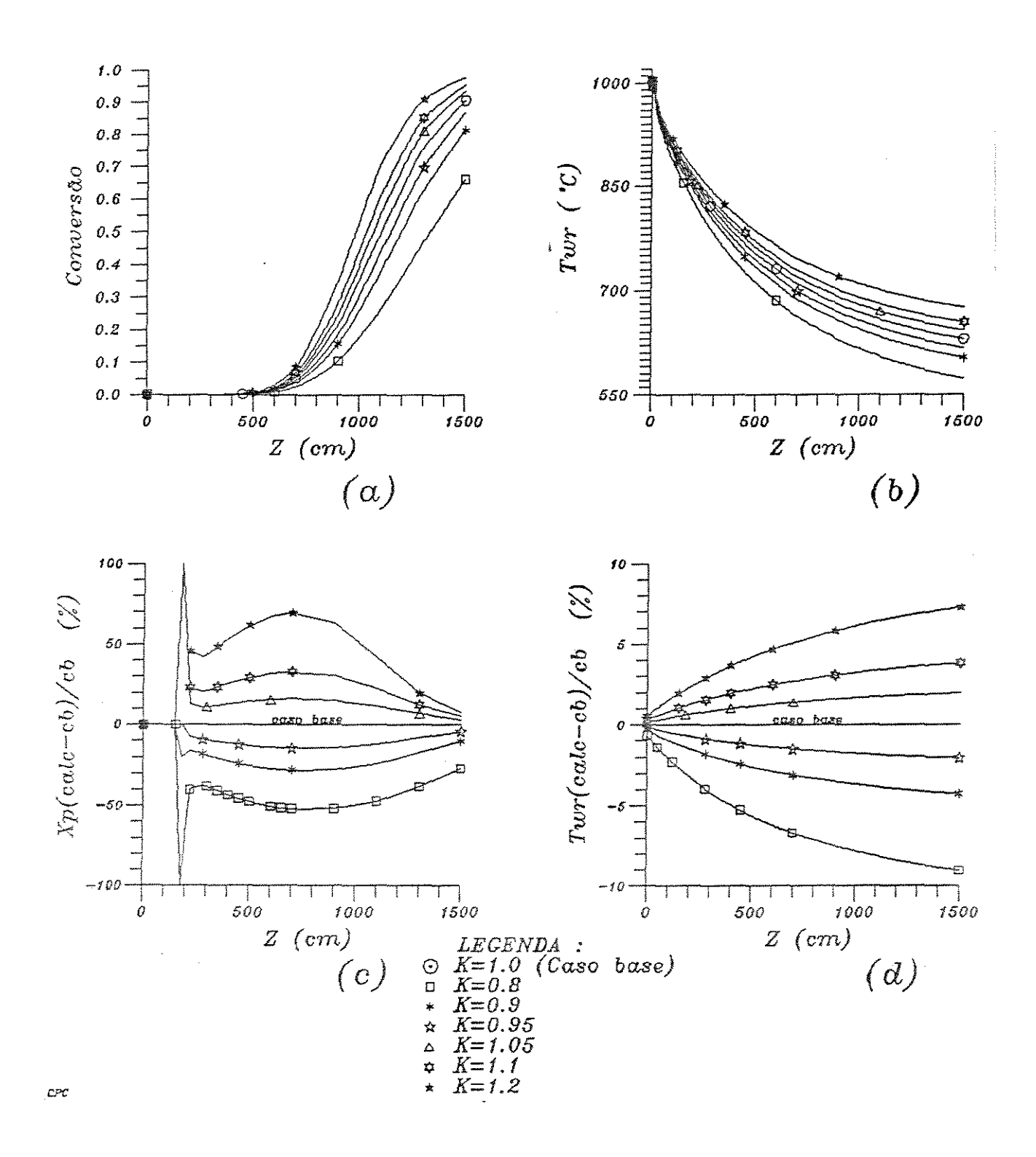

Figura 5.42: Influência da variação do calor específico do gás de aquecimento nos perfis (a) - da conversão; (b) -  $T_{w_r}\colon (c)$  -  $\Delta X$ e (d) -  $\Delta T_{w_r}$ 

Calor específico do gás de arraste  $(C_{p_q})$ 

Para julgar a influência deste parâmetro tem-se a tabela 5.55 e os gráficos 5.43 e 5.44.A sensitividade maior ao  $C_{p_q}$  é na conversão. A temperatura de parede do reator  $(T_{w_r})$  é pouco influenciada pelo  $C_{p_g}$ . Mesmo assim, diminuindo 20% do valor base inicial, a  $T_{w}$ , no final do reator (onde é maior a diferença) terá um aumento de 2% . Na conversão o desvio máximo acompanha a ordem de grandeza do desvio do parâmetro.

Tabela 5.55: Tabelas das maiores diferenças absolutas (a) e diferenças médias (b)  $-$ Parâmetro analisado : Calor específico do gás de arraste

|               |        |         | al            |            |           | MAIORES DIFERENÇAS |        | $[absolute]$ : |        |        |                |         |
|---------------|--------|---------|---------------|------------|-----------|--------------------|--------|----------------|--------|--------|----------------|---------|
| Caso:         | €      | $v_c$   | $T_{\varrho}$ | $v_{\tau}$ | $T_{\pi}$ | Pressão            | $T_C$  | Conv.          | Quer.  | Bet.   | $T_{w_{\tau}}$ | $T_{w}$ |
| Zmaior        | 1300.0 | 300.0   | 1300.0        | 1300.0     | 1300.0    | 1300.0             | 1300.0 | 1100.0         | 900.0  | 1100.0 | 1500.0         | 1500.0  |
| CPG08         | .99901 | 1060.31 | 574.97        | 843.32     | 585.19    | .92303             | 704.32 | .59586         | 02044  | 02797  | 642.81         | 65.50   |
| Relação       | 1.0000 | 1.0359  | 1.0401        | 1.0435     | 1.0365    | 1.0000             | 1.0099 | 1.1962         | 9125   | .7890  | 1.0214         | 1.0122  |
| Zmaior        | 1300.0 | 300.0   | 1300.0        | 1300.0     | 1300.0    | 1300.0             | 1300.0 | 1100.0         | 900.0  | 1300.0 | 1500.0         | 1500.0  |
| CPG09         | .99899 | 1041.35 | 563.33        | 825.17     | 574.48    | .92305             | 700.70 | 54512          | .02142 | .01363 | 635.84         | 65.09   |
| Relação       | 1.0000 | 1.0174  | 1.0191        | 1.0210     | 1.0176    | 1.0000             | 1.0048 | 1.0944         | .9565  | .7861  | 1.0104         | 1.0059  |
| Zmaior        | 1300.0 | 300.0   | 1300.0        | 1300.0     | 1300.0    | 1300.0             | 1300.0 | 1100.0         | 700.0  | 1300.0 | 1500.0         | 1500.0  |
| CPG095        | .99898 | 1032.32 | 557.93        | 816.55     | 569.42    | .92305             | 699.01 | 52127          | .03972 | .01546 | 632.52         | 64.90   |
| Relação       | 1.0000 | 1.0085  | 1.0093        | 1.0103     | 1.0086    | 1.0000             | 1.0023 | 1.0465         | 9873   | .8917  | 1.0051         | 1.0029  |
| Zmaior        | 1300.0 | 300.0   | 1300.0        | 1300.0     | 1300.0    | 1300.0             | 1300.0 | 1300.0         | 900.0  | 1300.0 | 1500.0         | 1500.0  |
| CPG105        | .99896 | 1015.23 | 547.92        | 800.22     | 559.92    | .92306             | 695.82 | 73577          | .02286 | .01922 | 626.23         | 64.54   |
| Relação       | 1.0000 | .9918   | 9912          | .9901      | .9918.    | 1.0000             | 9978   | 9695           | 1.0208 | 1.1086 | .9951          | .9972   |
| Zmaior        | 1300.0 | 300.0   | 1300.0        | 1300.0     | 1300.0    | 1300.0             | 1300.0 | 1300.0         | 900.0  | 1300.0 | 1500.0         | 1500.0  |
| <b>CPG110</b> | .99895 | 1007.25 | 543.33        | 792.60     | 555.49    | .92306             | 694.33 | .71275         | .02333 | .02109 | 623.26         | 64.36   |
| Relação       | 1.0000 | .9840   | .9829         | .9807      | .9839     | 1.0000             | .9956  | .9392          | 1.0414 | 1.2165 | .9904          | .9946   |
| Zmaior        | 1300.0 | 300.0   | 1300.0        | 1300.0     | 1300.0    | 1300.0             | 1300.0 | 1300.0         | 900.0  | 1300.0 | 1500.0         | 1500.0  |
| CPG120        | .99893 | 992.28  | 534.86        | 778.25     | 547.17    | .92307             | 691.50 | .66716         | .02424 | .02479 | 617.65         | 64.04   |
| helação       | 1.0000 | .9694   | .9676         | .9629      | .9692     | 1.0000             | .9916  | 8791           | 1.0821 | 1.4295 | .9815          | .9896   |

| b) DIFERENÇAS MÉDIAS :   |                |                |               |                 |                |                |  |  |  |
|--------------------------|----------------|----------------|---------------|-----------------|----------------|----------------|--|--|--|
| Variável                 | CPG08          | CPG09          | CPG095        | CPG105          | CPG110         | CPG120         |  |  |  |
| ε                        | 2.794D-05      | 1.364D-05      | 6.785D-06     | $-6.619D - 06$  | $-1.326D-05$   | $-2.607D - 05$ |  |  |  |
| $v_{\bar{q}}$            | $1.783D + 01$  | $8.622D + 00$  | $4.247D + 00$ | $-4.079D + 0.0$ | $-8.002D + 00$ | $-1.545D + 01$ |  |  |  |
| $T_{\it a}$              | $1.174D + 01$  | $5,656D + 00$  | $2.779D + 00$ | $-2.669D + 00$  | $-5.234D + 00$ | $-1.009D + 01$ |  |  |  |
| $v_x$                    | $1.642D + 01$  | $7.948D + 00$  | $3.918D + 00$ | $-3.766D + 00$  | $-7.394D + 00$ | $-1.429D + 01$ |  |  |  |
| T <sub>x</sub>           | $1.149D + 01$  | $5.558D + 00$  | $2.737D + 00$ | $-2.638D + 00$  | $-5.183D + 00$ | $-1.003D + 01$ |  |  |  |
| Pressão                  | $-7.439D - 06$ | $-3.239D - 06$ | $-1.782D-06$  | 1.359D-06       | 2.164D-06      | 2.987D-06      |  |  |  |
| $T_{C}$                  | $3.831D + 00$  | $1.844D + 00$  | 9.064D-01     | $-8.743D-01$    | $-1.719D + 00$ | $-3.331D + 00$ |  |  |  |
| Conversão                | 3.732D-02      | 1.852D-02      | $9.267D - 03$ | -8.996D-03      | $-1.778D - 02$ | $-3.479D - 02$ |  |  |  |
| Querogênio               | $-1.158D-03$   | $-5.768D - 04$ | $-3.112D-04$  | 2.628D-04       | $5.241D-04$    | 1.041D-03      |  |  |  |
| Betume                   | $-2.294D-03$   | $-1.136D-03$   | $-5.459D-04$  | $5.696D-04$     | 1.120D-03      | 2.177D-03      |  |  |  |
| $T_{w}$ .                | $3.901D + 00$  | $1.885D + 00$  | 9.278D-01     | 8.988D-01       | $1.772D + 00$  | $3.445D + 00$  |  |  |  |
| $T_{w}$                  | 1868D-01       | 9.013D-02      | 4.433D-02     | 4.289D-02       | 8.451D-02      | 1.641D-01      |  |  |  |
| $($ %):<br>FDIF          | 17.614926      | 8 40 6 1 4 5   | 5.379049      | 2.936249        | 5.901407       | 11.615418      |  |  |  |
| CONV FINAL               | 9.528D-01      | 9.321D-01      | 9.196D-01     | 8.905D-01       | 8.743D-01      | 8.393D-01      |  |  |  |
| Relacāo(X <sub>f</sub> ) | 1.052          | 1.029          | 1.015         | .983            | .965           | .927           |  |  |  |
| TRESID                   | $2.384D + 00$  | $2.416D + 00$  | $2.432D + 00$ | $2.463D + 00$   | $2.477D + 00$  | $2.506D + 00$  |  |  |  |
| Relacāo(Tr)              | .974           | .987           | .994          | 1.006           | 1.012          | 1.024          |  |  |  |

 $TRESID = 2.448D+00 - CBASE2$ 

Quando um gás de menor calor específico for usado, ter-se-á um aumento médio em  $T_g$  porque com a mesma quantidade de calor transferida, o  $\Delta T$  do gás seria maior. Porém, acontece urna modificação na eficiência das trocas de calor em função do aumento médio da temperatura do corpo receptor; o que é comprovado pela alta de *Te.* Assim *Tx* também se eleva e com isto aumenta-se a conversão utilizando menos energia dos gases de combustão.

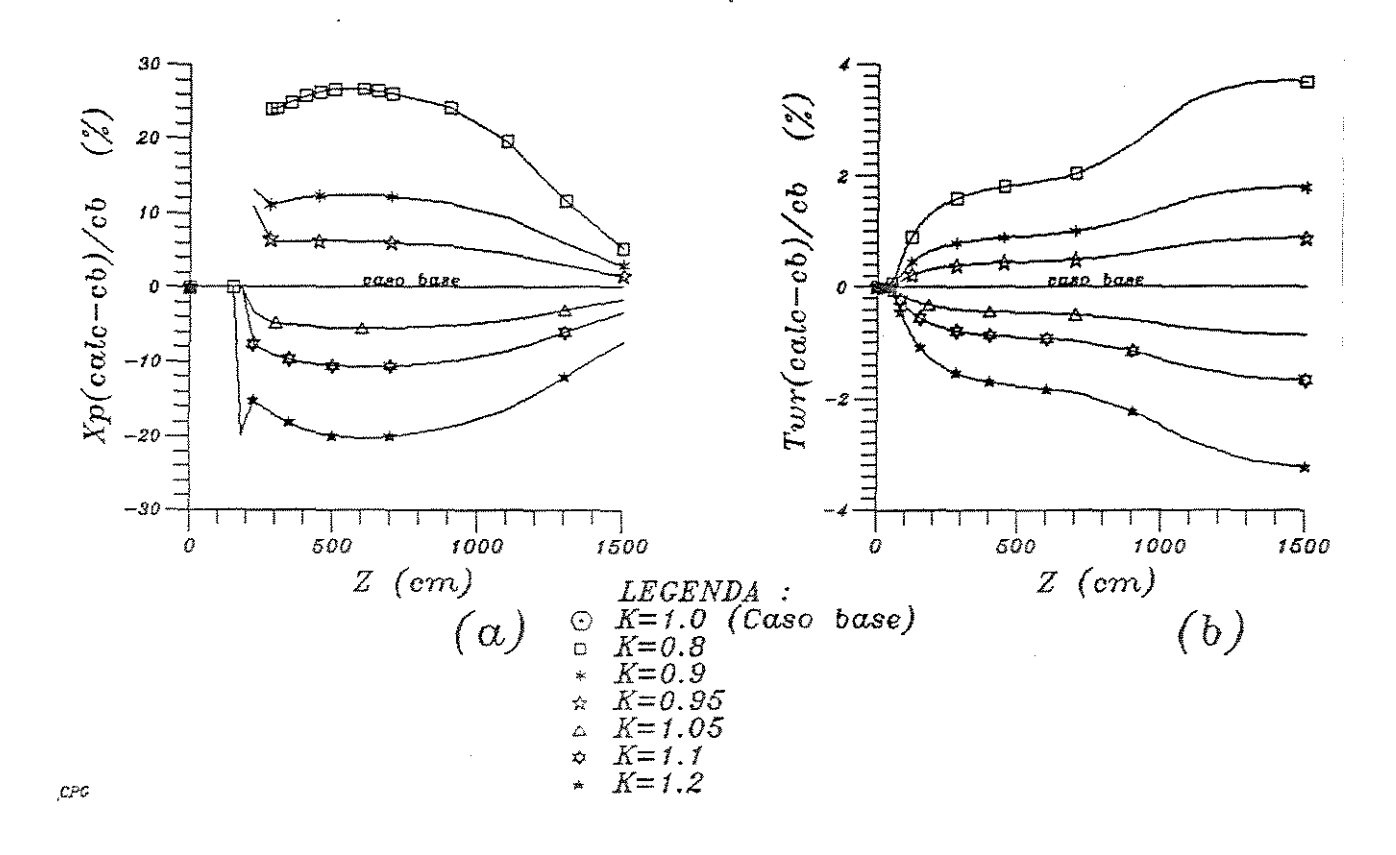

Figura 5.43: Influência da variação do calor específico do gás de arraste nos perfis (a) - de  $\Delta X$  e (b) -  $\Delta T_{w_r}$ 

Bem como o  $C_{p_c}$ , o  $C_{p_g}$  também depende dos dados de composição. Como a composição do reciclo foi determinada por análise, resta a preocupação com o fato de que o produto da reação pode ser desigual ao longo do reator, fato que prejudicaria a qualidade dos resultados.

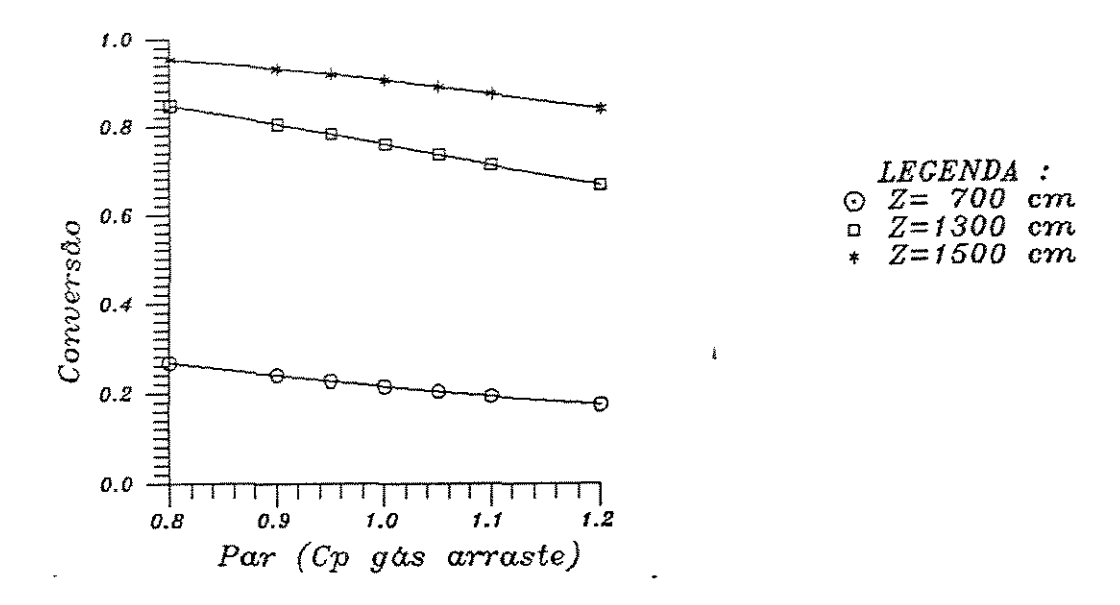

Figura 5.44: Variação da conversão com a calor específico do gás de arraste

Tudo leva a crer que a questão da otimização para o processo deve envolver as características do gás de arraste, computando também as modificações nas outras propriedades físicas. O gráfico 5.44, de X versus  $C_{p_q}$ , dá uma noção de como é possível melhorar a conversão com a escolha de um gás com menor calor específico. Neste mesmo gráfico, percebe-se que a variação na conversão é praticamente linear com  $C_{p_q}$ . Ao aumentar o comprimento do reator, dando conversões maiores, portanto, a inclinação com o eixo horizontal diminui, assim como o aspecto linear observado.

### Constante da taxa da reação  $2(A_2)$

Este fator exerce influência mais direta sobre a concentração do betume e a quantidade de produto formada. Com uma redução no seu valor a conversão diminui, e na região de reação a vazão molar de gás é menor que no caso base, porque uma parcela do betume permanece intacto na partícula. Com isto a velocidade de escoamento do gás é inferior e a temperatura é maior, por existir uma massa menor de gás escoando pelo reator. Tal aumento é pequeno porque há• redução na eficiência da troca térmica com o gás pelo efeito da redução na velocidade.

Tabela 5.56: Tabelas das maiores diferenças absolutas (a) e diferenças médias (b) Parâmetro analisado : Fator pré-exponencial para a reação 2

| a) MAIORES DIFERENÇAS<br>(absolutas) : |        |         |        |            |              |         |         |        |        |        |              |         |
|----------------------------------------|--------|---------|--------|------------|--------------|---------|---------|--------|--------|--------|--------------|---------|
| Caso:                                  | ε      | $v_g$   | $T_c$  | $v_{\tau}$ | $T_{\rm{m}}$ | Pressão | $T_{C}$ | Conv.  | Quer.  | Bet.   | $T_{w_\tau}$ | $T_{w}$ |
| Zmaior                                 | 1300.0 | 300.0   | 900.0  | 1300.0     | 1100.0       | 1100.0  | 1300.0  | 1100.0 | 1300.0 | 1100.0 | 1500.0       | 1500.0  |
| K2O08                                  | .99896 | 1016.38 | 502.28 | 800.31     | 542.52       | .92412  | 697.45  | .42938 | .00493 | .04182 | 629.46       | 64.72   |
| Relação                                | 1.0000 | .9930   | 1.0015 | 9902.      | .9988        | 1.0000  | 1.0001  | .3620  | .9931  | 1.1796 | 1.0002       | 1.0001  |
| Zmaior                                 | 1100.0 | 300.0   | 900.0  | 1300.0     | 1100.0       | 1100.0  | 1300.0  | 1100.0 | 1300.0 | 1100.0 | 1500.0       | 1500.0  |
| K2O09                                  | .99888 | 1020.27 | 501.90 | 804.56     | 542.88       | .92411  | 697.42  | .46529 | .00494 | .03849 | 629.38       | 64.72   |
| Relação                                | 1.0000 | .9968   | 1.0007 | .9955      | .9994        | 1.0000  | 1.0000  | .9341  | .9965  | 1.0858 | 1.0001       | 1.0001  |
| Zmaior                                 | 1100.0 | 300.0   | 900.0  | 1300.0     | 1100.0       | 1100.0  | 1300.0  | 1100.0 | 1300.0 | 1100.0 | 1500.0       | 1500.0  |
| K2O095                                 | .99888 | 1021.99 | 501.71 | 806.44     | 543.04       | .92411  | 697.40  | .48205 | .00495 | .03694 | 629.35       | 64.72   |
| Relação                                | 1.0000 | 9984    | 1.0003 | .9978      | .9997        | 1.0000  | 1.0000  | .9678  | .9983  | 1.0420 | 1.0001       | 1.0000  |
| Zmaior                                 | 1100.0 | 300.0   | 900.0  | 1300.0     | 900.0        | 1100.0  | 1300.0  | 1100.0 | 1300.0 | 1100.0 | 1500.0       | 1500.0  |
| K2O105                                 | .99889 | 1025.06 | 501.37 | 809.84     | 511.12       | .92410  | 697.37  | .51346 | .00497 | .03403 | 629.28       | 64.71   |
| Relação                                | 1.0000 | 1.0014  | .9997  | 1.0020     | 1.0003       | 1.0000  | 1,0000  | 1.0308 | 1.0017 | .9599  | 1.0000       | 1.0000  |
| Zmaior                                 | 1100.0 | 300.0   | 900.0  | 1300.0     | 900.0        | 1100.0  | 1300.0  | 1100.0 | 1300.0 | 1100.0 | 1500.0       | 1500.0  |
| K2O110                                 | .99889 | 1026.42 | 501.21 | 811.34     | 511.24       | .92410  | 697.35  | .52809 | .00498 | .03267 | 629.25       | 64.71   |
| Relação                                | 1.0000 | 1.0028  | .9993  | 1.0039     | 1.0005       | 1.0000  | 1.0000  | 1.0602 | 1.0035 | .9216  | .9999        | .9999   |
| Zmaior                                 | 1100.0 | 100.0   | 900.0  | 1300.0     | 900.0        | 1100.0  | 1300.0  | 1100.0 | 1300.0 | 1100.0 | 1500.0       | 1500.0  |
| K2O120                                 | .99889 | 973.33  | 500.90 | 814.04     | 511.48       | .92409  | 697.32  | .55544 | .00499 | .03014 | 629.19       | 64.71   |
| Relação                                | 1.0000 | 1.0056  | .9987  | 1.0072     | 1.0010       | 1.0000  | ,9999   | 1.1151 | 1.0070 | .8501  | .9998        | .9999   |

| b) DIFERENÇAS MÉDIAS : |                |                |                |                |                |                |  |  |  |  |
|------------------------|----------------|----------------|----------------|----------------|----------------|----------------|--|--|--|--|
| Variável               | K2O08          | K2O09          | K2O095         | K2O105         | K2O110         | K2O120         |  |  |  |  |
| €                      | $-4.062D - 06$ | $-1.925D - 06$ | $-1.035D - 06$ | 9.217D-07      | 1.732D-06      | 3.295D-06      |  |  |  |  |
| $v_g$                  | $-2.591D+00$   | $-1.219D + 00$ | $-5.933D - 01$ | 5.621D-01      | $1.090D + 00$  | $2.065D + 00$  |  |  |  |  |
| $T_g$                  | 1.136D-01      | 4.968D-02      | 2.229D-02      | $-1.872D-02$   | $-3.738D - 02$ | $-6.870D-02$   |  |  |  |  |
| $\mathbf{u}_2$         | $-2.838D + 00$ | $-1.336D + 00$ | $-6.513D-01$   | 6.172D-01      | 1.198D+00      | $2.273D + 00$  |  |  |  |  |
| T <sub>x</sub>         | $-1.353D-01$   | $-5.757D-02$   | $-2.838D - 02$ | 2.513D-02      | 4.410D-02      | 7.479D-02      |  |  |  |  |
| Pressão                | 4.839D-06      | 2.304D-06      | 9.575D-07      | $-8.946D-07$   | $-1.993D-06$   | $-3.748D - 06$ |  |  |  |  |
| $T_{C}$                | 2.648D-02      | 1.298D-02      | 5.994D-03      | $-5.830D - 03$ | $-1.214D-02$   | $-2.417D - 02$ |  |  |  |  |
| Conversão              | $-2.746D-02$   | $-1.288D - 02$ | $-6.255D - 03$ | 5.904D-03      | 1.147D-02      | 2.172D-02      |  |  |  |  |
| Querogênio             | $-6.459D - 06$ | $-3.283D - 06$ | $-1.470D - 06$ | 1.470D-06      | 3.156D-06      | 6.573D-06      |  |  |  |  |
| Betume                 | 2.547D-03      | 1.195D-03      | $5.805D-04$    | $-5.474D-04$   | $-1.064D - 03$ | $-2.016D - 03$ |  |  |  |  |
| $T_{\rm w}$ .          | 8.562D-03      | 4 218D-03      | 1.958D-03      | 1.879D-03      | 3.934D-03      | 7.870D-03      |  |  |  |  |
| $T_{\varphi_{\gamma}}$ | 4.250D-04      | $2.091D - 04$  | 9 692D-05      | 9.313D-05      | 1.950D-04      | 3.899D-04      |  |  |  |  |
| $($ %).<br><b>FDIF</b> | 7.274494       | 3.364230       | 1.740184       | 1.718310       | 3588823        | 6.952983       |  |  |  |  |
| CONV. FINAL            | 8.652D-01      | 8.882D-01      | 8.975D-01      | 9.127D-01      | 9.188D-01      | 9.289D-01      |  |  |  |  |
| $Relação(X_f)$         | .955           | .981           | .991           | 1.003          | 1.015          | 1.026          |  |  |  |  |
| TRESID                 | $2.459D + 00$  | $2.453D + 00$  | $2.450D + 00$  | $2.445D + 00$  | $2.443D + 00$  | $2.438D + 00$  |  |  |  |  |
| Relação(T)             | 1.005          | 1.002          | 1.001          | .999           | .998           | .996           |  |  |  |  |

 $TRESID = 2.448D+00 - CBASE2$ 

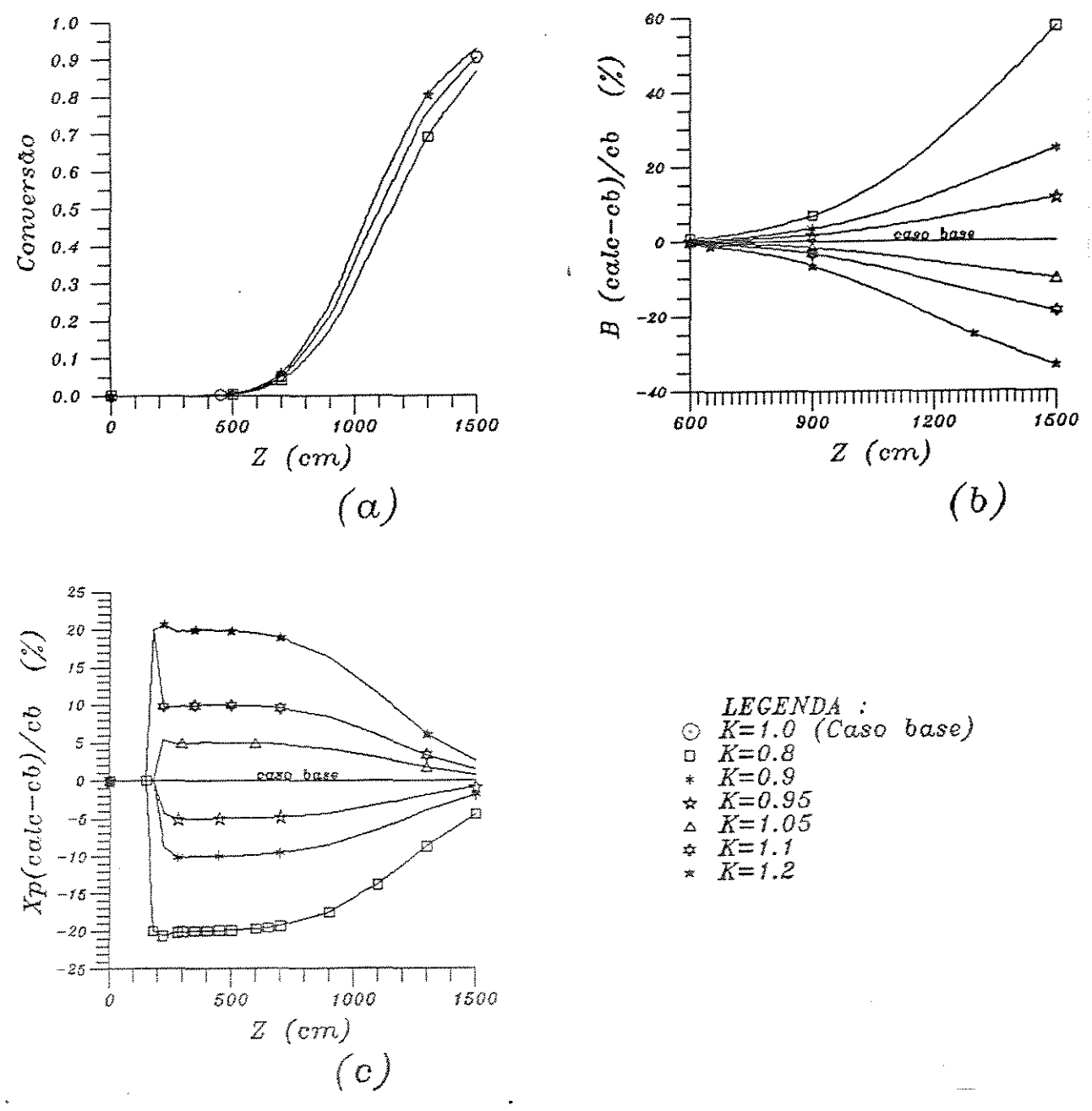

Figura 5.45: Influência da variação de  $A_2$  nos perfis (a) - da conversão; (b) -  $\Delta B$ ; e (c) -  $\Delta X$ 

A análise preliminar da tabela 5.56 e do gráfico 5.45 indica que a importância deste dado é secundária, pois as diferenças na conversão não são apreciáveis.

### Calor de reação  $(\Delta H_r)$

A quantidade de energia necessária para produzir a transformação da matéria orgânica é pequena. A maior parte da energia fornecida ao sistema é usada no aumento de temperatura.

Como mostram a tabela 5.57 e a figura 5.46, desde que o valor de  $\Delta H_r$  seja pequeno, uma redução neste parâmetro oferece pouca influência nos resultados observados, implicando numa quantidade de energia que fica disponível para aumentar a temperatura do xisto. Isto então reflete em *T9* que aumenta assim como as velocidades e a conversão. O consumo da energia retirada do gás de aquecimento também diminui um pouco. O efeito sobre a conversão pode ser considerado pequeno e em  $T_{w_r}$  é menor ainda.

Ao utilizar valores maiores (superestimados) de  $\Delta H_r$ , notou-se variações mínimas. Quando foi usado um valor mil vezes maior para  $\Delta H_r$  houve uma dimunuição drástica na conversão, porque o sistema não poderia fornecer esta quantidade de calor, inclusive ocorrendo a redução de *T •.* 

Para um fator de dez vezes, é possível notar que quase todo calor fornecido ao xisto (para  $Z = 900$ ) é consumido pela reação, e  $T<sub>x</sub>$  fica constante.

Conclui-se ,portanto, que o calor de reação é um dado que já tem uma boa estimativa, e que não oferece sensibilidade suficiente para prejudicar a validade dos resultados.

Tabela 5.57: Tabelas das maiores diferenças absolutas (a) e diferenças médias (b) -Parâmetro analisado : Calor de reação

|                    |        |         |                | .      | $   -$     |                       |        |                |        |        |         |           |
|--------------------|--------|---------|----------------|--------|------------|-----------------------|--------|----------------|--------|--------|---------|-----------|
|                    |        |         |                |        |            | a) MAIORES DIFERENÇAS |        | $(absolute)$ : |        |        |         |           |
| Caso:              | ε      | $v_a$   | T <sub>e</sub> | $v_x$  | $T_{\tau}$ | Pressão               | $T_C$  | Conv.          | Quer.  | Bet.   | $T_{w}$ | $T_{w_1}$ |
| Zmaior             | 1300.0 | 300.0   | 1300.0         | 1300.0 | 1300.0     | 1300.0                | 1300.0 | 1300.0         | 1100.0 | 1300.0 | 1500.0  | 1500.0    |
| DH0.001            | .99900 | 1048.56 | 567.77         | 830.69 | 581.24     | .92301                | 699.58 | .82074         | 01038  | .01220 | 637.37  | 65.13     |
| Relação            | 1.0000 | 1.0244  | 1.0271         | 1.0278 | 1.0295     | 1.0000                | 1.0031 | 1.0815         | 9458   | .7034  | 1.0128  | 1.0064    |
| Zmaior             | 1300.0 | 300.0   | 1300.0         | 1300.0 | 1300.0     | 1300.0                | 1300.0 | 1300.0         | 1100.0 | 1300.0 | 1500.0  | 1500.0    |
| DH <sub>0.01</sub> | .99899 | 1045.93 | 566.16         | 828.32 | 579.51     | .92302                | 699.34 | .81465         | 01044  | .01270 | 636.54  | 65.09     |
| Relação            | 1.0000 | 1.0218  | 1.0242         | 1.0249 | 1.0265     | 1.0000                | 1.0028 | 1.0734         | .9515  | .7325  | 1.0115  | 1.0058    |
| Zmaior             | 1300.0 | 300.0   | 1300.0         | 1300.0 | 1300.0     | 1300.0                | 1300.0 | 1300.0         | 1100.0 | 1300.0 | 1500.0  | 1500.0    |
| DH0.9              | .99897 | 1025.92 | 554.17         | 810.31 | 566.15     | .92305                | 697.58 | 76505          | .01092 | .01683 | 630.09  | 64.75     |
| Relação            | 1.0000 | 1.0023  | 1.0025         | 1.0026 | 1.0028     | 1.0000                | 1.0003 | 1.0081         | .9949  | .9705  | 1.0012  | 1.0006    |
| Zmaior             | 1300.0 | 300.0   | 1300.0         | 1300.0 | 1300.0     | 1300.0                | 1300.0 | 1300.0         | 1100.0 | 1300.0 | 1500.0  | 1500.0    |
| DH1.1              | .99897 | 1021.28 | 551.43         | 806.13 | 563.00     | .92306                | 697.19 | 75280          | .01103 | .01785 | 628.55  | 64.67     |
| Relação            | 1.0000 | .9978   | .9975          | .9974  | .9972      | 1.0000                | .9997  | .9919          | 1.0051 | 1.0294 | .9988   | .9994     |
| 2 maior            | 1300.0 | 300.0   | 1300.0         | 1300.0 | 1300.0     | 1300.0                | 1300.0 | 1300.0         | 1300.0 | 1300.0 | 1500.0  | 1500.0    |
| DH10               | .99882 | 909.79  | 486.62         | 703.51 | 486.20     | .92323                | 687.83 | 41873          | 00849  | .04527 | 591.90  | 62.87     |
| Relação            | .9998  | .8888   | .8803          | .8705  | .8612      | 1.0002                | 9863   | 5518           | 1.7124 | 2.6109 | .9406   | .9715     |
| Zmaior             | 1300.0 | 300.0   | 1300.0         | 1300.0 | 1300.0     | 1100.0                | 1300.0 | 1300.0         | 1300.0 | 1300.0 | 1500.0  | 1500.0    |
| DH1000             | .99833 | 701.59  | 337.70         | 498.79 | 330.60     | .92429                | 663.53 | .01600         | .03155 | .05947 | 534.95  | 59.90     |
| Relação            | .9994  | .6854   | .6109          | .6172  | .5856      | 1.0002                | .9515  | .0211          | 6.3610 | 3.4296 | .8500   | .9256     |

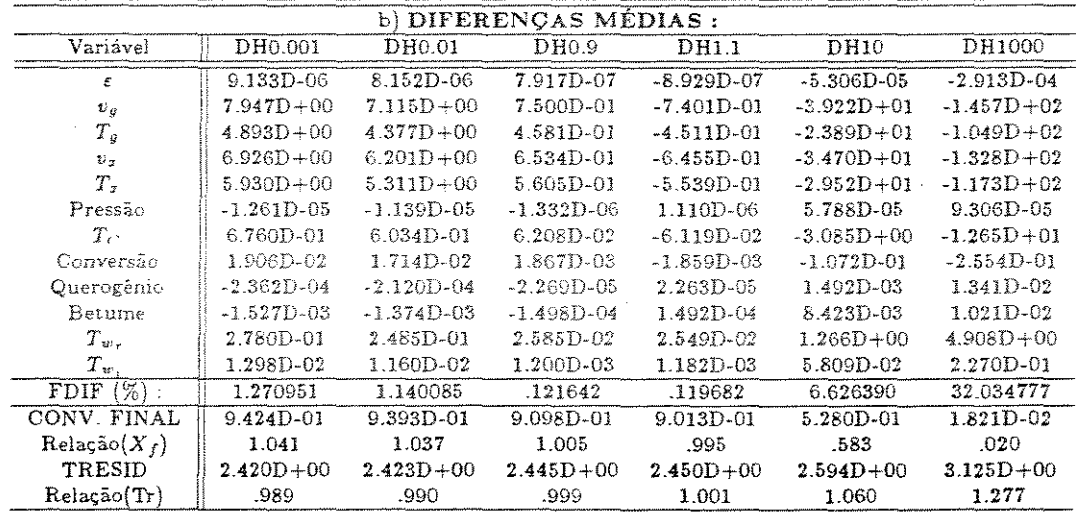

 $\overline{\text{TRESID}} = 2.448\text{D} + 00 - \overline{\text{CBASE2}}$ 

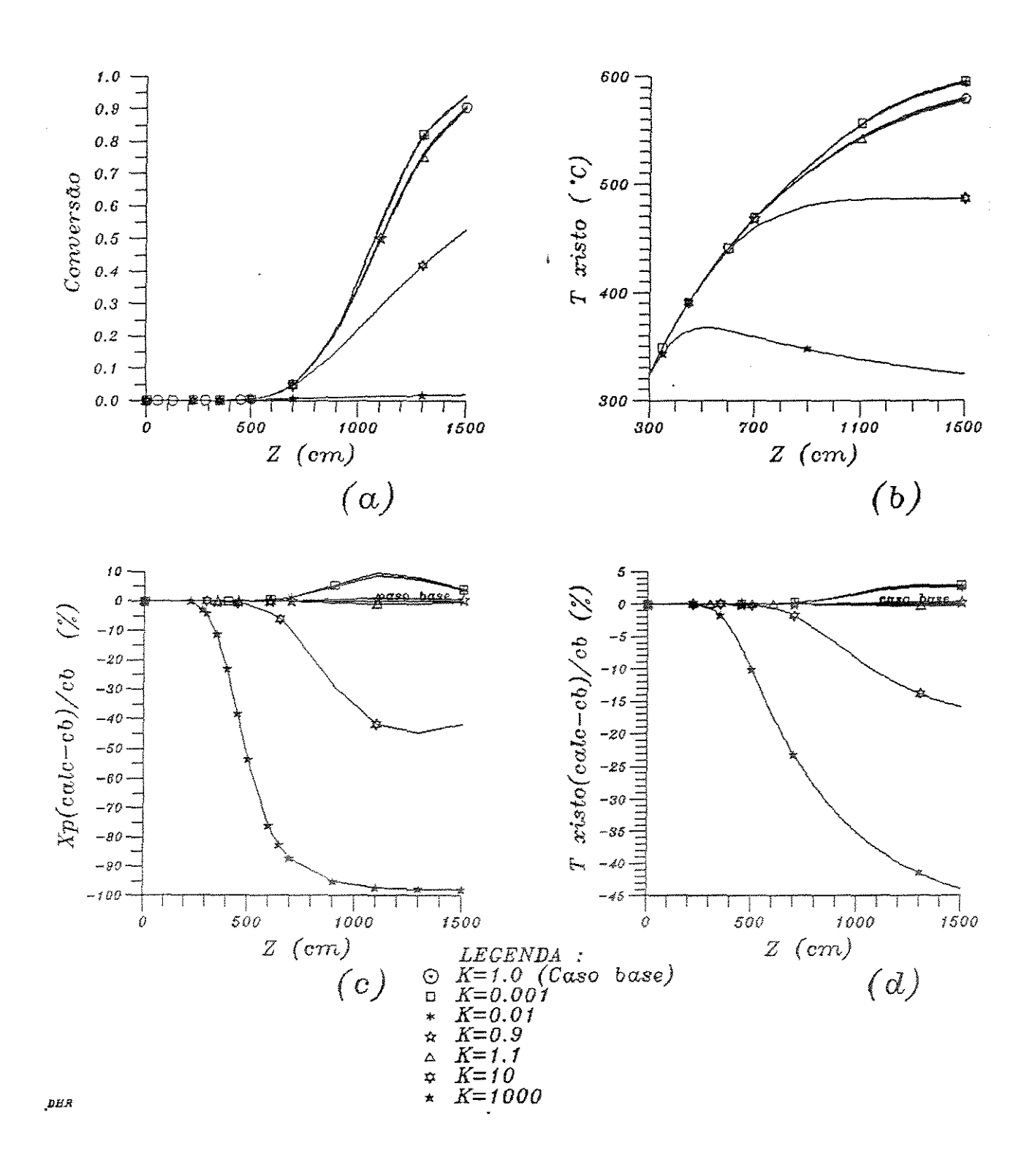

Figura 5.46: Influência da variação do calor de reação nos perfis (a) - da conversão; (b) -  $T_z$ ; (c) -  $\Delta X$  e (d) -  $\Delta T_z$ 

### 5.4.2.2 Grupo II-B - Parâmetros de menor influência

Os parâmetros classificados neste grupo são:

Constante da taxa para a reação  $1(A_1)$ 

Tabela 5.58: Tabelas das maiores diferenças absolutas (a) e diferenças médias (b)  $-$ Parâmetro analisado: Fator pré-exponencial para a reação <sup>1</sup>

|         |        |         |         |        |         |                           |         |              | -      |        |                |           |
|---------|--------|---------|---------|--------|---------|---------------------------|---------|--------------|--------|--------|----------------|-----------|
|         |        |         | a)      |        |         | <b>MAIORES DIFERENCAS</b> |         | (absolutas): |        |        |                |           |
| Caso:   | ε      | $v_{g}$ | $T_{q}$ | $v_x$  | $T_{x}$ | Pressão                   | $T_{C}$ | Conv.        | Quer.  | Bet.   | $T_{w_{\tau}}$ | $T_{w_1}$ |
| Zmaior  | 1300.0 | 300.0   | 900.0   | 1300.0 | 1100.0  | 1300.0                    | 1300.0  | 1300.0       | 900.0  | 700.0  | 1500.0         | 1500.0    |
| K1O08   | 99896  | 1018 74 | 502.00  | 802.89 | 542.74  | 92306                     | 697.42  | .71293       | .02913 | .04185 | 629.39         | 64.72     |
| Relação | 1,0000 | 9953    | 1.0009  | .9934  | 9992    | 1.0000                    | 1 0001  | .9394        | 1.3005 | .8798  | 1.0001         | 1.0001    |
| Zmaior  | 1300.0 | 300.0   | 900.0   | 1300.0 | 1100.0  | 1300.0                    | 1300.0  | 1300.0       | 900.0  | 700.0  | 1500.0         | 1500.0    |
| K1O09   | .99897 | 1021.40 | 501.76  | 805.80 | 542.99  | .92306                    | 697.40  | .73838       | .02554 | .04482 | 629.35         | 64.72     |
| Relação | 1,0000 | .9979   | 1.0004  | .9970  | .9996   | 1.0000                    | 1.0000  | .9729        | 1.1404 | -9422  | 1.0001         | 1.0000    |
| Zmaior  | 1100.0 | 300.0   | 900.0   | 1300.0 | 1100.0  | 1100.0                    | 1300.0  | 1100.0       | 900.0  | 700.0  | 1500.0         | 1500.0    |
| K1O095  | .99888 | 1022.55 | 501.65  | 807.06 | 543.09  | 92411                     | 697.39  | .48835       | .02392 | .04622 | 629.33         | 64.71     |
| Relação | 1.0000 | .9990   | 1.0002  | .9986  | .9998   | 1.0000                    | 1.0000  | .9804        | 1.0679 | .9716  | 1.0000         | 1,0000    |
| Zmaior  | 1100.0 | 300.0   | 900.0   | 1300.0 | 1100.0  | 1100.0                    | 1300.0  | 1100.0       | 700.0  | 700.0  | 1500.0         | 1500.0    |
| K1O105  | .99889 | 1024.53 | 501.44  | 809.24 | 543.27  | .92410                    | 697.37  | .50717       | .03879 | .04887 | 629.30         | 64.71     |
| Relação | 1.0000 | 1.0009  | .9998   | 1.0013 | 1.0002  | 1.0000                    | 1.0000  | 1.0182       | .9643  | 1.0273 | 1.0000         | 1.0000    |
| Zmaior  | 1100.0 | 300.0   | 900.0   | 1300.0 | 1100.0  | 1100.0                    | 1300.0  | 1100.0       | 700.0  | 700.0  | 1500.0         | 1500.0    |
| K10110  | .99889 | 1025.38 | 501.36  | 810.19 | 543.34  | 92410                     | 697.37  | 51561        | .03741 | .05012 | 629.28         | 64.71     |
| Relação | 1.0000 | 1.0018  | 9996    | 1.0025 | 1.0003  | 1.0000                    | 1.0000  | 1.0351       | .9298  | 1.0537 | .9999          | 1.0000    |
| Zmaior  | 1100.0 | 300.0   | 900.0   | 1300.0 | 1100.0  | 1100.0                    | 1300.0  | 1100.0       | 700.0  | 700.0  | 1500.0         | 1500.0    |
| K1O120  | .99889 | 1026.86 | 501.19  | 811.82 | 543.46  | .92410                    | 697.35  | .53071       | .03478 | .05249 | 629.25         | 64.71     |
| Relação | 1.0000 | 1.0032  | .9993   | 1.0045 | 1,0005  | 1,0000                    | 1.0000  | 1.0655       | .8645  | 1.1035 | -9999          | 9999      |

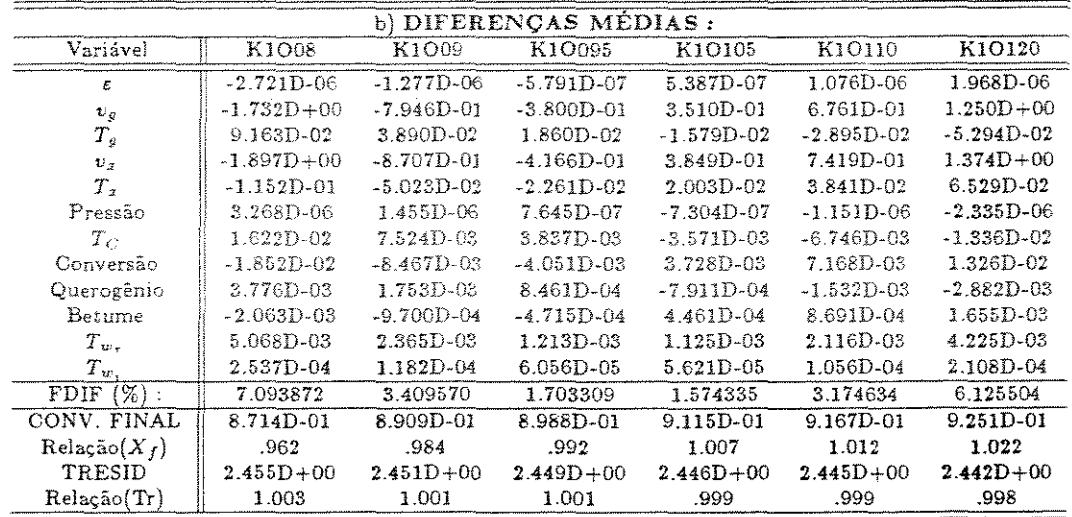

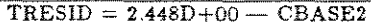

Supondo que a taxa seja um pouco menor que o valor calculado, a conversão também diminuirá com uma sensibilidade razoável (tabela 5.58. Neste caso, até a conversão final apresenta desvios de um caso para outro de 4% (20% abaixo). O fato da matéria orgânica não reagida ficar retida na partícula provoca efeitos pequenos em outras variáveis como diminuição em *v<sup>9</sup> ,* VX e *Tx* e aumento em *T<sup>0</sup> •* 

Coeficiente de arraste entre o xisto e o gás  $(C_D)$ 

O coeficiente é estimado pelas equações mencionadas no capítulo 3, e o ' aspecto de aplicação genérica para estas pode envolver erros. A simulação sucessiva de mais 6 outras condições (tabela 5.59) para estimar esta variável permite fazer uma análise de viabilidade para o estudo de uma equação empírica específica para o processo estudado. A conclusão a que se chega, é que a sensibilidade das variáveis do modelo a este parâmetro é pequena, pois quando  $C_D$  vale 20% a menos que no caso base, o tempo de residência aumenta 5,6% (porque *Vx* cai) e a diferença absoluta máxima na conversão fica em 5,72% e a final em 1,4%.

### Condutividade do refratário  $(k_{is})$

Diminuindo *kis* aumenta a conversão e a temperatura de parede do reator, usando menos energia do gás de aquecimento.

Comprimento médio para radiação (lmr)

Como a estimativa para lmr é grosseira, preocupa-se em descobrir se esta pode invalidar os resultados dos testes 01, 02 e *03.* Avaliando os resultados, verificase que todas as variáveis não tem sensibilidade apreciável ao valor adotado para o comprimento médio.

Coeficiente de troca de calor para o ambiente devido ao vento  $(h_{vento}^{\infty})$ 

Dentro da faixa de variação investigada, este parâmetro só causa influência sensível na temperatura de parede externa do isolamento.

Coeficiente de troca de calor por convecção entre a parede do refratário e o gás de aquecimento ( *hcr)* 

A redução do valor do coeficiente influi na conversão, diminuindo-a, porque a temperatura da parede interna do refratário  $(T_{w_T})$  diminui e assim também a quantidade de calor transferido para o reator. Com isto *Tx* é menor, o que justifica o efeito na conversao.

Supondo que a taxa seja um pouco menor que o valor calculado, a conversão também diminuirá com uma sensibilidade razoável (tabela 5.58. Neste caso, até a conversão final apresenta desvios de um caso para outro de 4% (20% abaixo). O fato da matéria orgânica não reagida ficar retida na partícula provoca efeitos pequenos em outras variáveis como diminuição em  $v_g$ , VX e  $T_x$  e aumento em  $T_g$ .

Coeficiente de arraste entre o xisto e o gás  $(C_D)$ 

O coeficiente é estimado pelas equações mencionadas no capítulo 3, e o aspecto de aplicação genérica para estas pode envolver erros. A simulação sucessiva de mais 6 outras condições (tabela 5.59) para estimar esta variável permite fazer uma análise de viabilidade para o estudo de urna equação empírica específica para o processo estudado. A conclusão a que se chega, é que a sensibilidade das variáveis do modelo a este parâmetro é pequena, pois quando  $C<sub>D</sub>$  vale 20% a menos que no caso base, o tempo de residência aumenta 5,6% (porque *v.* cai) e a diferença absoluta máxima na conversão fica em 5,72% e a final em 1,4%.

Condutividade do refratário  $(k_{is})$ 

Diminuindo  $k_{is}$  aumenta a conversão e a temperatura de parede do reator, usando menos energia do gás de aquecimento.

Comprimento médio para radiação (lmr)

Como a estimativa para *lmr* é grosseira, preocupa-se em descobrir se esta pode invalidar os resultados dos testes 01, 02 e 03. Avaliando os resultados, verificase que todas as variáveis não tem sensibilidade apreciável ao valor adotado para o comprimento médio.

Coeficiente de troca de calor para o ambiente devido ao vento  $(h_{vento}^{\infty})$ 

Dentro da faixa de variação investigada, este parâmetro só causa influência sensível na temperatura de parede externa do isolamento.

Coeficiente de troca de calor por convecção entre a parede do refratário e o gás de aquecimento  $(h_{CT})$ 

A redução do valor do coeficiente influi na conversão, diminuindo-a, porque a temperatura da parede interna do refratário *(Twr)* diminui e assim também a quantidade de calor transferido para o reator. Com isto  $T<sub>x</sub>$  é menor, o que justifica o efeito na conversao.

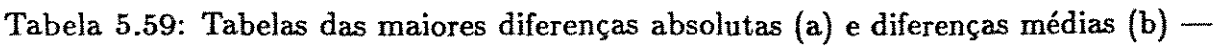

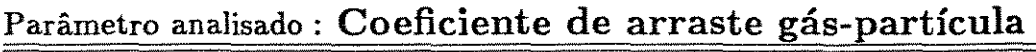

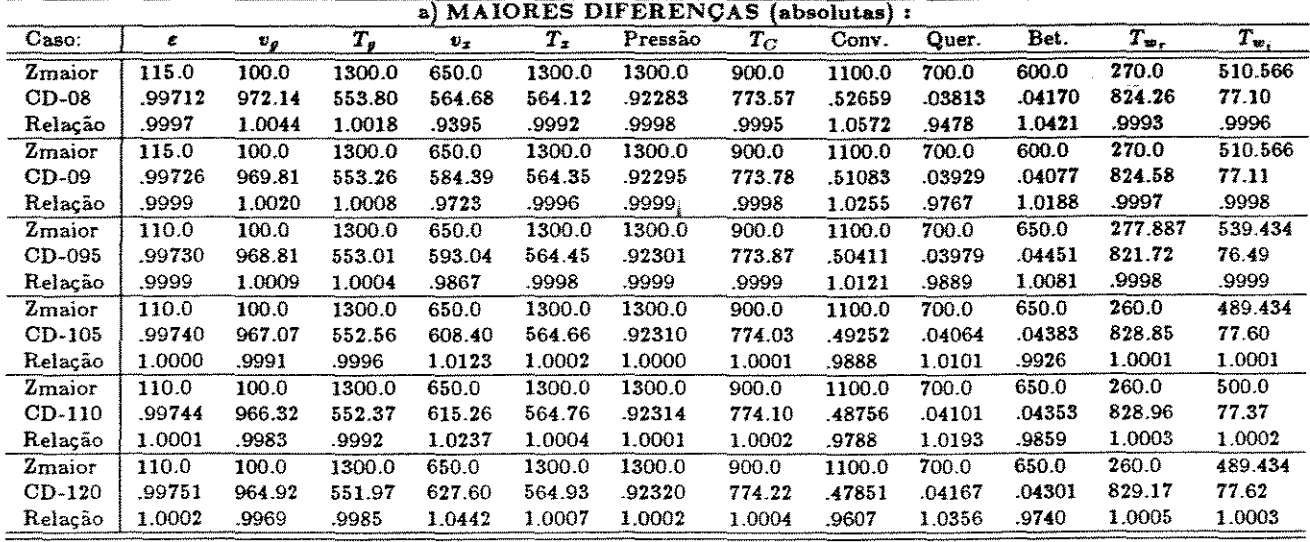

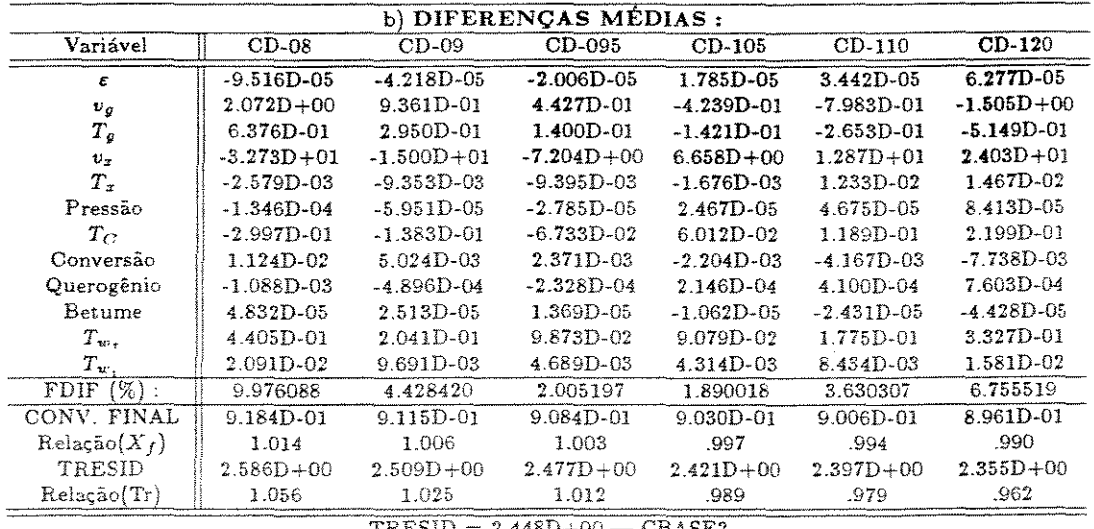

 $TRESID = 2.448D+00$  - CBASE2

## Coeficiente de troca de calor por convecção entre a parede interna do reator e a suspensão gás-sólido *(h.usp)*

Apesar de provocar um efeito muito pequeno, a redução neste parãmetro causa urna débil modificação nos balanços, que resultará em uma temperatura média do xisto maior, aumentando um pouco a conversão.

Coeficiente de troca de calor entre gás e xisto por convecção  $(h_{GX})$ 

Pela inclusão dos efeitos da radiação entre parede e xisto, a temperatura do xisto média torna-se maior que a temperatura do gás média. O  $h_{GX}$  influi na diferença entre estas duas temperaturas. Ou seja, diminuindo o valor dele T*9* média diminui, enquanto que *Tx* média aumenta. Esta diferença em *Tx* é pequena e a conversão aumenta muito pouco.

Diâmetro equivalente no escoamento do gás de aquecimento

O critério usado para o cálculo do diâmetro equivalente pouco influencia na conversão e em *Tw,.* 

Condutividade do gás de arraste  $(k_G)$ 

Como a condutividade é utilizada no cálculo dos coeficientes de película, um *kG* menor significará um coeficiente menor, diminuindo a transferência de calor, as temperaturas e as velocidades (do gás de reciclo e do xisto). Portanto a conversão segue a tendência de *Tx* e também abaixa. A temperatura de parede do reator aumenta fracamente.

Viscosidade do gás de aquecimento  $(\mu_C)$ 

Com a redução do valor calculado de  $\mu_c$  a troca térmica do gás com o lado externo do reator é melhorada. Em decorrência da maior quantidade de calor transferido para o reator, as temperaturas do xisto e do gás são aumentadas, o mesmo ocorrendo com a conversão.

Viscosidade do gás de arraste  $(\mu_G)$ 

A sensibilidade deste parâmetro para o modelo é pequena, mas é possível identificar o que acontece quando a viscosidade do gás é menor que no caso base. O gás menos viscoso arrasta menos o xisto e a velocidade média das partículas cai bastante, aumentando o tempo de residência das partículas. A conversão aumenta por este fato e também porque o efeito em  $T_x$  não é significativo. A viscosidade influirá na troca entre o gás e o reator e entre gás e xisto, o que causará urna T*9* média menor que no caso base. O consumo de energia do gás de combustão, aumenta levemente.

### Condutividade do gás de aquecimento  $(k<sub>C</sub>)$

Efeito nas variáveis pela diminuição de *k<sup>0</sup> :* aumenta *To,* menos energia é consumida do gás de combustão e diminuem as temperaturas e velocidades do gás e do xisto. Assim, *Tw,* e a conversão ficam menores, mas estas variações são pouco perceptíveis.

Coeficiente de película entre gás de combustão e parede do reator  $(h_{CR})$ 

A diminuição de  $h_{CR}$  deixa  $T_C$  maior do que no caso de referência, pois menos calor é transferido causando *Tw., T9* e *Tx* menores. Em virtude da densidade maior do gás de arraste as velocidades do xisto e do gás também diminuem, mas este efeito sobre o tempo de residência apenas atenua o efeito da temperatura sobre a conversão, que fica menor, portanto.

Coeficiente de atrito xisto-reator  $(f_{Sf})$ 

Este parâmetro não oferece sensibilidade para justificar a preocupação com os valores da correlação utilizada; ou seja, mesmo que fosse conseguido urna melhora de 10% na precisão dos valores, isso refletiria pouco nos resultados. Se o atrito for estimado menor, então a velocidade do xisto também diminui, o que íará distanciar *Tx* (que aumenta) de *T9* (que diminui). A velocidade do gás fica menor, reforçando ainda mais a tese da redução do calor transferido. Pelo efeito no tempo de residência a conversão cai um pouco, porque neste caso o aumento *em Tx* é bem inferior ao da velocidade.

Coeficiente de atrito gás-parede *(fat)* 

Praticamente nenhuma variável teve alteração ao modificar este dado no nível de 20% (acima ou abaixo).

 $\text{Peso molecular do gás de arraste}$   $\left (PM_{gas} \right )$ 

Verifica-se que a variação do peso molecular do gás de arraste altera fundamentalmente a fiuidodinâmica, porém não influi em *Tw,* e a diferença na conversão é pequena.

# **Capítulo 6 CONCLUSOES E SUGESTOES**

#### Conclusões

A discussão dos rsultados é realizada com maiores detalhes no capítulo cinco, e uma análise mais profunda permite concluir-se que, quanto à validação dos testes propostos, o grau de aproximação com o sistema real foi excelente, ainda mais se for levado em consideração que os dados foram obtidos em um aparato em escala piloto. Observa-se, porém, que mais dados são necessários para avaliar o modelo, principalmente aqueles de corridas com baixa conversão. Para não criar problemas com a memória disponível e o tempo de processamento da simulação, algumas simplificações no modelo foram necessárias. Contudo, como o modelo é utilizado na análise paramétrica, a consideração do maior número possível de fenômenos dá maior confiabilidade nas análises. Pressupõe-se que o equilíbrio entre estes dois lados do problema tenha sido alcançado, apesar de não se considerar o tratamento cinético como o ideal para refletir a complexidade das reações envolvidas.

Quanto à identificação dos parâmetros, se condui que o valor determinado atraYés das simulações se ajusta bem ao conjunto de dados experimentais de todos os testes considerados. As energias de ativação para as reações (E1 e *E<sup>2</sup> )* e o fator de forma são os parâmetros mais importantes obtidos desta maneira. Os valores de  $E_1$ e *E2* já haviam sido determinados anteriormente. Neste trabalho, determina-se um valor médio para *FRx,* que pode não ser aplicável a situações muito diferentes das testadas aqui. Por isso, sugere-se um estudo específico para este parâmetro.

Os métodos numéricos utilizados são satisfatórios, porém existe o problema da necessidade de uma boa estimativa, pois dependendo destes valores as respostas podem não ser convergentes. A solução para esta questão consumiu grande quantidade de tempo até encontrar o conjunto ideal de valores, devido ao fato deste modelo ter um número elevado de variáveis. Observa-se ainda que, neste caso, o uso de um número maior de elementos por passo não altera a eficiência do método. De qualquer forma, a precisão, o tempo para convergir, a generalidade do método e a sua facilidade de aplicação são fatores positivos importantes a serem levados em consideração.

Pela análise realizada, com maiores detalhes, no capítulo 5 conclui-se que alguns dos dados coletados na planta requerem uma medida precisa, porque estes influem de forma marcante no resultado da simulação. É o caso das vazões de xisto  $(m_{x\;0})$ , de gás de arraste  $(m_{g\;0})$  e de gás de aquecimento  $(m_{comb})$ , da umidade inicial  $(\Phi_0)$  e da pressão na base do reator  $(p_0)$ . Os valores das emissividades e absortividades  $(\epsilon_R, \alpha_R, \epsilon_{R_i}, \alpha_{R_i}, \epsilon_X \in \alpha_X)$  também é importante, mas os valores usados são de confiança, pois foram determinados experimentalmente. Falta apenas determinar o valor da emissividade da parede interna do refratário, pois sua importância no resultado final também é grande. A velocidade das partículas e a temperatura dos gases quentes na base do reator são valores aproximados. É preciso que estes sejam medidos para aumentar a confiabilidade dos resultados. Uma soluçã menos dispendiosa seria utilizar, para a estimativa da velocidade das partículas, correlações em função das vazões àe gás e xisto e das propridades físicas, desenvolvidas especificamente para o sistema estudado.

A partir do que foi exposto no capítulo anterior, as condições de operação do reator tornam-se muito importantes para o estudo da otimização da planta piloto. A condição ideal desejada provavelmente corresponde a um equilíbrio entre o investimento fixo necessário e a quantidade líquida de energia produzida. As variáveis que devem fazer parte das investigações são:

a) o comprimento e diâmetro do reator, porque revelam pelo estudo da sensitividade paramétrica uma grande influência na conversão. E no caso de se prever uma modificação no diâmetro do reator ao longo de sua extensão, para aumentar o tempo de residência, o ponto ótimo da mudança também deve ser determinado;

b) a vazão de xisto, que representa a capacidade do sistema, devendo ser a maior possível;

c) a vazão mássica de gás que deve ser suficiente para propiciar as condições idealizadas de transferência de calor ao xisto e para estabelecer o tempo de residência necessário;

d) a vazão dos gases de combustão que certamente tem relação direta com o custo operacional da planta;

e) a temperatura dos gases quentes na base do reator  $(T_{C0})$  que deve ser dependente de outras variáveis relacionadas às características do queimador, e às ca racterísticas de resistência à temperatura dos materiais expostos (reator e refratário). Neste último aspecto, percebe-se a necessidade de limitar o valor possível para a temperatura do gás de aquecimento em função das temperaturas de parede máximas toleráveis.

Uma outra forma de englobar os custos fixos e os custos operacionais é minimizar o tempo de retorno do investimento.

Para realizar uma avaliação adequada a respeito da operação e controle da planta, seria necessário um modelo dinâmico. Contudo, através da observação das diferenças entre dois estados finais em regime permanente pode se ter uma noção sobre as variáveis que devem ser monitoradas e controladas. Desta forma, selecionam-se as temperaturas inicial e final do gás de aquecimento, a pressão na entrada do reator, e a temperatura de parede do reator como as que oferecem boas condições pois variam significativamente frente a mudança nas principais condições operacionais. É o caso da tempearatura de parede que altera quando, por exemplo, ocorre algum distúrbio no sistema de alimentação e as vazões de gás e xisto se alteram. Outra variável importante é a temperatura de saída dos gases, também chamada de temperatura de retortagem, que define a qualidade do óleo produzido.

### Sugestões

- Como já era de se esperar, a cinética da reação de pirólise de xisto realmente necessita de um revisão. Na análise paramétrica se mostrou que todos os dados que têm relação com a cinética são os que mais influem nos resultados das simulações.
- Prever o escalonamento do reator e verificar sua influência na conversão finaL
- Utilizar um modelo bidimensional e comparar seus resultados com os obtidos neste trabalho
- Realizar a simulação global da planta, antecipando um estudo de otimização para o processo.
- Medir as temperaturas do xisto e do gás de arraste ao longo do reator, fornecendo mais variáveis para a confirmação dos resultados.
- e Com o mesmo propósito do ítem anterior, obter os valores iniciais e finais para a velocidade das partículas e a pressão.
- e Realizar testes práticos na planta piloto variando apenas uma condição operacional, assim corno foi feito no estudo de análise paramétrica, confirmando os resultados desta fase.
- e Estudar um fator de forma para a radiação em meios particu1aàos
- e Testar os métodos numéricos aqui utilizados em outros problemas identificando quando é vantagem usar mais de um elemento por passo.
- Avaliar o desempenho de outros métodos com o mesmo modelo.
- Elaborar um algoritmo que ajuste automaticamente os parâmetros do método numérico, ou seja, o tamanho do passo e o número de elementos por passo. Desta forma evita-se a intervenção do usuário para modificar estes dados.

## APÊNDICE

Neste apêndice apresentam-se as listagens dos programas mencionados pelos capítulos três e quatro. Da forma como é apresentado, o programa pode ser compilado pelo FORTRAN 4.0 da Microsoft, no ambiente de um PC/XT ou AT<sup>1</sup>. No programa PLA-SOL.FOR, algumas linhas de comentários foram mantidas e correspondem à adaptação para o FORTRAN da Silicon Valey, que executa na placa FBFUSCO.

## COND.FOR

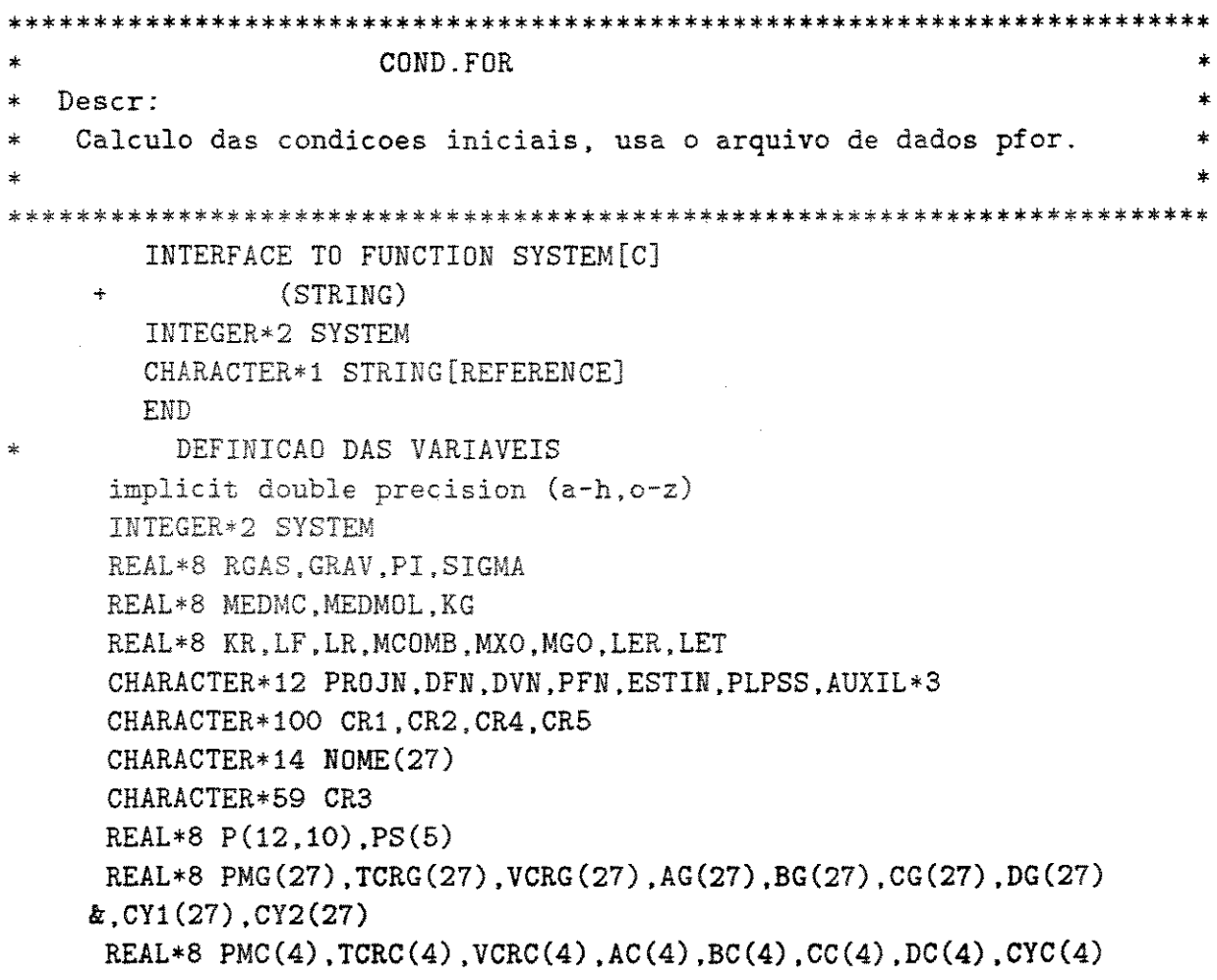

<sup>1</sup>PC/XT e AT são denominações comuns para os microcomputadores de 16 bits

 $\sim$ 

 $\sim$ 

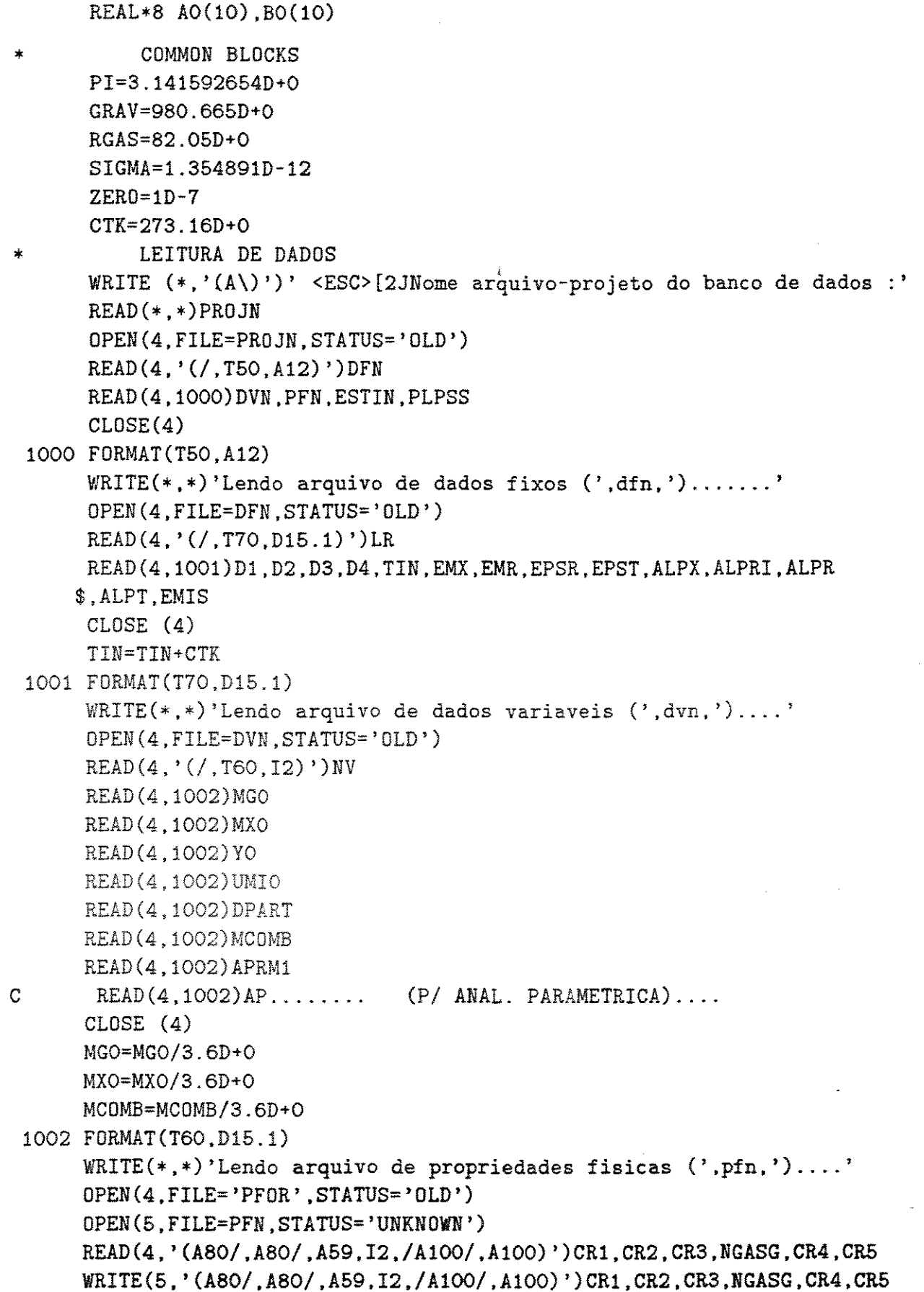

```
PMGS=0
      DO 101 I=1.NGASG
      READ(4, 1003) NOME(1), PMG(I), TCRG(I), VCRG(I), AG(I), BG(I), CG(I),
    $DG(I).CY1(I)CY1(I)=CY1(I)/100.
      CY2(I)=CY2(I)/100.
      PMGS=PMGS+CY1(I)*PMG(I)101 CONTINUE
      WRITE(*, '('' Ensaio Fisher: 0leo='')')')READ(*) OLEO
      \text{WRTTE} (* ) (* )
                                      Gas = '\ \})')READ (*, *) GAS
     DO 111 I=2.NGASG-1
      CY2(I)=CY1(I)*GAS/(GAS+OLEO*PMGS/300.)UMIGO=5.5D-2CY1(I)=CY1(I)*(1.-UMIGO)111 CONTINUE
     CY1(NGASG)=0.
      CY1(1)=UMIGOCY2(1)=0.CY2(NGASG) = 0LE0*PMGS/(GAS*300.+0LE0*PMGS)PMGAS=0.
     PMPRO=0.
     SM1=0.
     SM2=0.
     DO 110 I=1, NGASG
     \texttt{WRTTE}(5,1006)\texttt{NOME}(1), \texttt{PMG}(1), \texttt{TCRG}(1), \texttt{VCRG}(1), \texttt{AG}(1), \texttt{BG}(1), \texttt{CG}(1),
    $DG(I), CY1(I) * 100., CY2(I) * 100.AG(I) = AG(I) * 0.239D + OBG(I)=BG(I)*0.239D+0CG(I)=CG(I)*0.239D+ODG(I)=DG(I)*O.239D+OPMGAS=PMGAS+CY1(I)*PMG(I)
     PMPRO=PMPRO+CY2(I)*PMG(I)SM1 = SM1 + CY1(I)SM2=SM2+CY2(1)110 CONTINUE
     READ(4, '(A100, /A59, F15.10)') CR1, CR3, PM1
     WRITE(5, '(A100, /A59, F15.10)') CR1, CR3, PMGAS
     READ(4,'(A59, F15.10)')CR3, PM1
     WRITE(5,'(A59,F15.10)')CR3,PMPR0
1003 FORMAT (A14, F7.3, T23, F5.1, T31, F6.1, T39, D10.3, T50, D10.3, T61, D10.3
    $,T72,D10.3,T83,F6.3)
1006 FORMAT (A14, F7.3, T23, F5.1, T31, F6.1, T39, 1P, SP, D10.3, T50, D10.3, T61
    $, D10.3, T72, D10.3, T83, OP, S, F6.3, T91, F6.3)
```
 $\bar{\beta}$ 

 $\hat{\boldsymbol{\cdot} }$ 

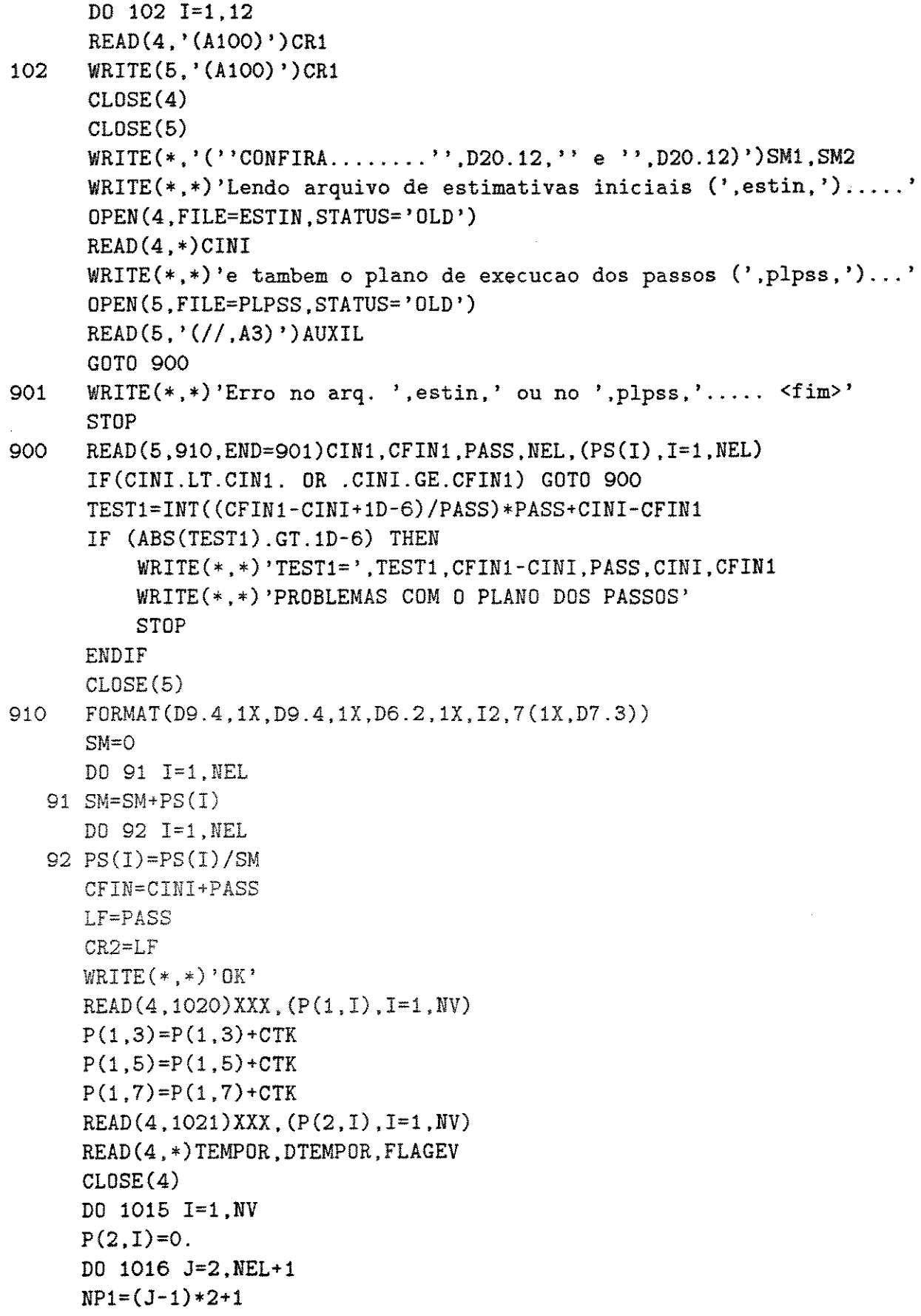

```
P(NP1, I)=P(1,I)P(NP1+1, I)=0.1016 CONTINUE
       AO(I)=P(1,I)BO(I)=P(2,I)1015 CONTINUE
           CALCULOS PRELIMINARES
       NP = 2 * NEL + 2N = NP * NVTOLRE=1D-8TOLV=1D-8DP=DPART
       TEMPG = P(1.3)PRE = P(1,6)G = GRAVFMX=MXO
       FMA=MGO
       VELX = P(1.4)VELA = P(1, 2)A=3.141592654*D1**2/4.ROXIS = (2.29*(1.-Y0)+0.8*Y0)/(1.-UMIO)MEDMOL=0.
       AMED=O.
      BMED=O.
       CMED=O.DMED=O.
      DO 2210 I=1, NGASG
      MEDMOL=MEDMOL+CY1(I)*PMG(I)AMED = AMED + CY1(I) * AG(I)BMED=BMED+CY1(I)*BG(I)CMED=CMED+CY1(I)*CG(I)DMED = DMED + CY1(I) * DG(I)2210 CONTINUE
      AMED=AMED/MEDMOL
      BMED=BMED/MEDMOL
      CMED=CMED/MEDMOL
      DMED=DMED/MEDMOL
      CALL PROPGAS(NGASG.TEMPG.TEMPG.TCRG.VCRG.PMG.CY2.MEDMOL.PRE.AMED.
     $BMED, CMED, DMED, VISG, VISGP, KG, ROGA, CPG, AG, BG, CG, DG)
      CALL PROPGAS(NGASG, TEMPG, TEMPG, TCRG, VCRG, PMG, CY1, MEDMOL, PRE, AMED,
     $BMED, CMED, DMED, VISG, VISGP, KG, ROGA, CPG, AG, BG, CG, DG)
C' Estimariva para Vx: = VELX anterior
      REPE= DP*(VELA-VELX)*ROGA/VISG
9100
           IF (REPE.LE.O.1) THEN
      VELT = DP **2*(ROXIS-ROGA)*G/18./VISG
```
 $\star$ 

```
ELSE
       VELT=0.153*DP**1.14*(G*(ROXIS-ROGA))**0.71/VISG**0.43/ROGA**0.29
           ENDIF
      RET=ROGA*VELT*DP/VISG
9111
      RET1=RET
       CD = (0.8 + 2.6 * L0G(RET)) * (24./RET + 3.6/(RET) * *0.313)VELT=SQRT(4.*G*DP*(ROXIS-ROGA)/3/ROGA/CD)
      RET=ROGA*VELT*DP/VISG
       IF(ABS(RET1-RET).GT.TOLRE) GOTO 9111
      \texttt{WRITE}(*,*) \quad \texttt{VELX} = \texttt{VELX}\mathbf{r}PL=1-FMX/ROXIS/A/VELX
      VELA=FMA/PL/A/ROGA
      VELP=VELA-VELT
      REP= DP*(VELA-VELP)*ROGA/VISG
       IF ((REPE.LE.O.1, AND .REP.GT.O.1). OR .(REPE.GT.O.1.
     $AND . REP. LE. 0.1) THEN
      REPE=REP
      GOTO 9100
      ENDIF
      IF (ABS (REPE-REP) GT. TOLRE) THEN
      REPE=REP
      VELX=VELP
      GOTO 9111
      ENDIF
      IF (ABS (VELP-VELX) GT. TOLV) THEN
      VELX=VELP
      GOTO 9111
      ENDIF
      WRITE(*,*)'RESULTADOS:'
      WRITE(*,*)'PROROSID=', PL\texttt{WRTTE}(*,*) \cdot \texttt{VELG=}', VELA
      \texttt{WRTTE}(*,*) \texttt{VELX} = ',\texttt{VELX}P(1,1)=PLP(1,2)=VELAP(1,4)=VELXImpressao dos resultados ***********************************
      IUNITS=9
      OPEN (IUNITS, FILE=ESTIN, STATUS='UNKNOWN')
      WRITE(IUNITS,*)CINI
      P(1,3)=P(1,3)-CTKP(1,5)=P(1,5)-CTKP(1,7)=P(1,7)-CTKWRITE(IUNITS, 1020)CINI, (P(1, I), I=1, NV)WRITE(IUNITS, 1021)CINI, (P(2, I)/LF, I=1, NV)WRITE(IUNITS, *) TEMPOR, DTEMPOR/LF, FLAGEV
```

```
CLOSE ( IUNITS) 
1112 CONTINUE 
1020 FORMAT(F9.4,1X,F10.7,1X,4(F13.7,1X),F10.7,1X,F13.7,3(1X,F10.7)) 
1021 FORMAT(F9.4,10(1X,D13.7)) 
      END 
      SUBROUTINE PROPGAS(NG, TEMP, TW, TCRIT, VCRIT, PM, CY, MEDMOL, PRE, AMED,
     $BMED,CMED,DMED, VISG,VISGP,KG,ROG,CPG.AG,BG,CG,DG) 
      implicit double precision (a-h,o-z) 
      REAL*B TCRIT(27) ,CY(27),VCRIT(27),AG(27),BG(27),CG(27),DG(27) 
      REAL*8 KCI, KCM, KG, MEDMOL, MIC, MIW, MU, MW, PM(27)
      FIG=O. 
      PSC=O. 
      FIW=O. 
      ROG=O. 
      KCM=O. 
      PKC=O. 
      DO 10 I=l.NG 
      TRG=TEMP/TCRIT(I) 
      TRW=TW /TCRIT (I) 
      if (\text{trg.get.40. or . trg.lt.0}) write(*,*)' \text{trg='} , \text{trg,i, temp, ng}MU=(1.9•TRG)*•(0.9•0.4343•LOG(1.9•TRG)) 
      NW = (1.9*TRW)**(0.9*0.4343*LOG(1.9*TRW))MIC=33.3D-6*SQRT(PM(I)*TCRIT(I))/VCRIT(I)**(2./3.)*(1.058*TRG**$0.645-0.261/MU) 
      MIW=33.3D-6*SQRT(PM(1)*TCRIT(1))/VCRIT(1)**(2./3.)*(1.058*TRW**$0.645-0.261/MW$FIG=FIG+CY(I)*SORT(PM(I))*MICFIW=FIW+CY(I)*SQRT(PM(I))*MIWPSC = PSC + CY(I) * SORT(PM(I))CPG = (AG(I) + BG(I) * TEMP + CG(I) * TEMP **2+DG(I) * TEMP **3) /PM(I)KCI=MIC*(CPG+2.48/PM(I))KCM = KCM + CY(1) * KCI * PM(1) * * (1.73.)PKC=PKC+CY(I)*PM(I)**(1./3.)10 CONTINUE
      VISG=FIG/PSC 
      VISGP=FIW/PSC 
     KG=KCM/PKC 
     ROG=MEDMOL*PRE/82.05/TEMP 
     CPG=AMED+BMED•TEMP+CMED*TEMP**2+DMED•TEMP**3 
     RETURN 
     END
```
## PLASOL.FOR.

```
PLASOL.FOR
  Descr:
          Programa de simulacao do reator do processo Plasol. Requer
  uso posterior do programa COND. FOR
* ATENCAO: As variaveis abaixo listadas devem ser substituidas pelos
           respectivos valores ANTES DA COMPILACAO, elas estao em
           instrucoes PARAMETER....
* NEM = numero de elementos MAXIMO
* NUMVA = numero de equacoes (VARIAVEIS) do modelo
* NUMPAR = numero de parametros para cada variavel (= 2*NEM+2 )
* NEQM = numero total de parametros/equacoes (= N'UMEQ*N'UMPAR )
* NITMXD = numero maximo de iteracoes
\starDescr: Modificacoes atuais:
\frac{1}{T}Sistema de radiacao (c/ absortividade)
   Teste correl. stanton
\starLayout renovado
\star\starExecucao programada
 h vento estimado
\starRedimensionamento facilitado das variaveis
\star÷.
INTERFACE TO FUNCTION SYSTEM[C]
               (STRING)
       INTEGER*2 SYSTEM
       CHARACTER*1 STRING [REFERENCE]
       END
                    PROGRAM PLASOL
         DEFINICAO DAS VARIAVEIS
     implicit double precision (a-h, o-z)
     PARAMETER (NEM=1, NUMVA=10, NUMPAR=4, NEQM=40)
     INTEGER*2 SYSTEM
     REAL*8 RGAS, GRAV, PI, SIGMA
     REAL*8 KR, LF, LR, MCOMB, MXO, MGO, LER, LET, MEDMC
     CHARACTER*12 PROJN, DFN, DVN, PFN, ESTIN, PLPSS, AUXIL*3
     REAL*8 P(NUMPAR, NUMVA), PS(NEM)
     REAL*8 H(2,4), A(2,4), B(2,4)REAL*8 PMG(27), TCRG(27), VCRG(27), AG(27), BG(27), CG(27), DG(27)
    x, CY1(27), CY2(27)
```

```
REAL*8 PMC(4), TCRC(4), VCCC(4), AC(4), BC(4), CC(4), DC(4), CYC(4)REAL*B AO(NUMVA).BO(NUMVA) 
* 
      REAL*8 TWRF(NUMPAR),TWTF(NUMPAR).TWIF(NUMPAR),TWRI(NUMPAR) 
           COMMON BLOCKS 
      COMMON H, A, B, P
      COMMON /PARM1/NV,NP 
      COMMON /PARM2/AO,BO 
      COMMON /PARM3/PS 
      COMMON /TSISEQ/AEC,AT,ATT,AR,D1,D2,D3,D4, 
     &DEQC. DPART. EMR. EMX. EMIS. EPSR. EPST .•ALPRI . ALPR. ALPT. ALPX. 
     &CORAMB,KR,PC02.PH20,LER,LET. 
     &LF.LR,MCOMB,MEDMC,MXO,NGASG,NGASC,TIN,YO,MGO 
      COMMON / CONST/PI, GRAV, SIGMA, RGAS
      COMMON /DCPGAS/AG,BG,CG,DG.AC,BC,CC,DC 
      COMMON /PROPG/TCRG,VCRG,PMG.CY1,CY2 
      /PROPC/TCRC,VCRC,PMC,CYC,AMEDC.BMEDC,CMEDC,DMEDC 
      COMMDN /L/CR2,CINI 
      COMMON /NITER/IT, KF1
      COMMON /RTW/TWRF, TWTF, TWIF, TWRI
      COMMDN /XX/XX(NUMPAR) 
      /EVAP/TEMPOR,DTEMPOR,FLAGEV,UMIO 
      COMMON /PM/PMGAS,PMPRO 
      COMMON /PARAME/APRM1,APRM2,APRM3,APRM4.APRM5 
C$system 
C******** Inicializacao da biblioteca e do ambiente grafico 
C call load_graph_lib 
           CONSTANTES
      PI=3. 141592654 
      GRAV=980.665 
      RGAS=82.05 
      SIGMA=1.354891D-12 
      CTK=273.16 
          .LEITURA DE DADOS
      WRITE (*, '({\mathbb A}\setminus)')' <ESC>[2JNome arquivo-projeto do banco de dados :'
      READ(•.*)PROJN 
      OPEN(4,FILE=PROJN,STATUS='OLD') 
      READ(4, '(/,T50,A12)')DFN 
      READ(4,1000)DVN,PFN,ESTIN,PLPSS 
      CLOSE(4) 
 1000 FORMAT(T50.A12) 
      \texttt{WRITE}(*,*)'Lendo arquivo de dados fixos (',\text{dfn},')\ldots\ldots,'OPEN(4,FILE=DFN,STATUS='OLD') 
      READ(4,'(/,T70,D15.1) ')LR 
      READ(4,1001)D1,D2,D3,D4.TIN,EMX,EMR,EPSR,EPST,ALPX,ALPRI,ALPR
```

```
$ • ALPT. EMIS 
     GLOSE (4) 
     TIN=TIN+273 .16 
1001 FORMAT(T70,D15.1) 
     WRITE(*.*) 'Lendo arquivo de dados variaveis (' ,dvn,') .... ' 
     OPEN(4,FILE=DVN,STATUS='OLD') 
     READ(4,'(/,T60,I2)')NV 
     READ(4,1002)MGO 
     READ(4,1002)MXO 
     READ(4 ,1002)YO 
     READ(4,1002)UMIO 
     READ(4,1002)DPART 
     READ(4,1002)MCOMB 
     READ(4,1002)APRM1 
     GLOSE (4) 
     MGO=MG0/3.6 
     MXO=MX0/3.6 
     MCOMB=MCOMB/3.6 
1002 FORMAT(T60,D15.1) 
     WRITE(*,*)'Lendo arquivo de propriedades fisicas (',pfn,')\ldots,'OPEN(4,FILE=PFN,STATUS='OLD') 
     READ(4,'(//,T60,I2,//,A)')NGASG,AUXIL 
     DO 101 I=i,NGASG 
     READ(4,1006)PMG(I),TCRG(I),VCRG(I),AG(I),BG(I),CG(I) ,DG(I),CY1(I), 
    $CY2(I)CY1(I)=CY1(I)/100CY2(I)=CY2(I)/100AG(I)=AG(I)*O.239BG(I)=BG(I)*0.239CG(I)=CG(I)*O.239101 DG(I)=DG(I)*0.239 
     READ(4, '(/.T60,D15.1) ')PMGAS 
     READ(4,1002)PMPRO 
1003 (T15,F6.3,T23,F5.1,T31,F5.2,T39,F9.3,T50,F9.3,T61,F9.3,T72, 
    $F9.3,T83,F6.3) 
1006 (T15,F6.3,T23,F5.1,T31,F6.1,T39,D10.3,T50,D10.3,T61.D10.3 
    $,T72,D10.3,T83,F6.3,T91,F6.3) 
     READ(4, '(//,T60,I2,//,A) ')NGASC,AUXIL 
     DO 102 I=1.NGASC
     READ(4 ,1003)PMG (I) , TCRC (I) , VCRG(I) ,AC(I) • BC (I) • CC(I) ,DC (I) , CYC(I) 
     CYC(I)=CYC(I)/100.
     AC(I)=AC(I)*O.239BC(I)=BC(I)*0.239CC(I)=CC(I)*O.239102 DC(I)=DC(I)*0.239
```

```
READ(4,' (/, T60, D15.1)')KRREAD(4.1002)CORAMB
      CLOSE(4)\texttt{WRITE}(*,*)' Lendo arquivo de estimativas iniciais (', estin,').....'
      OPEN(4, FILE=ESTIN, STATUS='OLD')
\mathbb CREAD(4,'(A3)')AUXIL
      READ(4,*)CINI\texttt{WRITE}(*,*)'e tambem o plano de execucao dos passos (',plpss,')...'
      OPEN(5, FILE=PLPSS, STATUS='OLD')
      READ(5,'(//,A3)')AUXIL
      GOT0 900
901
      \texttt{WRITE}(*,*)'Erro no arq. ', estin,' ou no ', plpss,'..... <fim>'
      CLOSE(11)CLOSE(12)CLOSE(13)CLOSE(14)STOP
      READ(5,910, END=901)CIN1, CFIN1, PASS, NEL, (PS(I), I=1, NEL)
900
      IF(CINI.LT.CIN1. OR .CINI.GE.CFIN1) GOTO 900
      TEST1=INT((CFIN1-CINI+1D-6)/PASS)*PASS+CINI-CFIN1
      IF (ABS(TEST1).GT.1D-6) THEN
           WRITE(*,*)'TEST1=',TEST1,CFIN1-CINI,PASS,CINI,CFIN1
           WRITE(*,*)'PROBLEMAS COM O PLANO DOS PASSOS'
      CLOSE(11)CLOSE(12)CLOSE(13)CLOSE(14)STOP
      ENDIF
      CLOSE(5)910
      FORMAT(D9.4,1X,D9.4,1X,D6.2,1X,I2,10(1X,D7.3))
      SM=0DO 91 I=1, NEL
   91 SM=SM+PS(I)
      DO '92 I=1, NEL
   92 PS(I) = PS(I)/SMCFIN=CINI+PASS
      LF=PASS
      CR2=LFWRITE(*,*)'OK'READ(4,1020)XXX,(P(1,I),I=1,NV)
      P(1,3)=P(1,3)+CTKP(1, 5) = P(1, 5) + CTKP(1,7)=P(1,7)+CTKREAD(4, 1021) XXX, (P(2, I), I=1, NV)
```

```
READ(4,*)TEMPOR,DTEMPOR,FLAGEV 
      CLOSE(4) 
      IF (FLAGEV.EQ.1)THEN
      TMP=TEMPOR 
      TEMPOR=P(1,5) 
      P(1,5)=TMPTMP=DTEMPOR 
      DTEMPOR=P(2,5) 
      P(2,5)=TMPENDIF 
      DO 1015 I=1, NV
      P(2,I)=0.
      DO 1016 J=2.NEL+1 
      NP1=(J-1)*2+1P(NP1, I)=P(1, I)P(NP1+1, I)=0.
 1016 CONTINUE 
      AO(I)=P(1,I)BO(1)=P(2,1)1015 CONTHWE 
           CALCULOS PRELIMINARES 
\frac{1}{2}I=SYSTEM('TM START /LOG >>ITERA.RES'//CHAR(O)) 
118 NP=2•NEL+2 
      N=NP•NV 
      AT = PI * D1 * * 2/4.ATT=PI•D3 
      AR=PI*D2
      AEC=PI•(D3••2-D2•*2)/4. 
      DEQC=(D3-D2) 
      LER=3.6/4.•(D3*•2-D2••2)/D2 
      LET=3.6/4.*(D3**2-D2**2)/D3
      PC02=CYC(2) 
      PH20=CYC(1)MEDMC=O.
      AMEDC=O. 
      BMEDC=O. 
      CMEDC=O. 
      DMEDC=O. 
      DO 20 I=l,NGASC 
      MEDMC=MEDMC+CYC (I) •PMC (I) 
      AMEDC=AMEDC+CYC(I)•AC(I) 
      BMEDC=BMEDC+CYC(I)*BC(I)CMEDC=CMEDC+CYC(I)*CC(I)DMEDC=DMEDC+CYC(I)*DC(I)20 CONTINUE
```
 $\mathcal{A}$ 

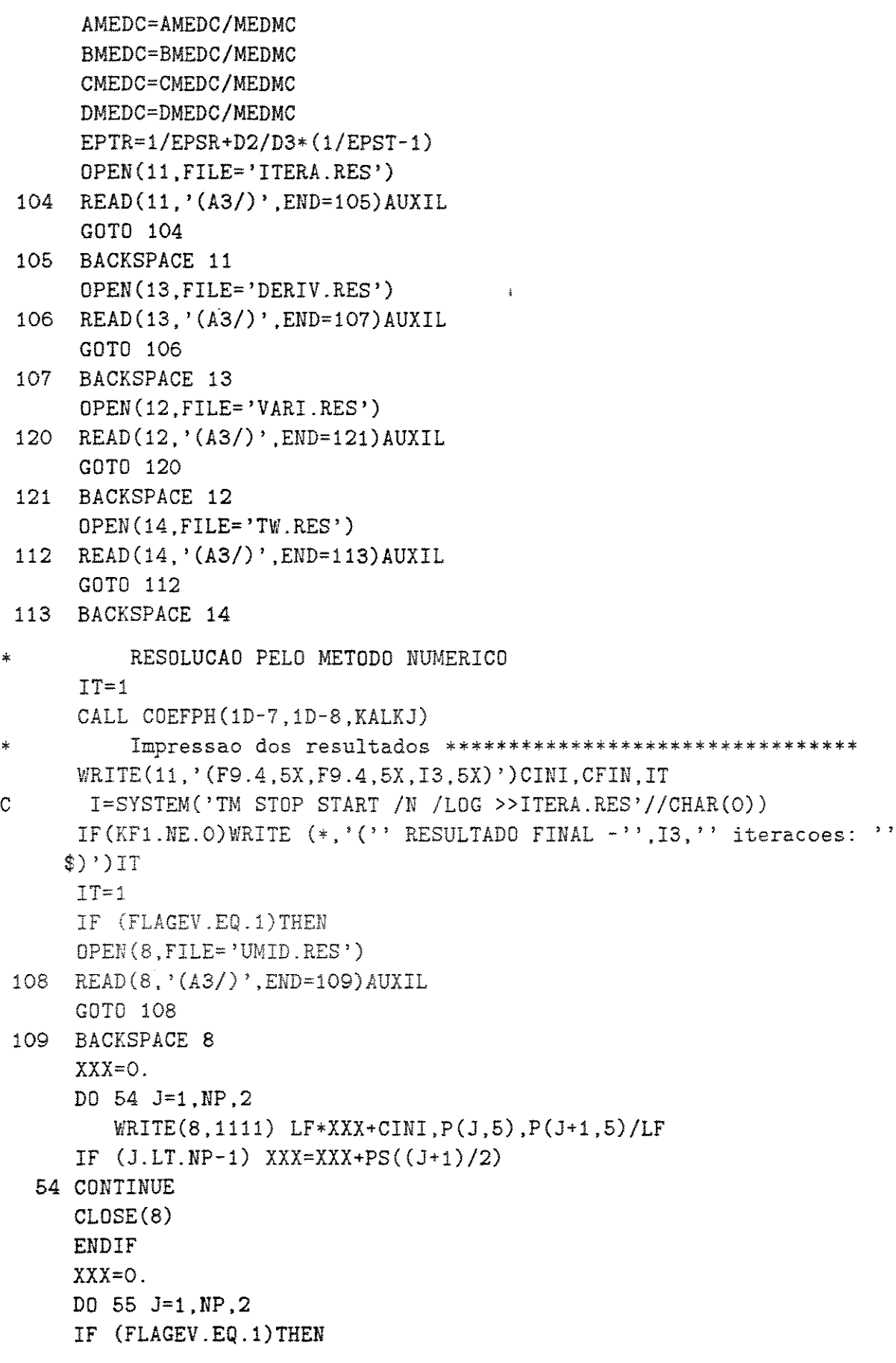

```
V5=TEMPOR-CTK
          DVS=O.ELSE
          V5 = P(J, 5) - CTKDY5 = P(J+1,5)/LFENDIF
          WRITE(12,1020) LF*XXX+CINI, P(J, 1), P(J, 2), P(J, 3)-CTK, P(J, 4),
     $V5, P(J,6), P(J,7)-CTK, P(J,8), P(J,9), P(J,10)WRITE(13,1021) LF*XXX+CINI. (P(J+1, I)/LF, I=1, 4), DV5,
     $(P(J+1,I)/LF,I=6,10)IF (J.LT.NP-1) XXX=XXX+PS((J+1)/2)55 CONTINUE
1111 FORMAT(F9.4.3X.D15.7.4X.D15.7)
1020 FORMAT(F9.4,1X, F10.7, 1X, 4(F13.7, 1X), F10.7, 1X, F13.7, 3(1X, F10.7))
1021 FORMAT(F9.4,10(1X,D13.7))
      IF (KF1.NE.0) WRITE (*,*) ' < ESC > [23:1H'
C.
     DEVE SER NP-1 se USO A CONDICAO DE CONTINUIDADE NA DERIVADA
      DO 1113 I=2.NP
      IF(KF1.NE.O)WRITE(*.'(F9.4.2X.F15.7.2X.F15.7.2X.F15.7.2X.F15.7)')
     \text{CINI+LF+XX(I)}$.TWRF(I)-273.16,TWTF(I)-273.16,TWIF(I)-273.16,TWRI(I)-273.161113 WRITE(14, '(F9.4, 2X, F15.7, 2X, F15.7, 2X, F15.7, 2X, F15.7)')CINI+LF*XX
     $(1), TWRF(I)-273.16, TWTF(I)-273.16, TWIF(I)-273.16, TWRI(I)-273.16
      IF (FLAGEV.EQ.1)THEN
      TMP=TEMPOR
      TEMPOR = P(NP-1, 5)P(NP-1.5)=TMPTMP=DTEMPOR
      DTEMPOR=P(NP.5)
      P(NP, 5) = TMPENDIF
      IF (FLAGEV.EQ.O. AND .TEMPOR.NE.O. AND .ABS(P(NP-1,5)-373.16).
     S.
         LT.1) THEN
         FLAGEV=1.
         KALKJ=1ENDIF
      IF (FLAGEV.EQ.1. AND .ABS(TEMPOR).LT.5E-3) THEN
         FLAGEV=0.
         TEMPOR=0.
         DTEMPOR=0.
         KALKJ=1ENDIF
      IUNITS=9
      OPEN(IUNITS, FILE=ESTIN, STATUS='UNKNOWN')
      WRITE(IUNITS, *) CFIN
```

```
P(NP-1,3)=P(NP-1,3)-CTKP(NP-1,5)=P(NP-1,5)-CTKP(NP-1,7)=P(NP-1,7)-CTKWRITE(IUNITS.1020)CFIN.(P(NP-1.I).I=1.NV)
      WRITE(IUNITS.1021)CFIN.(P(NP,I)/LF,I=1,NV)WRITE(IUNITS,*)TEMPOR, DTEMPOR/LF, FLAGEV
      CLOSE (TUNITS)
      IF (CFIN.GE.LR) THEN
      CLOSE(11)CLOSE(12)CLOSE(13)CLOSE(14)STOP
      ENDIF
      OPEN(4.FILE=ESTIN.STATUS='OLD')
      READ(4,*)CINITMP=CIN1
      OPEN(5. FILE=PLPSS. STATUS='OLD')
      READ(5, '(//, A3)') AUXIL
      GOTO 9000
9010 WRITE(*,*)'Erro no arq. ',estin,' ou no ',plpss,'..... <fim>'
      CLOSE(11)CLOSE(12)CLOSE(13)CLOSE(14)STOP
9000 READ(5.910.END=9010)CIN1.CFIN1.PASS.NEL. (PS(I), I=1, NEL)IF(CINI.LT.CIN1, OR .CINI.GE.CFIN1) GOTO 9000
      TEST1=INT((CFIN1-CINI+1D-6)/PASS)*PASS+CINI-CFIN1
      IF (ABS(TEST1).GT.1D-6) THEN
          WRITE(*,*)'PROBLEMAS COM O PLANO DOS PASSOS'
          WRITE(*,*)'TEST1=',TEST1,CFIN1-CINI,PASS,CINI,CFIN1
      CLOSE(11)CLOSE(12)CLOSE(13)CLOSE(14)STOP
      ENDIF
      CLOSE(5)IF (TMP.NE.CIN1) KALKJ=1
      SM=ODO 991 I=1, NEL
  991 SM=SM+PS(I)
      DO 992 I=1, NEL
  992 PS(I) = PS(I)/SM
```

```
CFIN=CINI+PASS
      LF=PASS
      CR2=LFREAD(4, 1020) XXX, (P(1, I), I=1, NV)P(1,3)=P(1,3)+CTKP(1,5)=P(1,5)+CTKP(1,7)=P(1,7)+CTKREAD(4, 1021) XXX, (P(2, 1), I=1, NV)READ(4,*)TEMPOR, DTEMPOR, FLAGEV
      CLOSE(4)IF (FLAGEVIEQ.1)THEN
      TMP=TEMPOR
      TEMPOR = P(1, 5)P(1,5) = TMPTMP=DTEMPOR
      DTEMPOR = P(2,5)P(2,5) = TMPENDIF
      DO 115 I=1, NV
      P(2,1)=0.
      DO 116 J=2, NEL+1
      NP1 = (J-1)*2+1P(NP1, I)=P(1, I)P(NP1+1, I)=0.116 CONTINUE
      AO(I)=P(1,I)BO(I)=P(2,I)115 CONTINUE
      IF(KF1.NE.O)WRITE(*,*)' <ESC>[2J'
\mathcal{C}WRITE(*,'('') CALCULO DO PROXIMO PASSO de '', F9.4, '' ate '', F9.4
\mathbf C*)')CINI, CFIN
      GOTO 118
     END.
Programa para resolucao de sistemas de equacoes diferenciais ordi- *
    narias usando o metodo da colacao ortogonal em elementos finitos, *
    onde as funcoes tentativa sao polinomios de Hermite.
                                                                   \frac{1}{2\pi}\ddot{\ast}Programador: Carlos Alberto Gontarski -----
                                                 em 17/12/89
*
                                                               ----
SUBROUTINE COEFPH(T1, T2, KALKJ)
     implicit double precision (a-h, o-z)
     PARAMETER (NEM=1, NUMVA=10, NUMPAR=4, NEQM=40)
```

```
REAL*8 H(2,4), A(2,4), B(2,4), P(NUMPAR, NUMVA), XX(NUMPAR), PS(NEM)
     $.U(4) . FUN(NUMVA)REAL*8 IJ(NEQM.NEQM)
      COMMON H.A.B.P
      COMMON /PARM1/NV.NP
      COMMON /PARM3/PS
      COMMON /XX/XX
      N = N V * NPC ********** Carga das matrizes
                                   *************************************
C ****** MATRIZ H ******
                                      \hat{\mathbf{z}}IF (KALKJ.EQ.O. AND .KKK.NE.O) GOTO 100
      H(1, 1)=8.8490018D-1H(1,3)=1.1509982D-1H(2,1)=H(1,3)H(2,3)=H(1,1)H(1.2)=1.31445856D-1H(1,4) = -0.35220811D - 1H(2.2) = -H(1.4)H(2, 4) = -H(1, 2)C ****** MATRIZ A ******
      A(1,1) = -.1D+1A(1,3) = .1D+1A(2,1) = -1D+1A(2,3) = .1D+1A(1,2)=2.88675136D-1A(1,4) = -A(1,2)A(2,2) = -A(1,2)A(2,4)=A(1,2)C ****** MATRIZ B ******
      B(1,1)=-.346410162D+1
      B(1,3) = -B(1,1)B(2, 1) = -B(1, 1)B(2,3)=B(1,1)B(1,2) = -0.273205081D+1B(1.4) = -7.3205081D - 1B(2,2) = -B(1,4)B(2, 4) = -B(1, 2)C ****** MATRIZ U *******
     U(1)=0. D+OU(2)=2.113248654D-1U(3)=7.886751346D-1U(4) = .1D+1XX(1)=0. D+0XX(NP) = .1D+1
```
```
XX(2)=U(2)*PS(1)XX(3)=U(3)*PS(1)DO 101 I=4, NP-1
      I1=INT(I/2)I2=INT((I+I1-1)/I1)I3 = 5 - I2XX(I)=XX(I-2)+PS(11)*U(I2)+PS(11-1)*U(13)101 CONTINUE
C ********** Calculo da inversa do Jacobiano ***************************
      NIMX=20IF (KKK.EQ.O. OR .KALKJ.EQ.1) CALL JACOIN(IJ)
100
      KKK=1KALKJ=0
C ********** Resolucao do sistema de equacoes por BROYDEN **************
\mathbf{C}write(*,*)'Resolucao do sistema nao linear....'
      CALL BROYDE (T1, T2, IJ, IERPAR, NITMX)
\mathbf{C}ANALISE DE RESULTADO E CORRECAO DO TAM. DOS ELEMENTOS
      IF (IERPAR.EQ.O) RETURN
      IF (IERPAR.EQ.1) THEN
         IERPAR=O
         NITMX=20
         KKK = 0GOTO 100
      ENDIF
      END
SUBROUTINE OUTPUT(SMF)
      implicit double precision (a-h, o-z)
      PARAMETER (NEM=1, NUMVA=10, NUMPAR=4)
      INTEGER I.IT.J
C
      integer*4 code, sc
      COMMON H(2,4), A(2,4), B(2,4), P(NUMPAR, NUMVA)COMMON /PARM1/NV.NP
      COMMON / PARM3/PS (NEM)
      COMMON /L/CLF, CINI
      COMMON /NITER/ITT.KF1
\mathbb{C}IF(NP.GT.12) KF2=1call get_key(sc,code)
\mathbb{C}if (code.eq.0)goto 100\mathbb{C}\mathbf CIF (CHAR(SC).EQ. 'C') THEN\mathsf{C}^-KF1=1\mathcal{C}ELSE IF (CHAR(SC).EQ.'S')THEN
\mathbf{C}KF3=0\mathbf CKF1=0\mathbf CELSE IF (CHAR(SC).EQ.'D')THEN
```

```
\overline{C}KF1=2WRITE(*, *)' < ESC > [2J'\mathcal{C}\mathbf CELSE
\mathbf CIF (CHAR(SC).EQ.'V')THEN
\overline{C}KF2=1\mathcal{C}\texttt{WRITE}(*,*) ' <ESC>[2J'
\mathcal{C}ENDIF
\mathcal{C}IF (CHAR(SC).EQ. 'T')KF2=0\overline{\rm C}ENDIF
\mathbf CIF (CHAR(SC).EQ.'P')THEN\mathbf Cfinalizacao do ambiente grafico e da biblioteca grafica
\overline{C}call kill_graph_lib
\overline{C}close(11)\overline{C}close(12)\mathbf Cclose(13)\mathbf Cclose(14)\overline{C}STOP
\mathcal{C}ENDIF
         KF3=1kf1=1IF (KF3.EQ.O)THEN
100
              WRITE(*, '('' ' <ESC > [2J<ESC > [12:1H<ESC > [7m Simulacao em andamento$-- Carloss<ESC> [Om'')']KF3=1endif
         IF(KF1.EQ.1)THEN
         WRITE(*, '('': <b>ESC>[1;1K-ESC>[31;47m_2: ('', 12, '')_1, ..., V1/V6_{max}'],
        \frac{\$ \prime \prime \text{ }}{\$ \prime \text{ }} \frac{\$ \prime \text{ }}{\$ \prime \text{ }} \frac{1}{\$ \prime \text{ }} \frac{1}{\$ \prime \text{ }} \frac{1}{\$ \prime \text{ }} \frac{1}{\$ \prime \text{ }} \frac{1}{\$ \prime \text{ }} \frac{1}{\$ \prime \text{ }} \frac{1}{\$ \prime \text{ }} \frac{1}{\$ \prime \text{ }} \frac{1}{\$ \prime \text{ }} \frac{1}{\$ \prime \text{ }} \frac{1}{\$ \prime \text{ }} \frac{1}{\$ \prime \text{ }} \frac{1}{\$ \prime \text{ }} \frac{1}{\$ \prime \text{ }}$)ITT.SMF
         XXX = 0.
         DO 54 J=1, NP.2
         write(*, *)WRITE(*, 1111) CLF*XXX+CINI, P(J, 1), P(J, 2), P(J, 3), P(J, 4), P(J, 5)
         IF(KF2.NE.1) THEN
             WRITE(*, 1112) P(J+1, 1), P(J+1, 2), P(J+1, 3), P(J+1, 4), P(J+1, 5)WRITE(*.1113) P(J.6) P(J.7) P(J.8) P(J.9) P(J.10)WRITE(*, 1114)P(J+1, 6), P(J+1, 7), P(J+1, 8), P(J+1, 9), P(J+1, 10)ELSE
            WRITE(*, 1114) P(J,6), P(J,7), P(J,8), P(J,9), P(J,10)
         ENDIF
         IF (J.LT.NP-1) XXX=XXX+PS((J+1)/2)54 CONTINUE
1111 FORMAT(' <ESC>[30;45m',F8.3,5(1X,F13.7))
1112 FORMAT(' <ESC>[31;40mDerivada',5(1X,F13.7))
                                            , 5(1X, F13.7))1113 FORMAT(' <ESC>[35m
```

```
1114 FORMAT(' <ESC>[32;40m '.4(1X.F13.7).1X.F12.6\)
      ENDIF
        IF (KF1.EQ.2)THEN
      WRITE(*,'('') <ESC>[10;1H<ESC>[31;47m_Z:('', F9.4, '', A'', F9.4,(*) )_'', I2, '' ITERACOES________________=<ESC>[32;41m'', D9.3,
     * \cdots \cdots ) : ) CINI.CINI+CLF.ITT.SMF
        FNDTF
      END
SUBROUTINE BROYDE (T1.T2.IJ. IERPAR.NITMX)
      implicit double precision (a-h, o-z)
      PARAMETER (NEQM=40.NITMXD=30.NUMPAR=4.NUMVA=10)
      INTEGER I.N.IT.BN.J
      REAL*8 X, F, S, R, QREAL*8 IJ
     REAL*8 LF
     DIMENSION X(NEQM), IJ(NEQM, NEQM), F(NEQM), S(NEQM, NITMXD), R(NEQM,
     $NITMXD),Q(NEQM),SD(NITMXD)
      COMMON H(2,4), A(2,4), B(2,4), P(WMPAR, NUMVA)COMMON / PARM1/NV.NP
      COMMON /TABS2/F
     COMMON /NITER/ITT.KF1
     N = N V * NPZER0=1.D-8C ********** Primeiro calculo da funcao *******************************
     CALL ATX(X)SMF = 0.
     CALL OUTPUT(SMF)
     CALL FUNCAO(F)
******** CALCULO DE S INICIAL ****************
     D0 700 I=1.N
     S(I,1)=0.
     DO 801 K=1, N
 801 S(I,1)=S(I,1)-(IJ(I,K))*F(K)700 CONTINUE
     IT=1******** CALCULO DO NOVO X(i) ***************
 880 DO 900 I=1.N
 900 X(I)=X(I)+S(I,IT)CALL ATP(X)WRITE(*, *)'*****************ITERACAO :',IT,'***************
\mathbf CCALL FUNCAO(F)
         CRITERIO DE PARADA ************
********
     BN=Osmf=0.
```

```
DO 1080 I=1,N
      SMF = SMF + ABS(F(T))IF (BN.EQ.1) GOTO 1080
      IF (ABS(F(I)).GT.T1) BN=1
      IF (ABS(X(I)).LT.ZERO) THEN
         IF (ABS(S(I,IT)),GT.T2) BN=1
         X(T)=0.
         GOTO 1080
      ENDIF
      IF (ABS(S(I,IT)/X(I)) . GT.T2) BN=1.
1080 CONTINUE
      CALL OUTPUT(SMF)
      IF (BN.EQ.O) GOTO 1750
********* CALCULO ITERATIVO DE Q **************
      DO 1180 I=1.N
      Q(I)=0.D+0DO 800 K=1.N
 800 Q(I)=Q(I)+(IJ(I,K))*F(K)1180 CONTINUE
      IF (IT.EQ.1) GOTO 1300
      DO 1260 J=1.IT-1
      S2=0.D+0DO 1660 K=1.N
 1660 S2 = S2 + S(K, J) * Q(K)DO 1720 I=1.N
 1720 Q(I)=Q(I)+(S(I,J)-R(I,J))*S2/SD(J)1260 CONTINUE
********* CALCULO MATRIZ R **************
1300 DO 1320 I=1.N
1320 R(I, IT)=Q(I)+S(I, IT)J = ITSD(J)=0.D+0DO 1400 K=1.N
1400 SD(J)=SD(J)+S(K,J)*R(K,J)S2=0.D+0DO 1661 K=1,N
1661 S2 = S2 + S(K, J) * Q(K)DO 1721 I=1.N
1721 Q(I)=Q(I)+(S(I,J)-R(I,J))*S2/SD(J)IF (IT.EQ.NITMXD) GOTO 10000
      IF (IT.GT.NITMX. AND .SMF.GT.1) GOTO 10000
      IT=IT+1ITT=ITT+1********* CALCULO NOVO S **************
     DO 1460 I=1, N
```
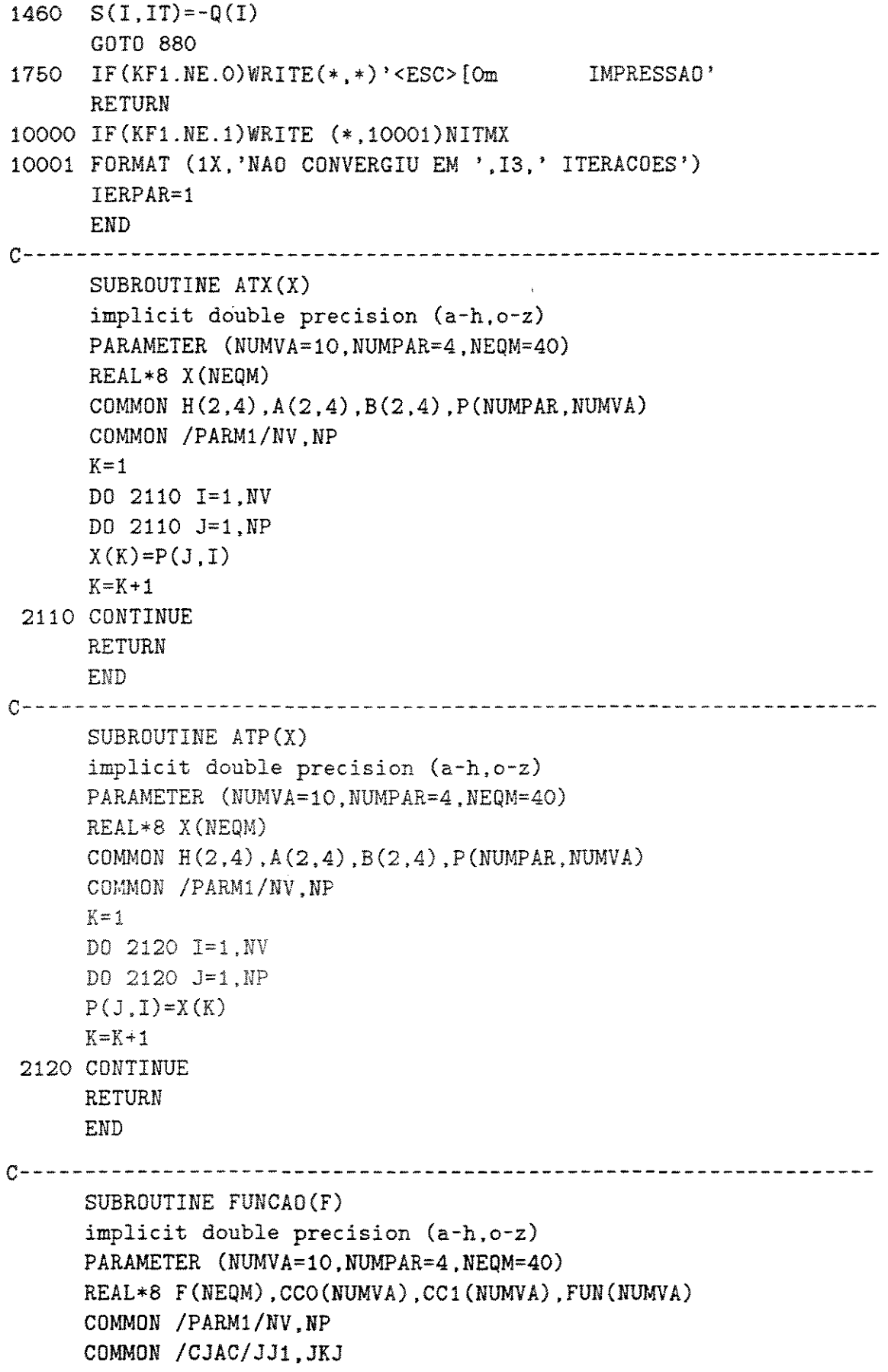

```
JJ1=NV+1JKJ=1CALL CONDXO(CCO) 
       DO 2200 I=O,NV-1 
 2200 F(I•NP+l)=CCO(I+i) 
      DO 2000 J=2,NP-1 
       CALL SISEQ(FUN,J) 
       DO 2100 I=O,NV-1 
 2100 F(I•NP+J)=FUN(I+1) 
 2000 CONTINUE 
      CALL CONDX1(CC1) 
      DO 2300 1=1 ,NV 
 2300 F(I•NP)=CCl(I) 
      RETURN 
      END 
c------------------------------------------------------------------
      REAL•8 FUNCTION Y(ORD,VAR,JJ) 
      implicit double precision (a-h,o-z) 
      REAL*8 HH(4)INTEGER HM,AN,VAR,ORD 
      PARAMETER (NEM=1,NUMVA=10,NUMPAR=4,NEQM=40) 
      COMMON H(2,4), A(2,4), B(2,4), P(NUMPAR,NUMVA)COMMON / PARM1/NV, NP
      COMMON /PARM3/PS(NEM)
      COMMON /TABS/UU, IEL 
      COMMDN /CJAC/JJl,JKJ 
      IF (JJ.EQ.O) GOTO 400 
      IF (JJ.EQ.1) GDTO 200 
      IF (JJ.EQ.NP) GDTO 300 
      J=JJ-1HM=(3+(-1)**J)/2AN=J-HM 
      Y=O.D+ODO 900 K=1,4 
      IF (K.EQ.2. OR .K.EQ.4) THEN 
         H24=PS(JJ/2) 
         ELSE 
         H24=.1D+1 
      ENDIF 
      IF (ORD-1) 100,110,120 
100 Y=Y+P(K+AN,VAR)•H(HM,K)•H24 
      GOTO 900 
110 Y=Y+P(K+AN,VAR)*A(HM, K)*H24GOTO 900 
120 Y=Y+P(K+AN,VAR)*B(HM, K)*H24
```
 $\mathcal{A}^{\mathcal{A}}$ 

 $\hat{\mathcal{A}}$ 

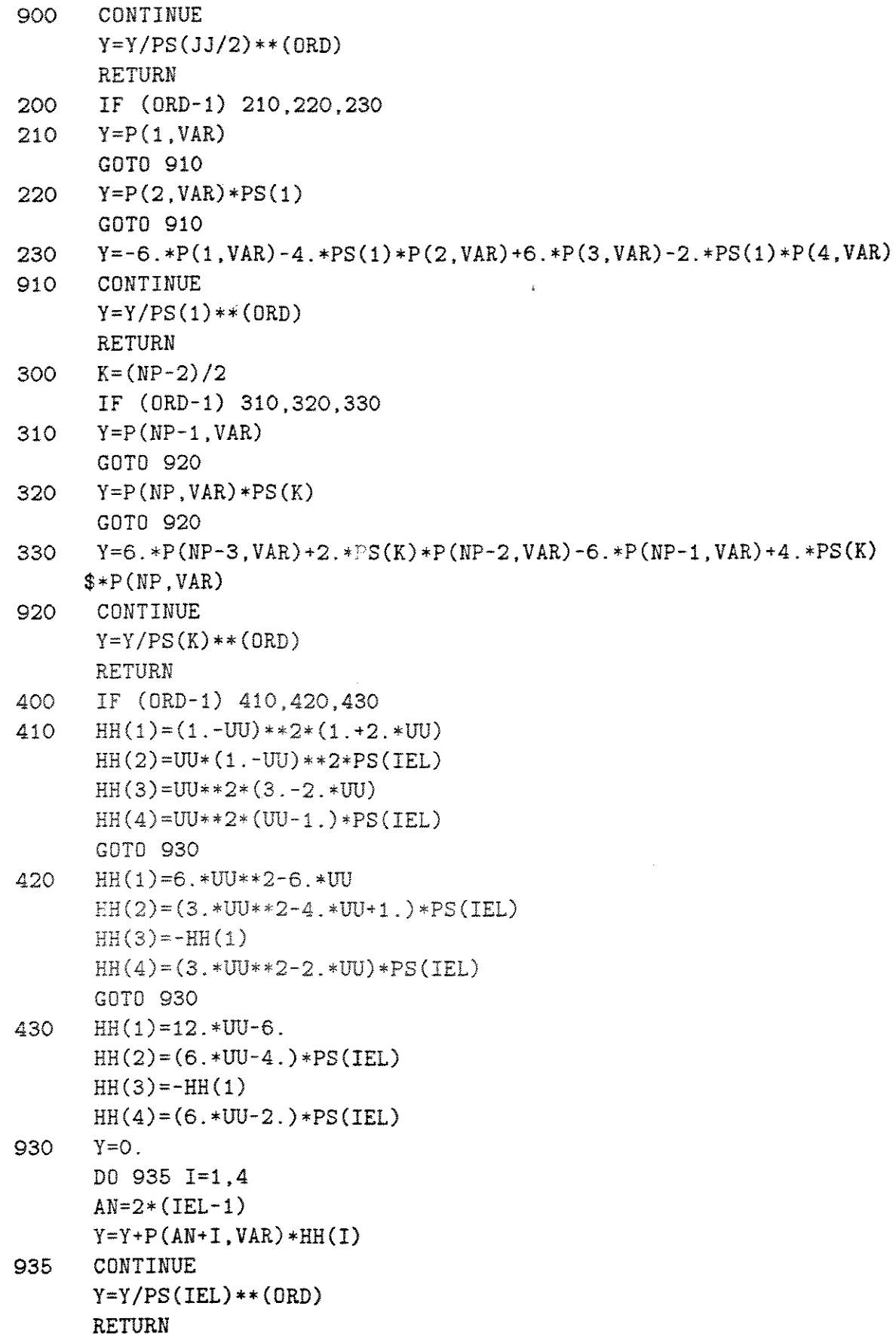

**FND** 

```
SUBROUTINE INVERSA(A.X.N)
      implicit double precision (a-h, o-z)
      PARAMETER (NEQM=40)
      REAL*8 A(NEQM.NEQM)
      REAL*8 X(NEOM)
      INTEGER PVT (NEOM)
      DO 30 I=1.N
      PVT(I)=I30
     CONTINUE
      DEF = 1\mathbf{C}C ---------- INVERSAO -------
      DO 10 I=1.N
  10 A(I,I)=A(I,I)+1.D+0DO 20 M=1.N
      A(M, M) = A(M, M) - 1. D+0
      IF (M.EQ.N) GOTO 18
      INDMA=M
      DO 2 I=M+1 NIF (ABS(A(INDMA, M)).GE.ABS(A(I, M))) GOTO 2
      INDMA=I2 CONTINUE
      IF (INDMA.EQ.M) GOTO 18
      ITMP=PVT(INDMA)
      PVT(INDMA)=PVT(M)PYT(M)=ITMPIMP=X(INDMA)X(INDMA)=X(M)X(M)=TMPA(INDMA, INDMA) = A(INDMA, INDMA) - 1.D + ODO 15 I=1.N
      TMP=A(INDMA, I)
      A(INDMA, I) = A(M, I)
      A(M,I)=TMP15 CONTINUE
      A(INDMA, INDMA) = A(INDMA, INDMA) + 1.
18
     A(M,M)=A(M,M)+1. D+O
     P = A(M,M) - 1.D + OWRITE (*,'('' < ESC>[1AP='', I3, 2X, I3, 2X, D11.5)')]M, PYT(M), PIF (P.EQ.O) GOTO 100
     DEF-DET*PDO 31 J=1.N
 31 A(M,J)=A(M,J)/PX(M)=X(M)/P
```

```
DO 21 I=1, N
      IF (I.EQ.M) GOTO 21
      D = A(I, M)X(I)=X(I)-D*X(M)DO 40 J=1,NA(I,J)=A(I,J)-D*A(M,J)40 CONTINUE
  21 CONTINUE
  20 CONTINUE
      DO 70 M=1.N
      A(M, M) = A(M, M) - 1 \cdot D + ODO 70 I=1.N
      IF (ABS(A(M, I)). LT. 1E-7) A(M, I)=0. D+070 CONTINUE
      DO 80 I=1,N
  60 IF (PVT(I). EQ. I) GOTO 80
      DO 50 J=1.NIMP=A(J,I)A(J, I) = A(J, PVT(I))A(J, PVT(I)) = TMP50 CONTINUE
      IMP=PVT(I)PVT(I)=PVT(ITMP)PVT(TIMP)=ITMPGOT0 60
  80 CONTINUE
\overline{C}WRITE(*) 'DETERMINANTE= ', DET
      RETURN
  100 WRITE(*,'('' IMPOSSIVEL RESOLVER, ELEMENTO A('', I2,'','', I2,'') CO
     &M VALOR ZERO....'')')M, M
      STOP
      END.
SUBROUTINE JACOIN(H)
      implicit double precision (a-h.o-z)
      PARAMETER (NEM=1, NUMVA=10, NUMPAR=4, NEQM=40)
      REAL*8 SOMO(NEQM), CCO(NUMVA), CC1(NUMVA), FUN(NUMVA), P(NUMPAR, NUMVA)
      REAL*8 H(NEQM, NEQM)
      COMMON HH(2, 4), A(2, 4), B(2, 4), P
      COMMON / PARM1/NV, NP
      COMMON / CJAC/JJ1.J
     NEQ = NV * NPDO 6 JH=1, NEQ
          SOMO(JH)=O.D+ODO 6 IH=1, NEQ
```
 $\mathcal{A}^{\mathcal{A}}$ 

 $\sim$   $\sim$ 

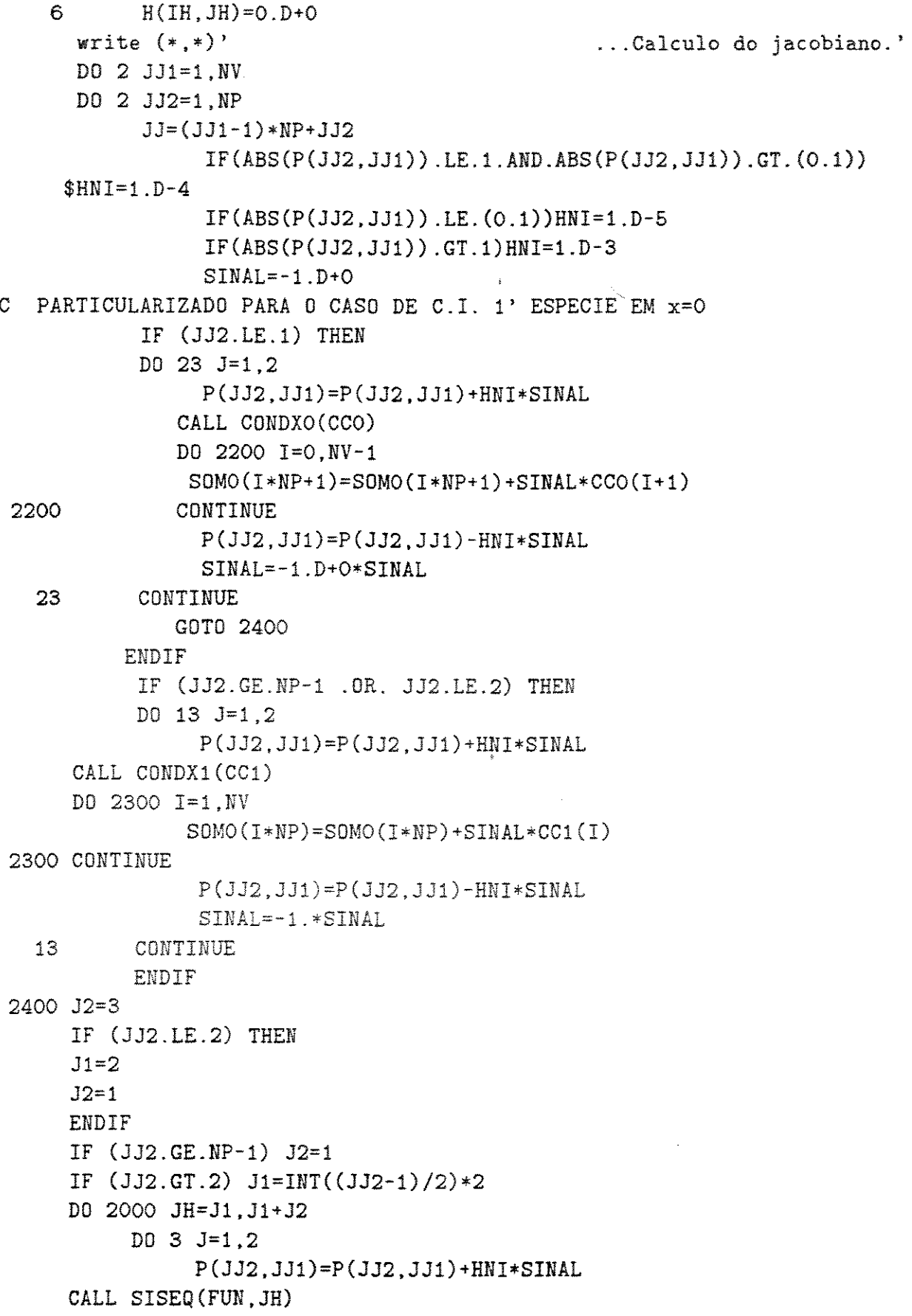

 $\overline{a}$  . The contract of the contract of  $\overline{a}$ 

```
P(JJ2.JJ1)=P(JJ2.JJ1)-HNI*SINAL
                 DO 4 K=1.NVKK = (K - 1) * NP + JHSOMO(KK) = SOMO(KK) + SINAL*FUN(K)\DeltaCONTINUE
                      SINAL=-1. D+O*SIMALCONTINUE
   3.
2000 CONTINUE
                DO 5 K=1.NEO
                H(K, JJ) = SOMO(K)/2./HNI
     if (abs(h(k,i)).1t.1d-10) h(k,i)=0.D+0
                SOMO(K) = 0. D + O5
                CONTINUE
     write(*, *)' < ESC > [1111]\overline{2}CONTINUE
     write(*, *)... invertendo...'
     CALL INVERSA (H. SOMO, NEQ)
     RETURN
     F.ND
     SUBROUTINE REDPS
     WRITE(*,*) 'REDUZIR O PASSO'
     CLOSE(11)CLOSE(12)CLOSE(13)CLOSE(14)STOP
     END.
     SUBROUTINE PROPFIS(TEMPX, CONV, MGO, MXO, YO, NGASG, TEMPG, TWR, MEDMOL,
    $PRE, NGASC, TEMPC, TWT, MEDMC, UMIO, UMI, AUX1, TORG,
    $ROXIS, CPX, DHR, VISG, VISGP, KG, ROGA, CPG, VISC, VISCP
    $.KC.ROC,CPC)implicit double precision (a-h, o-z)
     REAL*8 MEDMOL, MEDMC, KG, KC, MGO, MXO
     REAL*8 CY1(27), CY2(27)
     REAL*8 TCRG(27), VCRG(27), PMG(27), CYG(27), AMED, BMED, CMED, DMED
     REAL*8 TCRC(4), VCRC(4), PMC(4), CYC(4), AMEDC, BMEDC, CMEDC, DMEDCCOMMON /DCP/BMED.CMED.DMED
     COMMON /DCPGAS/AG(27), BG(27), CG(27), DG(27), AC(4), BC(4), CC(4), DC(4)
     COMMON /PROPG/TCRG.VCRG.PMG.CY1.CY2
     COMMON /PROPC/TCRC.VCRC.PMC.CYC.AMEDC.BMEDC.CMEDC.DMEDC
     COMMON / CJAC/JJ1, JKJ
     COMMON /NMOL/YNGO, YNPF, YNAEV, FL
     COMMON / PM/PMGAS. PMPRO
     IF(JJ1.EQ.8.OR.MEDMOL.EQ.O.OR.JKJ.EQ.1.OR.FL.EQ.1)THEN
```

```
TORG = YO * (1.-CONV) / (1.-YO * CONV)ROXIS = (2.29*(1.-Y0)+0.8*Y0)\mathcal{C}Considerando que a umidade aumenta a massa da particula mas
\mathcal{C}nao altera o volume da particula...
      ROXIS=ROXIS/(1.-UMIO)
      MEDMOL=0.
      AMED = 0.
      BMED=0.
      CMED=O.DMED=O.
      YNGO=MGO/PMGAS
      if (fl.NE.1) then
       ynaev=0else
      YNAEV = (UMIO*MXO-UMI*ROXIS/(1.-UMI)*AUX1)/18.endif
      YNPF=MXO*(1.-UMIO)*YO*CONV/PMPRO
      DO 10 I=1, NGASG
      IF (I.EQ.1) THEN
          CYG(I) = (CY1(I) * YNGO + YNAEV + CY2(I) * YNPF) / (YNGO + YNAEV + YNPF)ELSE
          CYG(I) = (CY1(I) * YNGO + CY2(I) * YNPF) / (YNGO + YNAEV + YNPF)ENDIF
      MEDMOL=MEDMOL+CYG(I)*PMG(I)AMED = AMED + CYG(I) * AG(I)BMED=BMED+CYG(I)*BG(I)CMED=CMED+CYG(I)*CG(I)DMED=DMED+CYG(I)*DG(I)10 CONTINUE
      AMED=AMED/MEDMOL
      BMED=BMED/MEDMOL
      CMED=CMED/MEDMOL
      DMED=DMED/MEDMOL
      ENDIF
      CPX=0.172+(0.1206+0.8179*T0RG)*0.001*TEMPX
      IF (TEMPX.GT.723.16) THEN
         DHR=180.
      ELSE
         DHR=127.
      ENDIF
      IF(JJ1.EQ.3.OR.JJ1.EQ.7.OR.JJ1.EQ.6.OR.JJ1.EQ.8.OR.
     $ROGA.EQ.O.OR.JKJ.EQ.1) THEN
      CALL PROPGAS(NGASG, TEMPG, TWR, TCRG, VCRG, PMG, CYG, MEDMOL, PRE, AMED,
     $BMED, CMED, DMED, VISG, VISGP, KG, ROGA, CPG, AG, BG, CG, DG)
      ENDIF
```

```
IF(JJ1.EQ.7.OR.JJ1.EQ.6.OR.JJ1.EQ.8.OR.
     $ROC.EQ.O.OR.JKJ.EQ.1) THEN
      P2=1.1CALL PROPGAS(NGASC, TEMPC, TWT, TCRC, VCRC, PMC, CYC, MEDMC, P2, AMEDC,
     $BMEDC, CMEDC, DMEDC, VISC, VISCP, KC, ROC, CPC, AC, BC, CC, DC)
      IF (TEMPC.GE.773) THEN
          FATCP=1.06964-(3.928D-4)*TEMPC+(5.84357D-7)*TEMPC**2
     $ -1.20233D-10*TEMPC**3-1.41947D-13*TEMPC**4+5.90108D-17*TEMPC**5
      ELSE
          FATCP=1ENDIF
      CPC=CPC*FATCP
      ENDIF
      RETURN
      END
C - - - - - - -SUBROUTINE PROPGAS(NG.TEMP.TW.TCRIT.VCRIT.PM.CY.MEDMOL.PRE.AMED.
     $BMED, CMED, DMED, VISG, VISGP, KG, ROG, CPG, AG, BG, CG, DG)
      implicit double precision (a-h.o-z)
      REAL*8 TCRIT(27), CY(27), VCRIT(27), AG(27), BG(27), CG(27), DG(27)
      REAL*8 KCI, KCM, KG, MEDMOL, MIC, MIW, MU, MW, PM(27)
      FIG=0.PSC = 0.
      FIW=O.ROG = 0.KCM=O.
      PKC=0.
      DO 10 I=1, NG
      TRG=TEMP/TCRIT(I)
      TRW = TW/TCRIT(I)if (\text{trg.get.40. or . trg.lt.0}) write(*,*)'\text{trg=}', \text{trg,i.temp,ng}MU = (1.9*TRG) ** (0.9*0.4343*LOG(1.9*TRG))NW = (1.9*TRW)**(0.9*0.4343*LOG(1.9*TRW))MIC=33.3D-6*SQRT(PM(I)*TCRIT(I))/VCRIT(I)**(2./3.)*(1.058*TRG**$0.645-0.261/MU)MIV=33.3D-6*SQRT(PM(I)*TCRIT(I))/VCRIT(I)**(2./3.)*(1.058*TRW**$0.645-0.261/MW$FIG=FIG+CY(I)*SQRT(PM(I))*MICFIW=FIW+CY(1)*SORT(PM(1))*MIWPSC = PSC + CY(I) * SORT(PM(I))CPG = (AG(I) + BG(I) * TEMP + CG(I) * TEMP * *2 + DG(I) * TEMP * *3) / PM(I)KCI = MIC * (CPG + 2.48/PM(I))KCM = KCM + CY(1) * KCI * PM(I) * *(1./3.)PKC=PKC+CY(I)*PM(I)**(1./3.)10 CONTINUE
```

```
VISG=FIG/PSC
     VISGP=FIW/PSC
     KG=KCM/PKC
     ROG=MEDMOL*PRE/82.05/TEMP
     CPG=AMED+BMED*TEMP+CMED*TEMP**2+DMED*TEMP**3
     RETURN
     END
* MODELO IMPLEMENTADO PARA SIMULACAO DO PROCESSO PLASOL - aq. p/ comb. *
   Sistema de 12 eq. diferenciais
Relacao das variaveis:
\star* Variavel independente : XX() ; UU() ; = comprimento do reator
* Variaveis dependentes :
* Numero : 01 = porosidade do leito == PORL
          02 = velocidade do gas de arraste == VELG
*
          03 = temperatura do gas de arraste == TEMPG
*
*
          04 = velocidade das particulas de xisto == VELX
          05 = temperatura das particulas de xisto == TEMPX
冰
          06 = pressao no reator == PRE
采
          07 = temperatura do gas de combustao == TEMPC
          08 = conversao em produtos == CONV
\star09 = concentracao de querogenio == CONCQ
          10 = concentracao de betume == CDNCBSUBROUTINE SISEQ (FUN, J)
     implicit double precision (a-h, o-z)
     PARAMETER (NUMPAR=4)
     REAL*8 FUN(10)
     REAL*8 K1, K2, KC, KG, KR, LF, LR, MCOMB, MEDMOL, MGO, MXO, MEDMC
     REAL*8 TWRF(NUMPAR), TWTF(NUMPAR), TWIF(NUMPAR), TWRI(NUMPAR)
     REAL*8 INV(2,2), LER, LET, LMR, XX(NUMPAR)
     COMMON /TSISEQ/AEC.AT.ATT.AR.D1.D2.D3.D4.
    &DEQC, DPART, EMR, EMX, EMIS, EPSR, EPST, ALPRI, ALPR, ALPT, ALPX,
    &CORAMB, KR, PCO2, PH2O, LER, LET,
    &LF, LR, MCOMB, MEDMC, MXO, NGASG, NGASC, TIN, YO, MGO
     COMMON /DCP/BMED, CMED, DMED
     COMMON / CONST/PI, GRAV, SIGMA, RGAS
     COMMON / CJAC/JJ1, JKJ
     COMMON /RTW/TWRF, TWTF, TWIF, TWRI
```

```
COMMON /EVAP/TEMPOR, DTEMPOR, FLAGEV, UMIO
COMMON /NMOL/YNGO, YNPF, YNAEV, FL2
COMMON /XX/XX
COMMON /L/CR2, CINI
COMMON / PM/PMGAS, PMPRO
COMMON /PARAME/FRX, APRM2, APRM3, APRM4, APRM5
COMPR = CINI+XX(J)*CR2IF (COMPR.LT.D2) COMPR=D2
FL2=FLAGEV
PORL=Y(0,1,J)VELG=Y(0, 2, J)TEMPG=Y(0,3,J)VELX = Y(0, 4, J)PRE=Y(0,6,J)TEMPC=Y(0,7,J)CONV = Y(0, 8, J)CONCO = Y(0.9.1)CONCB=Y(0, 10, J)V1 = Y(1,1,J)/LFV2=Y(1,2,J)/LFV3=Y(1,3,J)/LFV4 = Y(1, 4, J)/LFV6 = Y(1,6,J)/LFV7 = Y(1, 7, J)/LFV8 = Y(1, 8, J)/LFV9=Y(1,9,J)/LFV10=Y(1,10,J)/LFIF (FLAGEV.EQ.1)THEN
   UMI=Y(0,5,J)IF (UMI.LT.-1D-4) CALL REDPS
   V11=Y(1,5,J)/LFTEMPX=TEMPOR
   V5=0.
ELSE
   UMI=TEMPOR
   V11=0.TEMPX=Y(0.5.1)IF (UMI.NE.O.AND.TEMPX.GT.374.16) CALL REDPS
   V5 = Y(1, 5, J)/LFENDIF
IF (TWR.eq.O) TWR=0.84*TEMPC
IF (TWT.eq.0) TWT=0.90*TEMPCIF (TWI_eq.0) TWI=TIN+70.AUX1=VELX*(1.-PORL)*ATCALL PROPFIS(TEMPX, CONV, MGO, MXO, YO, NGASG, TEMPG, TWR, MEDMOL, PRE,
```
 $\mathbf C$ 

```
$NGASC.TEMPC.TWT.MEDMC.UMIO.UMI.AUX1.TORG.
$ROXISO, CPX, DHR. VISG, VISGP, KG, ROGA, CPG, VISC, VISCP
$.KC.ROC.CPC)ROXIS=ROXISO*(1.-UMIO)*(1.-YO*CONV)/(1.-UMI)IF (FLAGEV.EQ.1)THEN
 DRXDZ = ROXISO*(1.-UMIO)/(1-UMI)**2*V11ELSE
 DRXDZ = -ROXISO*(1, -UMTO)*YO*V8ENDIF
 DCPXDZ = ( (0.1206+0.8179*TDRG)*0.001*V5+0.8179D-3*TEMPX*YO*(YO-1)\frac{k}{(1-Y0*C0N\hat{V})**2*V8)*(1.-UMI)+V11*(1.-CPX)}CPXseco === > CPXumido
 CPX=CPX*(1.-UMI)+UMIDCPDT=BMED+CMED*TEMPG+DMED*TEMPG**2
 DMX = ROXIS * (1.-PORL) * V4 - ROXIS * VELX * V1+VELX * (1.-&PORL) * DRXDZ
 DMUMI = (ROXIS * (1.-PORL) * VELX * V11 + UMI * DMX)DMORG = -YO * MXO * (1, -UMIO) /AT*V8DRGDZ=1./RGAS/TEMPG*(PRE*((YNGO*PMGAS+YNPF*PMPR0+YNAEV*18.)*AT
$*(DMORG/PMPRO+DMUMI/18.)-(YNGO+YNPF+YNAEV)*AT*(DMORG+DMUMI))/
$(YNGO+YNPF+YNAEV)**2$+MEDMOL*V6-
$PRE*MEDMOL/TEMPG*V3)
 DMG=ROGA*VELG*V1+ROGA*PORL*V2+VELG*PORL*DRGDZ
 FUN(1) = DMX - DMORG - DMUMIFUN(2)=DMG+DMORG+DMUMI
 REG=D1*VELG*ROGA*PORL/VISG
 IF (REG.LE.2100) THEN
    FGF=16. / REGELSE IF (REG.GT.100000) THEN
          WRITE(*.*)'REG FORA DO INTERVALO ***'
          FGF=16./REG
        ELSE
          FGF=0.0791/REG**0.25
 ENDIF
 FSF=2.85D-2*SQRT(GRAV*D1)/VELX
 REP=PORL*ROGA*(VELG-VELX)*DPART/VISG
 IF (REP.GE.1000) THEN
    CD = 0.44ELSE
    CD=24.*(1.*0.15*REP**0.687)/REPENDIF
 BETA=3./4.*CD*ABS(VELG-VELX)*ROGA*PORL*(1.-PORL)/DPART
k/PORL** (2.65)
 DMTG=2.*ROGA*PORL*VELG*V2+ROGA*VELG**2*V1+
```
 $\mathsf{C}$ 

 $\mathsf{C}$ 

```
&PORL*VELG**2*DRGDZ
      DPORP=PORL*V6*1.013D6
      EMPG=GRAV*ROGA*PORL
      DRAG=BETA*(VELG-VELX)
      ATWG=2./D1*ROGA*PORL*VELG**2*FGF
      DMTX=2.*ROXIS*(1.-PORL)*VELX*V4+(1.-PORL)*VELX**2&*DRXDZ-ROXIS*VELX**2*V1
      EMPX=GRAV*(1.-PORL)*ROXIS
      ATWX=2./D1*ROXIS*(1.-PORL)*VELX**2*FSF
       if (ij1.eq.11) write(*,*)'V6=', v6
      FUN(3)=DMTG+DPORP+EMPG+DRAG+ATWG
      FUN(4) = DMTX + V6*1.013D6-DPORP+EMPX+ATWX-DRAGREP=REP/PORL
      BV = (1 - PORL) / PORLFBV=0.308-74.625*BV
      IF (FBV.LT.0) FBV=0.001IF (BV.LT. (2.3D-4). OR .BV. GT. 1D-2. OR .REP. LT. 20. OR .REP. GT. 790
      $)WRITE(*,*)'CALCULO DE HGX NAO OBEDECE INTERVALO DE VALIDADE '
\subsetHGX=KG/DPART*(2.+((0.4*SQRT(REP))**1.25+(FBV*REP)*0.82)**1.25)**$(4./5.))PRG=CPG*VISG/KG
      REG=ROGA*VELG*D1/VISG
      HS=ROGA*CPG*VELG/PRG**O.6
      REC=MCOMB/AEC*DEQC/VISC
      PRC=CPC*VISC/KC
      IF (REC.GT.2100)THEN
         HCC=KC/DEQC*O.023*REC**O.8*PRC**O.4IF (COMPR/DEQC.LT.80)THEN
           HCR=HCC*(D3/D2)**0.45*(1.*(D3-D2)/COMPR)**0.7)HCT=HCC*(VISC/VISCP)**0.14*(1.*((D3-D2)/COMPR)**0.7)ELSE
           HCR = HCC * (D3/D2) * *0.45HCT=HCC*(VISC/VISCP)**0.14
         ENDIF
      ELSE
         HCR = KC/DEQC*1.86*(REC*PRC*DEQC/COMPR)**(1./3.)*$(VISC/VISCP)**0.14HCT = HCRENDIF
      H1 = HCR + PI + D2AX=6.*(1-PORL)/DPART*ATH6 = SIGMA / ((1 - ALPRI) / ALPRI / PI/D1 + 1. /PI/D1 / FRX + (1 - ALPX) / ALPX / AX)H8=2. *PI*KR/LOG(D2/D1)
      HX1=1.34096
```
 $\mathbf C$ 

 $\mathbf C$ 

```
HX4=HCT*D3HX5=2.*8.469449D-5/HX1/LOG(D4/D3)
    HX6=1.42*2.39D-5HX7=SIGMA*EMIS
    D4M=D4/100.
    HX3=CDRAMB* (HX6/4. / (TWI-TIN)**(3./4.) /D4M**0.25+$HX7*((TW1-TIN)*4.*TW1**3-(TW1**4-TIN**4))/(TW1-TIN)**2)RR = (1 - ALPR) / ALPR/ARRT = (1 - ALPT) / ALPT/ATTRRE=1./(AR+AR**2*(1./ATT+1./(ATT+AR)))
    RTE=1./(ATT+AR+AR*ATT/(AR+ATT))RCE=RTE
    LMR = D3 - D2IF(JJ1.EQ.11) THENTOLO=1.D-7ELSE
      TOLQ=1.D-3ENDTF
         BALANCOS NAS PAREDES
10 DQCRC=H1*(TEMPC-TWR)
    radiacao
    TWM = (TWR + TWT)/2.
    EPSC=EPC02(TEMPC.PC02*LMR)+CH20(PH20.LMR)*EPH20(TEMPC.PH20.LMR)
    ALPC=EPC02(TWM.PC02*LMR)*(TEMPC/TWM)**0.65+EPH20(TWM.PH20.LMR)
   $*CH20(PH20,LMR)*(TEMPC/TWM)**0.45RC = (1.-ALPC)/ALPC/(AR+ATT)AJO=(TEMPC**4*EPSC/ALPC/(RC+RCE)+TWR**4*EPSR/ALPR/(RR+RRE)
   \frac{\gamma + TWT**4*EPST/ALPT/(RT+RTE)})/(1./(RC+RCE)+1./(RT+RTE))$+1./(RR+RRE)DQRADR=SIGMA*(TWR**4*EPSR/ALPR-AJO)/(RR+RRE)
   DQRADT=SIGMA*(TWT**4*EPST/ALPT-AJO)/(RT+RTE)
   DQRADC=SIGMA*(TEMPC**4*EPSC/ALPC-AJO)/(RC+RCE)
   TWR1=TWR-(DQCRC-DQRADR)/H8
   IF (REG.GT.2300)THEN
       HSUSP=HS*0.332*(TEMPG/TWR1)**0.11/REG**0.5
    ELSE
       HSUSP=HS*0.0296*(2./(SQRT(TWR1/TEMPG)+1.))*1.6/REG**0.2
   ENDIF
   DQRXR=H6*(TWR1**4*EMR/ALPRI-TEMPX**4*EMX/ALPX)
   DOSUSP=HSUSP*PI*D1*(TWR1-TEMPG)
   FTWR=DQCRC-DQSUSP-DQRXR-DQRADR
   DQCTC=HX4*(TEMPC-TWT)AUX=DQCTC-DQRADT/PI-HX5*TWT**HX1
   IF (AUX.GT.O)THEN
```

```
\mathbf{C}WRITE(*) * <ESC>[1AAUX <zero'
          TWT=1.01*TWTGOTO 10
      ENDIF
      TWI = (- (AUX) / HXB) ** (1 / HXI)IF (TWI.LT.TIN)THEN
           WRITE(*, *)'<ESC>[1ATwis<Tamb'
\overline{c}TWT=1.01*TWTGOTO 10
      ENDIF
      HAMB = (CORAMB * (HX6 * ( (TWI-TIN) / D4M) **0.25+kHX7*(TWI**4-TIN**4)/(TWI-TIN))+1.53108D-4)
      DQAMB = D4 * (TWI-TIN) * HAMBFTWT = HXB * (TWT**HX1-TWI**HX1) - DQAMBIF (ABS(FTWR).LT.TOLQ. AND .ABS(FTWT).LT.TOLQ) GOTO 20
      DALPCT = (-TEMPC**O.65*EPCO2(TWM, PCO2*LMR)*1.15/TWM**1.65 -1.45*EPH20(TWM, PH20, LMR)*CH20(PH20, LMR)*TEMPC**0.45/TWM**(1.45))/2.DAJOR = (EPSR/ALPR*4. *TWR**3/(RR+RRE) - EPSC*TEMPC**4/(RC+RCE))\frac{1}{2}/ALPC**2*DALPCT)/(1./(RC+RCE)+1./(RT+RTE)
     $+1./(RR+RRE)DAJOT = (EPST/ALPT*4.*TWT**3/(RT+RTE)-EPSC*TEMPC**4/(RC+RCE)\frac{\sqrt{2}}{2} /ALPC * * 2 * DALPCT ) / (1./ (RC + RCE) + 1./ (RT + RTE)
     $+1./(RR+RRE))DDQRRR = SIGMA/(RR+RRE)*(EPSR/ALPR*4.*TWR**3-DAJOR)DDQRRT = -SIGMA * DAJOT/(RR+RRE)DDORTT = SIGMA/(RT+RTE)*(4.*TWT**3*EPST/ALPT-DAJOT)DDQRTR = -SIGMA * DAJOR / (RT + RTE)DTWR1 = 1.+(H1+DDQRRR)/HBDTWR2 = DDQRRT/HBINV(1,1)=-H1-DDQRRR-DTWR1*(HSUSP*PI*D1+HG*EMR/ALPRI*4.*TWR1**3)INV(1,2) = -DDQRRT - DTWR2 * (HSUSP * PI * D1 + 4. * H6 * EMR/ALPRI * TWR1 * * 3)DTWIR = (-(AUX)/HX5) ** (1./HX1-1.)/HX1*$DDQRTR/PI/HX5
      DTWIT = (-(AUX)/HX5) * * (1./HX1-1.)/HX1*
     $(HX4+DDQRTT/PI+HX5*TWT**(HX1-1.)*HX1)/HX5DAMBR=D4*DTWIR*((TWI-TIN)*HX3+HAMB)
      DAMBT=D4*DTWIT*((TWI-TIN)*HX3+HAMB)INV(2, 1) = -HX5*HX1*TWI** (HX1-1.)*DTWIR-DAMBRINV(2, 2) = HX5*HX1*(TWT**(HX1-1.)-TWI**(HX1-1.)*DTWIT)-DAMBTDET=INV(1,1) *INV(2,2) -INV(1,2) *INV(2,1)TWR=TWR-(INV(2, 2)*FTWR-TNV(1, 2)*FTWT) / DETTWT = TWT - (INV(1, 1) * FTWT - INV(2, 1) * FTWR) / DETG0T0 10
                FIM DO CALCULO DOS BALANCOS NAS PAREDES
20<sub>o</sub>
```
C

 $DQGXC=HGX*(TEMPG-TEMPX)*AX$ 

```
DHRT=-DMORG*DHR
     DHX=DMX*TEMPX*CPX+R0XIS*VELX*(1.-PORL)*(CPX*V5+TEMPX*DCPXDZ)
     DHVAP = - 540. * DMUMI
     FUN(5) = -DQGXC/AT-DQRXR/AT+DHRT+DHX+DHVAPDHG=DMG*CPG*TEMPG+ROGA*VELG*PORL*(CPG+TEMPG*DCPDT)*V3
     DHP=-DMORG*CPG*(TEMPG-TEMPX)
     DHVP=-DMUMI*O.5*(TEMPG-TEMPX)
     FUN(6) = -DQSUSP/AT+DQGXC/AT+DHG+DHP+DHVPDHC=MCOMB*CPC*V7
     FUN (7) = PI * DQCTC + DQCRC + DQRADC + DHCIF (JKJ.EQ.1)THEN
          TWRF(J)=TWRTWTF(J)=TWTTWIF(J)=TWITWRI(J)=TWR1ENDIF
     IF (TEMPX.GT.523.16) THEN
     K1=996.04*EXP(-9500./1.987/TEMPX)
     K2=3.64D+7*EXP(-26500./1.987/TEMPX)
     ELSE
     K1=O.K2=0.
     ENDIF
     FUN(8) = VELX*YO*V8 - K2*CONCBFUN ( 9) = VELX * V9 + K1 * CONCQ
     FUN(10)=VELX*V10-K1*CONCQ+K2*CONCB
     RETURN
     END
FUNCTION EPCO2(T, PLE)
     DOUBLE PRECISION EPCO2.PLE.T
     EPC02=7.178352*PLE**(1./3.)/SQRT(T)
     END
FUNCTION EPH20(T.P.L)
     DOUBLE PRECISION EPH20, P.L.T
     EPH20=71.78352*P**.8*L**.6/T
     END
FUNCTION CH20(PH20,L)
     DOUBLE PRECISION CH2O.PH2O.L
     CH20 = 1. + (1.096* (PH20*L)** (-7.01661D-3)-1.)* PH20/0.2
```

```
END
SUBROUTINE CONDXO(FUN)
     implicit double precision (a-h, o-z)
     REAL*8 FUN(10)COMMON /PARM2/AO(10), BO(10)
     FUN( 1)=AO( 1)-Y(0, 1,1)
     FUN( 2)=AO( 2)-Y(0, 2,1)
    FUN( 3) = AO( 3) - Y(0, 3, 1)FUN( 4) = AO( 4) - Y(0, 4, 1)FUN( 5) = AO( 5) - Y(0, 5, 1)FUN( 6) = AO( 6) - Y(0, 6, 1)
    FUN( 7)=AO( 7)-Y(0, 7,1)
    FUN( 8) = AO( 8) - Y(0, 8, 1)FUN(9)=AO(9)-Y(0, 9,1)
    FUN(10)=AO(10)-Y(0,10,1)END
0------------------------
                        SUBROUTINE CONDX1(FUN)
    implicit double precision (a-h, o-z)
    REAL*8 FUN(10)COMMON / PARM1/NV.NP
    J = NPCALL SISEQ (FUN, J)
    RETURN
    END
```
## DERIV.FOR

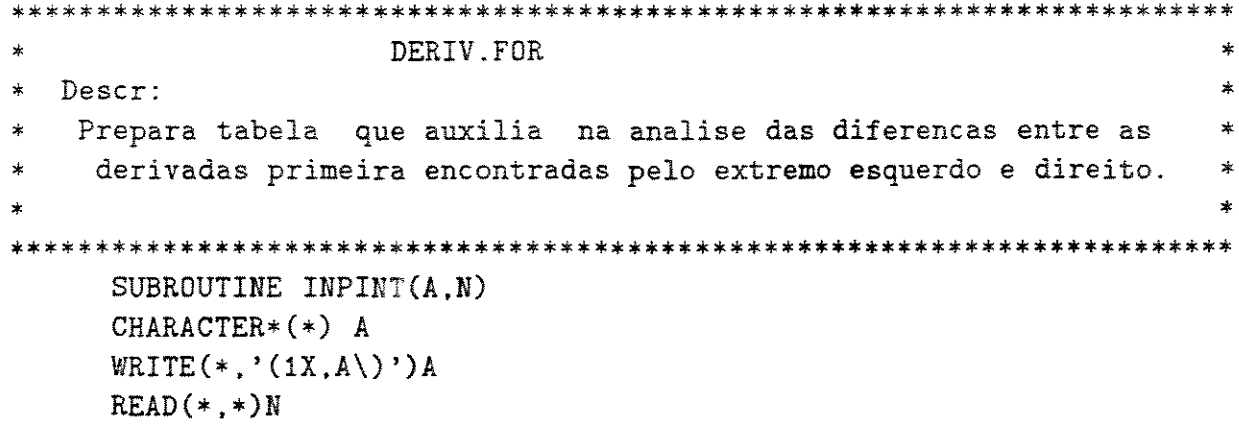

```
RETURN
       END
       SUBROUTINE INPCAR(A.B)
       CHARACTER *(*)A, B
       WRITE(*,'(1X,A\)')AREAD(*, '(A)')BRETURN
       END
       SUBROUTINE APAGTEL
       WRITE(*, *)'<ESC>[2J]'
       END
C-------------
                           . . . . . . . . . . . . . .
                                           - - - - - - - - - - - -
       PROGRAM DERIV
       IMPLICIT DOUBLE PRECISION (A-H, 0-Z)
       CHARACTER PATH*20.SG*1.ARQG*12.COMMEN*40
       REAL*8 YMEDIA(10), YMAIOR(10), D(10), DO(10), DMA1OR(10), ZMAIOR(10)
       DIMENSION IVAR(4)
       PATH='
       WRITE(*, *)*********************
       CALL INPCAR('PATH = ', PATH)
      CALL INPCAR('SAIDA GRAFICA (S/N)? ', SG)
      IF (SG.EG.'S') THEN
         I=1300
         CALL INPINT ('NUMERO DA VARIAVEL :', IVAR(I))
         IF (IVAR(I).GT.10.0R.IVAR(I).LT.0) GOTO 300IF (IVAR(I).EQ.O) GOTO 301
         I = I + 1GOT0 300
301
         IVART=I-1CALL INPCAR('NOME DO ARQUIVO P/ GRAFICO: ', ARQG)
        OPEN(5, FILE=ARQG)
      ENDIF
      OPEN(4, FILE=PATH//'DERIV.RES')
      DO 1 I=1,10
      YMEDIA(I)=0.\mathbbm{1}YMAIOR(I) = -9.D -99NMEDIA=0.
      Z0 = -1.
\overline{2}READ(4,1021)Z,(D(I).I=1,10)1021 FORMAT(F9.4,10(1X,D13.7))
      IF(Z.EQ.ZO) GOTO 10DO 3 I=1,103
      DO(I)=D(I)ZO = Z
```

```
IF(Z.EQ.1500)G0T0 100
       GOTO<sub>2</sub>10<sup>°</sup>DO 4 I=1.10
      DIF = (D(I) - DO(I))YMEDIA(I)=YMEDIA(I)+ABS(DIF)IF(ABS(DIF).GT.ABS(YMAIOR(I)).AND.DO(I).NE.O)THEN
         DMAIOR(I)=DO(I)ZMAIOR(T)=ZOYMAIOR(I)=DIFENDIF
       CONTINUE
4
      NMEDIA=NMEDIA+1
      IF(SG.EQ.'S') THEN
       IF (DO(8) .EQ.0) THEN
          DO(8)=1D(8)=1ENDIF
      WRITE(5, 1022)Z, (D(IVAR(1)) - DO(IVAR(1)))/$DO(IVAR(I))*100, I=1, IVART)ENDIF
1022 FORMAT(F6.1,3(1X,D13.7))
      GOTO<sub>2</sub>
      IF (SG.EQ.'S')THEN
100 -WRITE(5, *)'VARIAVEIS: ', (IVAR(I), I=1, IVART)CLOSE(5)ENDIF
      CALL INPCAR('NOME DO ARQUIVO PARA TABELAS: ', ARQG)
      OPEN(6.FILE=AROG)
      CALL INPCAR('COMENTARIOS: ', COMMEN)
      \texttt{WRTTE}(6,*) \texttt{COMMEN}\texttt{WRITE}(6,'('')<sub>___________</sub>____Maior diferenca________________Diferenca me'',
     \frac{1}{2} 'dia____________'')')
      WRITE(6,'(''var _ Z _______ VALOR _______ % ________ VALOR '',
     \mathbf{\hat{S}}^{3} = ________ \mathbf{\hat{h}} ____ '')')
      \left\{ \begin{array}{c} \circ \\ \circ \\ \circ \\ \circ \end{array} \right\}D0 5 I=1.10WRITE(6, 1023)I, ZMAIOR(I), YMAIOR(I), YMAIOR(I)/DMAIOR(I)*100.5
     $YMEDIA(I)/NMEDIA, YMEDIA(I)/NMEDIA/DMAIOR(I)*100.
1023 FORMAT(I2.1X, F7.1.2(1X, D13.7.1X, F13.7))
      CLOSE(6)
```
END

## DECISAO.FOR

```
\ast DECISAO.FOR \ast* Descr: * 
• Prepara tabelas que auxiliam na analise das diferencas entre dois • 
    conjuntos de resultados -- usado para a analise parametrica
\star \star************************************************************************ 
     SUBRDUTINE INPINT(A,N) 
     CHARACTER*(*) A 
     WRITE(*, '({1}X, A\)')AREAD(*, *)NRETURN 
     END 
     SUBRDUTINE INPCAR(A,B) 
     CHARACTER*(*) A 
     CHARACTER*(*) B 
     WRITE(*.1)A
1 FORMAT(, A \)
     READ(*, 2)B2 FDRMAT(A) 
     RETURN 
     END 
0-------------------------------------------------------------------
     PROGRAM DECISAO
     IMPLICIT DOUBLE PRECISION (A-H,O-Z) 
     CHARACTER PATH•20(7) ,ARQP•12,TITUL*20,TGS•8(7),RPATH•20,MLIN*7(10) 
     REAL*8 DMED(7,10), VMAI(10), DMAI(10), ZMAI(10), DER(200,10),
    $VAR(200 ,10) ,ZC (200) , VAR1 ( 10) . DVARl (10) , VAR2 (10) , DVAP.2 (10) , FDIF (7) 
    $. TWRX(7). TWRZ(7). TWRD(7). TWRM(7). TWIX(7). TWIZ(7). TWID(7). TWHM$(7) ,VELINT(7),XFINAL(7) 
    DIMENSION NDIF(7) 
     DATA MLIN /'<ESC>[11;0H', '<ESC>[12;0H', '<ESC>(13;0H', '<ESC>[14;0H' 
    $, '<ESC>(15;0H', '<ESC>[16;0H' ,'<ESC>[17;0H', '<ESC>[18;0H', 
    $'<ESC>[19;0H'. '<ESC>[20;0H'/ 
     CALL INPCAR('<ESC>[2JArquivo de Parametros =', ARQP)
     OPEN(4,FILE=ARQP) 
     READ(4.•)NCFG,IFLTE
```

```
READ(4,*)TITUL,(PATH(I),I=1,NCFG),(TGS(I),I=1,NCFG),RPATH
      OPEN(l,FILE=RPATHI/'.ADP') 
      WRITE(1,'('' Parametro analisado : '',A20)')TITUL
      WRITE(1,'(''--------------------------------------------------''. 
     $' 
     $<sup>3</sup> * - - - - - - '')')
      WRITE(1,*)' Maiores diferencas (absolutas) :'
      WRITE(l,'(''--------------------------------------------------'', 
     $' '------------------------------------------------------------'', 
     \$<sup>**</sup>------<sup>**</sup>)<sup>'</sup>)
      WRITE(1, '('')'') Caso
     $' ' Press. Te 
     $ ' 'Twi' ' ) 'Poros. Vg Tg
                               Conv. Quer. Bet. Twr ''
                                                       Vx Tx'WRITE(l, '(''--------------------------------------------------'', 
     $' '------------------------------------------------------------' '. 
     $<sup>3</sup><sup>2</sup>------<sup>1</sup><sup>2</sup>)')
C TWS 
      WRITE(*,*)' Lendo TWs... CASO : <ESC>[s1'
      I=1OPEN(21, FILE=PATH(1) // 'TW, RES')21 READ(21,8022,END=3000)ZC(I),(VAR(I,J).J=1,4) 
      I=I+1GDTO 21 
8022 FORMAT(F9.4,2X,F15.7,2X,F15.7,2X,F15.7,2X,F15.7) 
3000 CONTINUE 
      CLOSE(21) 
      DO 22 IJ=2,NCFG 
      WRITE(*, *)' < ESC>[u', 1]J3=IJ+20 
      DPEN (J3, FILE=PATH (IJ) //'TV! .RES') 
      FDIF(IJ)=0.NDIF(JJ)=OTWRX(1J) = 0.TWRZ(JJ)=0.TWRD(IJ)=0.TWRM(IJ)=0.TWIX(IJ)=0.TWIZ(JJ)=0.TWID(IJ)=0.TWIM(IJ)=0.NMEDIA =O 
25 READ(IJ+20,8022,END=4000)Z,(VAR1(J),J=1.4) 
      II=126 IF (ABS(ZC(II)-Z).GT.0.0001)THEN 
      if (zc(ii).gt.z) then
```

```
write(*,*)'Tirar z=',z,'do caso',ij
         read (*,*)_Zstop
       endif
       TI=TI+1GOTO 26
       ENDIF
\mathbf CCALCULO DO MAIOR
                          TW
       DIF=VAR1(1)-VAR(II,1)IF (ABS(DIF).GT.ABS(TWRD(IJ))) THEN
       IF(IFLTE.EQ.1)WRITE(*,*)Z, VAR1(1), DIF
       TWRD(IJ)=DIFTWRZ(IJ)=ZTWRX(IJ)=VARI(1)ENDIF
\mathbf CCALCULO DA MEDIA
       TWRM(IJ)=TWRM(IJ)+ABS(DIF)FDIF(IJ)=FDIF(IJ)+ABS(VARI(1)/VAR(II,1)-1)NDIF(IJ)=NDIF(IJ)+1\mathbf{C}CALCULO DO MAIOR
                          TW
       DIF=VAR1(3)-VAR(II,3)IF (ABS(DIF).GT.ABS(TWID(IJ))) THEN
       TWID(IJ)=DIFTWIZ(IJ)=ZTWIX(IJ)=VARI(3)ENDIF
\mathcal{C}CALCULO DA MEDIA
       TWIM(IJ)=TWIM(IJ)+ABS(DIF)FDIF(IJ)=FDIF(IJ)+ABS(VARI(3)/VAR(II,3)-1)NDIF(IJ)=NDIF(IJ)+1NMEDIA=NMEDIA+1
      GOTO 25
4000 CONTINUE
      TWRM(IJ)=TWRM(IJ)/NMEDIA
      TWIM(IJ)=TWIM(IJ)/NMEDIA
      CLOSE(IJ+20)22<sub>1</sub>CONTINUE
      T = 1\texttt{WRITE}(*,*)' Lendo CASO ... : <ESC>[s1'
      OPEN(7.FILE=PATH(1)//'VARI.RES')
      \text{DFEN}(14, \text{FILE=PATH}(1) // \text{DERIV} . \text{RES'})READ(7,8020, END=1000) ZC(I), (VAR(I, J), J=1, 10)
11
      IF (ZC(I).EQ.1500)XFINAL(1)=VAR(I, 8)READ(14,8021)Z, (DER(I, J), J=1,10)
      I = I + 1
```

```
GOT0 11
      CLOSE(7)CLOSE(14)8020 FORMAT(F9.4.1X, F10.7, 1X, 4(F13.7, 1X), F10.7, 1X, F13.7, 3(1X, F10.7))
      FORMAT(F9.4,10(1X,D13.7))
8021
1000 CONTINUE
      VELINT(1)=0.DO 12 IJ=2.NCFG
      WRITE(*, *) <ESC>[u', IJ
      OPEN(IJ+6, FILE=PATH(IJ)//'VARI.RES')
      J2 = IJ + 13OPEN(J2, FILE=PATH(IJ)//'DERIV.RES')
      DO 13 J=1.10VELINT(IJ)=0.ZMAI(J)=0.VMAI(J)=0.DMAI(J)=0.
      DMED(IJ,J)=0.13
      CONTINUE
      READ(IJ+6,8020, END=2000)Z1, (VAR1(J), J=1,10)
      READ(IJ+13,8021)Z1, (DVAR1(J), J=1,10)
15
      READ(IJ+6.8020.END=2000)Z2.(VAR2(J).J=1.10)
      READ(IJ+13,8021)Z2, (DVAR2(J), J=1,10)
      IF(Z2.EQ.Z1) THENDO 14 J=1,10
14
        DVAR1 (J) = DVAR2 (J)GOTO 15
      ENDIF
      IF (Z2.EQ.1500) XFINAL(IJ)=VAR2(8)II=1IF (ABS(ZC(II)-Z1) .GT.0.0001) THEN16
      II=II+1G0T0 16
      ENDIF
31IF (ABS(ZC(II+1)-Z2).GT.0.0001) THENIF (ABS(ZC(II+1)-Z1).LT.0.0001)THEN
      II=II+1GOT0 31
      ELSE
      WRITE(*,*)'SITUACAO NAO PREVISTA'
      STOP
      ENDIF
      ENDIF
    CALCULO DO MAIOR
\mathbf{C}DO 17 J=1,10
```

```
DIF=VAR1(J)-VAR(II.J)IF (ABS(DIF).GT.ABS(DMAI(J))) THEN
      IF(IFLTE.EQ.1) WRITE(*,2340)MLIN(J), J.Z1.VAR1(J), DIF
2340 FORMAT(' ', A7, 'Var:', I2, ' Z:', F6.1,
     $' Valor:', F12.6,' DIF:', F12.6)
      DMAI(J)=DIFZMAI(J)=Z1VMAI(J)=VARI(J)ENDIF
      CONTINUE
17
    CALCULO DA MEDIA
\mathbf{C}HZ = Z2 - Z1IF (IJ.EQ.2)THEN
      VELINT(1)=VELINT(1)+HZ*(VAR(II,4)+VAR(II+1,4))/2.+ (DER(II,4)-
     $DER(II+1,4))*HZ**2/12.ENDIF
      VELINT(IJ)=VELINT(IJ)+HZ*(VAR1(4)+VAR2(4))/2.+(DVAR1(4)-DVAR2(4))
     $*HZ**2/12.
      DO 18 J=1.10
      DMED(IJ,J)=DMED(IJ,J)+HZ/1500.*(VARI(J)-VAR(II,J)+VAR2(J)-VAR(f(I+1,J)/2. (DVAR1(J)-DER(II,J)-DVAR2(J)+DER(II+1,J))*HZ/12.)
      IF (VAR(II.J).EQ.O)THEN
      FDF=0.0NDIF(IJ)=NDIF(IJ)-1ELSE
      FDF = ABS(VARI(J)/VAR(II,J)-1)ENDIF
      FDIF(IJ)=FDIF(IJ)+FDFNDIF(IJ)=NDIF(IJ)+1CONTINUE
18<sup>1</sup>Z1 = Z2DO 19 J=1,10VARI(J)=VARI(J)DVAR1 (J) = DVAR2 (J)CONTINUE
19
      GOTO 15
2000 CONTINUE
      FDIF(IJ)=FDIF(IJ)/NDIF(IJ)WRITE(1,'(''Zmaior '',12(F8.3,1X))')(ZMAI(J),J=1,10),TWRZ(IJ)
     $.TWIZ(IJ)WRITE(1, ' (A8, F8.5, 1X, 4(F8.2, 1X), F8.5, 1X, F8.2, 3(1X, F8.5)),$2(1X.F8.2))')TGS(IJ).(VMAI(J).J=1,10).TWRX(IJ).TWIX(IJ)
      DO 90 J=1.10
      IF (VMAI(J).EQ.O.AND.ZMAI(J).EQ.O.AND.DMAI(J).EQ.O)THEN
      VMAI(J)=1.
```
 $\overline{a}$ 

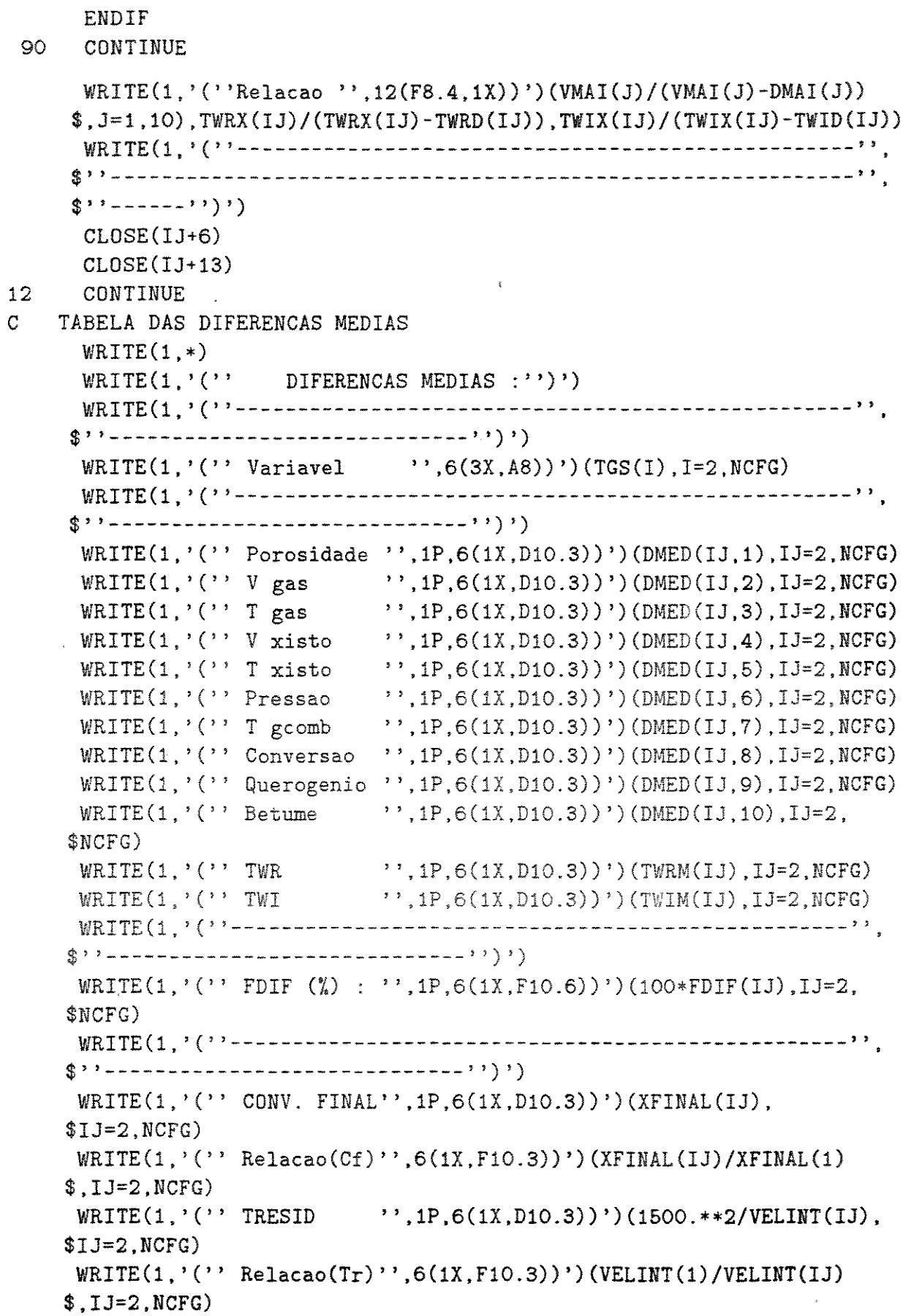

```
\text{WRITE}(1,'('') \text{TRESID} = '',1P,1X,D10.3,3X,A8)') (1500.**2/$VELINT(1)), tgs(1)DO 9999 I=1,30
9999 CLOSE(I)
     WRITE(*, *)'GERAL.TAB.....'
     OPEN (1. FILE=RPATH//'. TGA')
     WRITE(1. '(1X.A20.1X.6(3X.A8))')TITUL.(TGS(I), I=2.NCFG)', 1P, 6(1X, F10.6))')
     \texttt{WRITE}(1.^{\circ} (^{\circ} \cdot \texttt{FDIFF}(^{\prime} \lambda) :$(100*FDIF(IJ), IJ=2,NCFG)CLOSE(1)END
```
<u> Listen alle suomen valtalainen valtalainen valtalainen valtalainen valtalainen valtalainen valtalainen valtala</u>

## GRAFICOS.FOR.

```
*
                    GRAFICOS.FOR
 Descr:
\frac{1}{2}Prepara arquivos com dados para construcao de graficos.
PROGRAM GRAFICOS
     IMPLICIT DOUBLE PRECISION (A-H, 0-Z)
     INTEGER*2 SYSTEM
     CHARACTER PATH*20(7), ARQP*12, TITUL*20, TGS*8(7), RPATH*20, ISQ*1
    *,MLIN*7(10), AUXIL*3, arqzs*12, ARQZ3S*12, APPAR*2, APVAR*2(12)
     REAL*8 VAR(200,10), ZC(200), VAR1(10), VAR2(10)
    $, ZS(50), G1(50,3), G2(50,3), G3(3)DIMENSION IQCA(7)
     DATA MLIN /'<ESC>[11:OH','<ESC>[12:OH','<ESC>[13:OH','<ESC>[14:OH'
    \;,'<ESC>[15;OH','<ESC>[16;OH','<ESC>[17;OH','<ESC>[18;OH',
    \frac{\$^{\prime} <ESC>[19;0H',' <ESC>[20;0H'/
     DATA APVAR /'PO','VG','TG','VX','TX','PR','TC','XP','QX','BX',
    $'WR', WI'CALL INPCAR('<ESC>[2JArquivo de Parametros =', ARQP)
     OPEN(4.FILE=ARQP)
    READ(4,*)NCFG, IFLTEREAD(4,*)TITUL, (PATH(I), I=1, NCFG), (TGS(I), I=1, NCFG), RPATH
     READ(4,*)APPAR, NC
```
 $READ(4, *) (IQCA(I), I=1, NC)$  $READ(4, *)NG$ READ(4,\*)ARQZS, ARQZ3S  $READ(4,*)$  NVAR  $READ(4, *)$  ISO IF (NG.NE.3) THEN OPEN(2, FILE=AROZS) **ELSF** OPEN(2.FILE=ARQZ3S) OPEN(1, FILE=RPATH//APPAR//'3'//APVAR(NVAR)//ISQ//'.DAT') ENDIF  $READ(2,*)NZ$  $READ(2,*) (ZS(I), I=1,NZ)$  $CLOSE(2)$ IF (NVAR.GT.10) THEN  $\overline{C}$ TWS  $WRITE(*,*)'$  Lendo TWs... CASO : <ESC>[s1'  $I=1$ OPEN(21, FILE=PATH(1)//'TW.RES')  $21$ READ(21,8022, END=3000)ZC(I), (VAR(I, J), J=1, 4)  $I = I + 1$ GOTO 21 8022 FORMAT(F9.4, 2X, F15.7, 2X, F15.7, 2X, F15.7, 2X, F15.7) 3000 CONTINUE  $CLOSE(21)$ DO 22 IJO=1.NC  $IJ=IOCA(IJO)$  $WRITE(*, *)$ ' <ESC>[u', IJ  $J3 = IJ + 20$ OPEN(J3, FILE=PATH(IJ)//'TW.RES')  $IZGR=0$ 5000 IZGR=IZGR+1 READ(IJ+20,8022,END=4000)Z,(VAR1(J),J=1,4)  $25<sub>1</sub>$ IF ((ZS(IZGR)-Z).GT.0.001) GOTO 25  $ZS(IZGR)=Z$  $II=1$ 26 IF  $(ABS(ZC(II)-Z).GT.0.0001) THEN$  $II=II+1$ GOT0 26 ENDIF IF(NG.NE.3) THEN  $\mathcal{C}$ GRAFICO 1 E 2 IF (NVAR.EQ.11)THEN  $G1(IZGR, IJO)=VARI(1)$  $IF(VAR(II,1).EQ.0) THEN$ 

```
G2(IZGR, IJO)=100.*(VARI(1)-VAR(II, 1))ELSE
            G2(IZGR, IJO)=100.*(VAR1(1)-VAR(II,1))/VAR(II,1)ENDIF
      ELSE
         G1(IZGR.IJO)=VARI(3)IF(VAR(II.3).EO. O) THENG2(IZGR.IJO)=100.*(VARI(3)-VAR(II.3))FLSE
            G2(IZGR, IJO)=100.*(VAR1(3)-VAR(II,3))/VAR(II,3)ENDIF
      ENDIF
      ELSE
\mathbf CGRAFICO 3
       IF (NVAR.EQ.11) THEN
         G3(IZGR)=VARI(1)ELSE.
         G3(IZGR)=VARI(3)ENDIF
      ENDIF
      IF(IZGR.LT.NZ) GOTO 5000
      IF(NG.EQ.3) THEN
        WRITE(1, ' (A8, 3(3X, F15.3))')TGS(IJ), (G3(I), I=1, NZ)
      ENDIF
4000 CONTINUE
      CLOSE(1J+20)22
      CONTINUE
      ELSE
      I=1WRITE(*,*)' Lendo CASO ...: <ESC>[s1'
      OPEN(7, FILE=PATH(1)//'VARI.RES')
11READ(7,8020, END=1000) ZC(I), (VAR(I, J), J=1, 10)
      I=I+1GOT0 11
8020 FORMAT(F9.4,1X,F10.7,1X,4(F13.7,1X),F10.7,1X,F13.7,3(1X,F10.7))
C8021 FORMAT(F9.4,10(1X,D13.7))
1000 CONTINUE
      CLOSE(7)DO 12 IJO=1.NC
      IJ=IQCA(IJO)WRITE(*,*)' <ESC>[u', IJ
      OPEN(IJ+6, FILE=PATH(IJ)//'VARI.RES')
      IZGR=0
5500 IZGR=IZGR+1
5250 READ(IJ+6,8020, END=2000)Z1, (VAR1(J), J=1,10)
```

```
IF (ABS(ZS(IZGR)-Z1).GT.0.001) GOT0 5250
       TI=116<sub>1</sub>IF (ABS(ZC(II)-Z1) . GT . 0.0001) THENII = II + 1G0T0 16
       ENDIF
       CONTINUE
19
       IF(NG.NE.3) THEN
\overline{C}GRAFICO 1 E 2
          G1(IZGR, IJO) = VARI(NVAR)IF(VAR(II,NVAR).EQ.0) THENG2(IZGR, IJO) = 100. * (VAR1(NVAR) - VAR(II, NVAR))ELSE
            G2(IZGR, IJO) = 100.*(VARI(NVAR) - VAR(II, NVAR)) / VAR(II, NVAR)ENDIF
       ELSE
\overline{C}GRAFICO 3
          G3(IZGR)=VARI(NVAR)ENDIF
       IF (IZGR.LT.NZ) GOTO 5500
       IF(NG.EQ.3) THEN
       IF (NVAR.EQ.1.OR.NVAR.EQ.6.OR.NVAR.EQ.8.OR.NVAR.EQ.9.OR.
     $NVAR.EQ.10)THEN
         WRITE(1, '(A8, 3(3X, F15.7))')TGS(1J), (G3(I), I=1, NZ)
      ELSE
         WRITE(1, ' (A8, 3(3X, F15.3))')TGS(IJ), (G3(1), I=1, NZ)ENDIF
      ENDIF
2000 CONTINUE
      CLOSE(IJ+6)12 -CONTINUE
      ENDIF
\mathbb{C}ESCREVE GRAFICOS 1 E 2
      \texttt{WRTTE}(*,*)'CONTROL.LOG.....'
      I=SYSTEM('TM /LOG >>CONTROL.LOG'//CHAR(0))
      OPEN (1, FILE='CONTROL.LOG')
9898 READ(1, '(A3/)', END=9897) AUXIL
      GOTO 9898
9897 BACKSPACE 1
      WRITE(1, '(''') Parametro estudado :'', A20,'' Variavel :'', A2)')
     $TITUL, APVAR(NVAR)
      IF (NG.NE.3) THEN
      OPEN(5.FILE=RPATH//APPAR//'1'//APVAR(NVAR)//ISQ//'.DAT')
      OPEN(6.FILE=RPATH//APPAR///2'/APVAR(NVAR)//ISQ///2)DO 5010 II=1, NZ
```

```
IF (NVAR.EQ.1.OR.NVAR.EQ.6.OR.NVAR.EQ.8.OR.NVAR.EQ.9.OR.
    $NVAR.EQ.10)THEN
     WRITE(5,8030) ZS(II), (G1(II,J),J=1,NC)WRITE(6, 8030) ZS(II), (G2(II, J), J=1, NC)ELSE
     WRITE(5,8031)ZS(II), (G1(II,J),J=1,NC)WRITE(6,8030) ZS(II), (G2(II,J), J=1, NC)ENDIF
5010 CONTINUE
     CLOSE(5)\bar{q}CLOSE(6)8030 FORMAT (F8.2.3 (3X.F15.7))
    FORMAT(F8.2,3(3X,F15.3))
8031
C
    CABECALIO NO LOG G1 E G2
\mathcal{C}TABELA GRAF1 e 2
         $-----WRITE(1,' (1X,'') 2(cm) ', 6(6X, A8, 4X))') (TGS(IQCA(I)), I=1, NC)s--------------<sup>2</sup>
    CLOSE(1)ELSE
\overline{C}CABECALIO NO LOG G3
        $------------------"WRITE(1, ' (A8, 3(2X, ' 'Z= ' ' , F9.3, 5X))')'CASO :',(2S(I), I=1, NZ)$--------------*
    ENDIF
    DO 9999 I=1.30
9999 CLOSE(I)
    END.
```
## $\rm{REFER\hat{E}NCIAS}$ ) .<br>! BIBLIOGRAFICAS

- [1] ALLRED, V. D. Kinetics of oi! shale pyrolysis. Chern. Eng. Prog., Littleton, v.62, n.8, p.55 - 60, aug.1966.
- $|2|$  ALLRED, V. D. Kinetics of oil shale pyrolysis. Chem. Eng. Prog. Symp. Series, v.63, p.100 - 111, 1966.
- [3] ARASTOOPOUR, H., GIDASPOW, D. Analysis of IGT pneurnatic conveying data and fast fluidization using a thermodynamic model. Powder Technology, v.22, p. 77- 87, 1979.
- [4] ARASTOOPOUR, H., GIDASPOW, D. Vertical pneumatic conveying using four hydrodynamic models. <u>I&EC Fundamentals</u>, v.18, p. 123 - 130, 1979.
- [5] AZAD, F. H., MODEST, M. F. Combined radiation and convection in absorbing, emiting and anisotropically scattering gas-particulate tube flow. Int. J. Heat Mass Transfer, v.24, n.JO, p.1681- 1698, 1981.
- i6. BERKER, A., TULlG, T. J. Hydrodynamic of gas-solid flow in a catalytic cracker riser: implications for reactor selectivity performance. Chem. Eng. Sci., London, v.41, n.4, p.821 - 827, 1986.
- [7] BIRD, R. B., STEWART, W. E., LIGHTFOOT, E. N. Transport phenomena. New York : Wiley, 1960. 780p.
- !8! BOOTHROYD, R. G., BAQUE, H. Fully developed heat transfer to a gaseous suspension of particles flowing turbulently in ducts of different size. J. Mech. Eng. Science, v.l2, n.3, p.191- 200, 1970.
- [9] HUDDE, K., HEBECKER, D., SCHMIDT, H. Mathernatical description of heat transfer process in flowing suspension at high temperatures. Inter. Chern. Eng., Berlin, v. 18, n.4, p.575- 581, 1978.
- [10] CAMPBELL, J.H., COBURN, T.T. Oil shale retorting: effects of particle size and heating rate on oil evolution and intraparticle oil degradation. In Situ, v.2, n.1, p.1 – 47, 1978.
- [11] CAPES, C. E., NAKAMURA, K. Vertical pneumatic conveying: an experimental study with particles in the intermediate and turbulent fiow regimes. Canadian J. of Chem. Eng., Ontario, v. 51, p.31 - 38, 1973.
- !12] CAREY, G. F., FINLAYSON, B. A. Orthogonal collocation on finite elements. Chem. Eng. Sei., v.30, p.587- 596, 1975.
- [13] DAVIDSON, J. J. Symposium on fluidization: discussion. Trans. Inst. Chem. Eng., v.39, p.230 - 232, 1961.
- [14] DAVIS, M. E. Numerical methods and modeling for chemical engineers. New York : John Wiley & Sons, 1978. 258p.
- [15] DEPEW, C. A. Heat transfer to pneumatically conveyed glass particles of fixed size. Journal of Heat Transfer, Trans. ASME, v.85, p.164 - 172, may 1963.
- [16] DRUKER, J. B., GONÇALVES, C. A. Estudo comparativo de perdas térmicas em tanques de grande porte. B. téc. Petrobrás, Rio de Janeiro, v.19, n.l, p.l3- 19, mar.1976.
- $[17]$  DUNG, N.V. A mathematical model of dilute phase transport combustion of spent oil shale. Fuel Processing Technology, Amsterdam, v.17, p.235 -262, 1988.
- [18] ECHIGO, R. et al. Radiative heat transfer by solid suspension laminar flow, with a radiating fluíd in a circular tube with constant wall temperature. lnternational Chem. Eng., v .13, n.3 , p.546- 552, jul.1973.
- [19] FAN, L., SATIJA, S. Noncatalytic gas-solid reactions in a vertical pneumatic transport reactor.  $\Delta I$ ChE Journal, v.30, n.1, p.21 – 29, jan.1984.
- [20] FARBAR, L., MORLEY, M. J. Heat transfer to flowing gas-solids mixtures in a circular tube. Ind. and Eng. Chem.,  $v.49, n.7, p.1143 - 1150$ , jul.1957.
- [21] FINLAYSON, B. A. Nonlinear analysis in chemical engineering. New York : McGraw-Hill, 1980. 366p.
- [22] FREIRE, J. T., GUBULIN, J. C. Tópicos especiais em sistemas particulados, v.2, 1986.
- [23] GIDASPOW, D. Hydrodynamic of fiuidization and heat transfer: supercomputer modeling. Appl. Mech. Rev., v.39, n.l, p.l- 23, jan.1986.
- [24] GIDASPOW, D. One dimensional steady gas-solid flow. Lecture notes, 28 p.
- [25] GIDASPOW, D., ETTEHADIEH, B. Fluidization in two-dimensional beds with a jet. 2. hidrodynamic modeling. Ind. Eng. Chem. Fundamen., v.22, n.2, p.l93- 201, 1983.
- /26] GONTARSKI, C. A. U. et a!. Aplicação do método de colocação ortogonal em elementos finitos na simulação de um reator de leito de arraste. Anais do II Seminário de Transferência e Recuperação de Calor, Rio de Janeiro, v.l, p. 55- 77, jun.l990.
- [27] HEHL, M. E. Linguagem de programação estruturada:FORTRAN 77. São Paulo : McGraw-Hill, 1986.
- [28] HILL JR., C. G. An introduction to chemical engineering kinetics & reactor design. New York : John Wiley & Sons, 1977. 594p.
- :29] HOLMAN, J. P. Transferência de calor. São Paulo: McGraw-Hill, 1983. 639p.
- [30] HOOKE, R., JEEVES. T. A. Direct search solution of numerical and statistical problems. J. Assoc. Comp. Mach., v.8, p.212 - 229, 1961.
- [31] JENSON, V. G., JEFFREYS, G. V. Mathematical methods in chemical engineering. 2.ed. New York : Academic Press, 1977. 599p.
- [32] JEPSON, G. et al. Heat transfer from gas to wall in a gas/solids transport line. Trans. Instn. Chem. Engrs., v.41, p.207 - 211, 1963.
- [33] KONNO, H., SAITO, S. Pneumatic conveying of solids through straight pipes. Journal of Chem. Eng. of Japan, Tokio, v.2, n.2, p.211 - 217, 1969.
- !34] MARTIGNONJ, W. P., GOLDSTEIN Jr, L., SANTANA, C. C. Estudo preliminar da modelagem da pírólise de finos de xisto em leito de arraste. Anais do l Congresso Brasileiro de Transferência de Calor e Massa, p.367 - 377, 1987.
- !35] MARTIGNONI, \V. P. Modelagem e simulação aplicada ao desenvolvimento de um processo de pirólise de xisto. Anais do III Simpósio Paranaense de Engenharia na Indústria, Curitiba, 1988. '
- j36) MARTIGNONI, W. P. et ai. Desenvolvimento experimental de um processo para pirólise de finos de xisto. Anais do II Simpósio Nacional sobre Fontes Novas e Renováveis de Energia (SINERGE), Curitiba, 1989.
- [37] McADAMS W. H. Heat transmission. 3.ed. New York : McGraw-Hill, 1954. 532p.
- [38] MEIER, H. F. Modelagem, simulação e otimização de um reator de leito móvel para pirólise de finos de xisto. Campinas, 1990. 140p. Dissertação (Mestrado em Desenvolvimento de Processos) - Curso de Pós-Graduação em Engenharia Química, UNICAMP.
- [39] MICKLEY, H. S., SHERWOOD, T. K., REED, C. E. Applied mathematics in chemical engineering. 2.ed. New Delhi : Tata McGraw-Hill, 1984.
- [40] MIKHEYEV, M. Fundamentals of heat transfer. Moscow: Peace, [s.d.] 376p.
- $[41]$  MINOUX, M. Mathematical programming; theory and algorithms. London : John Wiley & Sons, 1986. 489p.
- !42] NAKAMURA, K., CAPES, C. E. Vertical pneumatic conveying: a theoretical study of uniform and annular particle fiow models. The Canadian J. of Chem. Eng., v.51, p.39- 46, 1973.
- [43] NUNES, N. V., LAVAQUIAL, F. P. Aquecimento de tanques a vapor. B. téc. Petrobrás, Rio de Janeiro, v.l4, p.69- 82, jun.l97l.
- [44] PACITTI, T., ATKINSON, C. P. Programação e métodos computacionais. 2.ed. Rio de Janeiro : LTC- Livros Técnicos e Científicos Ed., 1977. 665p.
- $(45)$  PERRY, R. H. et al. Chemical engineers' handbook. 4.ed. New York: McGraw-Hill, 1963.
- !46] PETROBRAS-SIX. Livro de dados básicos. São Mateus do Sul.
- $[47]$  REDDY, K. V. S., PEI, D. C. T. Particle dynamic in solid-gas flow in a vertical pipe. I&EC Fundamentals, v.8, n.3, p.490 - 497, 1969.
- (48] REID, R. C., PRAUSNITZ, J. M., SHERWOOD, T. K. The properties of gases and liquids.  $3^{rd}$  edition, Ed. McGraw-Hill Book Company, 1977.
- 149) ROWE, P. N. Drag forces in a hidraulic model of fiuidized bed. Trans. lnst. Chem. Eng., v.39, p.175- 180, 1961.
- (50] SADEK, S. E. Heat transfer to air-solids suspensions in turbulent flow. Ind. Eng. Chem. Process Des. Develop., v.ll, n.1, p.133- 135, 1972.
- !51] SANDHU, S. S., HASHEMI, H. R. A model for simultaneous heating and devolatization for a single coai particle in a hot gas stream in the presence of a thermal radiative field. AIChE Journal, v.31, n.10, p.1714 - 1717, 1985.
- |52 SHARP DO BRASIL. Matriz inversa. IN:  $P$ C-1211 R/RP Manual de Programação. Editora da Sharp. 306 p. p.3 - 4.
- $|53\rangle$  SIEDAR, E. N., TATE, C. E. Heat transfer and pressure drop of liquids in tubes. lnd. Eng. Chem., v.28, p.l429, 1936.
- [54] STEMERDING, S. The pneumatic transport of cracking catalyst in vertical nsers. Chem. Eng. Sei., v.17, p.599- 608,1962.
- [55] TORREZAN, L., SARTORI, D., SANTANA, C. C. Coeficiente global de transferência de calor gás-sólidos no transporte pneumático. Anais do XI Encontro Sobre Escoamento em Meios Porosos, v.I, p. 94- 107, 1983.
- (56] UNIVERSIDADE FEDERAL DO PARANA. Biblioteca Central. Normas para apresentação de trabalhos. Curitiba : Editora da Universidade Federal do Paraná, 1981. 183p.
- $\vert$ 57 $\vert$  VILLADSEN, J. V., MICHELSEN, M. L. Solutions of Differential Equations Models by Polynomial Aproximation. New Jersey : Ed. Prentice-Hall, Englewood Cliffs, 1978.
- [58] VILLADSEN, J. V., STEWART, W. E. Solution of boundary-value problems by orthogonal collocation. Chem. Eng. Sci.,  $v.22$ ,  $p.1483 - 1501$ , 1967.
- [59] VORTMEYER, D., SCHAEFER, R. J. Equivalence of one and two-phase models for heat transfer process in packed beds: one dimensional theory. Chem. Eng. Sei., v.29, p.485- 491, 1974.
- [60] WEN, C. Y., YU, Y. H. Mechanics of fluidization. Chem. Eng. Prog. Symp. Series, v.62, n.62, p.100 - 111, 1965.
- [61] WHITE, R. E. An Introduction to the Finite Element Method with Applications to Nonlinear Problems. New York : John Wiley & Sons, 1985.
- [62] WILKINSON, G. T., NORMAN, J. R. Heat transfer to a suspension of solids in a gas. Trans. Instn. Chem. Engrs.,  $v.45$ ,  $p.314 - 318$ ,  $1967$ .
- [63] YANG, W. C. Correlations for solid friction factors in vertical and horizontal pneumatic conveyings. AIChE Journal, v.20, p.605 - 607, 1974.
- [64] YAWS, C. L. et al. Correlation constant for chemical compounds. Chem. Eng., p.79 - 87, aug.1976.
- [65] ZENZ, F. A. Two phase fluid-solid flow. Ind. Eng. Chem., v.41, p.2801 2806. 1949.